# Application Kit Reference Update

**Cocoa**

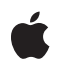

**2007-07-18**

#### á

Apple Inc. © 2007 Apple Inc. All rights reserved.

No part of this publication may be reproduced, stored in a retrieval system, or transmitted, in any form or by any means, mechanical, electronic, photocopying, recording, or otherwise, without prior written permission of Apple Inc., with the following exceptions: Any person is hereby authorized to store documentation on a single computer for personal use only and to print copies of documentation for personal use provided that the documentation contains Apple's copyright notice.

The Apple logo is a trademark of Apple Inc.

Use of the "keyboard" Apple logo (Option-Shift-K) for commercial purposes without the prior written consent of Apple may constitute trademark infringement and unfair competition in violation of federal and state laws.

No licenses, express or implied, are granted with respect to any of the technology described in this document. Apple retains all intellectual property rights associated with the technology described in this document. This document is intended to assist application developers to develop applications only for Apple-labeled computers.

Every effort has been made to ensure that the information in this document is accurate. Apple is not responsible for typographical errors.

Apple Inc. 1 Infinite Loop Cupertino, CA 95014 408-996-1010

Apple, the Apple logo, AppleScript, Aqua, Bonjour, Carbon, Cocoa, ColorSync, iChat, iPhoto, iTunes, Mac, Mac OS, Objective-C, OpenDoc, Pages, Quartz, QuickDraw, Safari, and Spaces are trademarks of Apple Inc., registered in the United States and other countries.

Finder is a trademark of Apple Inc.

Adobe, Acrobat, and PostScript are trademarks or registered trademarks of Adobe Systems Incorporated in the U.S. and/or other countries.

OpenGL is a registered trademark of Silicon Graphics, Inc.

Simultaneously published in the United States and Canada.

**Even though Apple has reviewed this document, APPLE MAKESNOWARRANTYOR REPRESENTATION, EITHER EXPRESS OR IMPLIED, WITH RESPECT TO THIS DOCUMENT, ITS QUALITY, ACCURACY,** MERCHANTABILITY, OR FITNESS FOR A PARTICULAR<br>PURPOSE. AS A RESULT, THIS DOCUMENT IS<br>PROVIDED "AS IS," AND YOU, THE READER, ARE **ASSUMING THE ENTIRE RISK AS TO ITS QUALITY AND ACCURACY.**

**IN NO EVENT WILL APPLE BE LIABLE FOR DIRECT, INDIRECT, SPECIAL, INCIDENTAL, OR CONSEQUENTIALDAMAGES RESULTINGFROM ANY DEFECT OR INACCURACY IN THIS DOCUMENT, even if advised of the possibility of such damages.**

**THE WARRANTY AND REMEDIES SET FORTH ABOVE ARE EXCLUSIVE AND IN LIEU OF ALL OTHERS, ORAL OR WRITTEN, EXPRESS OR IMPLIED. No Apple dealer, agent, or employee is authorized to make any modification, extension, or addition to this warranty.**

**Some states do not allow the exclusion orlimitation of implied warranties or liability for incidental or consequential damages, so the above limitation or** exclusion may not apply to you. This warranty gives<br>you specific legal rights, and you may also have **other rights which vary from state to state.**

### Contents

#### **[Introduction](#page-12-0) to Application Kit Reference Update 13**

[Organization](#page-12-1) of This Document 13 See [Also](#page-12-2) 13

#### **10.5 Symbol [Changes](#page-14-0) 15**

[Classes](#page-14-1) 15 [NSActionCell](#page-14-2) 15 [NSAlert](#page-14-3) 15 [NSAnimationContext](#page-15-0) (New) 16 [NSApplication](#page-15-1) 16 [NSArrayController](#page-15-2) 16 [NSAttributedString](#page-16-0) 17 [NSBezierPath](#page-16-1) 17 [NSBitmapImageRep](#page-16-2) 17 [NSBox](#page-17-0) 18 [NSBrowser](#page-17-1) 18 [NSButtonCell](#page-19-0) 20 [NSCell](#page-19-1) 20 [NSCollectionView](#page-20-0) (New) 21 [NSCollectionViewItem](#page-21-0) (New) 22 [NSColorPicker](#page-21-1) 22 [NSColorSpace](#page-22-0) 23 [NSControl](#page-22-1) 23 [NSDictionaryController](#page-22-2) (New) 23 [NSDockTile](#page-23-0) (New) 24 [NSDocument](#page-24-0) 25 [NSEvent](#page-24-1) 25 [NSFontDescriptor](#page-25-0) 26 [NSFontManager](#page-25-1) 26 [NSGradient](#page-25-2) (New) 26 [NSGraphicsContext](#page-26-0) 27 [NSImage](#page-26-1) 27 [NSImageRep](#page-27-0) 28 [NSLayoutManager](#page-27-1) 28 [NSMenu](#page-29-0) 30 [NSMenuItem](#page-30-0) 31 [NSObject](#page-30-1) 31 [NSObjectController](#page-31-0) 32 [NSOutlineView](#page-31-1) 32 [NSPageLayout](#page-32-0) 33

[NSPathCell](#page-32-1) (New) 33 [NSPathComponentCell](#page-34-0) (New) 35 [NSPathControl](#page-34-1) (New) 35 [NSPersistentDocument](#page-35-0) 36 [NSPredicateEditor](#page-35-1) (New) 36 [NSPredicateEditorRowTemplate](#page-35-2) (New) 36 [NSPrintInfo](#page-37-0) 38 [NSPrintOperation](#page-37-1) 38 [NSPrintPanel](#page-37-2) 38 [NSResponder](#page-38-0) 39 [NSRuleEditor](#page-38-1) (New) 39 [NSScroller](#page-41-0) 42 [NSSegmentedCell](#page-41-1) 42 [NSSegmentedControl](#page-41-2) 42 [NSSound](#page-42-0) 43 [NSSpeechSynthesizer](#page-42-1) 43 [NSSpellChecker](#page-43-0) 44 [NSSplitView](#page-44-0) 45 [NSTableColumn](#page-44-1) 45 [NSTableView](#page-45-0) 46 [NSTextFieldCell](#page-46-0) 47 [NSTextView](#page-46-1) 47 [NSToolbarItemGroup](#page-48-0) (New) 49 [NSTrackingArea](#page-48-1) (New) 49 [NSTreeController](#page-48-2) 49 [NSTreeNode](#page-49-0) (New) 50 [NSTypesetter](#page-50-0) 51 [NSView](#page-50-1) 51 [NSViewController](#page-52-0) (New) 53 [NSWindow](#page-52-1) 53 [NSWorkspace](#page-54-0) 55 [Protocols](#page-54-1) 55 [NSAnimatablePropertyContainer](#page-55-0) (New) 56 [NSColorPickingDefault](#page-55-1) 56 [NSPathCellDelegate](#page-55-2) (New) 56 [NSPathControlDelegate](#page-55-3) (New) 56 [NSPrintPanelAccessorizing](#page-56-0) (New) 57 [NSTextInputClient](#page-56-1) (New) 57 C [Symbols](#page-57-0) 58 [AppKitErrors.h](#page-57-1) 58 [NSAccessibility.h](#page-58-0) 59 [NSAnimation.h](#page-58-1) 59 [NSApplication.h](#page-59-0) 60 [NSAttributedString.h](#page-59-1) 60 [NSBitmapImageRep.h](#page-60-0) 61 [NSBox.h](#page-60-1) 61

NSB r o [wser.h](#page-60-2) 61 [NSCell.h](#page-61-0) 62 [NSColorPanel.h](#page-62-0) 63 [NSColorSpac](#page-62-1) e.h 63 NSD a [tePickerCell.h](#page-62-2) 63 NSD [ocument.h](#page-62-3) 63 NSE [vent.h](#page-63-0) 64 NSFontD [escriptor.h](#page-63-1) 64 NSG [radient.h](#page-64-0) 65 NSG[raphicsCon](#page-64-1)text.h 65 [NSImage.h](#page-65-0) 66 NSK [eyValueBinding.h](#page-67-0) 68 [NSMenu.h](#page-68-0) 69 [NSOpenGL.h](#page-68-1) 69 [NSPanel.h](#page-68-2) 69 [NSParagraphS](#page-68-3) tyle.h 69 [NSPasteboar](#page-69-0) d.h 70 NSP [athCell.h](#page-69-1) 70 NSP [rintPanel.h](#page-69-2) 70 [NSRuleEditor.h](#page-70-0) 71 NSSegmen [tedControl.h](#page-71-0) 72 [NSSpeechSynthesizer.h](#page-72-0) 73 [NSSplitView.h](#page-74-0) 75 [NSStringD](#page-74-1) r awing.h 75 [NSTableView.h](#page-75-0) 76 NSTe [xtView.h](#page-75-1) 76 NSTracking Area.h 77 [NSView.h](#page-77-0) 78 [NSWindo](#page-77-1) w.h 78

#### **10. 4 Symbol [Change](#page-80-0) s 81**

[Classe](#page-80-1) s 81 [CIColor](#page-80-2) 81 [CIImage](#page-80-3) 81 NSA [ctionCell](#page-80-4) 81 [NSAler](#page-81-0) t 82 [NSAnimation](#page-81-1) (New) 82 [NSApplic](#page-82-0) ation 83 NSArr[ayController](#page-83-0) 84 [NSAttributedString](#page-83-1) 84 [NSBitmapImageRep](#page-84-0) 85 [NSButtonCell](#page-85-0) 86 [NSCell](#page-85-1) 86 [NSCIImageRep](#page-86-0) (New) 87 [NSColor](#page-86-1) 87

[NSColorSpace](#page-87-0) (New) 88 [NSControl](#page-87-1) 88 [NSController](#page-88-0) 89 [NSDatePicker](#page-88-1) (New) 89 [NSDatePickerCell](#page-89-0) (New) 90 [NSDocument](#page-91-0) 92 [NSDocumentController](#page-93-0) 94 [NSEvent](#page-95-0) 96 [NSFont](#page-96-0) 97 [NSFontDescriptor](#page-97-0) 98 [NSForm](#page-98-0) 99 [NSFormCell](#page-98-1) 99 [NSGraphicsContext](#page-98-2) 99 [NSImageView](#page-99-0) 100 [NSLayoutManager](#page-99-1) 100 [NSLevelIndicator](#page-100-0) (New) 101 [NSLevelIndicatorCell](#page-101-0) (New) 102 [NSMenu](#page-102-0) 103 [NSMenuItemCell](#page-102-1) 103 [NSMutableAttributedString](#page-102-2) 103 [NSMutableParagraphStyle](#page-103-0) 104 [NSObject](#page-103-1) 104 [NSObjectController](#page-104-0) 105 [NSOutlineView](#page-104-1) 105 [NSParagraphStyle](#page-104-2) 105 [NSPersistentDocument](#page-105-0) (New) 106 [NSPopUpButton](#page-106-0) 107 [NSPopUpButtonCell](#page-106-1) 107 [NSPrintOperation](#page-106-2) 107 [NSResponder](#page-106-3) 107 [NSScreen](#page-107-0) 108 [NSSearchFieldCell](#page-107-1) 108 [NSSegmentedCell](#page-108-0) 109 [NSSegmentedControl](#page-108-1) 109 [NSStatusItem](#page-108-2) 109 [NSString](#page-108-3) 109 [NSTableColumn](#page-109-0) 110 [NSTableView](#page-109-1) 110 [NSText](#page-110-0) 111 [NSTextBlock](#page-110-1) (New) 111 [NSTextList](#page-111-0) (New) 112 [NSTextTable](#page-111-1) (New) 112 [NSTextTableBlock](#page-112-0) (New) 113 [NSTextView](#page-113-0) 114 [NSTokenField](#page-114-0) (New) 115 [NSTokenFieldCell](#page-115-0) (New) 116

[NSToolbar](#page-117-0) 118 [NSToolbarI](#page-117-1) tem 118 NST ree [Controller](#page-117-2) (New) 118 NSTyp [esetter](#page-120-0) 121 [NSUserDefaultsController](#page-123-0) 124 [NSView](#page-124-0) 125 [NSViewAnimation](#page-124-1) (New) 125 [NSWindo](#page-125-0) w 126 [NSWorkspac](#page-125-1) e 126 C [Symbols](#page-126-0) 127 [AppKitErrors.h](#page-126-1) 127 NSAcc [essibilit](#page-126-2) y.h 127 [NSAnimation.h](#page-130-0) 131 [NSApplic](#page-131-0) ation.h 132 [NSAttributedString.h](#page-131-1) 132 [NSBitmapImageRep.h](#page-133-0) 134 [NSButtonCell.h](#page-134-0) 135 [NSColorSpac](#page-134-1) e.h 135 NSD a [tePickerCell.h](#page-135-0) 136 NSD [ocument.h](#page-136-0) 137 NSE [vent.h](#page-136-1) 137 [NSFont.h](#page-137-0) 138 NSFontD [escriptor.h](#page-138-0) 139 [NSFontPanel.h](#page-140-0) 141 NSK [eyValueBinding.h](#page-140-1) 141 NSLa [youtManager.h](#page-147-0) 148 NSL e velIndic a [torCell.h](#page-147-1) 148 [NSOpenGL.h](#page-147-2) 148 [NSPasteboar](#page-148-0) d.h 149 NSP [rintInfo.h](#page-148-1) 149 [NSStringD](#page-149-0) r awing.h 150 NSTable [Column.h](#page-149-1) 150 [NSTableView.h](#page-150-0) 151 [NSTe](#page-150-1) xt.h 151 NSTe [xtList.h](#page-151-0) 152 NSTe [xtTable.h](#page-151-1) 152 NSTe [xtView.h](#page-152-0) 153 [NSTokenFieldCell.h](#page-152-1) 153 [NSToolbarI](#page-153-0) tem.h 154 NSTyp [esetter.h](#page-153-1) 154 [NSWindo](#page-154-0) w.h 155 [NSWorkspac](#page-154-1) e.h 155

#### **10.3 Symbol [Change](#page-156-0) s 157**

[Classe](#page-156-1) s 157

[NSAlert](#page-156-2) (New) 157 [NSApplication](#page-157-0) 158 [NSArrayController](#page-158-0) (New) 159 [NSATSTypesetter](#page-160-0) (New) 161 [NSAttributedString](#page-164-0) 165 [NSBrowser](#page-164-1) 165 [NSCell](#page-165-0) 166 [NSColor](#page-166-0) 167 [NSComboBox](#page-166-1) 167 [NSComboBoxCell](#page-166-2) 167 [NSControl](#page-167-0) 168 [NSController](#page-167-1) (New) 168 [NSCursor](#page-167-2) 168 [NSDocument](#page-168-0) 169 [NSFont](#page-168-1) 169 [NSFontDescriptor](#page-168-2) (New) 169 [NSFontManager](#page-169-0) 170 [NSFontPanel](#page-170-0) 171 [NSForm](#page-170-1) 171 [NSGlyphGenerator](#page-170-2) (New) 171 [NSHelpManager](#page-170-3) 171 [NSImageView](#page-171-0) 172 [NSLayoutManager](#page-171-1) 172 [NSMenu](#page-171-2) 172 [NSMenuItem](#page-172-0) 173 [NSMovieView](#page-172-1) 173 [NSMutableAttributedString](#page-173-0) 174 [NSMutableParagraphStyle](#page-173-1) 174 [NSNib](#page-173-2) (New) 174 [NSObject](#page-174-0) 175 [NSObjectController](#page-175-0) (New) 176 [NSOpenGLContext](#page-176-0) 177 [NSOpenGLPixelBuffer](#page-177-0) (New) 178 [NSOpenGLPixelFormat](#page-177-1) 178 [NSOpenGLView](#page-177-2) 178 [NSOpenPanel](#page-178-0) 179 [NSOutlineView](#page-178-1) 179 [NSParagraphStyle](#page-178-2) 179 [NSPopUpButtonCell](#page-179-0) 180 [NSPrintInfo](#page-179-1) 180 [NSResponder](#page-179-2) 180 [NSSavePanel](#page-180-0) 181 [NSScrollView](#page-181-0) 182 [NSSearchField](#page-181-1) (New) 182 [NSSearchFieldCell](#page-181-2) (New) 182 [NSSegmentedCell](#page-182-0) (New) 183

[NSSegmen](#page-183-0) tedControl (New) 184 [NSShado](#page-184-0) w (New) 185 [NSSliderCell](#page-185-0) 186 [NSSpeechRec](#page-185-1) ognizer (New) 186 [NSSpeechSynthesizer](#page-186-0) (New) 187 [NSSpellChecker](#page-187-0) 188 [NSStatusI](#page-187-1) tem 188 [NSTable](#page-187-2) Column 188 [NSTableHeaderCell](#page-188-0) 189 [NSTableView](#page-188-1) 189 NSTe [xtFieldCell](#page-189-0) 190 NSTe [xtTab](#page-189-1) 190 NSTe [xtView](#page-190-0) 191 [NSToolbar](#page-191-0) 192 [NSUserDefaultsController](#page-191-1) (New) 192 [NSView](#page-192-0) 193 [NSWindo](#page-193-0) w 194 [NSWorkspac](#page-194-0) e 195 P rot o [cols](#page-194-1) 195 [NSGlyphS](#page-194-2) torage (New) 195 NSMenultem 196 C [Symbols](#page-195-1) 196 NSAcc [essibilit](#page-195-2) y.h 196 [NSAlert.h](#page-197-0) 198 [NSApplic](#page-198-0) ation.h 199 [NSAttributedString.h](#page-198-1) 199 [NSBitmapImageRep.h](#page-199-0) 200 NSB r o [wser.h](#page-200-0) 201 [NSButtonCell.h](#page-200-1) 201 [NSCell.h](#page-201-0) 202 [NSColorList.h](#page-201-1) 202 [NSCursor.h](#page-201-2) 202 NSFontD [escriptor.h](#page-201-3) 202 [NSFontManager.h](#page-202-0) 203 [NSFontPanel.h](#page-202-1) 203 [NSGlyphGener](#page-202-2)ator.h 203 NSG [raphics.h](#page-203-0) 204 NSK [eyValueBinding.h](#page-204-0) 205 NSLa [youtManager.h](#page-204-1) 205 [NSMenu.h](#page-204-2) 205 [NSNib.h](#page-205-0) 206 [NSOpenGL.h](#page-205-1) 206 [NSParagraphS](#page-205-2) tyle.h 206 NSS a [vePanel.h](#page-205-3) 206 [NSSearchFieldCell.h](#page-206-0) 207 [NSSegmen](#page-206-1) tedCell.h 207

[NSSliderCell.h](#page-206-2) 207 [NSSpeechSynthesizer.h](#page-207-0) 208 [NSTableView.h](#page-207-1) 208 [NSText.h](#page-208-0) 209 [NSTextView.h](#page-208-1) 209 [NSWindow.h](#page-209-0) 210 [NSWorkspace.h](#page-209-1) 210

#### **10.2 Symbol [Changes](#page-212-0) 213**

[Classes](#page-212-1) 213 [NSAppleScript](#page-212-2) 213 [NSBitmapImageRep](#page-212-3) 213 [NSBrowserCell](#page-212-4) 213 [NSColor](#page-213-0) 214 [NSFont](#page-213-1) 214 [NSGlyphInfo](#page-213-2) (New) 214 [NSGraphicsContext](#page-214-0) 215 [NSImage](#page-214-1) 215 [NSLayoutManager](#page-215-0) 216 [NSMenu](#page-215-1) 216 [NSMutableParagraphStyle](#page-215-2) 216 [NSObject](#page-216-0) 217 [NSOpenGLContext](#page-216-1) 217 [NSParagraphStyle](#page-217-0) 218 [NSPrintInfo](#page-217-1) 218 [NSPrintOperation](#page-217-2) 218 [NSPrintPanel](#page-218-0) 219 [NSProgressIndicator](#page-218-1) 219 [NSResponder](#page-218-2) 219 [NSTextField](#page-218-3) 219 [NSTextFieldCell](#page-219-0) 220 [NSTextView](#page-219-1) 220 [NSToolbar](#page-219-2) 220 [NSTypesetter](#page-219-3) 220 [NSView](#page-220-0) 221 [NSWindow](#page-220-1) 221 [NSWorkspace](#page-221-0) 222 [Protocols](#page-221-1) 222 [NSDraggingInfo](#page-221-2) 222 C [Symbols](#page-222-0) 223 [NSAccessibility.h](#page-222-1) 223 [NSApplication.h](#page-228-0) 229 [NSAttributedString.h](#page-228-1) 229 [NSBitmapImageRep.h](#page-229-0) 230 [NSColor.h](#page-229-1) 230

[NSColorPanel.h](#page-230-0) 231 NSE r [rors.h](#page-230-1) 231 [NSGlyphInfo.h](#page-230-2) 231 [NSImage.h](#page-231-0) 232 NSLa [youtManager.h](#page-232-0) 233 [NSOpenGL.h](#page-232-1) 233 [NSPanel.h](#page-233-0) 234 [NSParagraphS](#page-233-1) tyle.h 234 [NSPasteboar](#page-233-2) d.h 234 NSP [rintPanel.h](#page-234-0) 235 NSP r ogr [essIndic](#page-234-1) a tor.h 235 [NSTabView.h](#page-234-2) 235 [NSTabViewI](#page-234-3) tem.h 235 NSTe [xtFieldCell.h](#page-235-0) 236 [NSToolbar.h](#page-235-1) 236 NSTyp [esetter.h](#page-235-2) 236 [NSWindo](#page-236-0) w.h 237

#### **10. 1 Symbol [Change](#page-238-0) s 239**

[Classe](#page-238-1)s 239 [NSApplic](#page-238-2) ation 239 [NSAttributedString](#page-238-3) 239 [NSCell](#page-239-0) 240 [NSColor](#page-239-1) 240 NSD [ocumen](#page-239-2) t 240 [NSE](#page-239-3) ven t 240 [NSObjec](#page-240-0) t 241 [NSOpenPanel](#page-240-1) 241 NSR e s [ponder](#page-240-2) 241 NSS a [vePanel](#page-241-0) 242 NSTe [xtView](#page-241-1) 242 [NSView](#page-241-2) 242 [NSWindo](#page-241-3) w 242 C [Symbols](#page-242-0) 243 [NSApplic](#page-242-1) ation.h 243 NSE [vent.h](#page-242-2) 243 NSG [raphics.h](#page-243-0) 244 [NSPasteboar](#page-243-1) d.h 244 [NSScroller.h](#page-243-2) 244 [NSView.h](#page-244-0) 245 [NSWindo](#page-244-1) w.h 245

**D [ocumen](#page-246-0) t R evision Histor y 247**

## <span id="page-12-0"></span>Introduction to Application Kit Reference Update

This document summarizes the symbols that have been added to the Application Kit framework. The full reference documentation notes in what version a symbol was introduced, but sometimes it's useful to see only the new symbols for a given release.

If you are not familiar with this framework you should refer to the complete framework reference documentation.

### <span id="page-12-1"></span>Organization of This Document

Symbols are grouped by class or protocol for Objective-C and by header file for C. For each symbol there is a link to complete documentation, if available, and a brief description, if available.

### <span id="page-12-2"></span>See Also

For reference documentation on this framework, see *Application Kit Framework Reference*.

Introduction to Application Kit Reference Update

## <span id="page-14-0"></span>10.5 Symbol Changes

This article lists the symbols added to AppKit.framework in Mac OS X v10.5.

### <span id="page-14-1"></span>Classes

<span id="page-14-2"></span>All of the classes with new symbols are listed alphabetically, with their new class, instance, and delegate methods described.

### NSActionCell

Complete reference information is available in the NSActionCell reference.

#### Instance Methods

<span id="page-14-3"></span>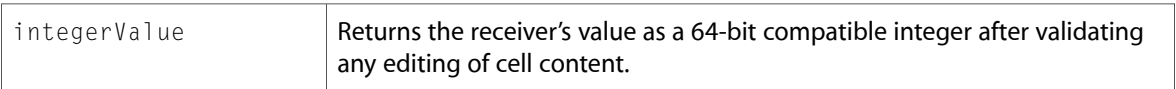

### NSAlert

Complete reference information is available in the NSAlert reference.

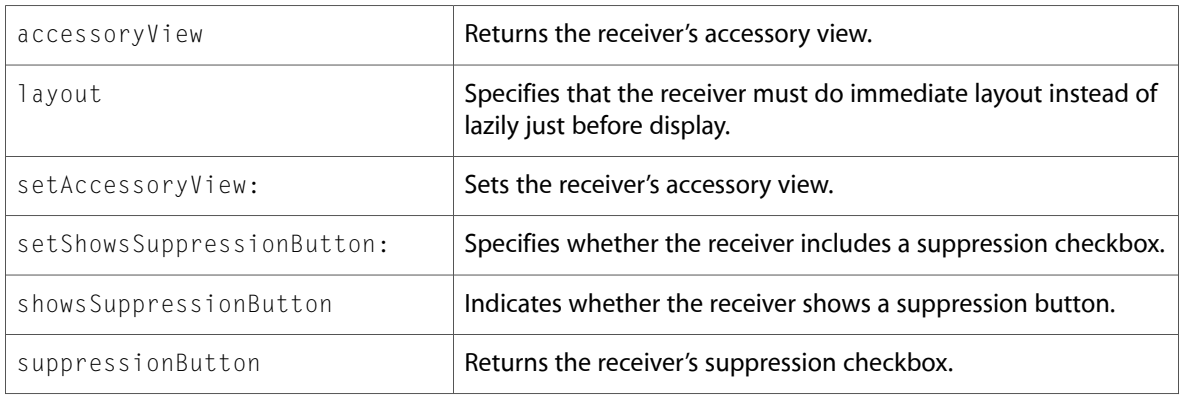

### <span id="page-15-0"></span>NSAnimationContext (New)

Complete reference information is available in the NSAnimationContext reference.

#### Class Methods

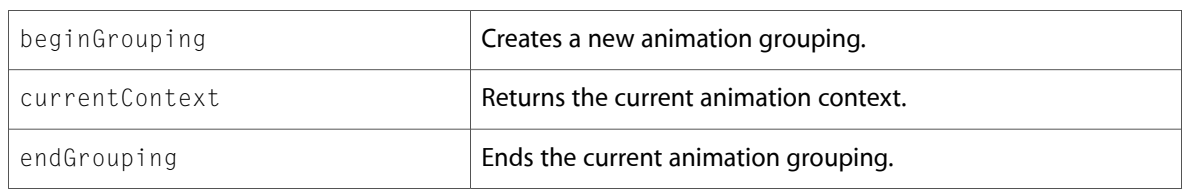

#### Instance Methods

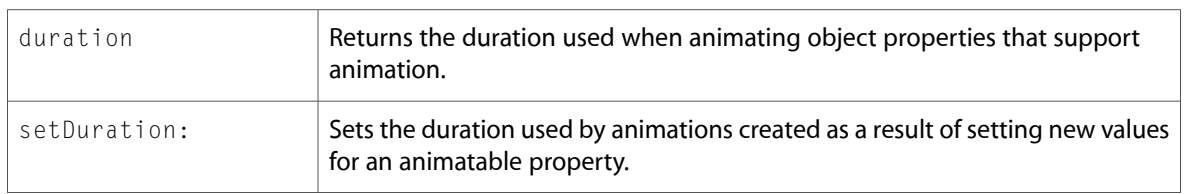

### <span id="page-15-1"></span>NSApplication

Complete reference information is available in the NSApplication reference.

#### Instance Methods

<span id="page-15-2"></span>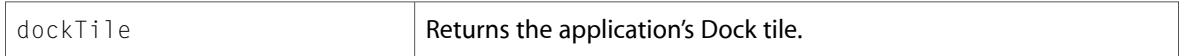

### NSArrayController

Complete reference information is available in the NSArrayController reference.

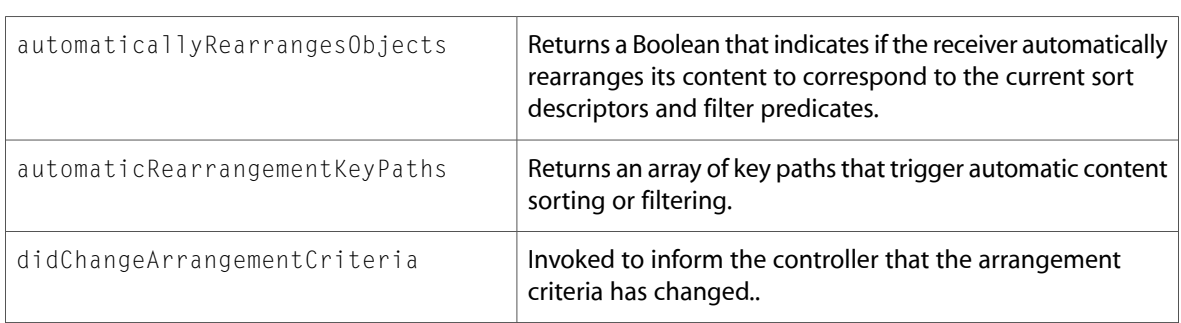

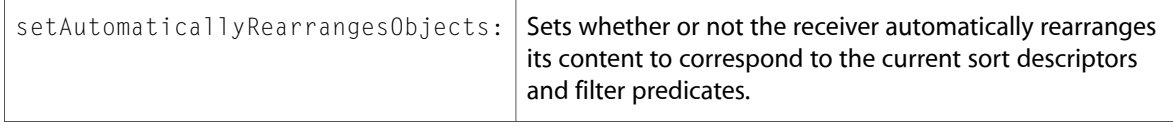

### <span id="page-16-0"></span>NSAttributedString

Complete reference information is available in the NSAttributedString reference.

#### Class Methods

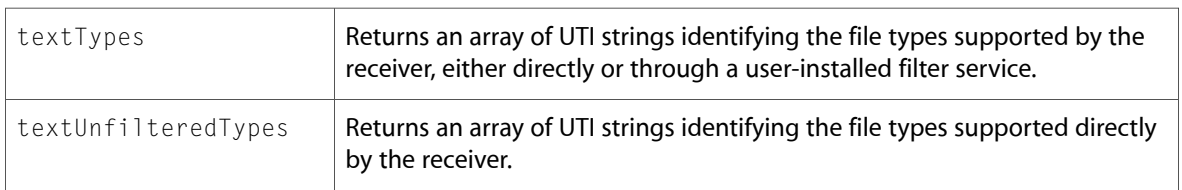

#### Instance Methods

<span id="page-16-1"></span>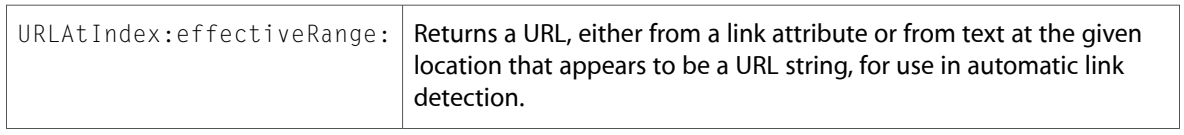

### NSBezierPath

Complete reference information is available in the NSBezierPath reference.

### Class Methods

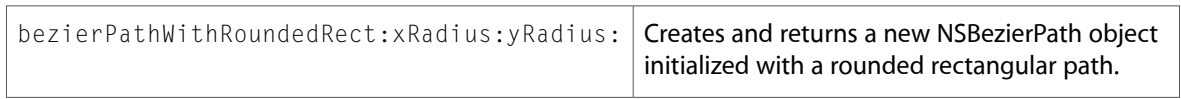

#### Instance Methods

<span id="page-16-2"></span>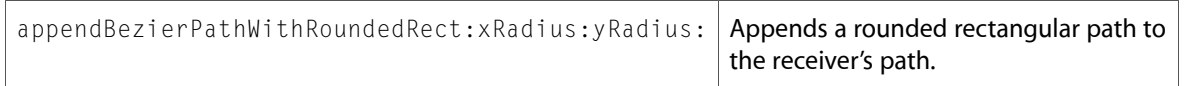

### NSBitmapImageRep

Complete reference information is available in the NSBitmapImageRep reference.

#### Instance Methods

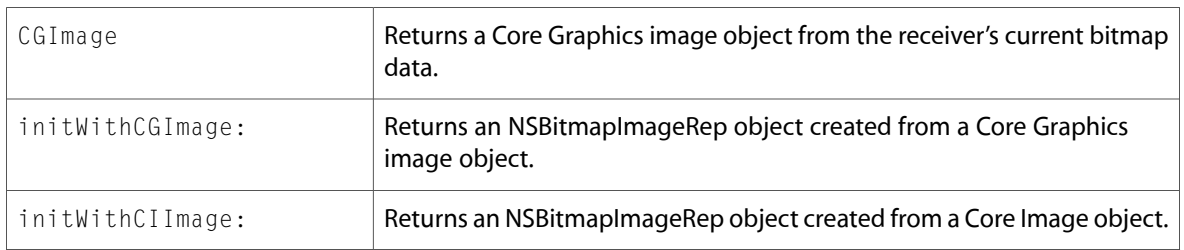

### <span id="page-17-0"></span>**NSBox**

Complete reference information is available in the NSBox reference.

#### Instance Methods

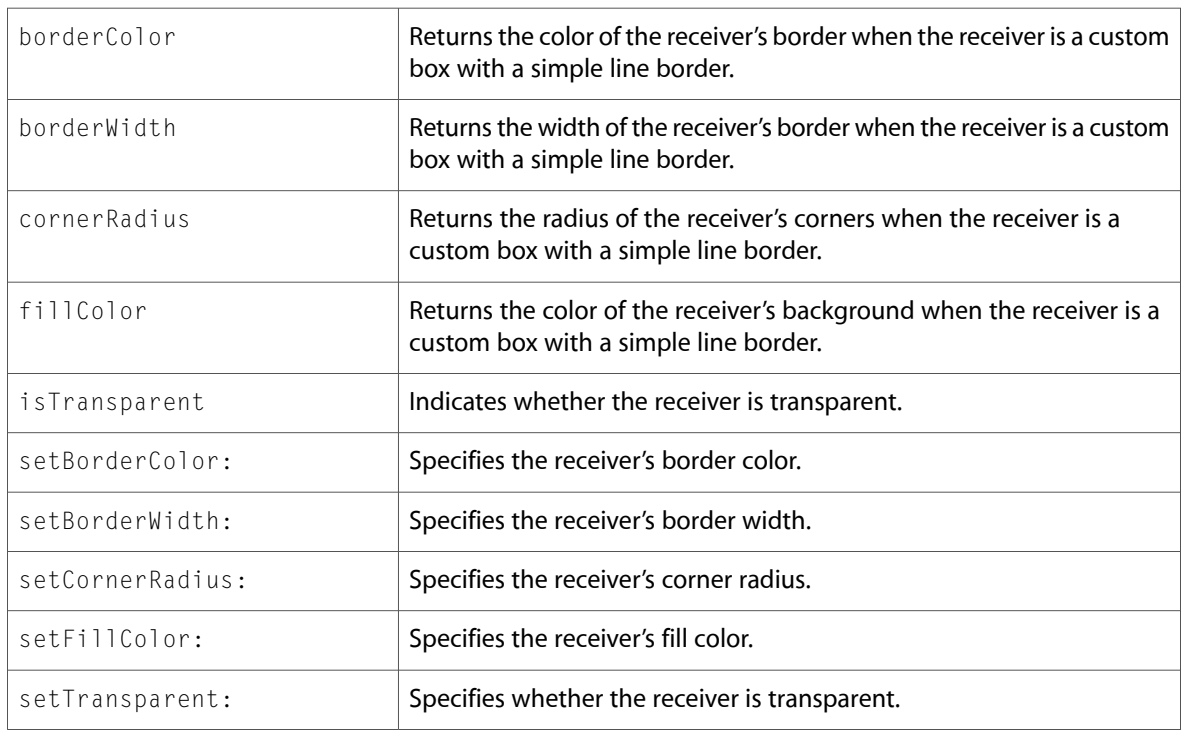

### <span id="page-17-1"></span>**NSBrowser**

Complete reference information is available in the NSBrowser reference.

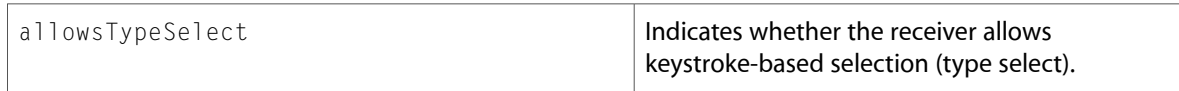

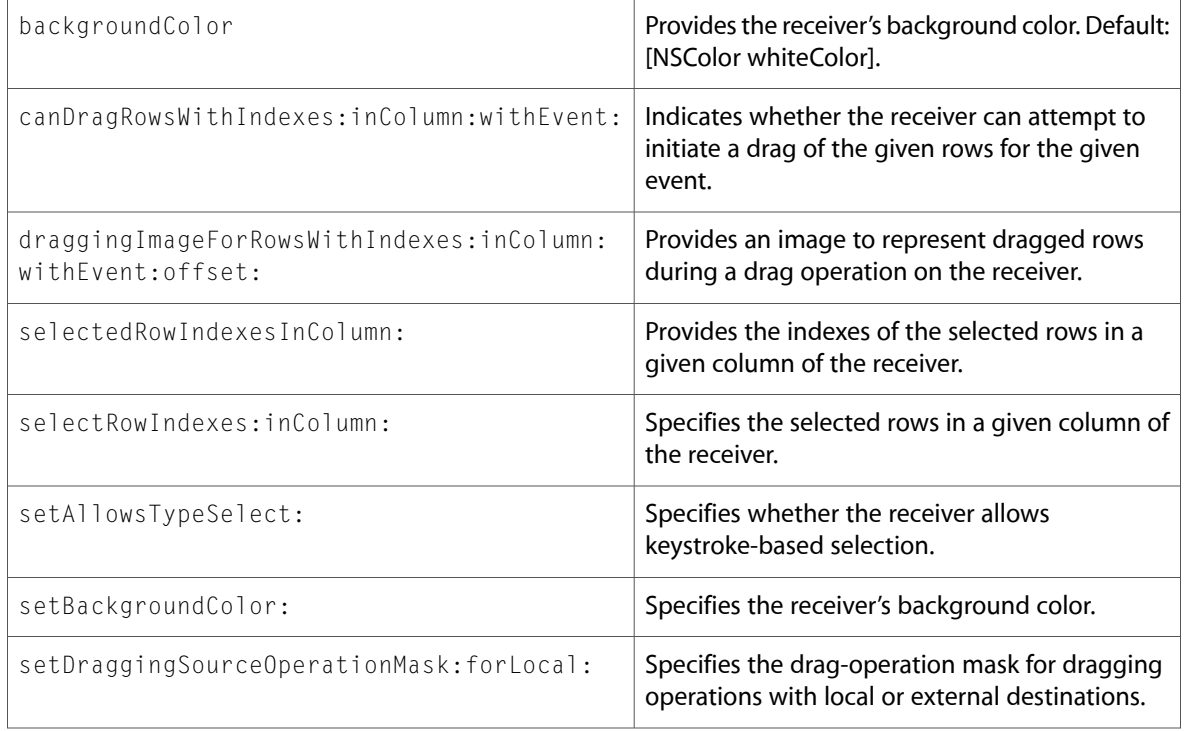

### Delegate Methods

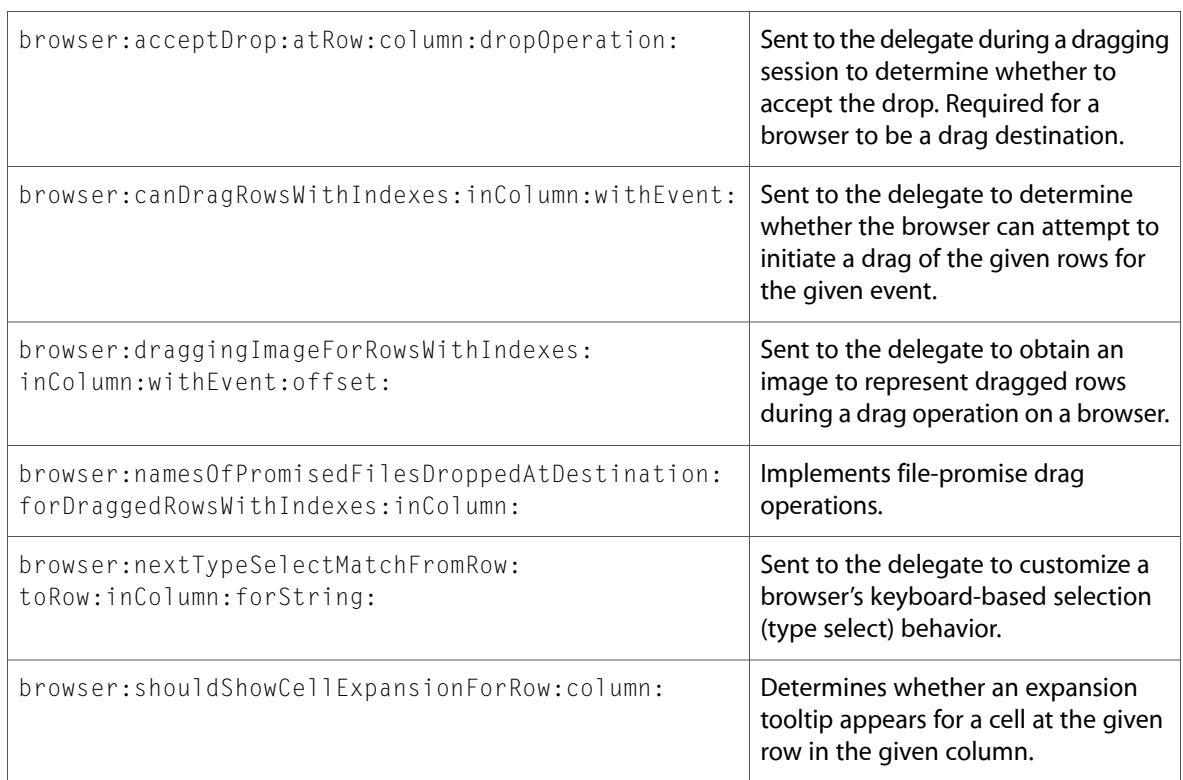

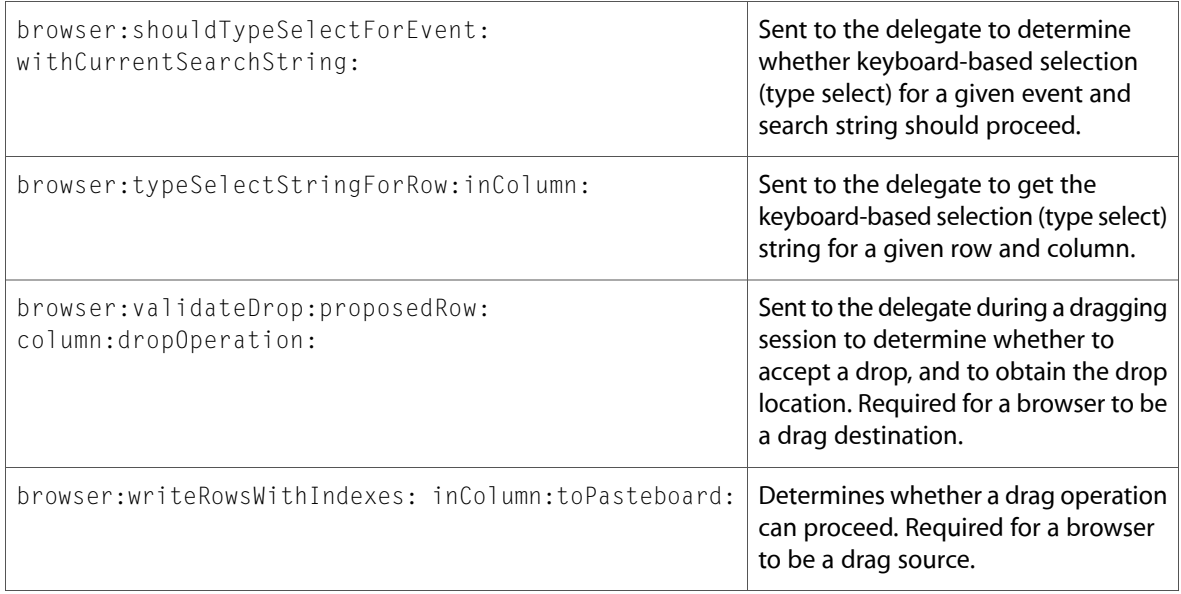

### <span id="page-19-0"></span>NSButtonCell

Complete reference information is available in the NSButtonCell reference.

### Instance Methods

<span id="page-19-1"></span>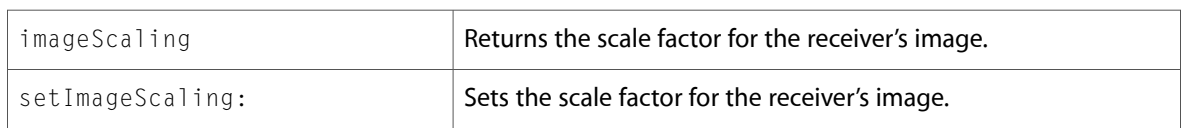

### NSCell

Complete reference information is available in the NSCell reference.

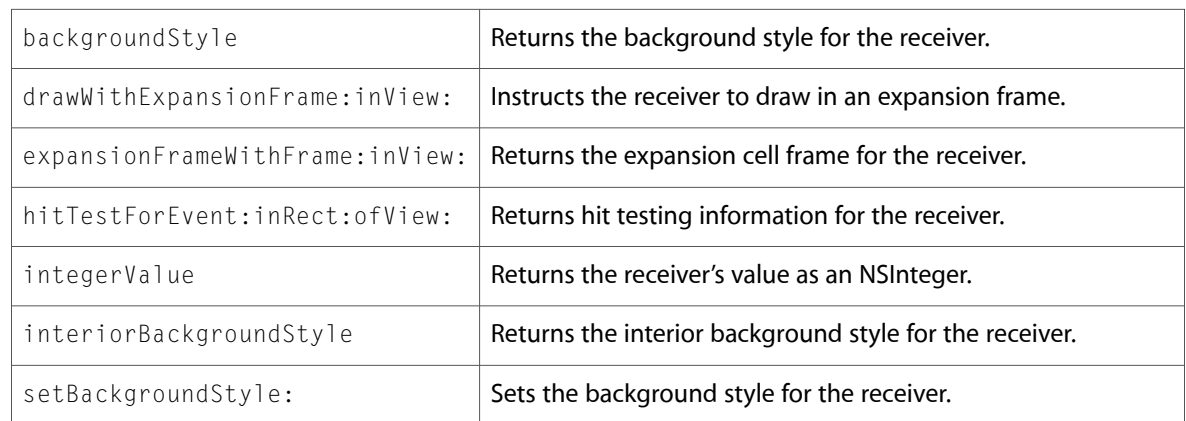

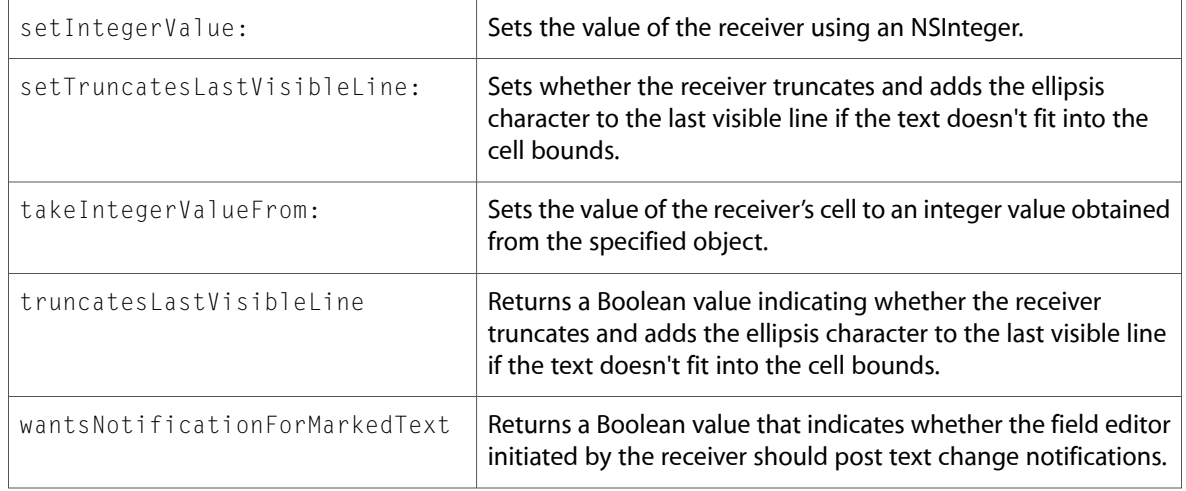

### <span id="page-20-0"></span>NSCollectionView (New)

Complete reference information is available in the NSCollectionView reference.

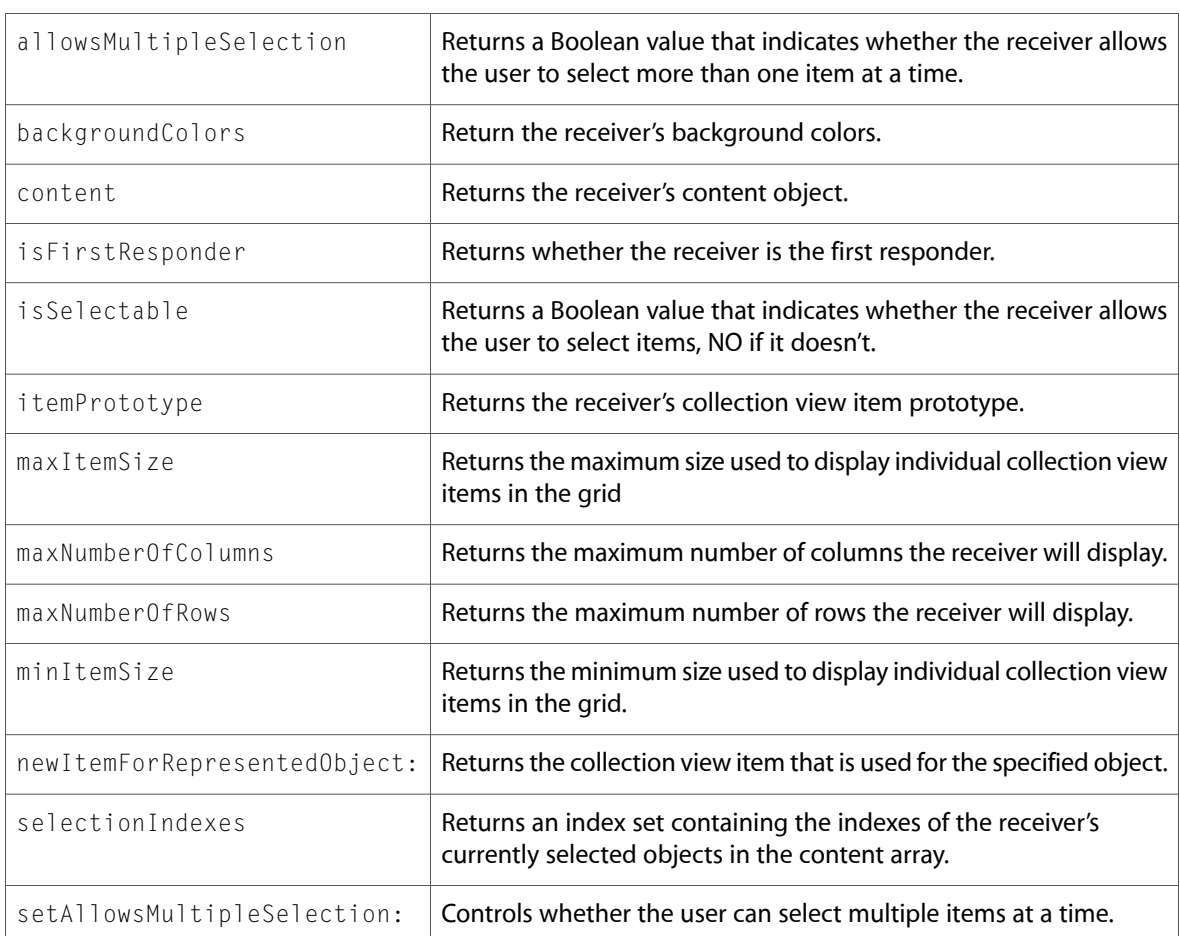

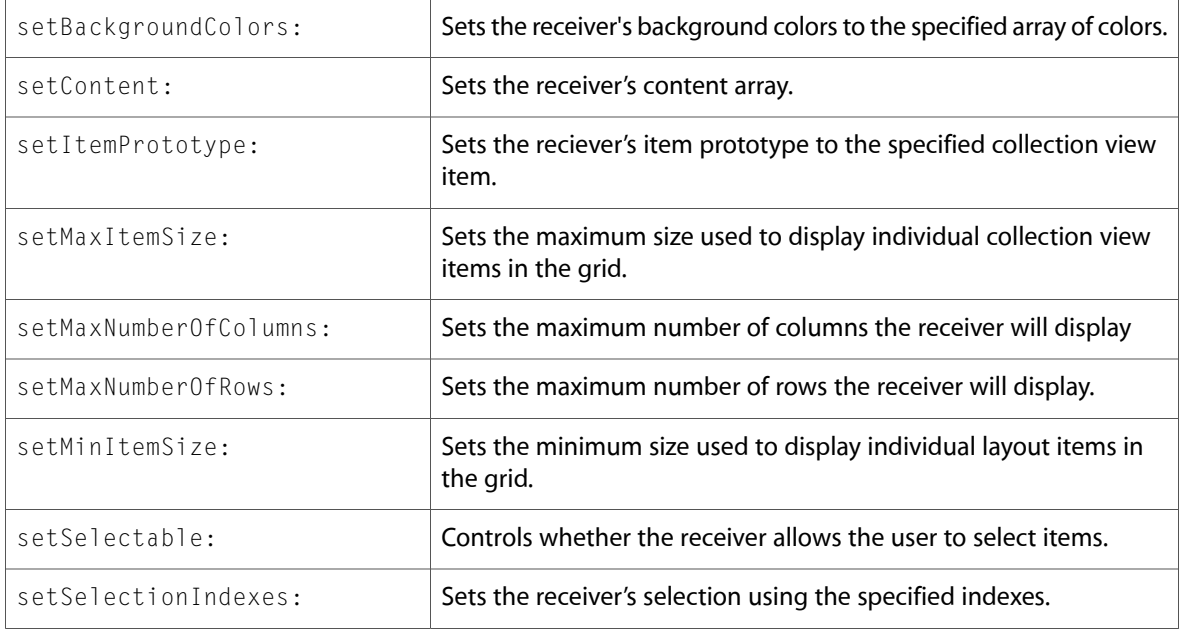

### <span id="page-21-0"></span>NSCollectionViewItem (New)

Complete reference information is available in the NSCollectionViewItem reference.

#### Instance Methods

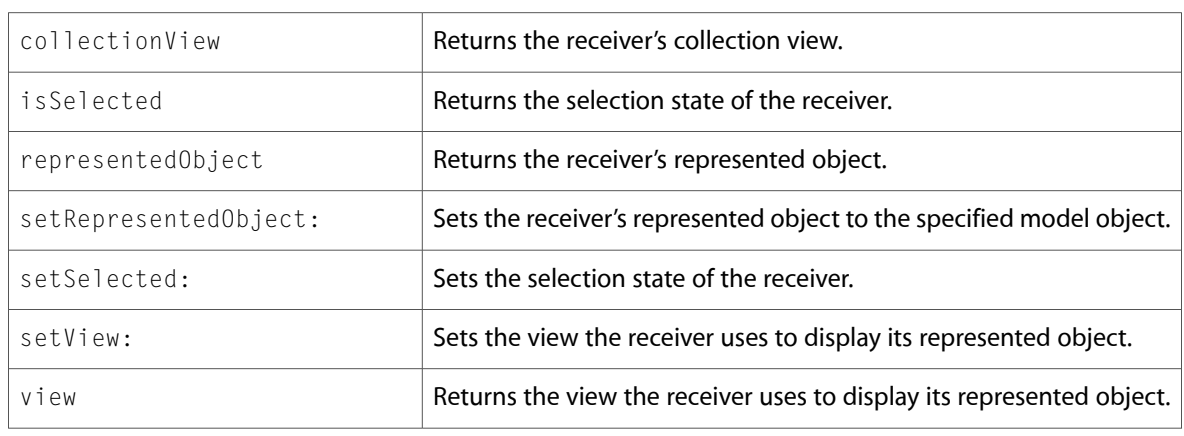

### <span id="page-21-1"></span>NSColorPicker

Complete reference information is available in the NSColorPicker reference.

#### Instance Methods

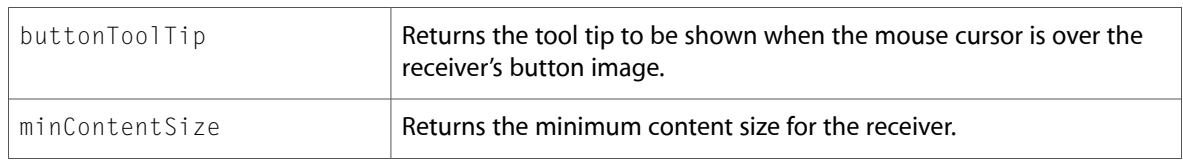

### <span id="page-22-0"></span>**NSColorSpace**

Complete reference information is available in the NSColorSpace reference.

### Class Methods

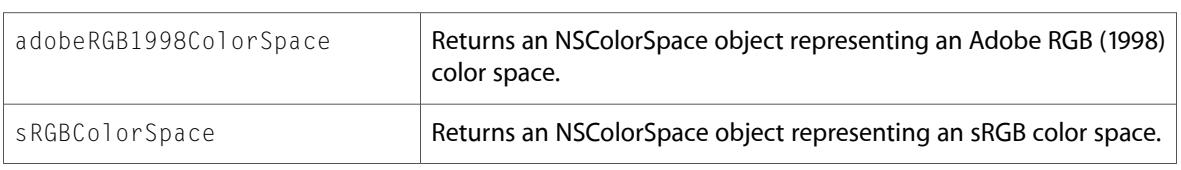

### Instance Methods

<span id="page-22-1"></span>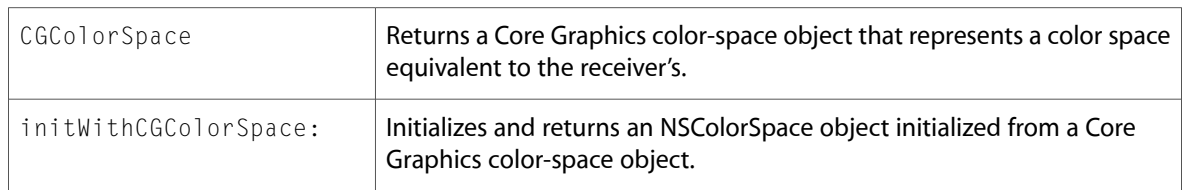

### **NSControl**

Complete reference information is available in the NSControl reference.

### Instance Methods

<span id="page-22-2"></span>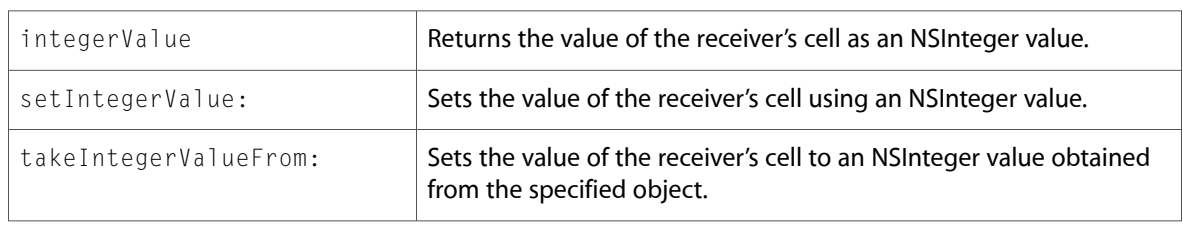

### NSDictionaryController (New)

Complete reference information is available in the NSDictionaryController reference.

#### Instance Methods

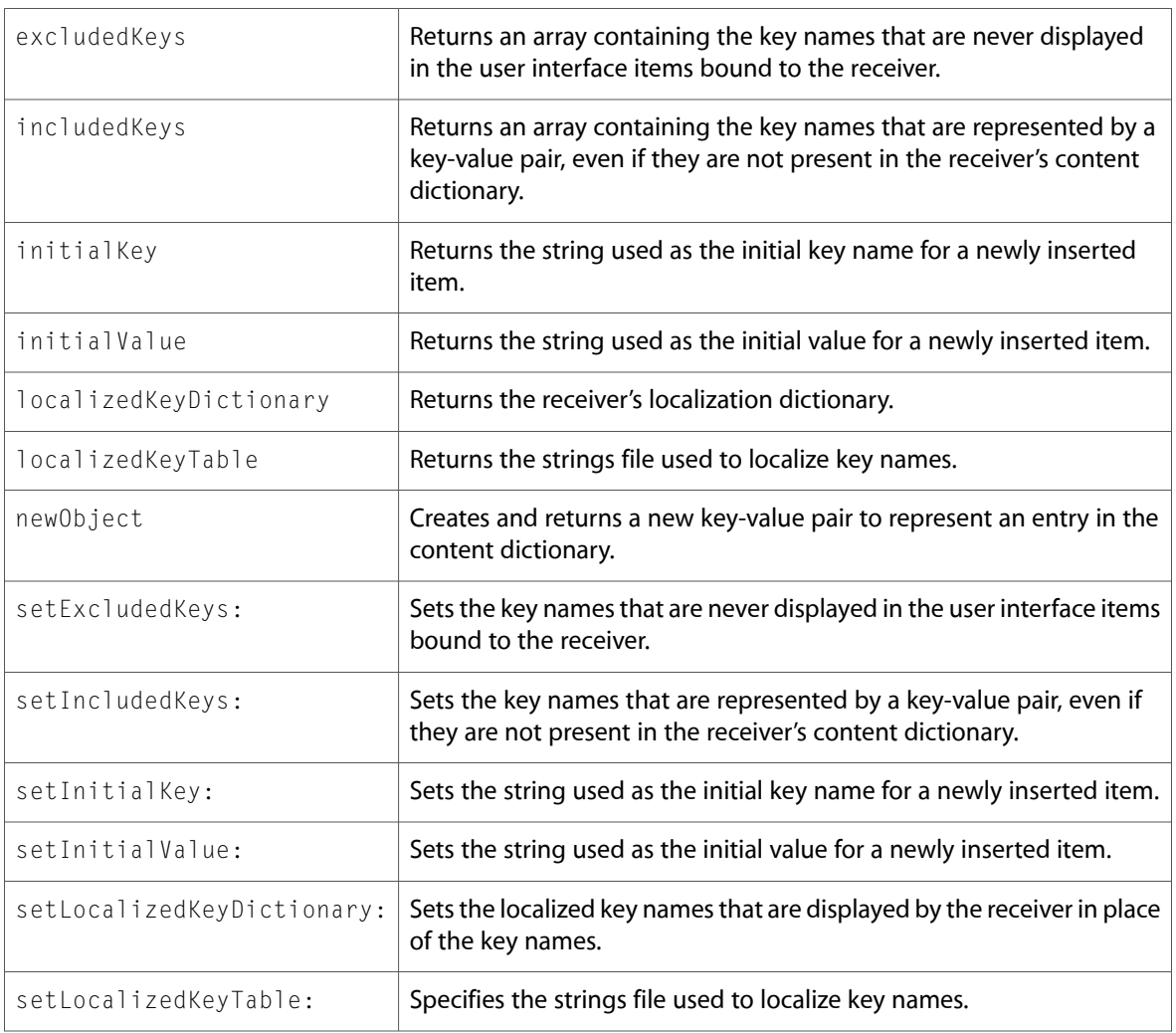

### <span id="page-23-0"></span>NSDockTile (New)

Complete reference information is available in the NSDockTile reference.

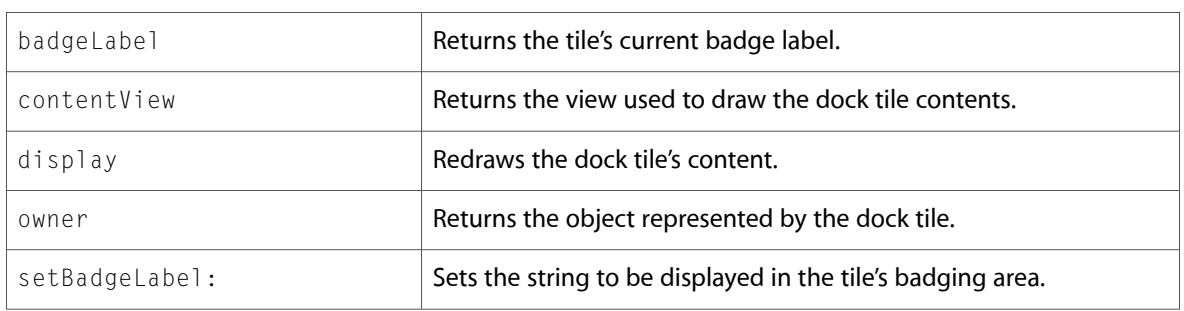

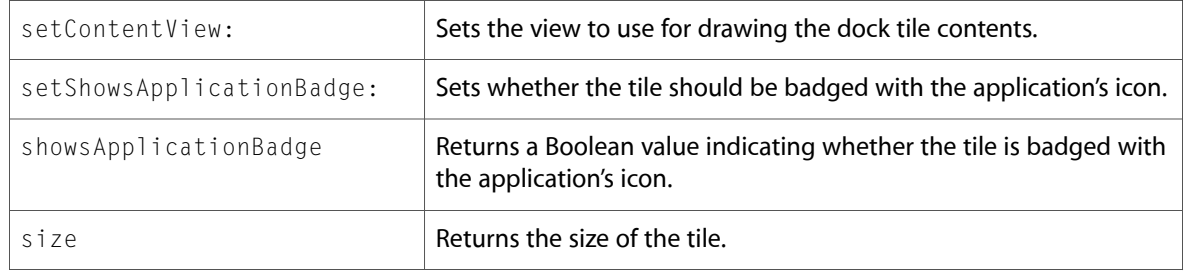

### <span id="page-24-0"></span>**NSDocument**

Complete reference information is available in the NSDocument reference.

#### Instance Methods

<span id="page-24-1"></span>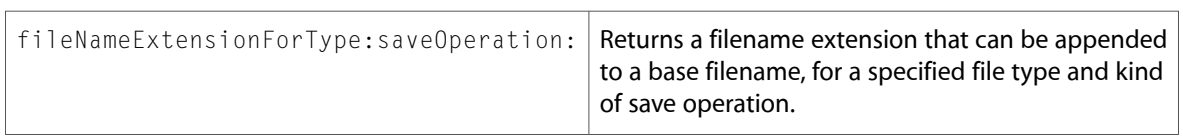

### NSEvent

Complete reference information is available in the NSEvent reference.

### Class Methods

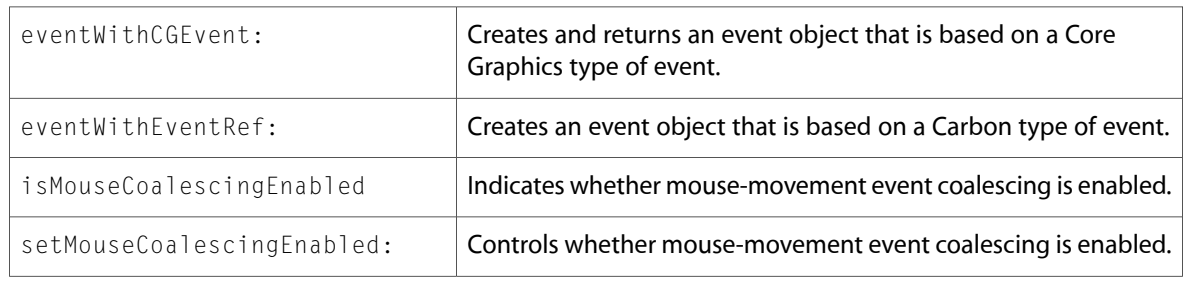

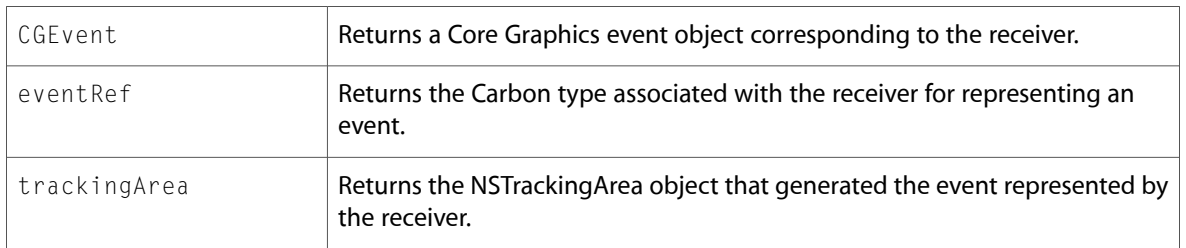

### <span id="page-25-0"></span>NSFontDescriptor

Complete reference information is available in the NSFontDescriptor reference.

#### Instance Methods

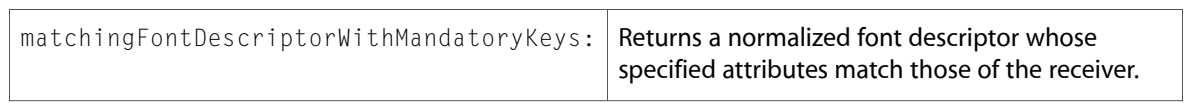

### <span id="page-25-1"></span>NSFontManager

Complete reference information is available in the NSFontManager reference.

#### Instance Methods

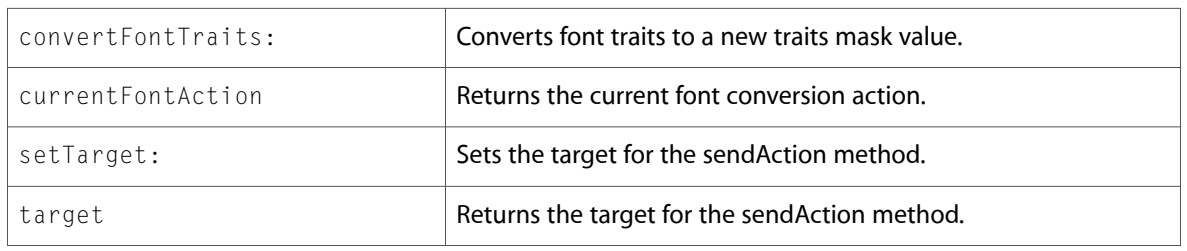

### <span id="page-25-2"></span>NSGradient (New)

Complete reference information is available in the NSGradient reference.

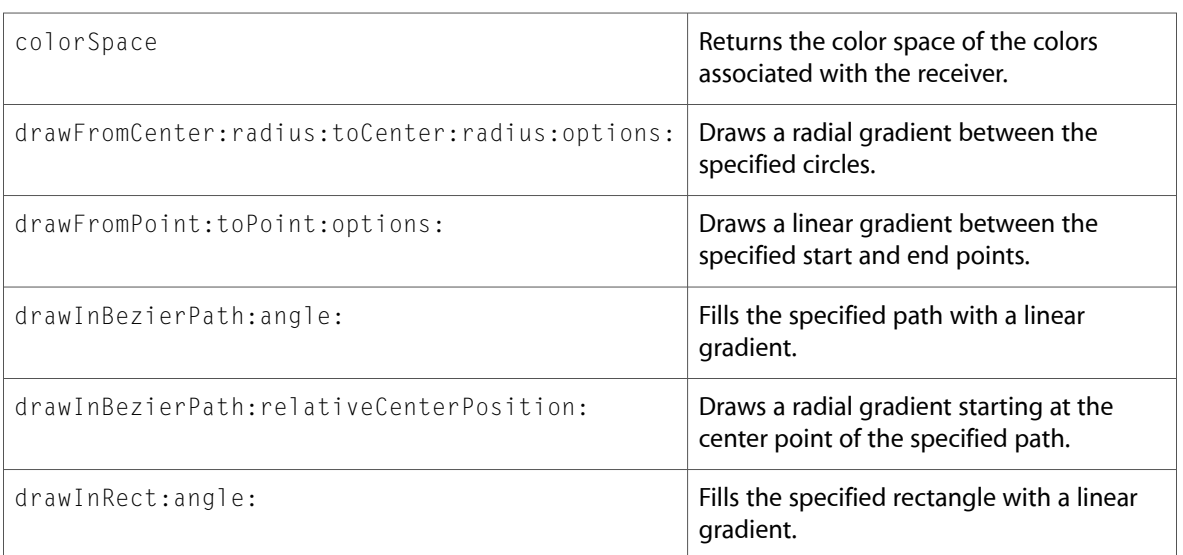

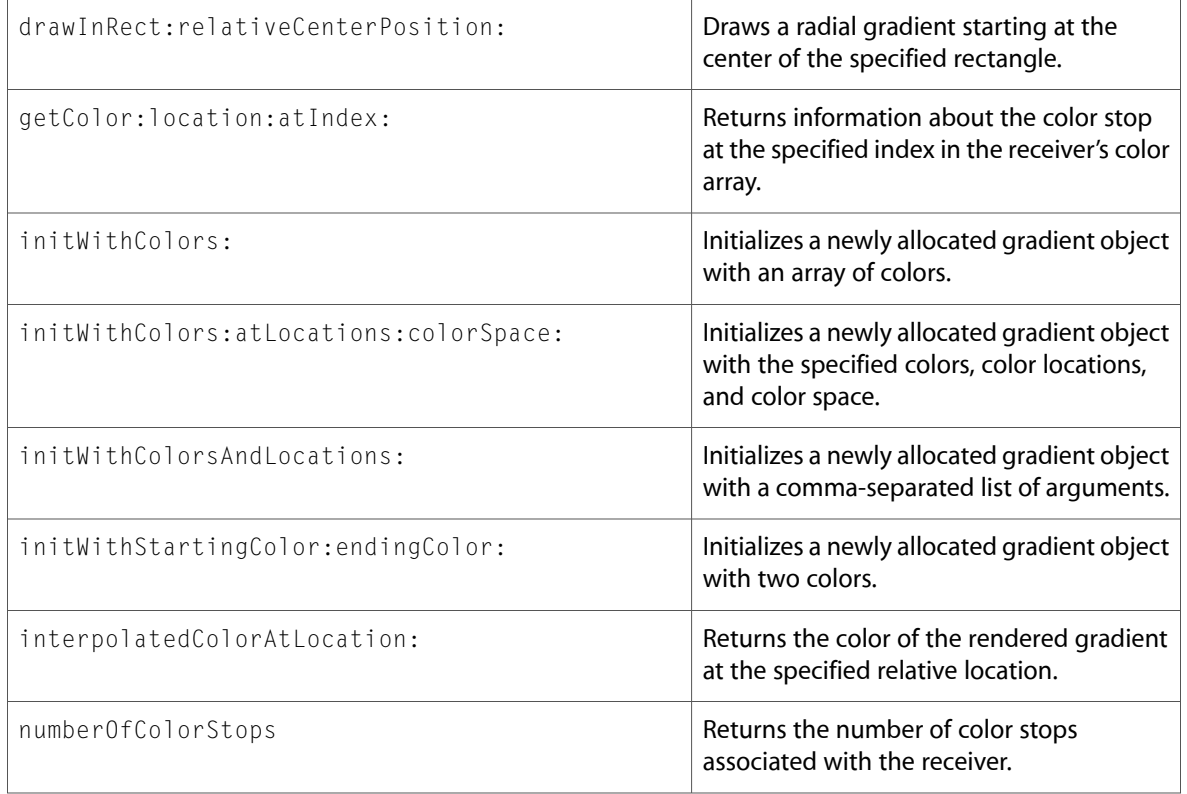

### <span id="page-26-0"></span>**NSGraphicsContext**

Complete reference information is available in the NSGraphicsContext reference.

#### Instance Methods

<span id="page-26-1"></span>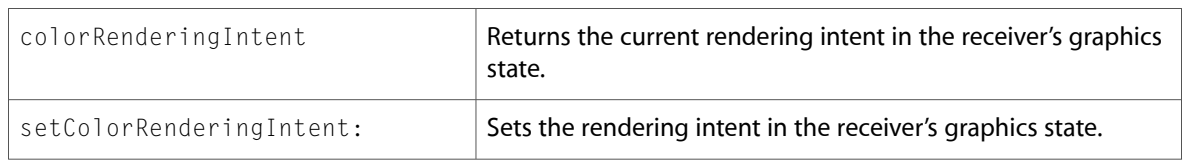

### NSImage

Complete reference information is available in the NSImage reference.

### Class Methods

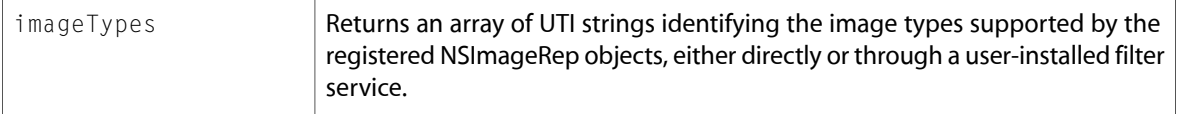

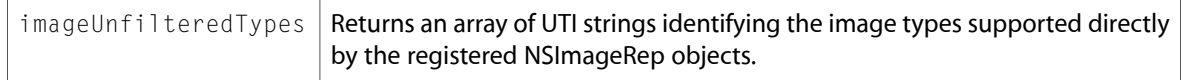

#### Instance Methods

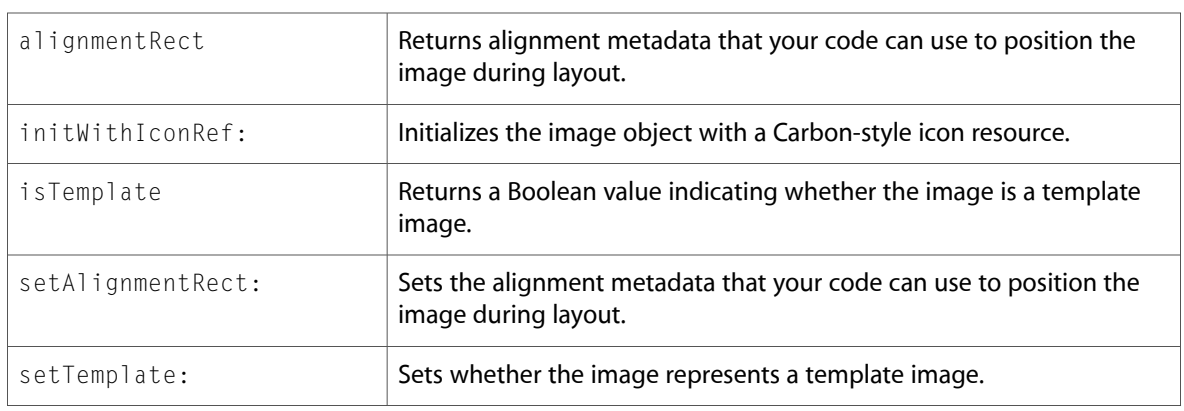

### <span id="page-27-0"></span>NSImageRep

Complete reference information is available in the NSImageRep reference.

#### Class Methods

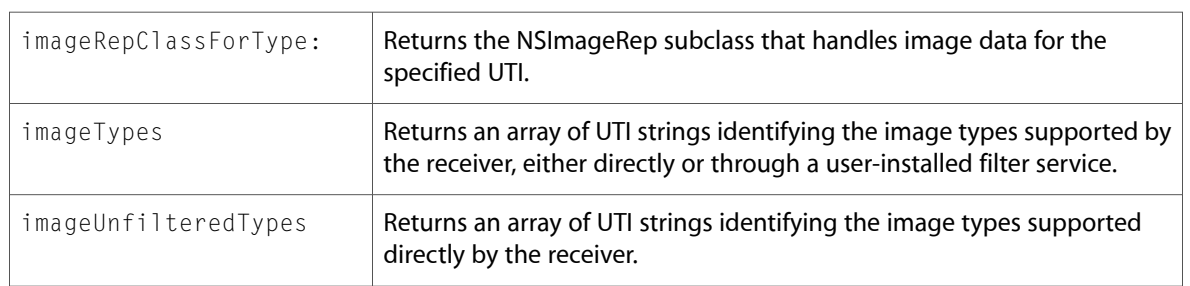

### <span id="page-27-1"></span>NSLayoutManager

Complete reference information is available in the NSLayoutManager reference.

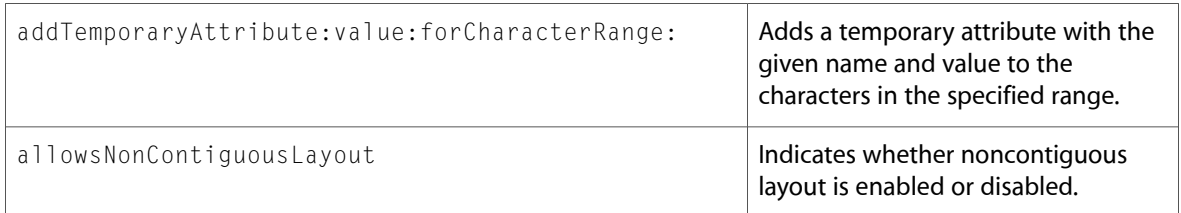

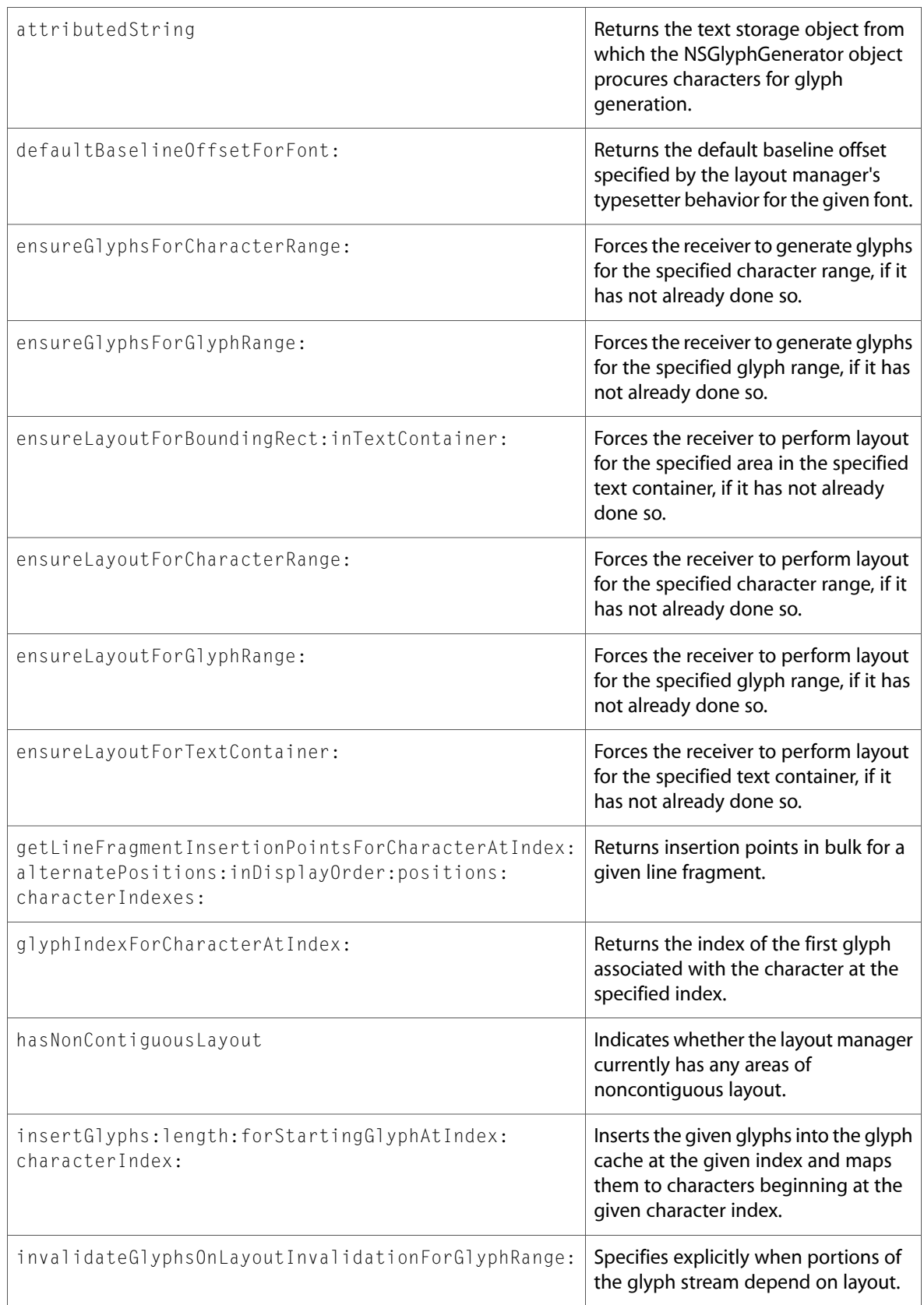

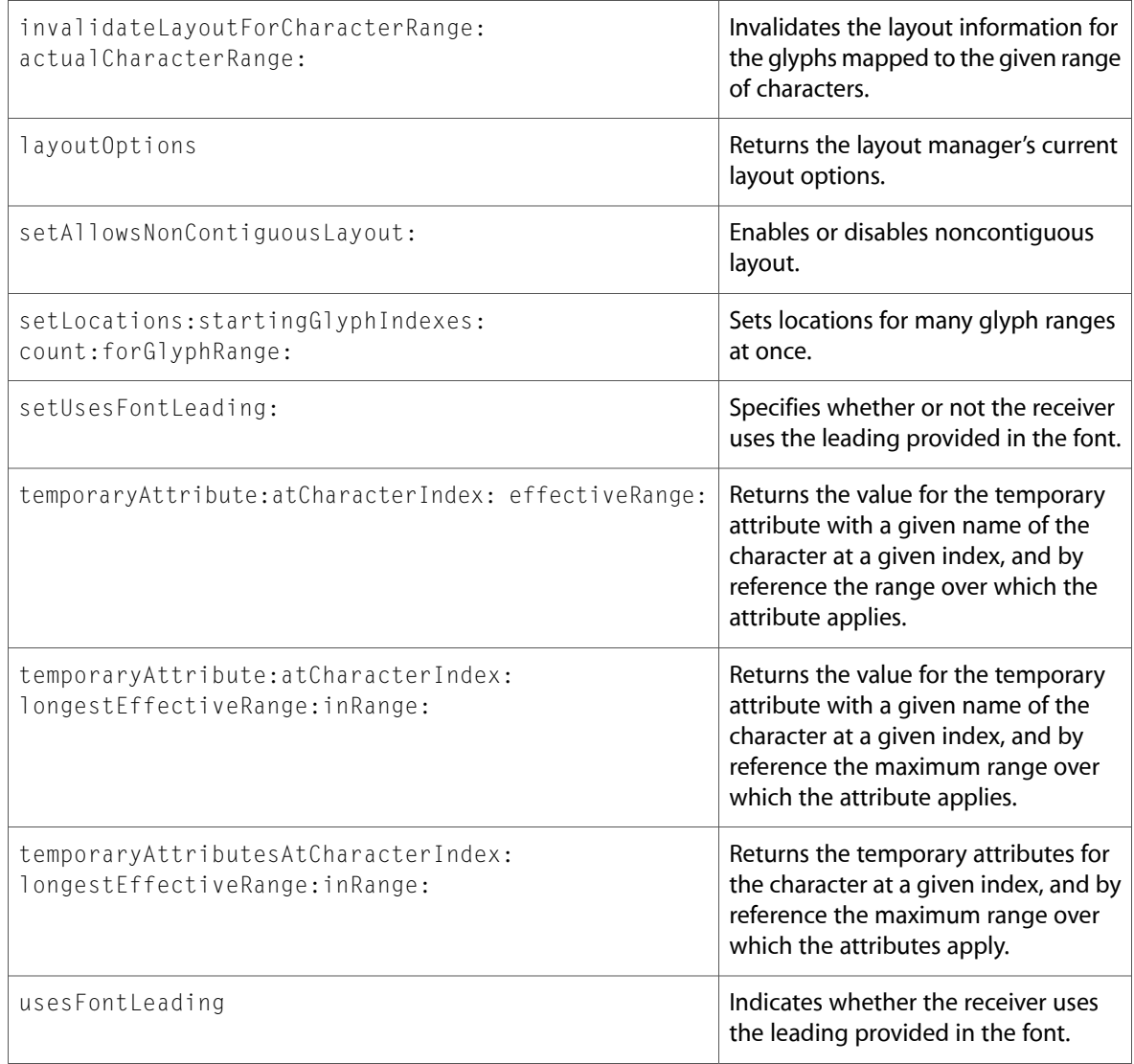

### Delegate Methods

<span id="page-29-0"></span>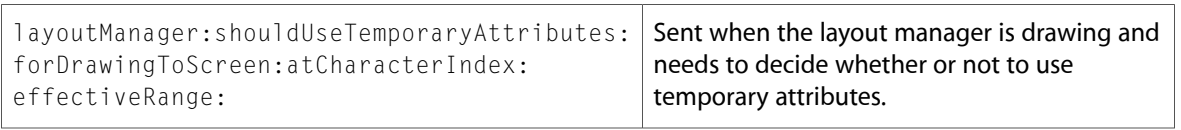

### NSMenu

Complete reference information is available in the NSMenu reference.

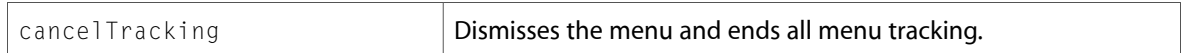

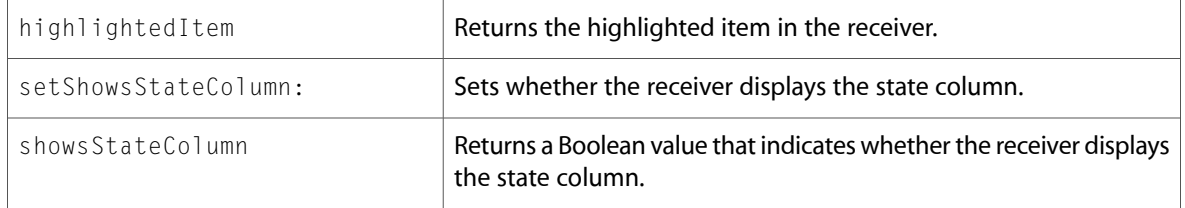

#### Delegate Methods

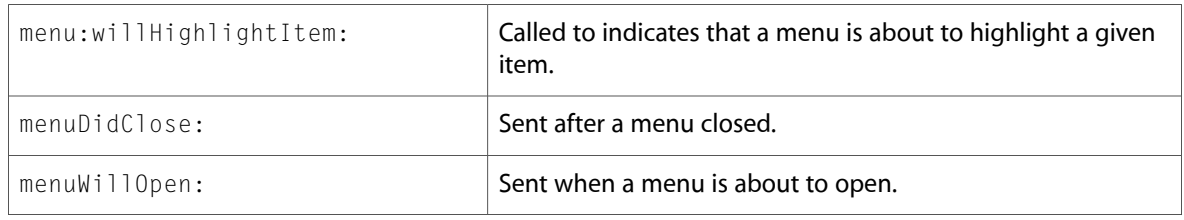

### <span id="page-30-0"></span>**NSMenuItem**

Complete reference information is available in the NSMenuItem reference.

#### Instance Methods

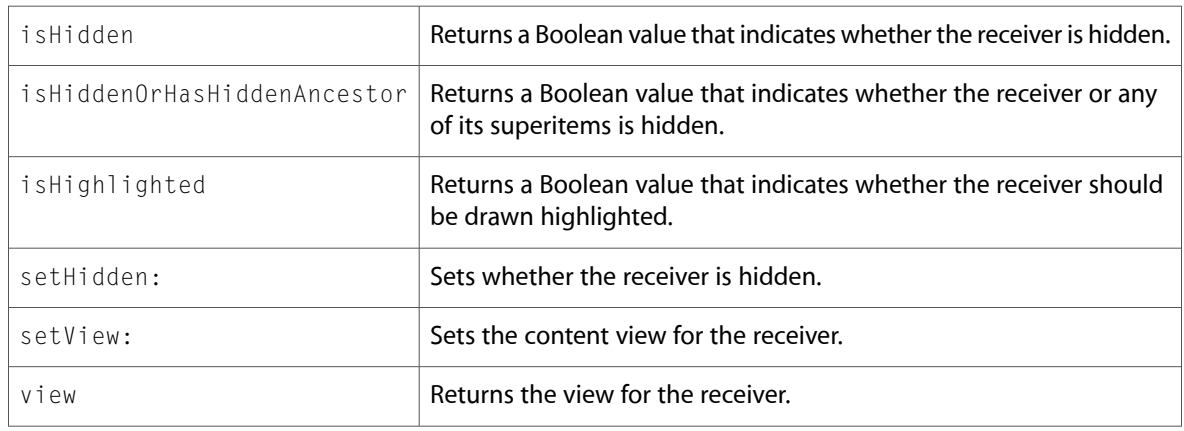

### <span id="page-30-1"></span>NSObject

Complete reference information is available in the NSObject reference.

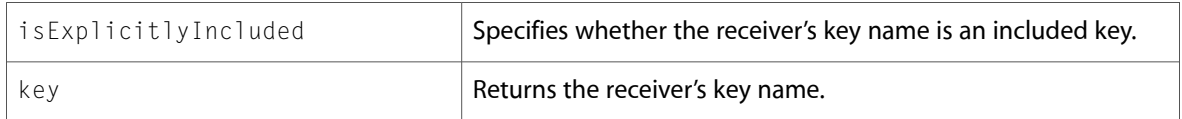

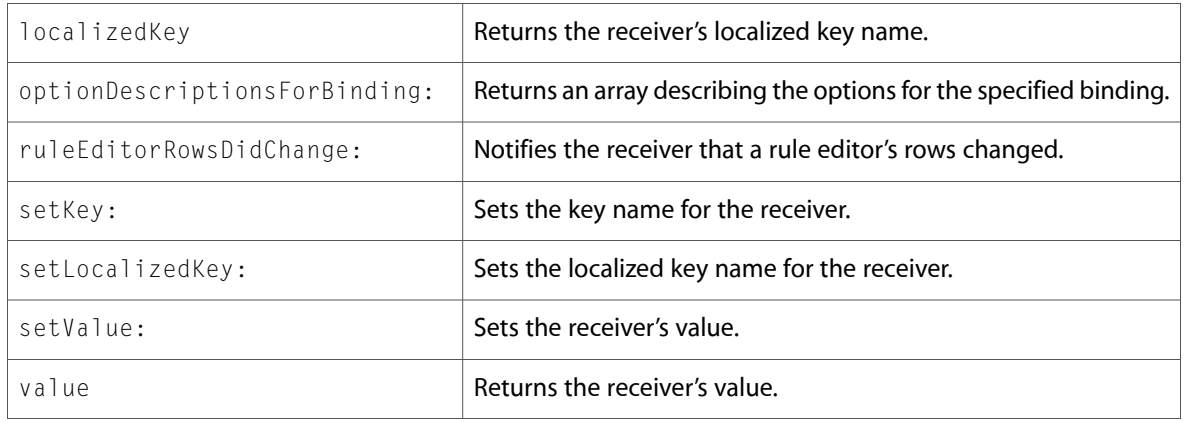

### <span id="page-31-0"></span>NSObjectController

Complete reference information is available in the NSObjectController reference.

#### Instance Methods

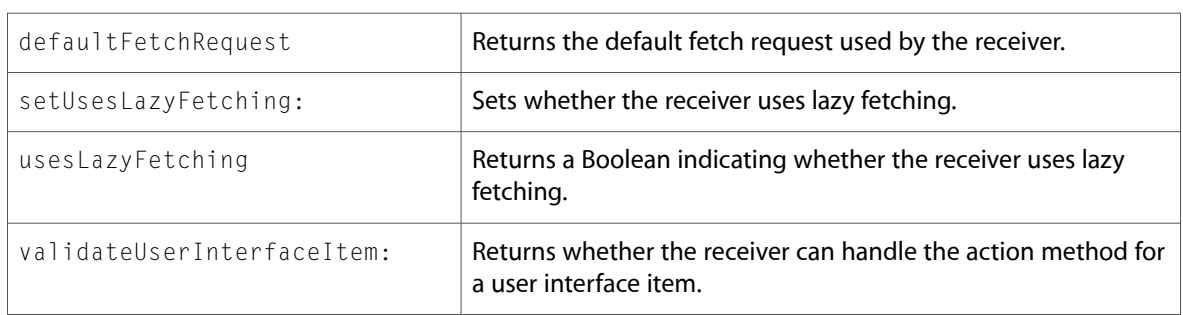

### <span id="page-31-1"></span>NSOutlineView

Complete reference information is available in the NSOutlineView reference.

#### Instance Methods

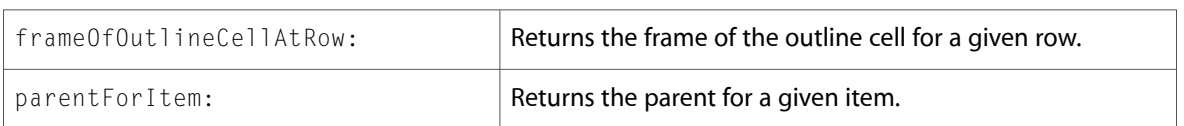

### Delegate Methods

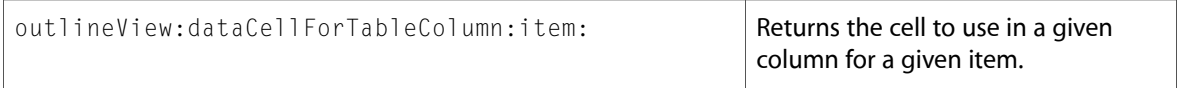

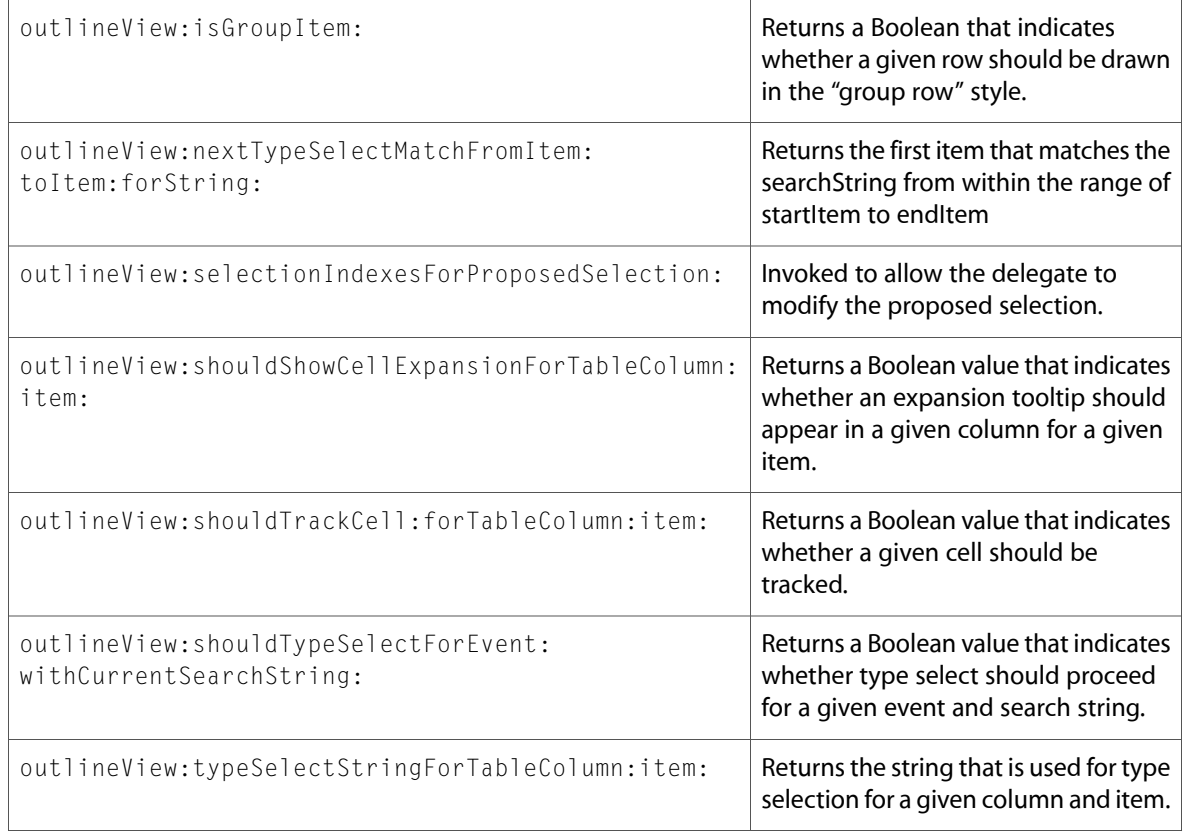

### <span id="page-32-0"></span>NSPageLayout

Complete reference information is available in the NSPageLayout reference.

#### Instance Methods

<span id="page-32-1"></span>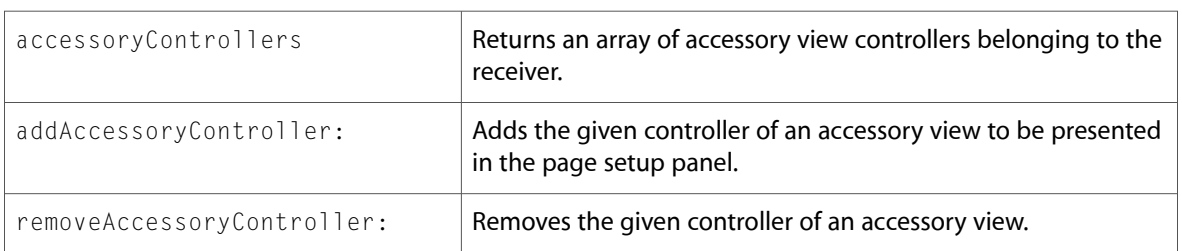

### NSPathCell (New)

Complete reference information is available in the NSPathCell reference.

### Class Methods

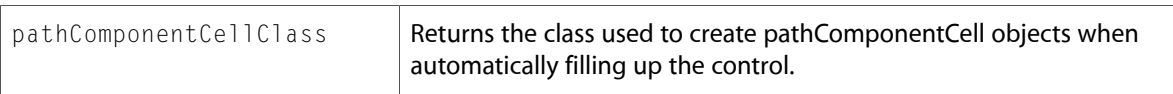

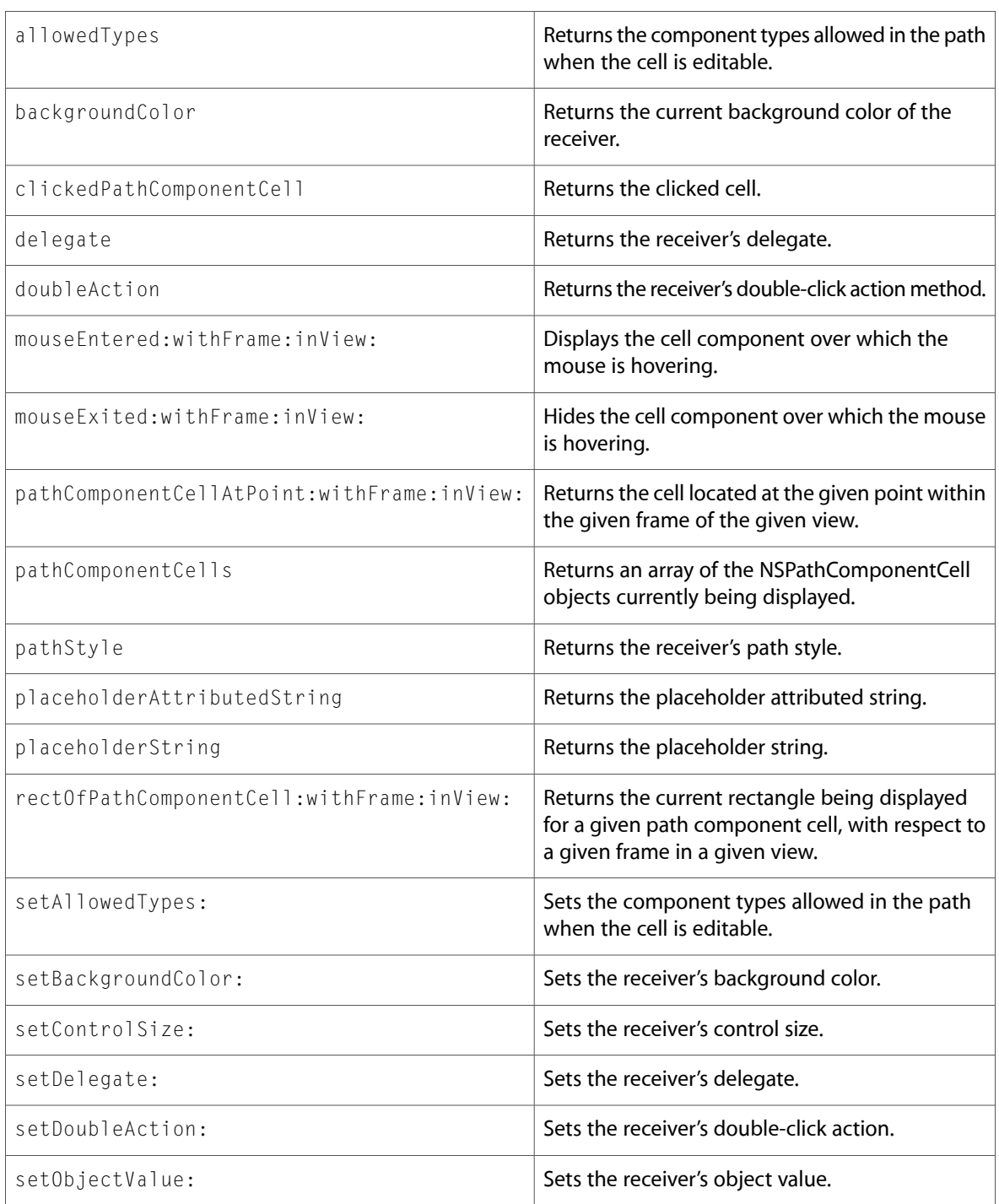

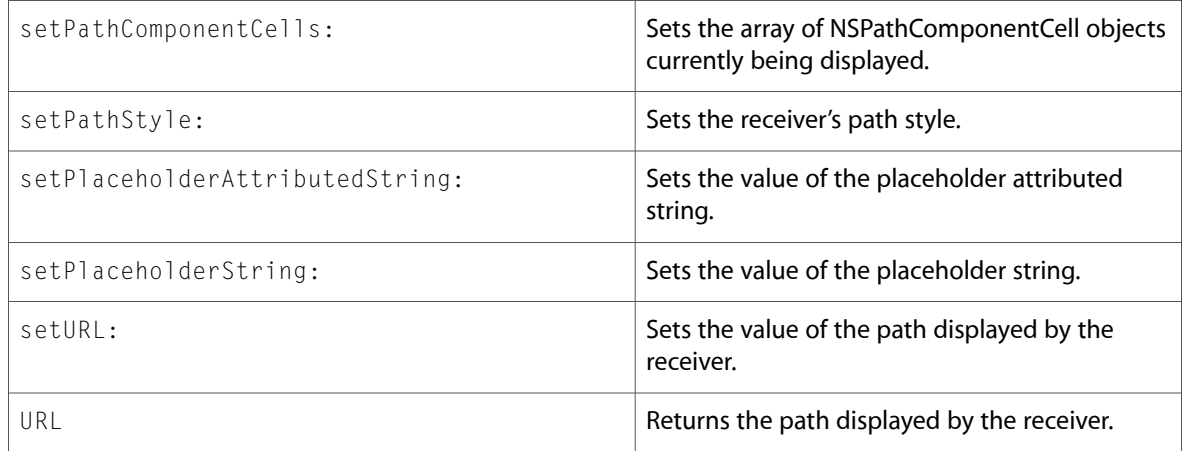

### <span id="page-34-0"></span>NSPathComponentCell (New)

Complete reference information is available in the NSPathComponentCell reference.

#### Instance Methods

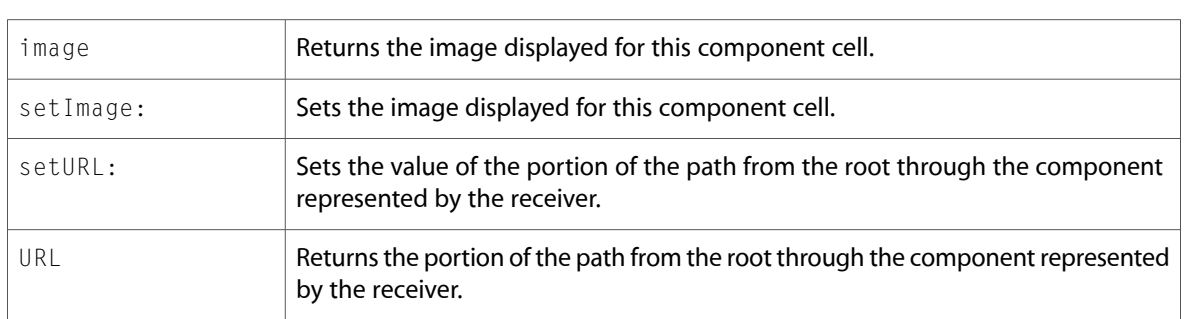

### <span id="page-34-1"></span>NSPathControl (New)

Complete reference information is available in the NSPathControl reference.

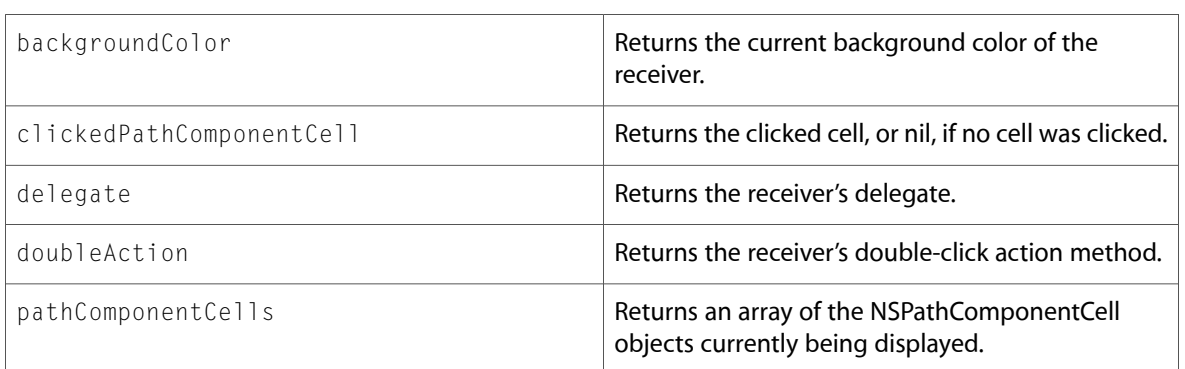

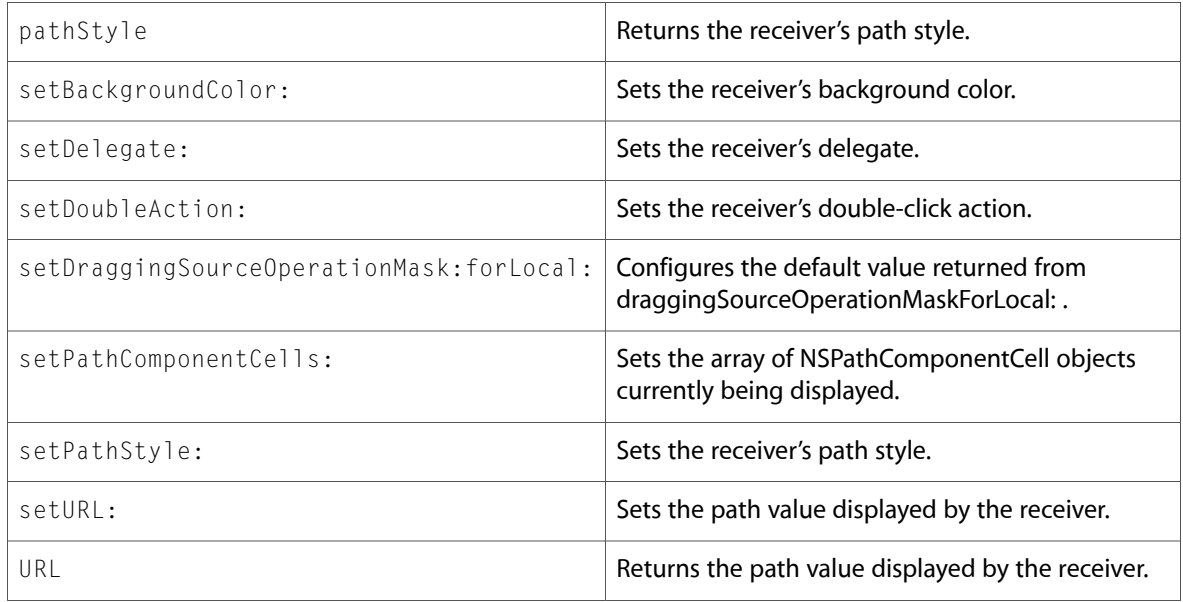

### <span id="page-35-0"></span>NSPersistentDocument

Complete reference information is available in the NSPersistentDocument reference.

#### Instance Methods

<span id="page-35-1"></span>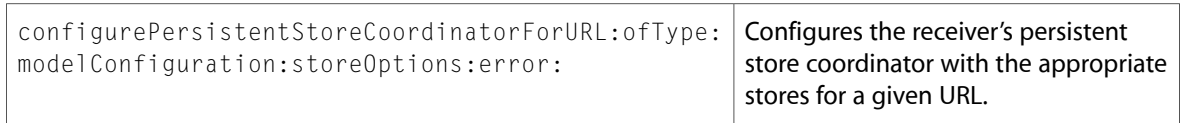

### NSPredicateEditor (New)

Complete reference information is available in the NSPredicateEditor reference.

#### Instance Methods

<span id="page-35-2"></span>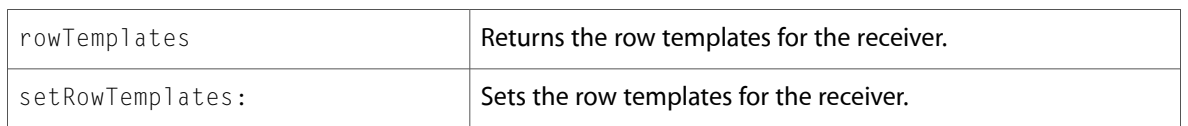

### NSPredicateEditorRowTemplate (New)

Complete reference information is available in the NSPredicateEditorRowTemplate reference.
### Class Methods

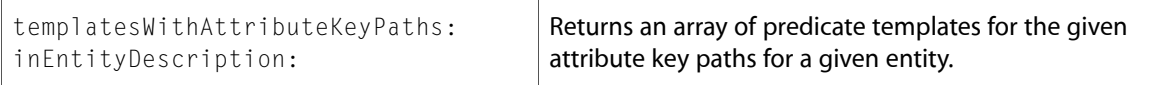

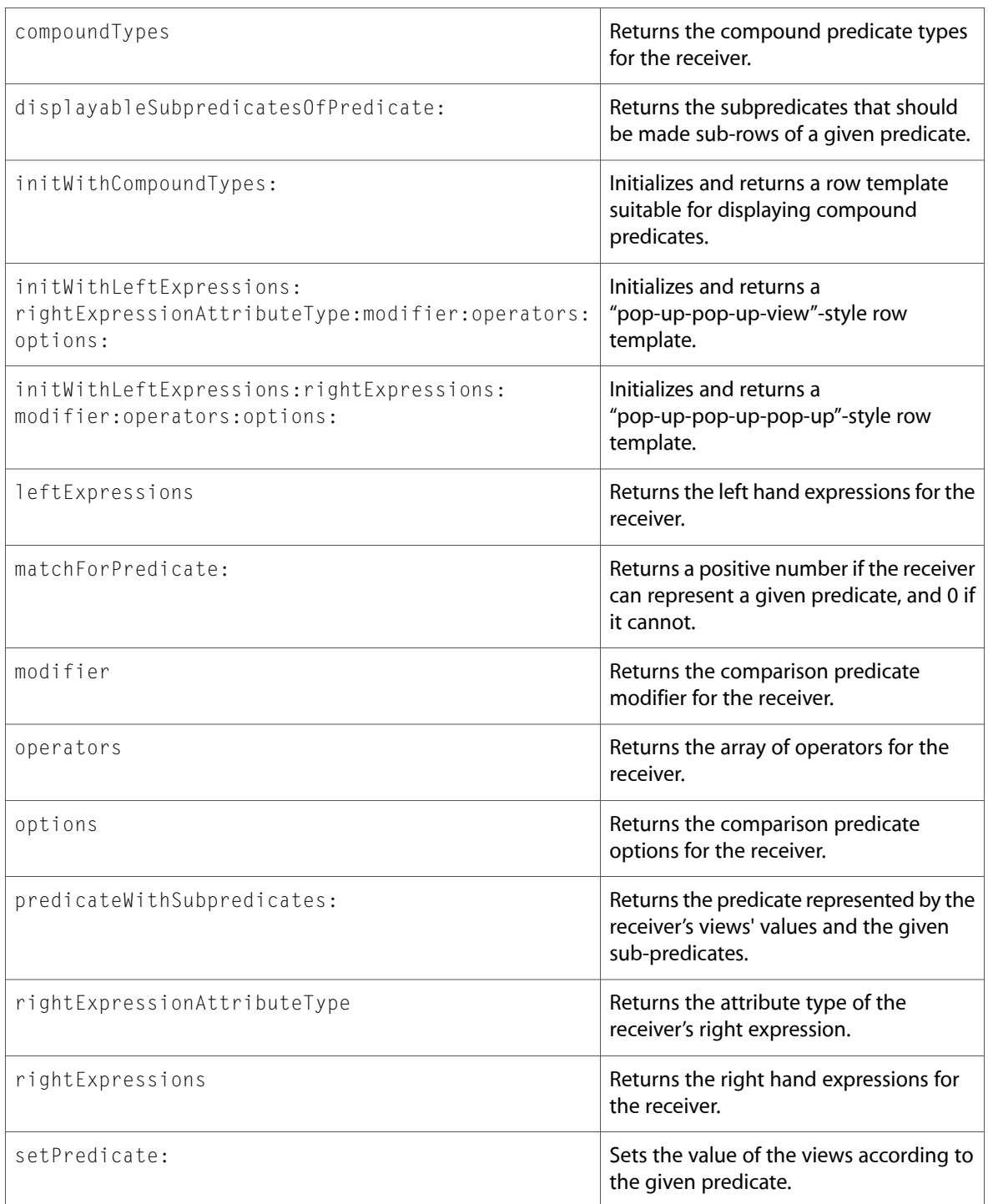

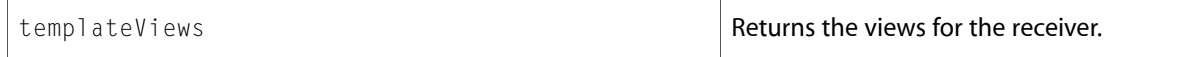

### NSPrintInfo

Complete reference information is available in the NSPrintInfo reference.

#### Instance Methods

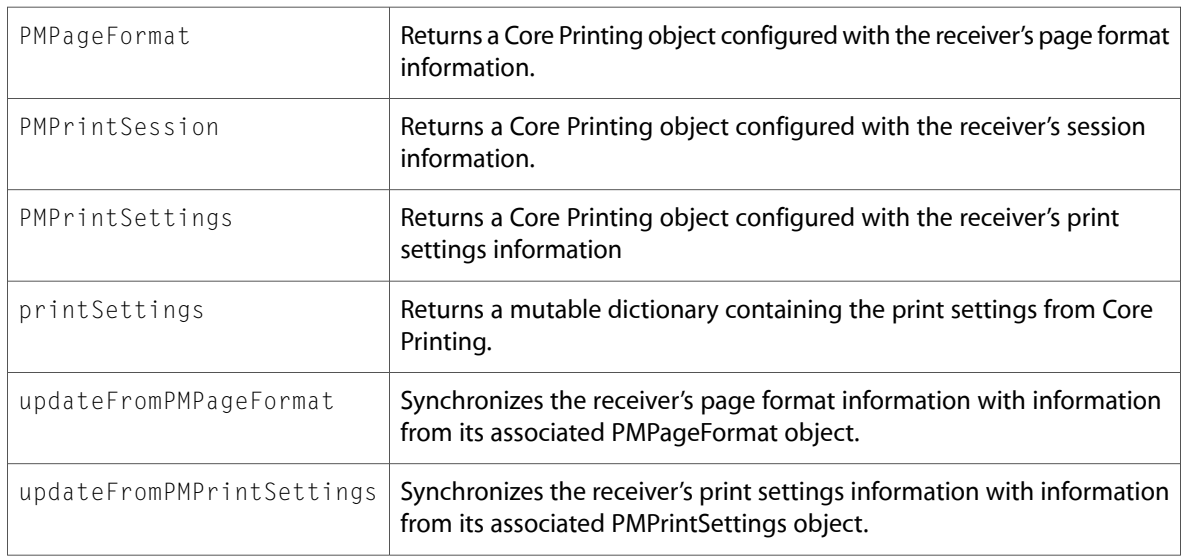

### NSPrintOperation

Complete reference information is available in the NSPrintOperation reference.

#### Instance Methods

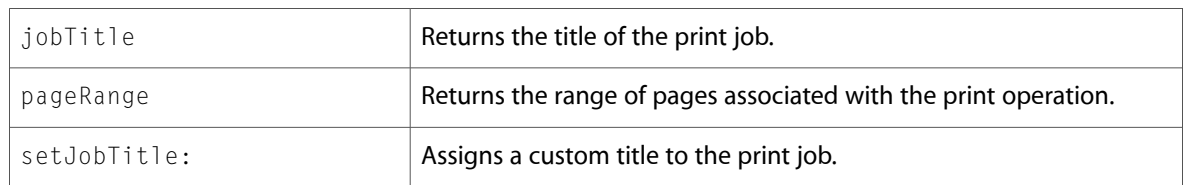

### NSPrintPanel

Complete reference information is available in the NSPrintPanel reference.

#### Instance Methods

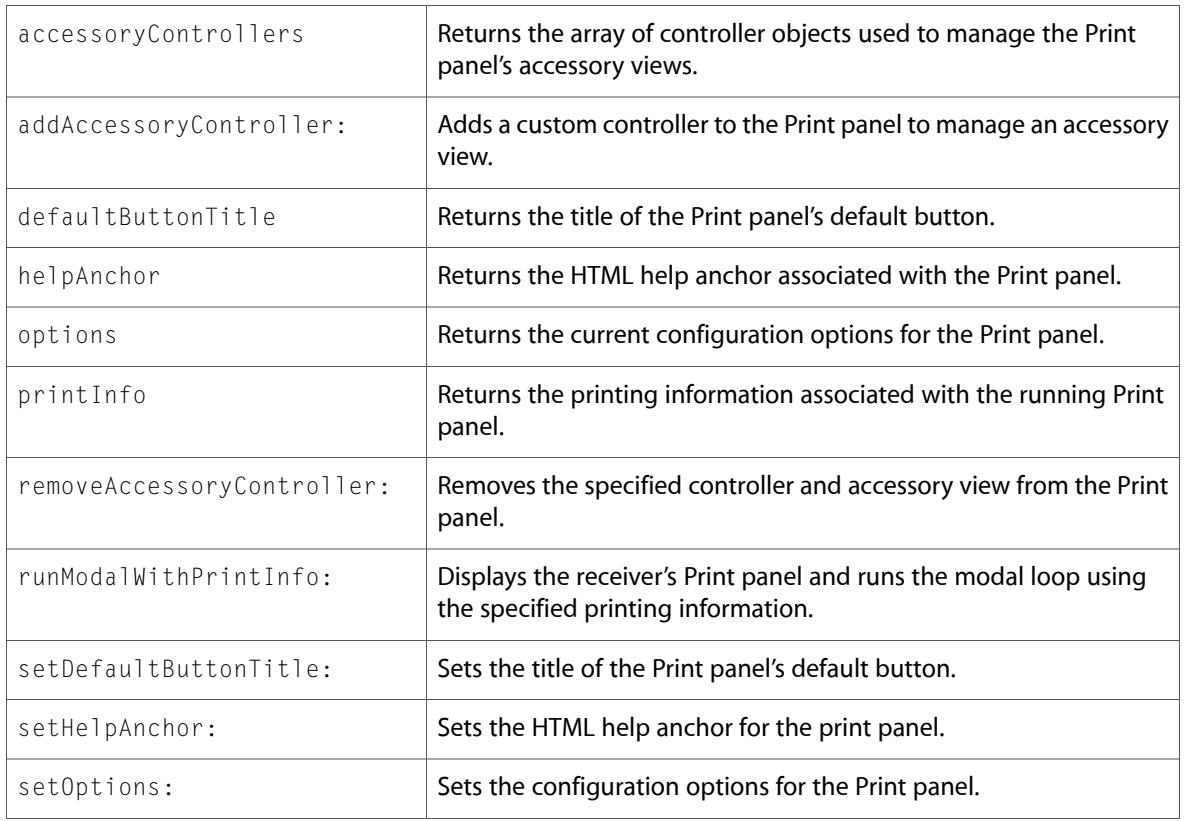

# NSResponder

Complete reference information is available in the NSResponder reference.

#### Instance Methods

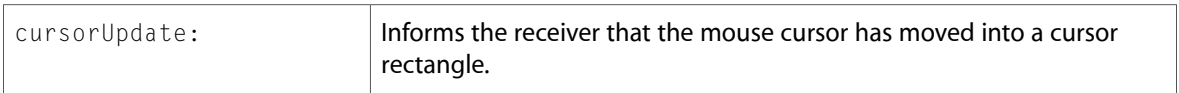

### NSRuleEditor (New)

Complete reference information is available in the NSRuleEditor reference.

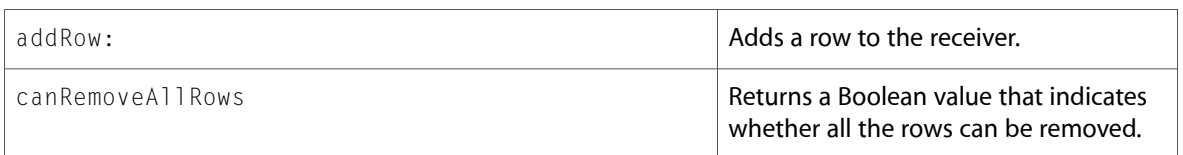

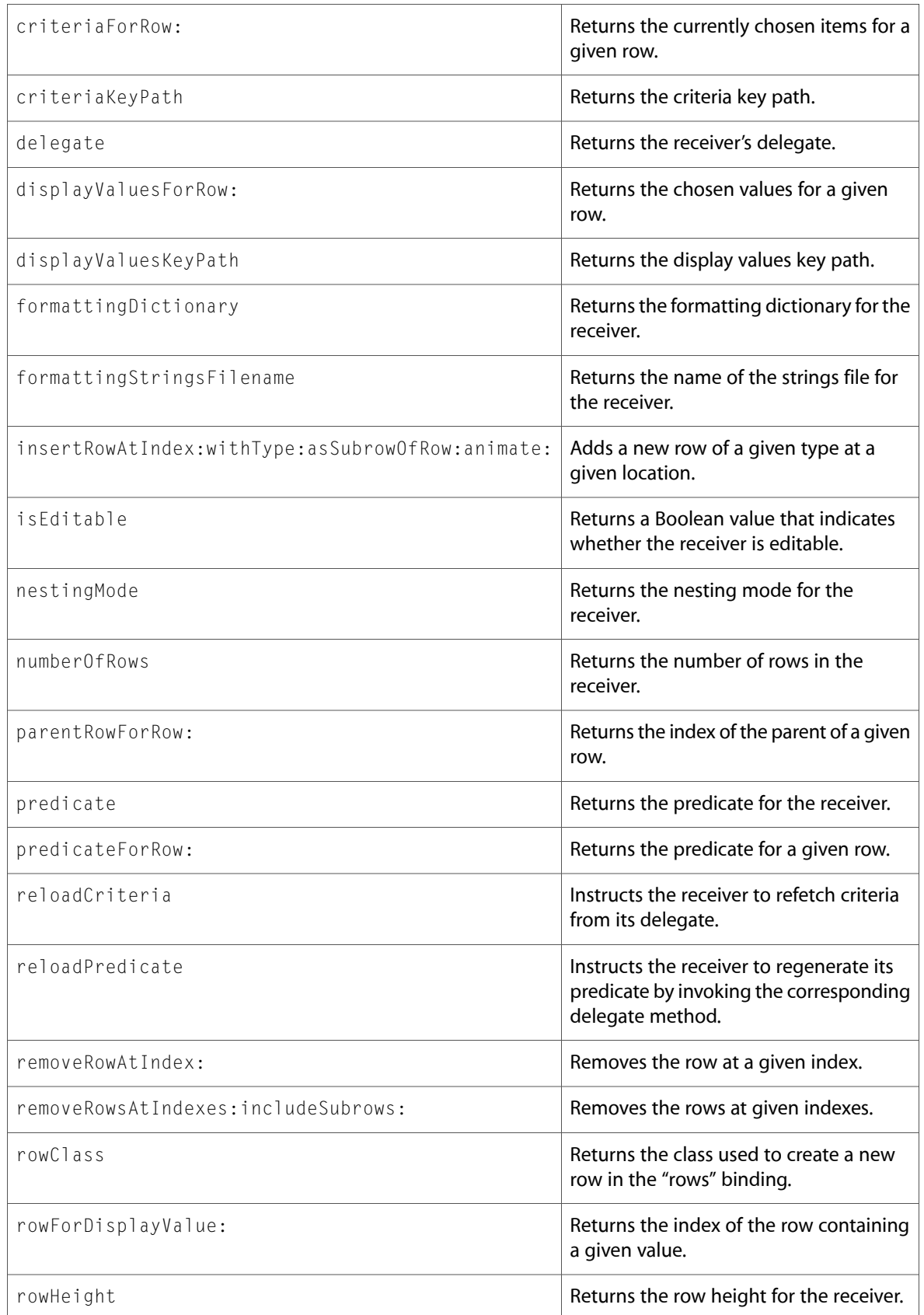

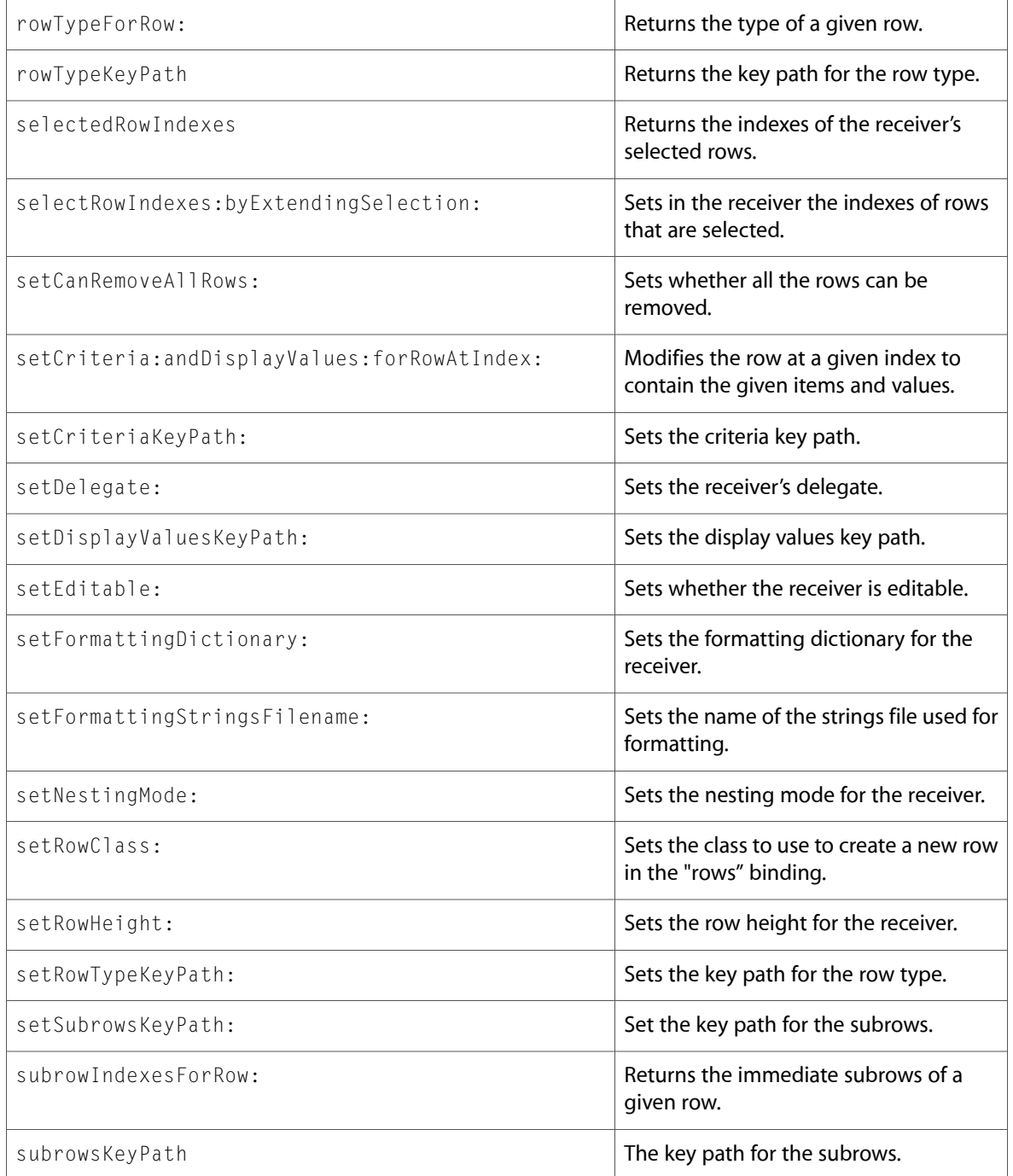

### Delegate Methods

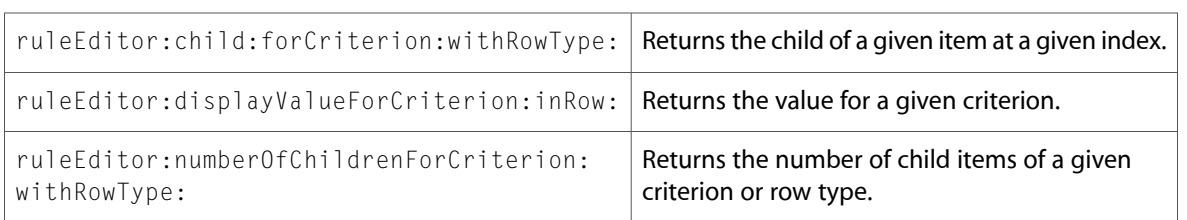

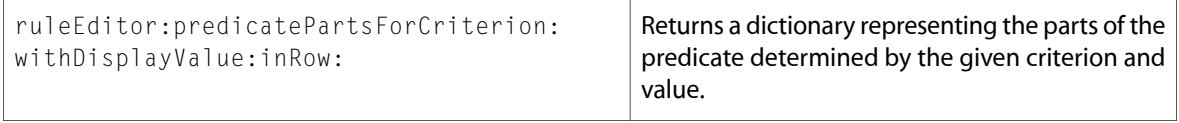

## **NSScroller**

Complete reference information is available in the NSScroller reference.

#### Instance Methods

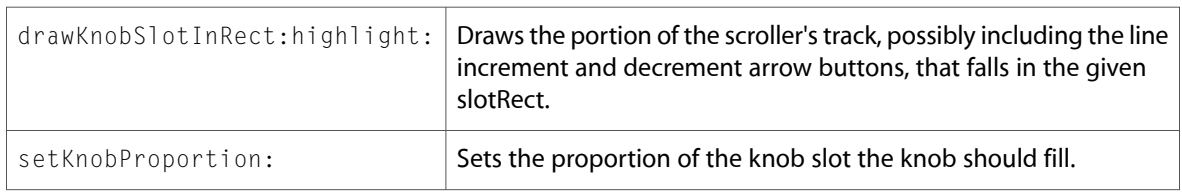

### NSSegmentedCell

Complete reference information is available in the NSSegmentedCell reference.

#### Instance Methods

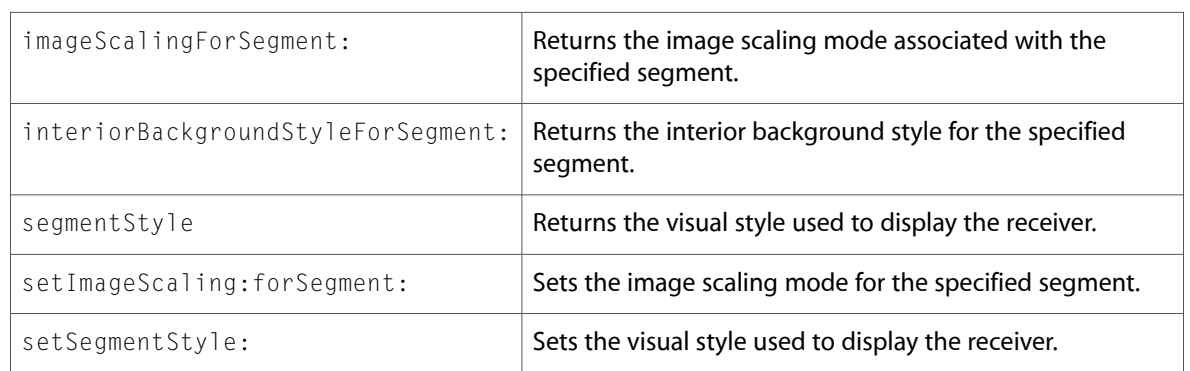

# NSSegmentedControl

Complete reference information is available in the NSSegmentedControl reference.

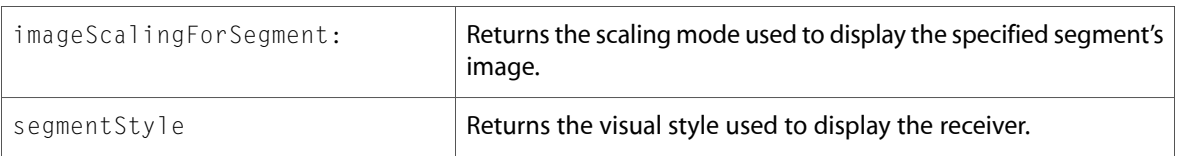

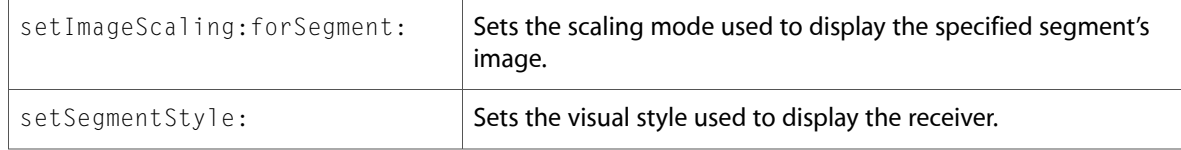

### **NSSound**

Complete reference information is available in the NSSound reference.

### Class Methods

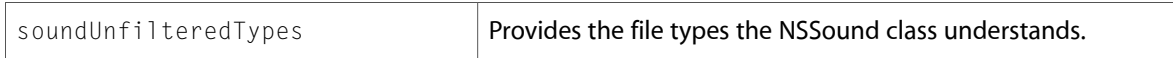

#### Instance Methods

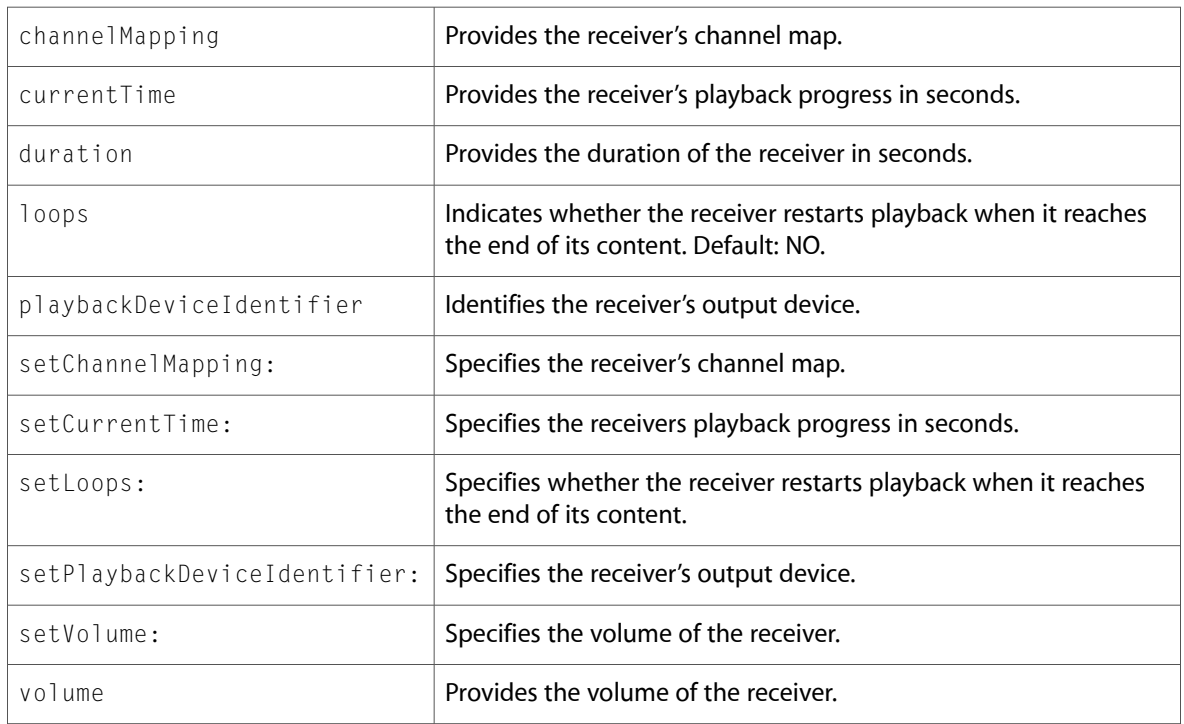

### NSSpeechSynthesizer

Complete reference information is available in the NSSpeechSynthesizer reference.

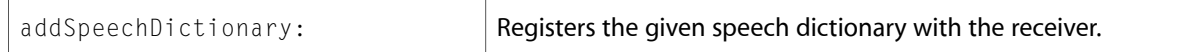

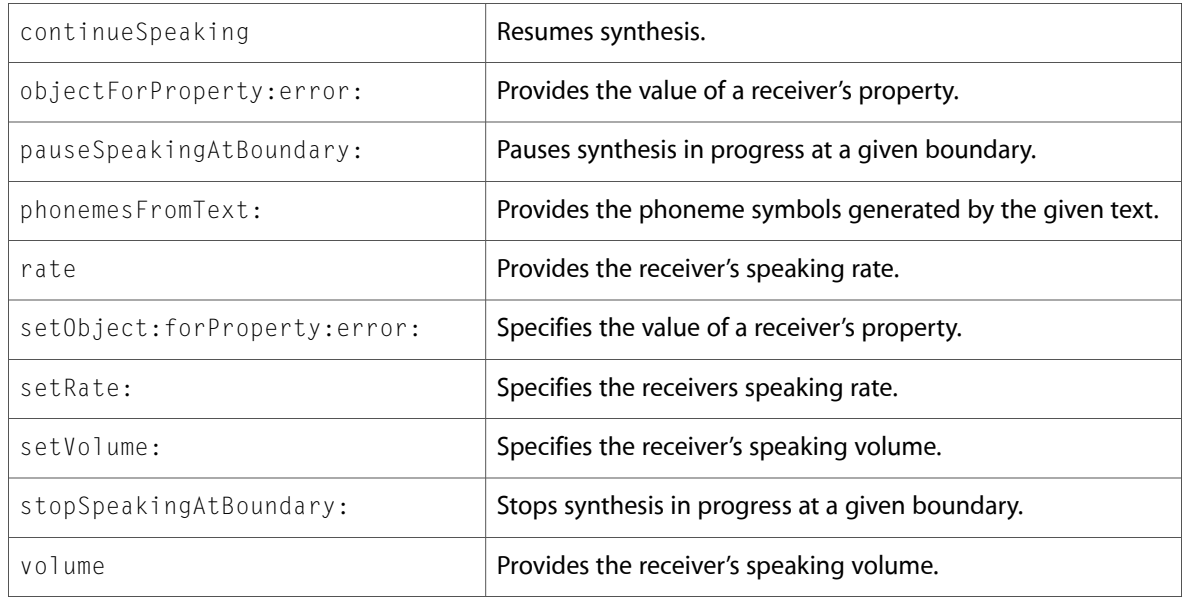

### Delegate Methods

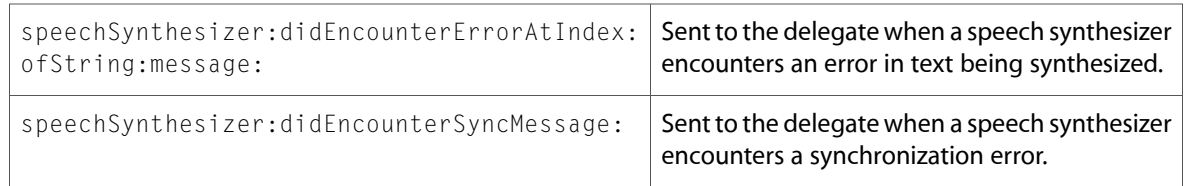

# NSSpellChecker

Complete reference information is available in the NSSpellChecker reference.

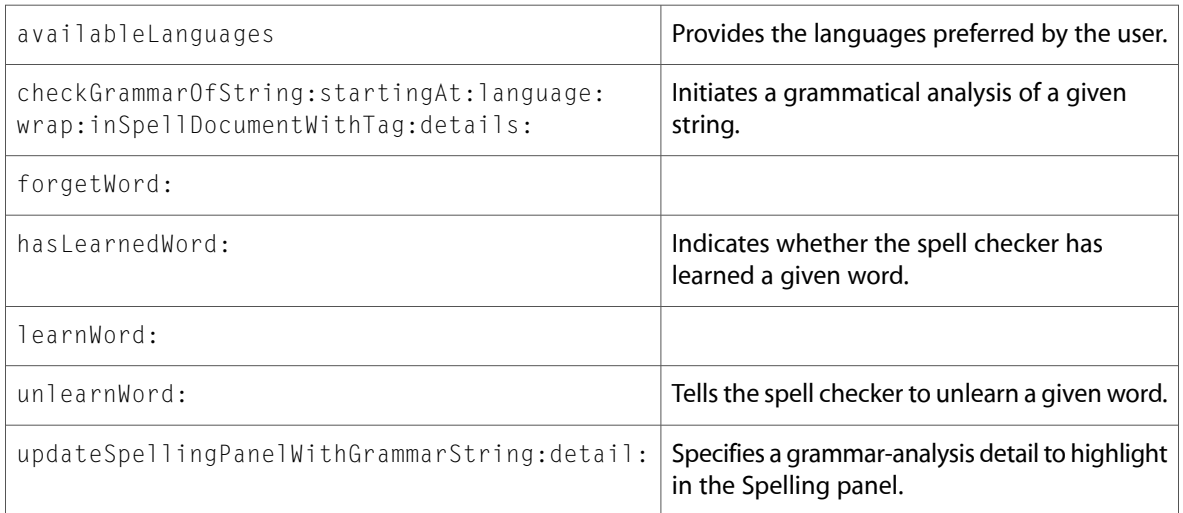

# NSSplitView

Complete reference information is available in the NSSplitView reference.

#### Instance Methods

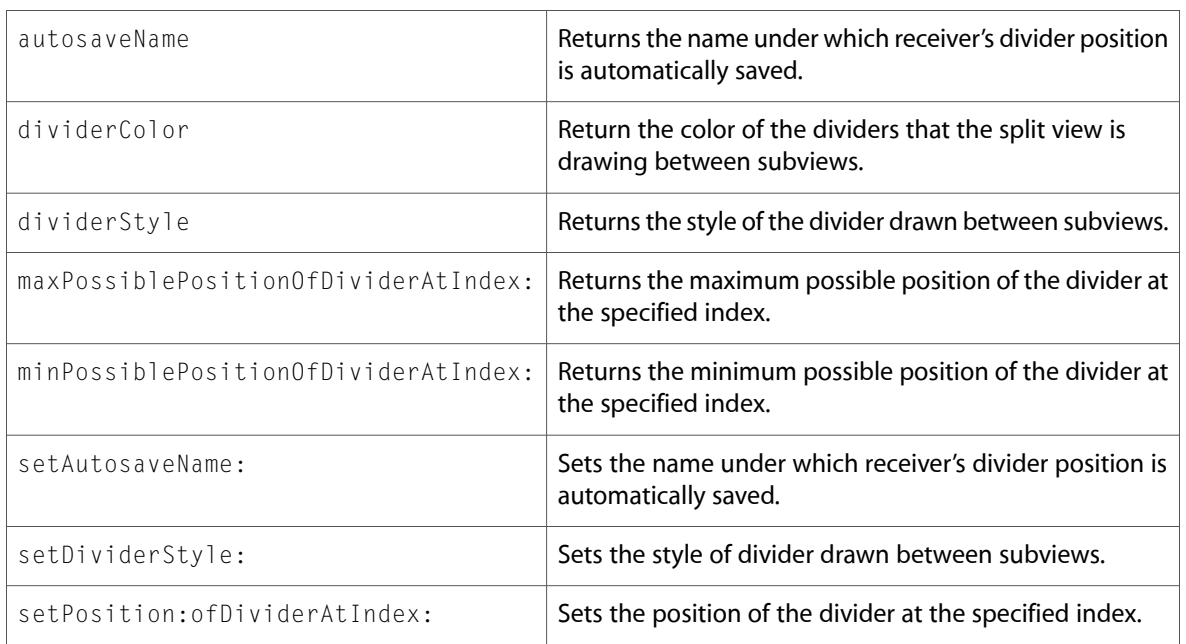

### Delegate Methods

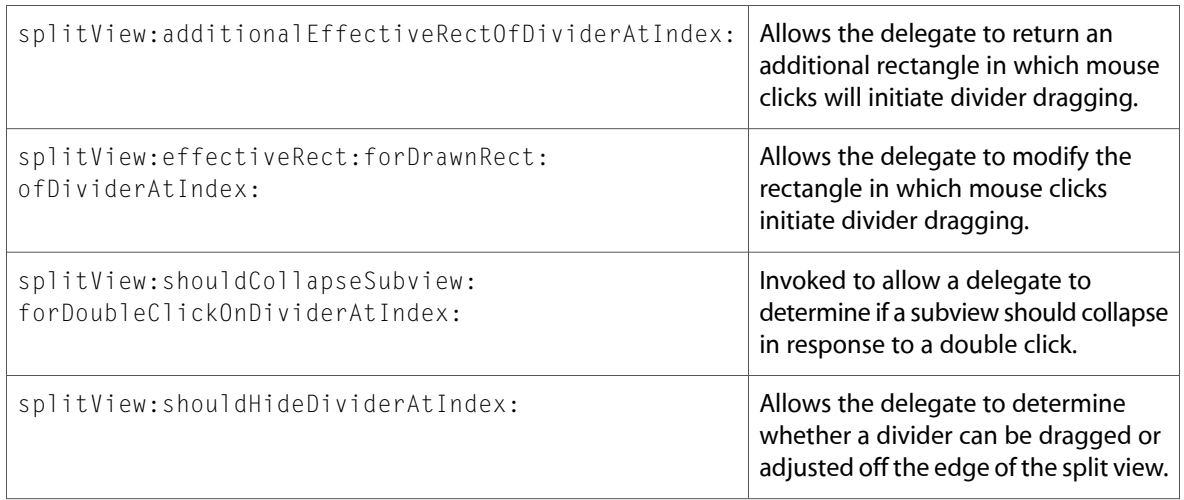

## NSTableColumn

Complete reference information is available in the NSTableColumn reference.

#### Instance Methods

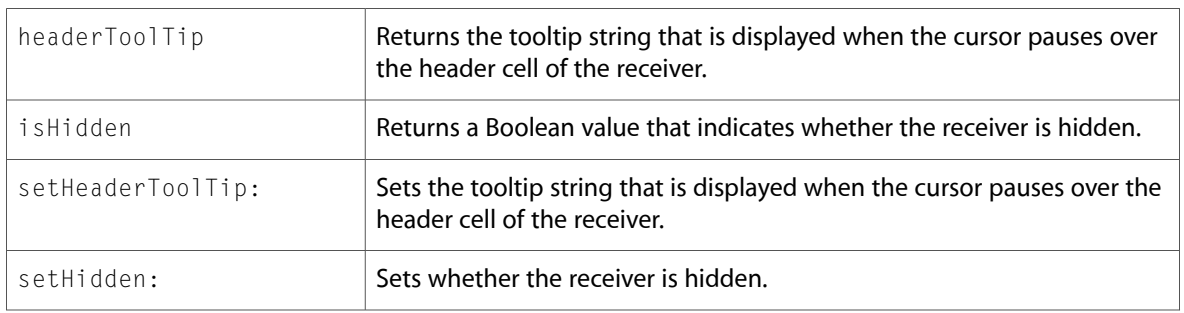

### NSTableView

Complete reference information is available in the NSTableView reference.

#### Instance Methods

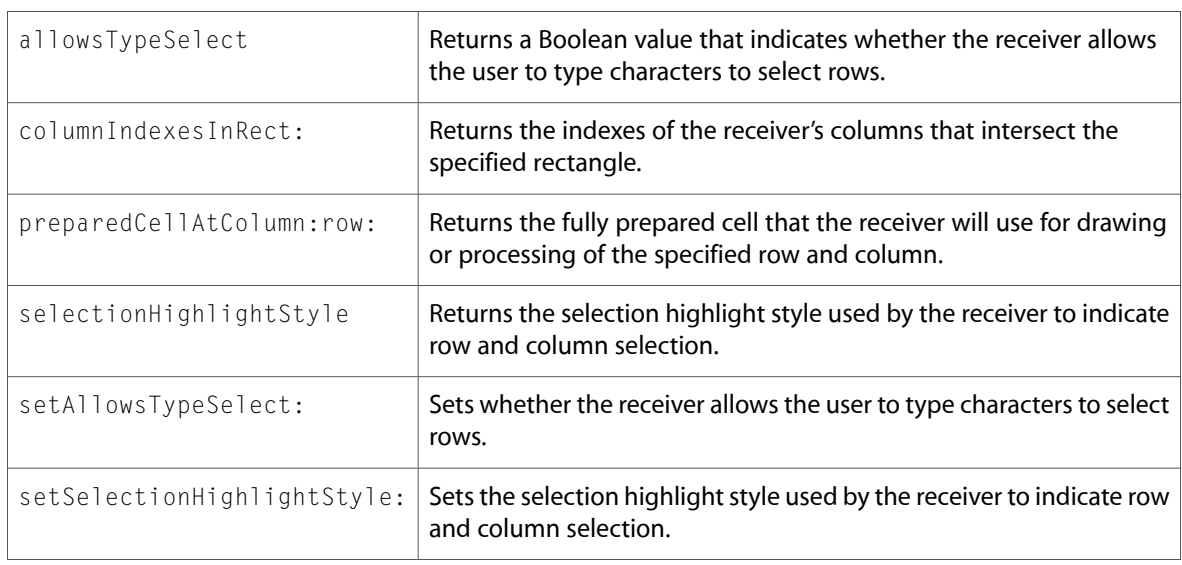

### Delegate Methods

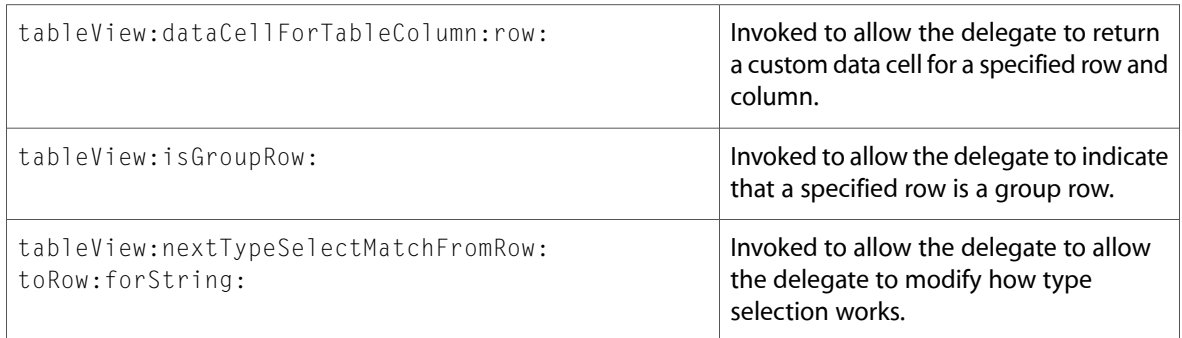

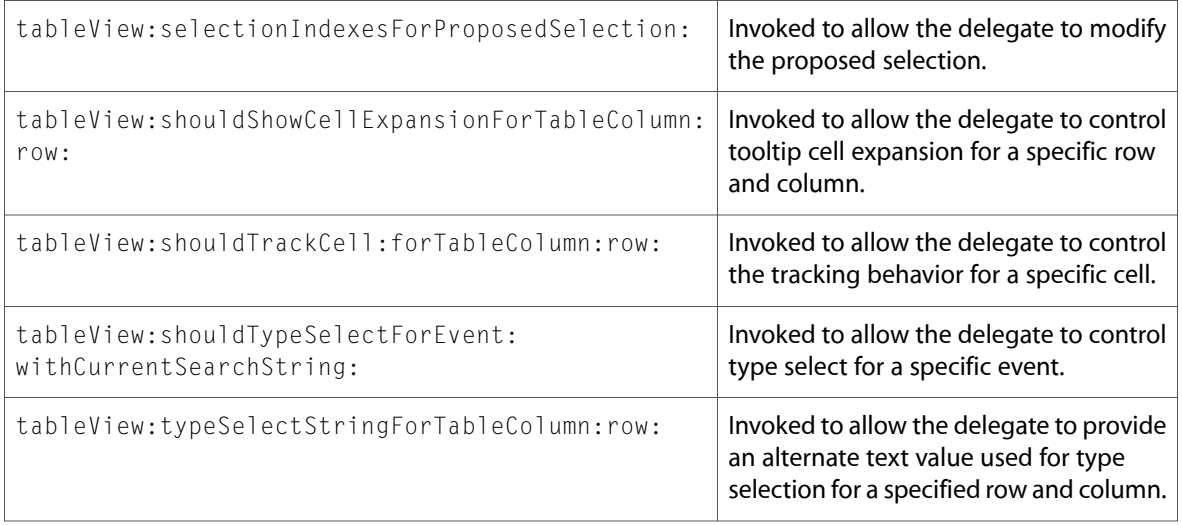

# NSTextFieldCell

Complete reference information is available in the NSTextFieldCell reference.

### Instance Methods

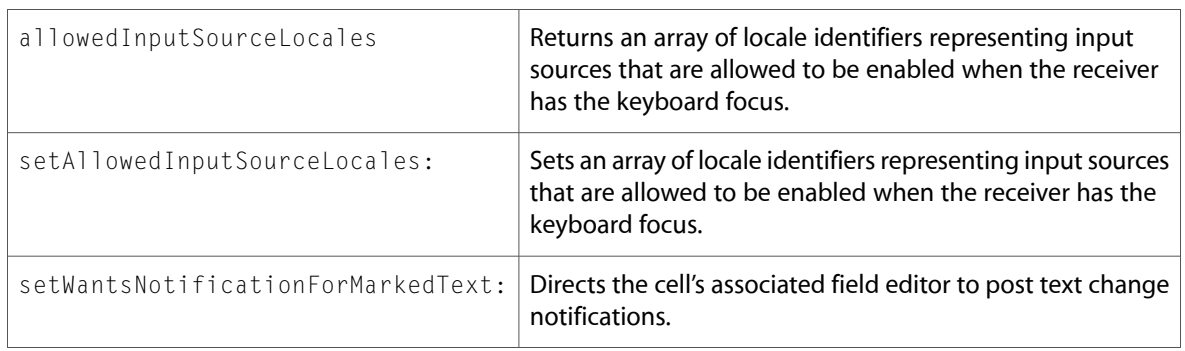

## **NSTextView**

Complete reference information is available in the NSTextView reference.

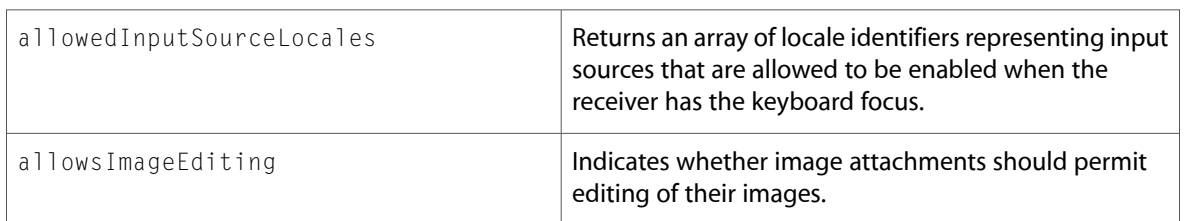

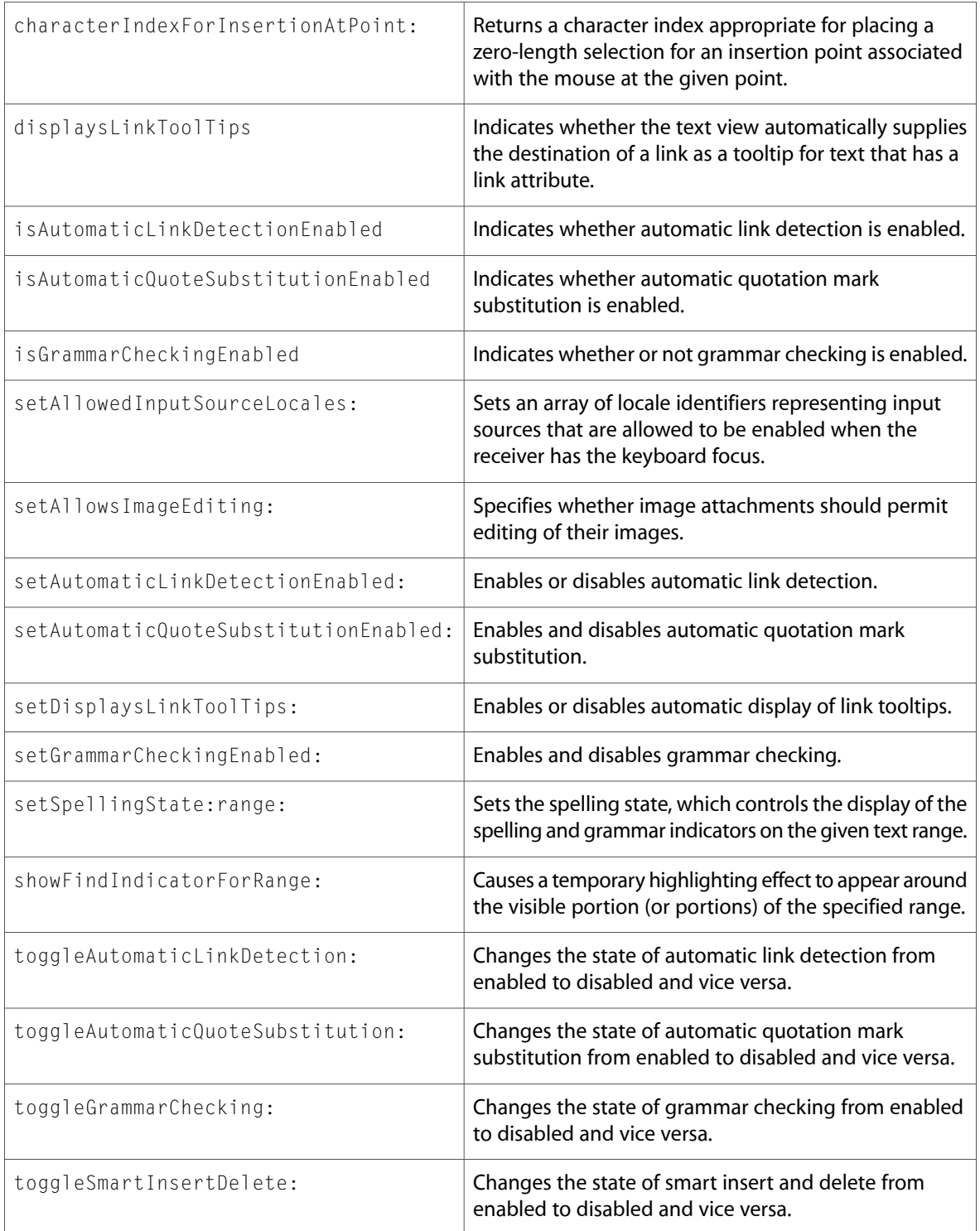

### Delegate Methods

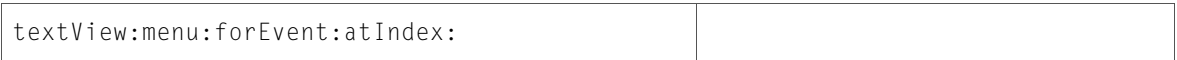

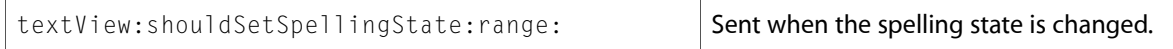

# NSToolbarItemGroup (New)

Complete reference information is available in the NSToolbarItemGroup reference.

#### Instance Methods

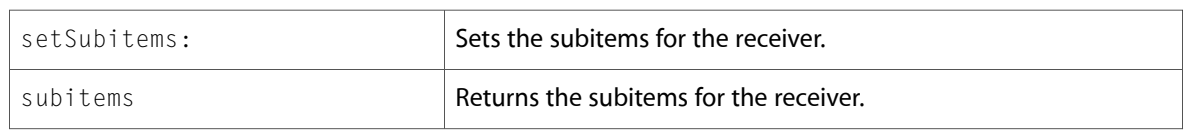

### NSTrackingArea (New)

Complete reference information is available in the NSTrackingArea reference.

#### Instance Methods

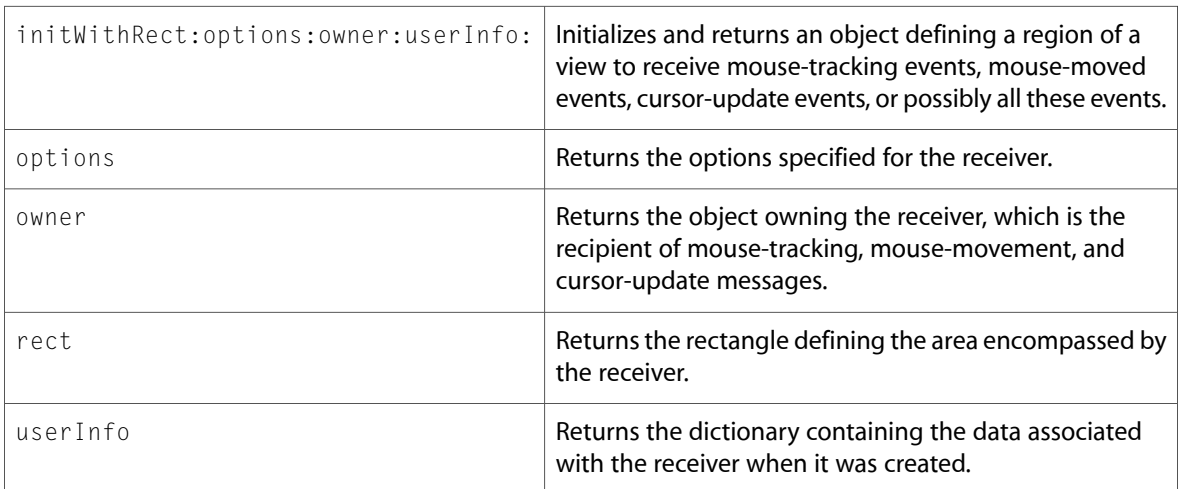

### NSTreeController

Complete reference information is available in the NSTreeController reference.

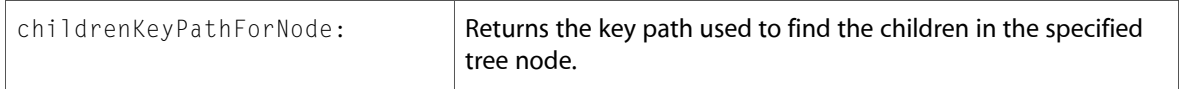

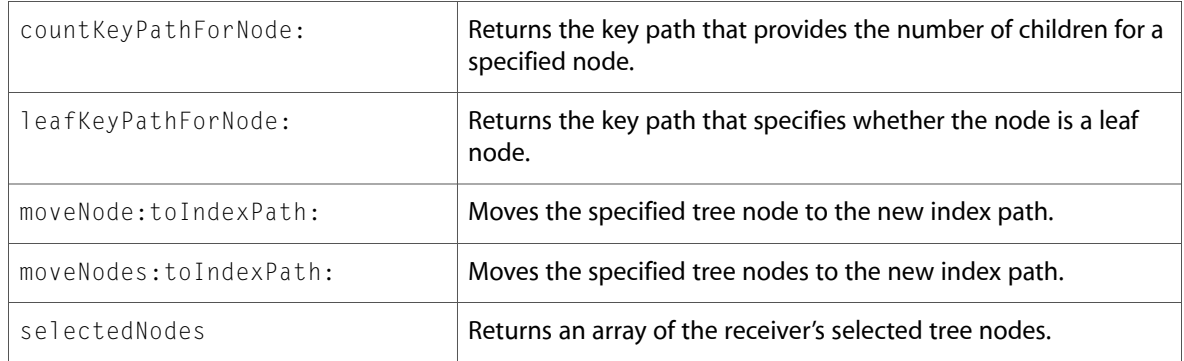

# NSTreeNode (New)

Complete reference information is available in the NSTreeNode reference.

### Class Methods

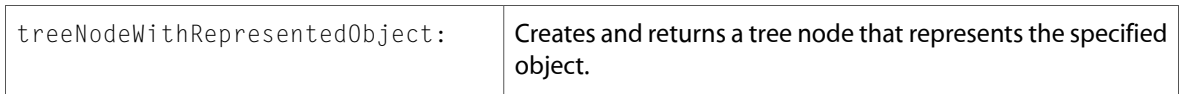

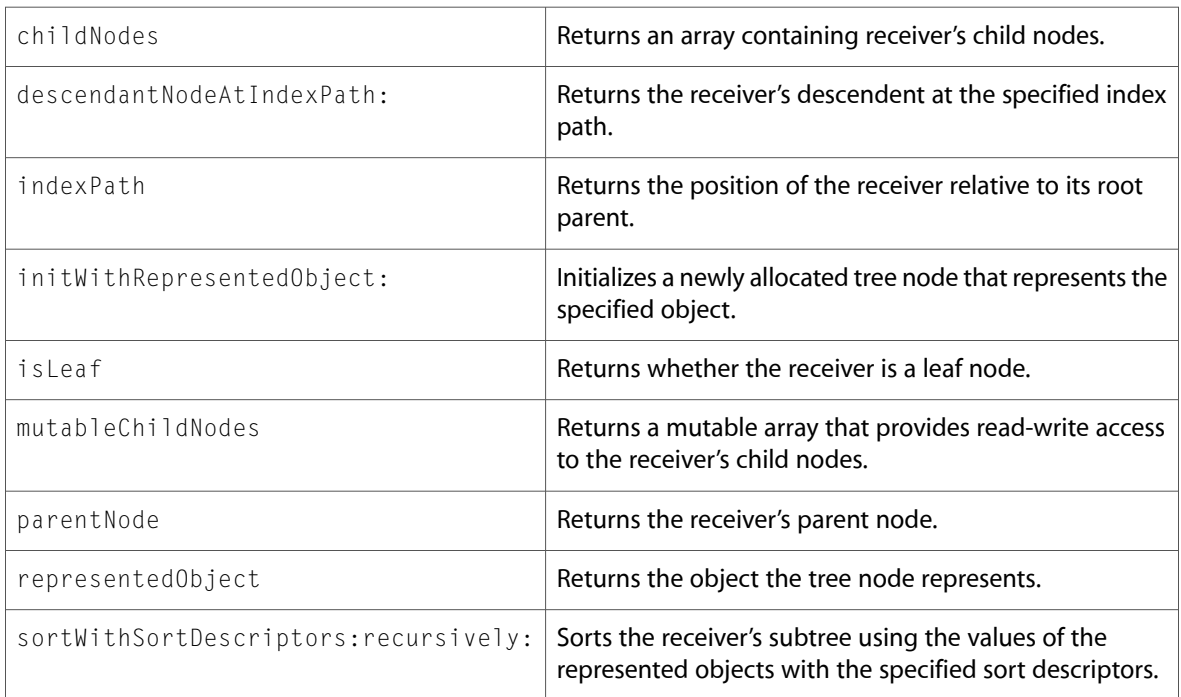

# NSTypesetter

Complete reference information is available in the NSTypesetter reference.

#### Instance Methods

layoutCharactersInRange:forLayoutManager: maximumNumberOfLineFragments:

### **NSView**

Complete reference information is available in the NSV i ew reference.

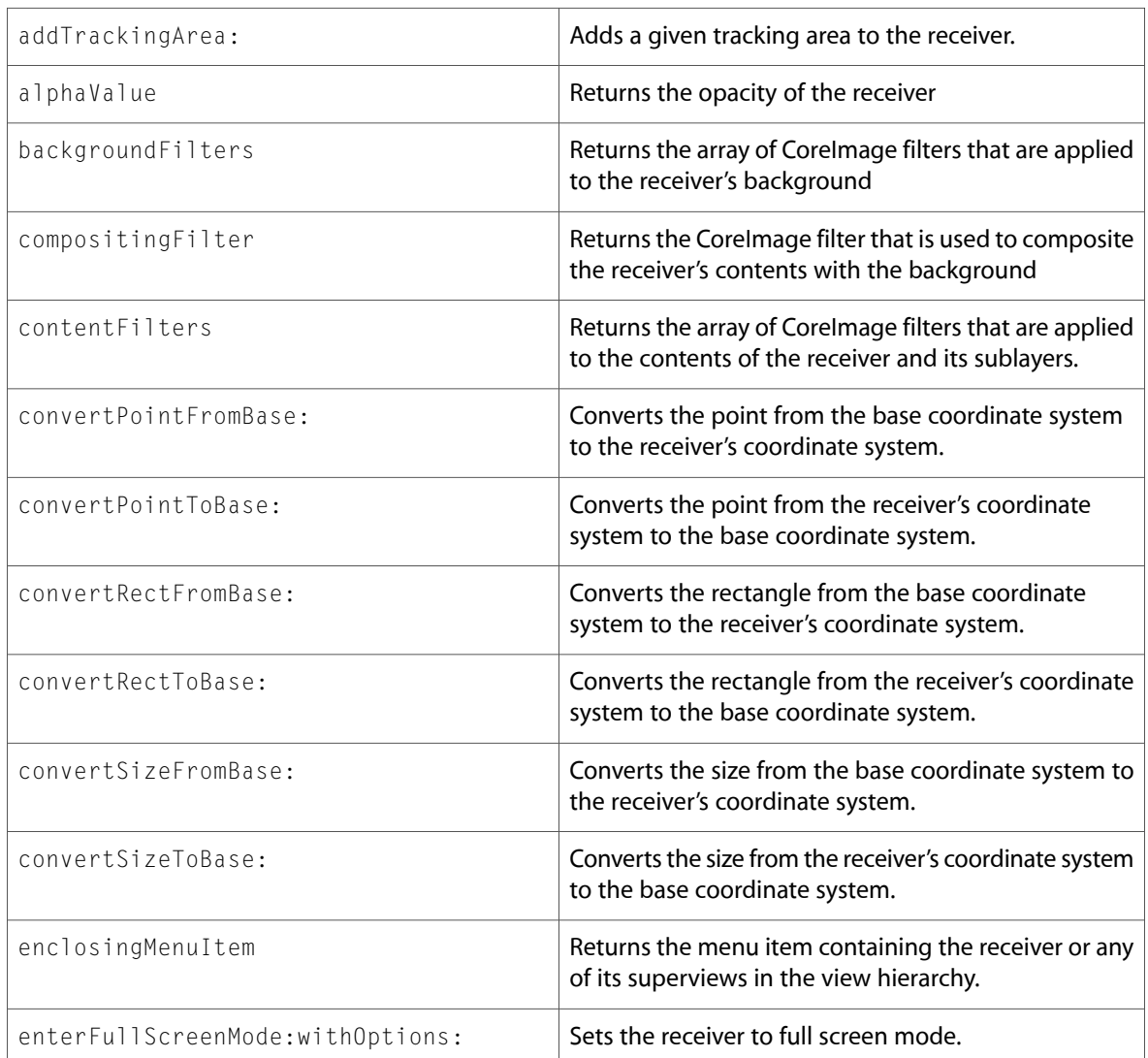

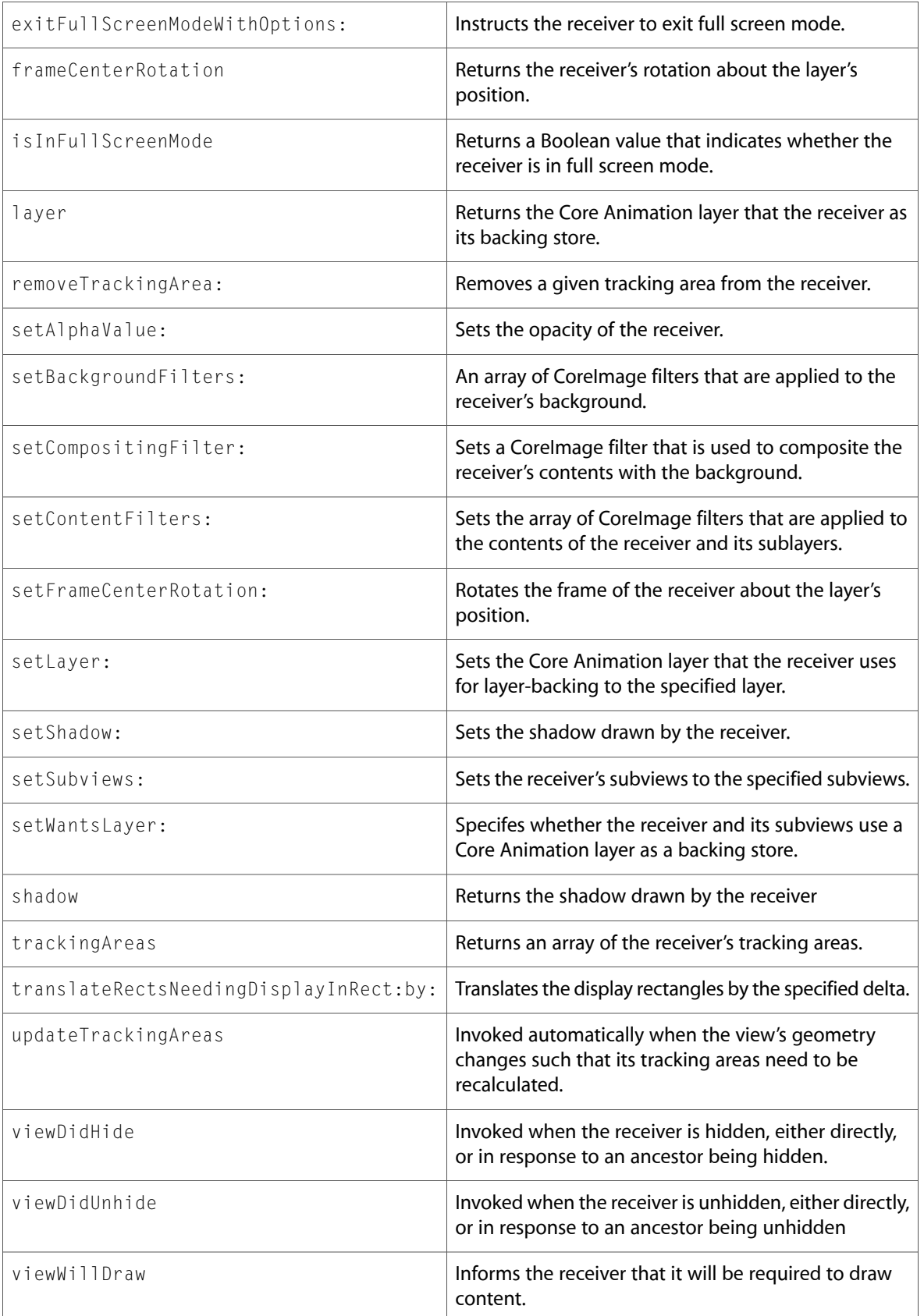

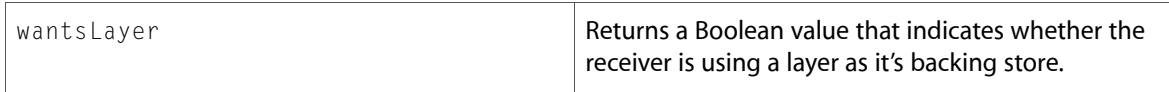

# NSViewController (New)

Complete reference information is available in the NSViewController reference.

#### Instance Methods

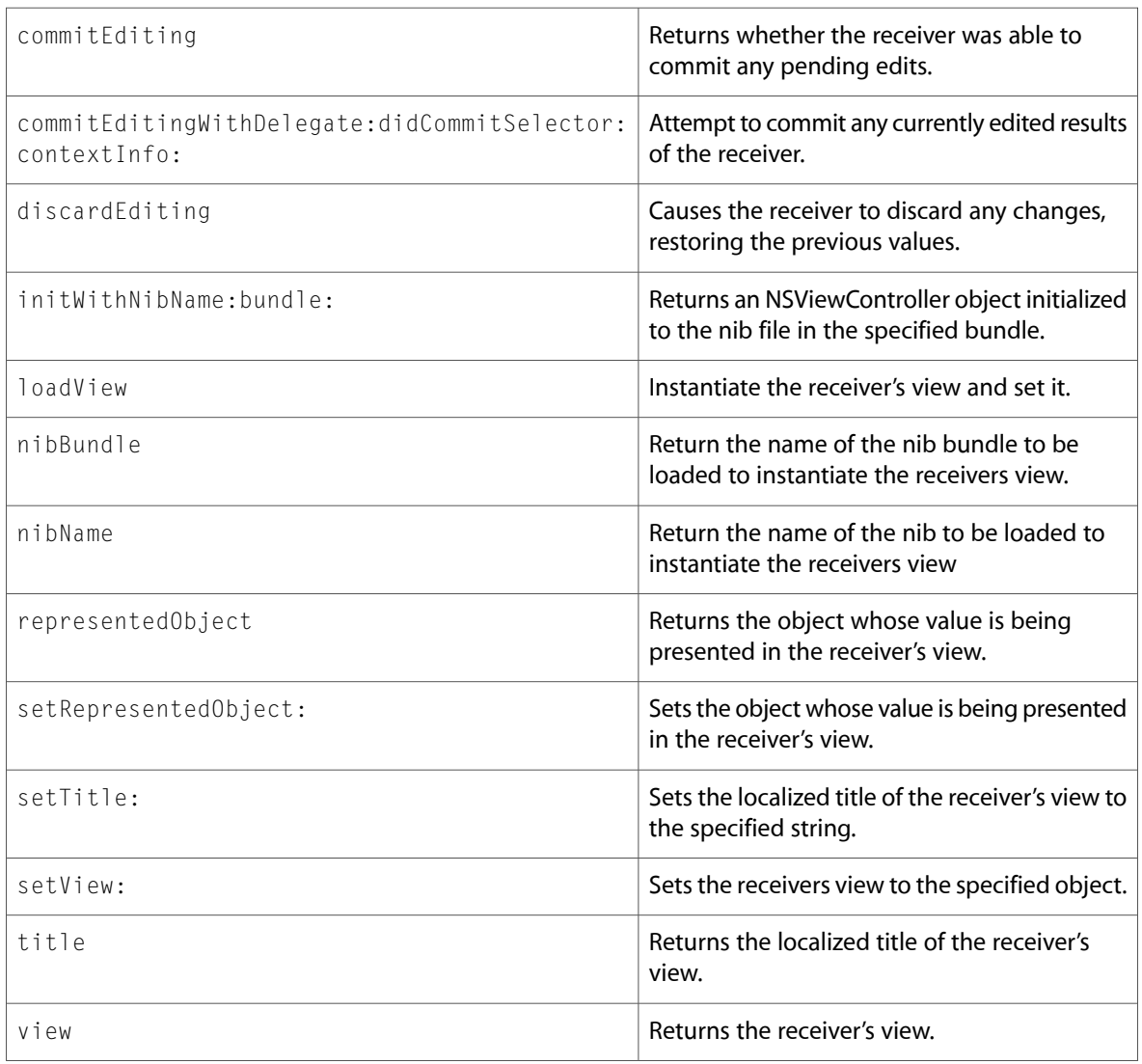

### **NSWindow**

Complete reference information is available in the NSWindow reference.

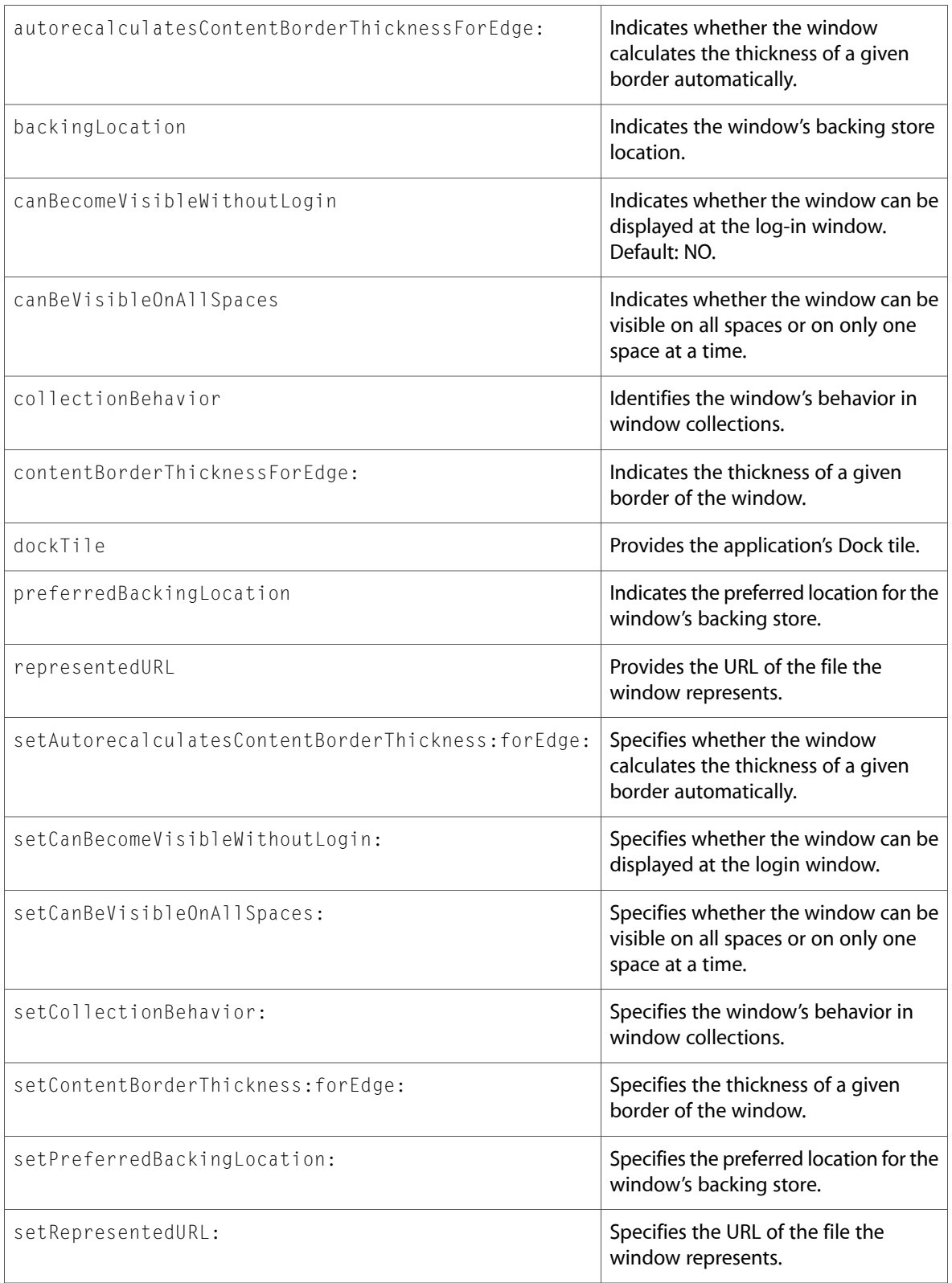

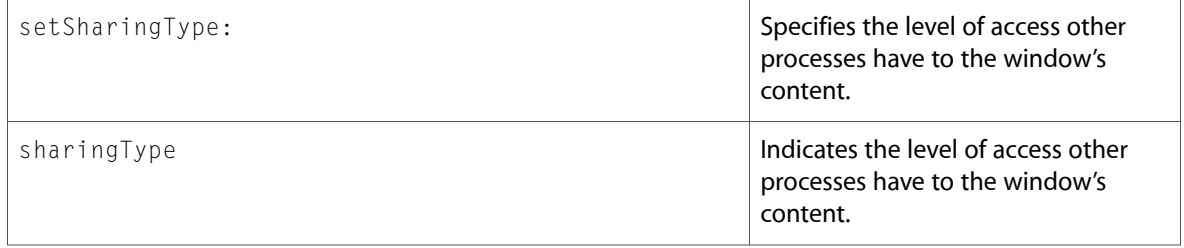

### Delegate Methods

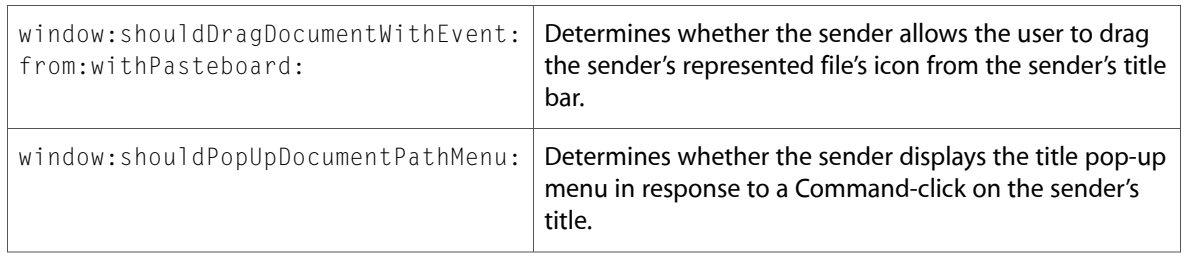

## **NSWorkspace**

Complete reference information is available in the NSWorkspace reference.

#### Instance Methods

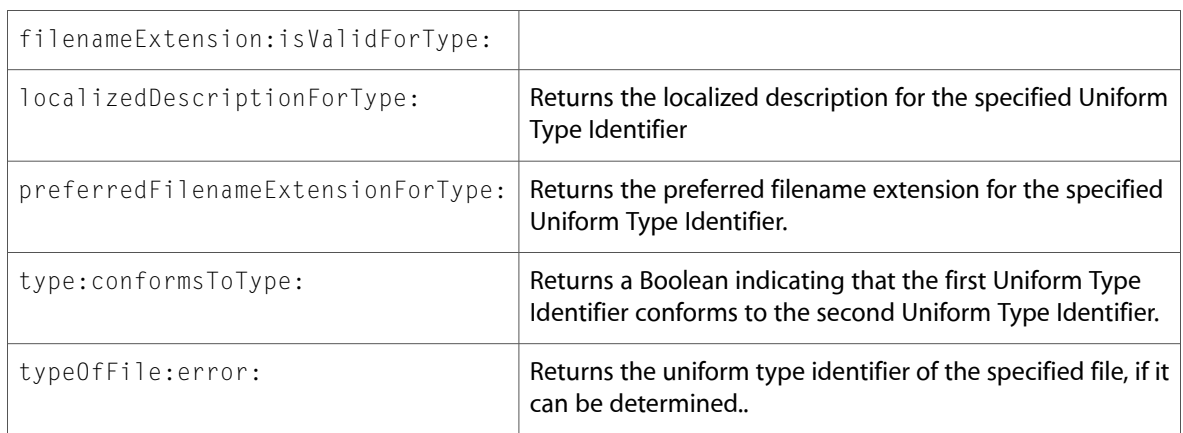

# Protocols

All of the protocols with new symbols are listed alphabetically, with their new methods described.

# NSAnimatablePropertyContainer (New)

Complete reference information is available in the NSAnimatablePropertyContainer reference.

#### Instance Methods

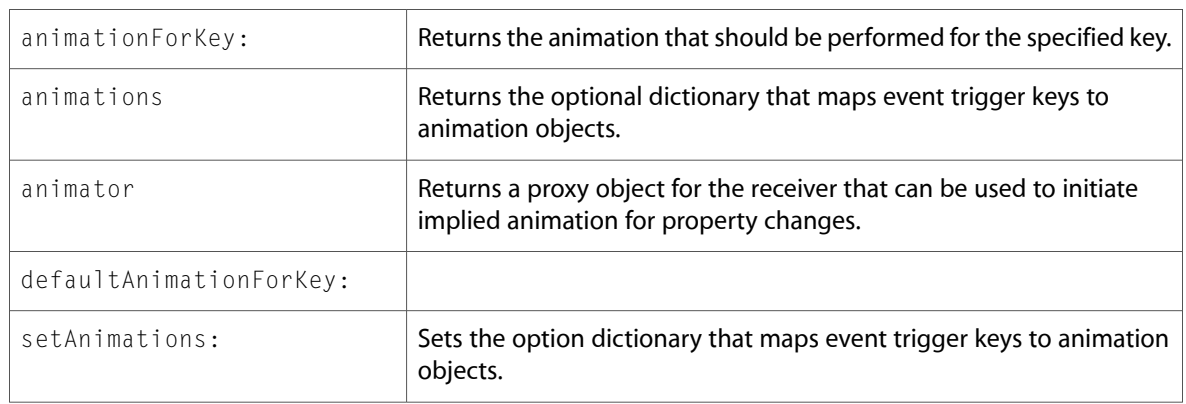

## NSColorPickingDefault

Complete reference information is available in the NSColorPickingDefault reference.

#### Instance Methods

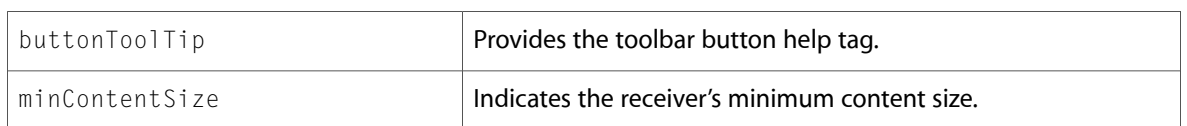

### NSPathCellDelegate (New)

Complete reference information is available in the NSPathCellDelegate reference.

#### Instance Methods

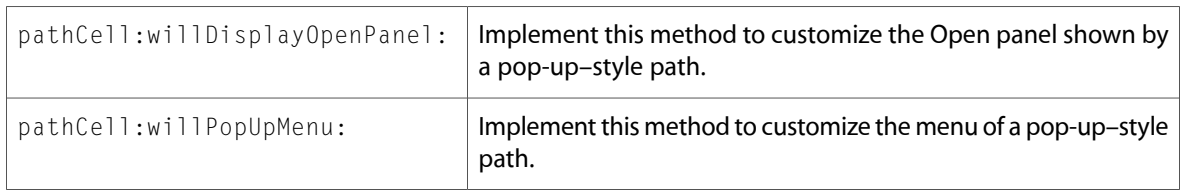

### NSPathControlDelegate (New)

Complete reference information is available in the NSPathControlDelegate reference.

#### Instance Methods

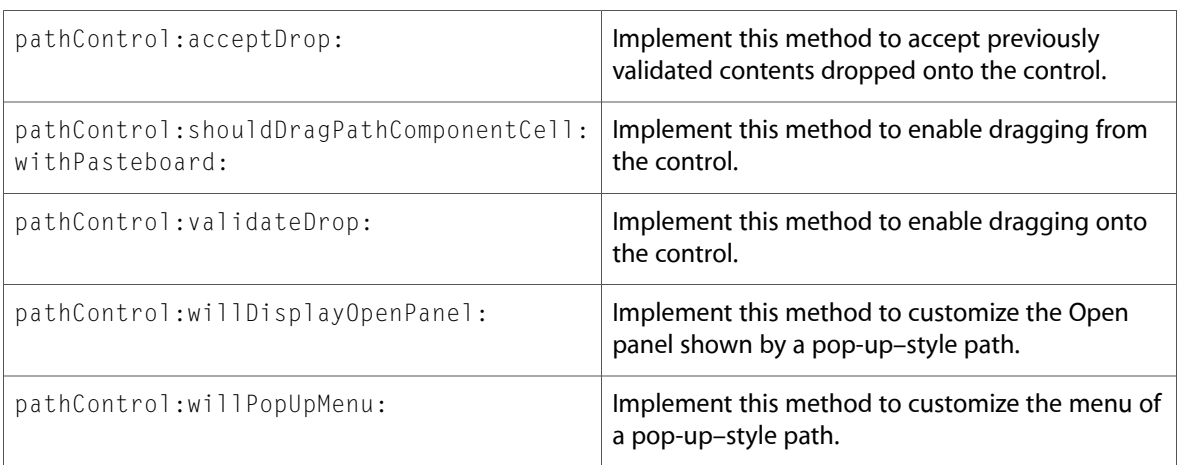

# NSPrintPanelAccessorizing (New)

Complete reference information is available in the NSPrintPanelAccessorizing reference.

### Instance Methods

```
keyPathsForValuesAffectingPreview
```
localizedSummaryItems

## NSTextInputClient (New)

Complete reference information is available in the NSText InputClient reference.

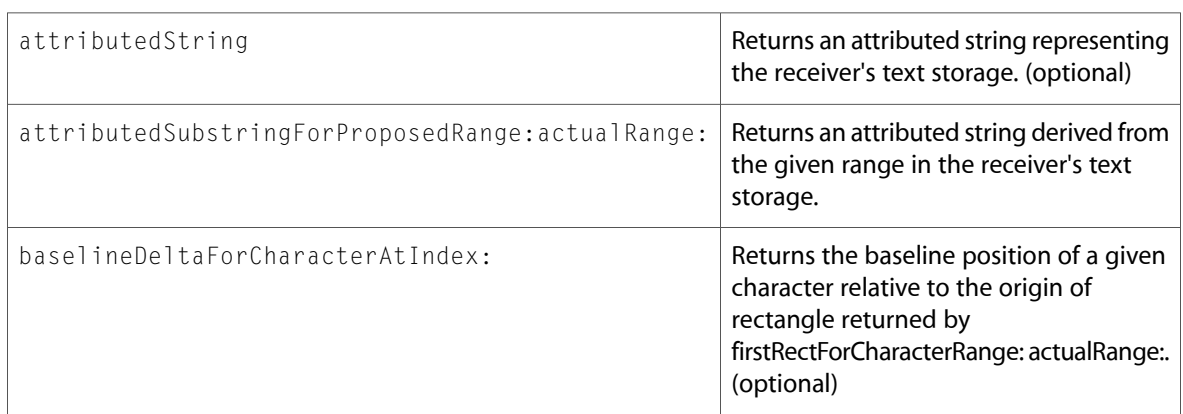

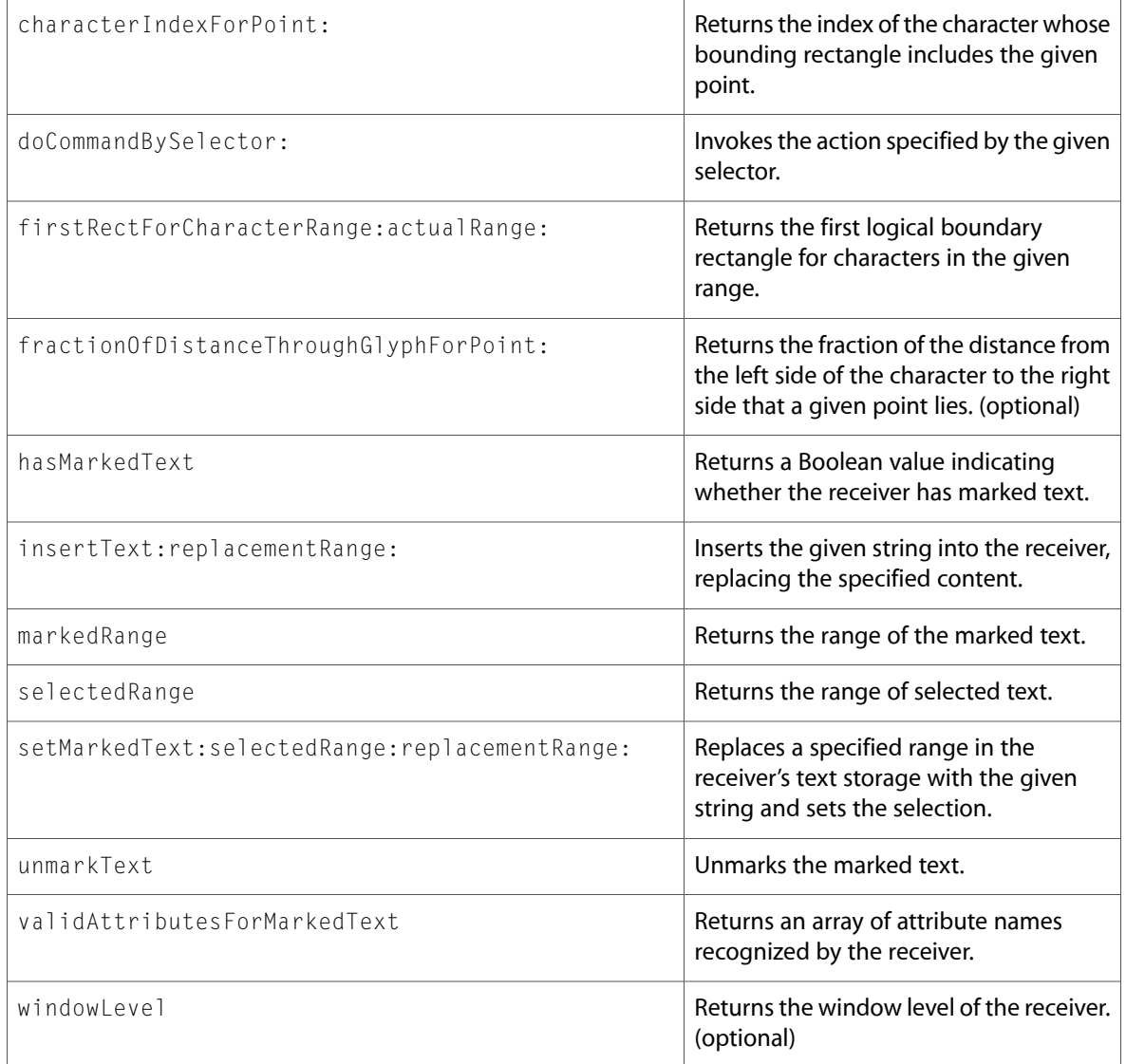

# C Symbols

All of the header files with new symbols are listed alphabetically, with their new symbols described.

### AppKitErrors.h

### Data Types & Constants

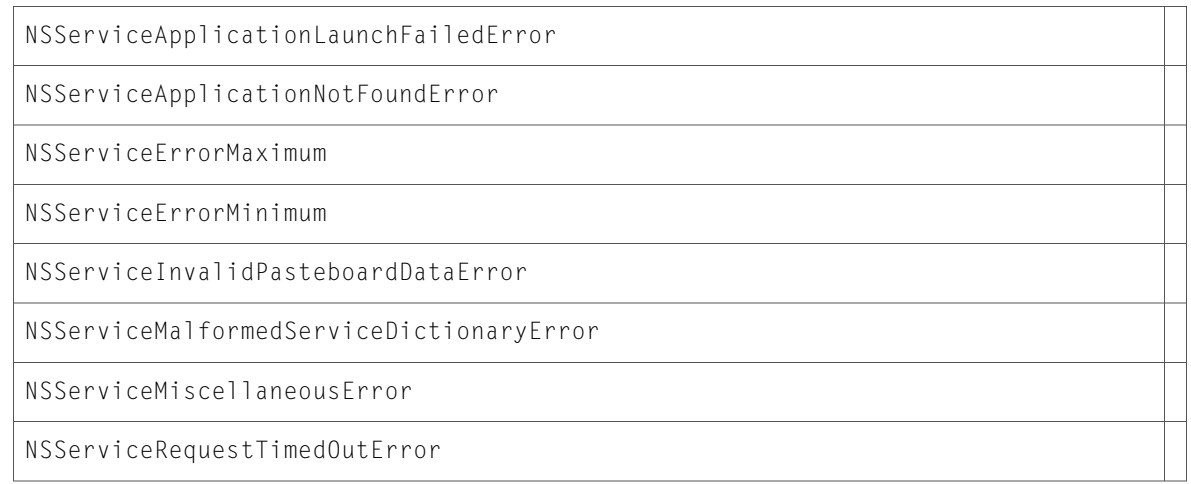

## NSAccessibility.h

### Data Types & Constants

All of the new data types and constants in this header file are listed alphabetically, with links to documentation and abstracts, if available.

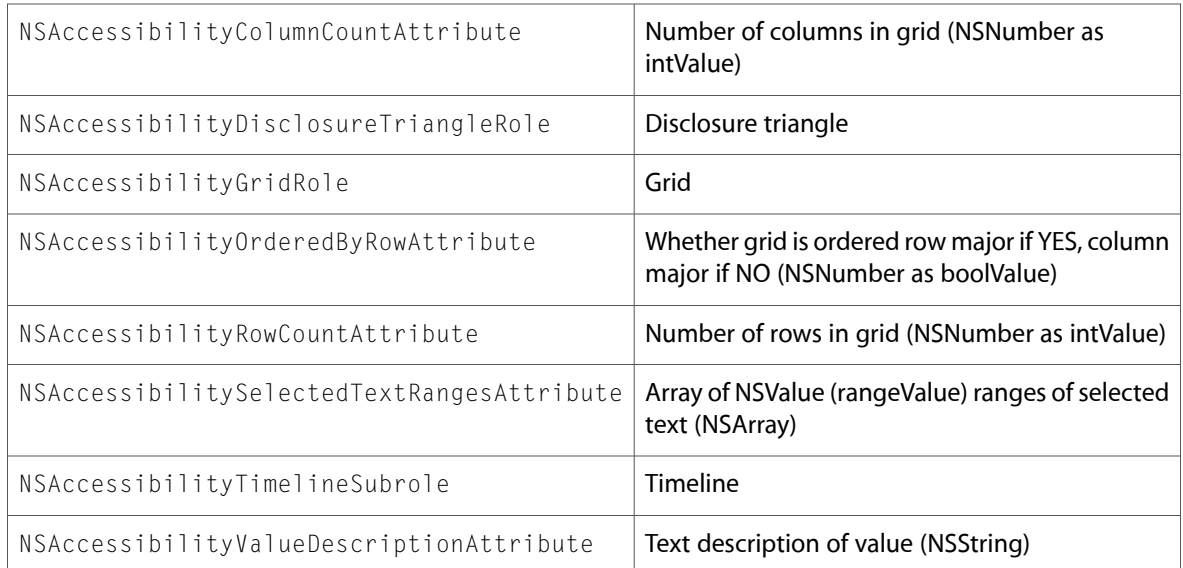

### NSAnimation.h

### Data Types & Constants

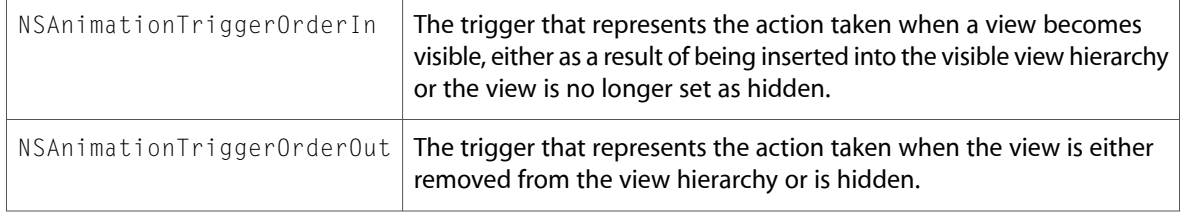

### NSApplication.h

### Data Types & Constants

All of the new data types and constants in this header file are listed alphabetically, with links to documentation and abstracts, if available.

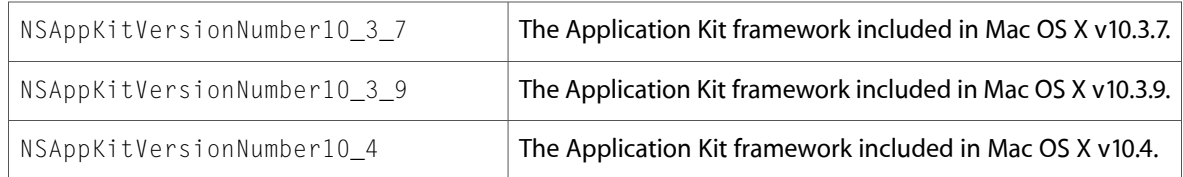

## NSAttributedString.h

### Data Types & Constants

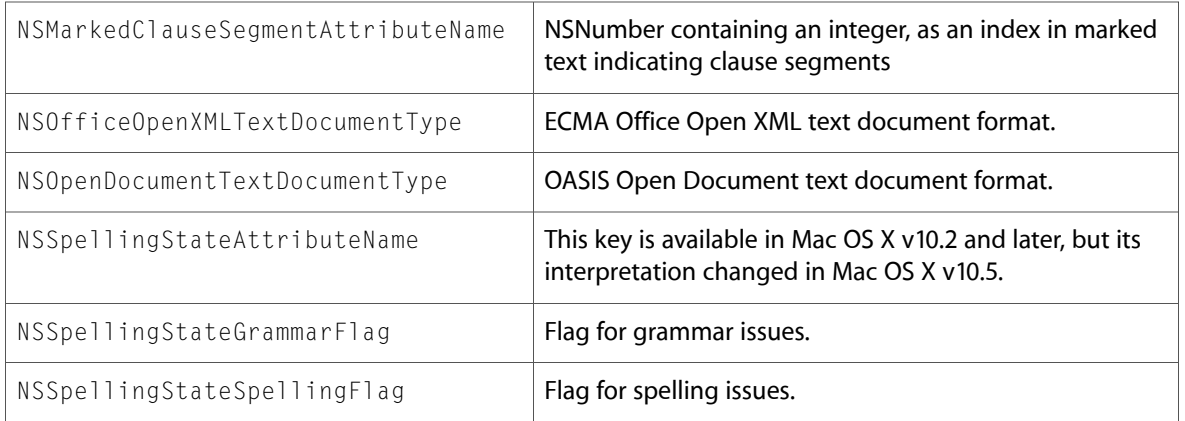

### NSBitmapImageRep.h

### Data Types & Constants

All of the new data types and constants in this header file are listed alphabetically, with links to documentation and abstracts, if available.

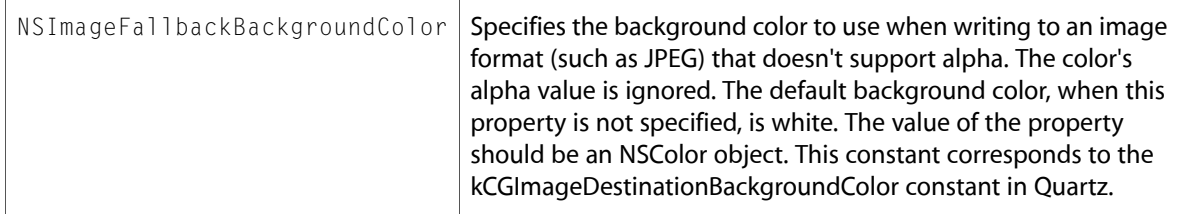

### NSBox.h

#### Data Types & Constants

All of the new data types and constants in this header file are listed alphabetically, with links to documentation and abstracts, if available.

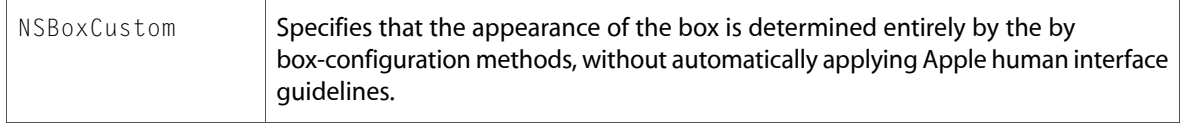

### NSBrowser.h

### Data Types & Constants

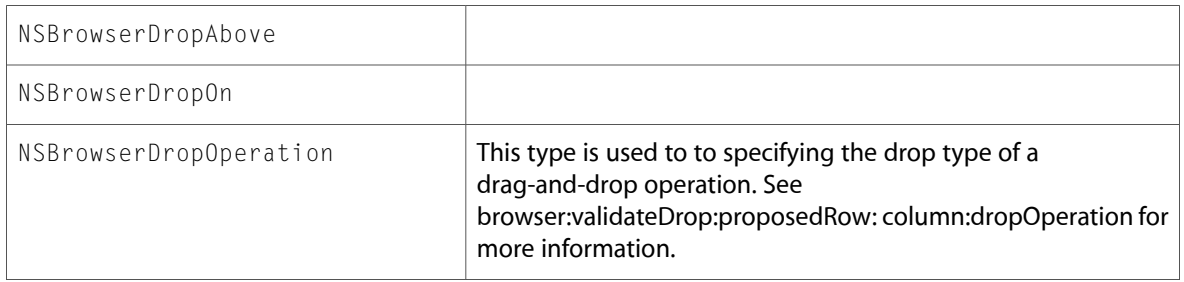

### NSCell.h

#### Functions

All of the new functions in this header file are listed alphabetically, with links to documentation and abstracts, if available.

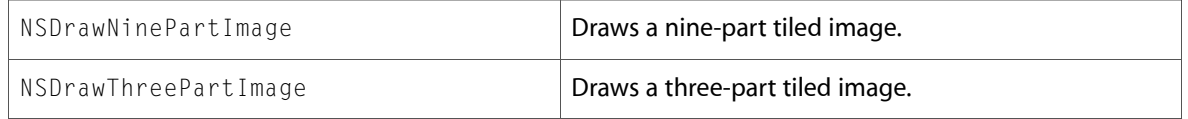

#### Data Types & Constants

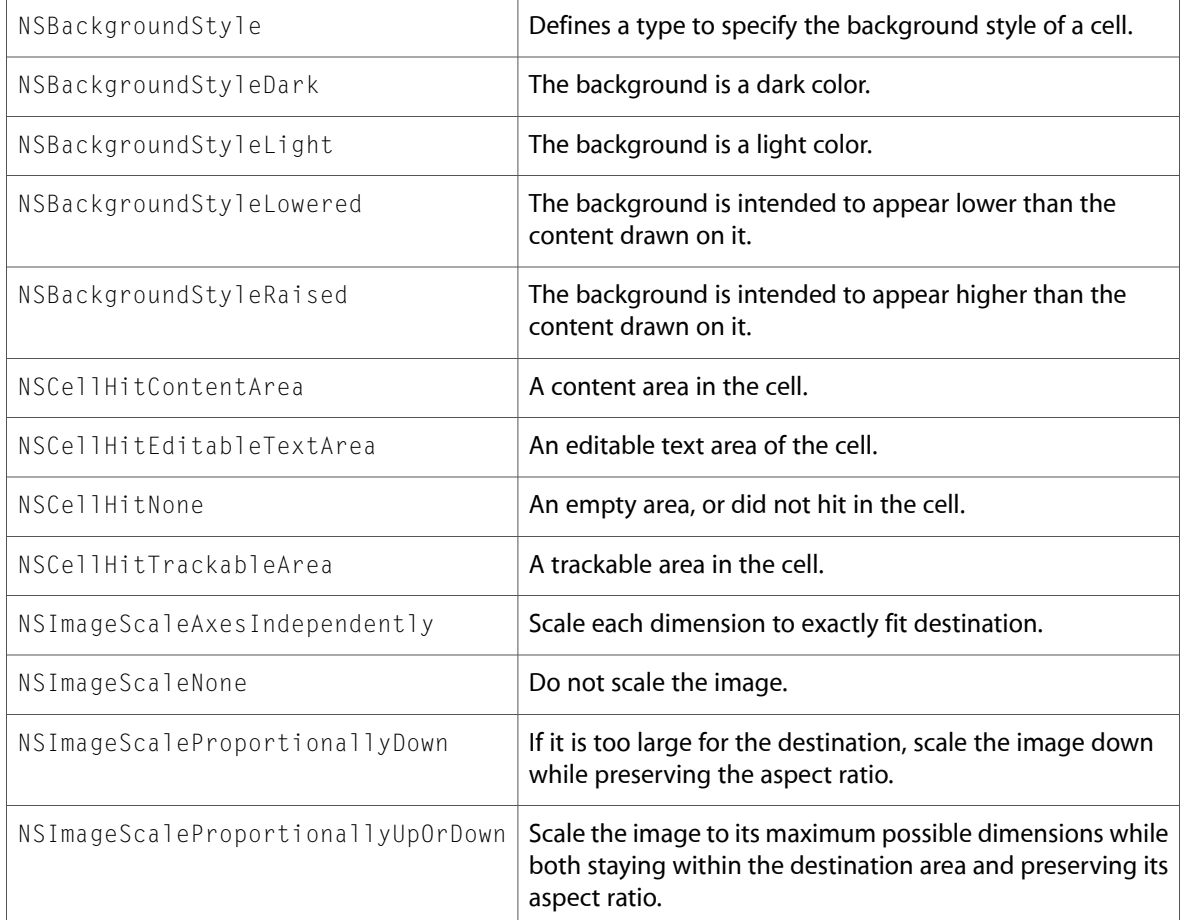

## NSColorPanel.h

#### Data Types & Constants

All of the new data types and constants in this header file are listed alphabetically, with links to documentation and abstracts, if available.

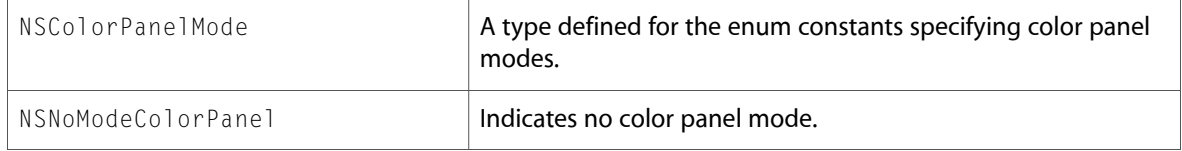

## NSColorSpace.h

### Data Types & Constants

All of the new data types and constants in this header file are listed alphabetically, with links to documentation and abstracts, if available.

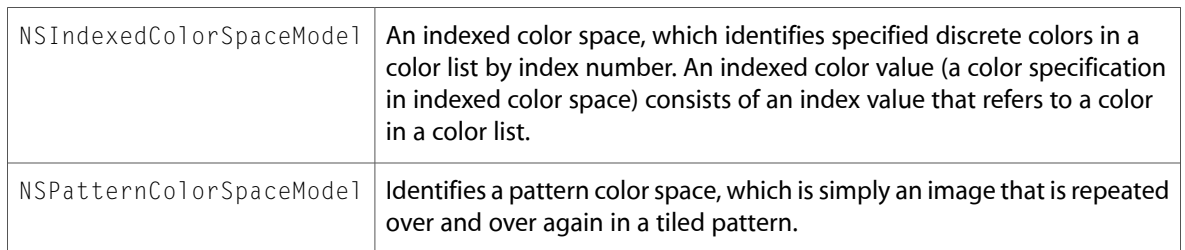

### NSDatePickerCell.h

#### Data Types & Constants

All of the new data types and constants in this header file are listed alphabetically, with links to documentation and abstracts, if available.

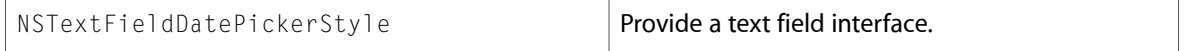

### NSDocument.h

#### Data Types & Constants

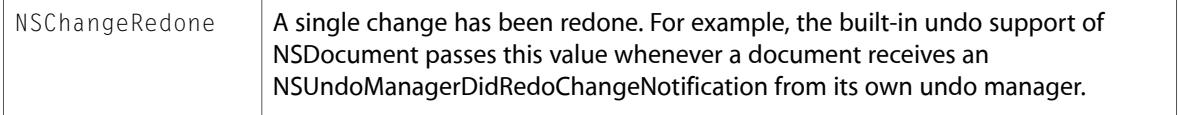

### NSEvent.h

### Data Types & Constants

All of the new data types and constants in this header file are listed alphabetically, with links to documentation and abstracts, if available.

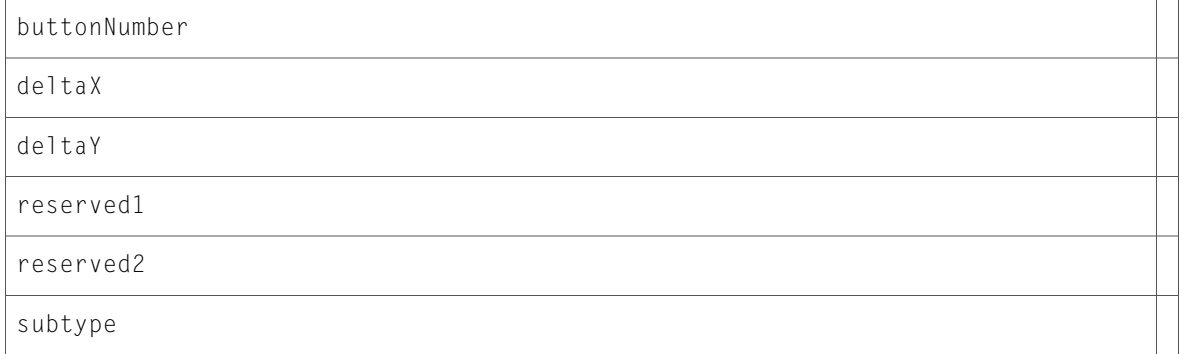

# NSFontDescriptor.h

### Data Types & Constants

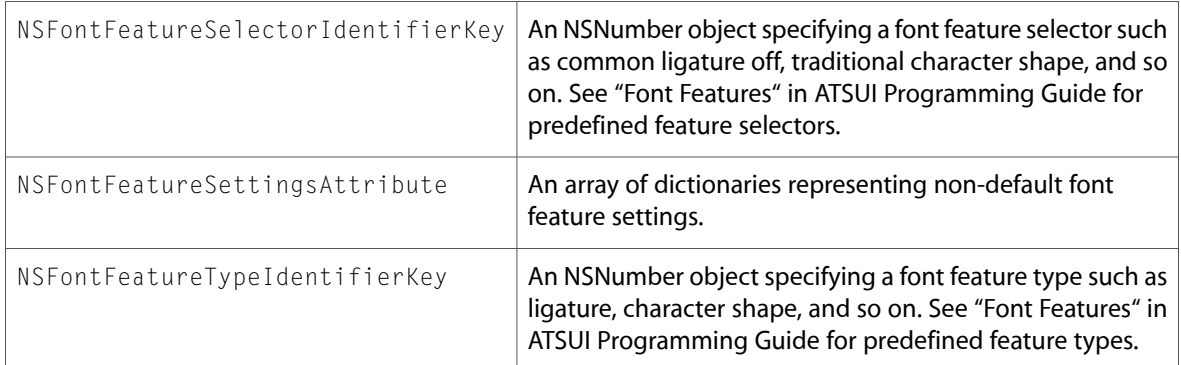

## NSGradient.h

### Data Types & Constants

All of the new data types and constants in this header file are listed alphabetically, with links to documentation and abstracts, if available.

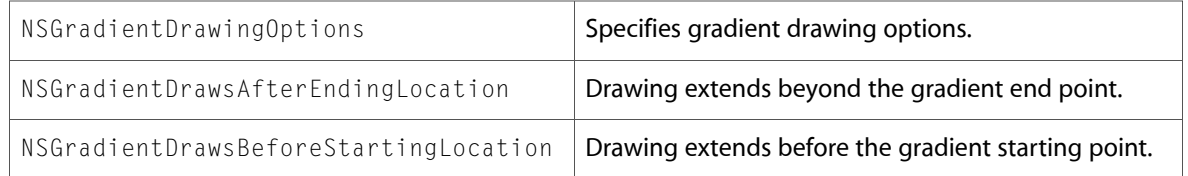

## NSGraphicsContext.h

### Data Types & Constants

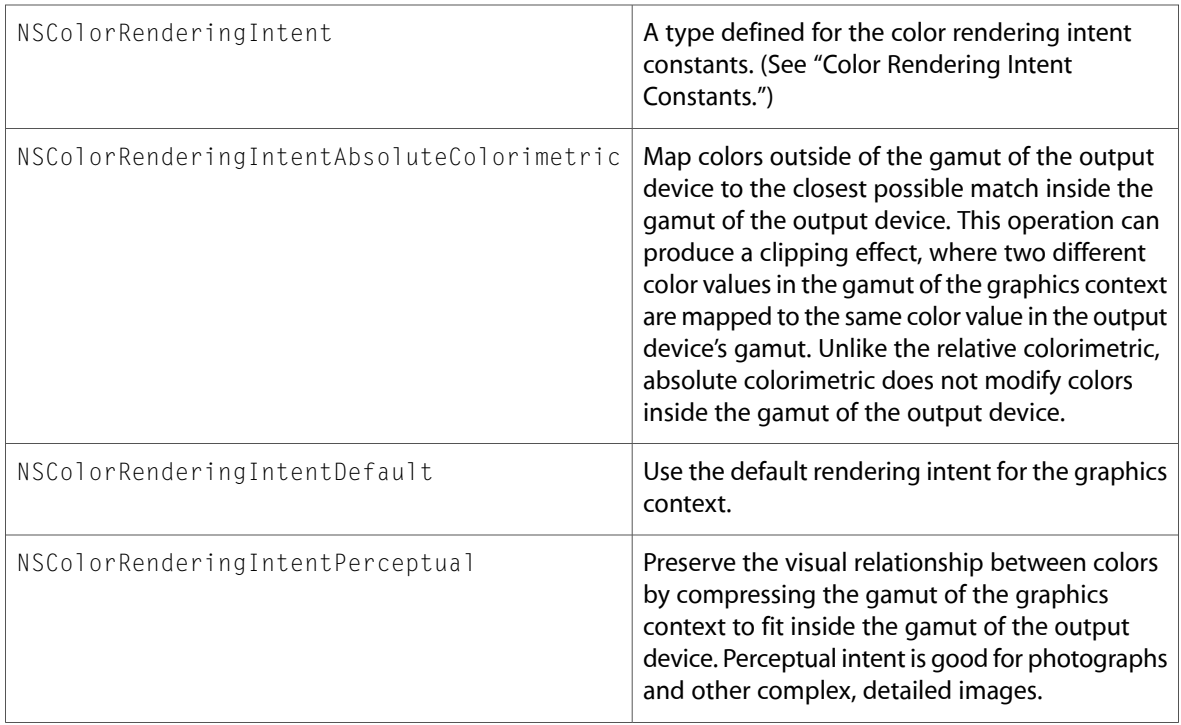

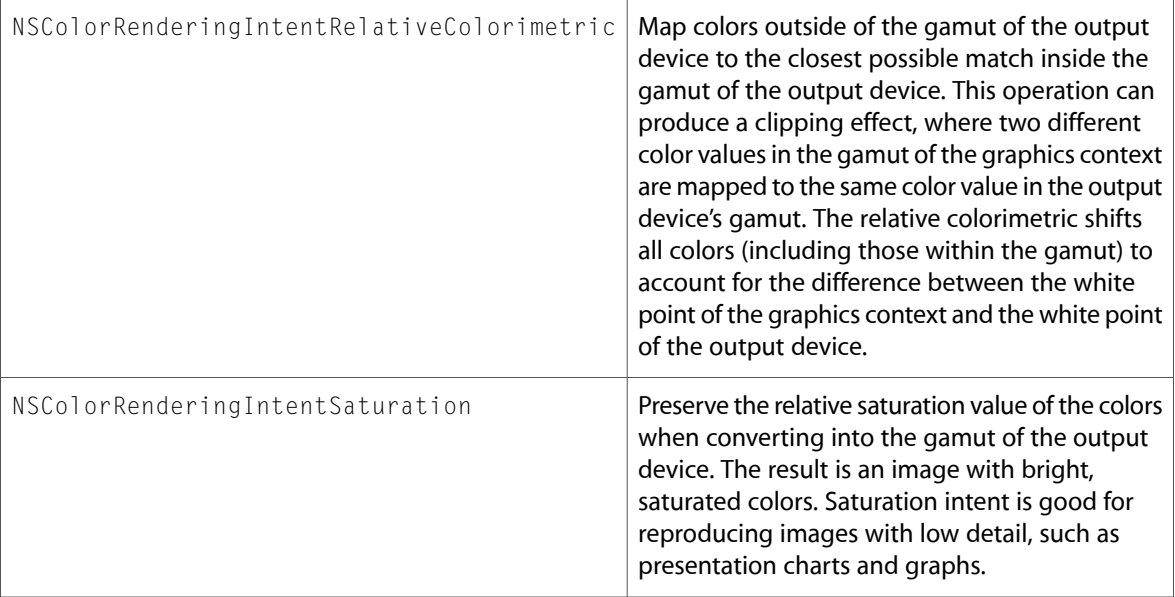

## NSImage.h

### Data Types & Constants

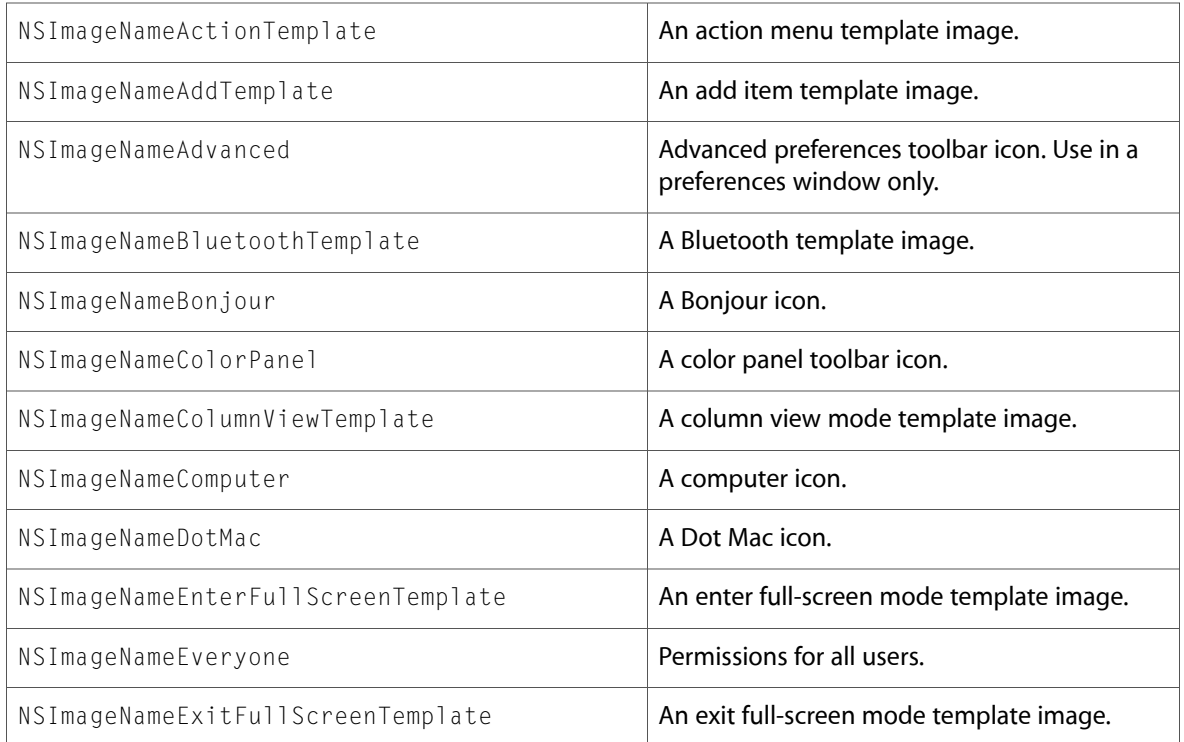

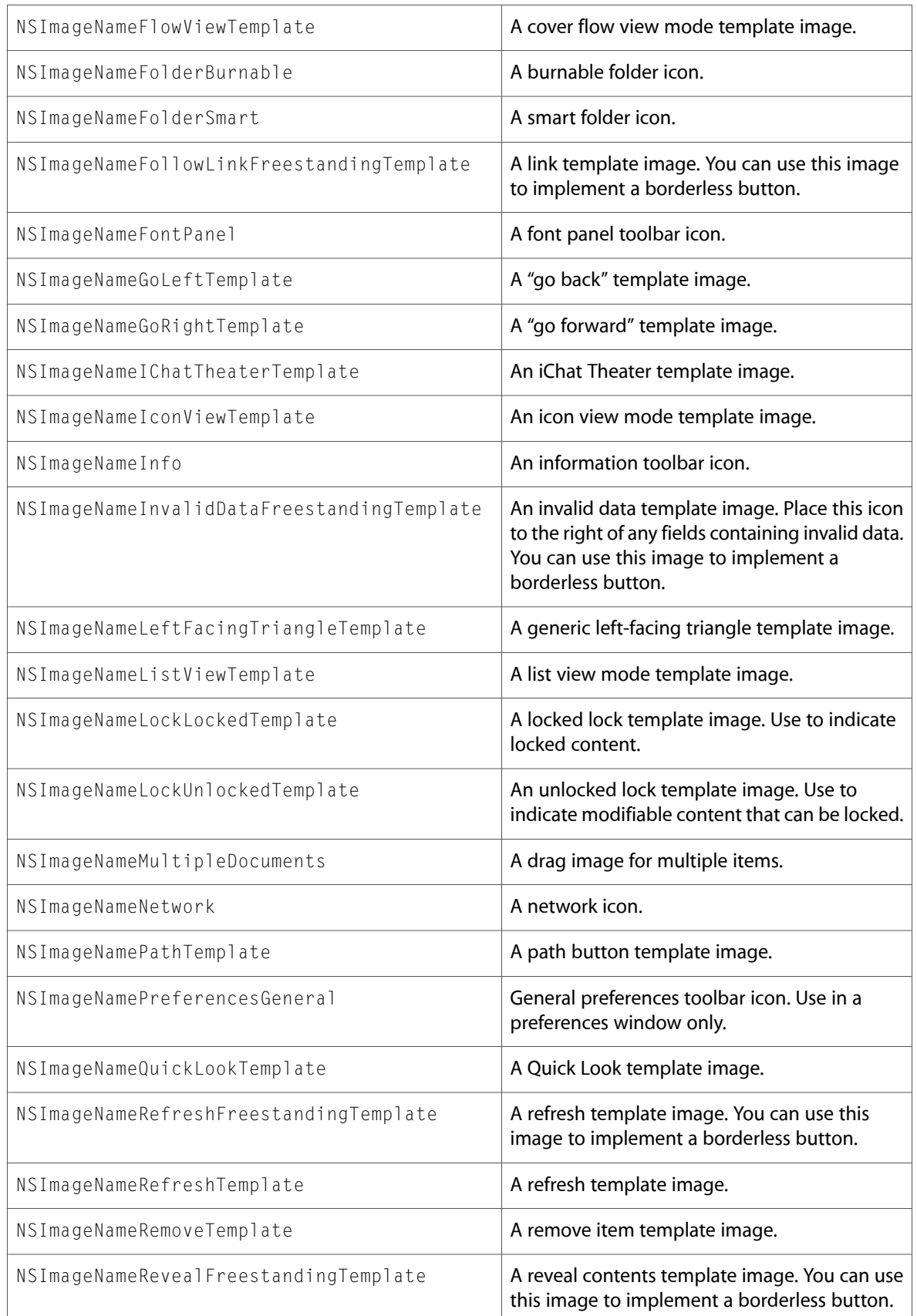

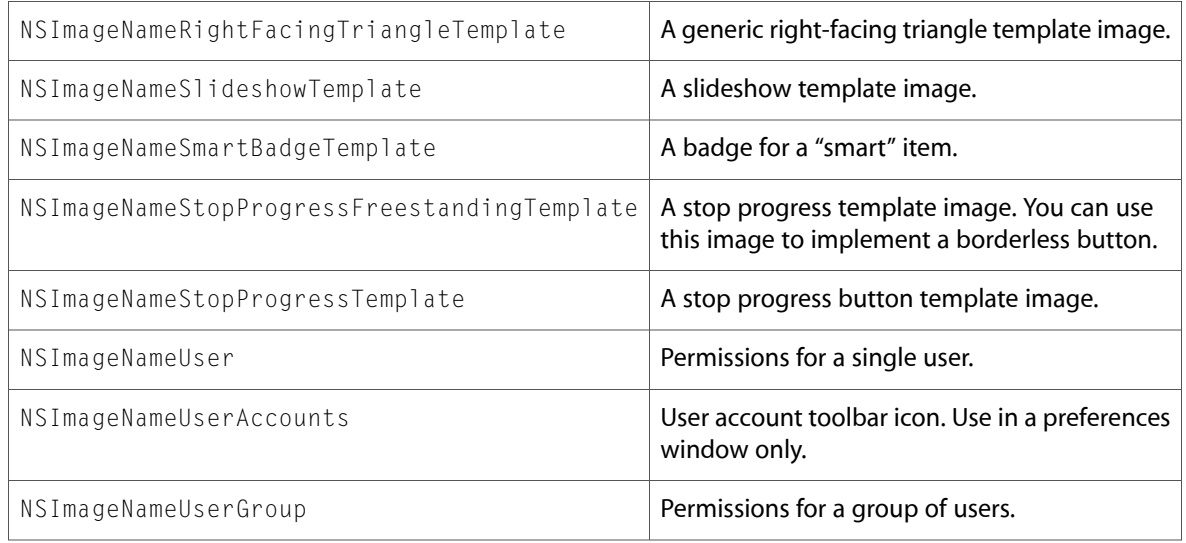

# NSKeyValueBinding.h

### Data Types & Constants

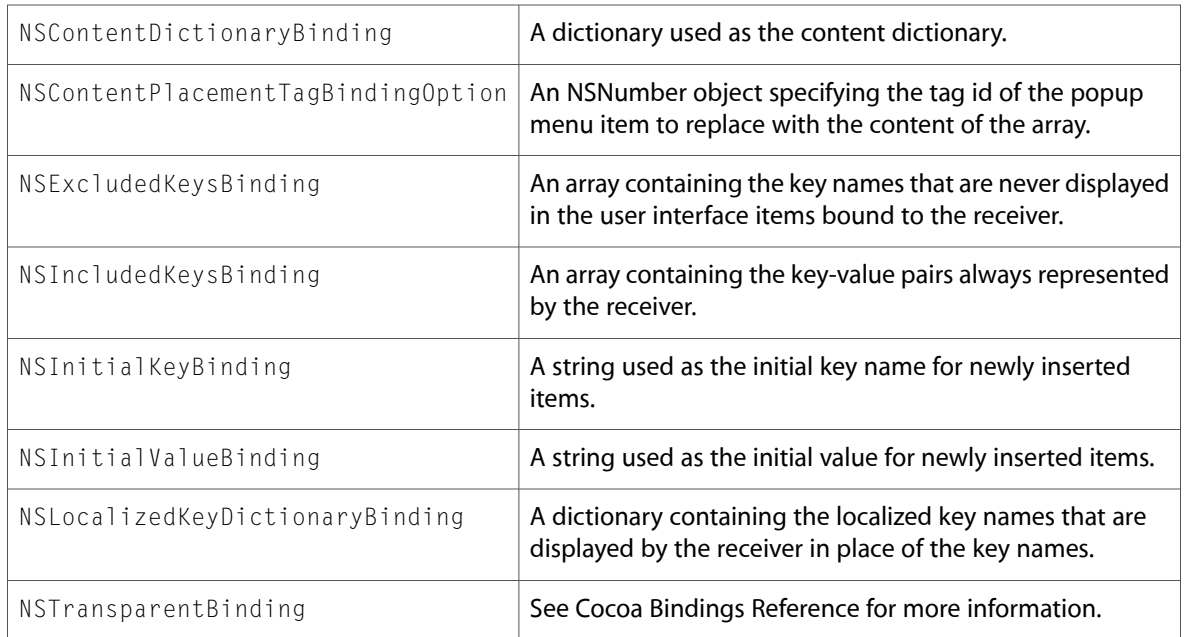

### NSMenu.h

#### Data Types & Constants

All of the new data types and constants in this header file are listed alphabetically, with links to documentation and abstracts, if available.

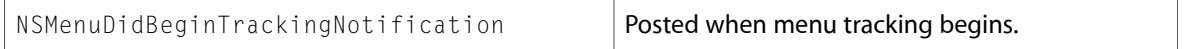

# NSOpenGL.h

### Data Types & Constants

All of the new data types and constants in this header file are listed alphabetically, with links to documentation and abstracts, if available.

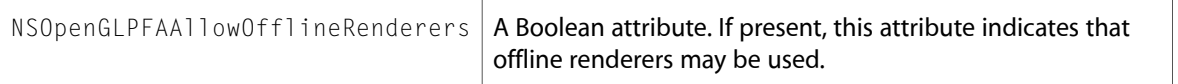

### NSPanel.h

### Data Types & Constants

All of the new data types and constants in this header file are listed alphabetically, with links to documentation and abstracts, if available.

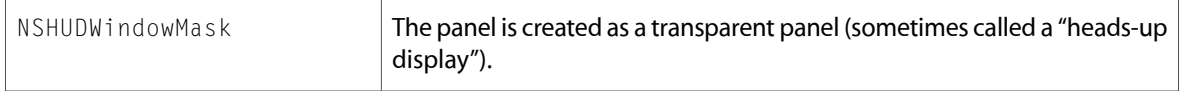

### NSParagraphStyle.h

### Data Types & Constants

All of the new data types and constants in this header file are listed alphabetically, with links to documentation and abstracts, if available.

int

### NSPasteboard.h

#### Data Types & Constants

All of the new data types and constants in this header file are listed alphabetically, with links to documentation and abstracts, if available.

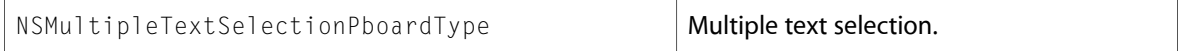

### NSPathCell.h

### Data Types & Constants

All of the new data types and constants in this header file are listed alphabetically, with links to documentation and abstracts, if available.

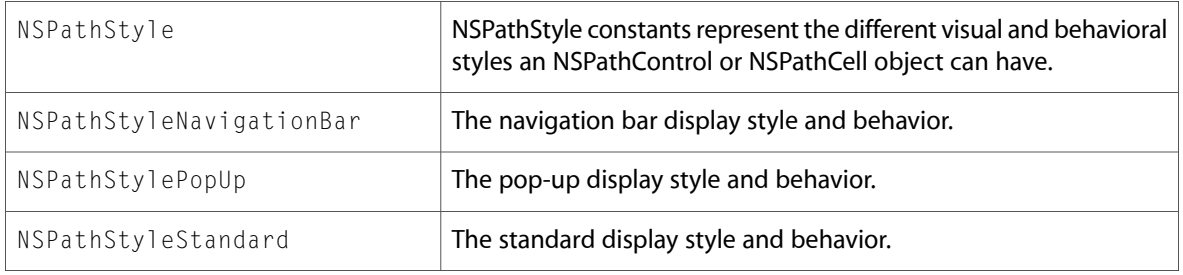

### NSPrintPanel.h

### Data Types & Constants

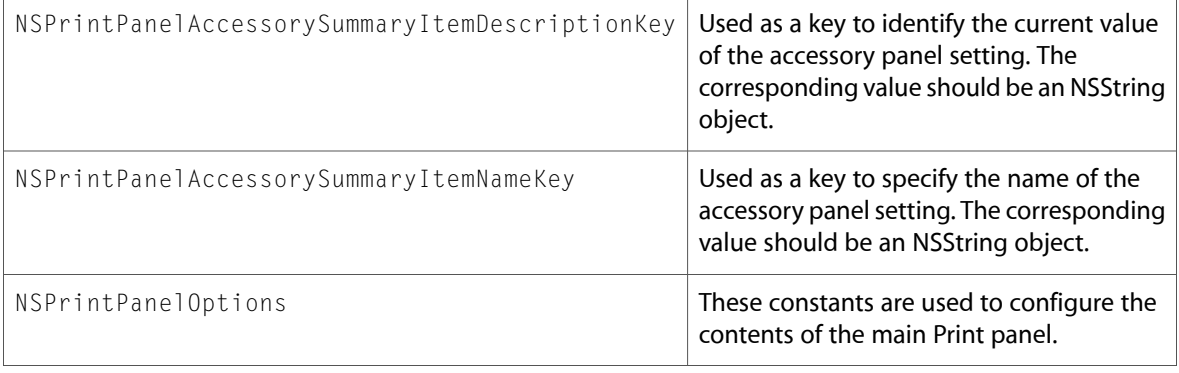

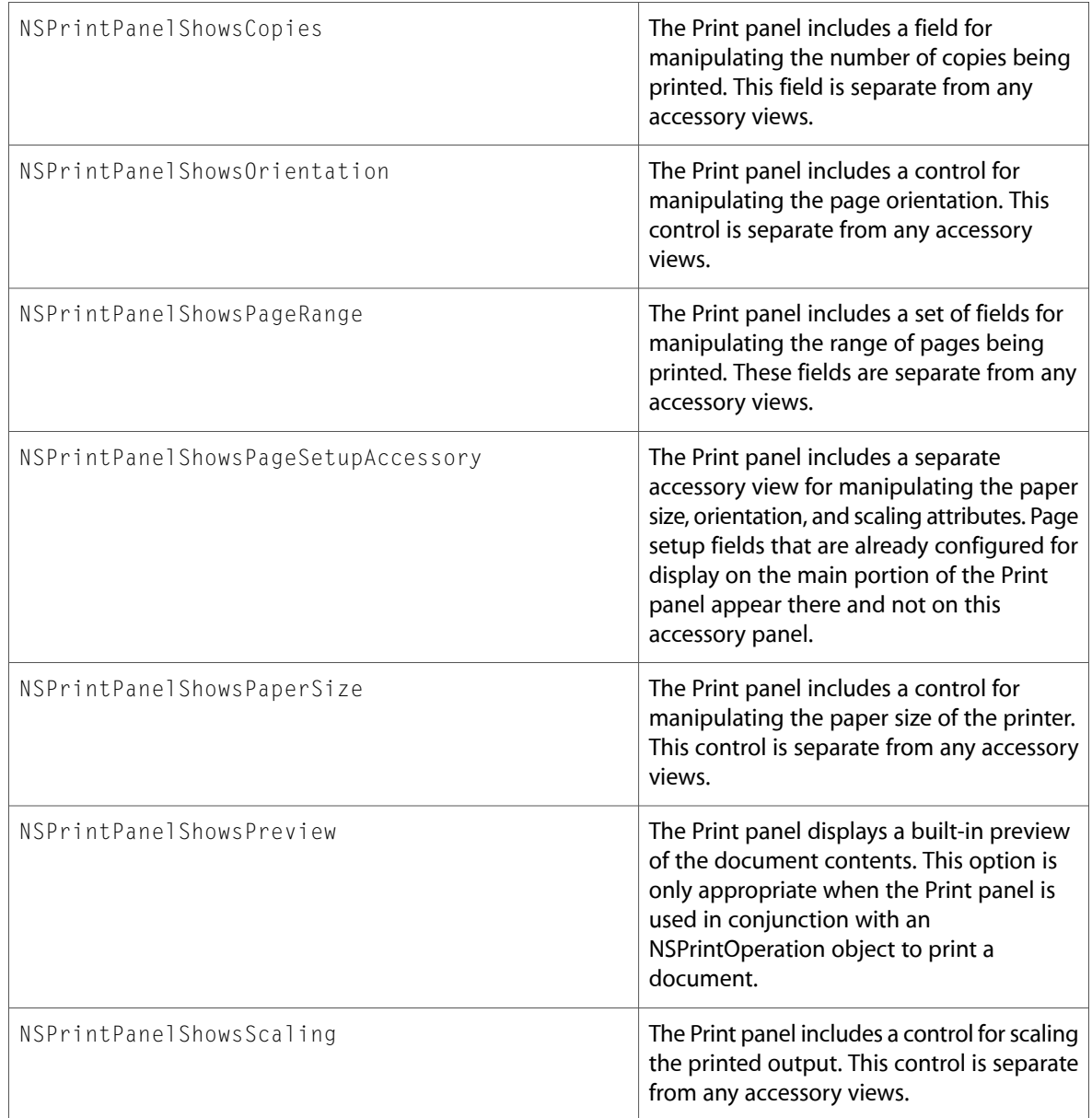

# NSRuleEditor.h

### Data Types & Constants

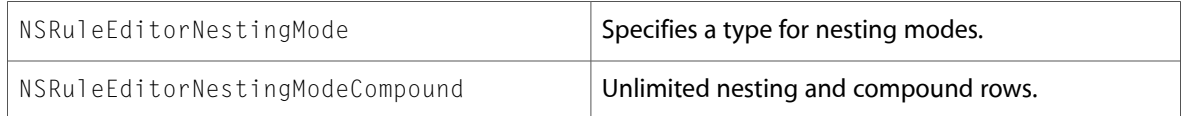

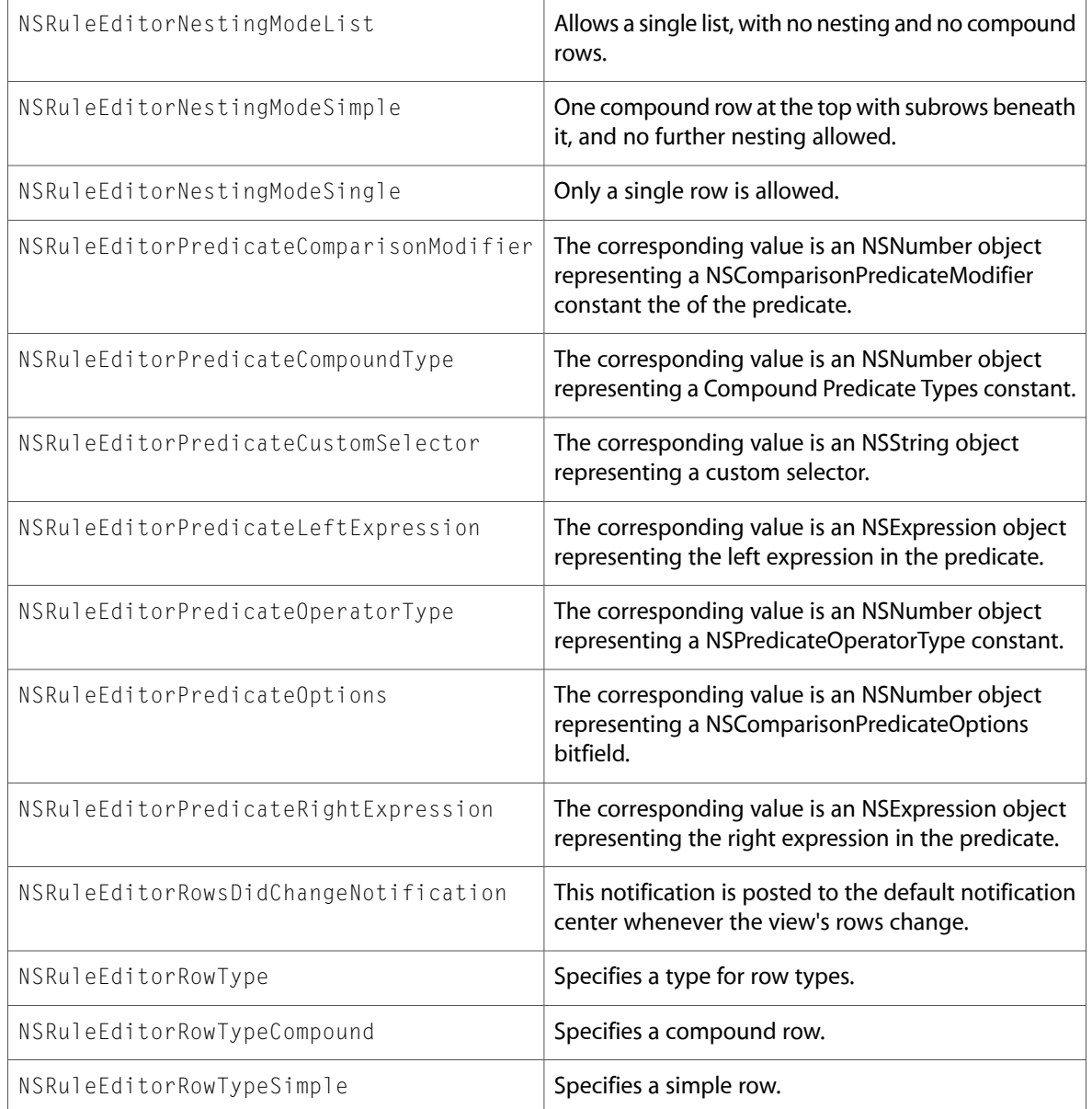

# NSSegmentedControl.h

### Data Types & Constants

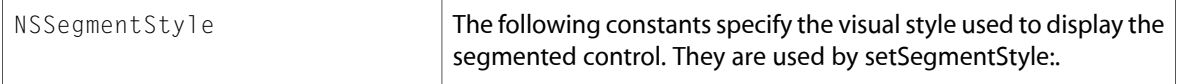
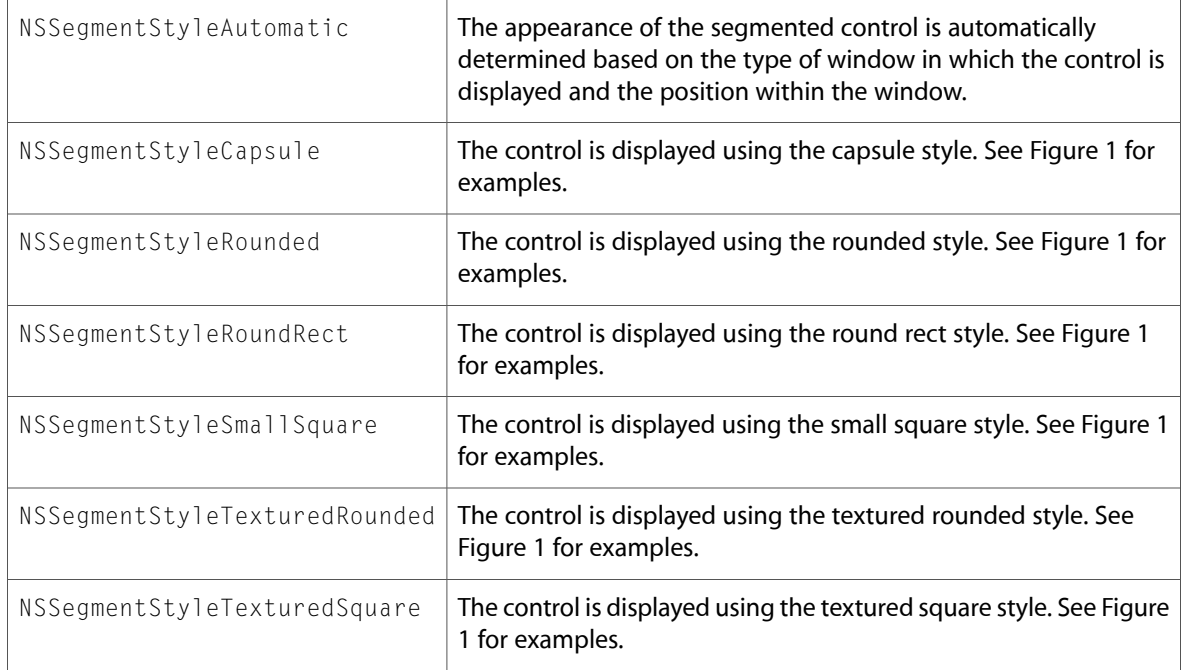

# NSSpeechSynthesizer.h

### Data Types & Constants

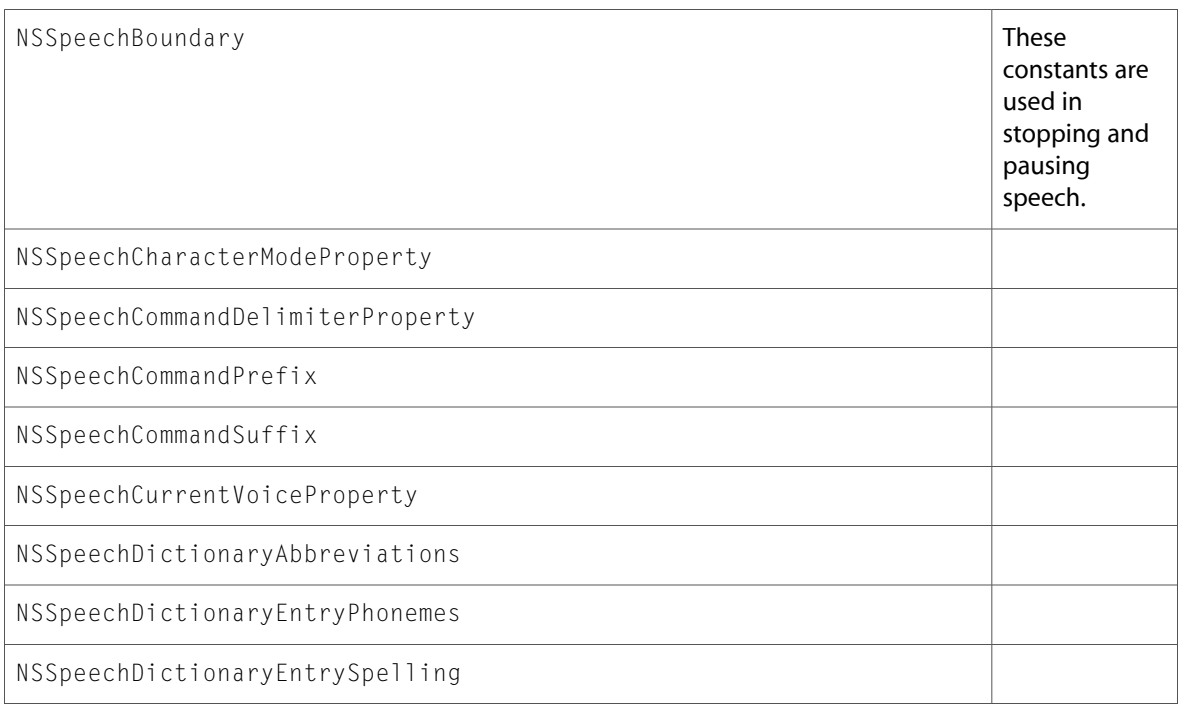

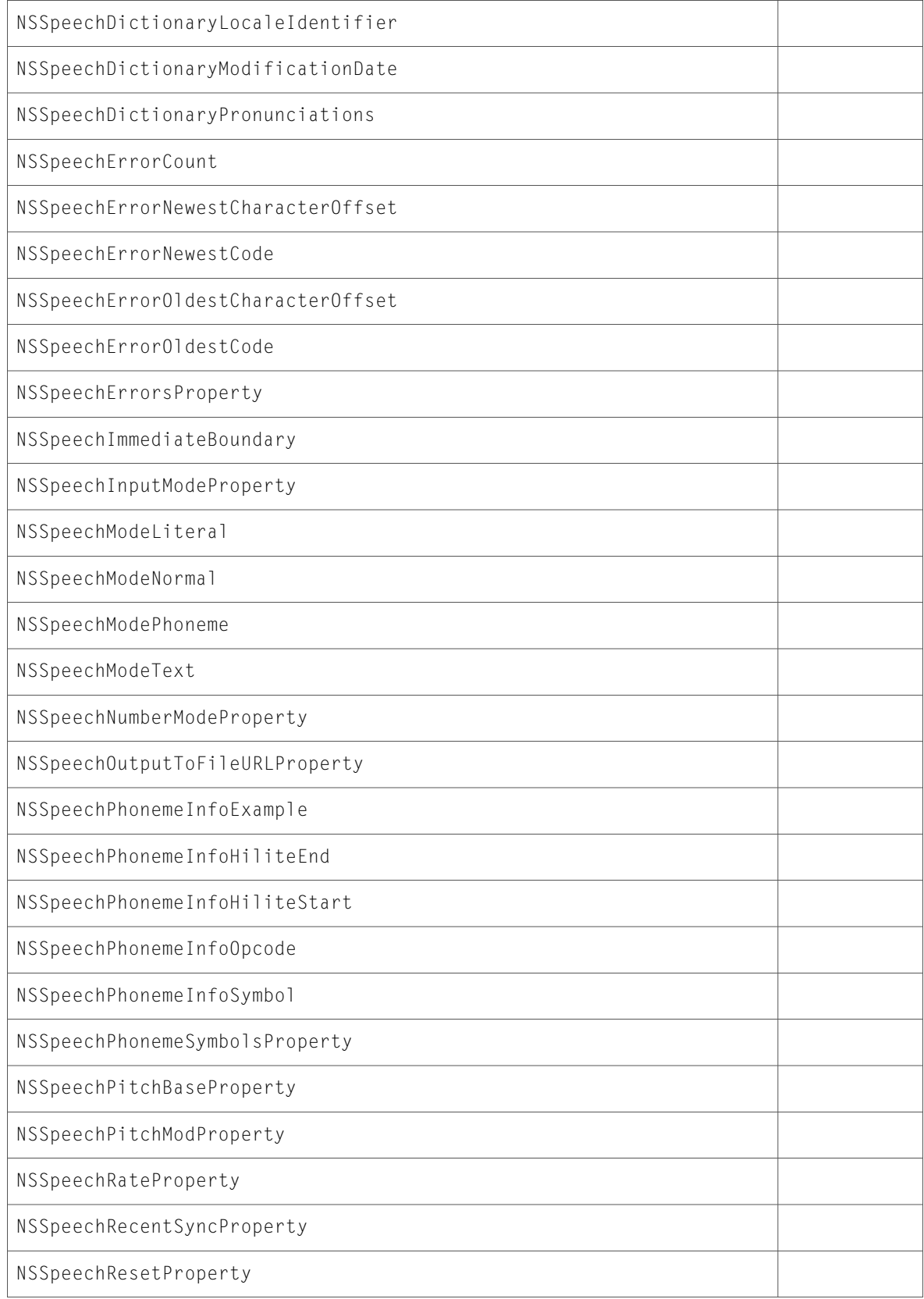

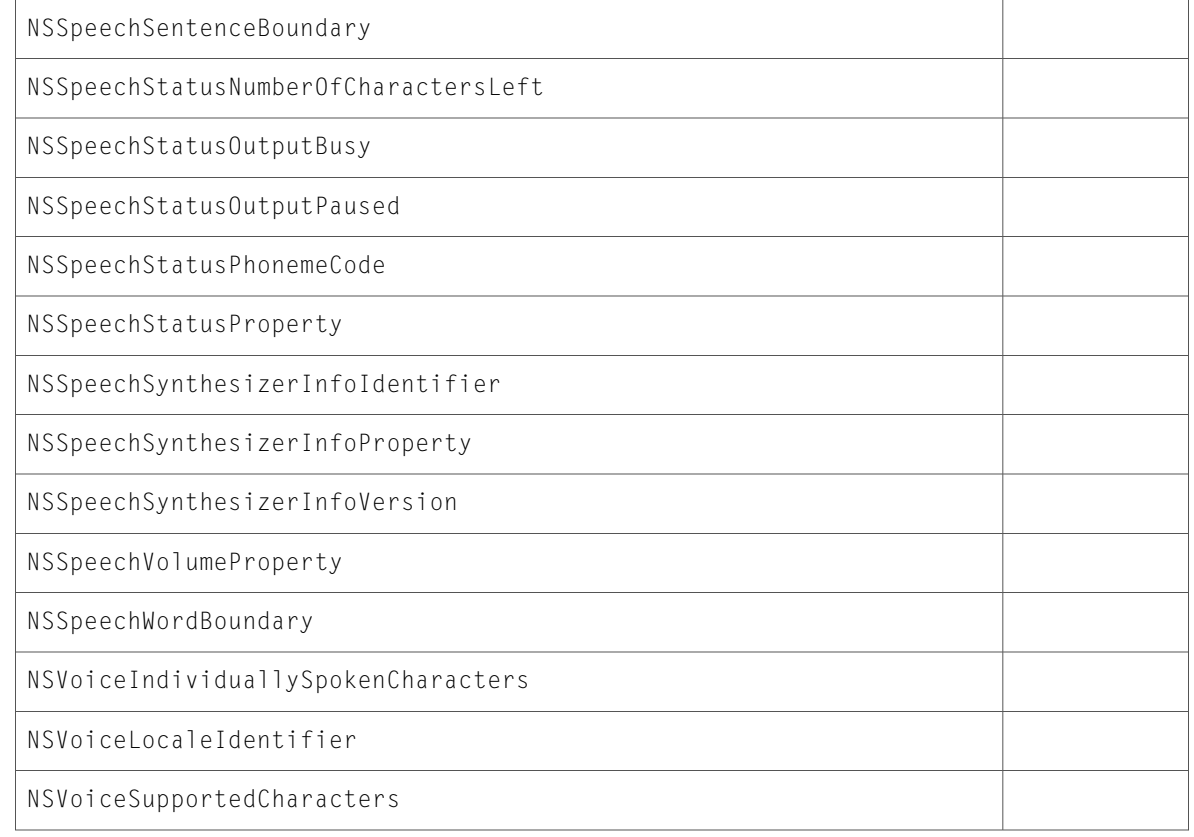

### NSSplitView.h

### Data Types & Constants

All of the new data types and constants in this header file are listed alphabetically, with links to documentation and abstracts, if available.

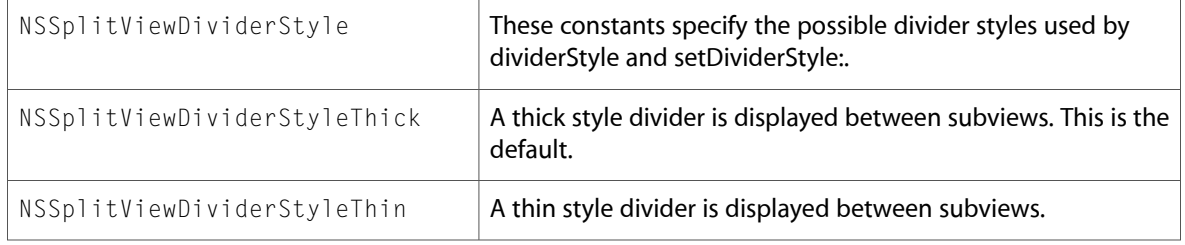

### NSStringDrawing.h

### Data Types & Constants

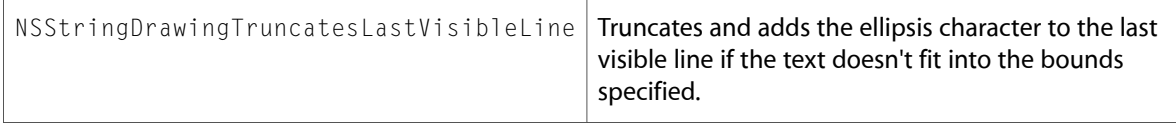

### NSTableView.h

### Data Types & Constants

All of the new data types and constants in this header file are listed alphabetically, with links to documentation and abstracts, if available.

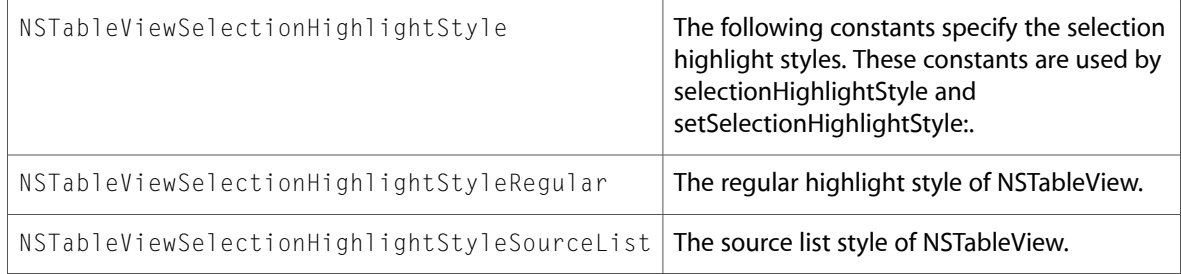

### NSTextView.h

### Data Types & Constants

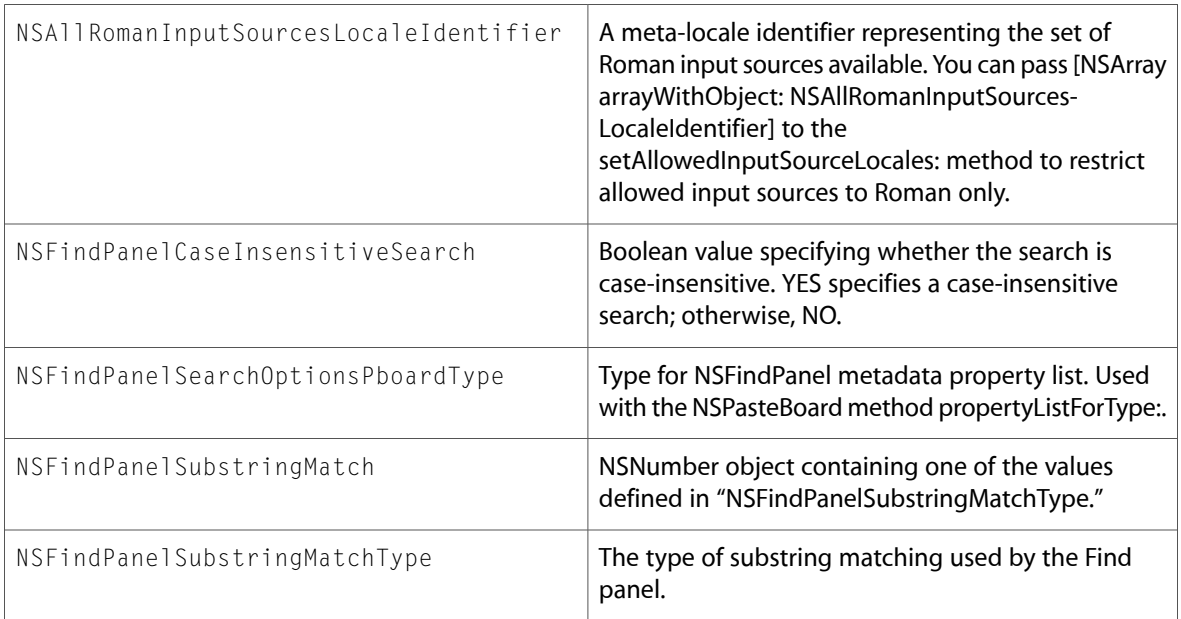

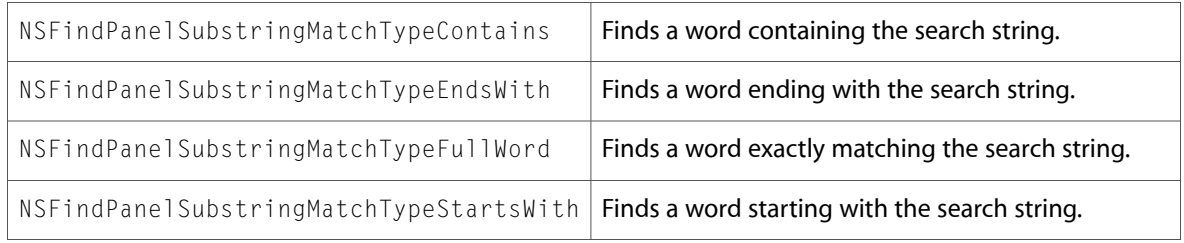

# NSTrackingArea.h

### Data Types & Constants

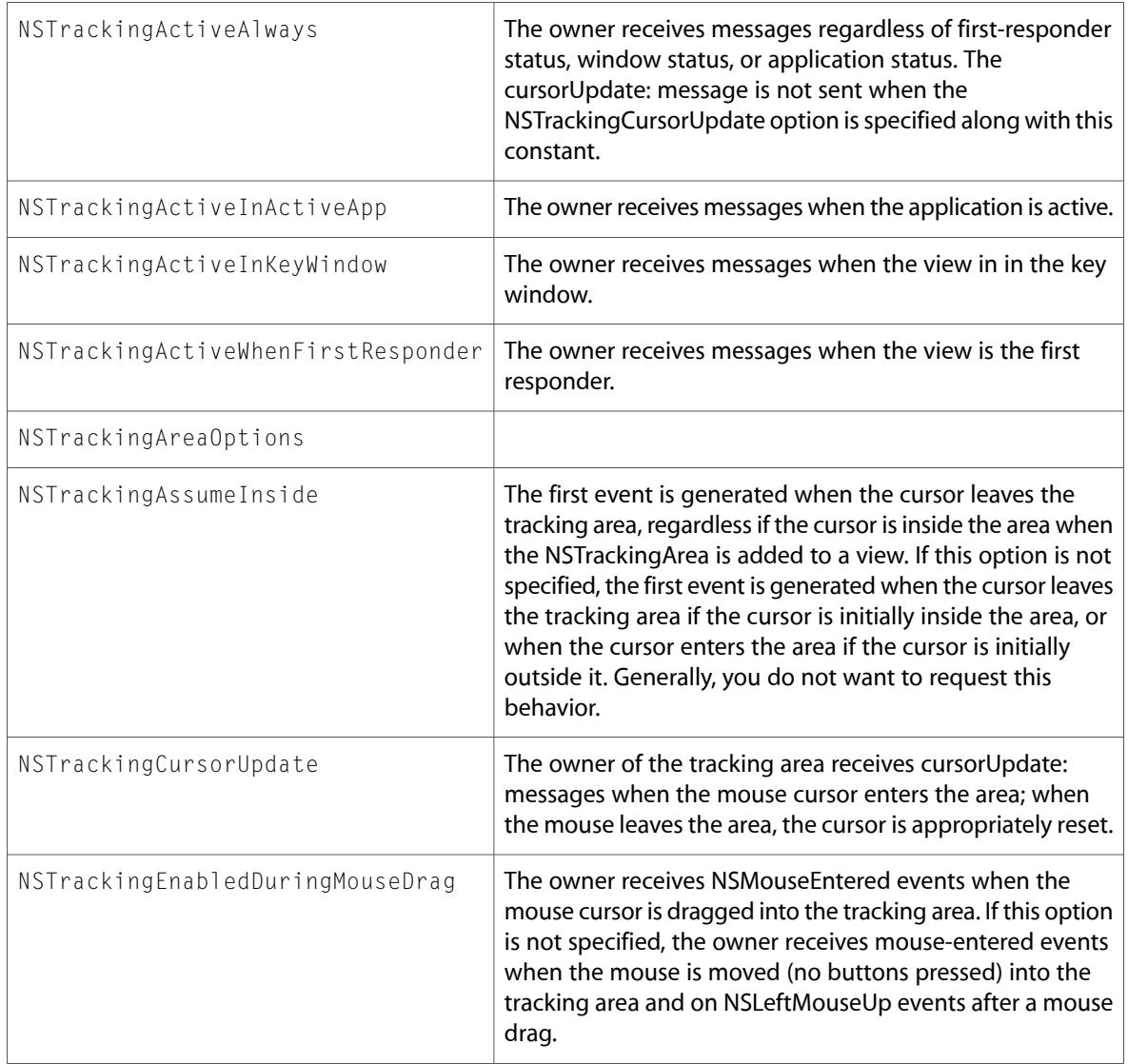

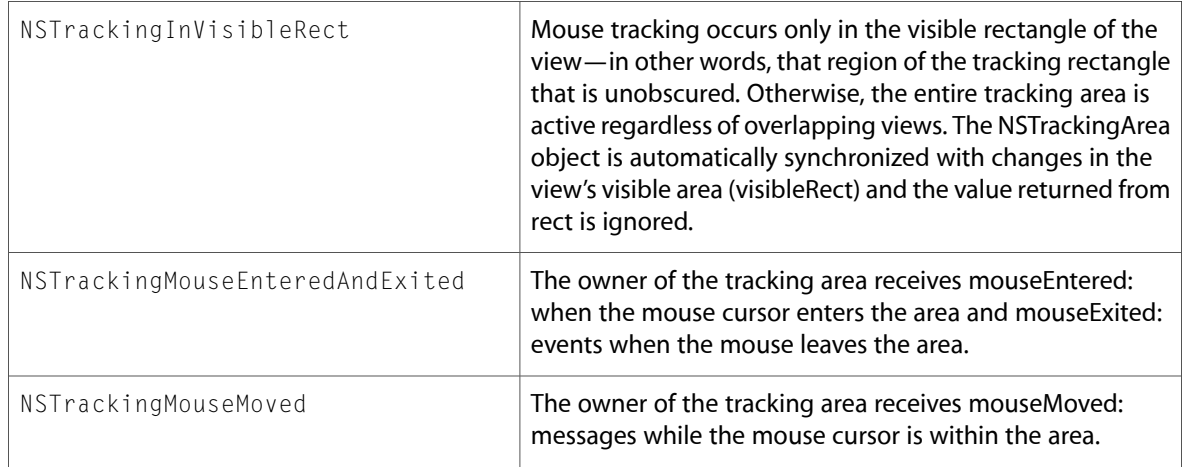

### NSView.h

### Data Types & Constants

All of the new data types and constants in this header file are listed alphabetically, with links to documentation and abstracts, if available.

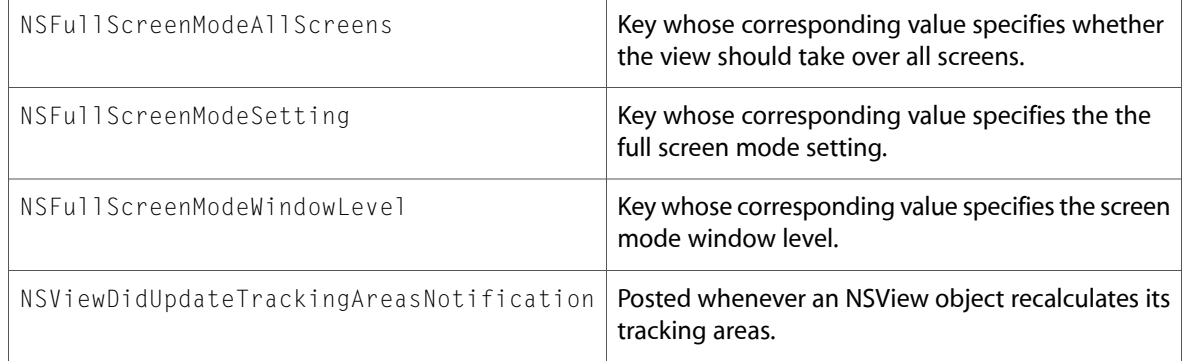

### NSWindow.h

### Data Types & Constants

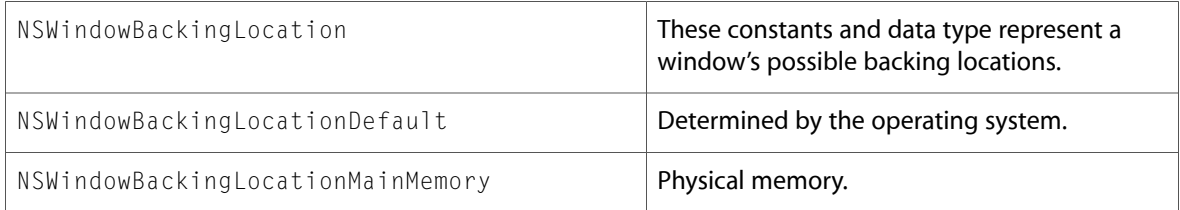

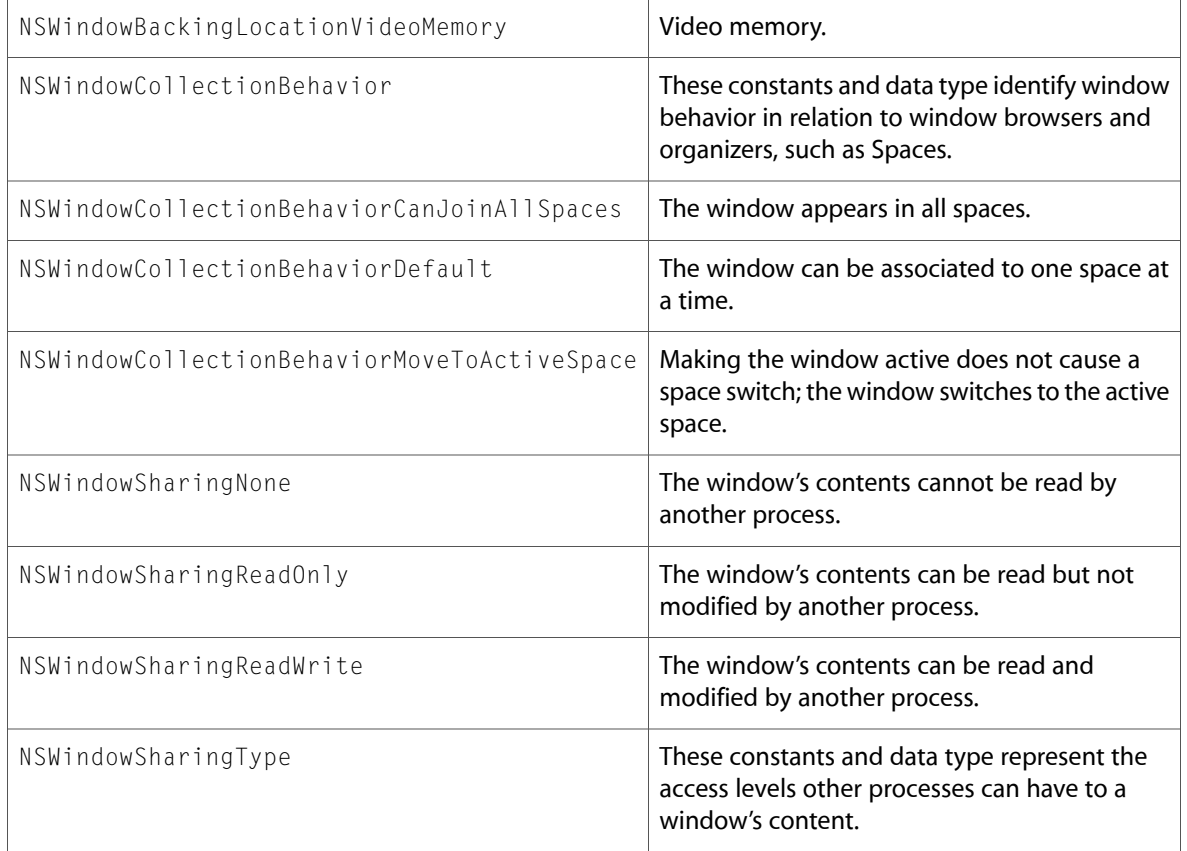

10.5 Symbol Changes

# 10.4 Symbol Changes

This article lists the symbols added to AppKit.framework in Mac OS X v10.4.

# Classes

All of the classes with new symbols are listed alphabetically, with their new class, instance, and delegate methods described.

### CIColor

Complete reference information is available in the CIColor reference.

### Instance Methods

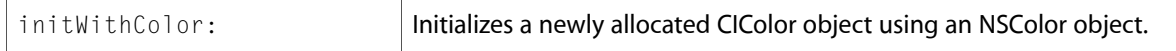

### CIImage

Complete reference information is available in the CII mage reference.

### Instance Methods

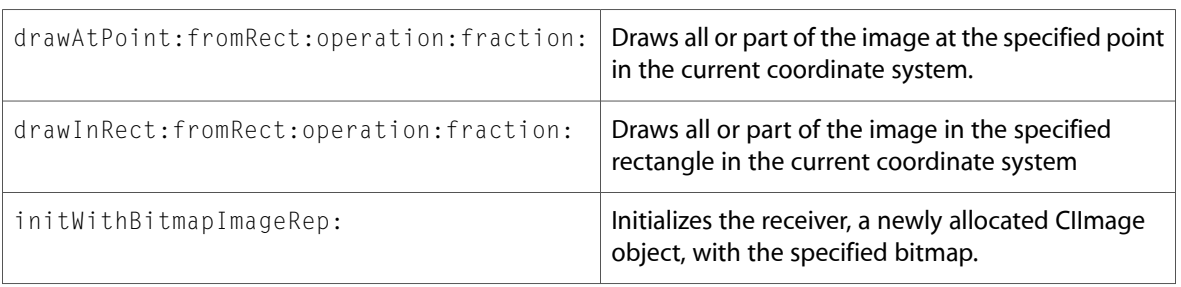

## NSActionCell

Complete reference information is available in the NSActionCell reference.

### Instance Methods

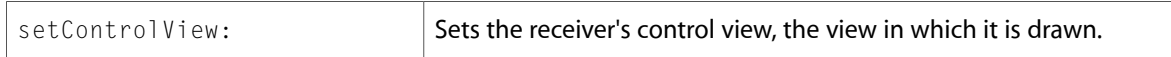

# NSAlert

Complete reference information is available in the NSAlert reference.

### Class Methods

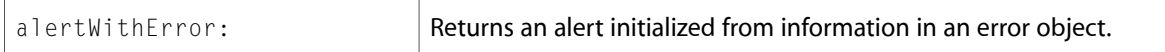

## NSAnimation (New)

Complete reference information is available in the NSAnimation reference.

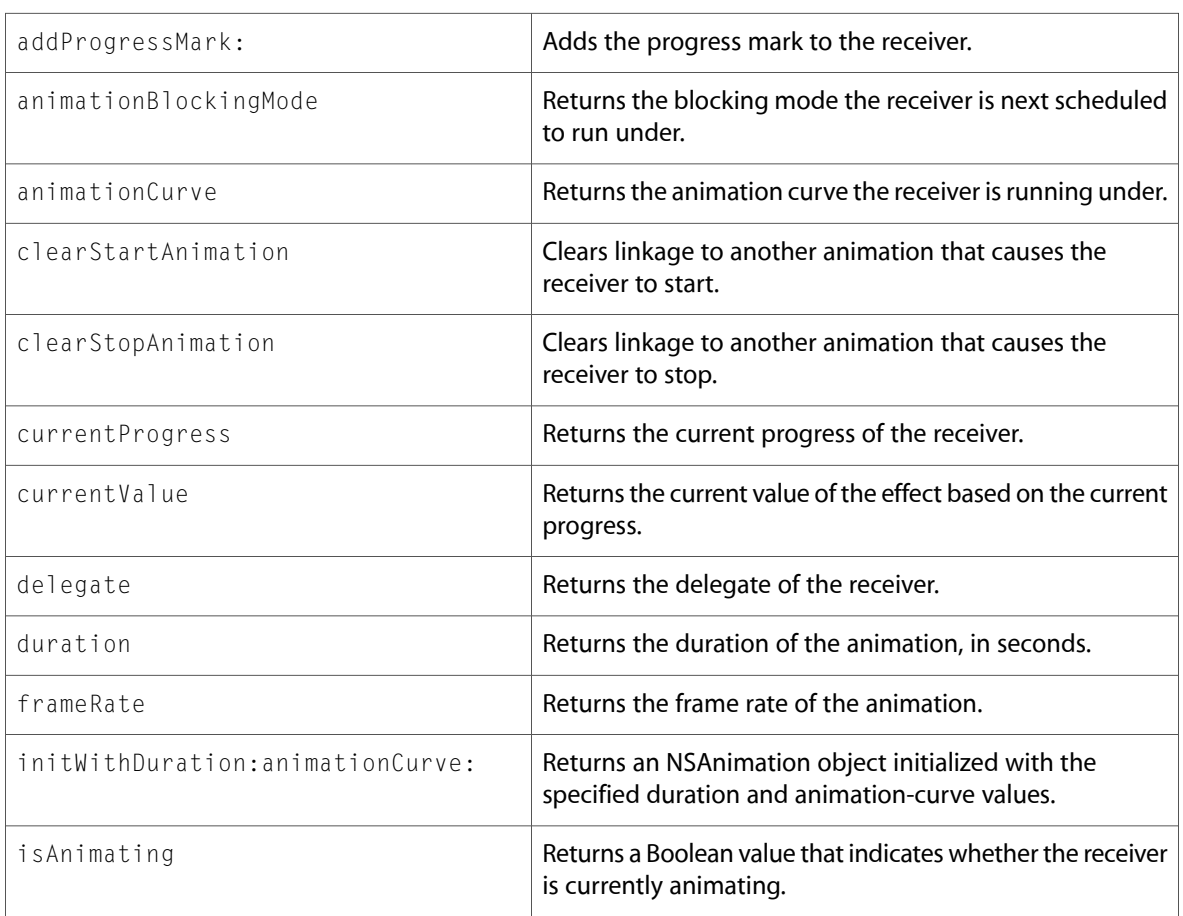

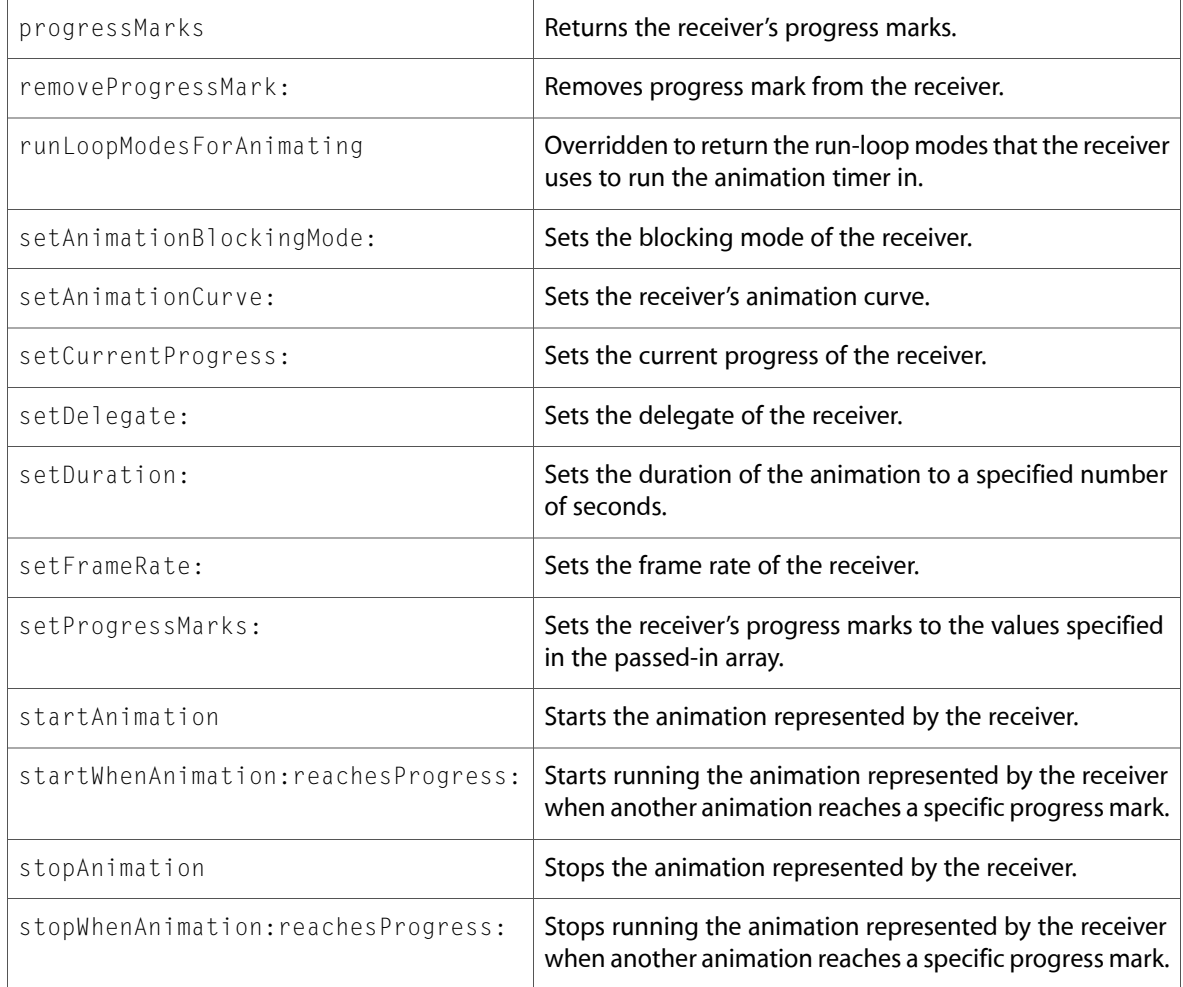

### Delegate Methods

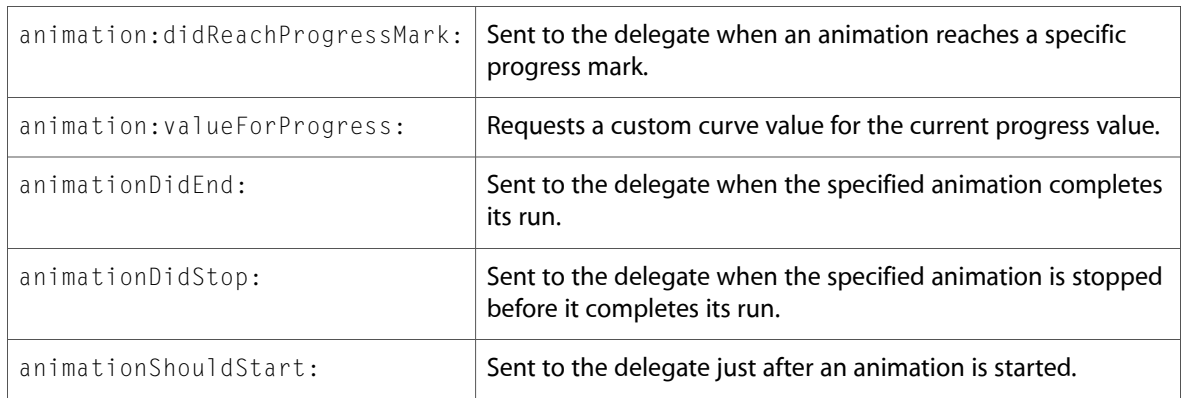

# NSApplication

Complete reference information is available in the NSApplication reference.

### Delegate Methods

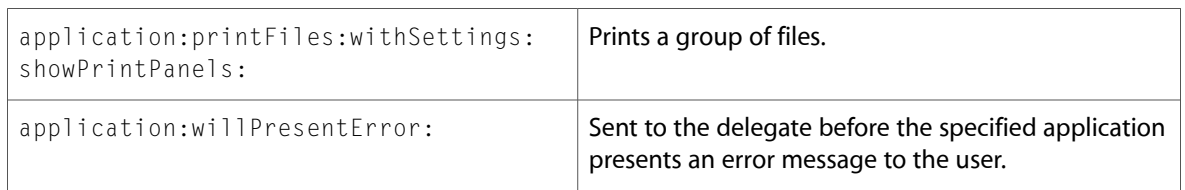

# NSArrayController

Complete reference information is available in the NSArrayController reference.

### Instance Methods

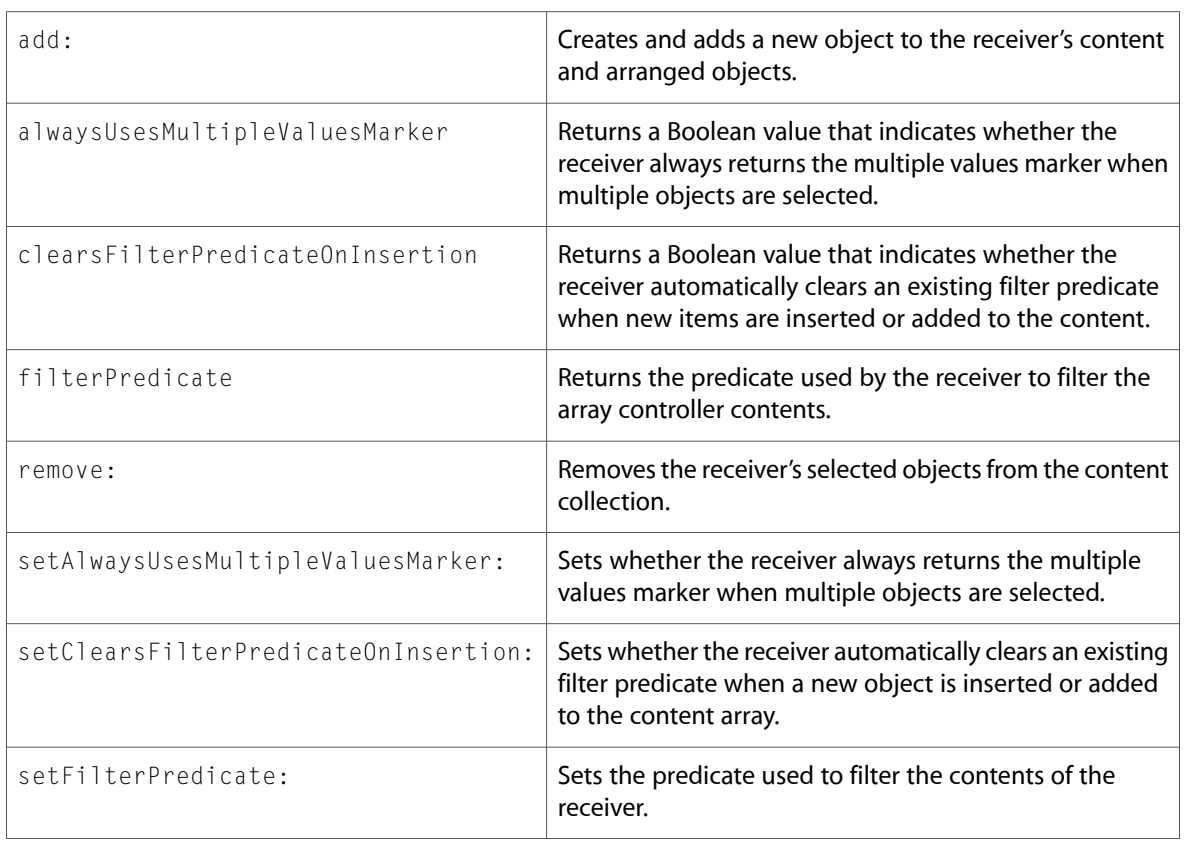

# NSAttributedString

Complete reference information is available in the NSAttributedString reference.

### Instance Methods

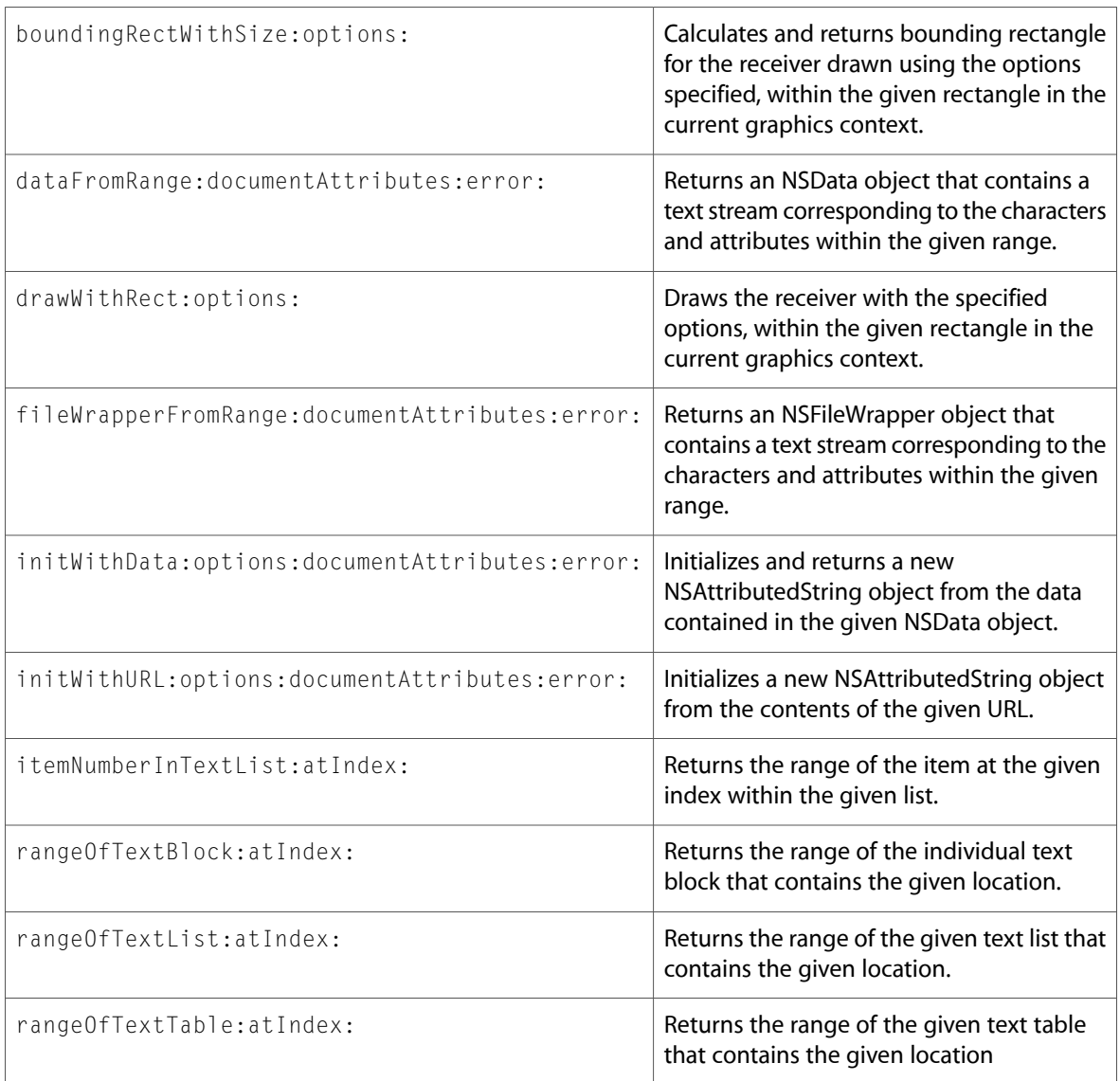

# NSBitmapImageRep

Complete reference information is available in the NSBitmapImageRep reference.

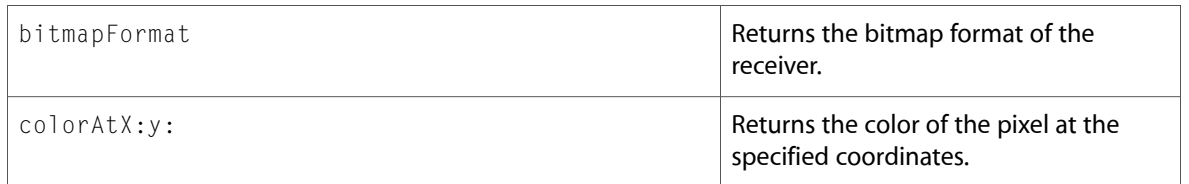

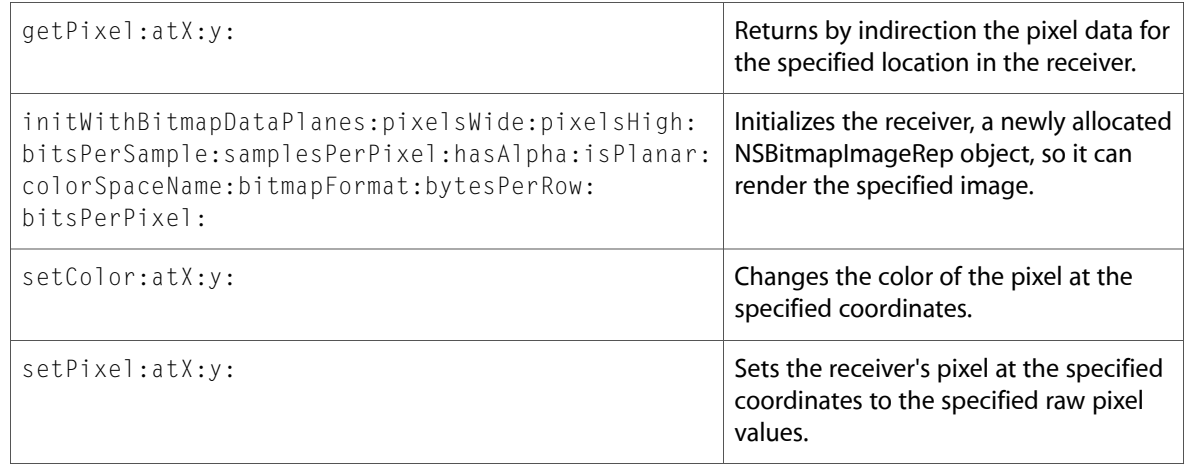

# NSButtonCell

Complete reference information is available in the NSButtonCell reference.

### Instance Methods

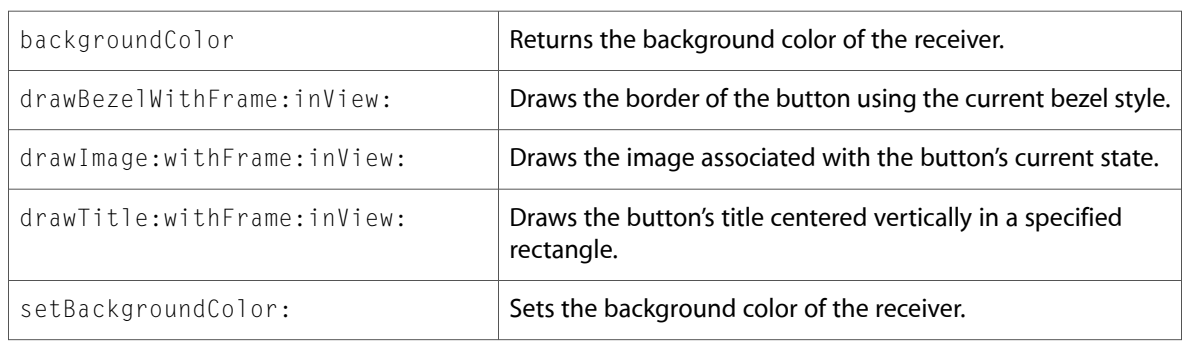

## NSCell

Complete reference information is available in the NSCell reference.

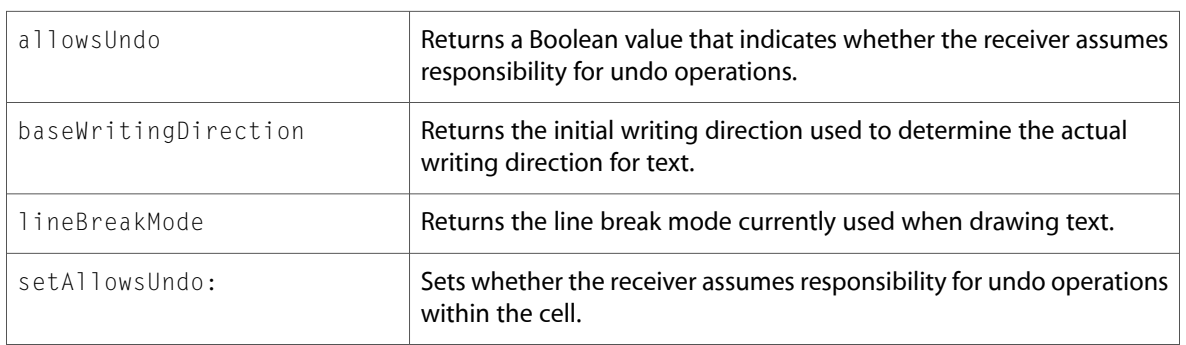

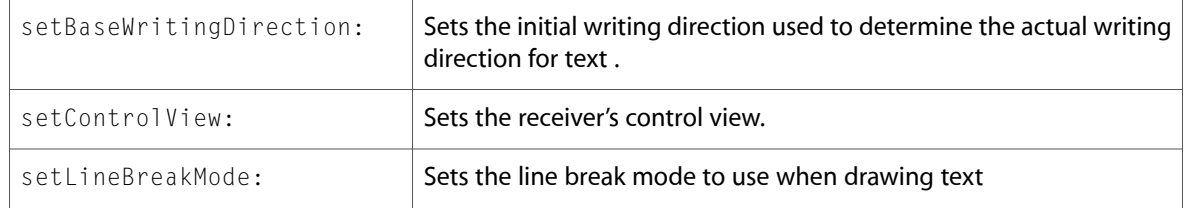

## NSCIImageRep (New)

Complete reference information is available in the NSCIImageRep reference.

### Class Methods

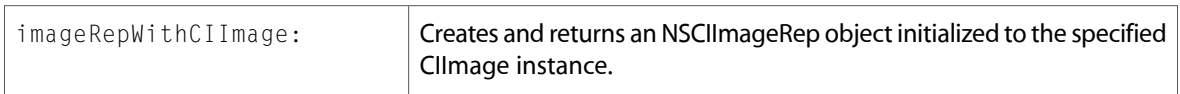

### Instance Methods

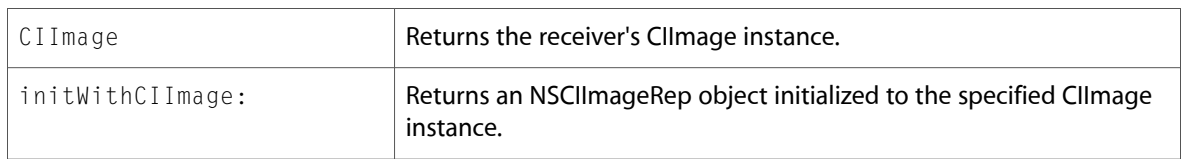

### **NSColor**

Complete reference information is available in the NSColor reference.

### Class Methods

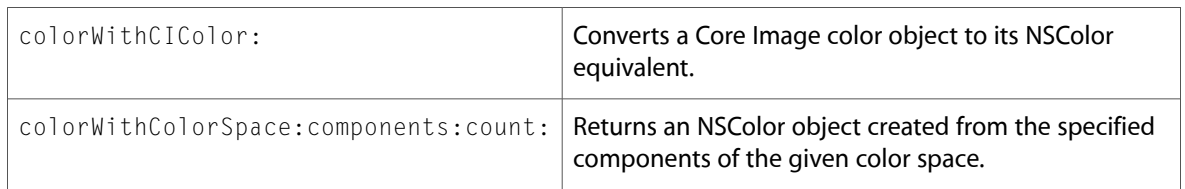

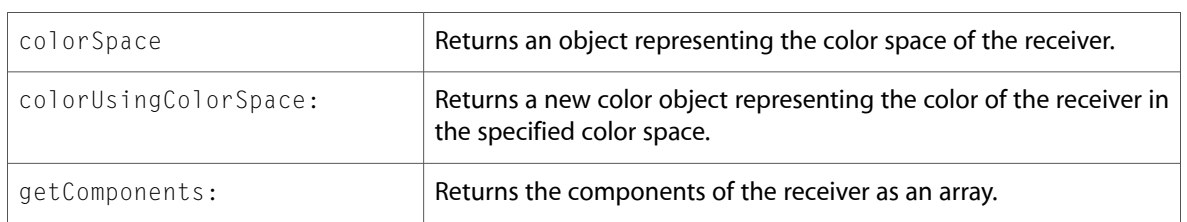

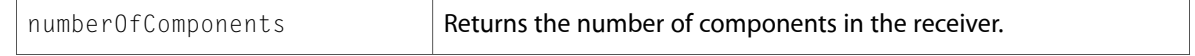

# NSColorSpace (New)

Complete reference information is available in the NSColorSpace reference.

### Class Methods

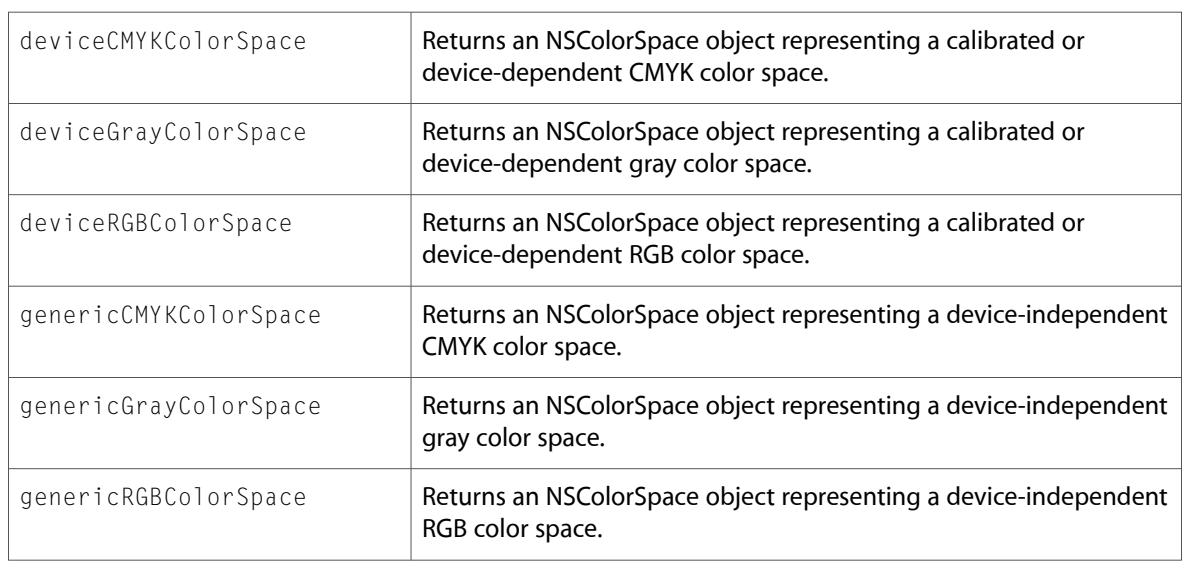

### Instance Methods

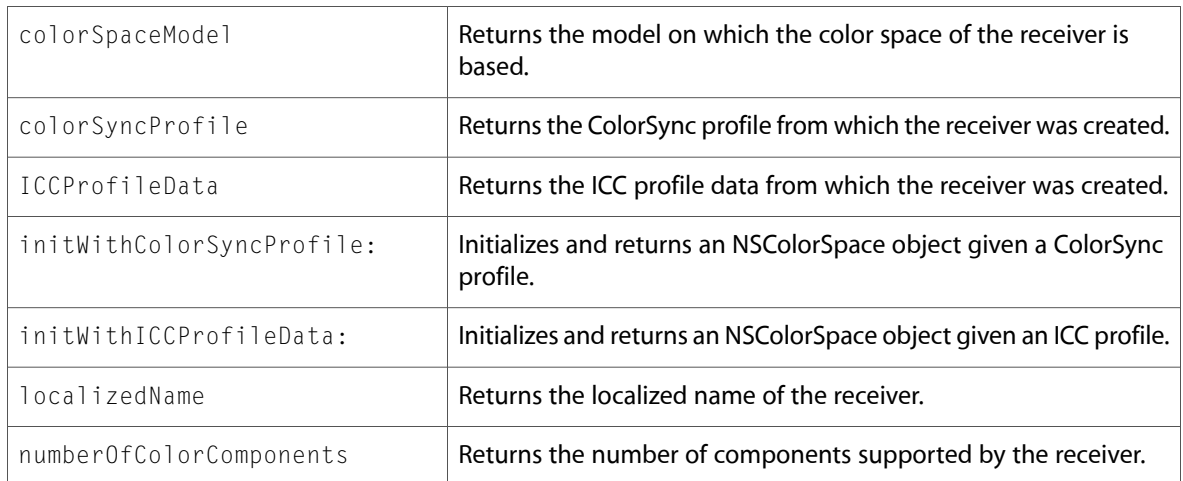

# **NSControl**

Complete reference information is available in the NSControl reference.

#### Instance Methods

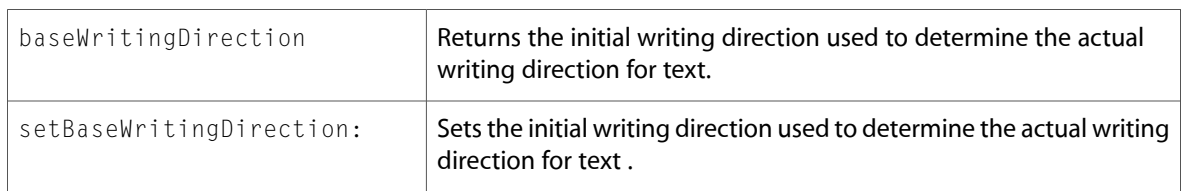

# **NSController**

Complete reference information is available in the NSController reference.

### Instance Methods

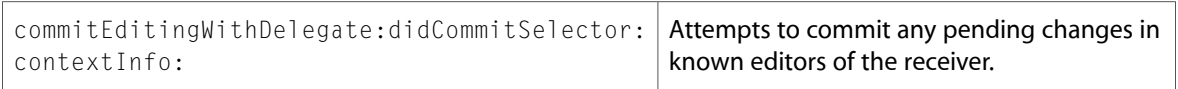

## NSDatePicker (New)

Complete reference information is available in the NSDatePicker reference.

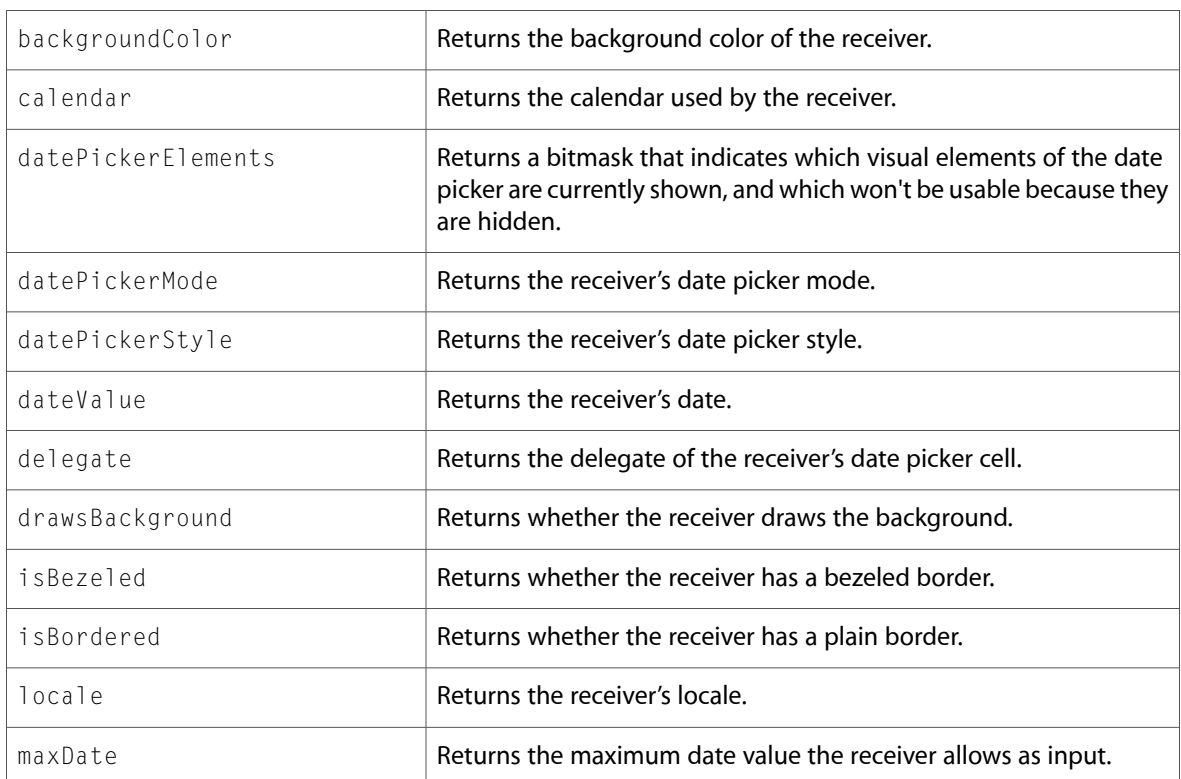

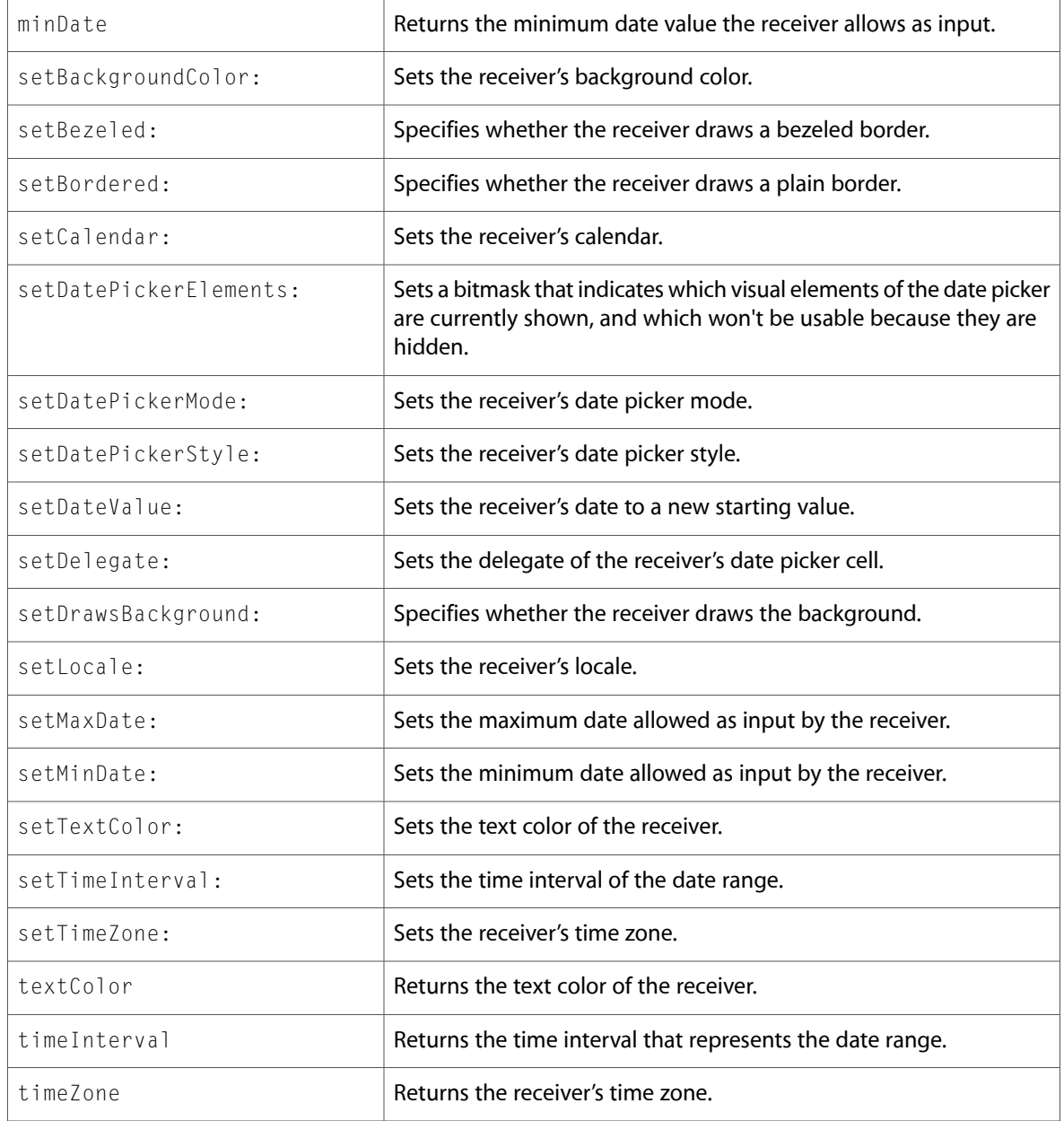

# NSDatePickerCell (New)

Complete reference information is available in the NSDatePickerCell reference.

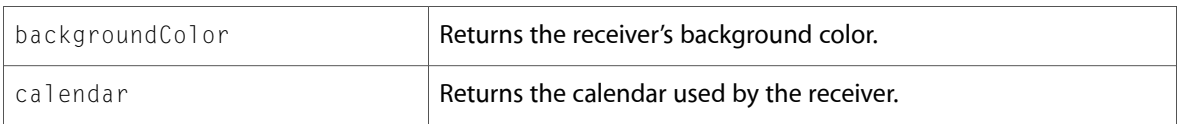

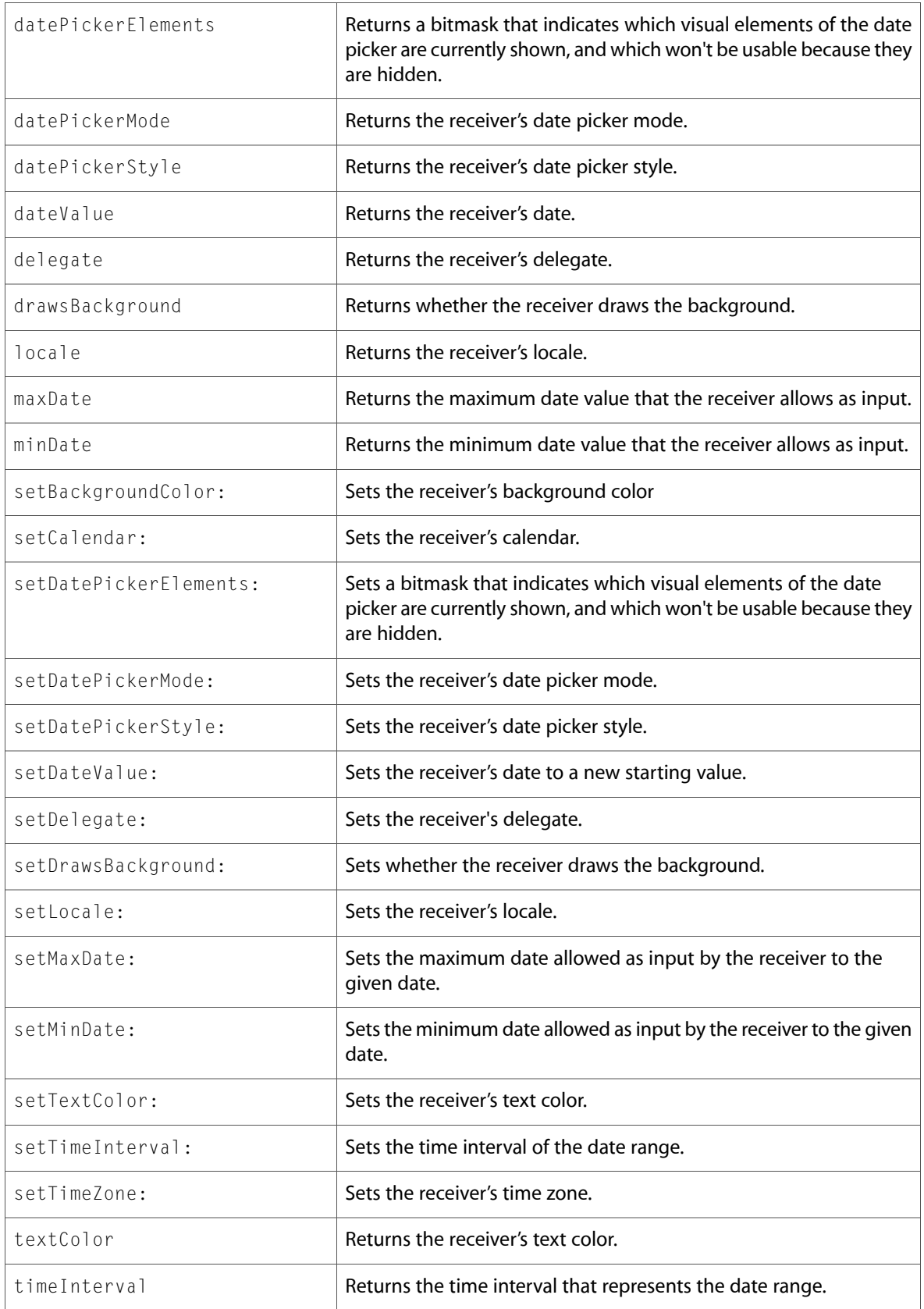

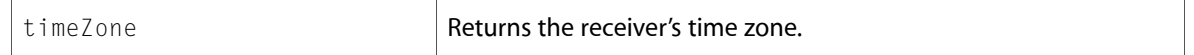

### Delegate Methods

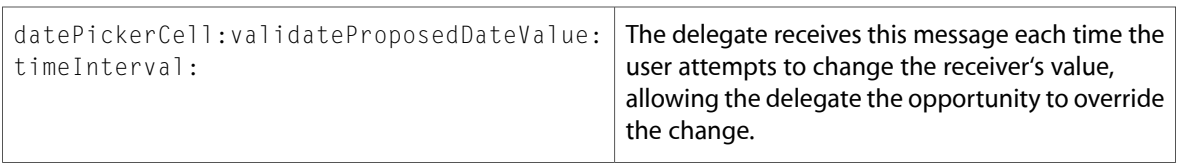

### NSDocument

Complete reference information is available in the NSDocument reference.

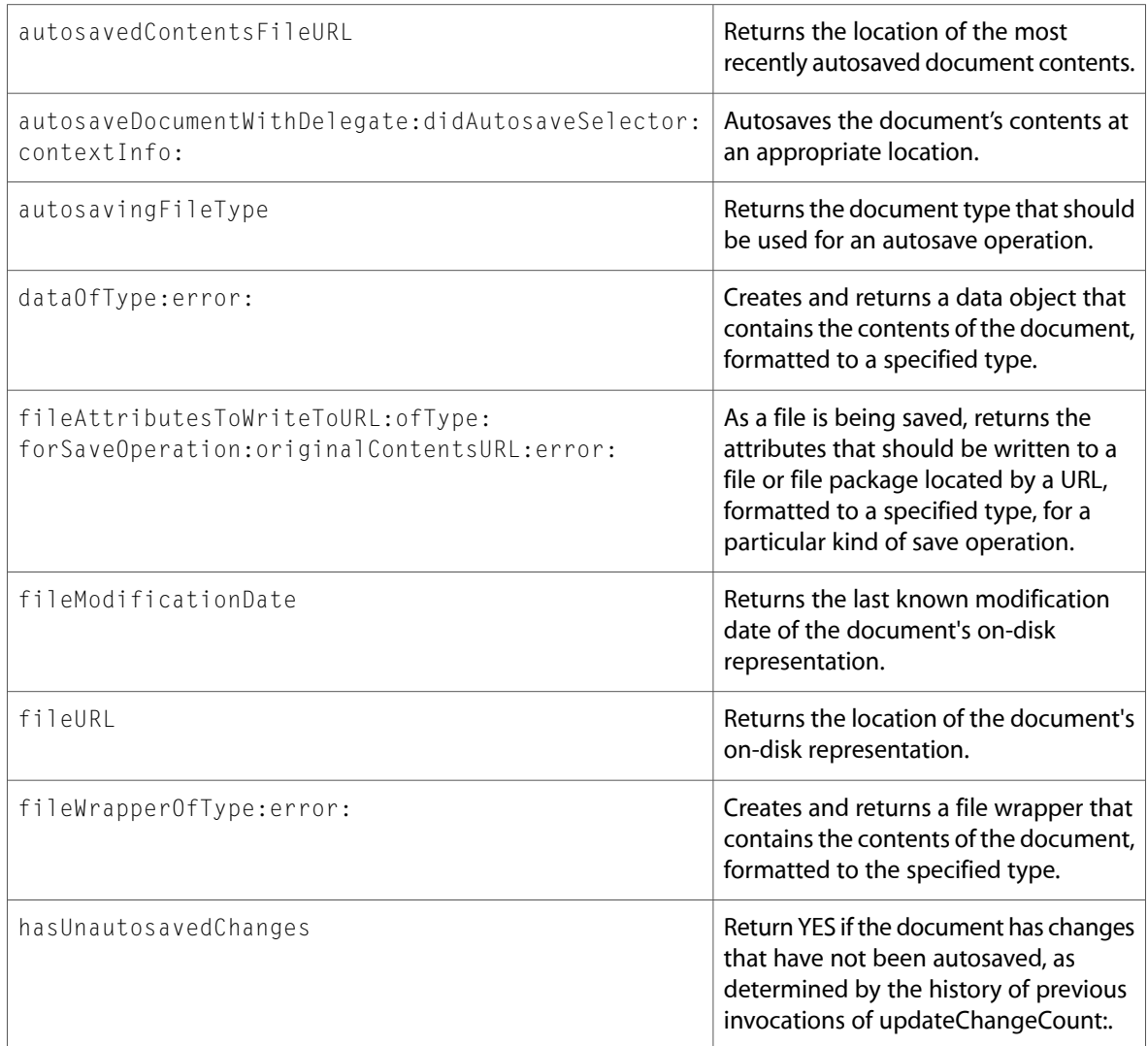

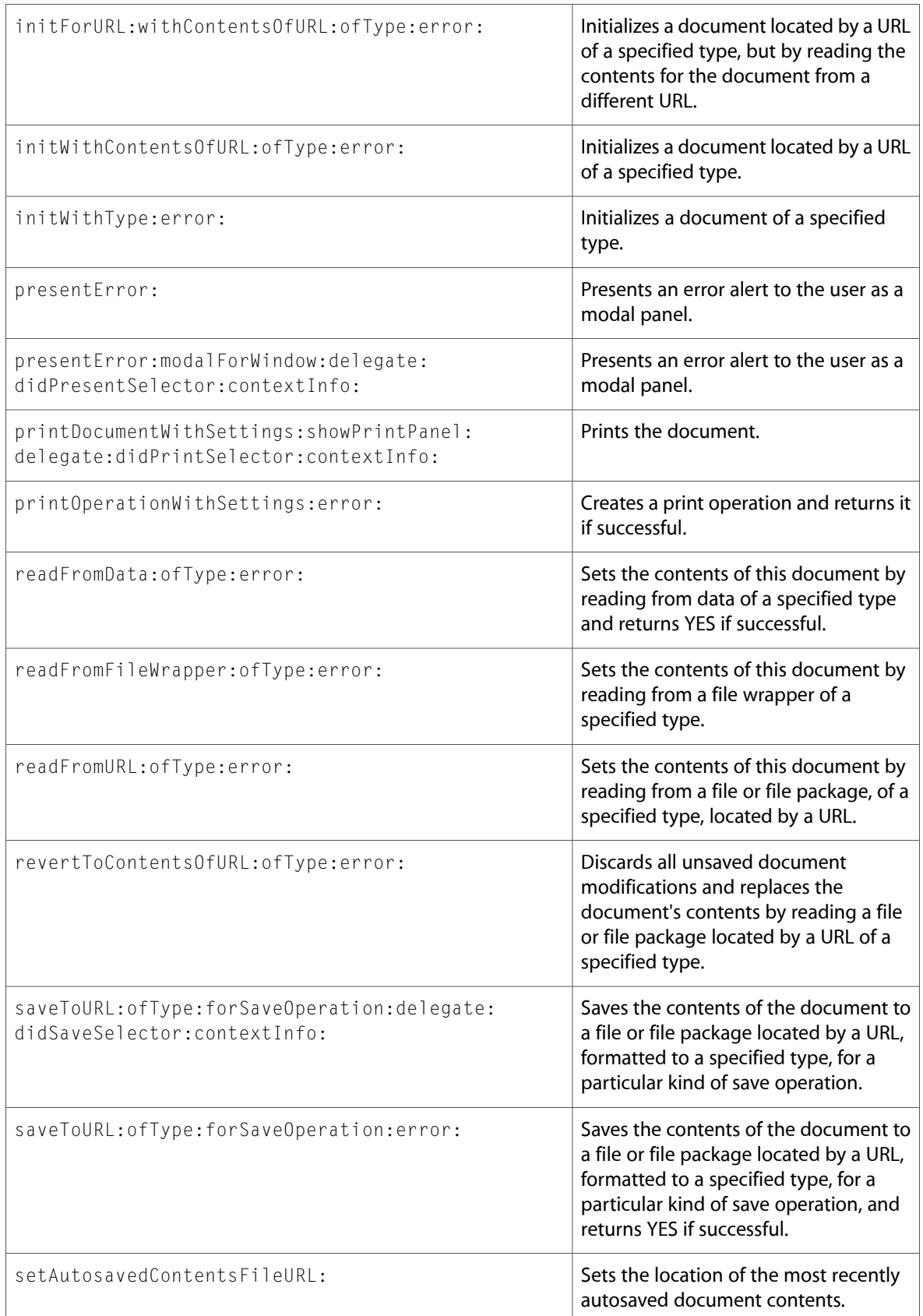

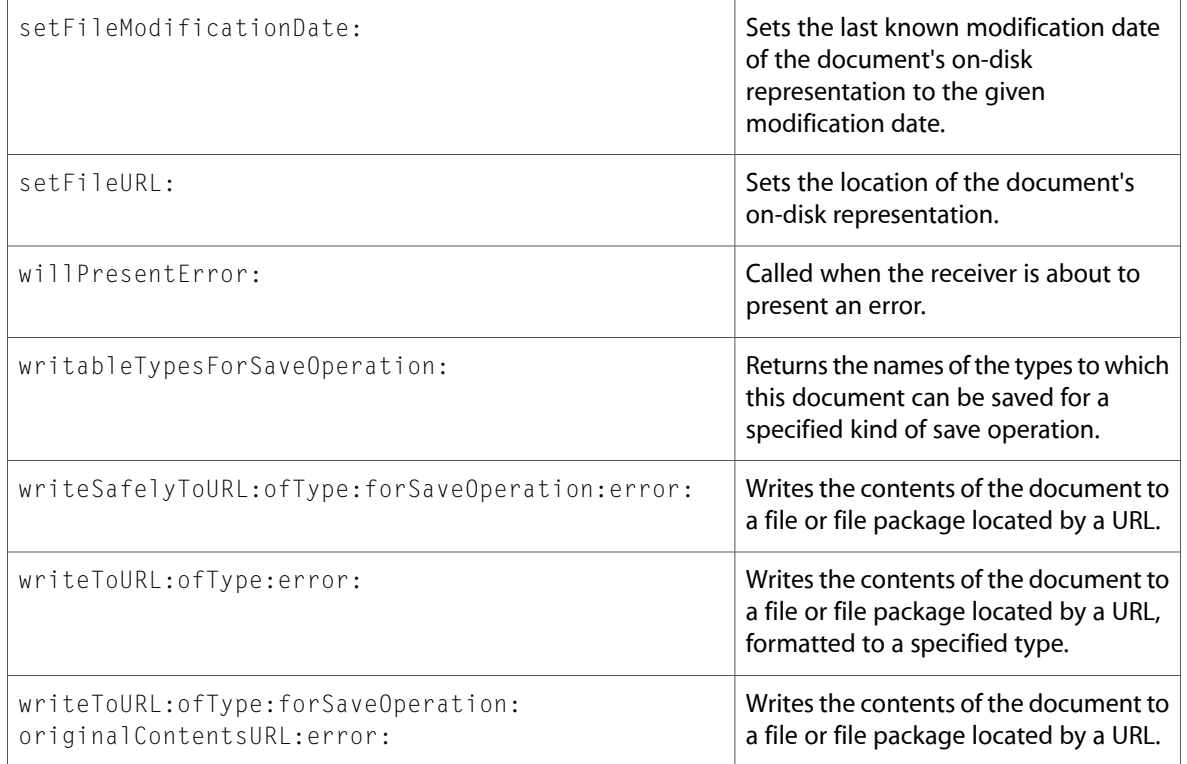

# NSDocumentController

Complete reference information is available in the NSDocumentController reference.

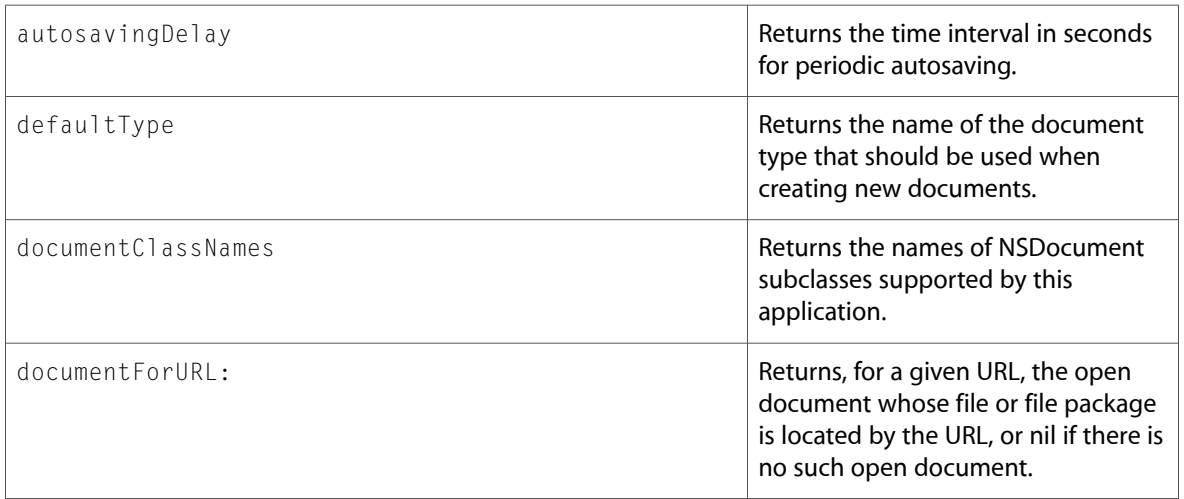

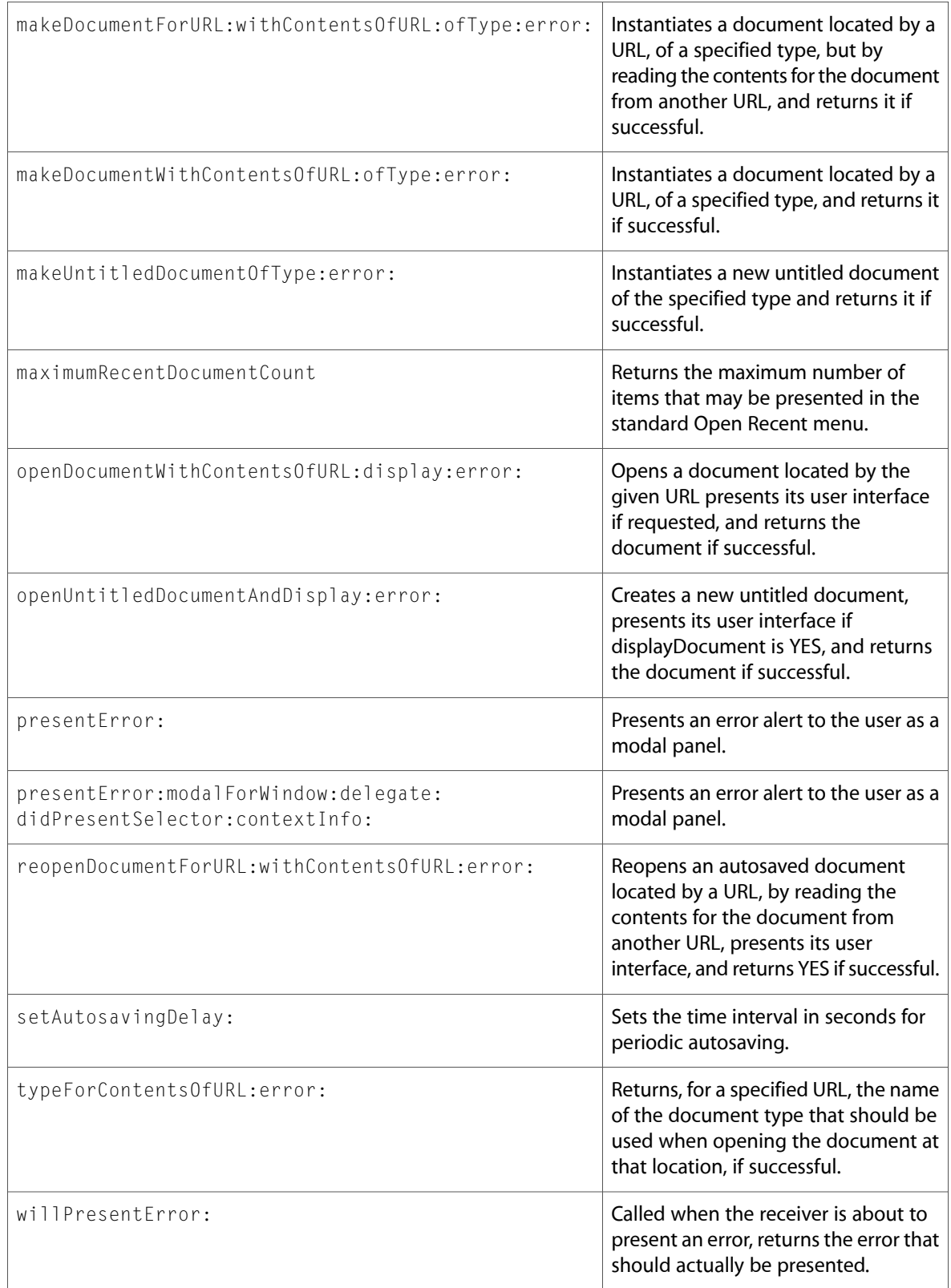

### NSEvent

Complete reference information is available in the NSEvent reference.

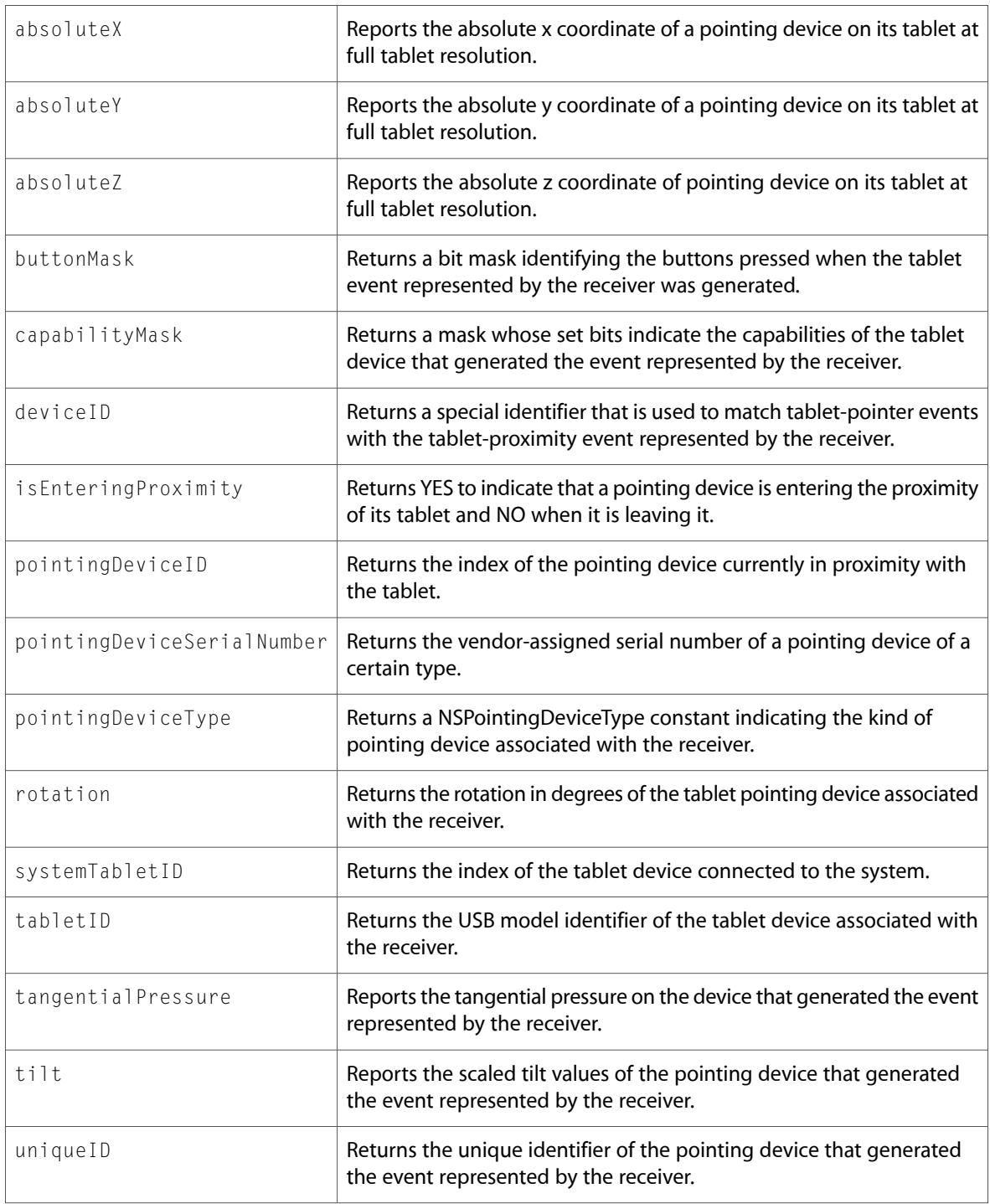

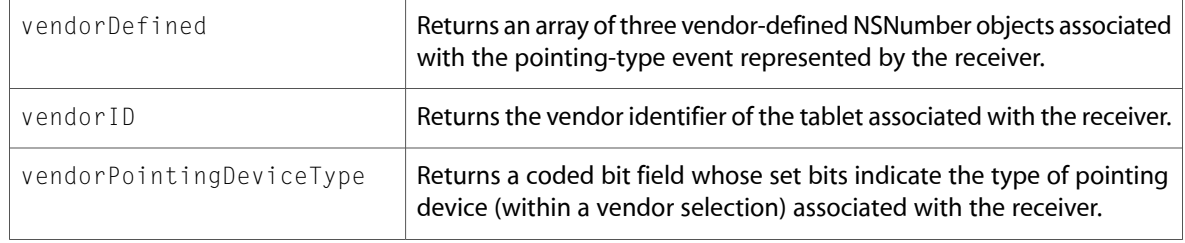

### NSFont

Complete reference information is available in the NSFont reference.

### Class Methods

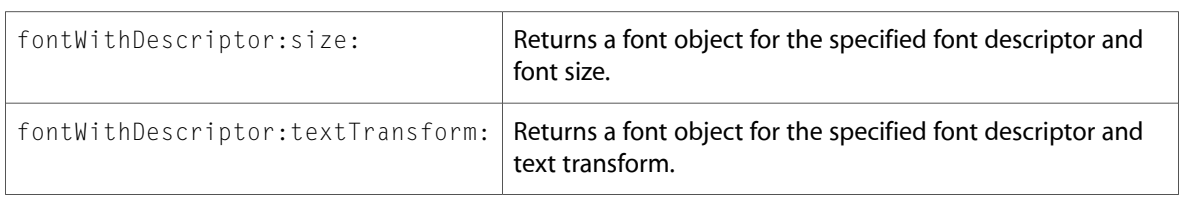

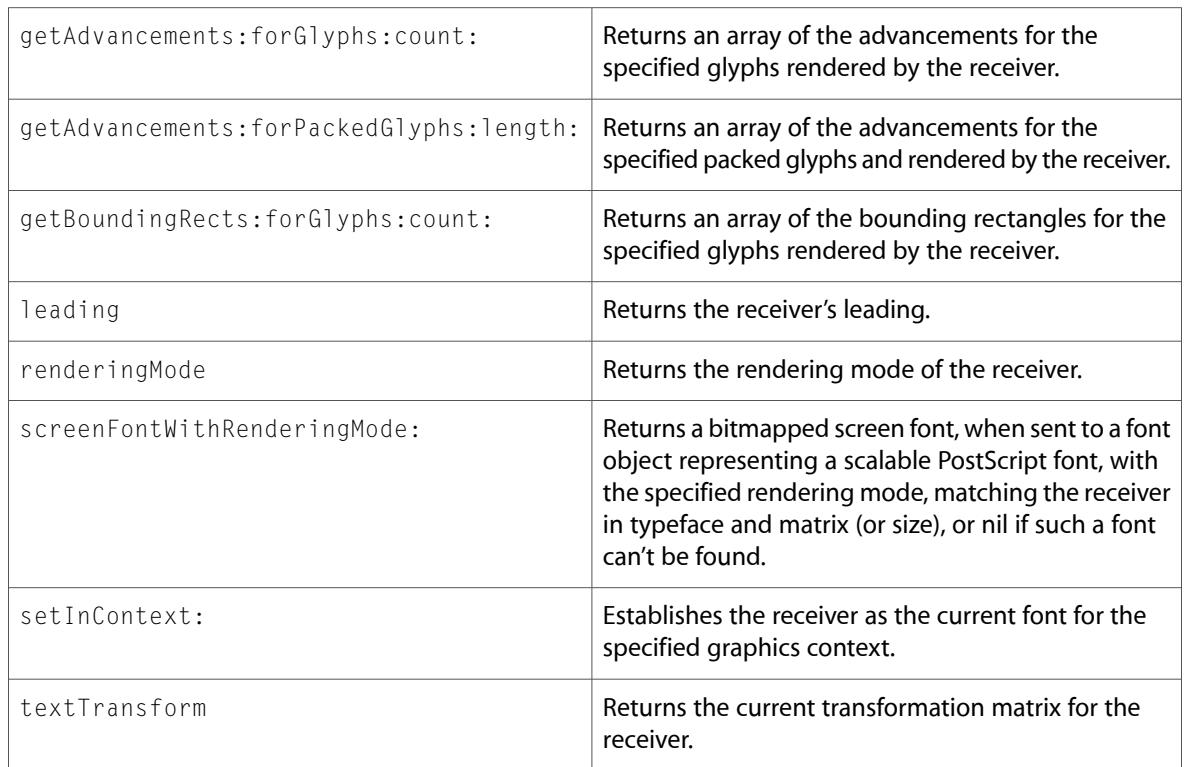

# NSFontDescriptor

Complete reference information is available in the NSFontDescriptor reference.

#### Class Methods

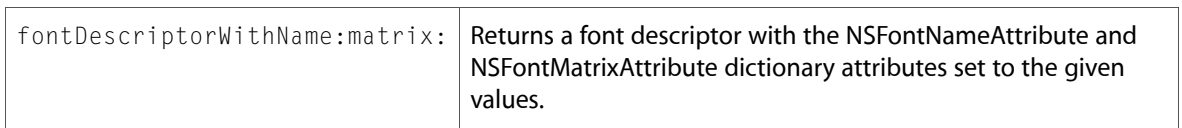

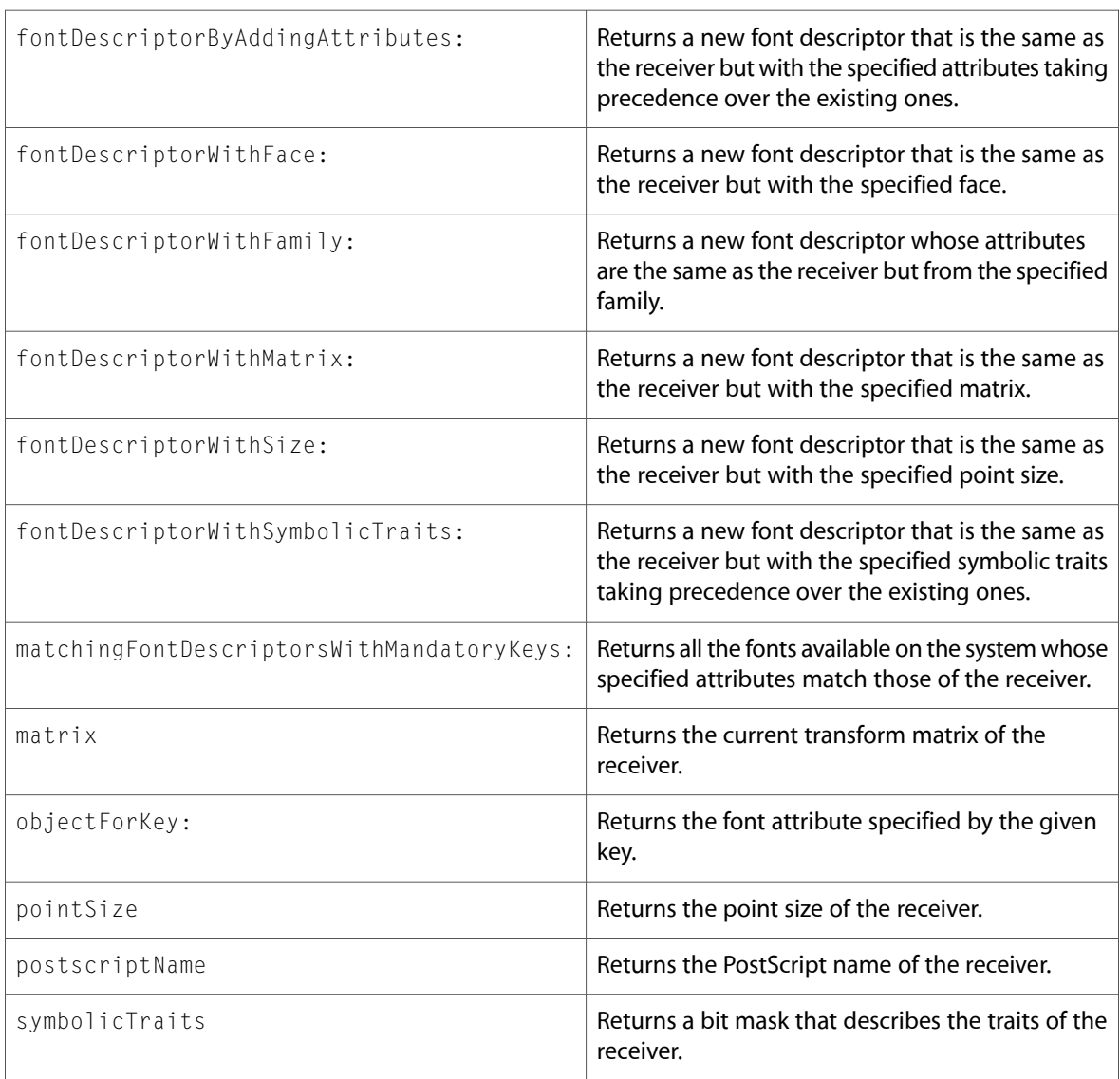

### NSForm

Complete reference information is available in the NSForm reference.

### Instance Methods

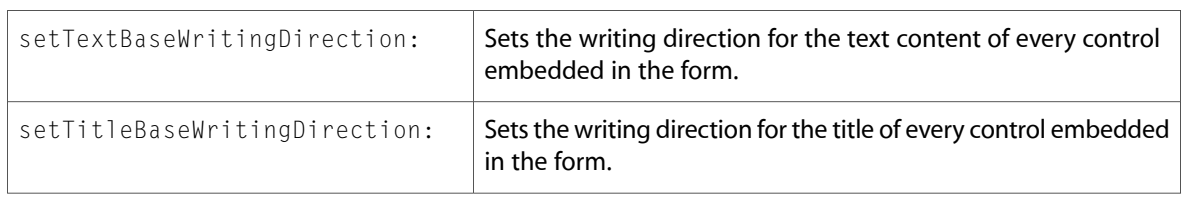

### NSFormCell

Complete reference information is available in the NSFormCell reference.

### Instance Methods

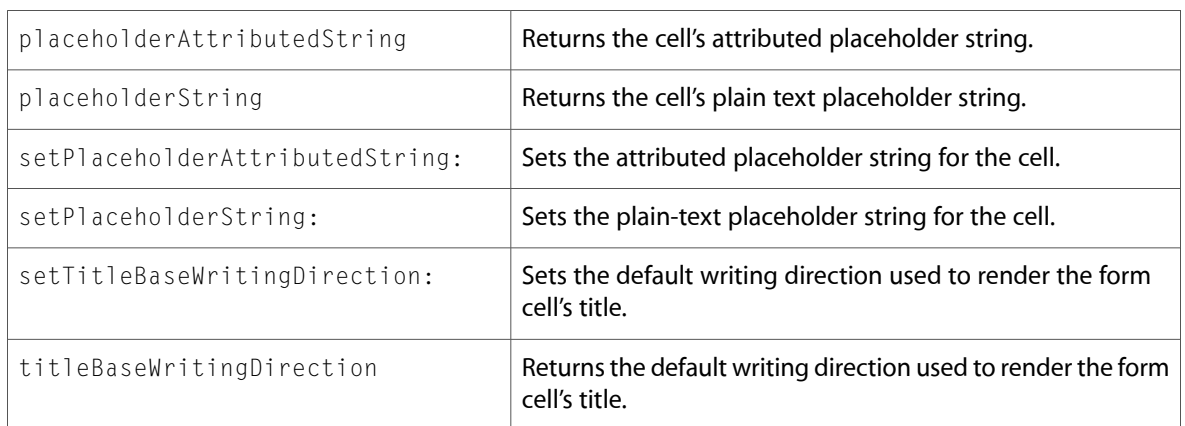

# NSGraphicsContext

Complete reference information is available in the NSGraphicsContext reference.

### Class Methods

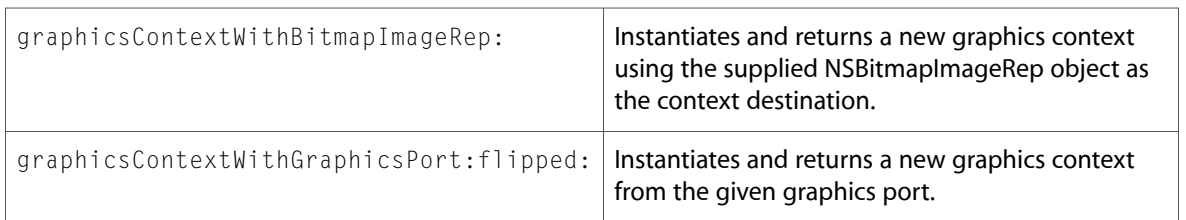

### Instance Methods

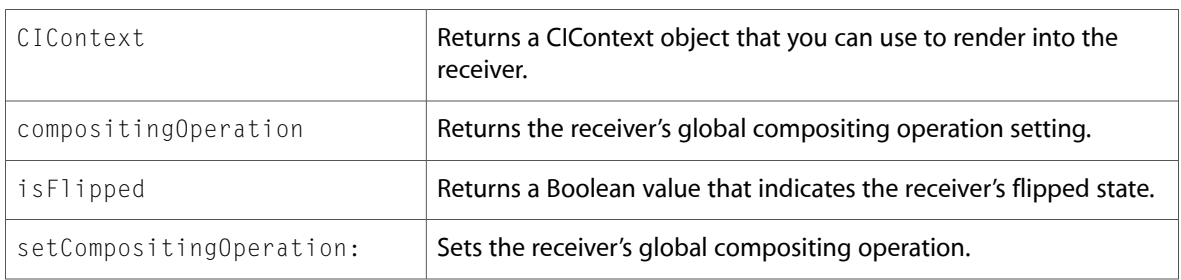

### NSImageView

Complete reference information is available in the NSI mageView reference.

#### Instance Methods

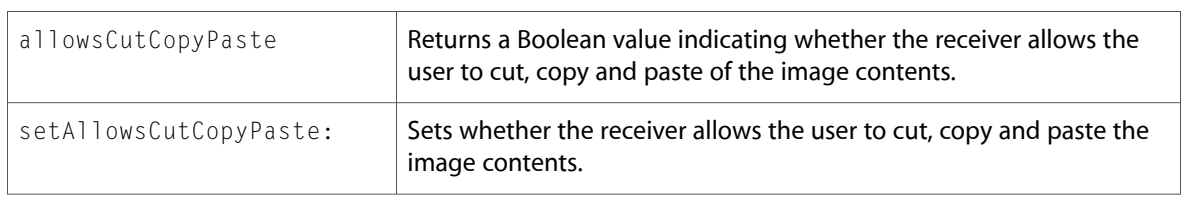

## NSLayoutManager

Complete reference information is available in the NSLayoutManager reference.

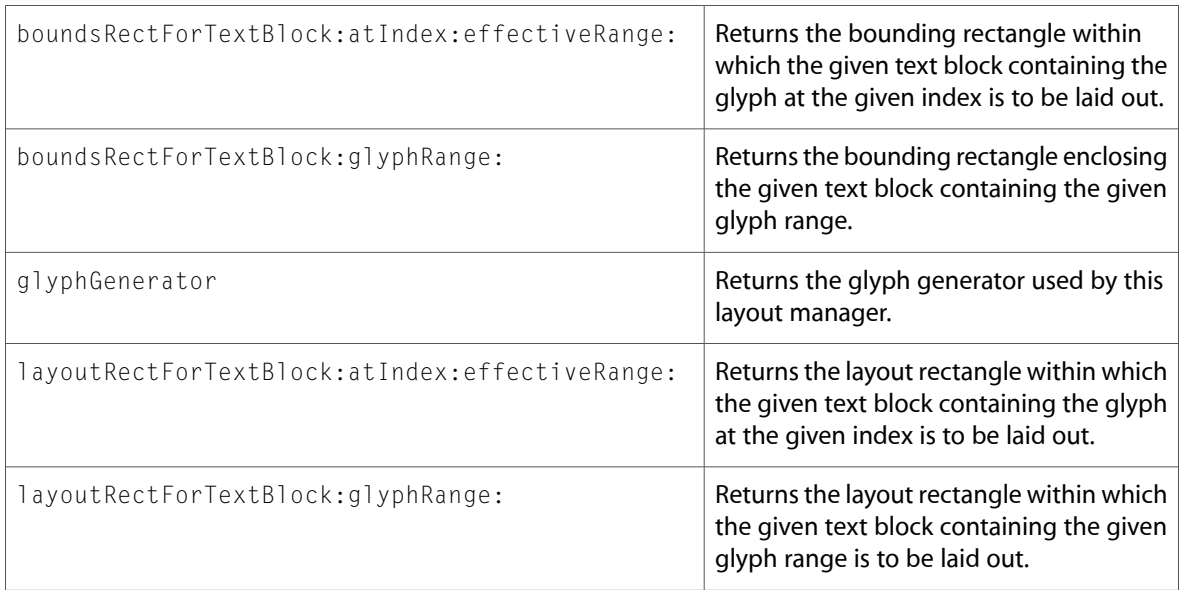

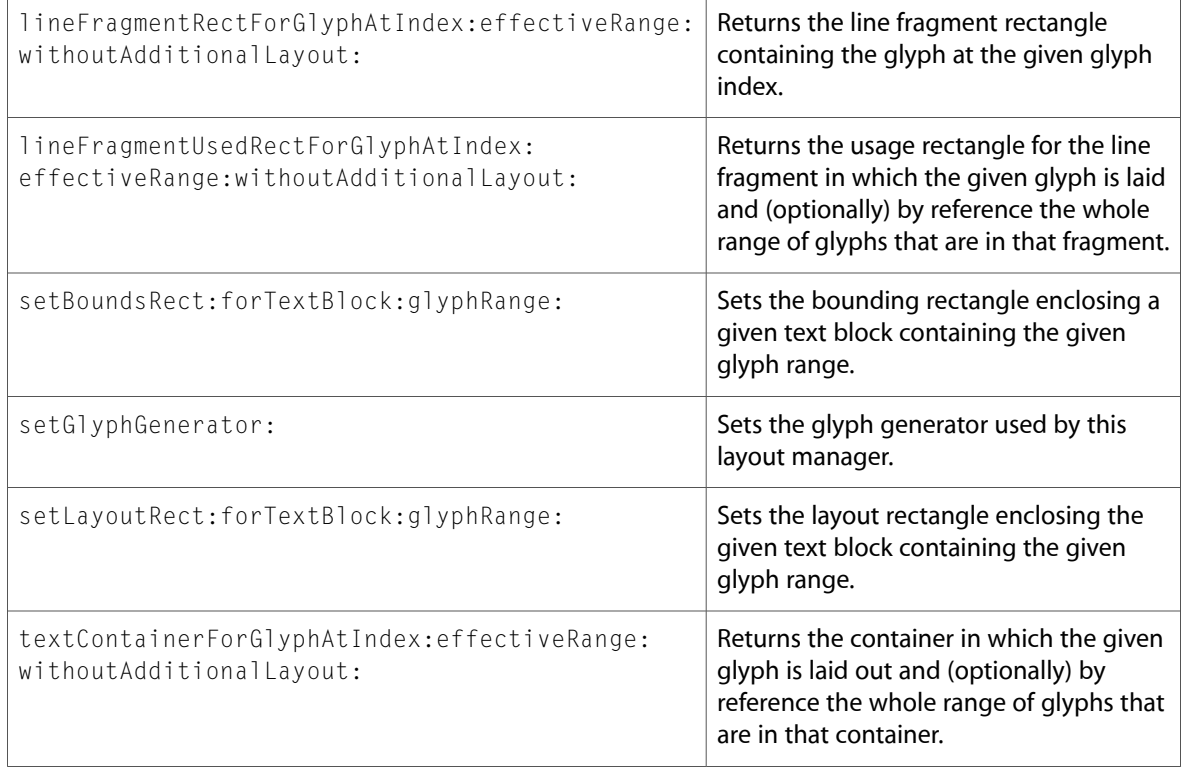

# NSLevelIndicator (New)

Complete reference information is available in the NSLevelIndicator reference.

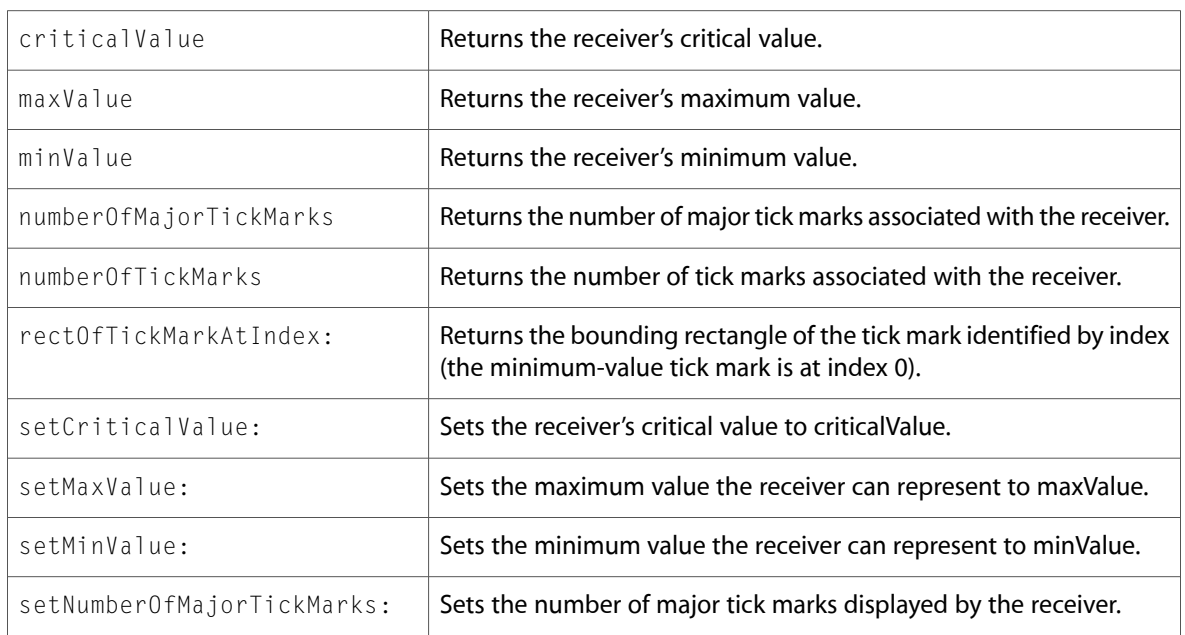

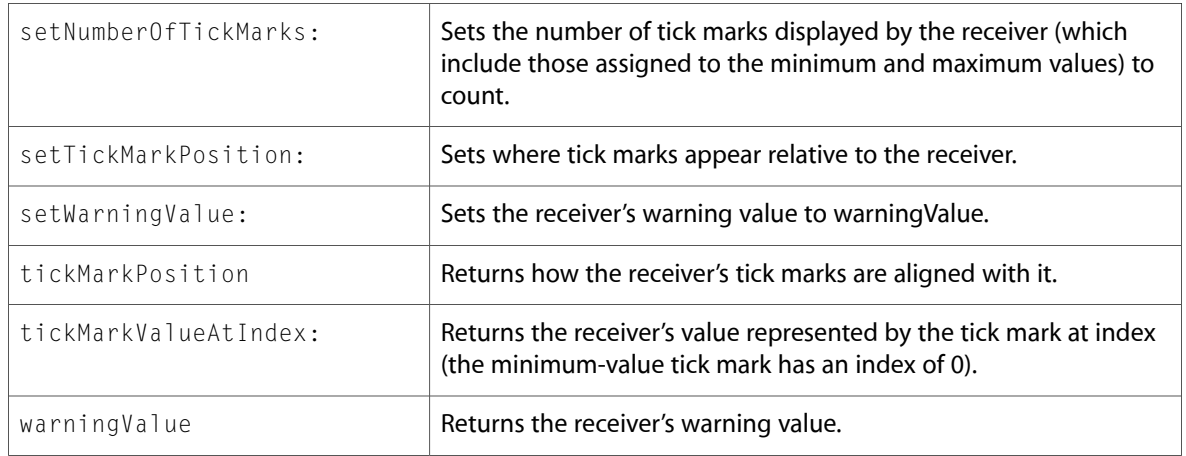

# NSLevelIndicatorCell (New)

Complete reference information is available in the NSLevelIndicatorCell reference.

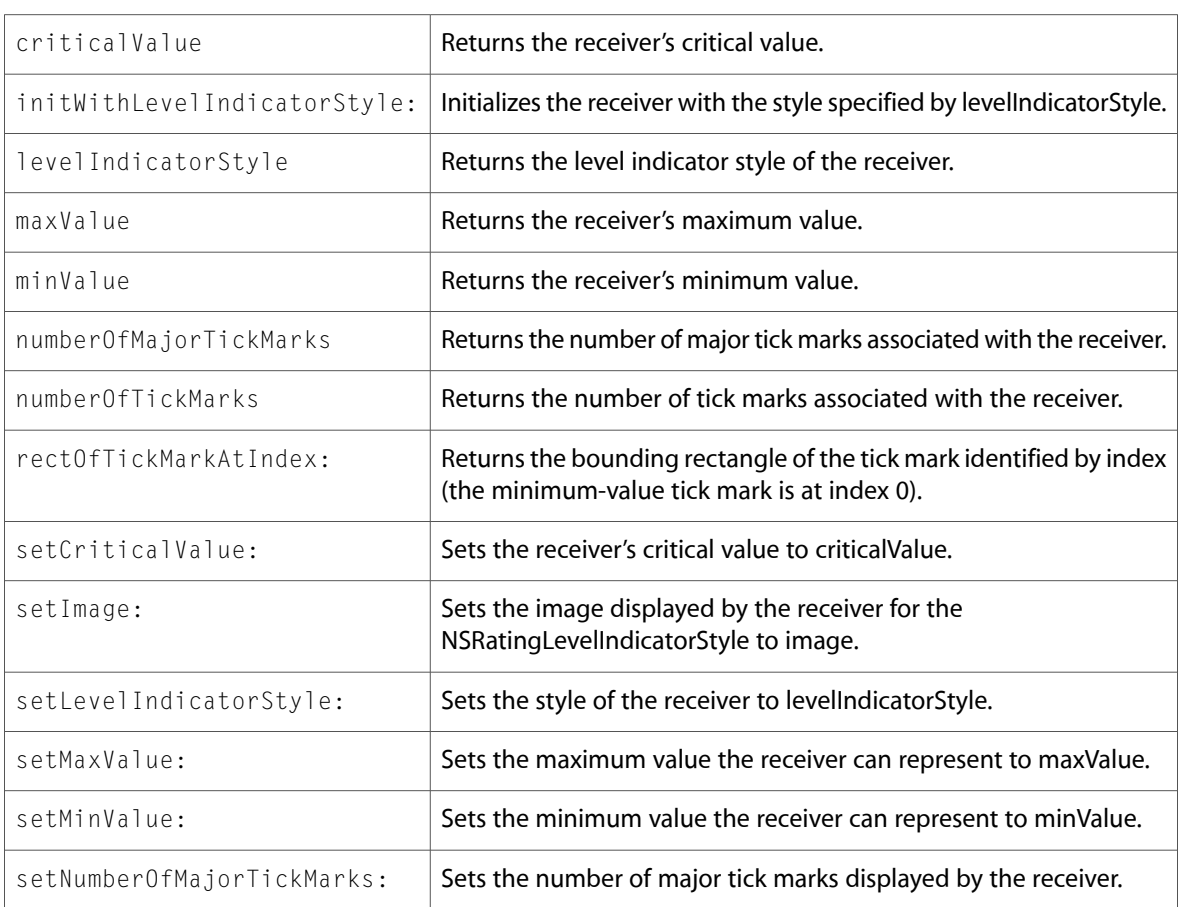

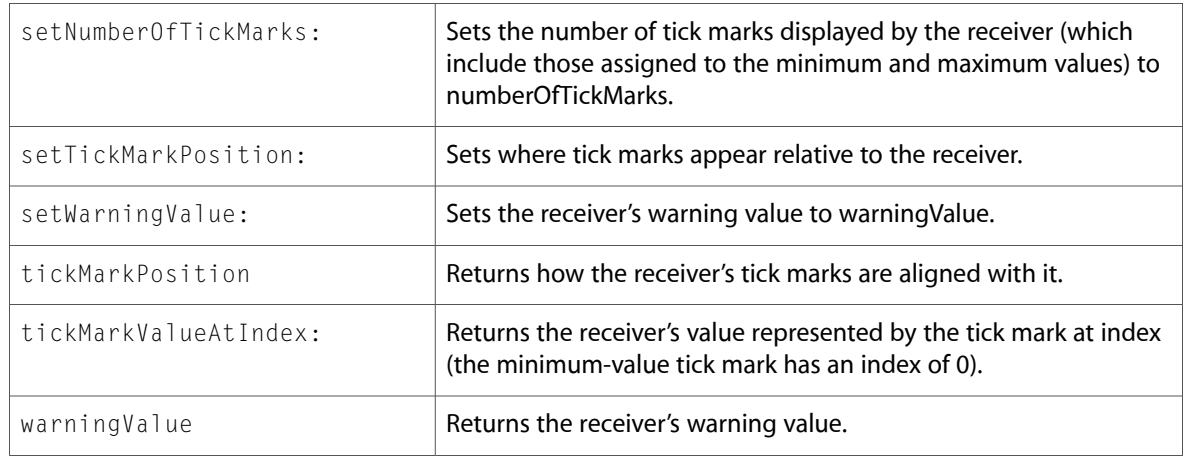

### NSMenu

Complete reference information is available in the NSMenu reference.

### Instance Methods

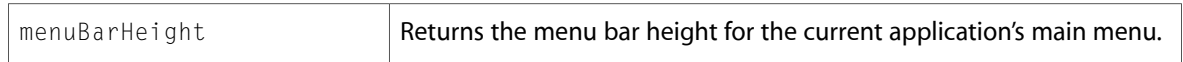

### NSMenuItemCell

Complete reference information is available in the NSMenuItemCell reference.

### Instance Methods

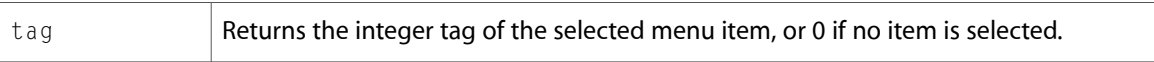

### NSMutableAttributedString

Complete reference information is available in the NSMutableAttributedString reference.

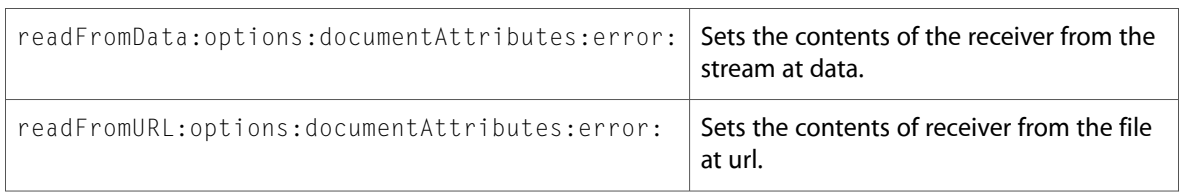

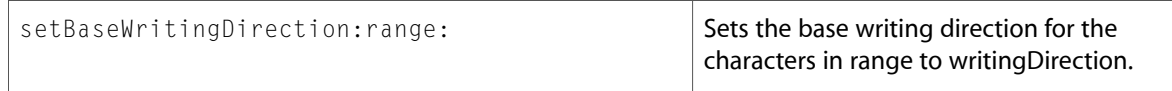

# NSMutableParagraphStyle

Complete reference information is available in the NSMutableParagraphStyle reference.

### Instance Methods

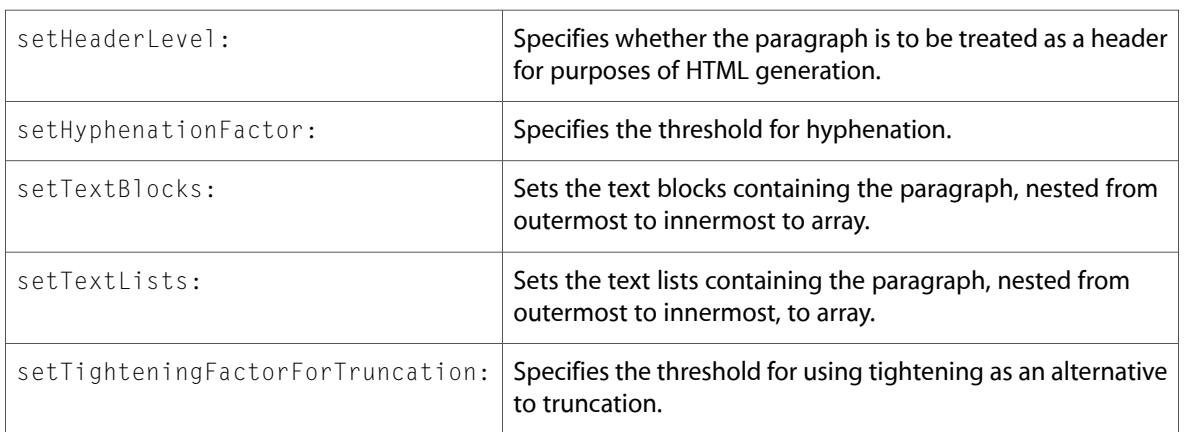

# NSObject

Complete reference information is available in the NSObject reference.

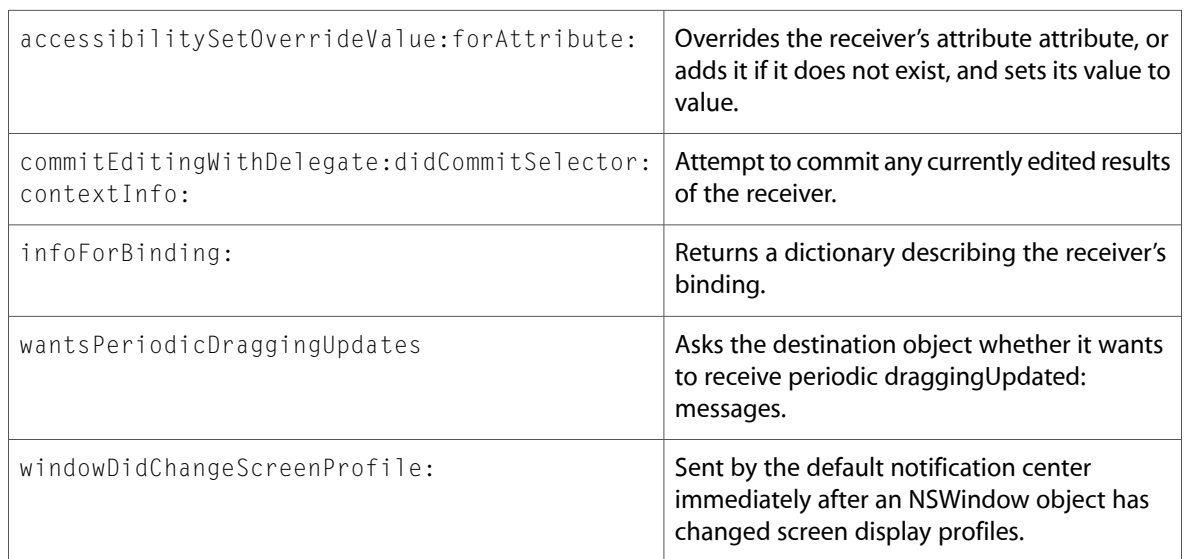

# NSObjectController

Complete reference information is available in the NSObjectController reference.

#### Instance Methods

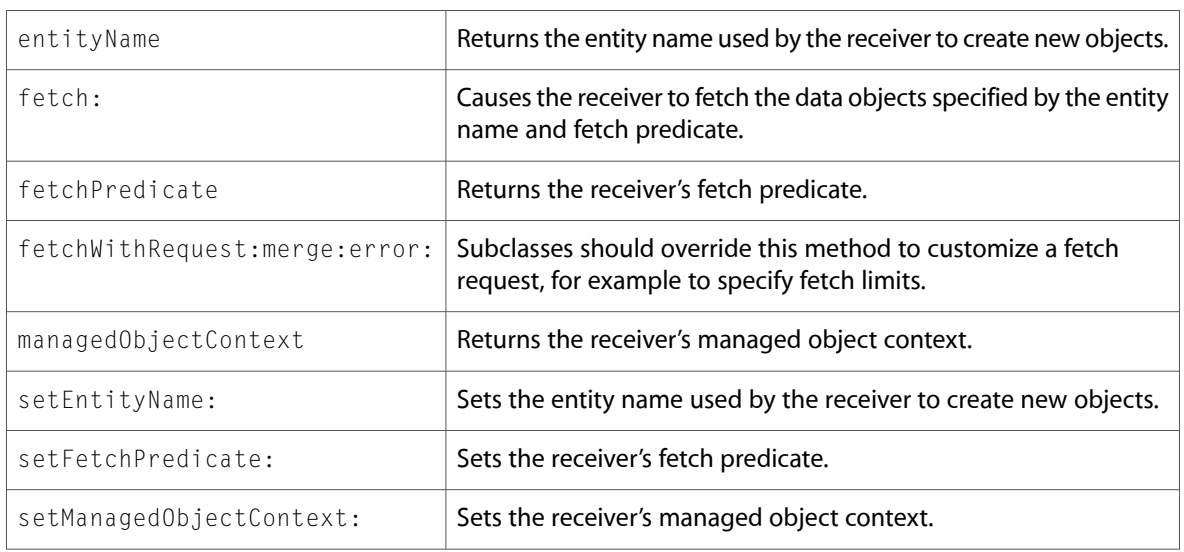

### NSOutlineView

Complete reference information is available in the NSOutlineView reference.

### Delegate Methods

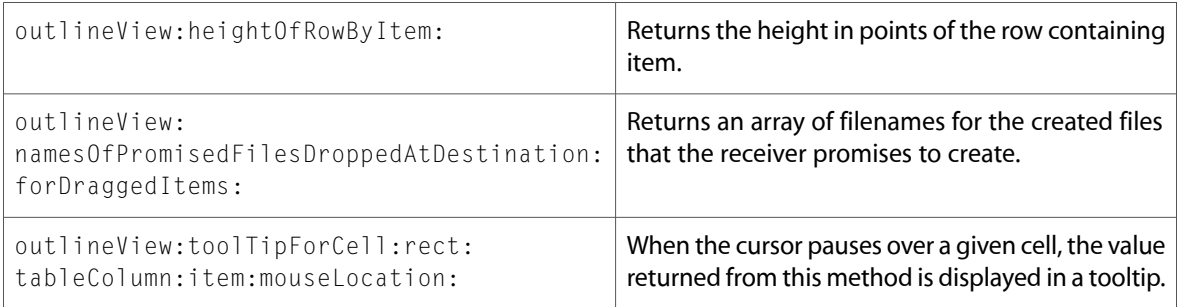

## NSParagraphStyle

Complete reference information is available in the NSParagraphStyle reference.

#### Instance Methods

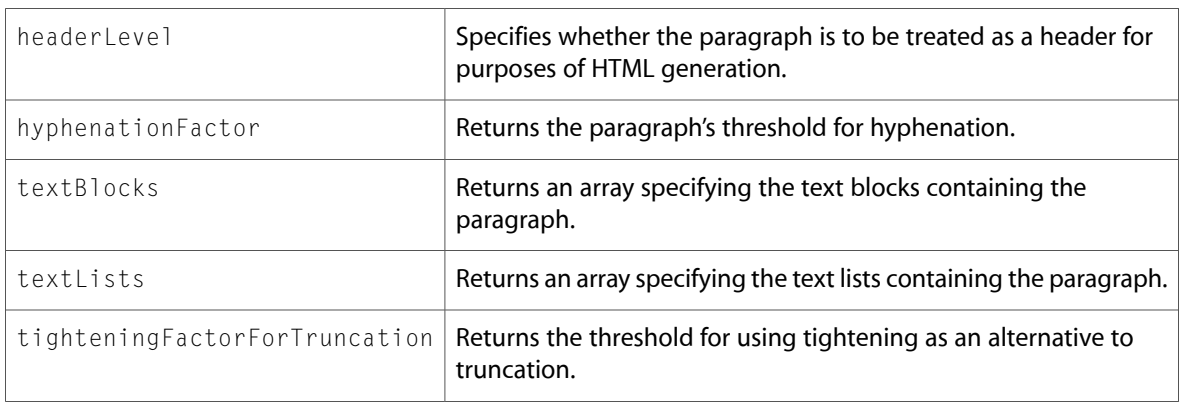

# NSPersistentDocument (New)

Complete reference information is available in the NSPersistentDocument reference.

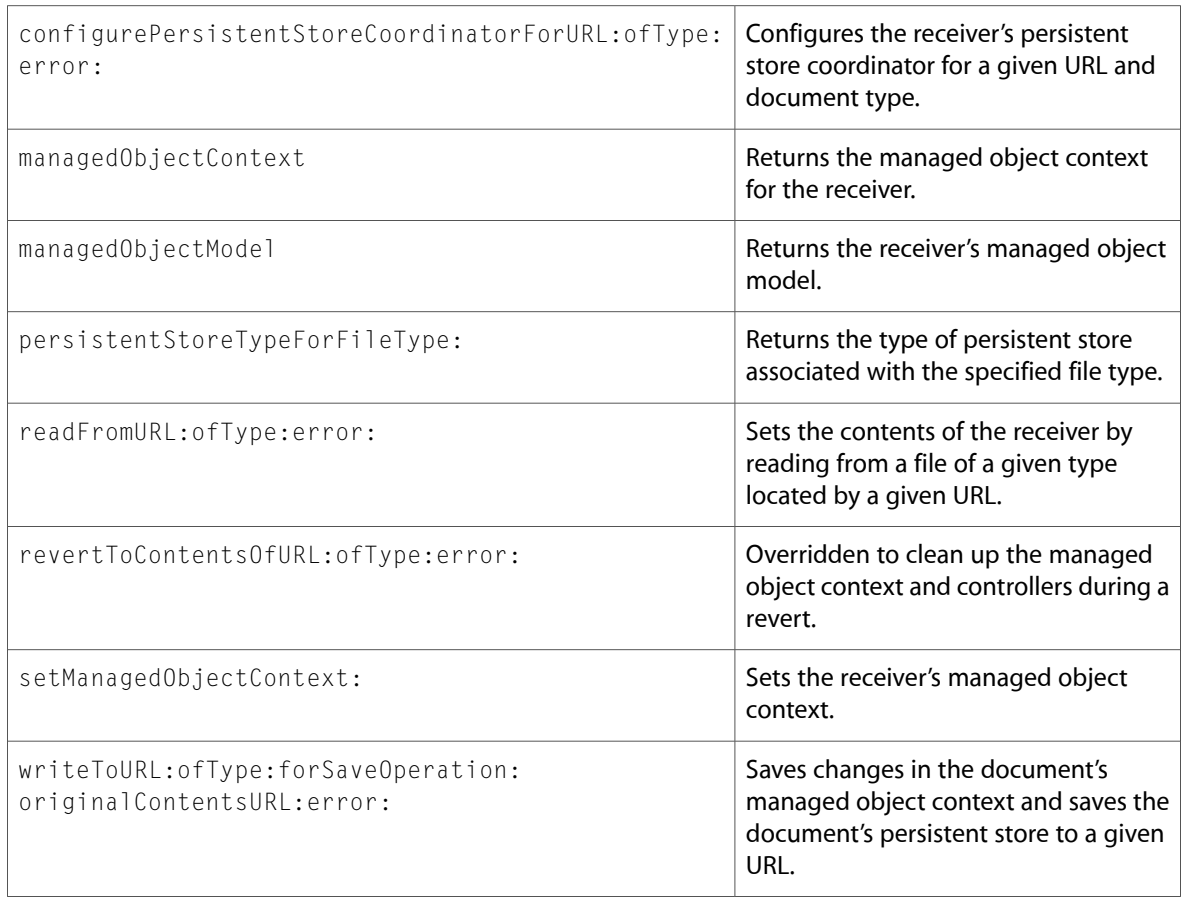

### NSPopUpButton

Complete reference information is available in the NSPopUpButton reference.

### Instance Methods

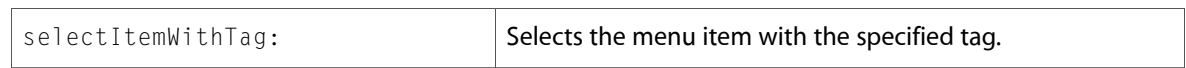

### NSPopUpButtonCell

Complete reference information is available in the NSPopUpButtonCell reference.

#### Instance Methods

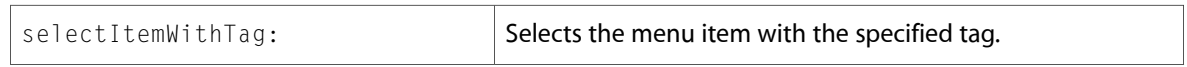

### NSPrintOperation

Complete reference information is available in the NSPrintOperation reference.

### Instance Methods

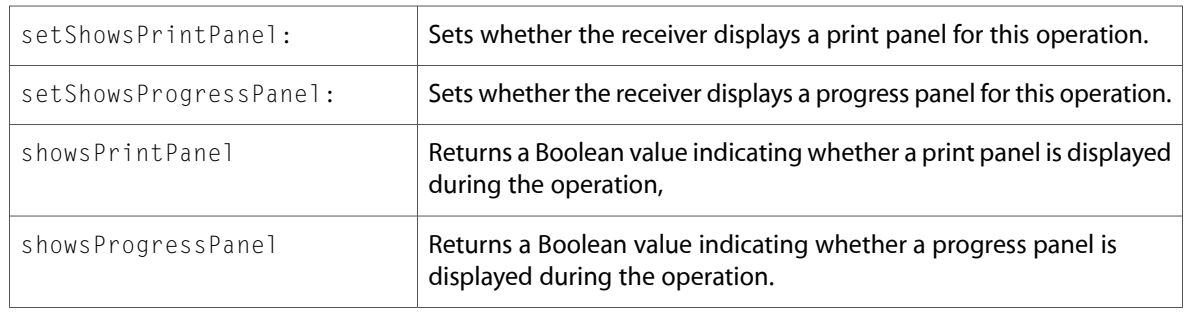

### NSResponder

Complete reference information is available in the NSResponder reference.

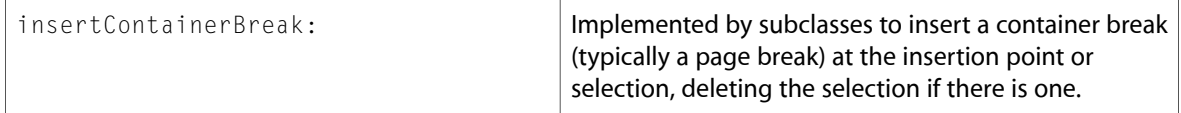

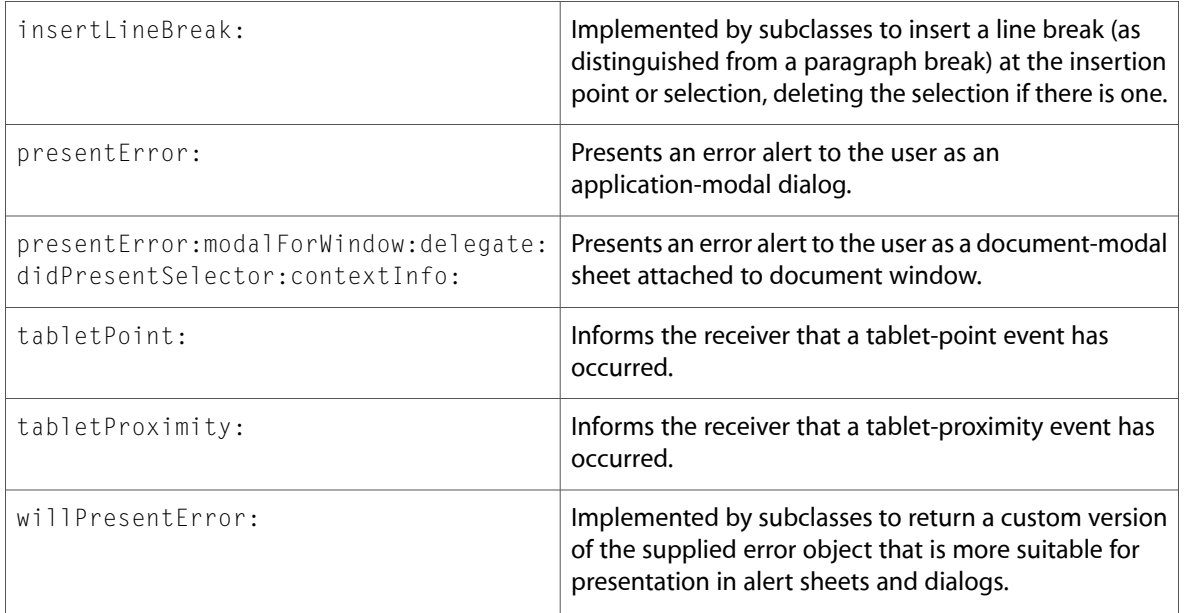

### **NSScreen**

Complete reference information is available in the NSScreen reference.

### Instance Methods

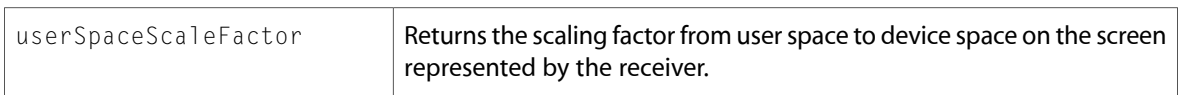

### NSSearchFieldCell

Complete reference information is available in the NSSearchFieldCell reference.

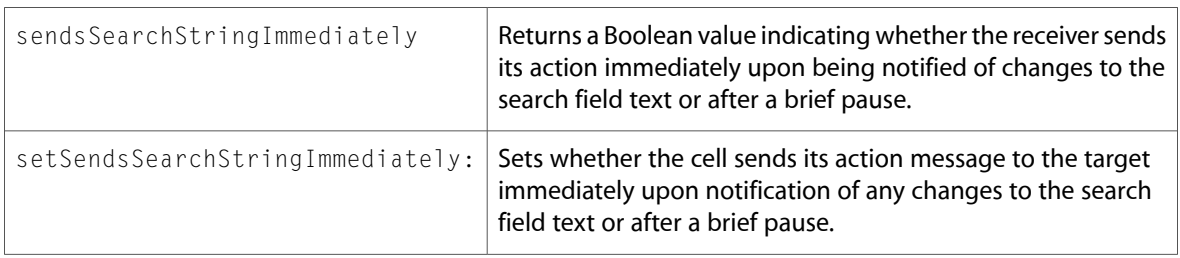
## NSSegmentedCell

Complete reference information is available in the NSSegmentedCell reference.

#### Instance Methods

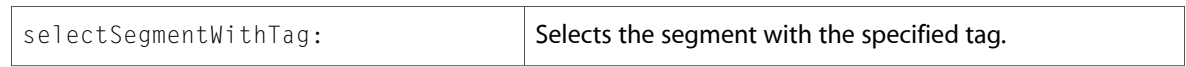

### NSSegmentedControl

Complete reference information is available in the NSSegmentedControl reference.

#### Instance Methods

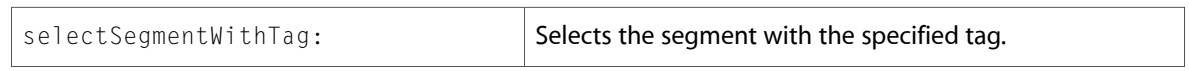

### **NSStatusItem**

Complete reference information is available in the NSStatusItem reference.

#### Instance Methods

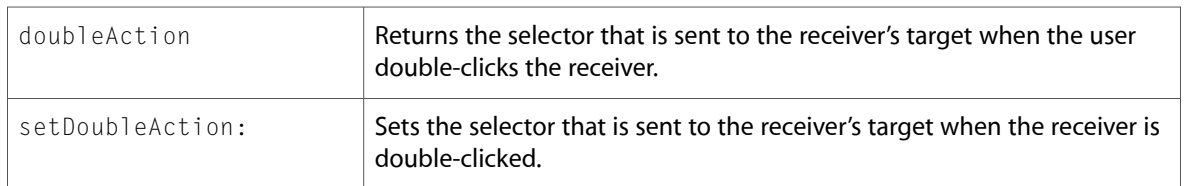

### **NSString**

Complete reference information is available in the NSString reference.

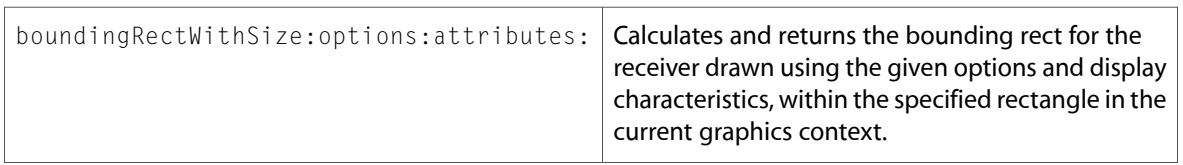

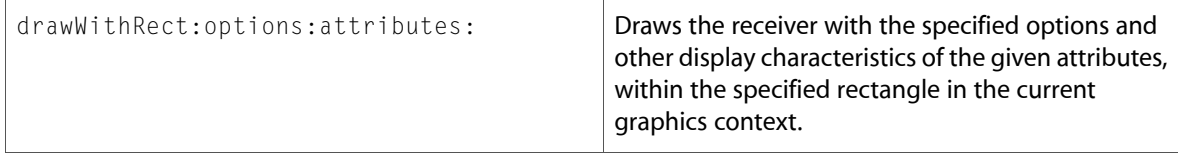

### NSTableColumn

Complete reference information is available in the NSTableColumn reference.

#### Instance Methods

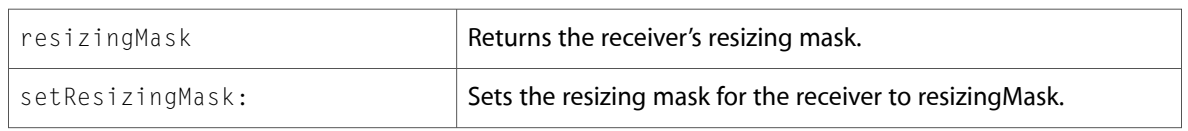

### NSTableView

Complete reference information is available in the NSTableView reference.

#### Instance Methods

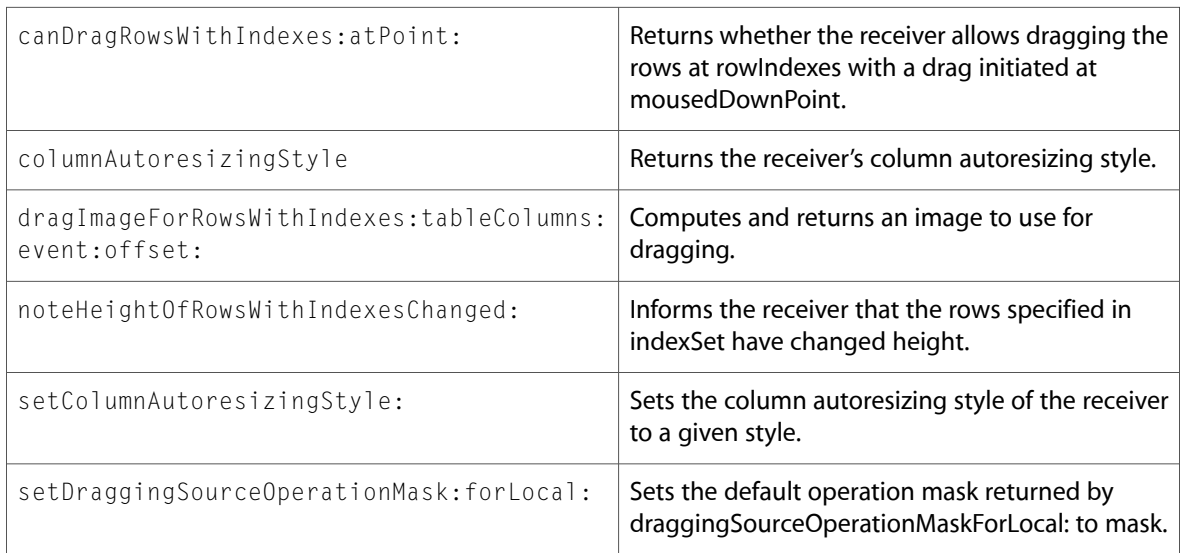

### Delegate Methods

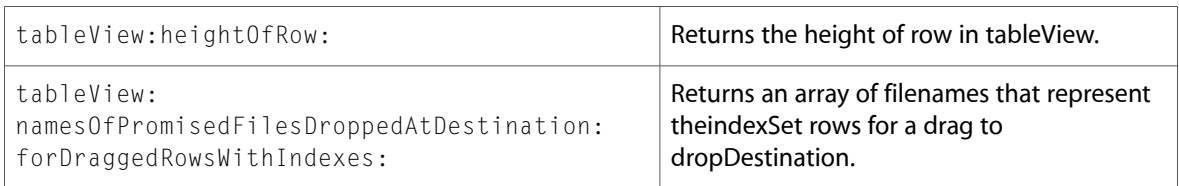

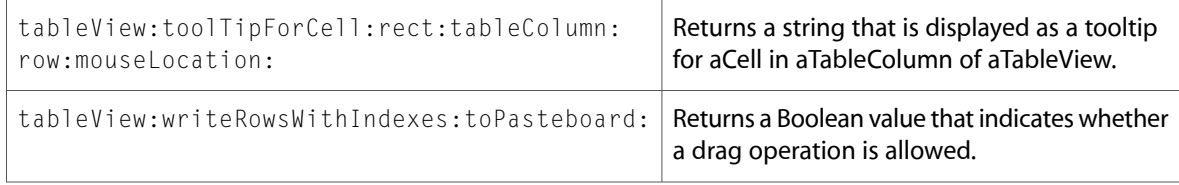

# **NSText**

Complete reference information is available in the NSText reference.

### Instance Methods

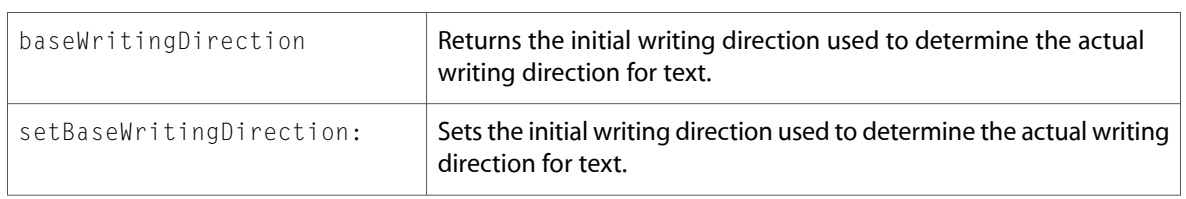

# NSTextBlock (New)

Complete reference information is available in the NSTextBlock reference.

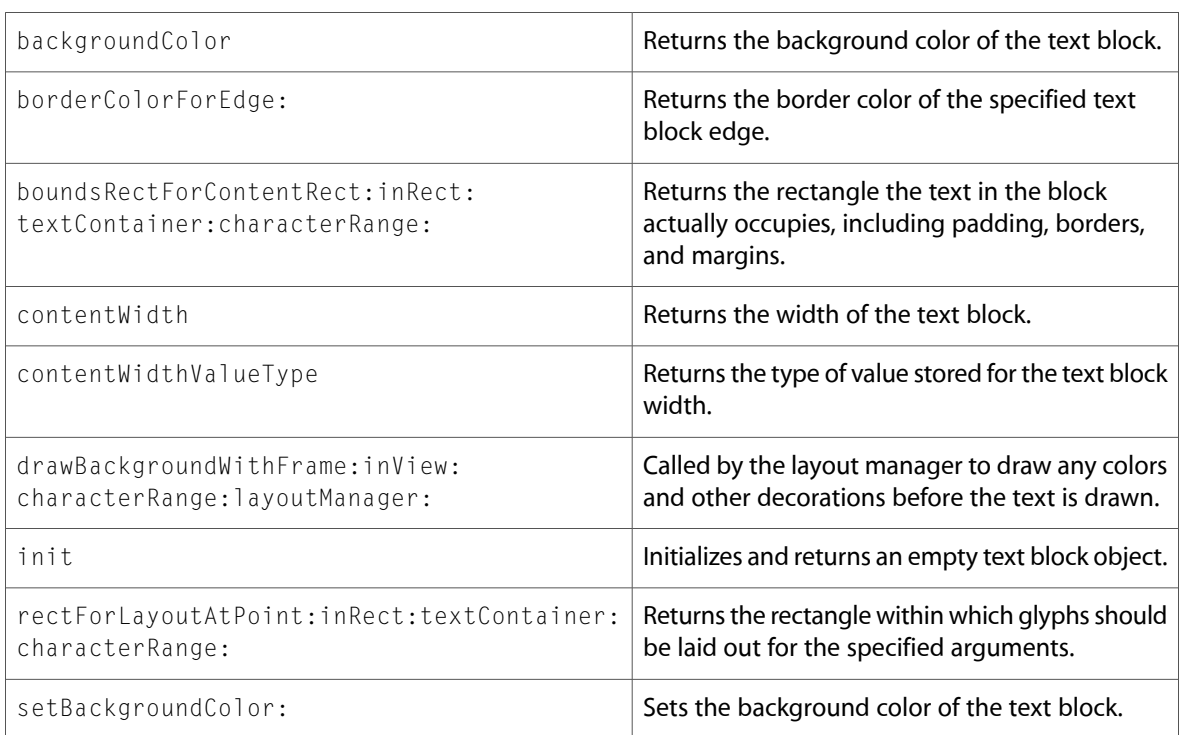

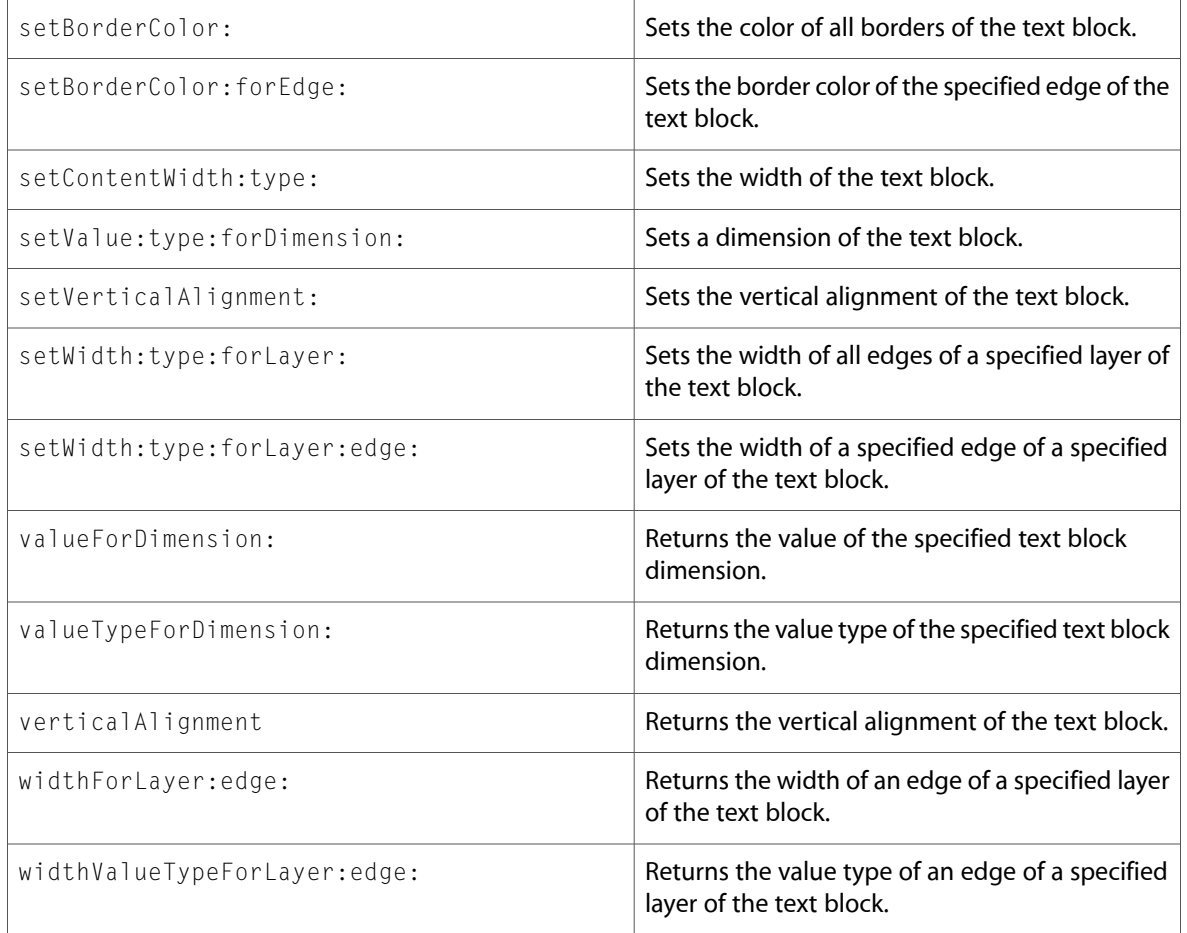

# NSTextList (New)

Complete reference information is available in the NSTextList reference.

#### Instance Methods

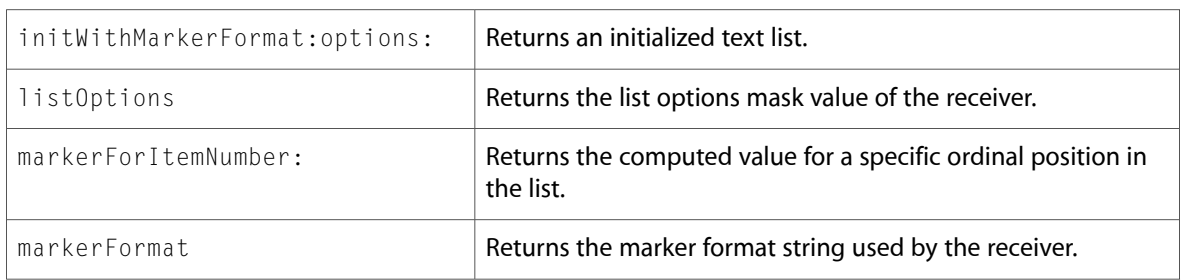

# NSTextTable (New)

Complete reference information is available in the NSTextTable reference.

#### Instance Methods

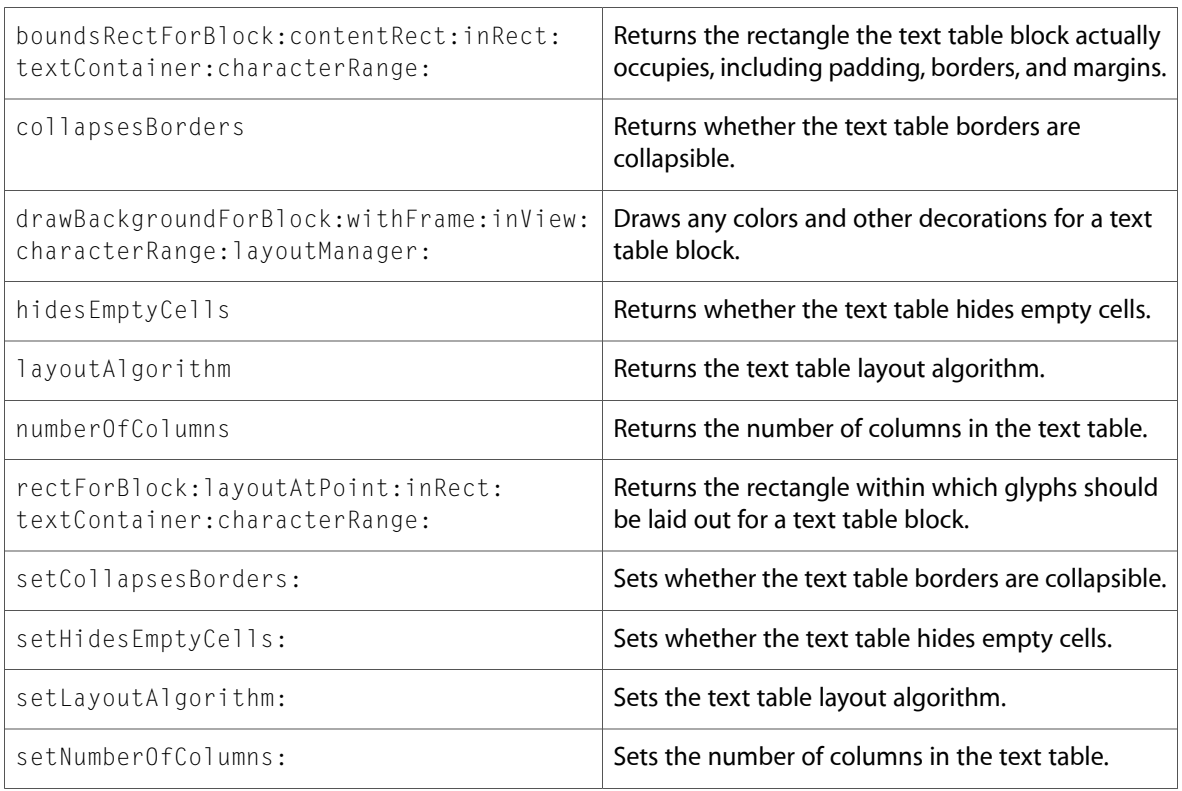

# NSTextTableBlock (New)

Complete reference information is available in the NSTextTableBlock reference.

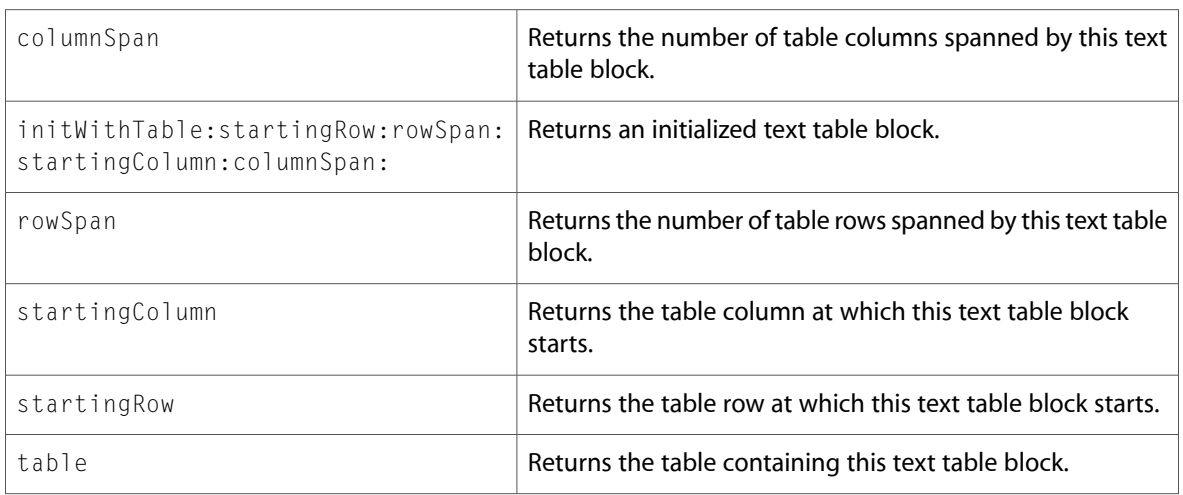

# **NSTextView**

Complete reference information is available in the NSTextView reference.

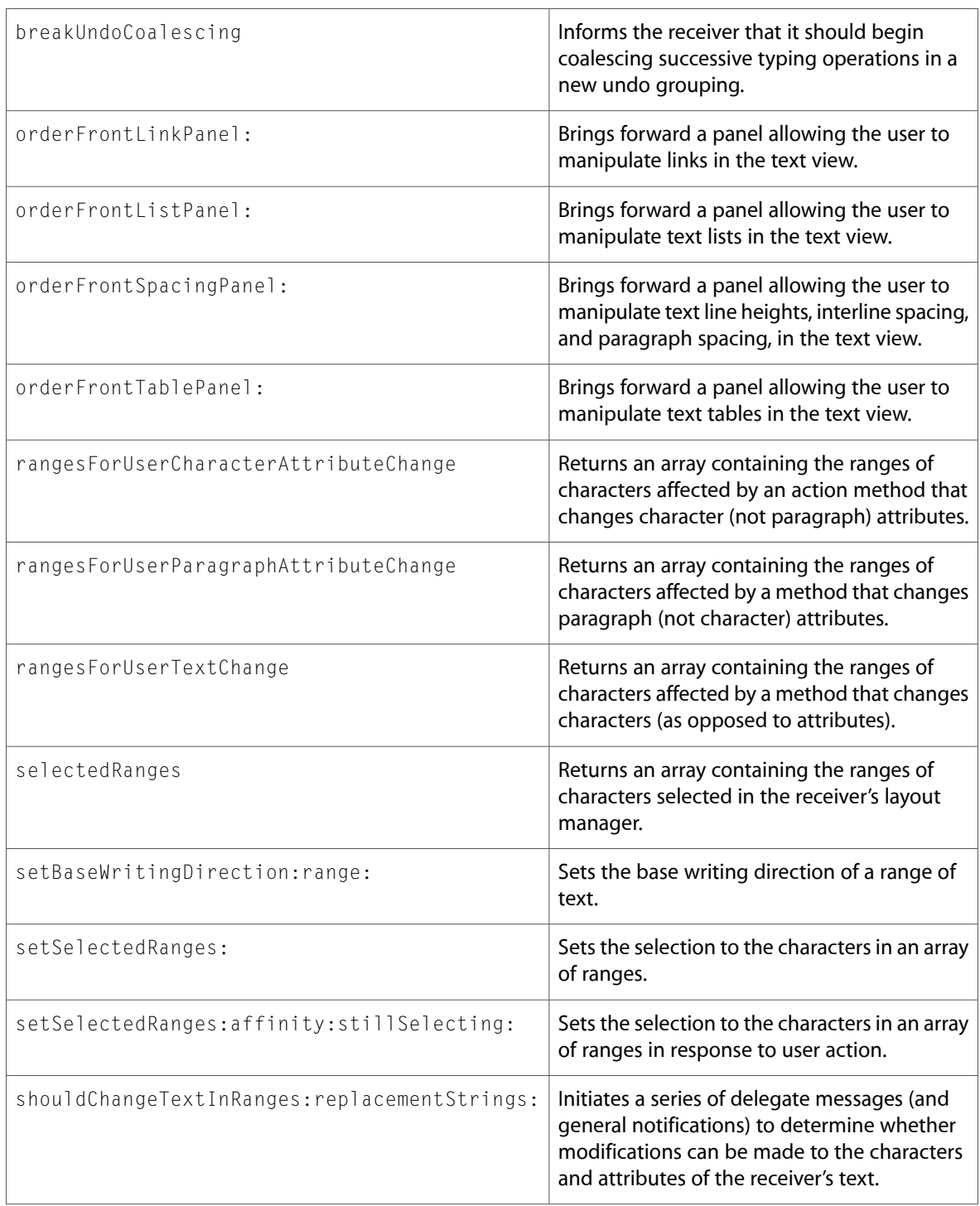

#### Delegate Methods

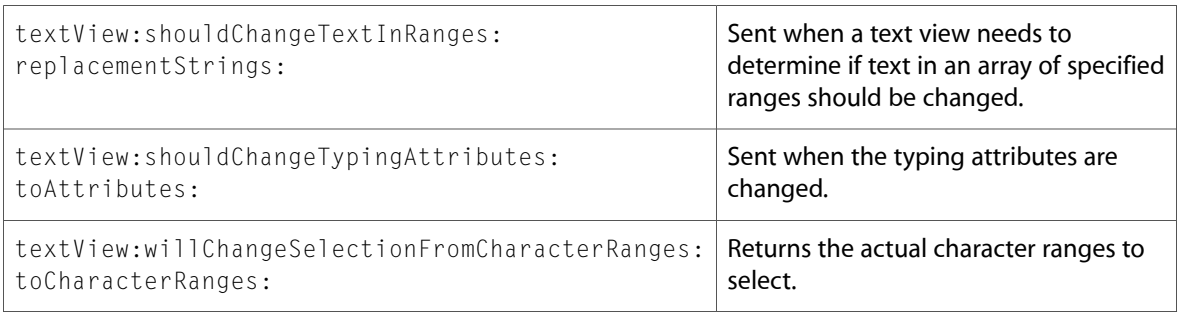

# NSTokenField (New)

Complete reference information is available in the NSTokenField reference.

#### Class Methods

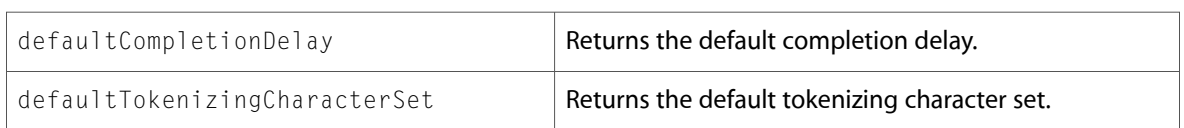

### Instance Methods

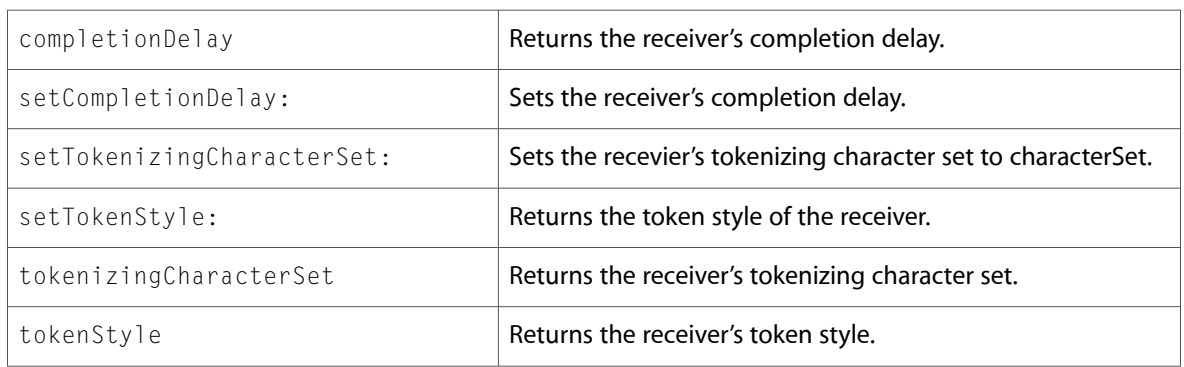

### Delegate Methods

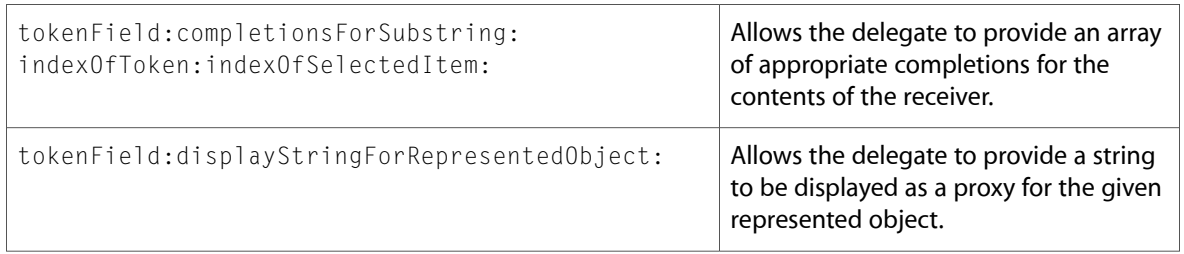

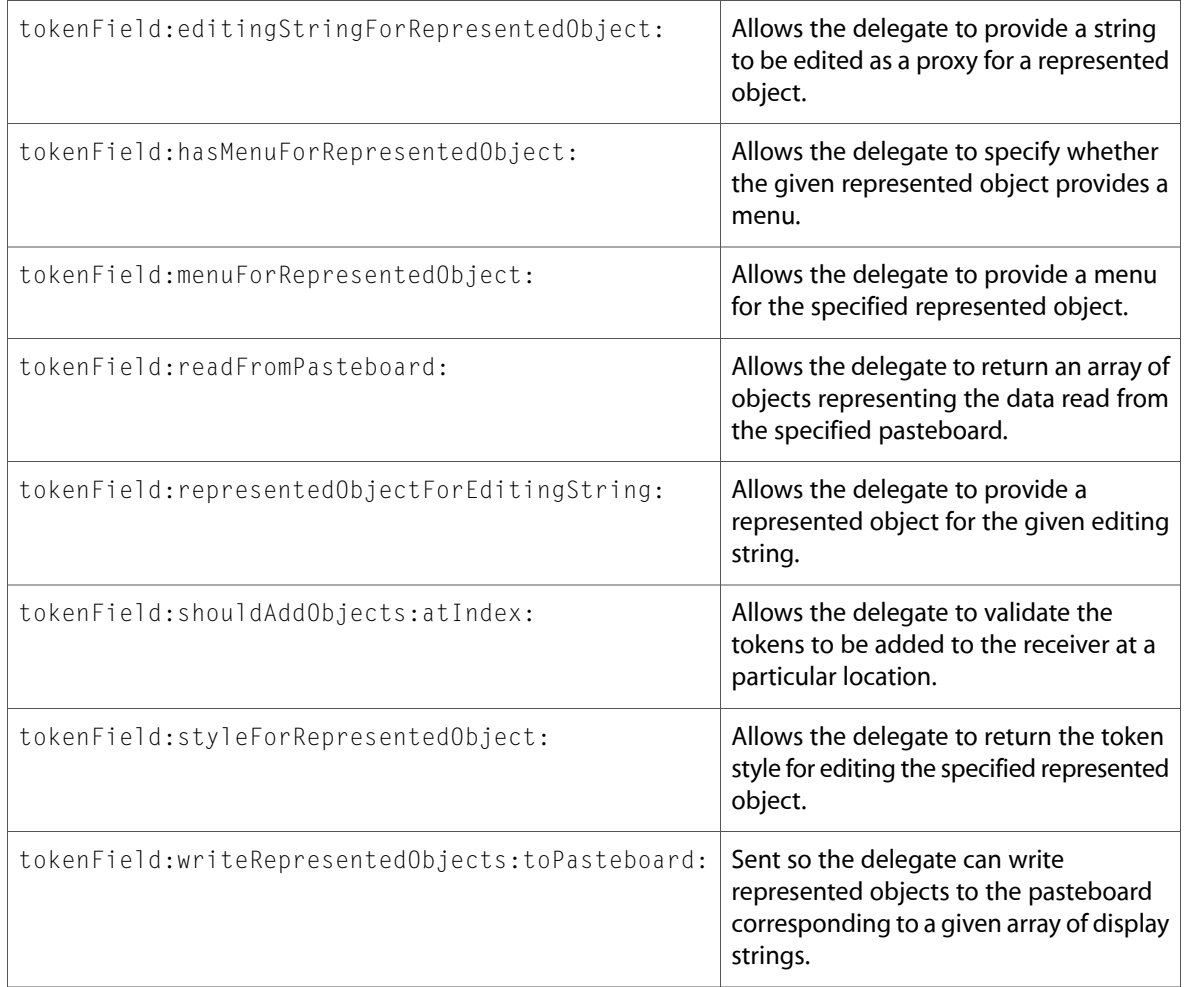

# NSTokenFieldCell (New)

Complete reference information is available in the NSTokenFieldCell reference.

### Class Methods

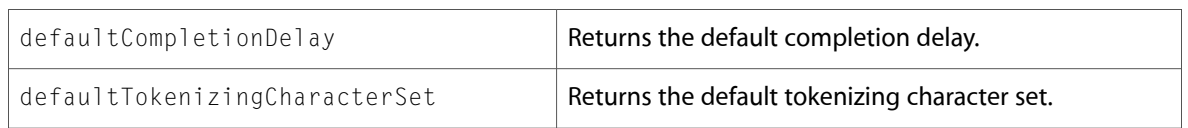

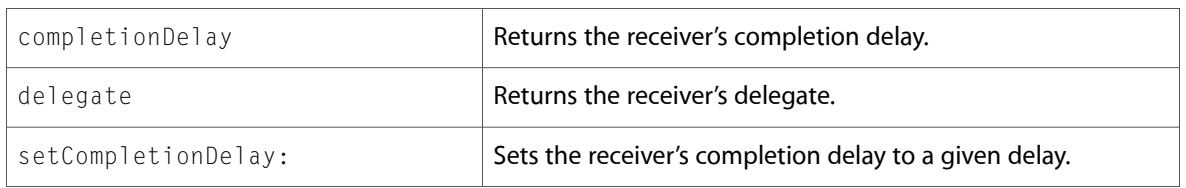

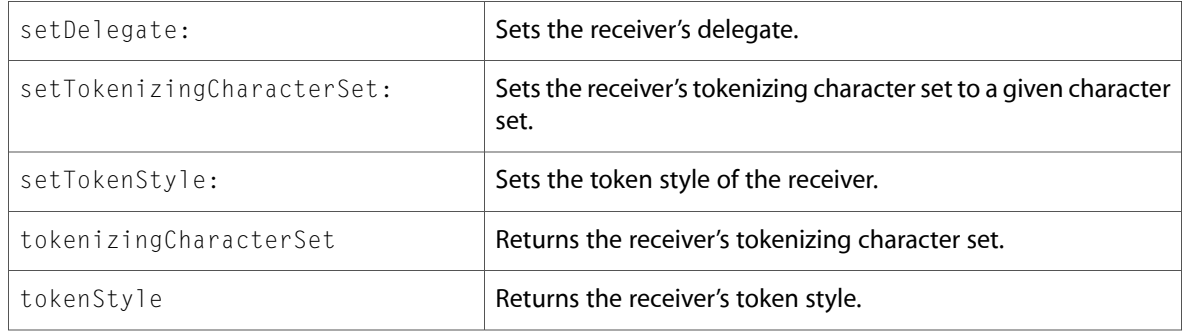

### Delegate Methods

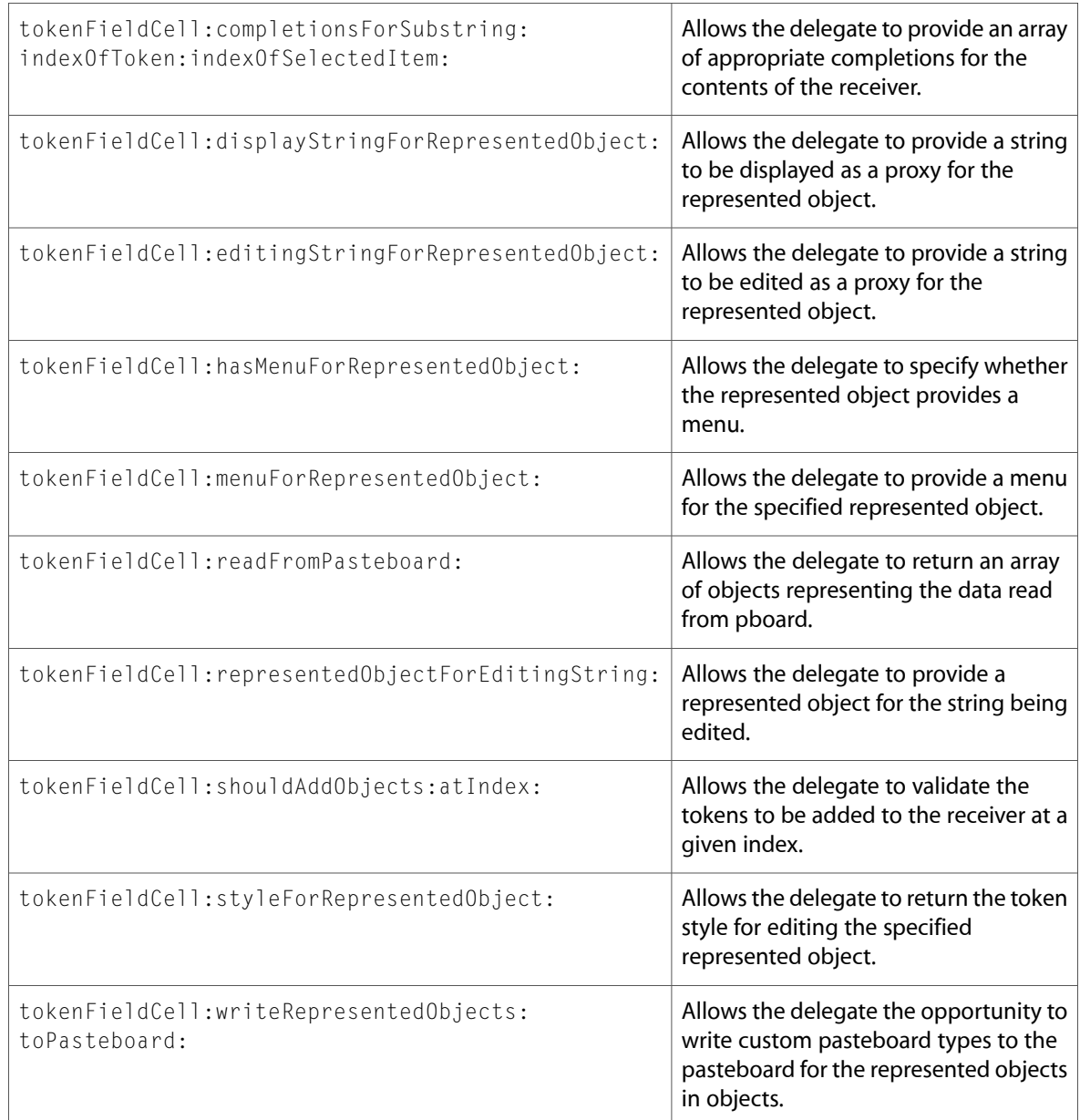

### **NSToolbar**

Complete reference information is available in the NSToolbar reference.

#### Instance Methods

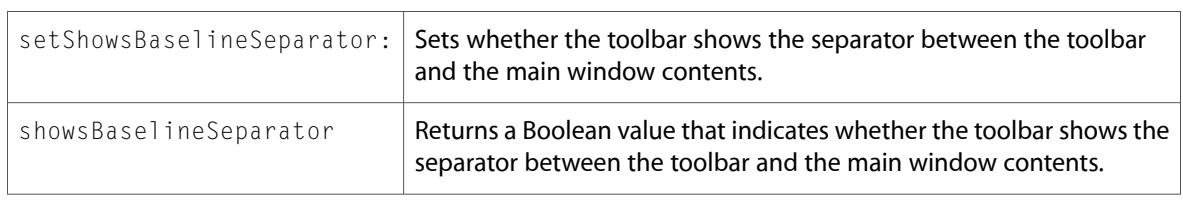

## **NSToolbarItem**

Complete reference information is available in the NSToolbarItem reference.

#### Instance Methods

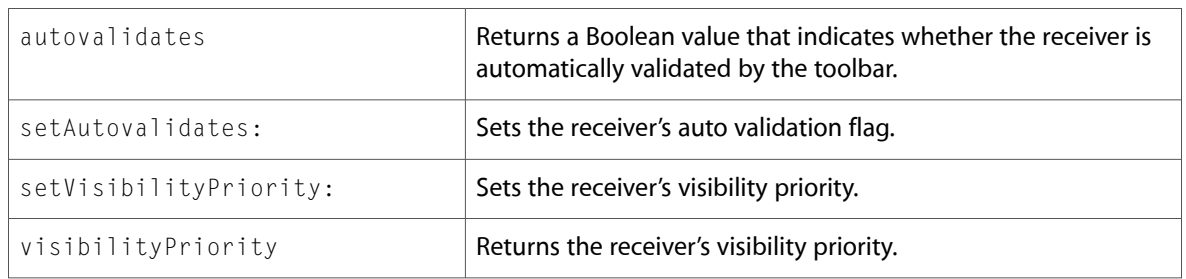

## NSTreeController (New)

Complete reference information is available in the NSTreeController reference.

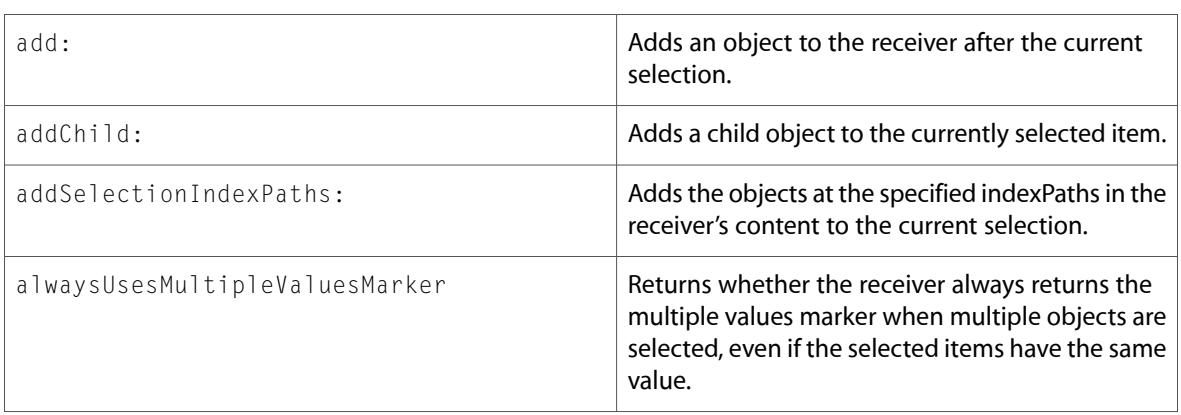

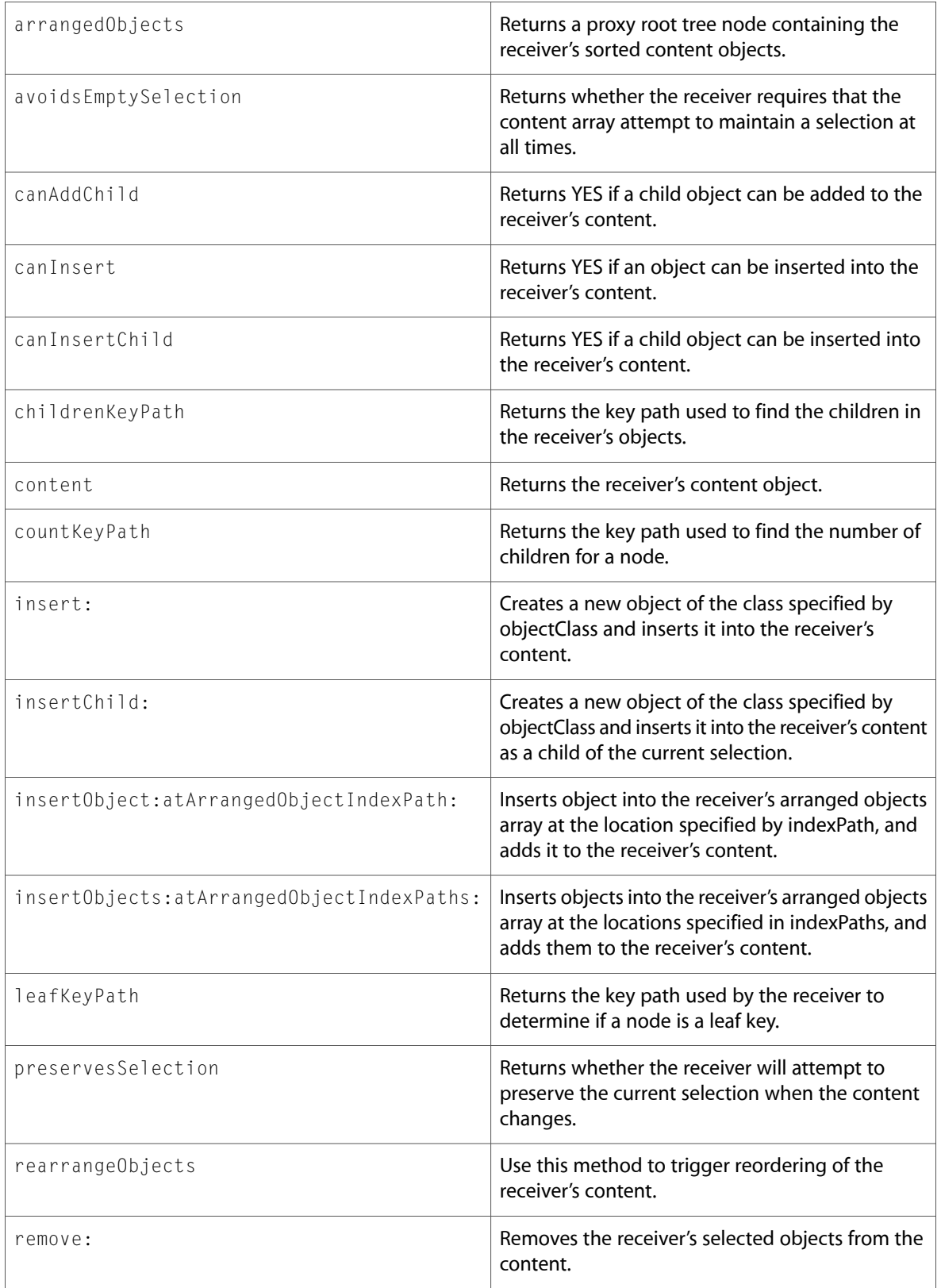

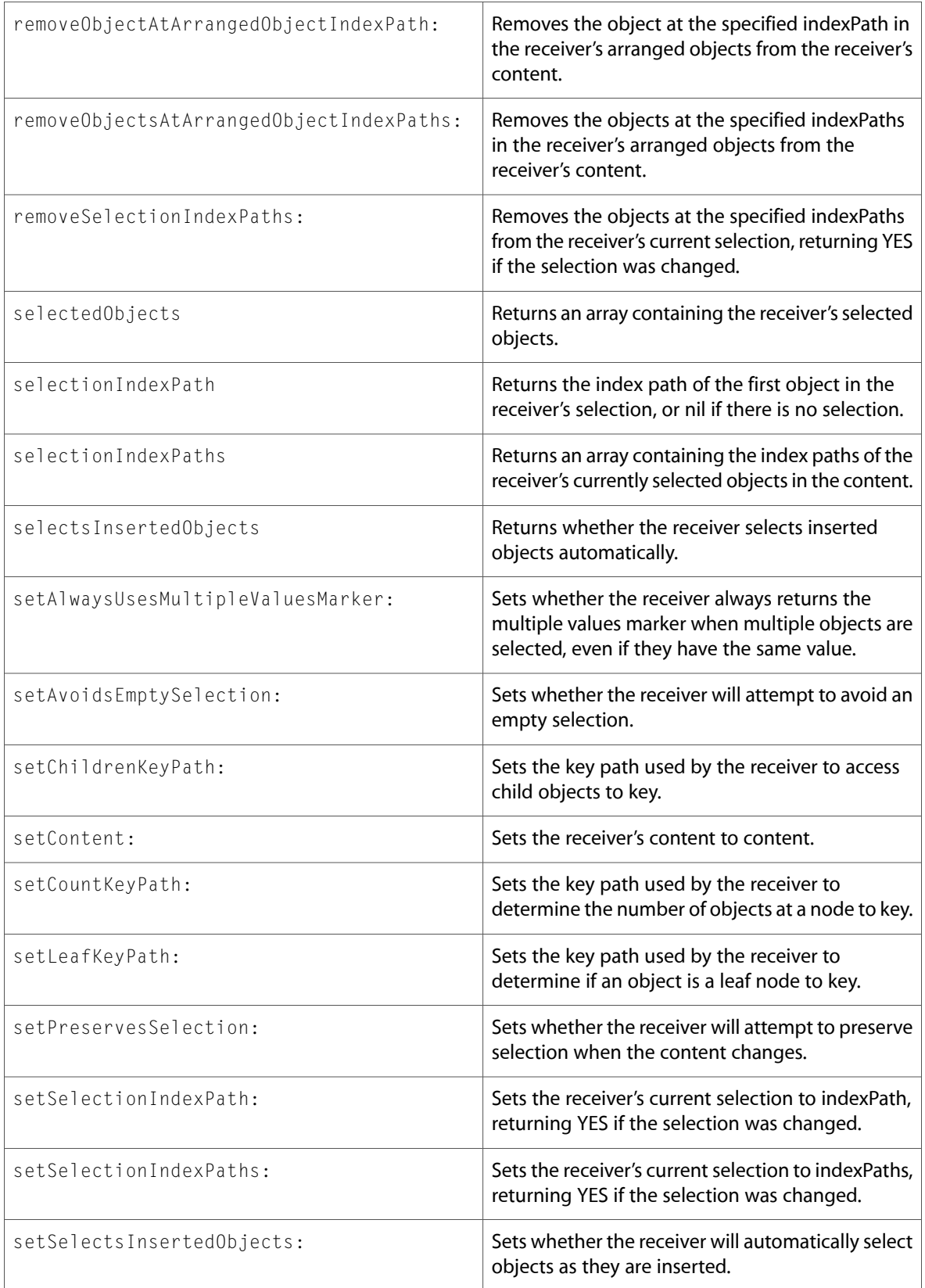

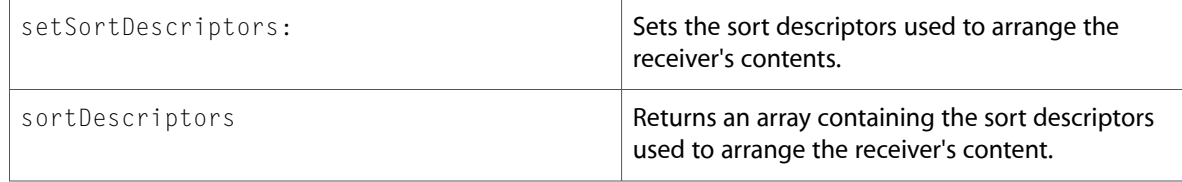

# NSTypesetter

Complete reference information is available in the NSTypesetter reference.

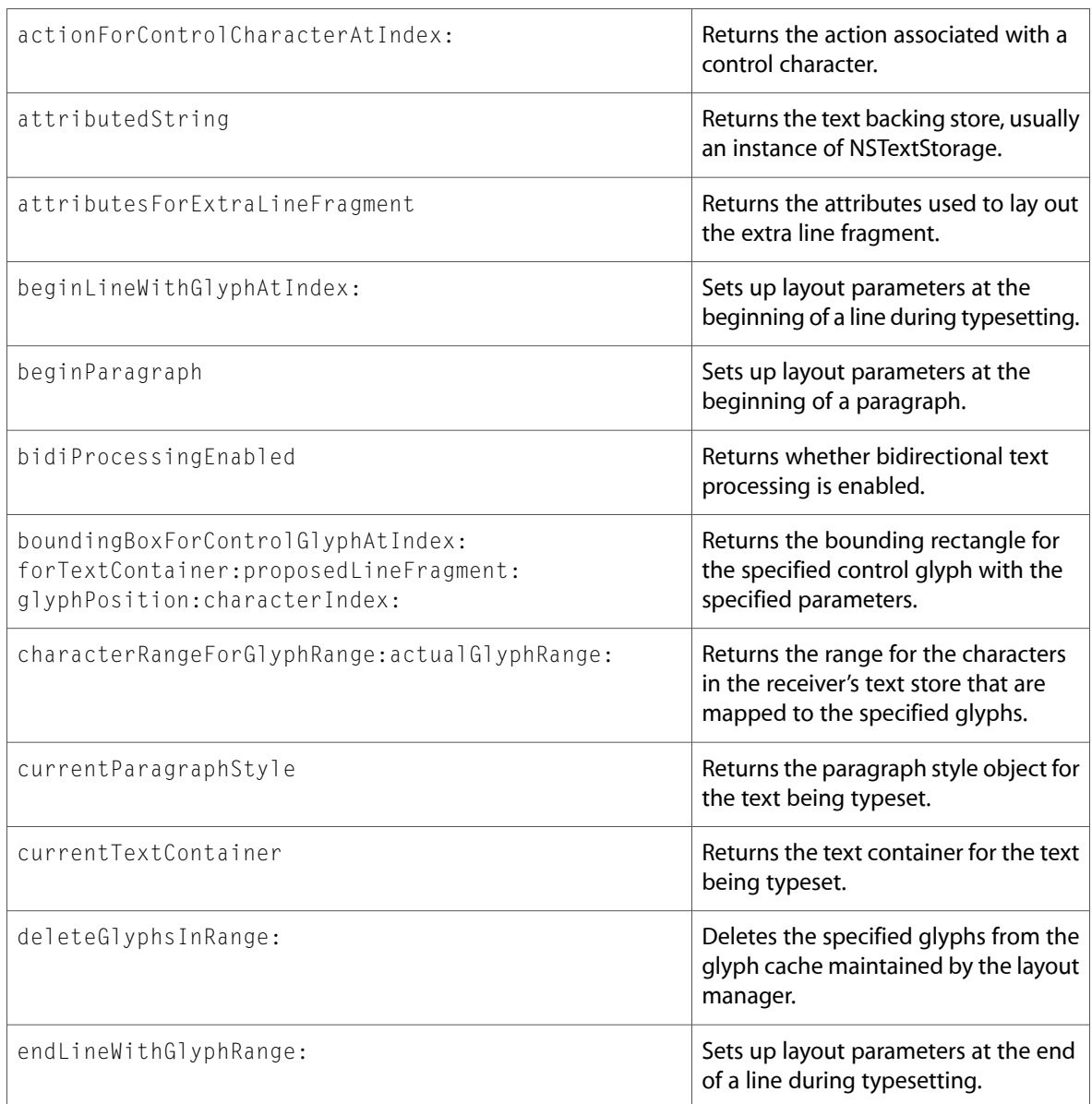

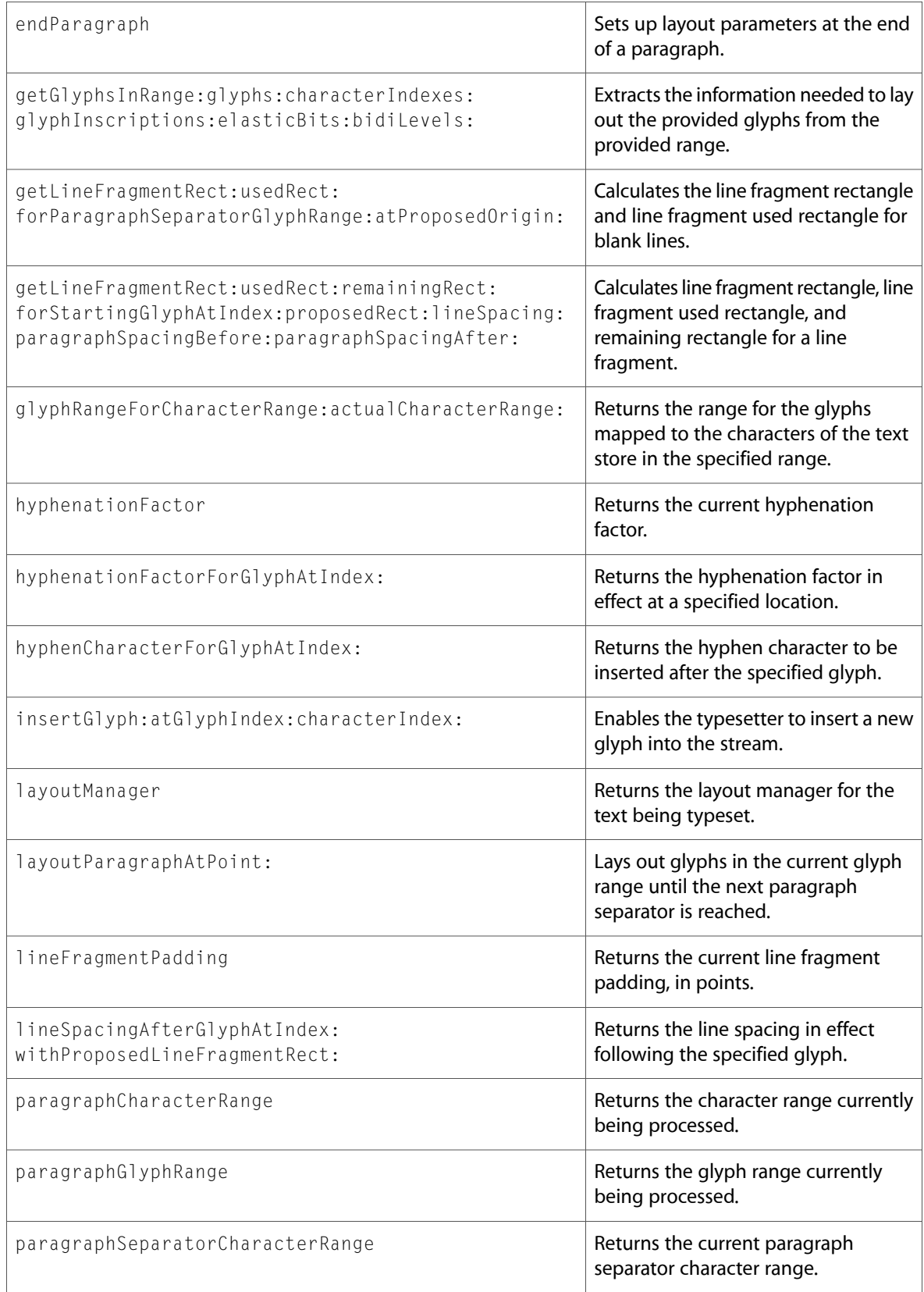

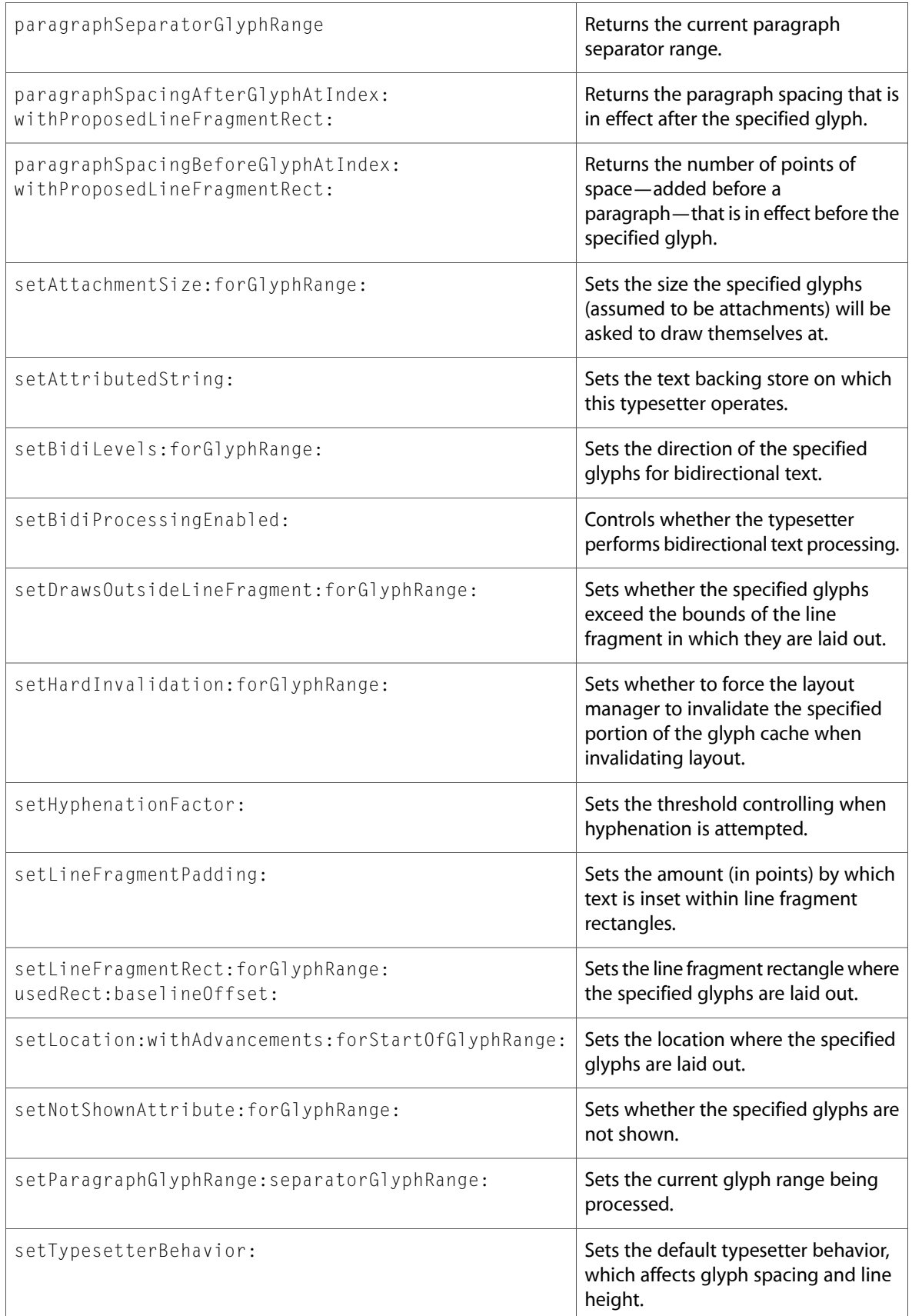

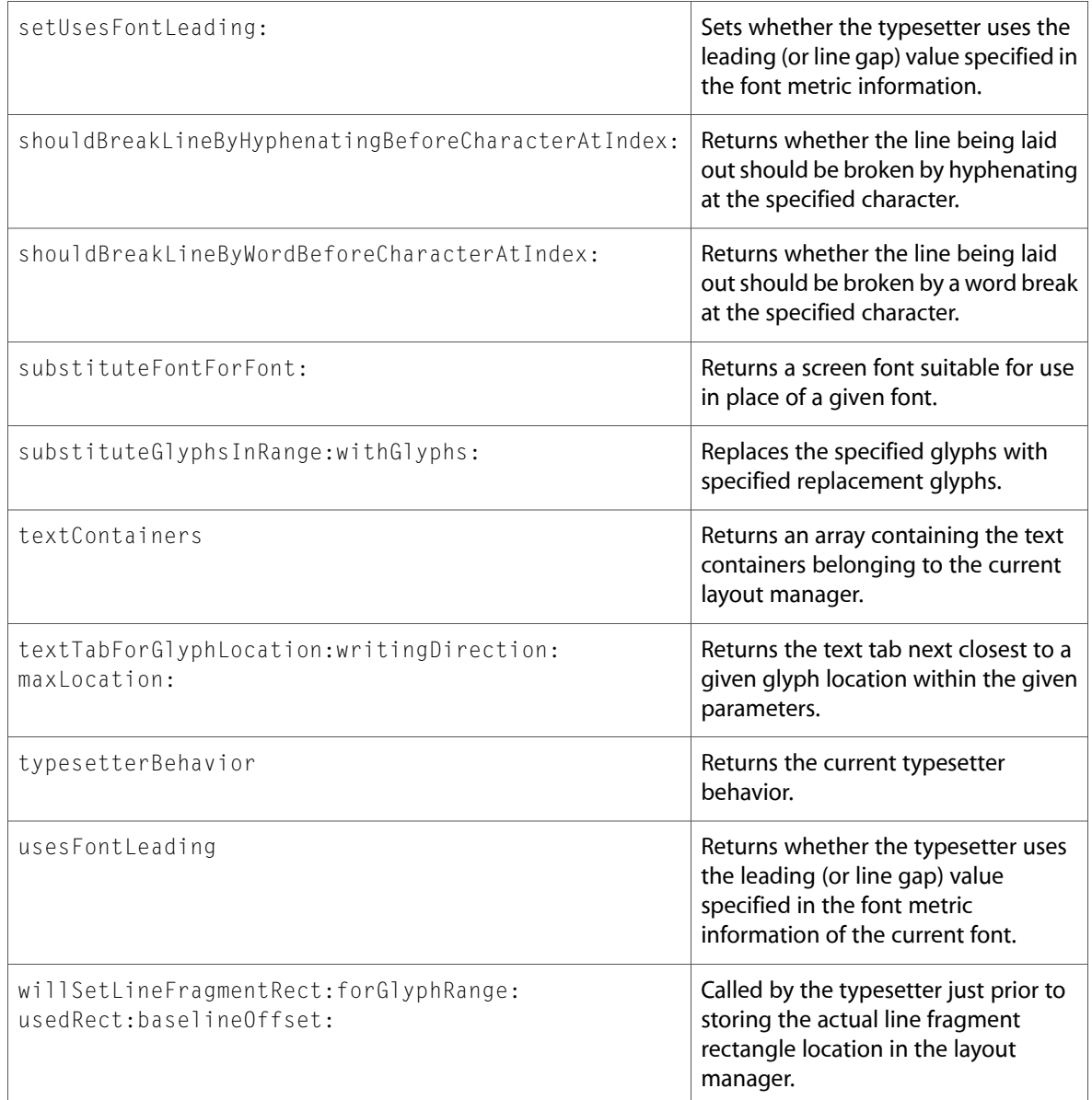

# NSUserDefaultsController

Complete reference information is available in the NSUserDefaultsController reference.

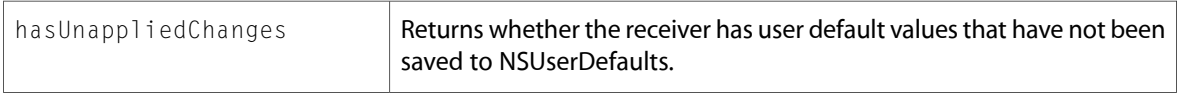

### NSView

Complete reference information is available in the NSV i ew reference.

#### Instance Methods

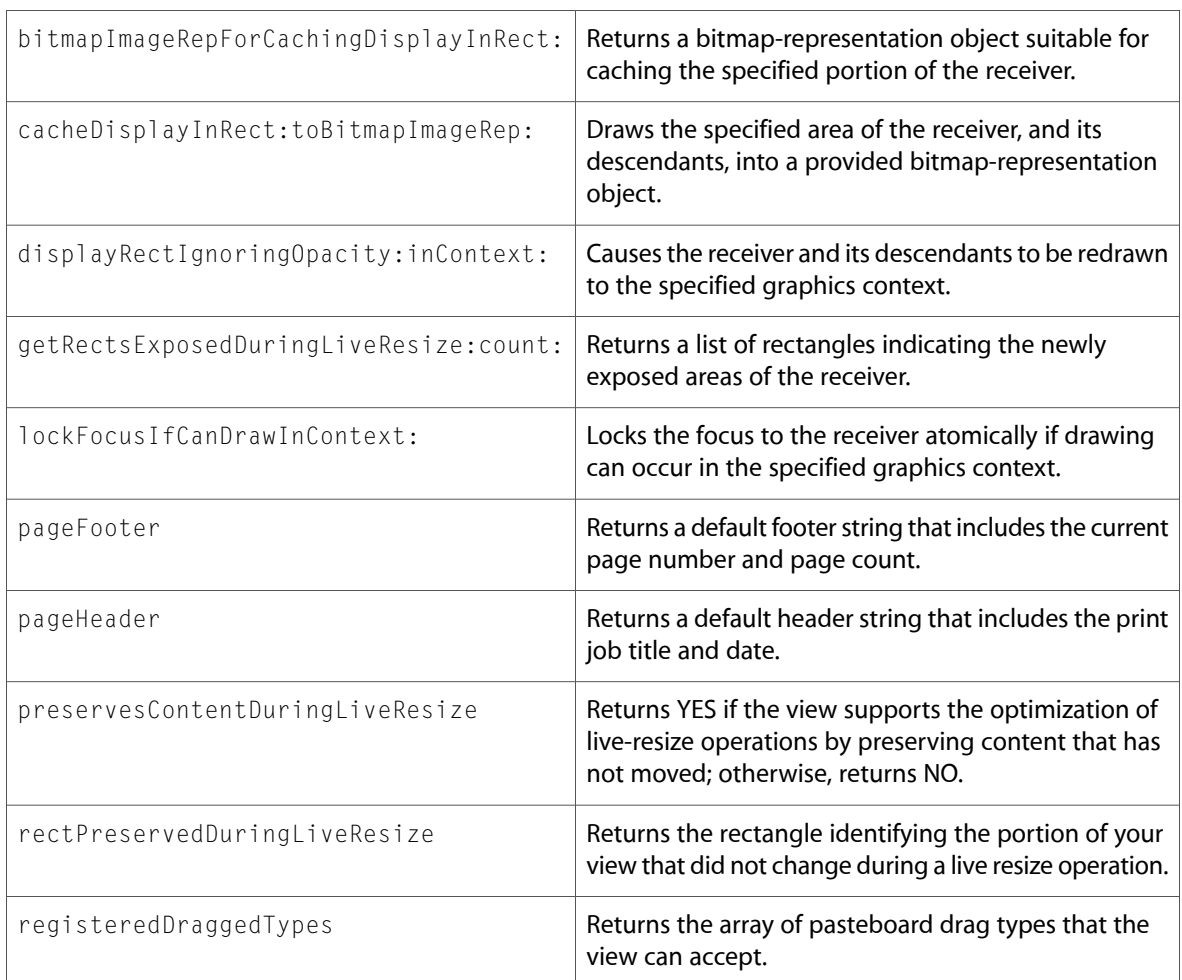

## NSViewAnimation (New)

Complete reference information is available in the NSViewAnimation reference.

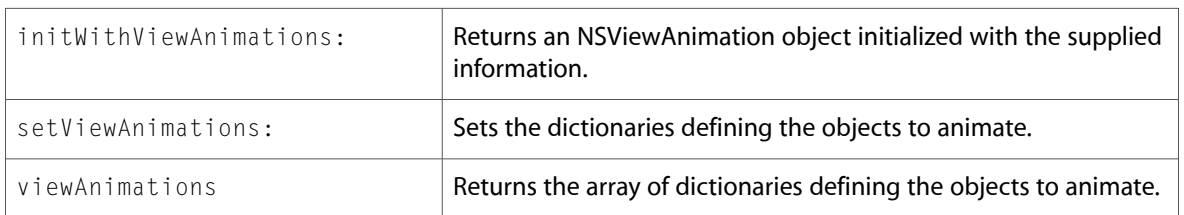

### **NSWindow**

Complete reference information is available in the NSWindow reference.

#### Instance Methods

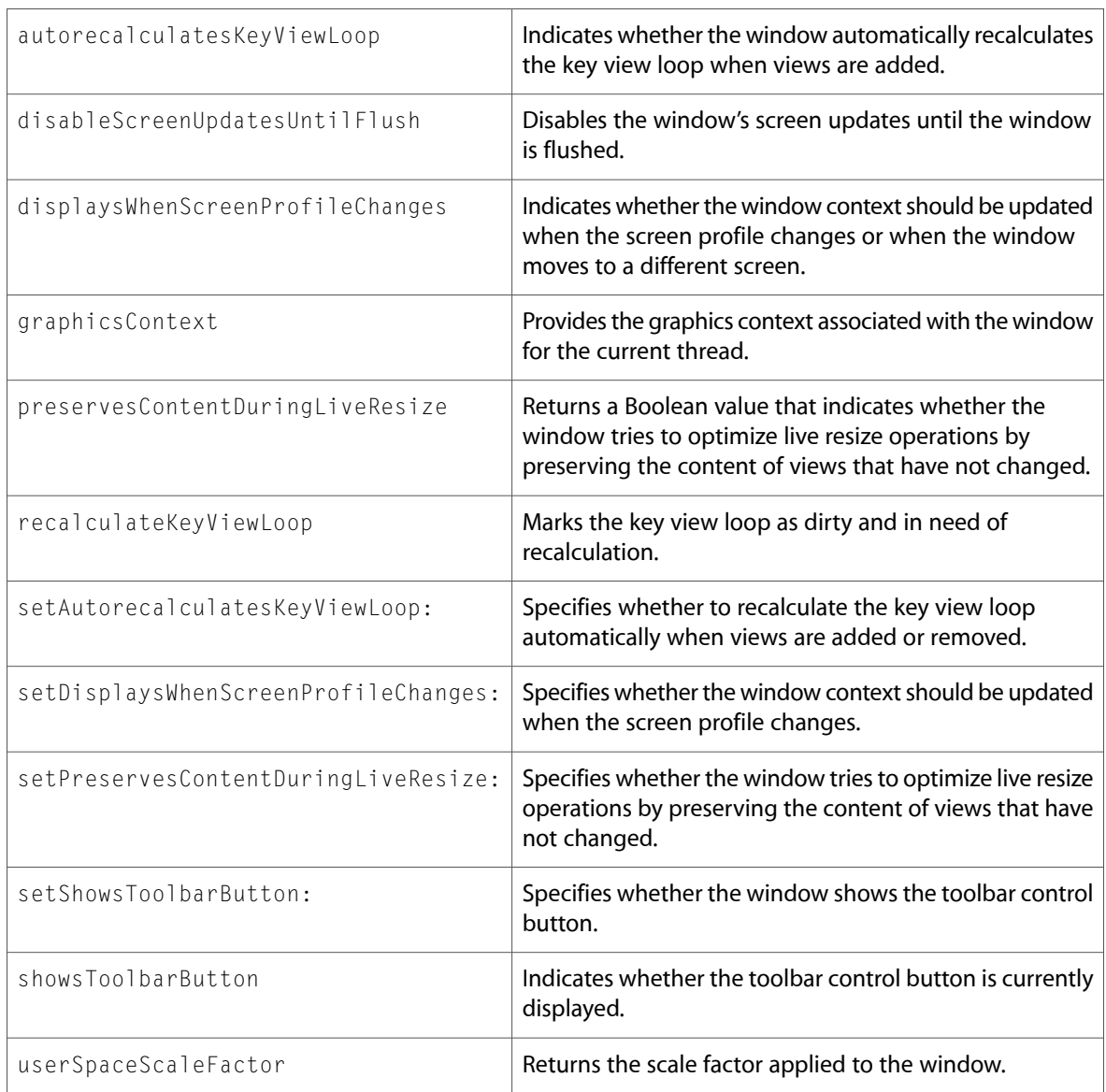

## **NSWorkspace**

Complete reference information is available in the NSWorkspace reference.

#### Instance Methods

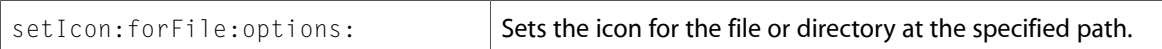

# C Symbols

All of the header files with new symbols are listed alphabetically, with their new symbols described.

## AppKitErrors.h

#### Data Types & Constants

All of the new data types and constants in this header file are listed alphabetically, with links to documentation and abstracts, if available.

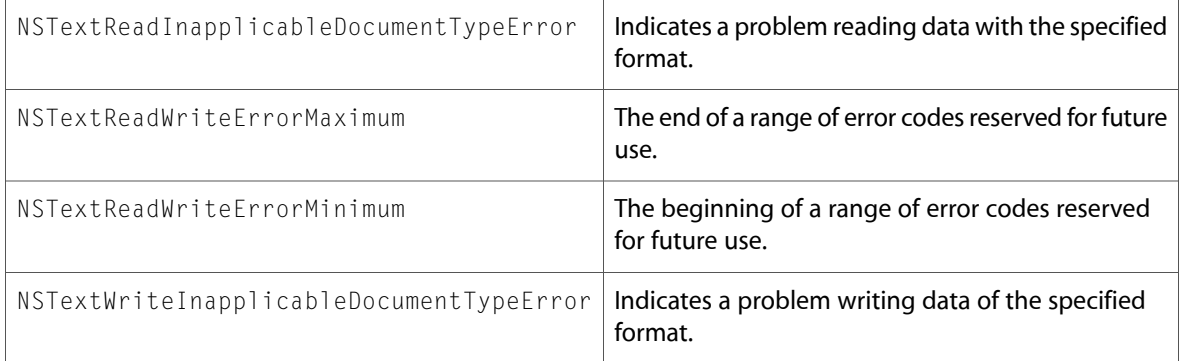

## NSAccessibility.h

#### Functions

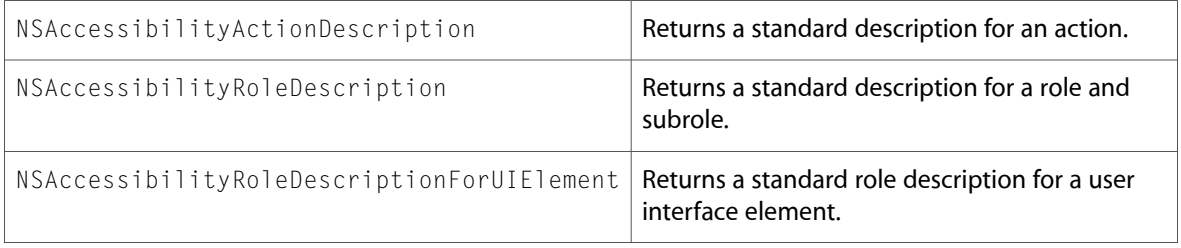

### Data Types & Constants

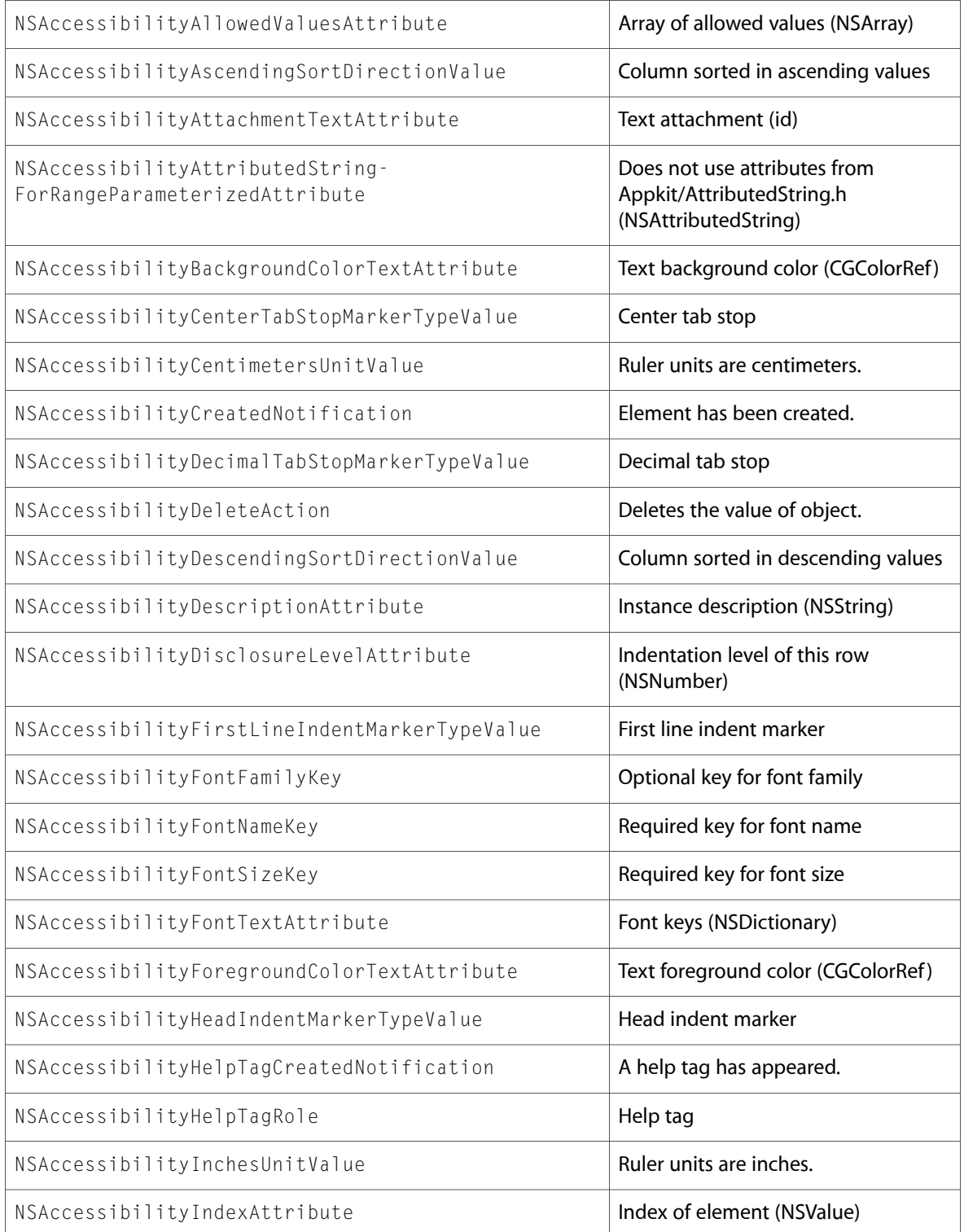

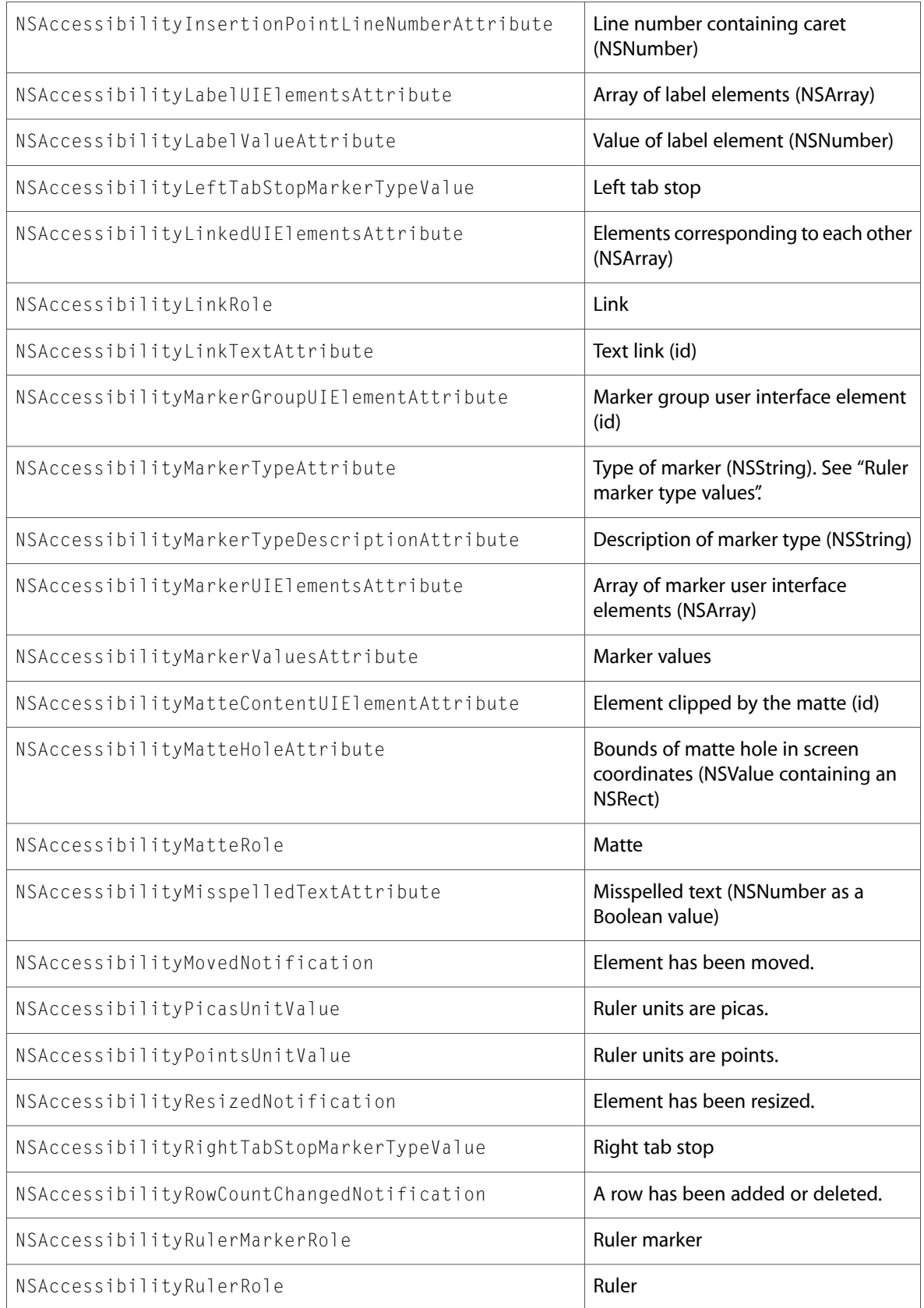

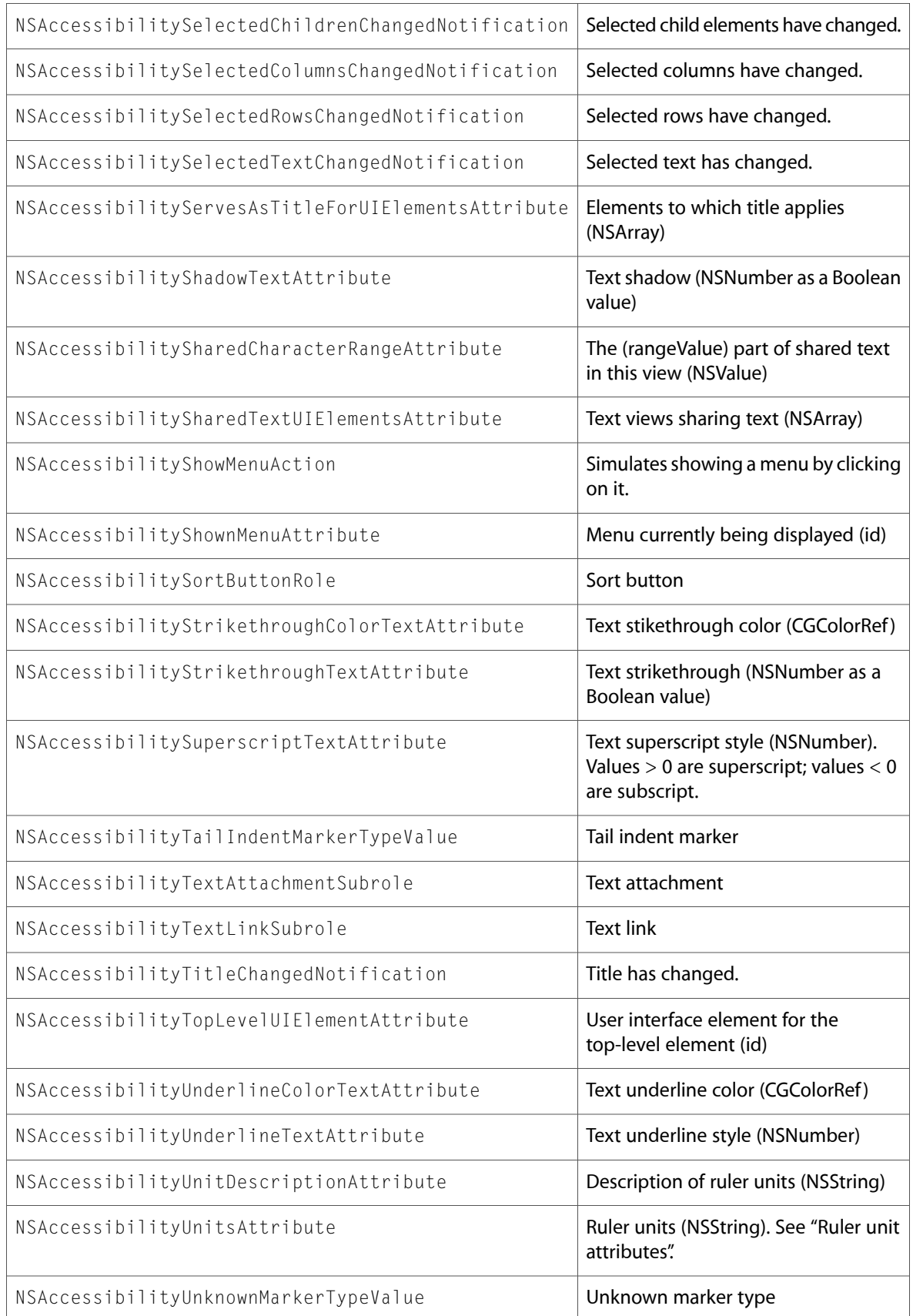

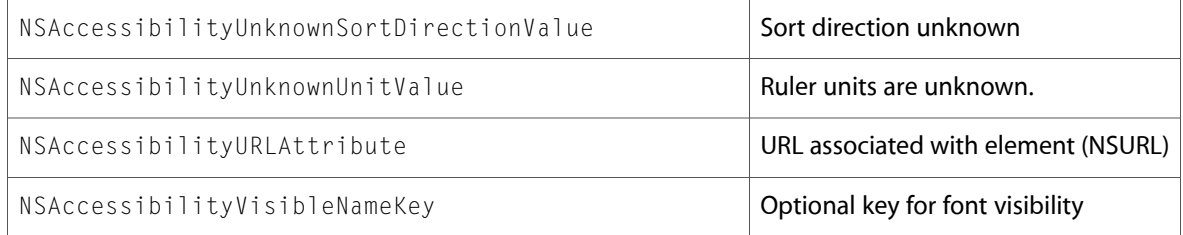

## NSAnimation.h

### Data Types & Constants

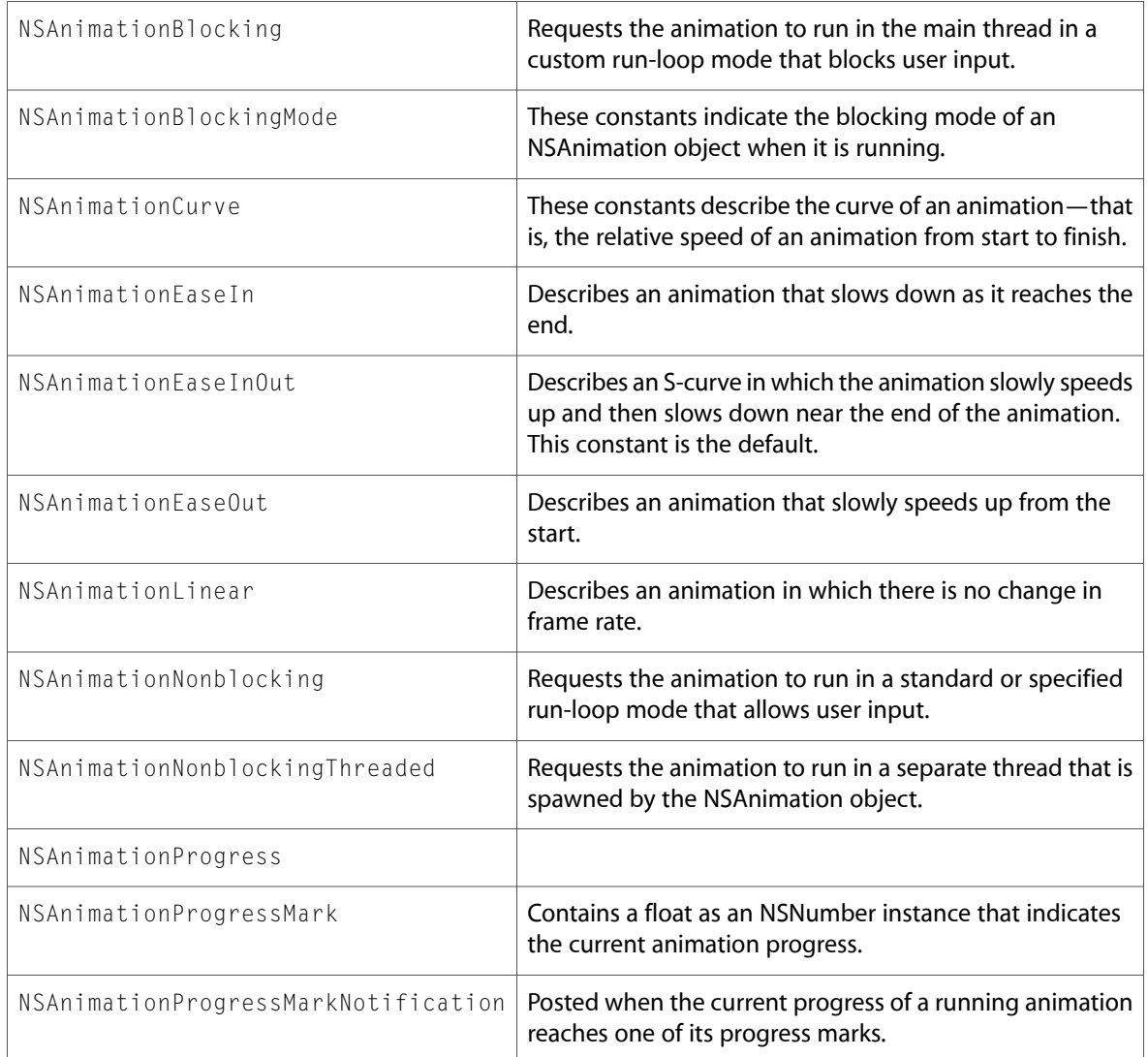

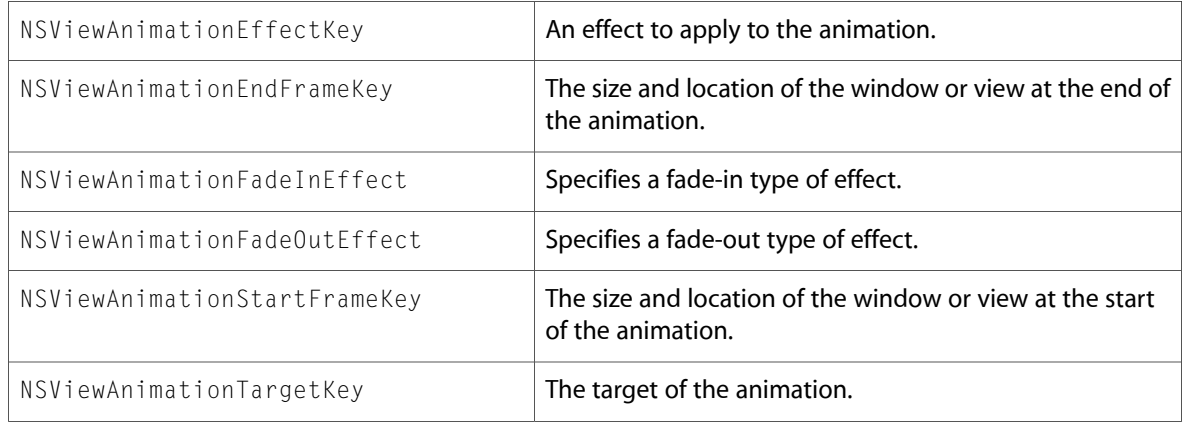

# NSApplication.h

### Data Types & Constants

All of the new data types and constants in this header file are listed alphabetically, with links to documentation and abstracts, if available.

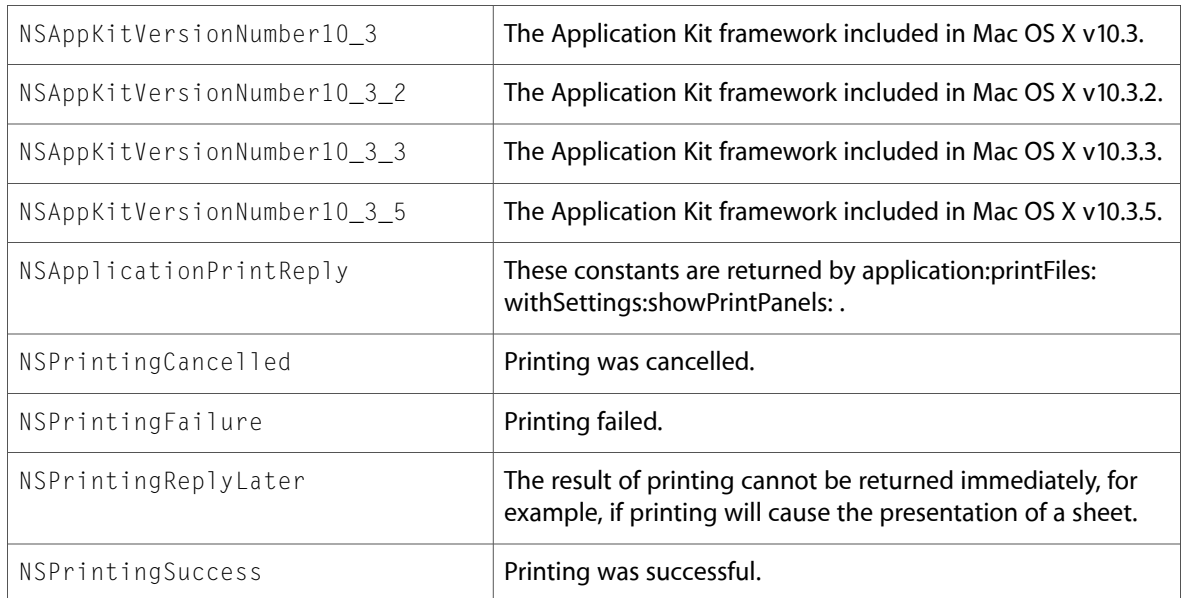

## NSAttributedString.h

### Data Types & Constants

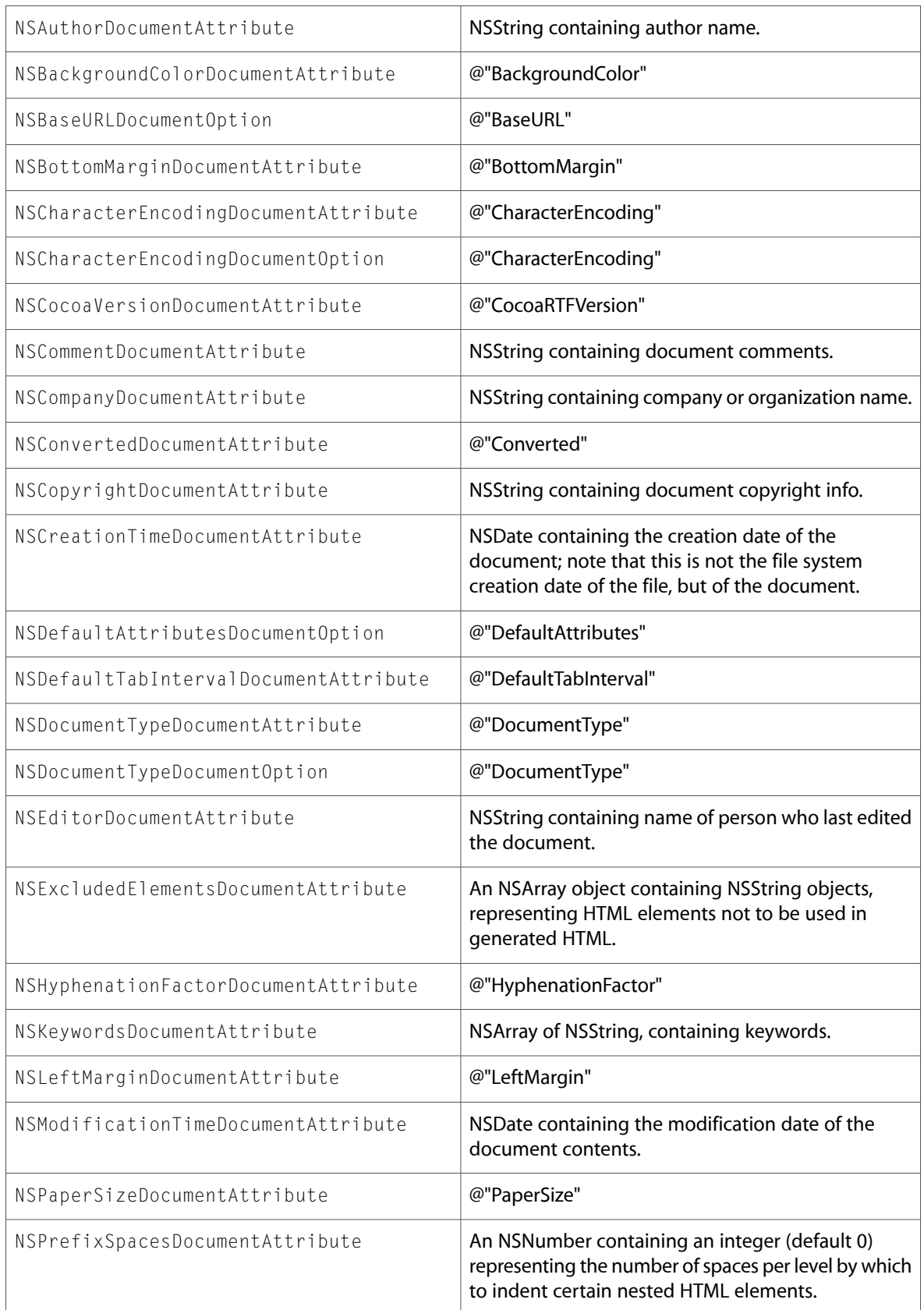

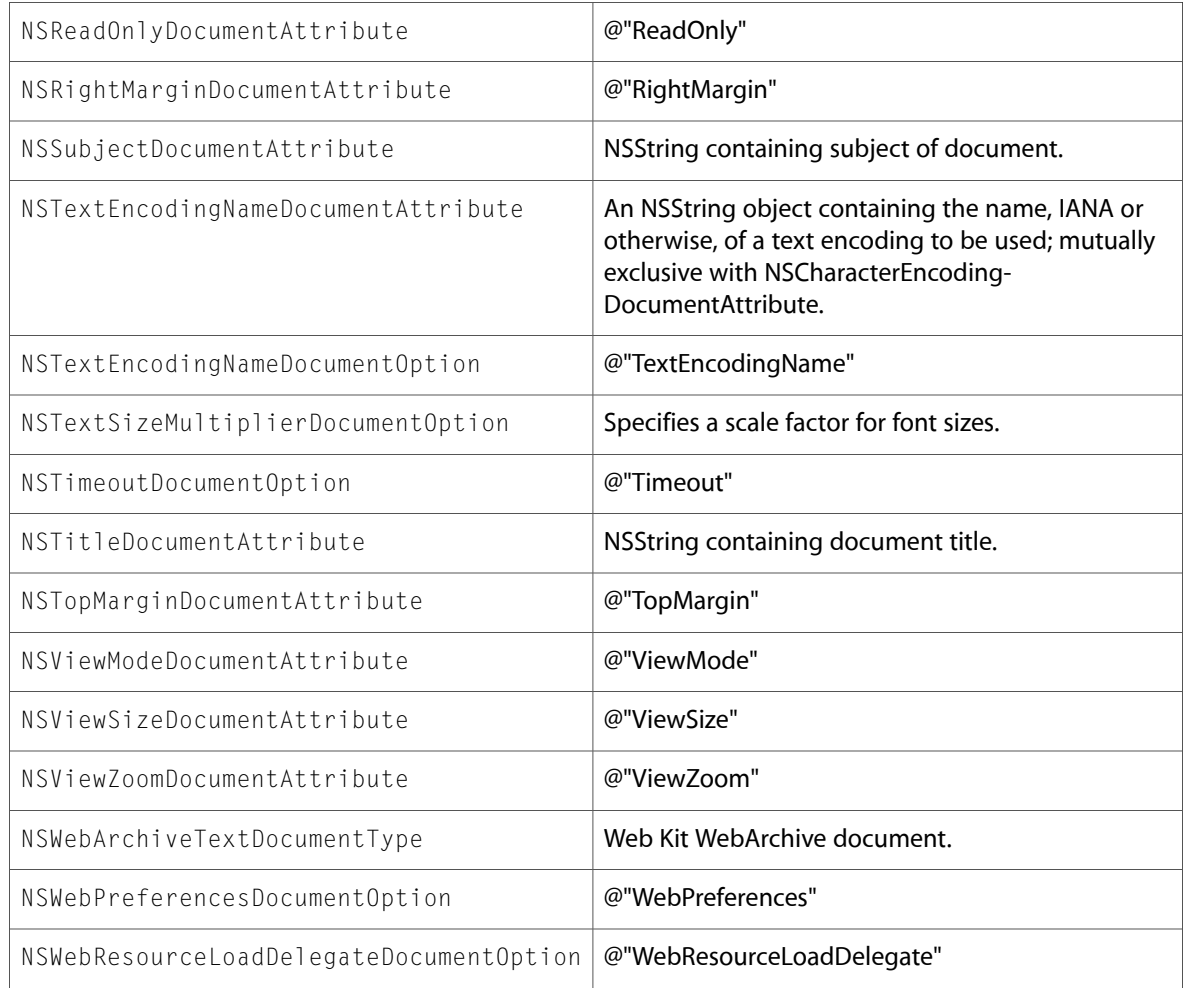

## NSBitmapImageRep.h

### Data Types & Constants

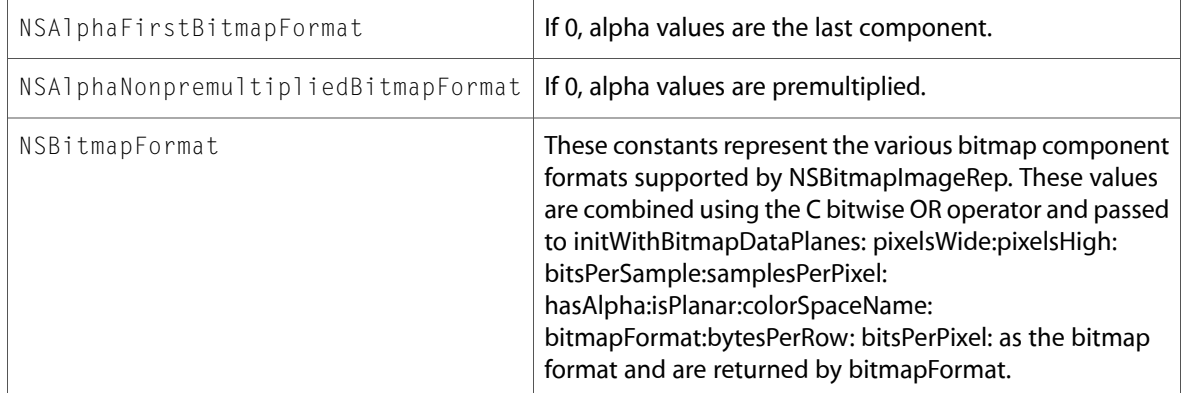

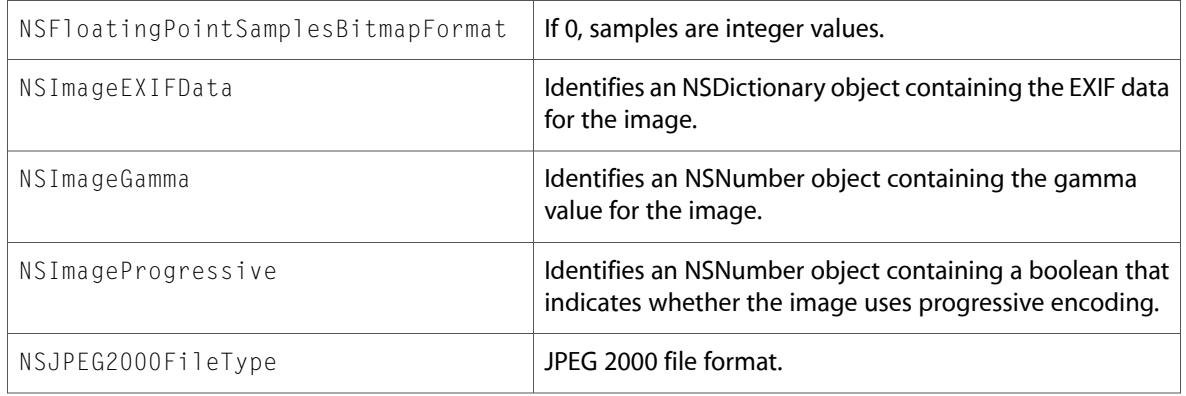

### NSButtonCell.h

### Data Types & Constants

All of the new data types and constants in this header file are listed alphabetically, with links to documentation and abstracts, if available.

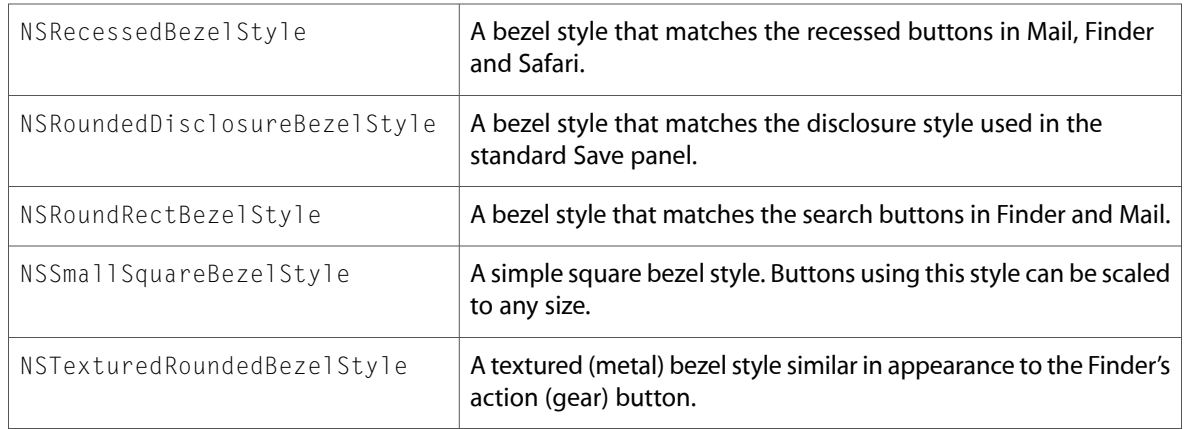

# NSColorSpace.h

### Data Types & Constants

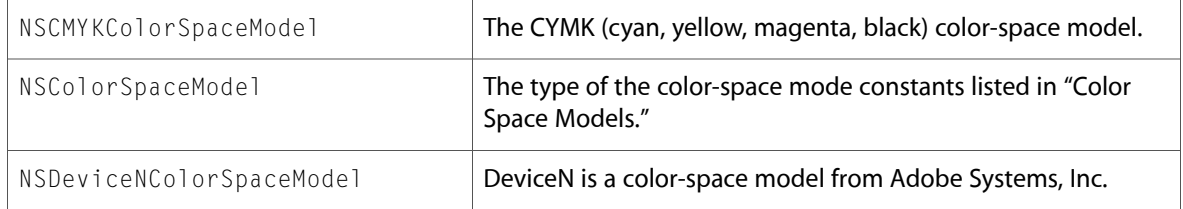

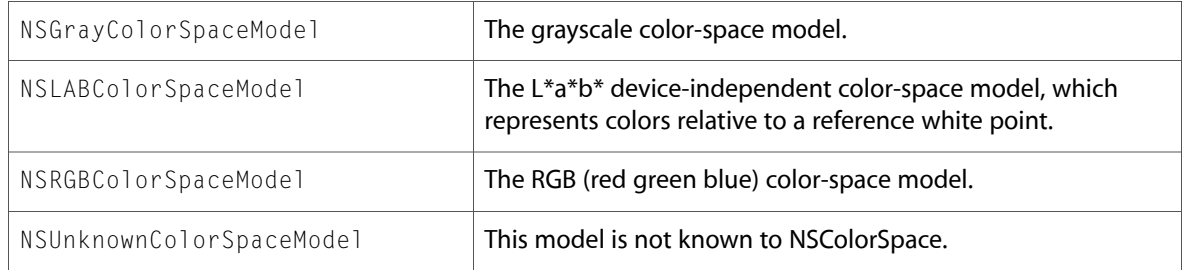

# NSDatePickerCell.h

### Data Types & Constants

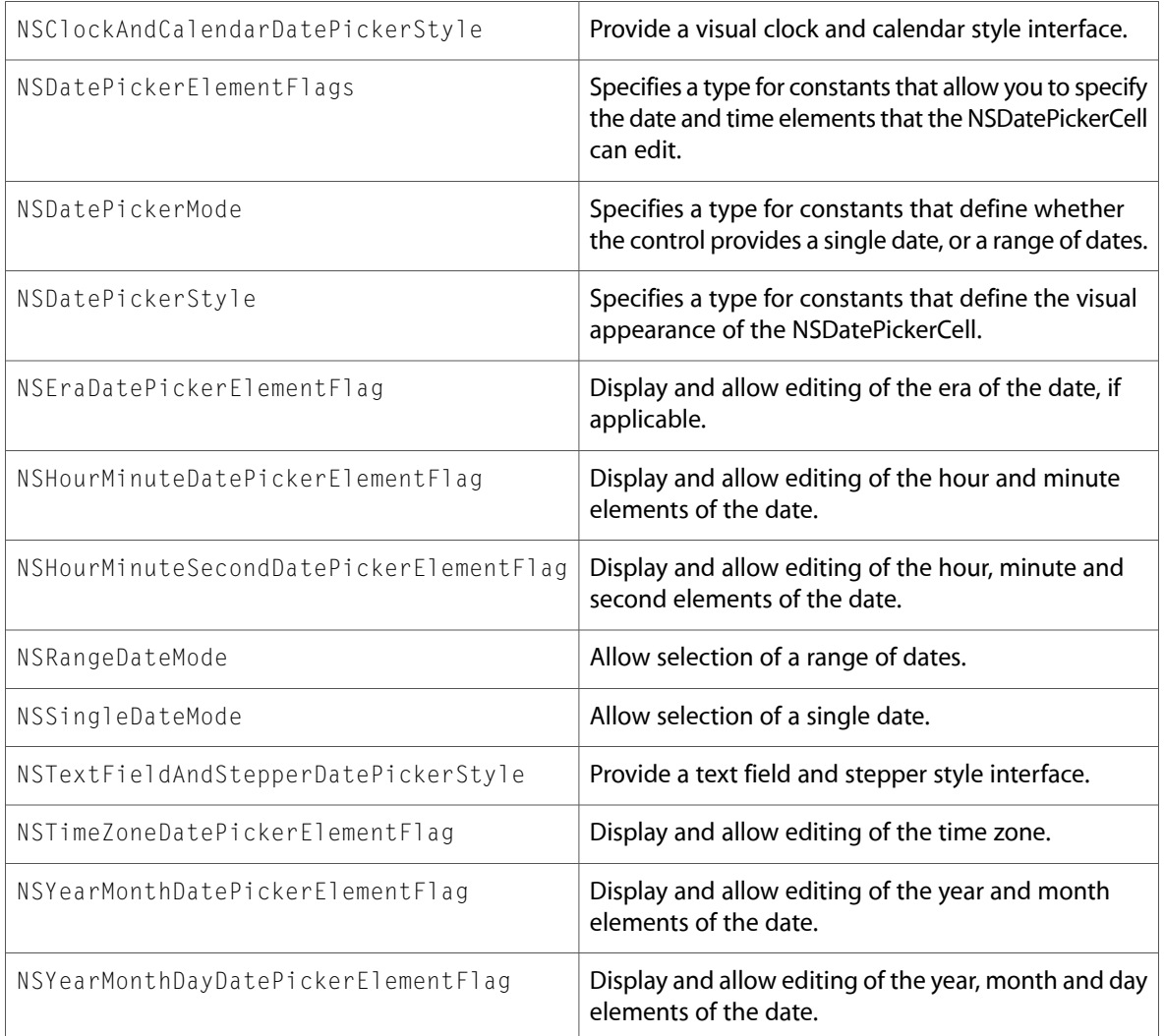

## NSDocument.h

### Data Types & Constants

All of the new data types and constants in this header file are listed alphabetically, with links to documentation and abstracts, if available.

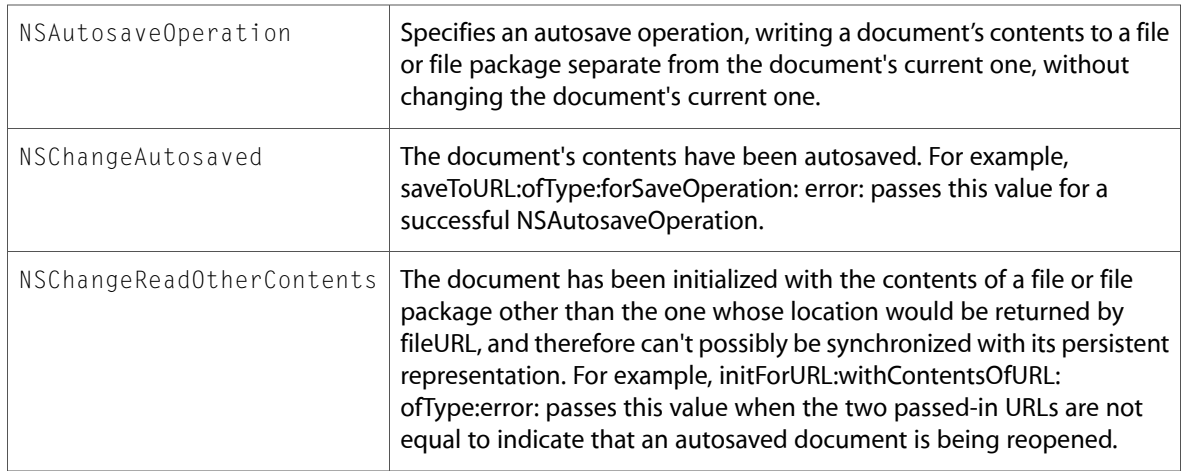

## NSEvent.h

### Data Types & Constants

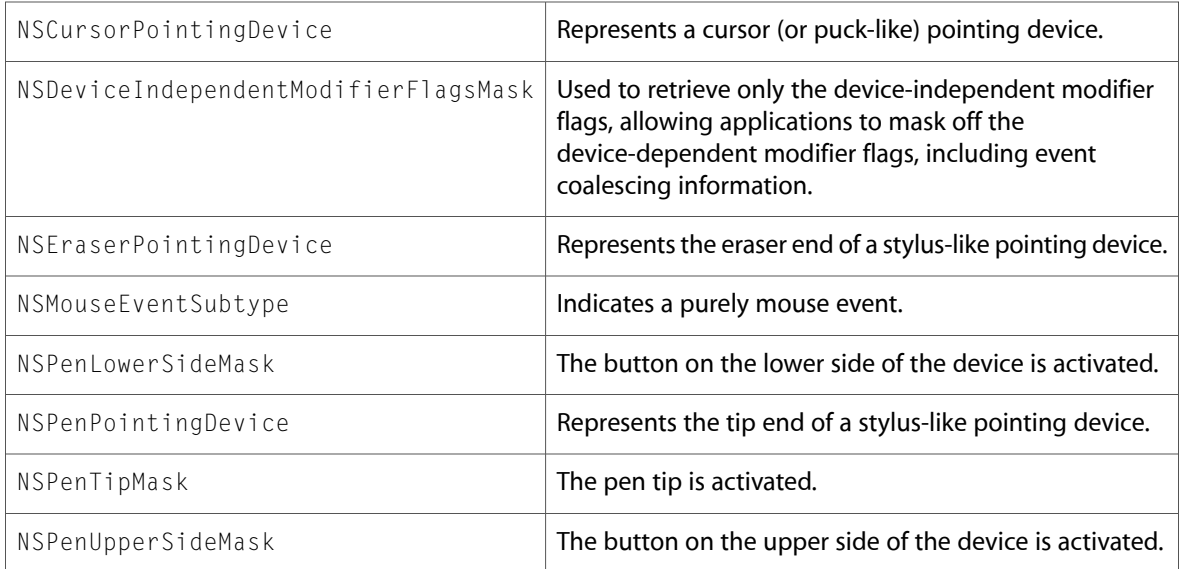

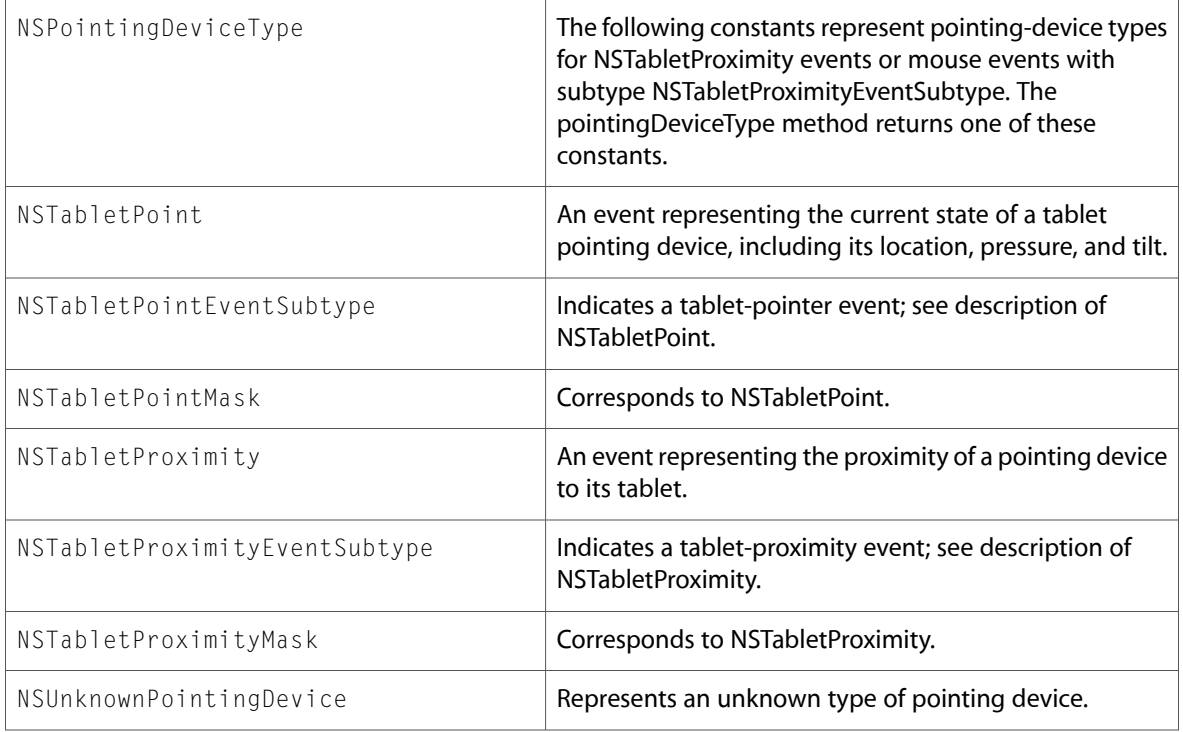

# NSFont.h

### Data Types & Constants

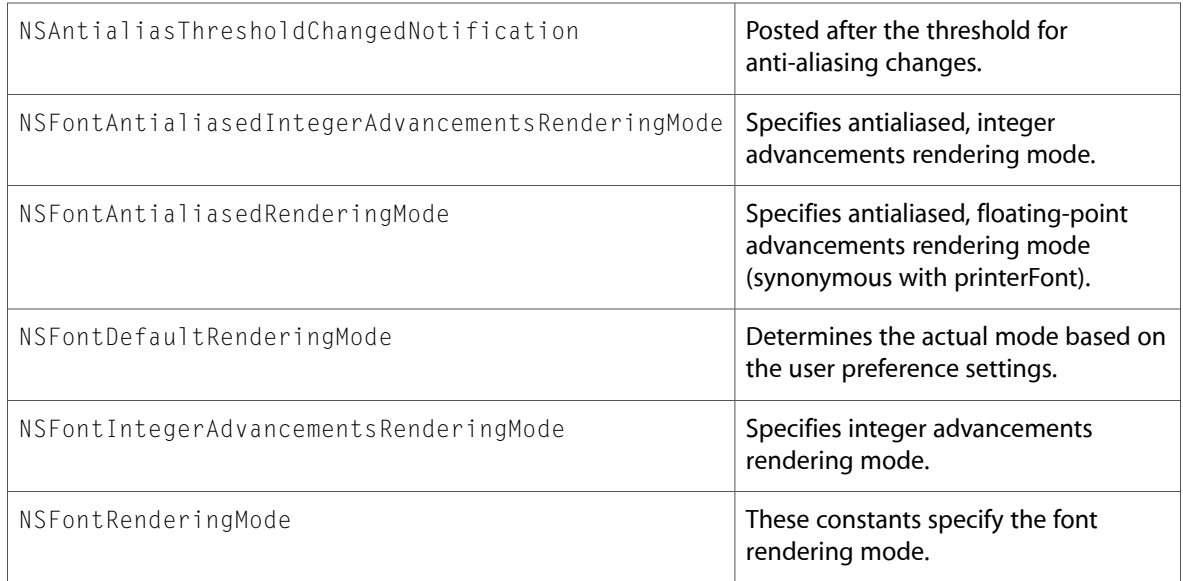

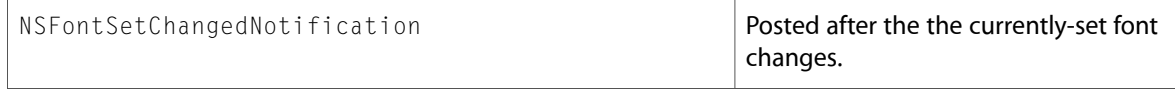

# NSFontDescriptor.h

### Data Types & Constants

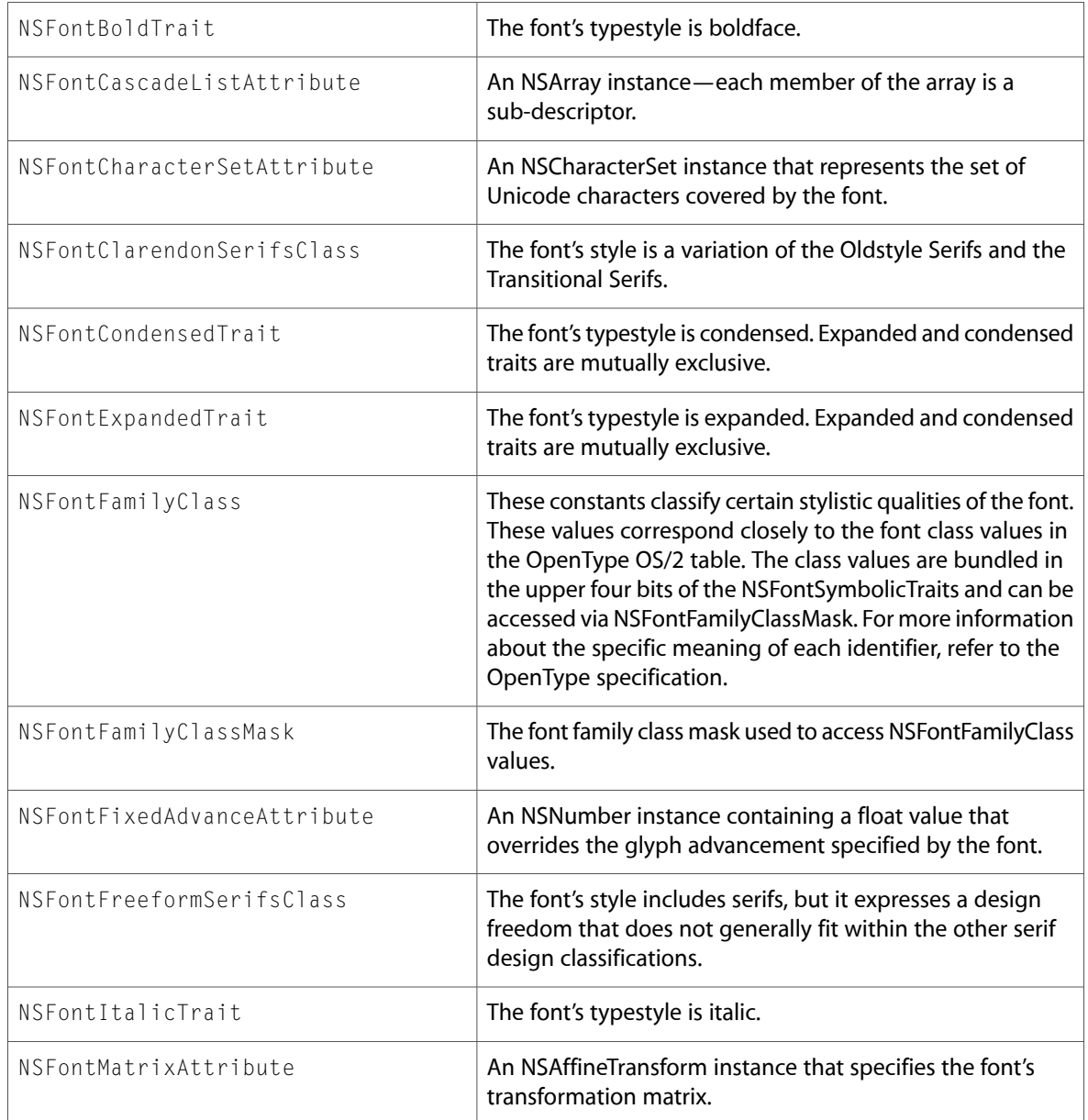

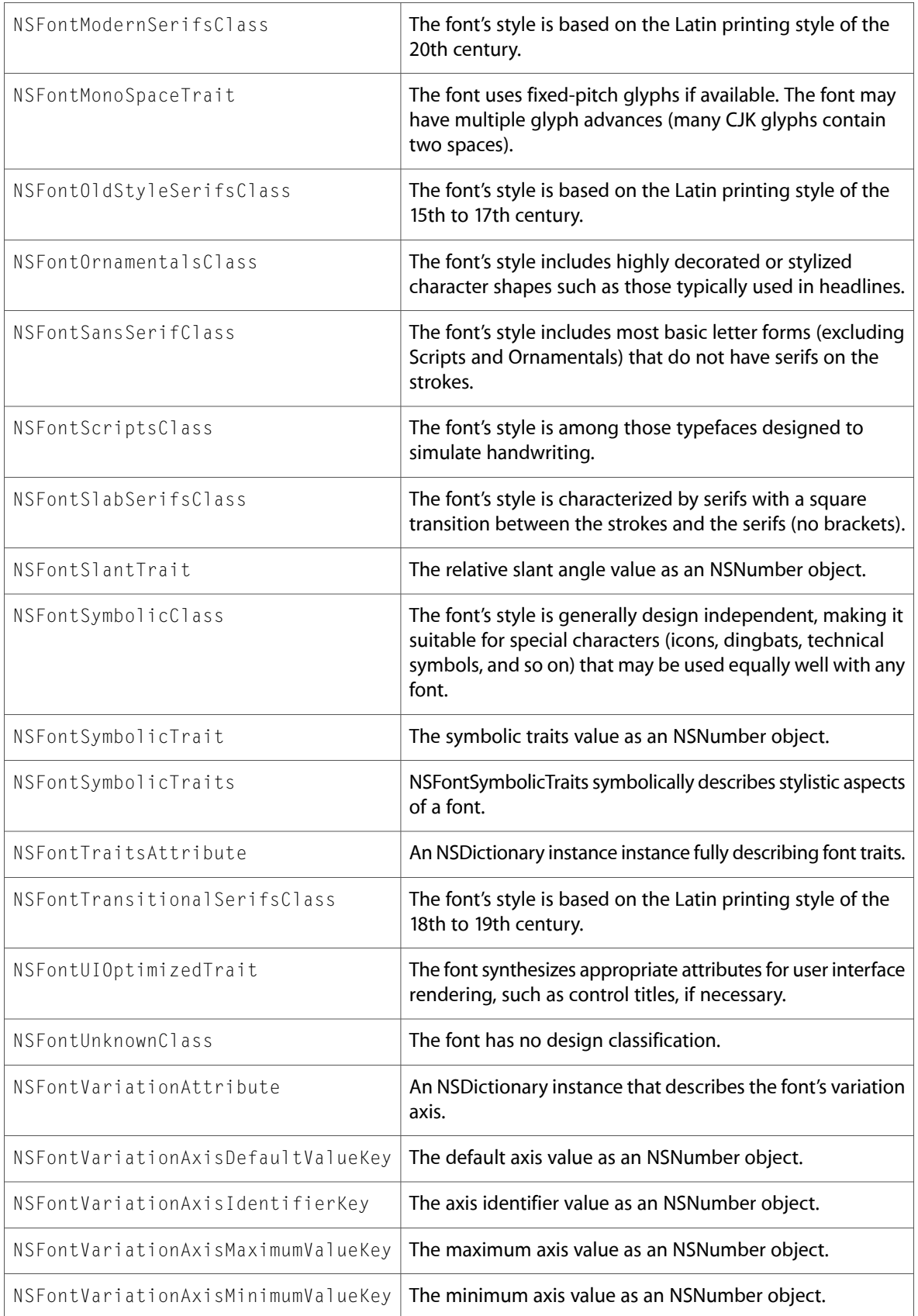

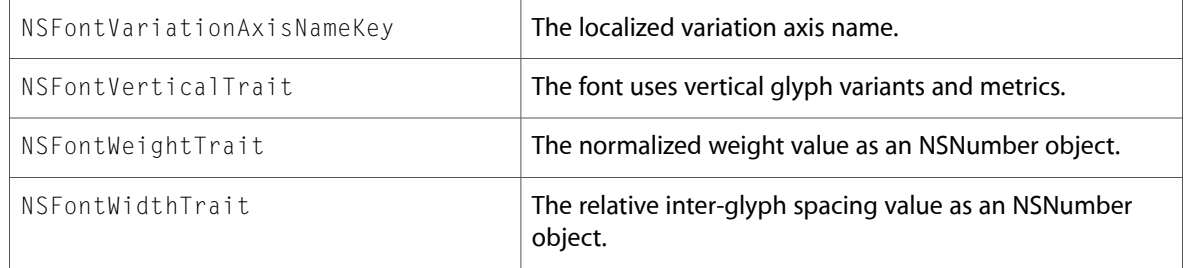

# NSFontPanel.h

### Data Types & Constants

All of the new data types and constants in this header file are listed alphabetically, with links to documentation and abstracts, if available.

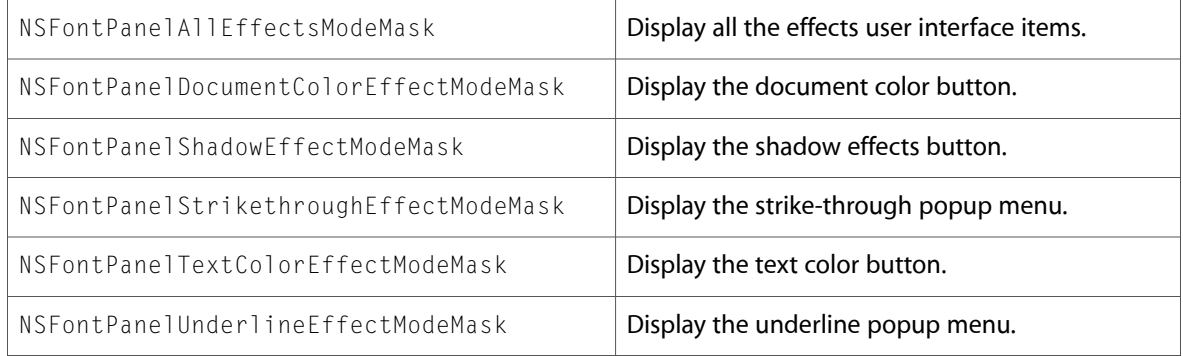

## NSKeyValueBinding.h

### Data Types & Constants

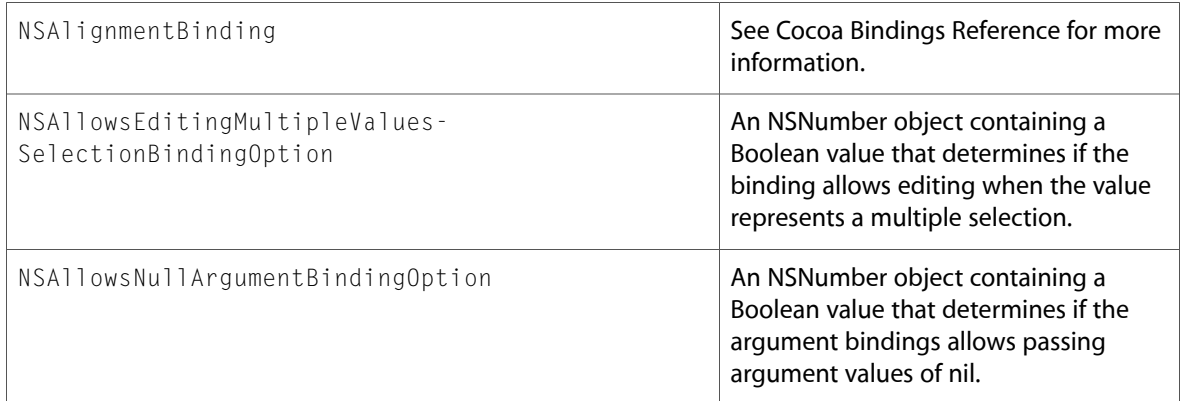

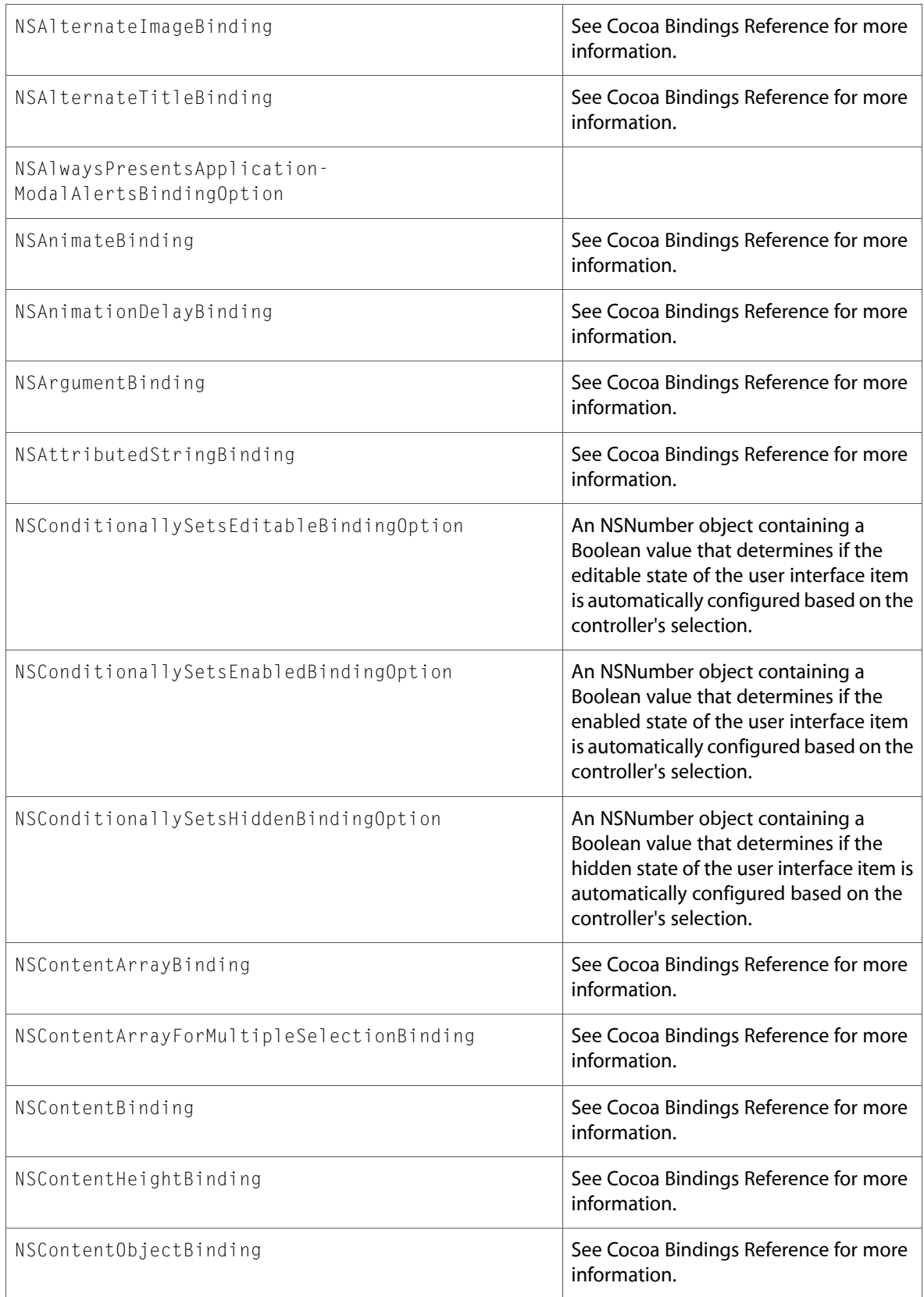

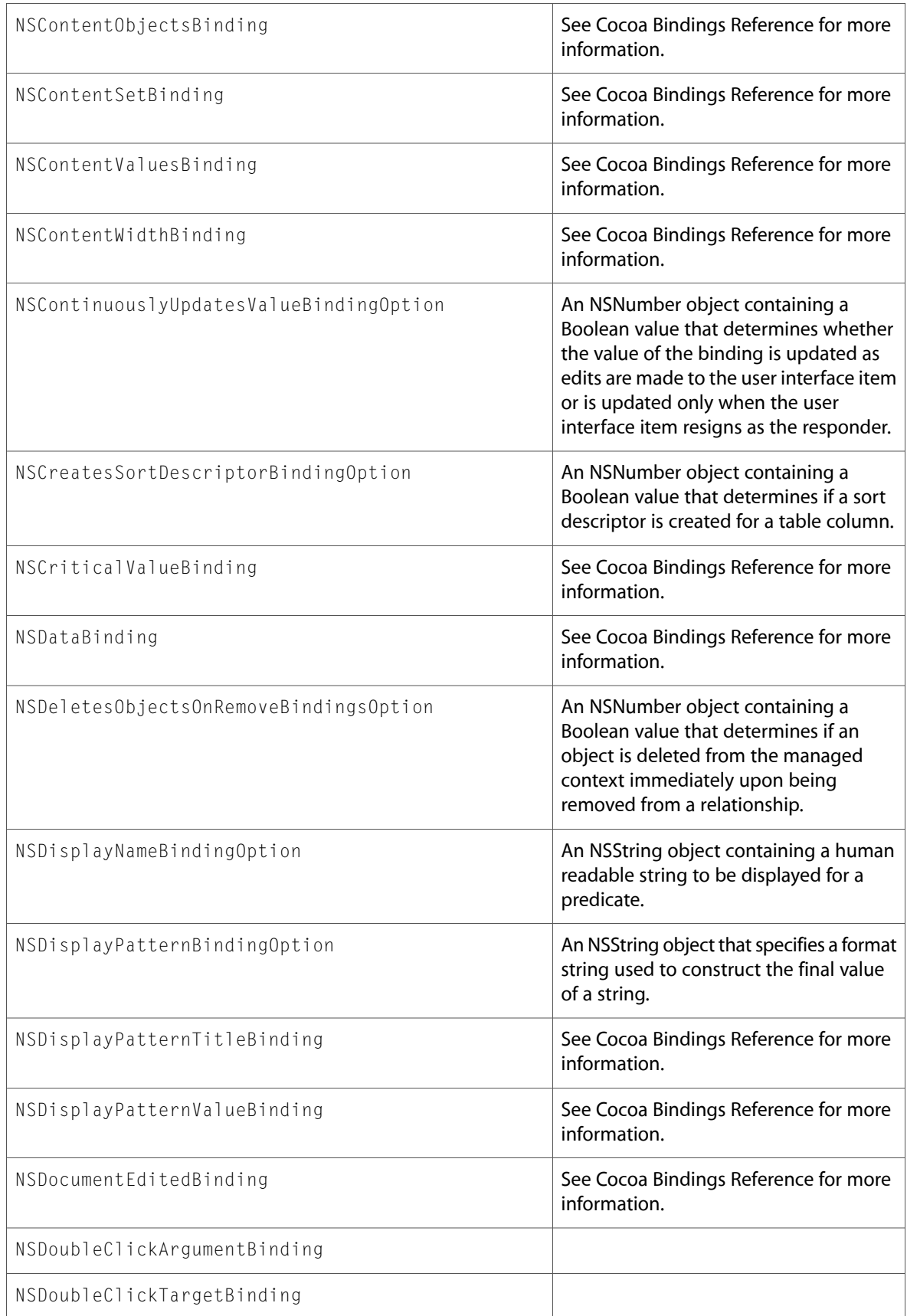

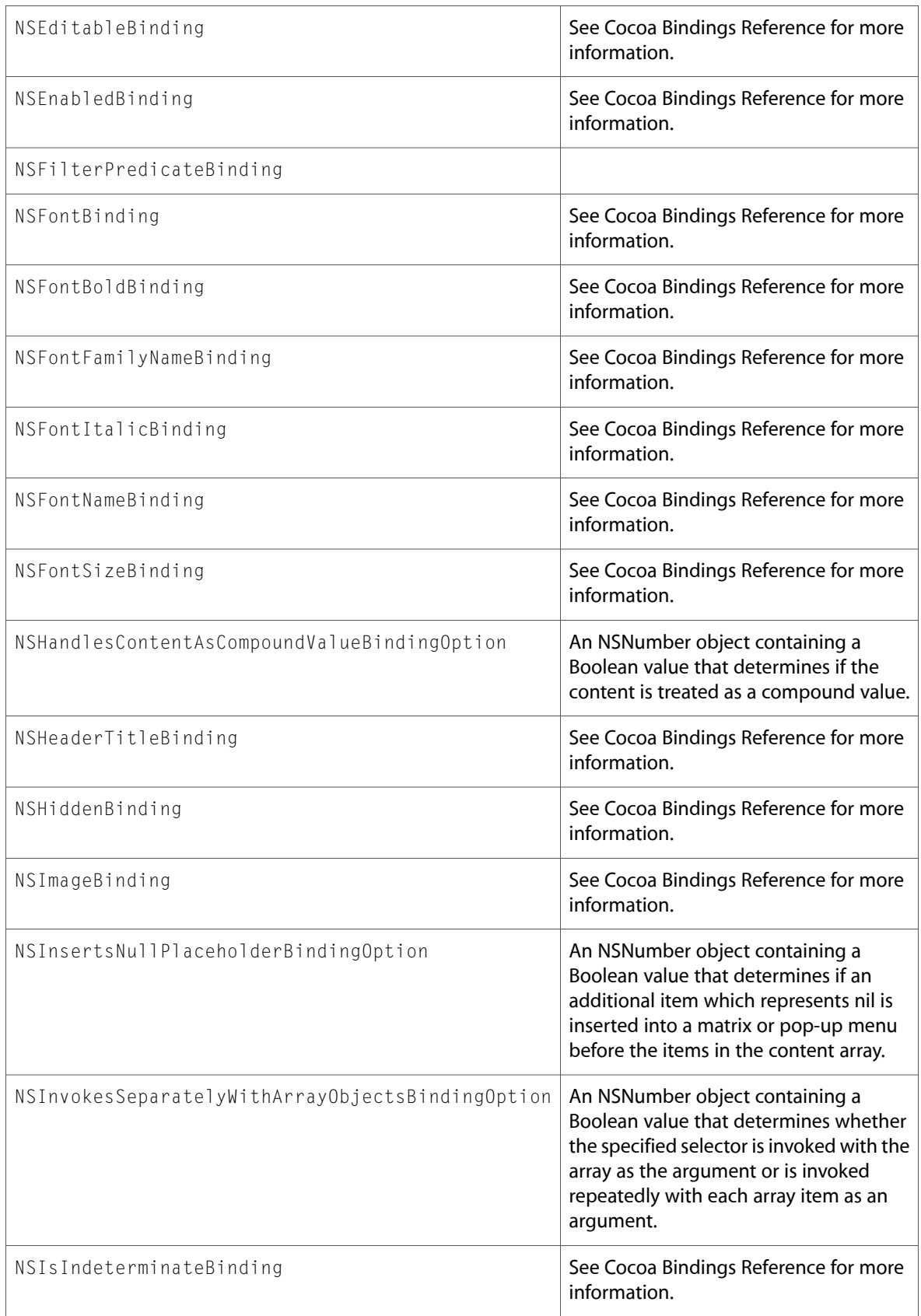
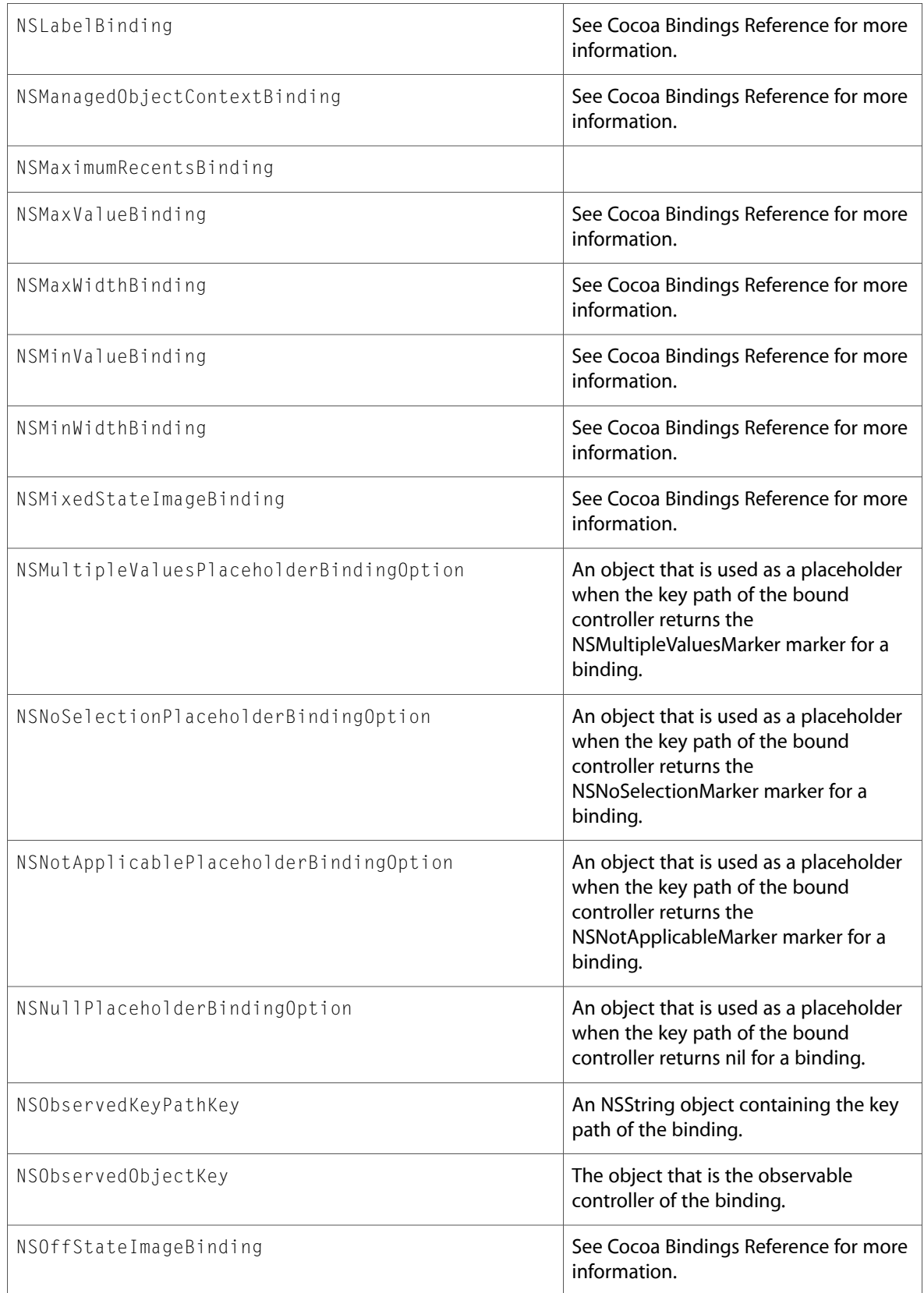

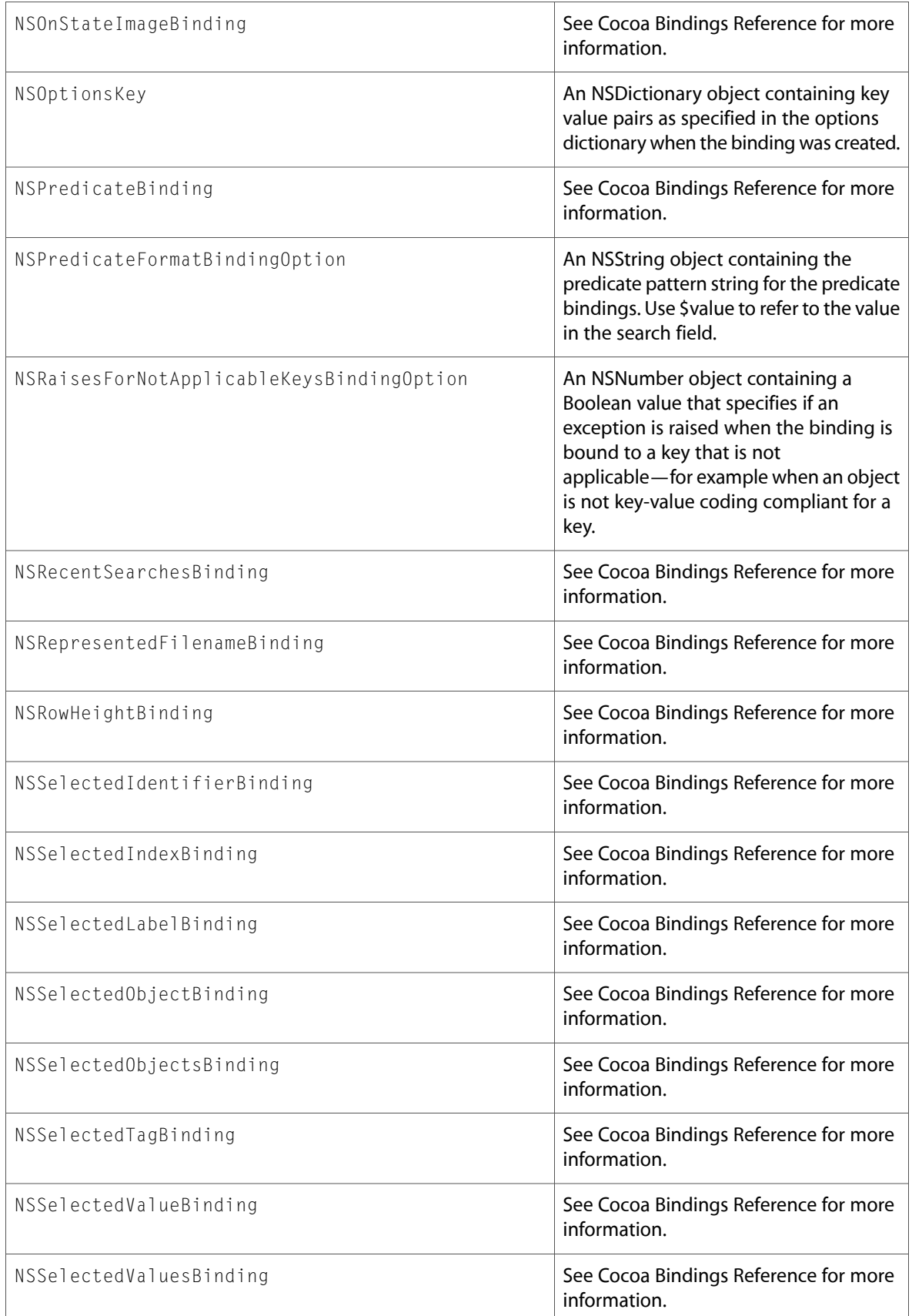

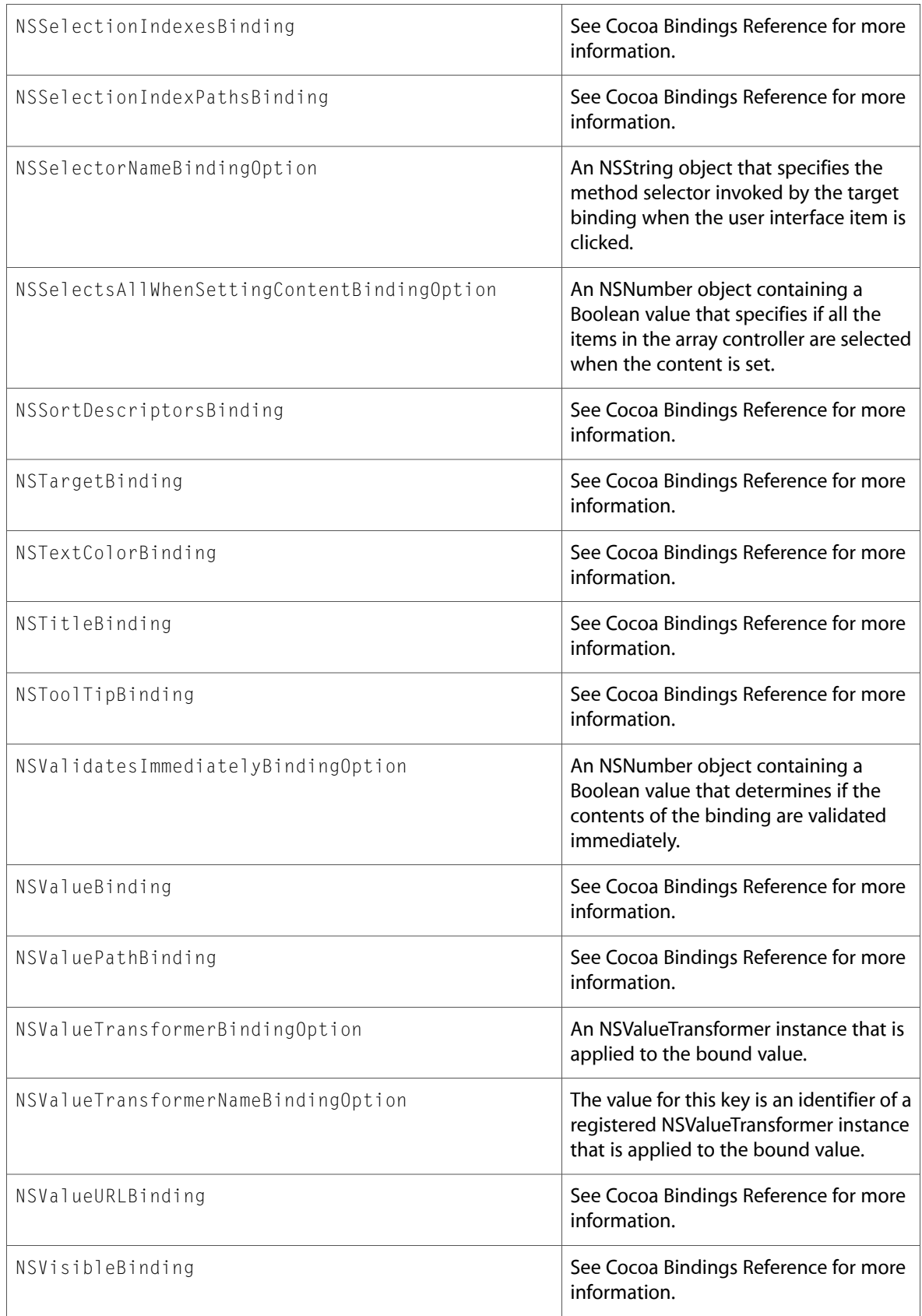

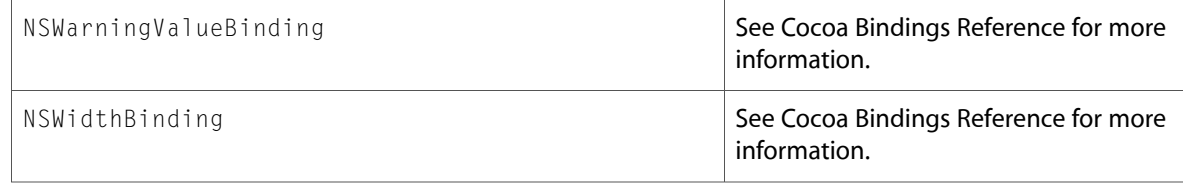

### NSLayoutManager.h

### Data Types & Constants

All of the new data types and constants in this header file are listed alphabetically, with links to documentation and abstracts, if available.

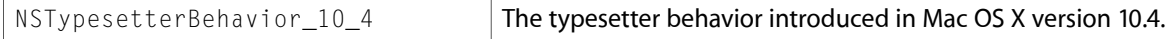

### NSLevelIndicatorCell.h

### Data Types & Constants

All of the new data types and constants in this header file are listed alphabetically, with links to documentation and abstracts, if available.

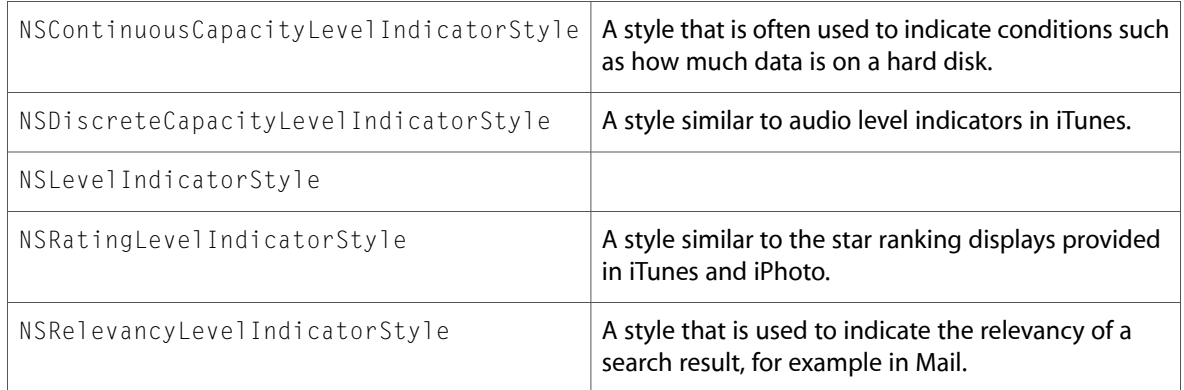

### NSOpenGL.h

#### Data Types & Constants

All of the new data types and constants in this header file are listed alphabetically, with links to documentation and abstracts, if available.

NSOpenGLPFAColorFloat | A Boolean attribute.

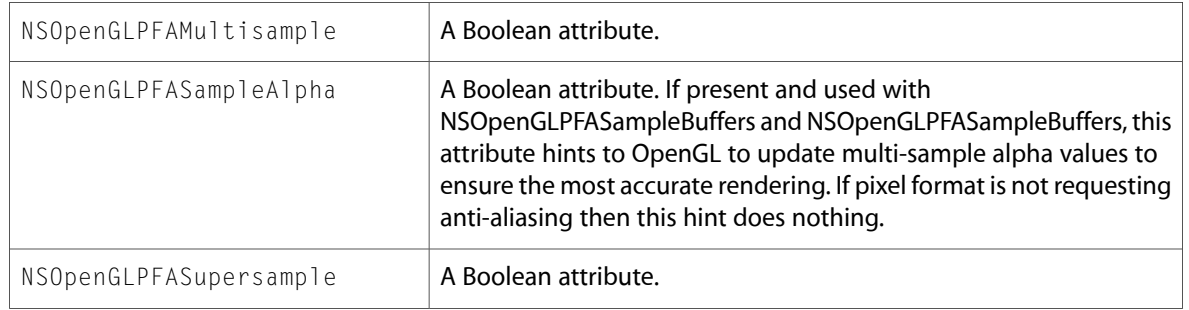

# NSPasteboard.h

### Data Types & Constants

All of the new data types and constants in this header file are listed alphabetically, with links to documentation and abstracts, if available.

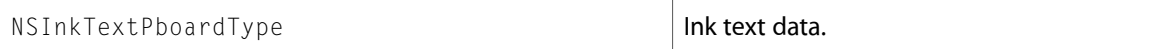

# NSPrintInfo.h

### Data Types & Constants

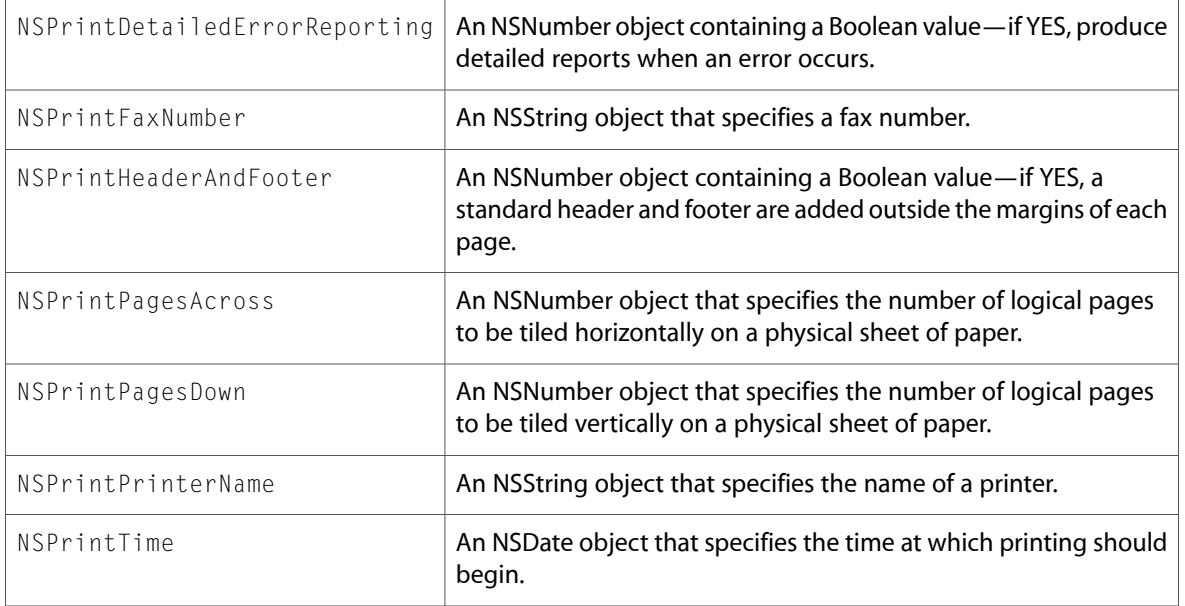

### NSStringDrawing.h

### Data Types & Constants

All of the new data types and constants in this header file are listed alphabetically, with links to documentation and abstracts, if available.

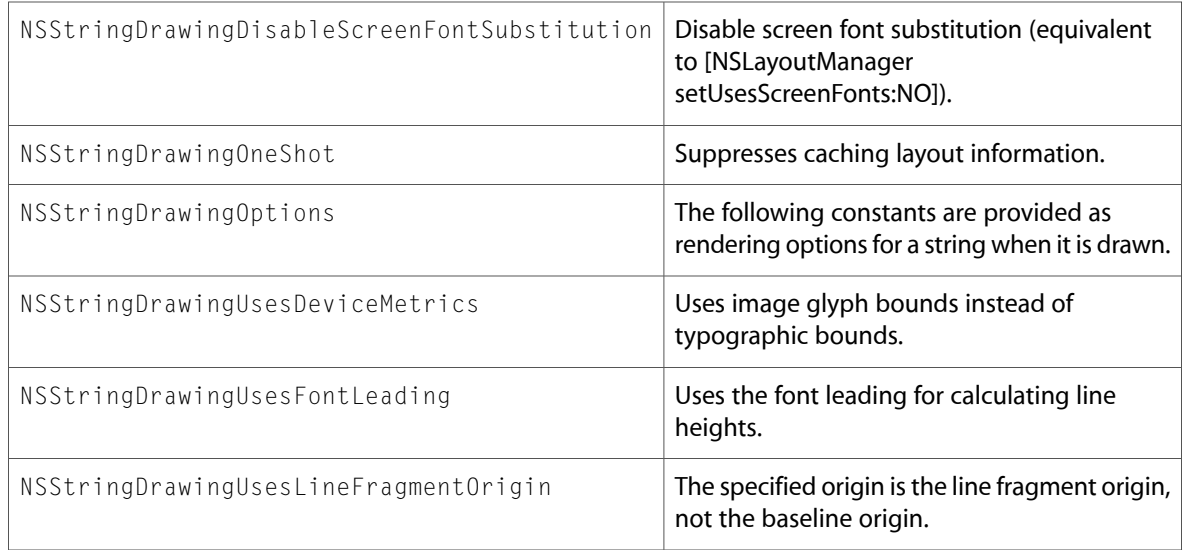

### NSTableColumn.h

### Data Types & Constants

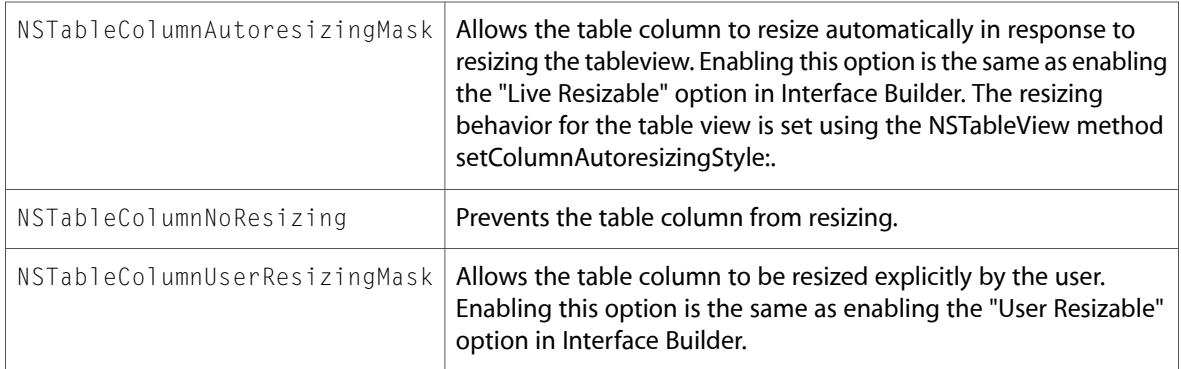

# NSTableView.h

### Data Types & Constants

All of the new data types and constants in this header file are listed alphabetically, with links to documentation and abstracts, if available.

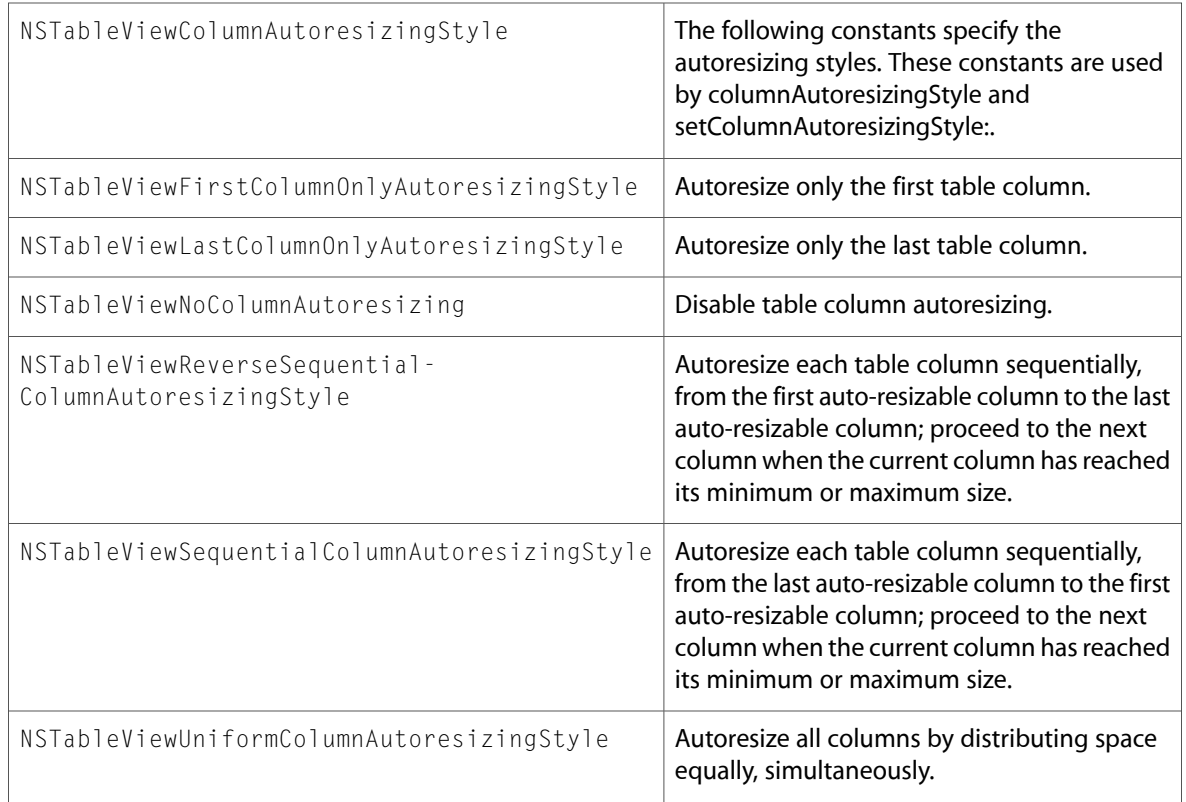

### NSText.h

### Data Types & Constants

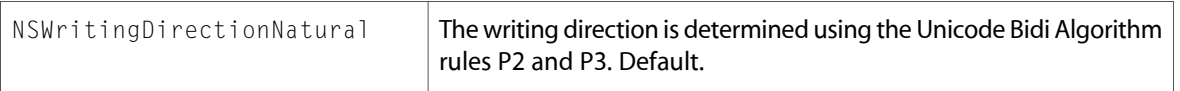

# NSTextList.h

### Data Types & Constants

All of the new data types and constants in this header file are listed alphabetically, with links to documentation and abstracts, if available.

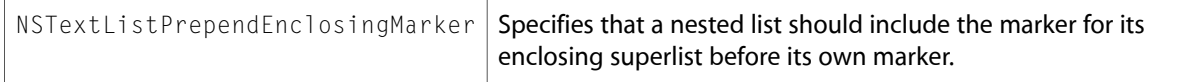

### NSTextTable.h

#### Data Types & Constants

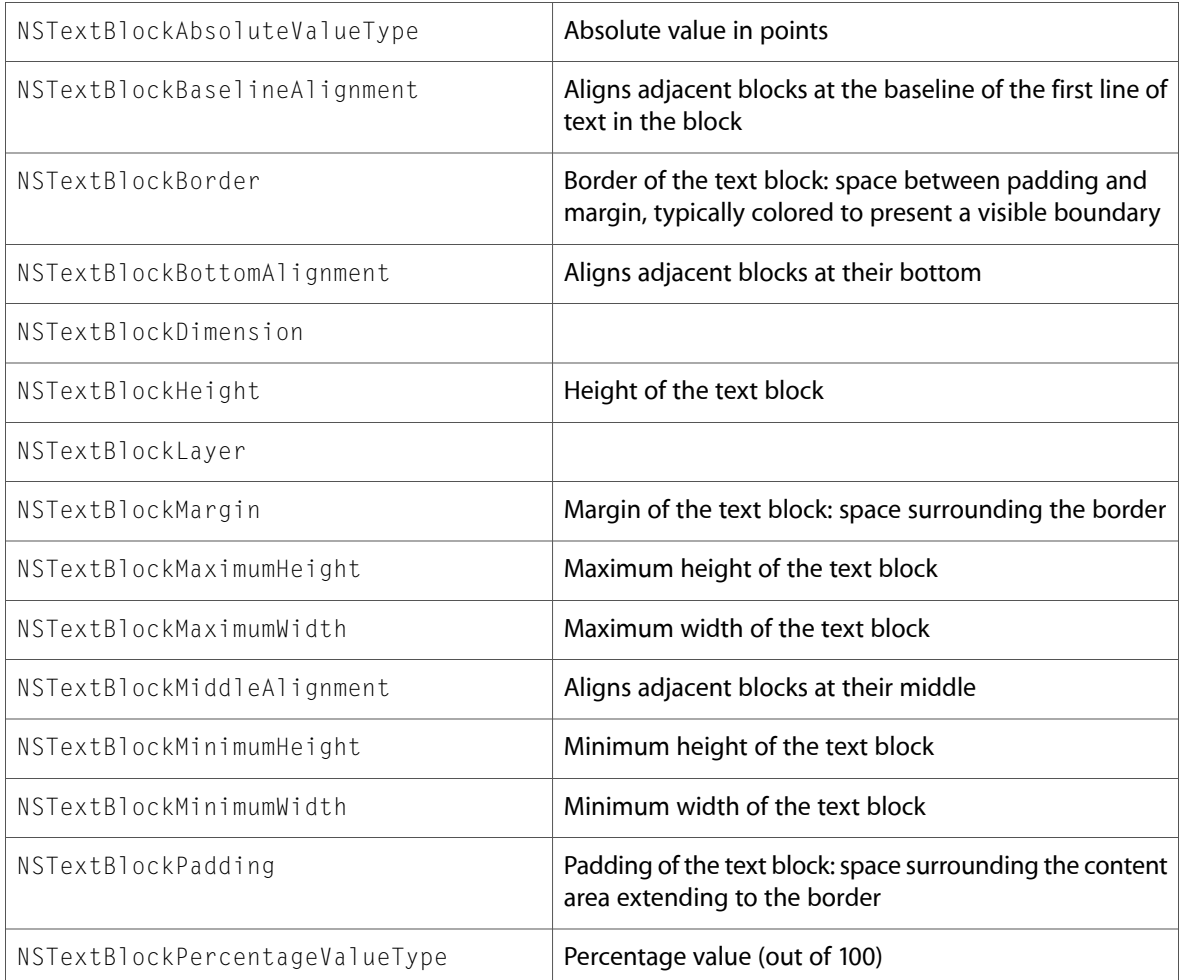

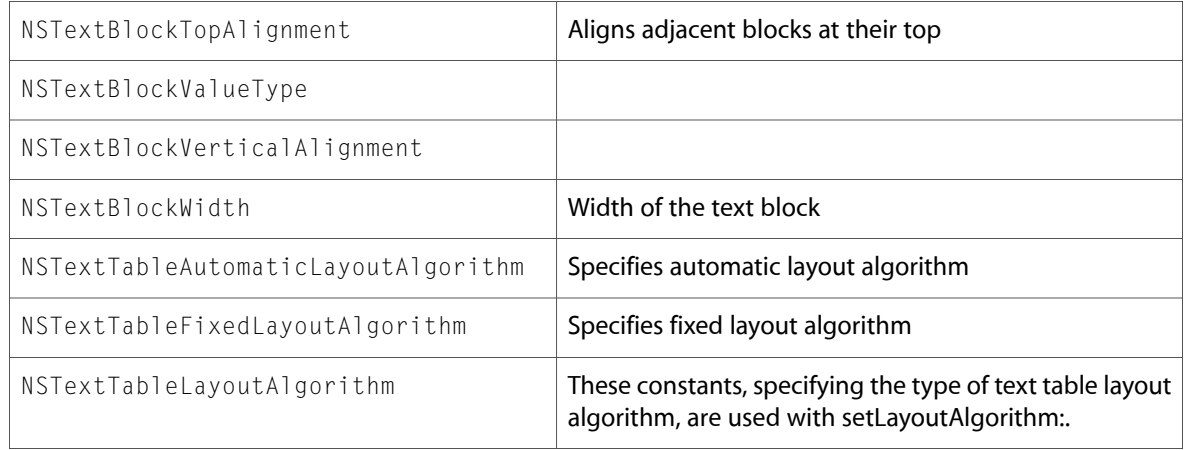

### NSTextView.h

### Data Types & Constants

All of the new data types and constants in this header file are listed alphabetically, with links to documentation and abstracts, if available.

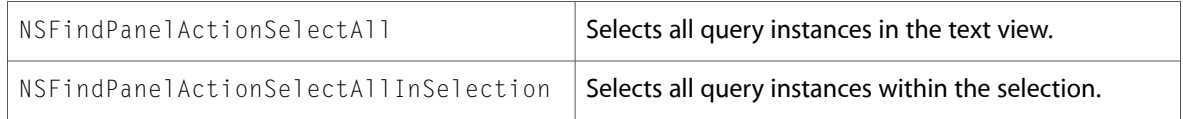

# NSTokenFieldCell.h

### Data Types & Constants

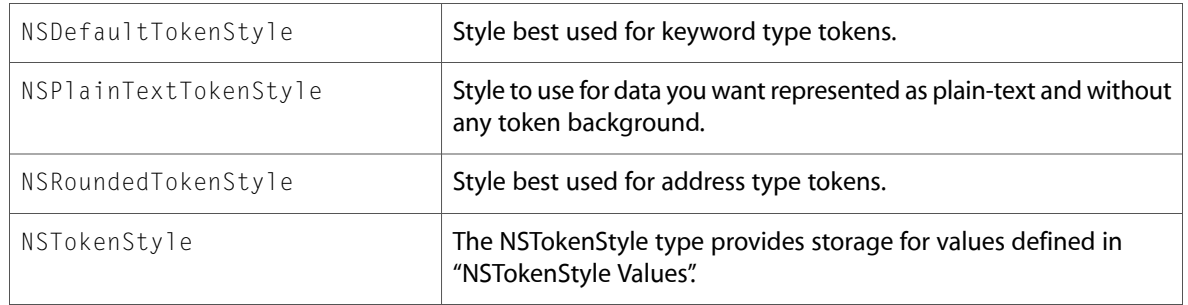

# NSToolbarItem.h

### Data Types & Constants

All of the new data types and constants in this header file are listed alphabetically, with links to documentation and abstracts, if available.

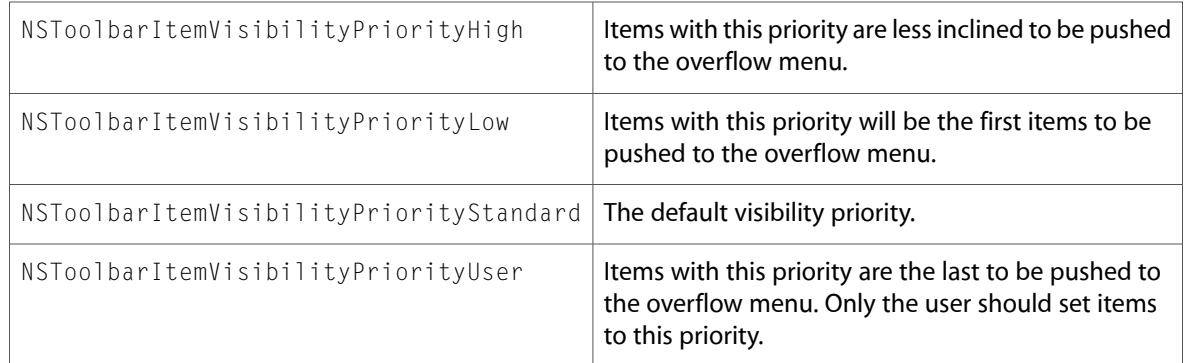

# NSTypesetter.h

### Data Types & Constants

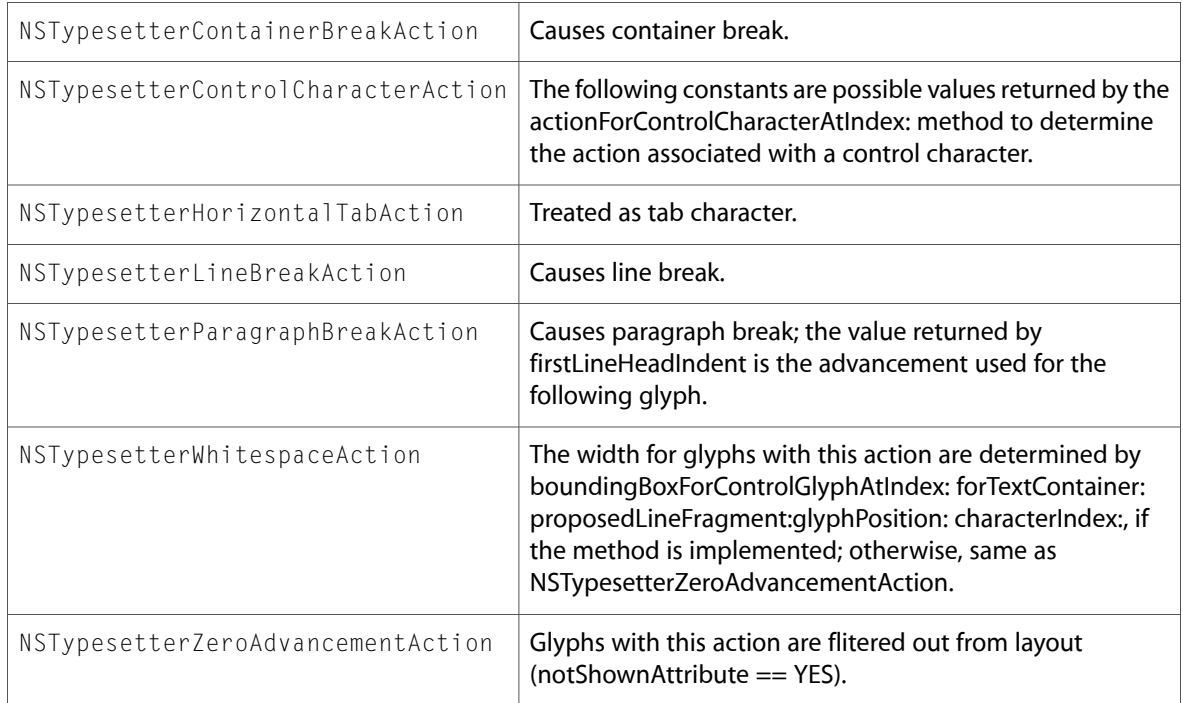

# NSWindow.h

### Data Types & Constants

All of the new data types and constants in this header file are listed alphabetically, with links to documentation and abstracts, if available.

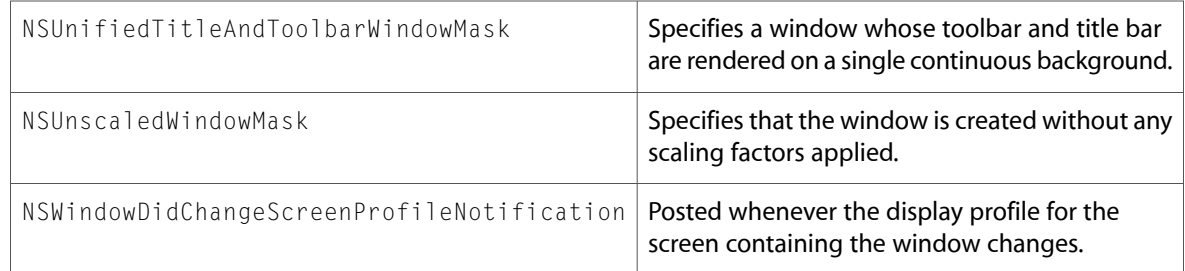

# NSWorkspace.h

### Data Types & Constants

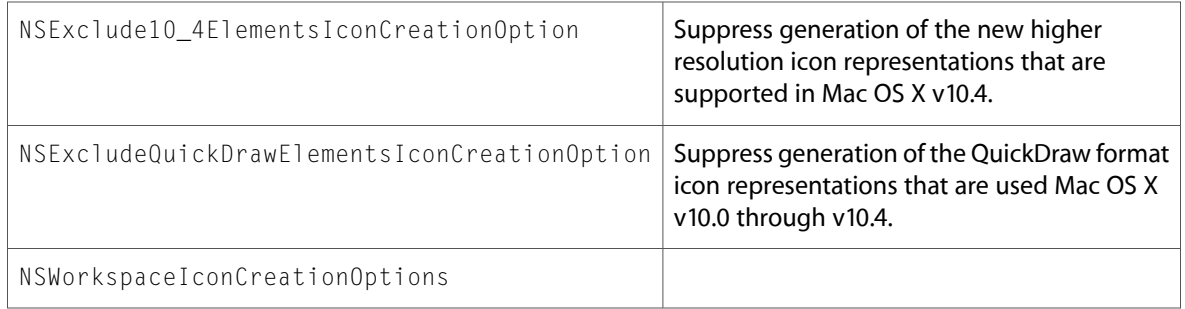

10.4 Symbol Changes

# 10.3 Symbol Changes

This article lists the symbols added to AppKit.framework in Mac OS X v10.3.

# Classes

All of the classes with new symbols are listed alphabetically, with their new class, instance, and delegate methods described.

# NSAlert (New)

Complete reference information is available in the NSAlert reference.

### Class Methods

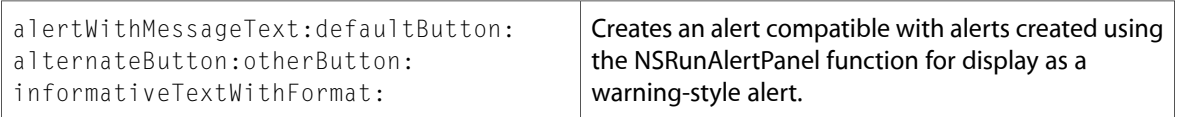

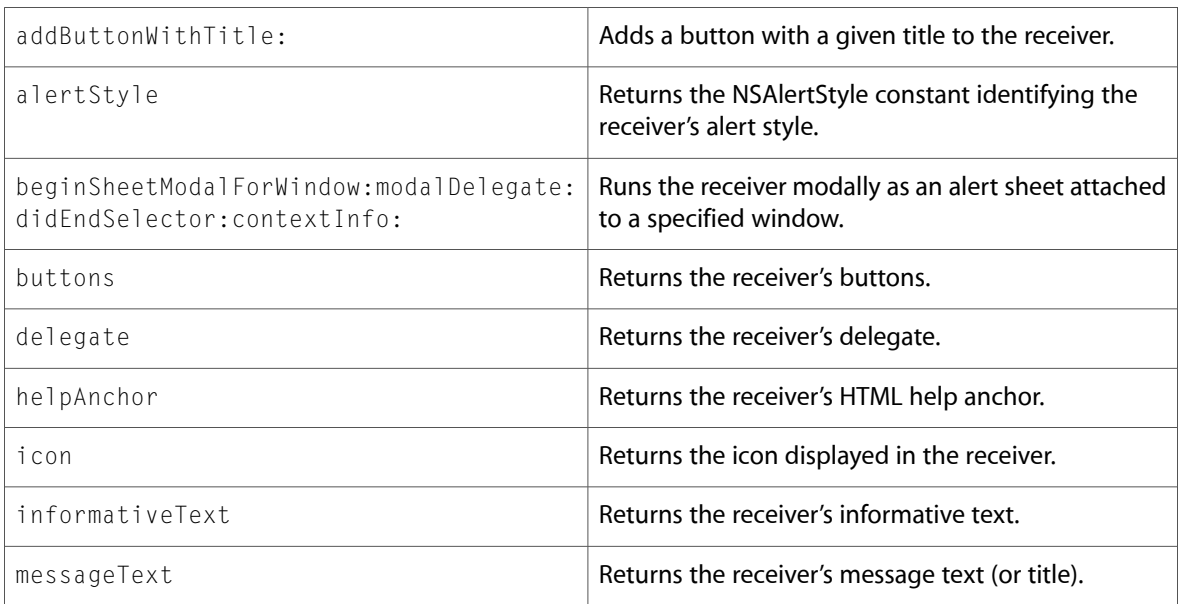

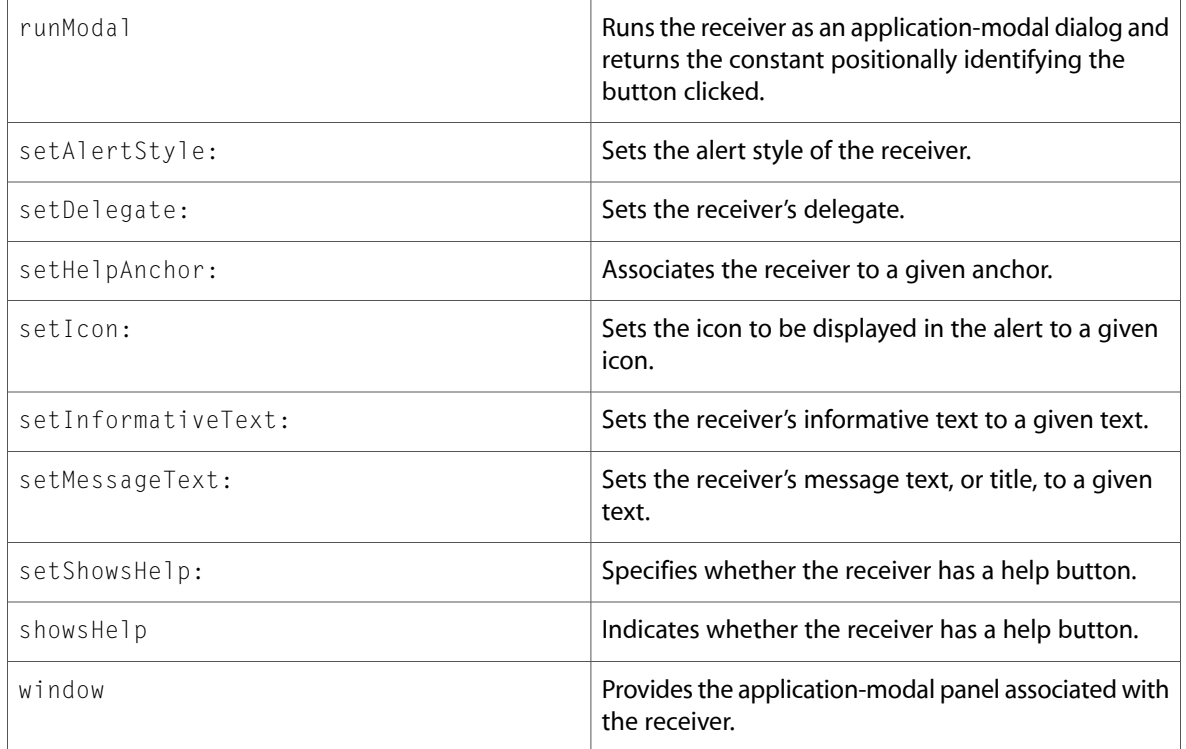

### Delegate Methods

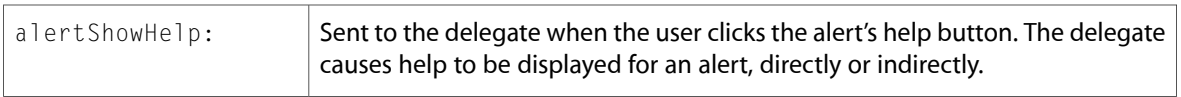

# NSApplication

Complete reference information is available in the NSApplication reference.

### Instance Methods

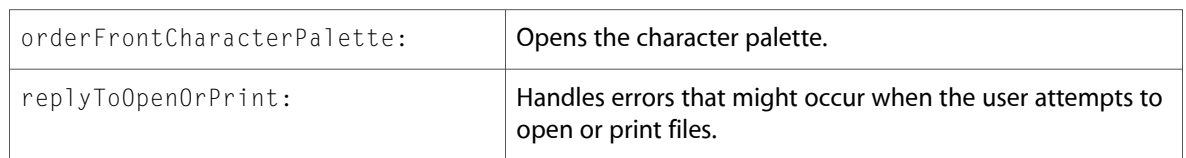

### Delegate Methods

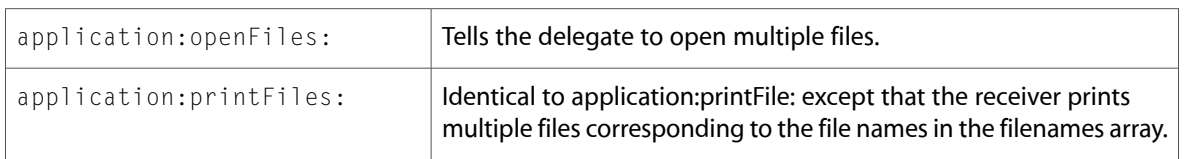

# NSArrayController (New)

Complete reference information is available in the NSArrayController reference.

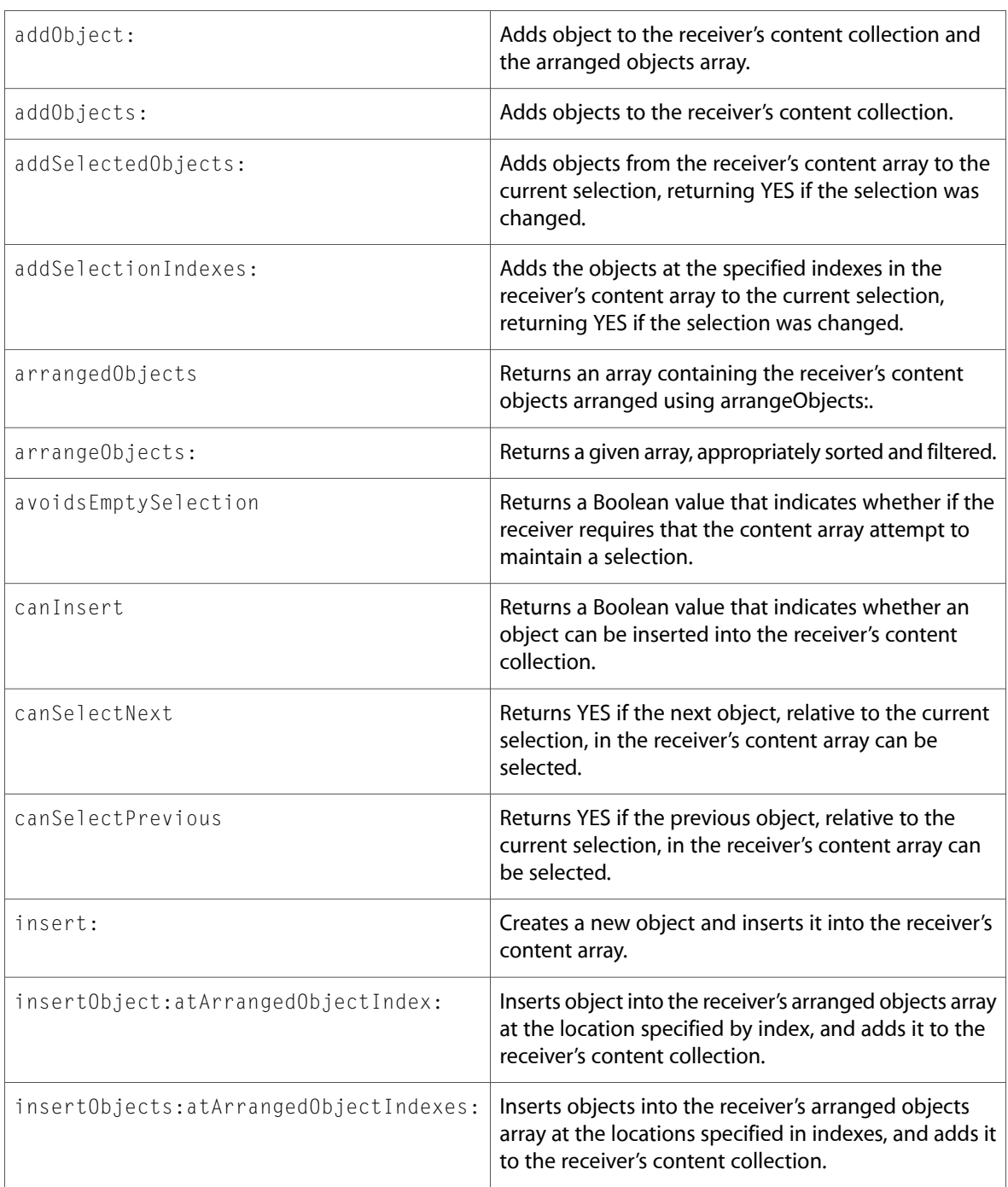

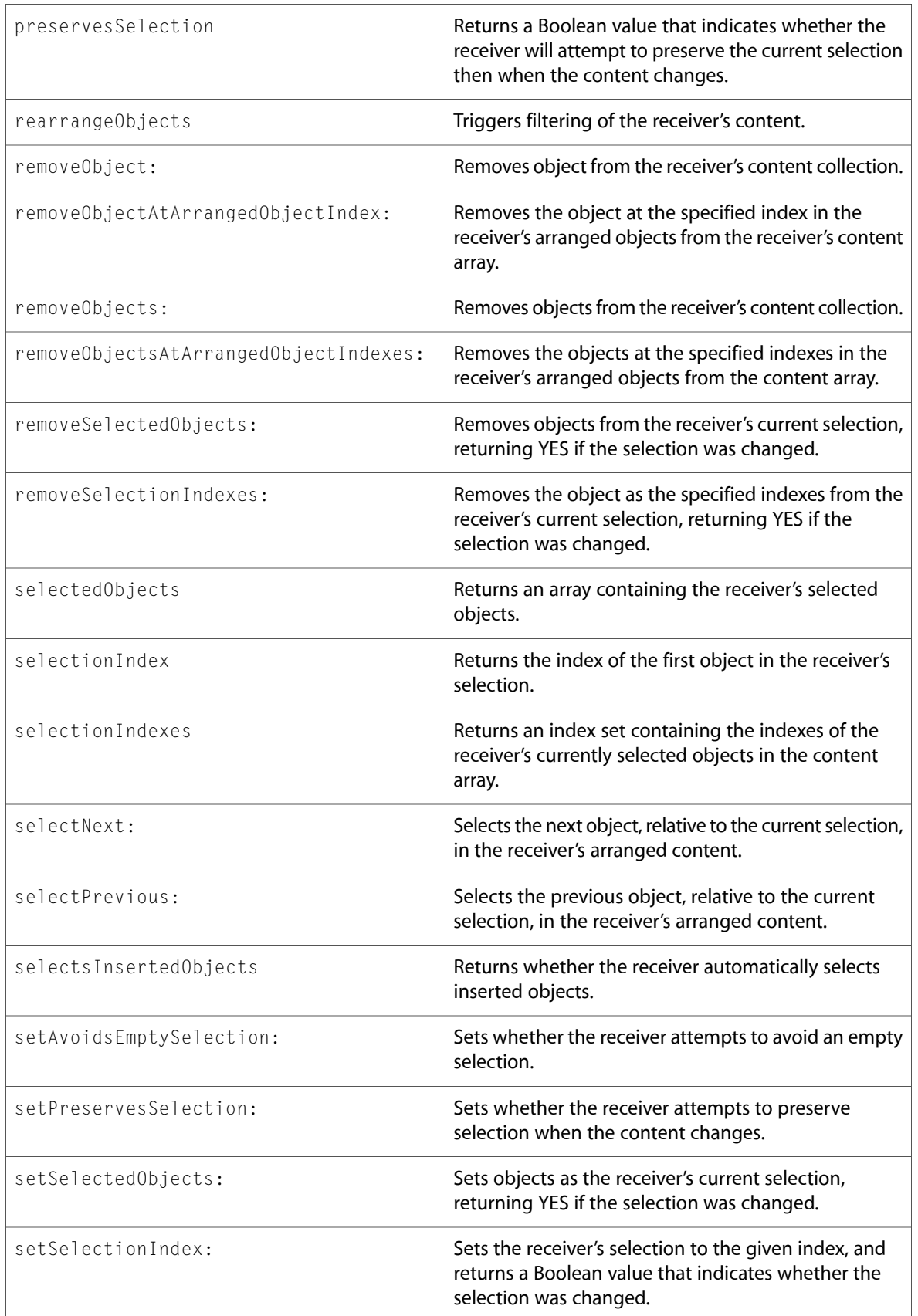

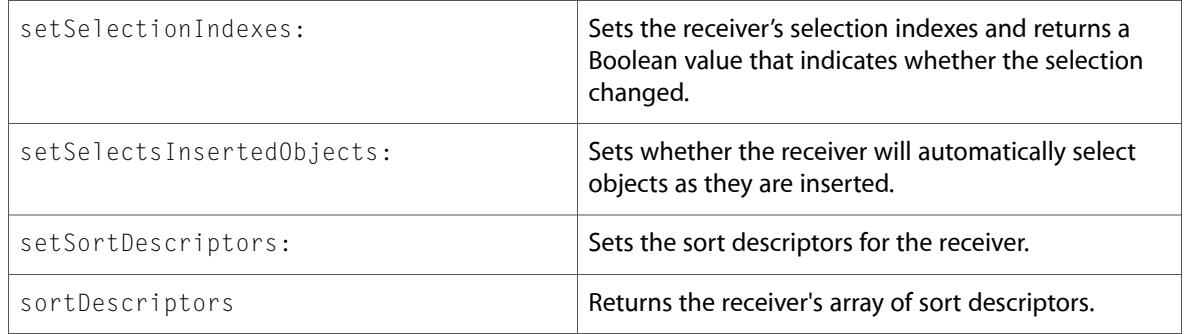

# NSATSTypesetter (New)

Complete reference information is available in the NSATSTypesetter reference.

### Class Methods

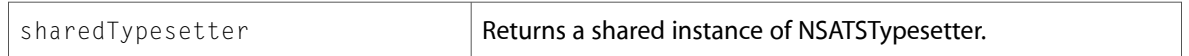

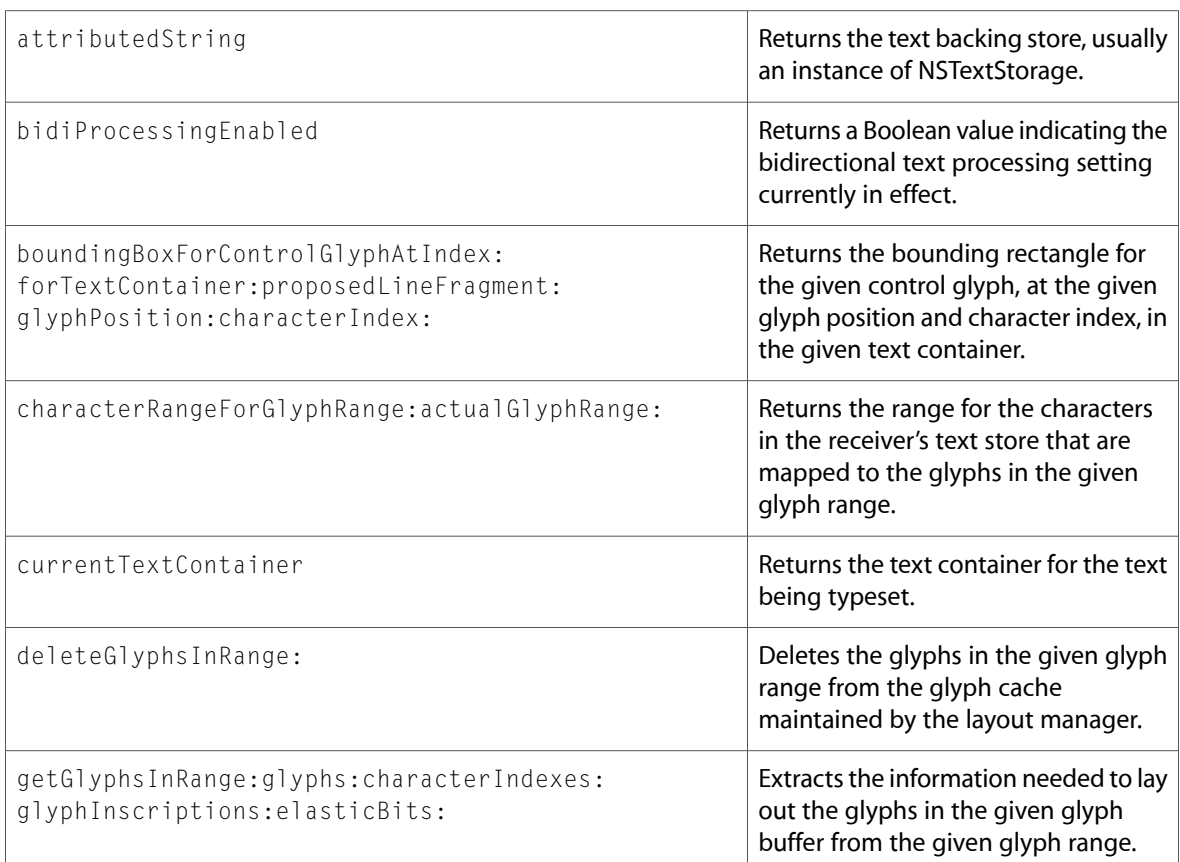

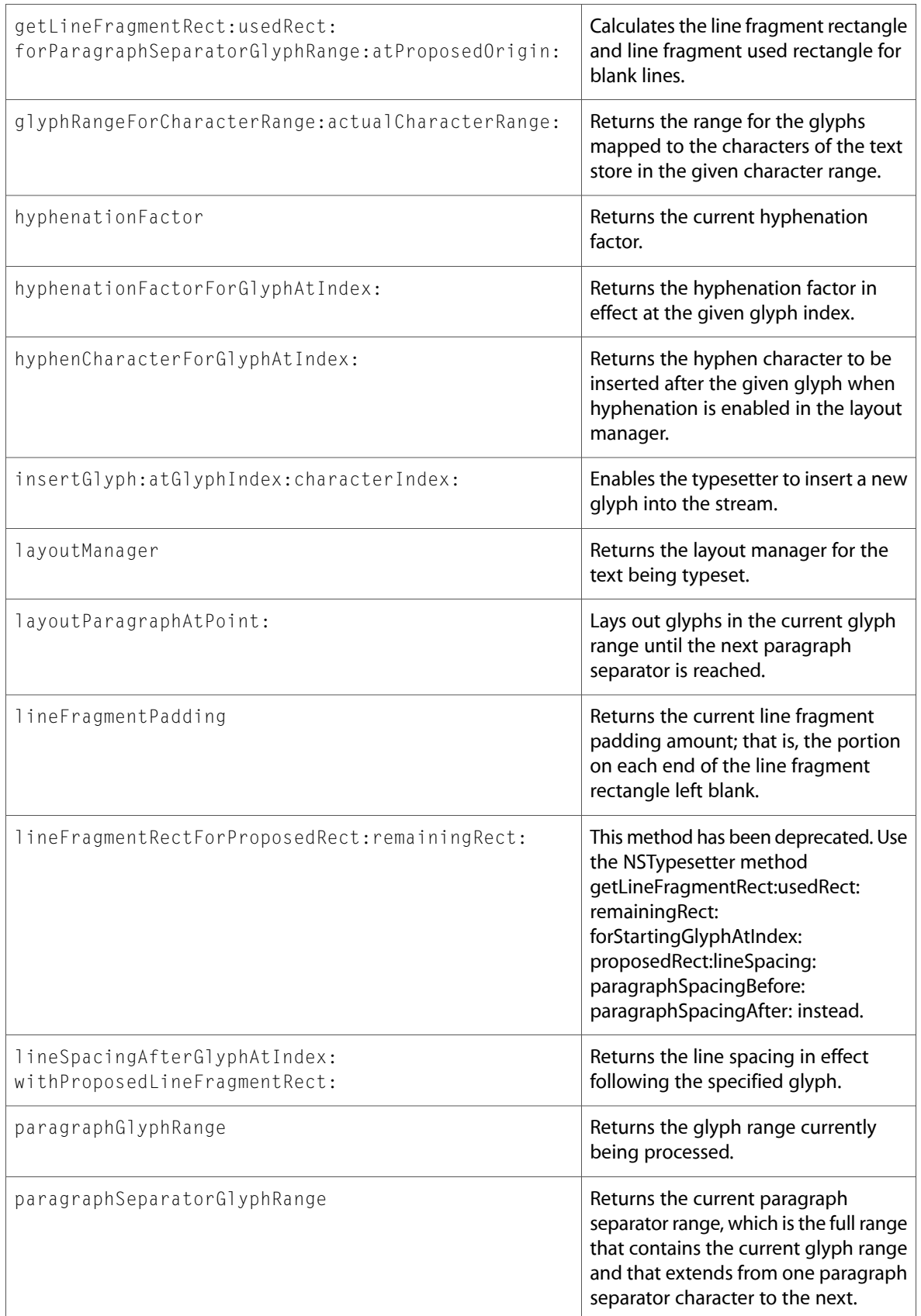

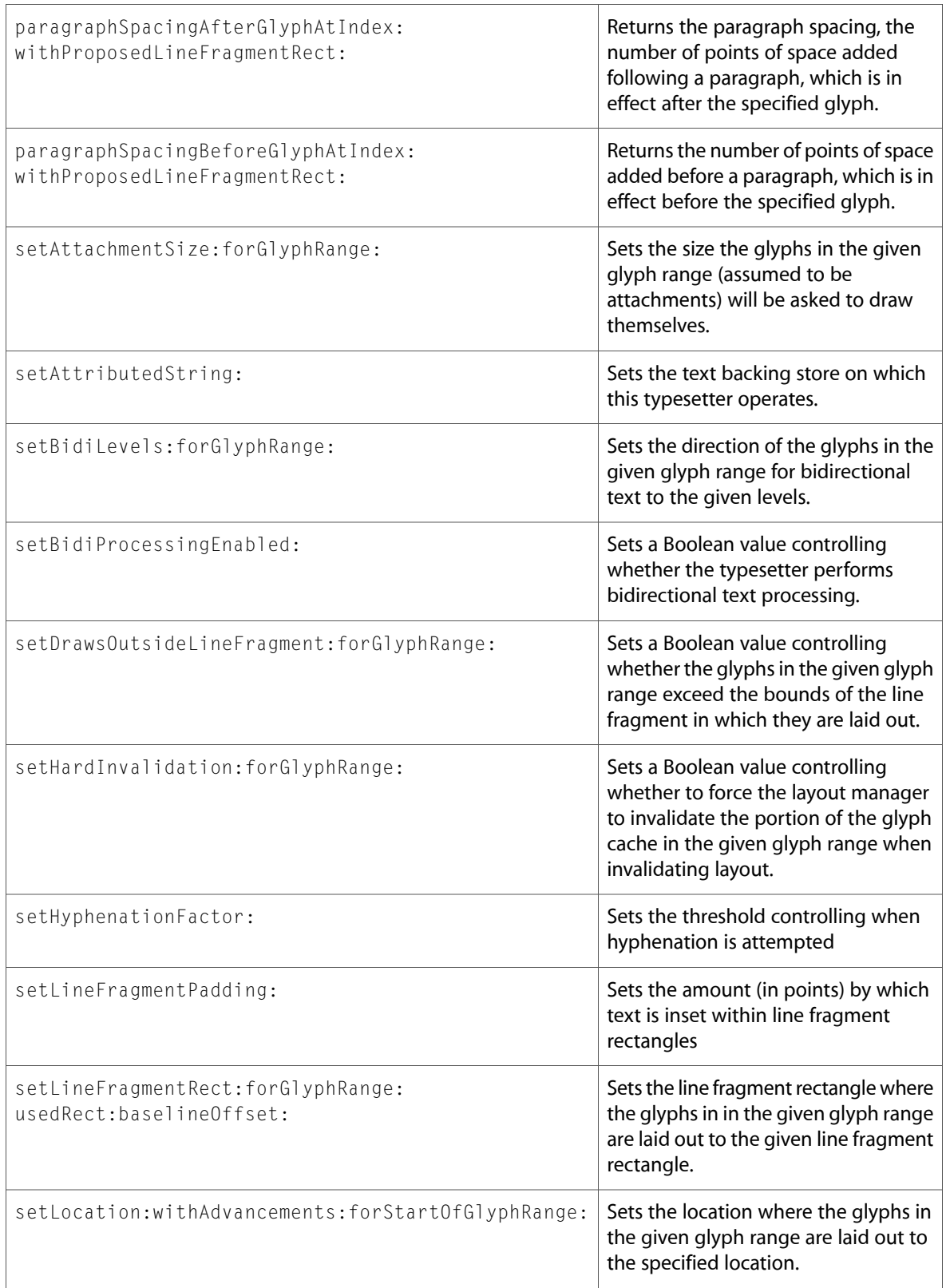

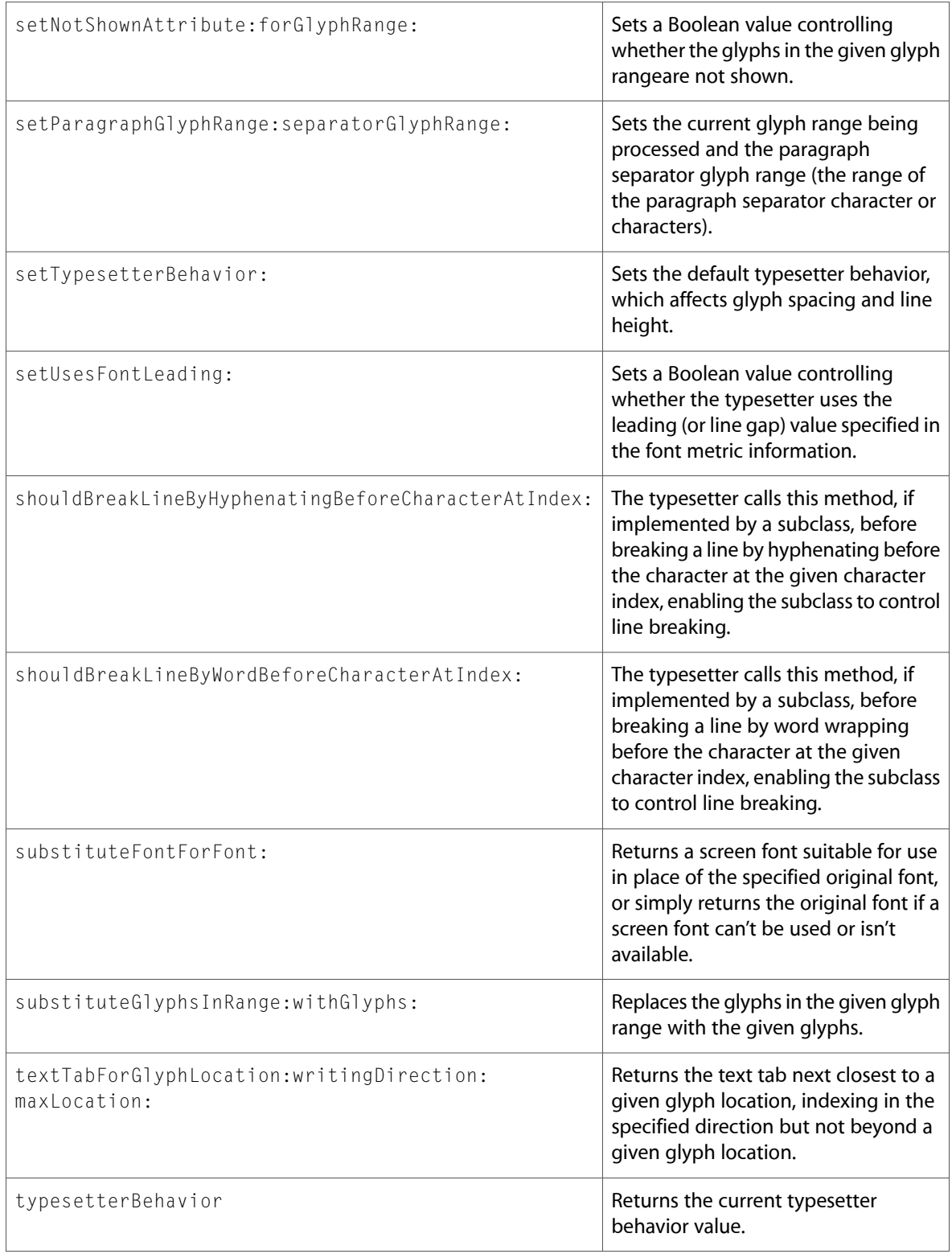

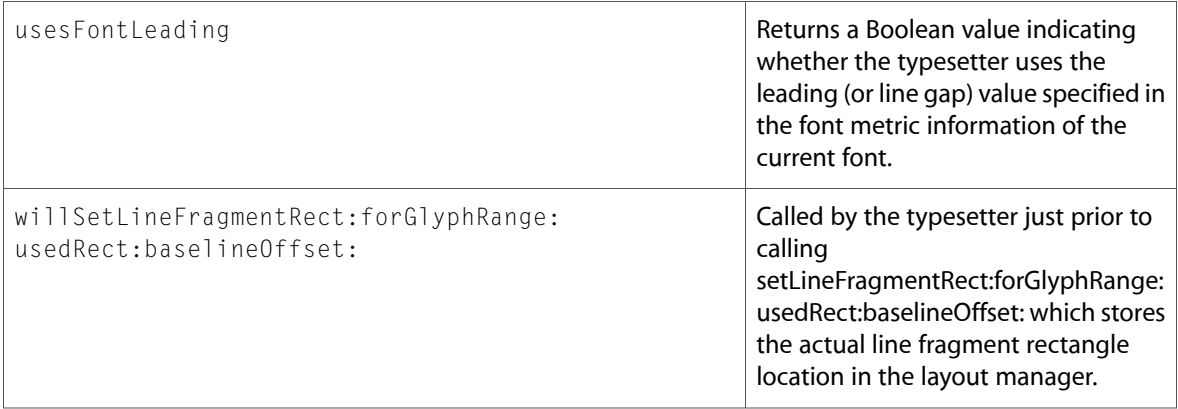

# NSAttributedString

Complete reference information is available in the NSAttributedString reference.

### Instance Methods

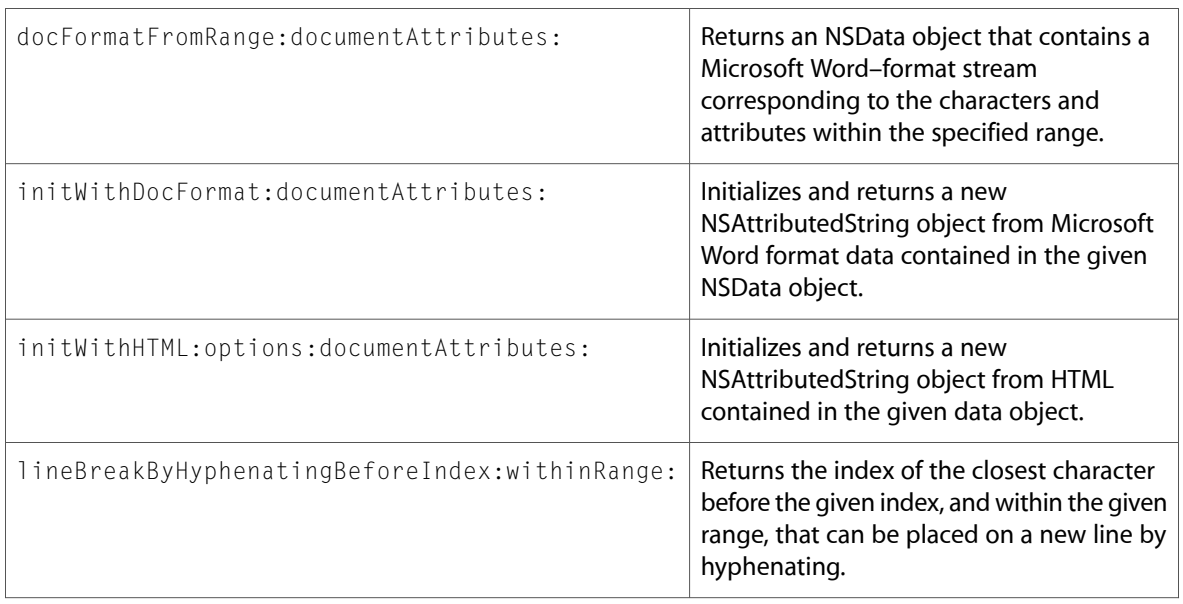

### **NSBrowser**

Complete reference information is available in the NSBrowser reference.

### Class Methods

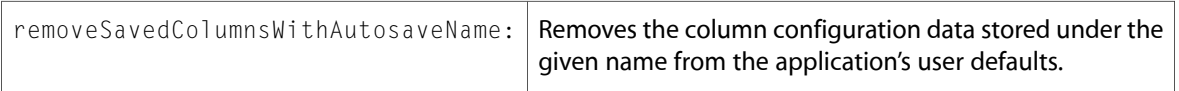

#### Instance Methods

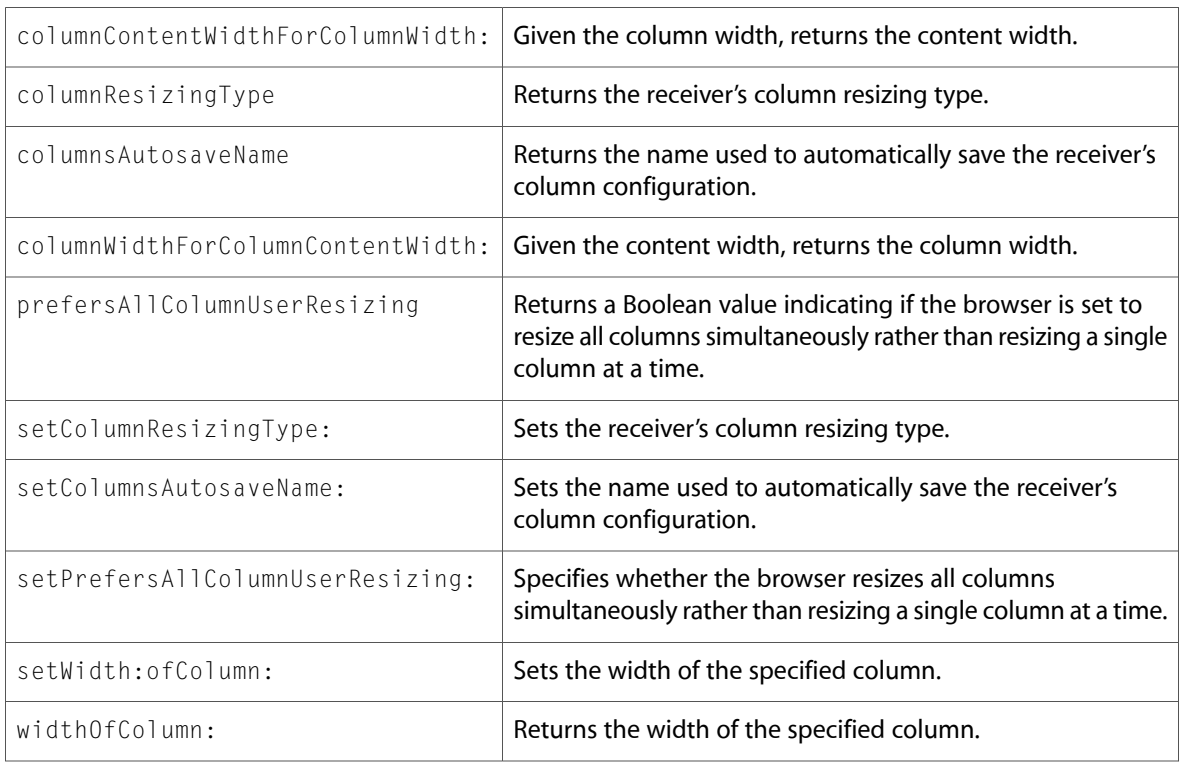

### Delegate Methods

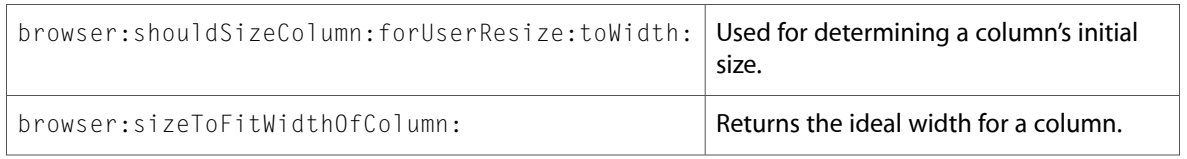

# NSCell

Complete reference information is available in the NSCell reference.

#### Class Methods

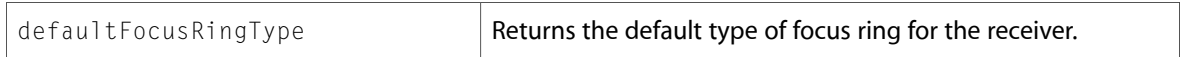

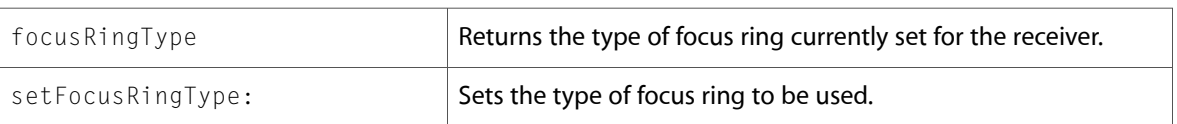

### **NSColor**

Complete reference information is available in the NSColor reference.

### Class Methods

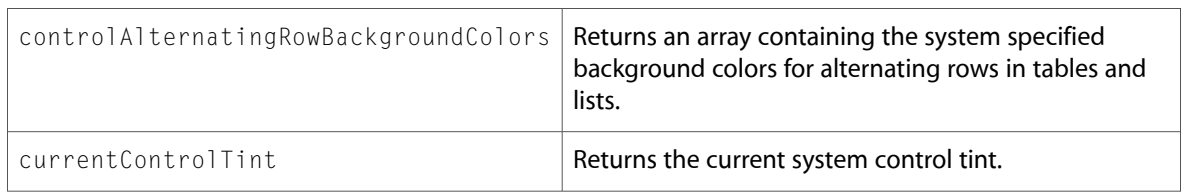

#### Instance Methods

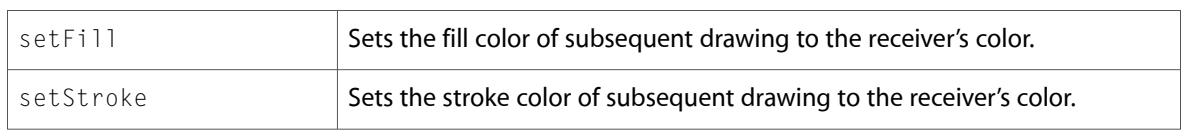

### NSComboBox

Complete reference information is available in the NSComboBox reference.

#### Instance Methods

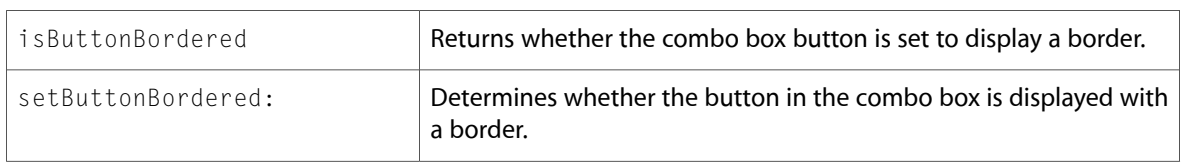

### NSComboBoxCell

Complete reference information is available in the NSComboBoxCell reference.

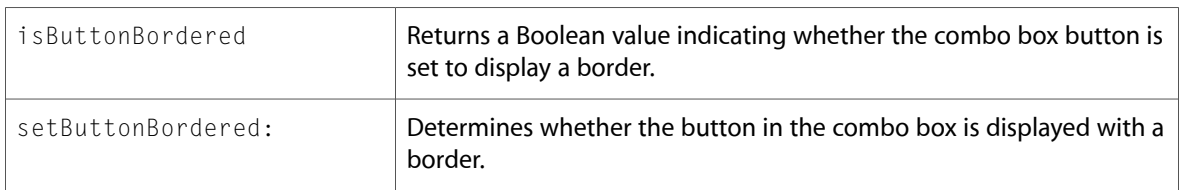

# **NSControl**

Complete reference information is available in the NSControl reference.

### Delegate Methods

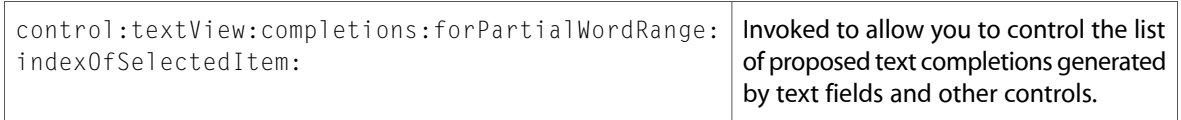

# NSController (New)

Complete reference information is available in the NSController reference.

#### Instance Methods

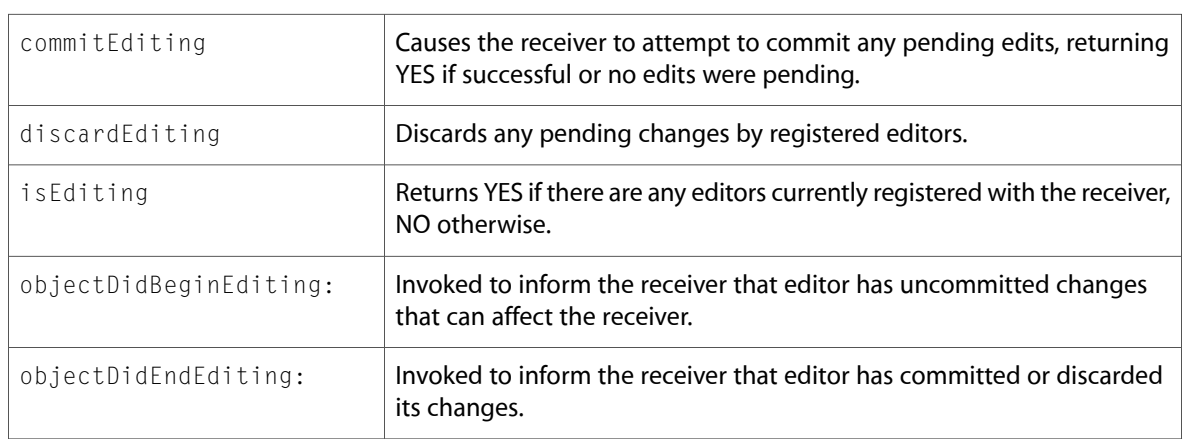

### **NSCursor**

Complete reference information is available in the NSCursor reference.

#### Class Methods

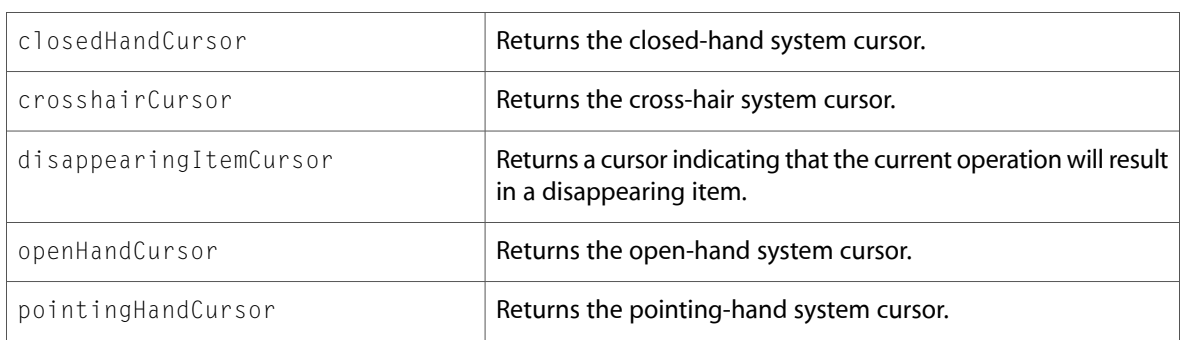

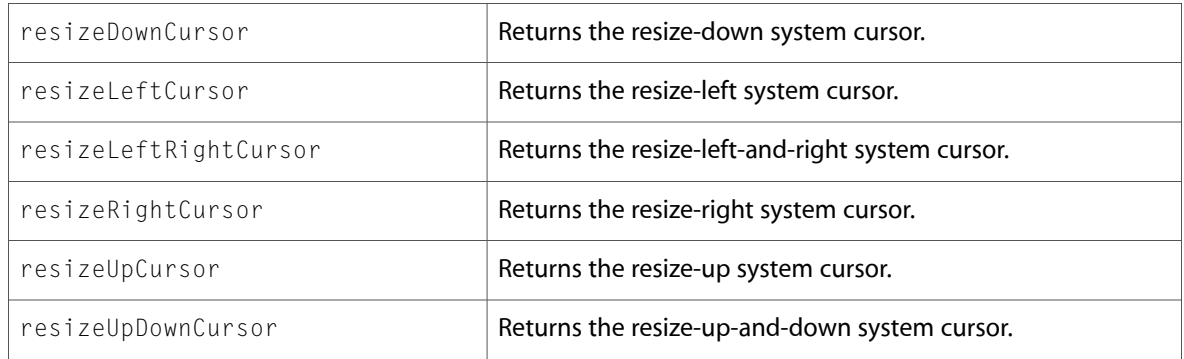

### NSDocument

Complete reference information is available in the NSDocument reference.

### Instance Methods

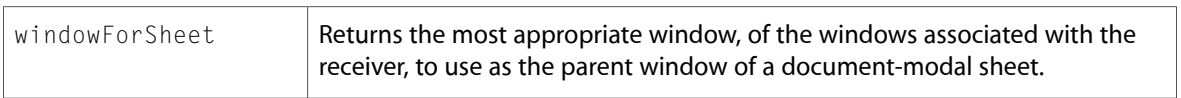

### NSFont

Complete reference information is available in the NSFont reference.

### Class Methods

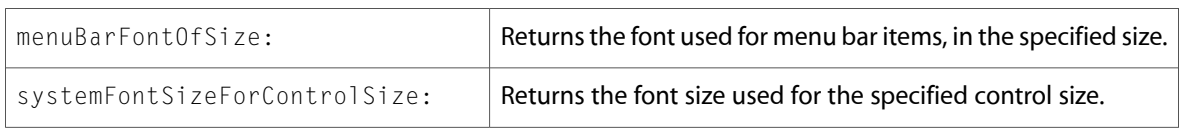

### Instance Methods

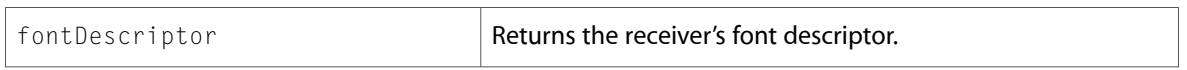

### NSFontDescriptor (New)

Complete reference information is available in the NSFontDescriptor reference.

#### Class Methods

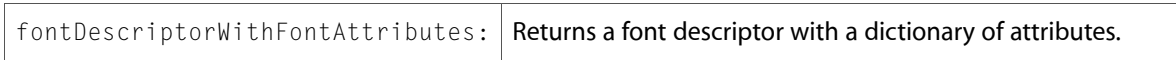

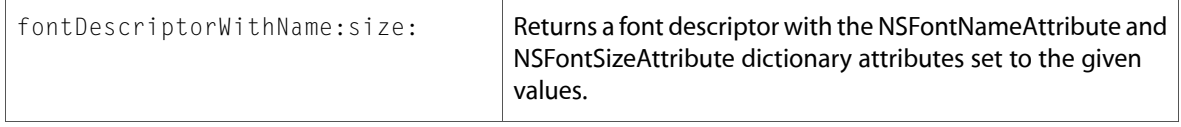

#### Instance Methods

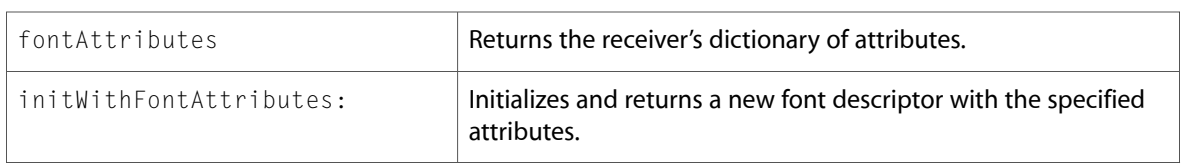

# NSFontManager

Complete reference information is available in the NSFontManager reference.

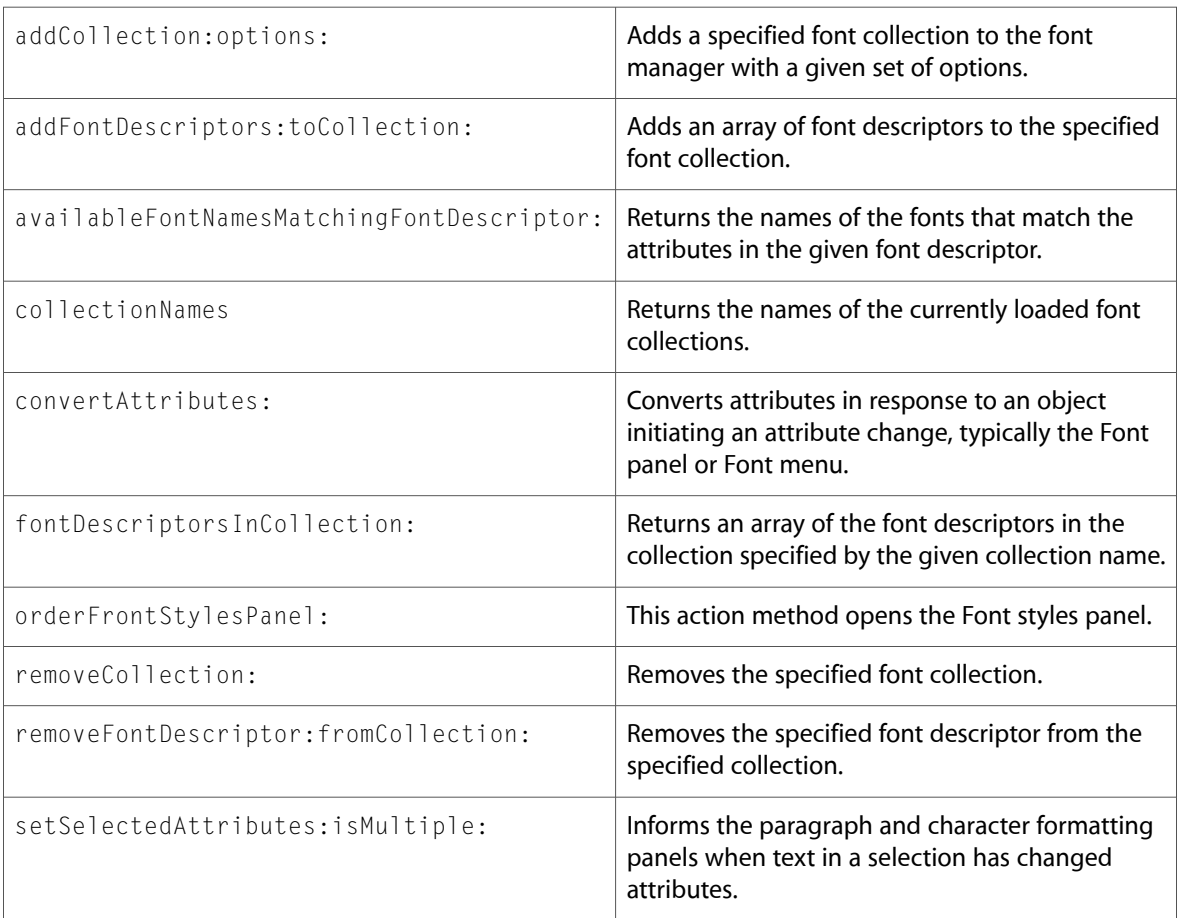

### NSFontPanel

Complete reference information is available in the NSFontPanel reference.

### Delegate Methods

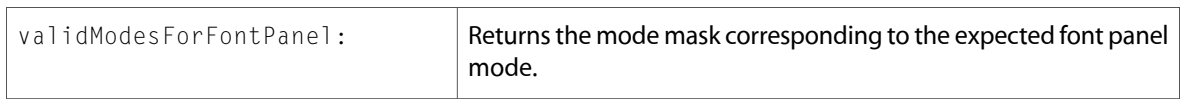

### NSForm

Complete reference information is available in the NSForm reference.

#### Instance Methods

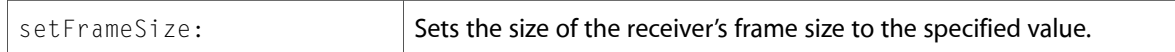

### NSGlyphGenerator (New)

Complete reference information is available in the NSG1yphGenerator reference.

#### Class Methods

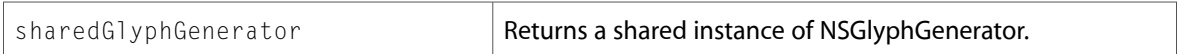

#### Instance Methods

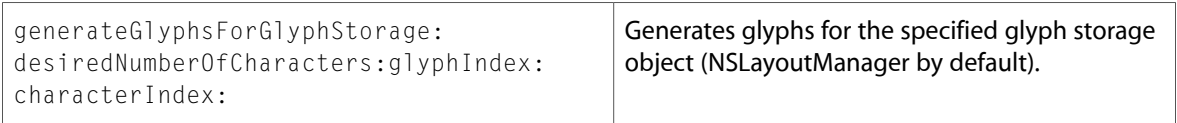

### NSHelpManager

Complete reference information is available in the NSHelpManager reference.

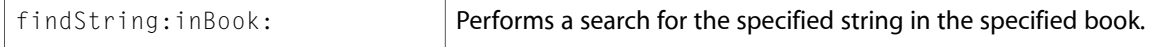

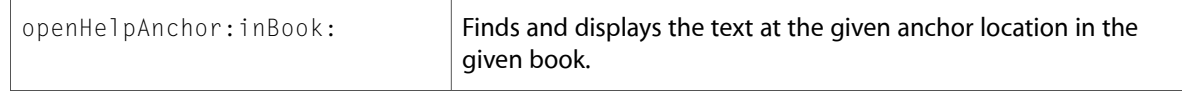

### NSImageView

Complete reference information is available in the NSI mageView reference.

#### Instance Methods

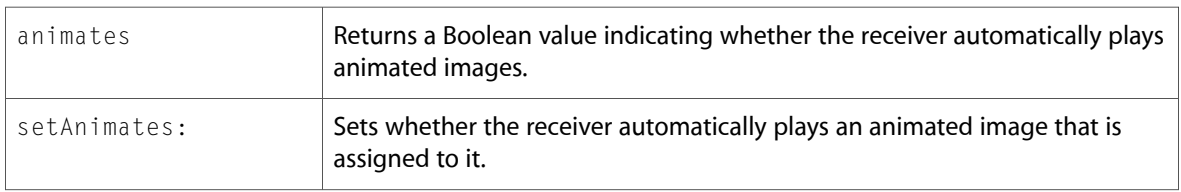

### NSLayoutManager

Complete reference information is available in the NSLayoutManager reference.

#### Instance Methods

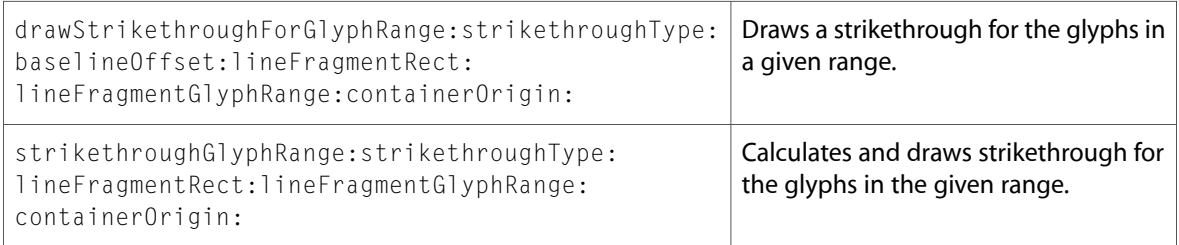

### NSMenu

Complete reference information is available in the NSMenu reference.

#### Class Methods

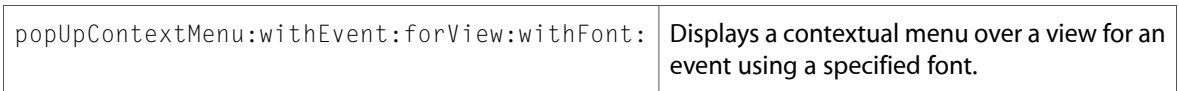

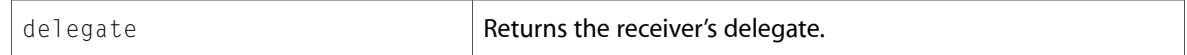

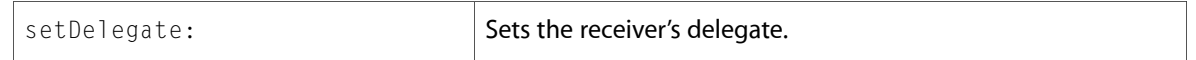

### Delegate Methods

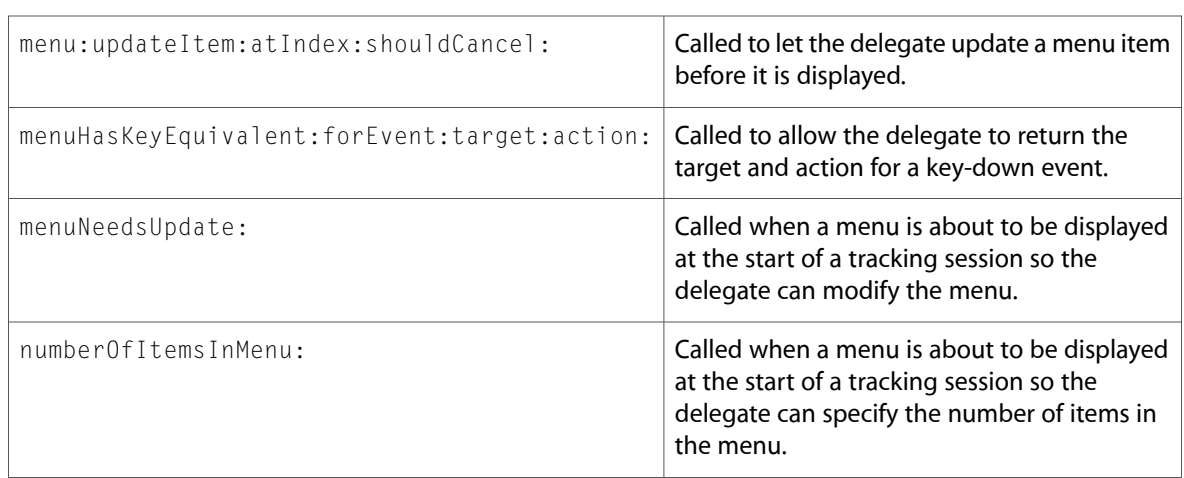

### **NSMenuItem**

Complete reference information is available in the NSMenuItem reference.

#### Instance Methods

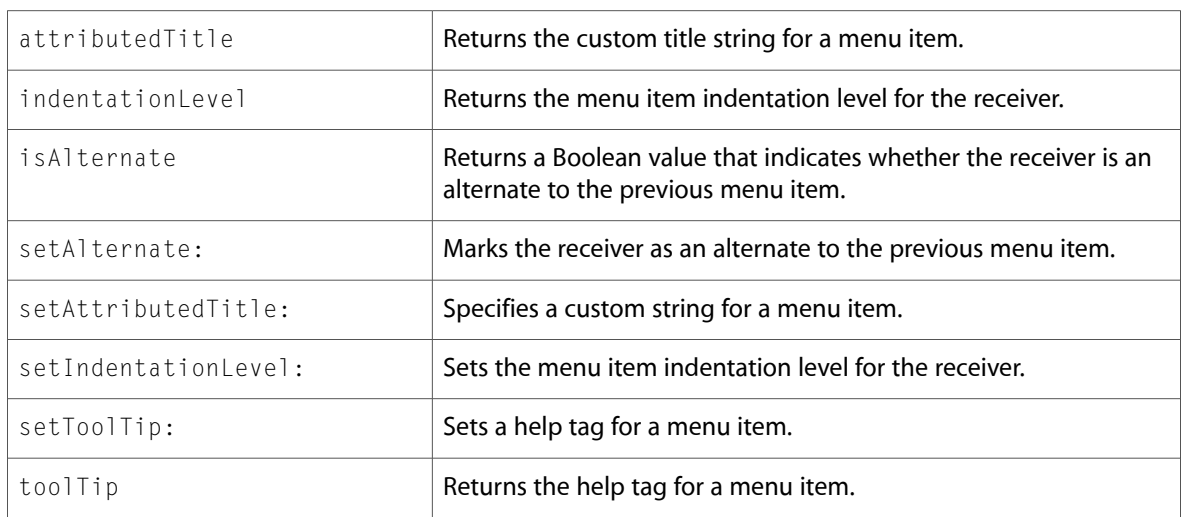

### NSMovieView

Complete reference information is available in the NSMovieView reference.

#### Instance Methods

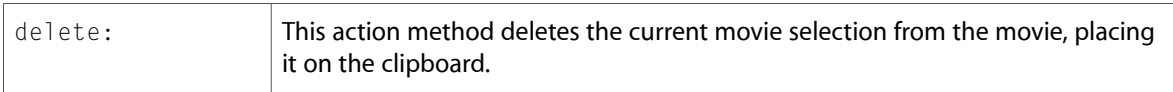

# NSMutableAttributedString

Complete reference information is available in the NSMutableAttributedString reference.

#### Instance Methods

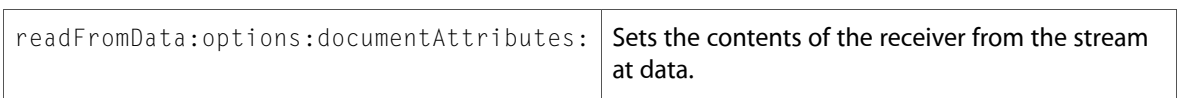

### NSMutableParagraphStyle

Complete reference information is available in the NSMutableParagraphStyle reference.

### Instance Methods

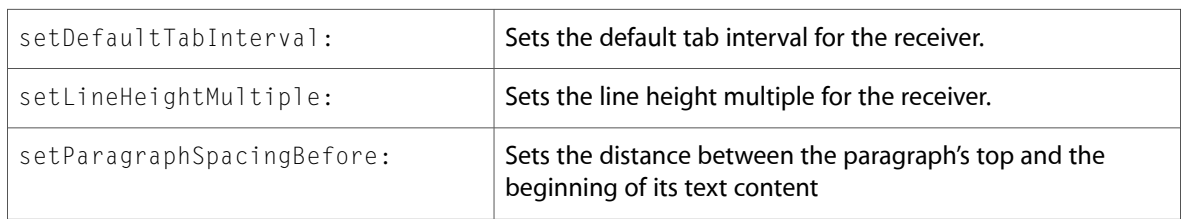

### NSNib (New)

Complete reference information is available in the NSNib reference.

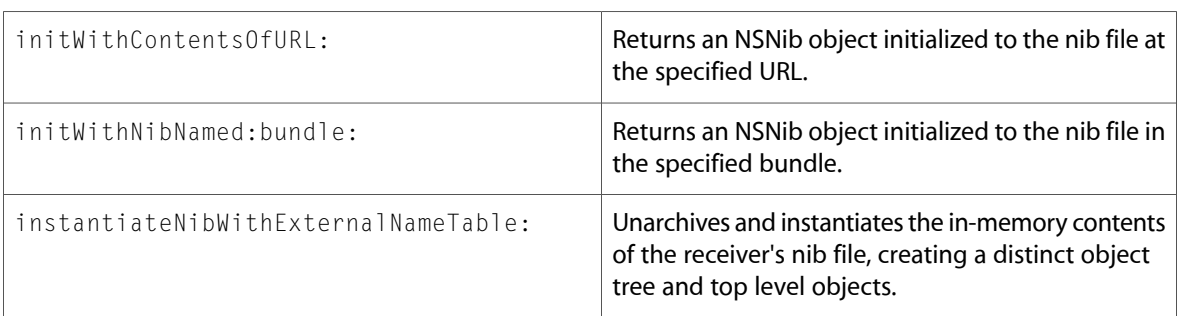

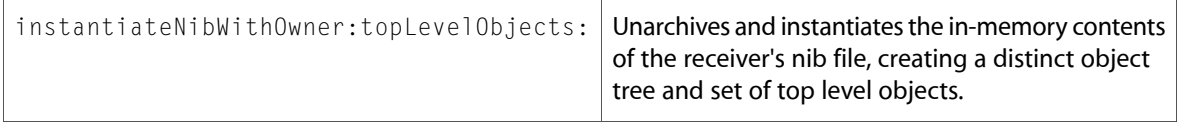

# NSObject

Complete reference information is available in the NSObject reference.

### Class Methods

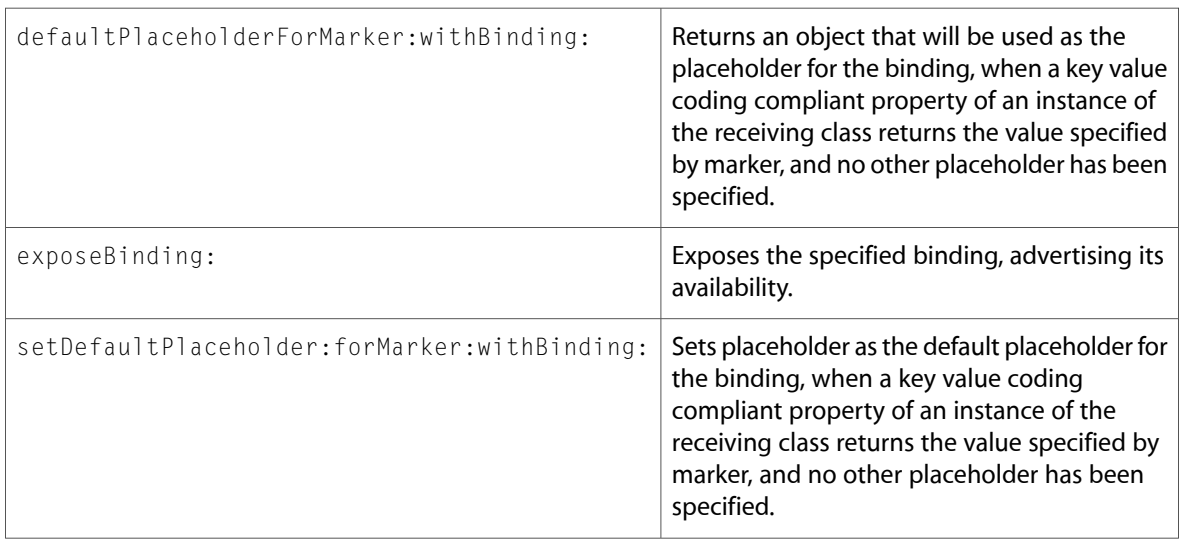

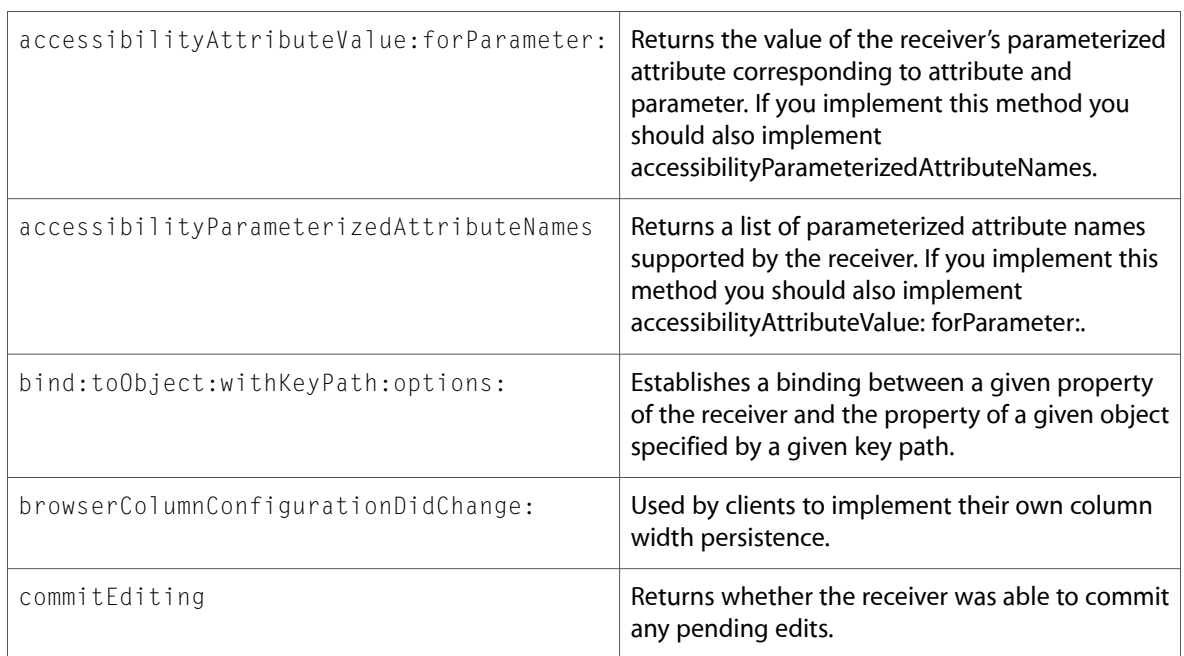

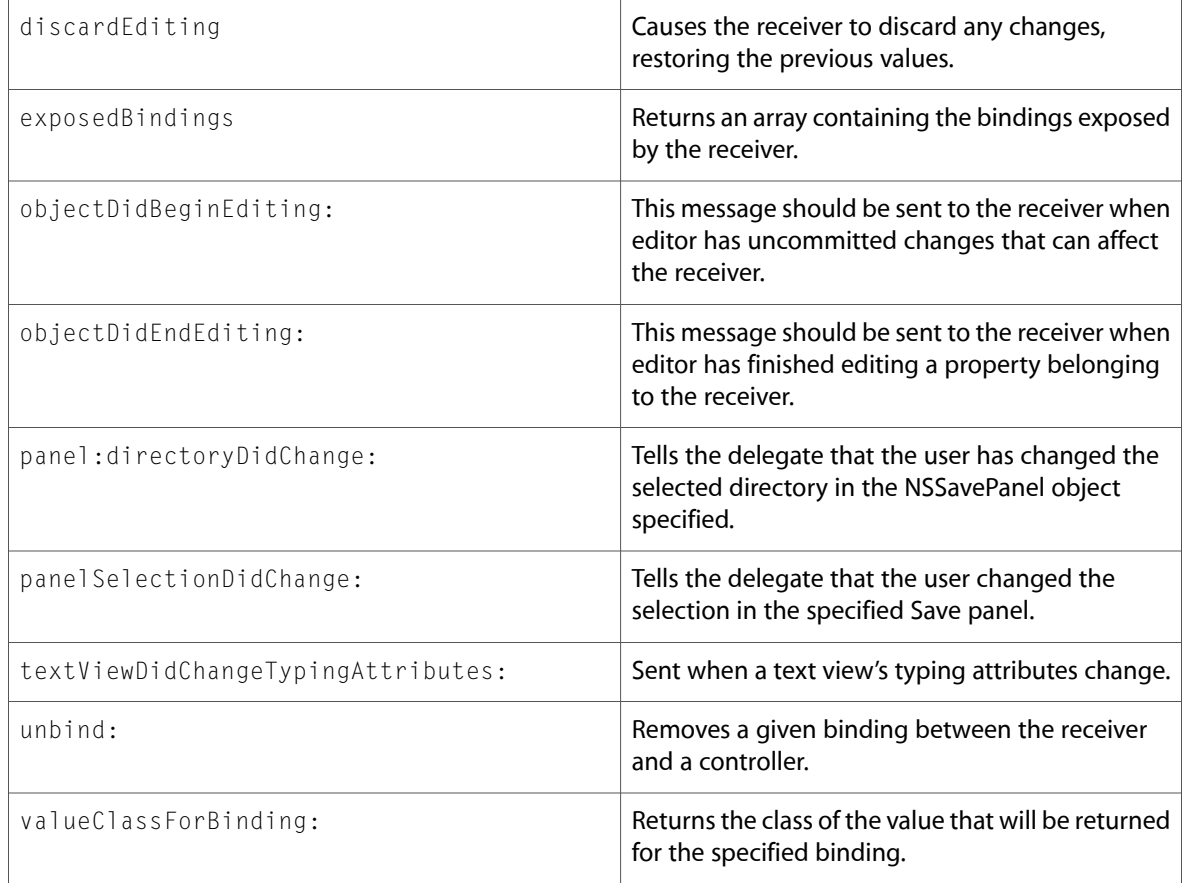

# NSObjectController (New)

Complete reference information is available in the NSObjectController reference.

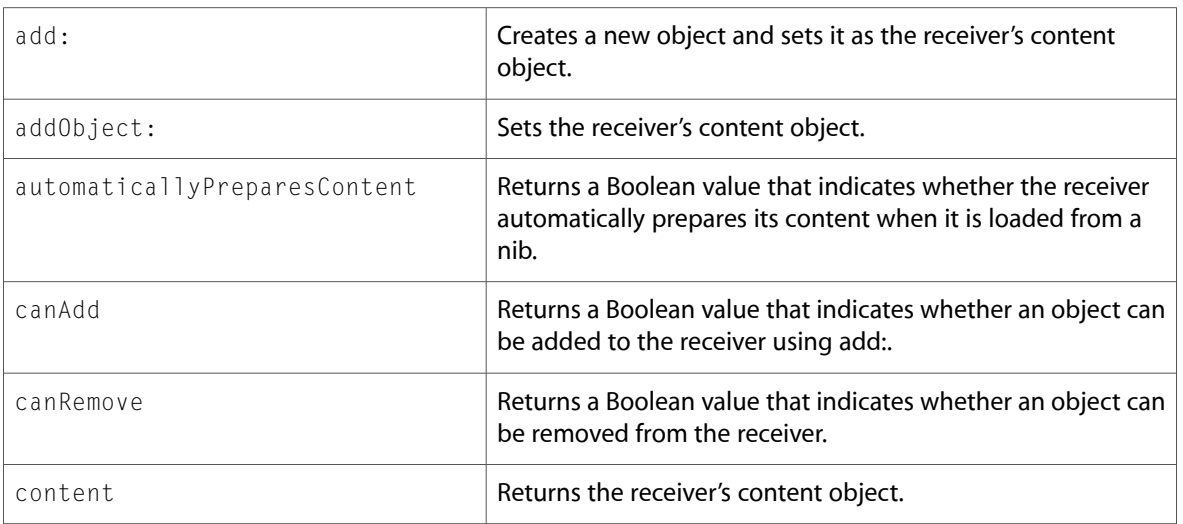

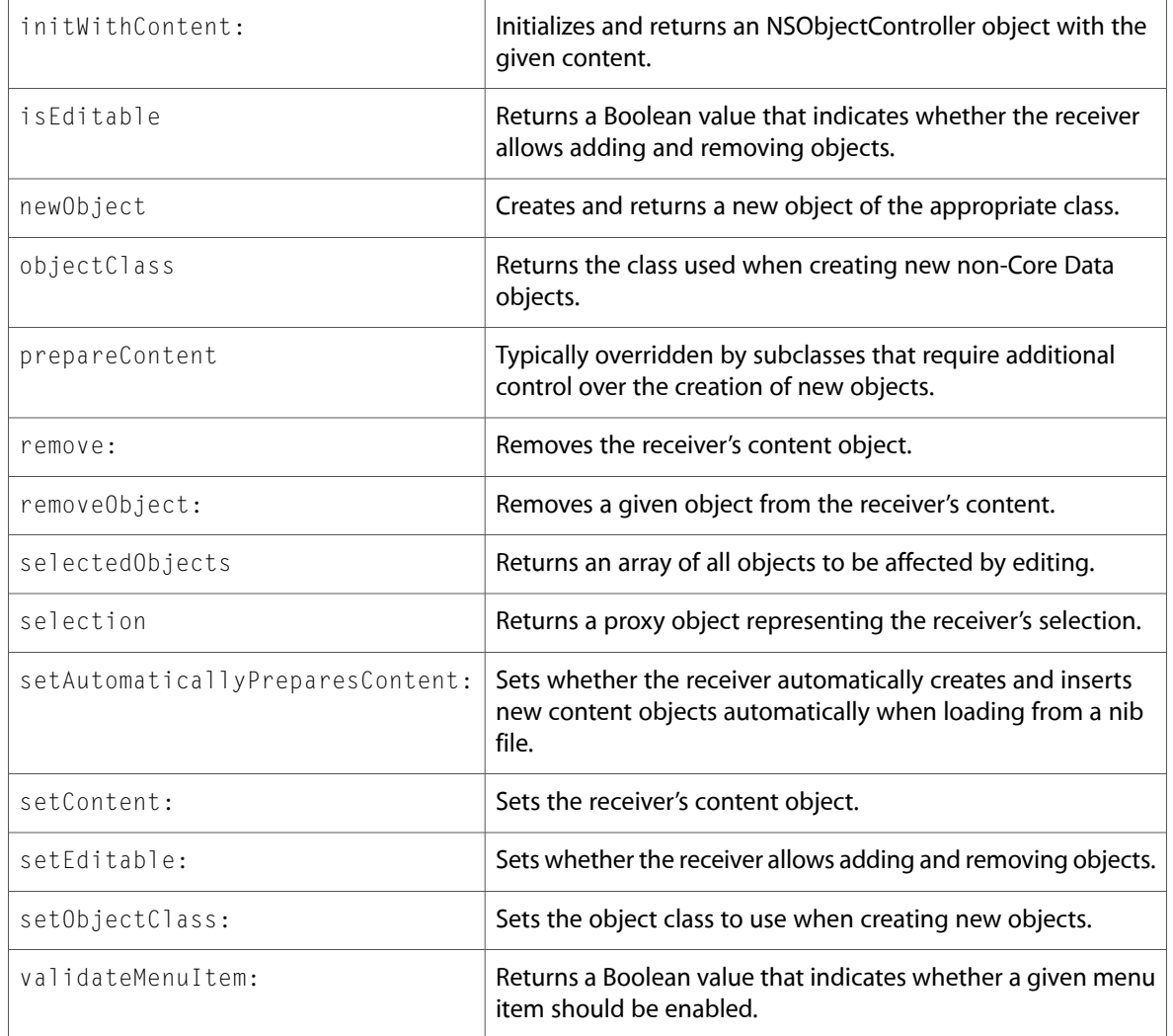

# NSOpenGLContext

Complete reference information is available in the NSOpenGLContext reference.

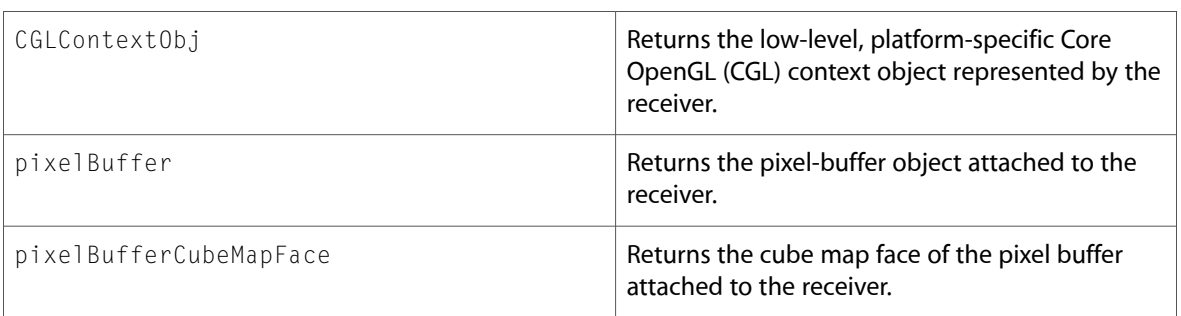

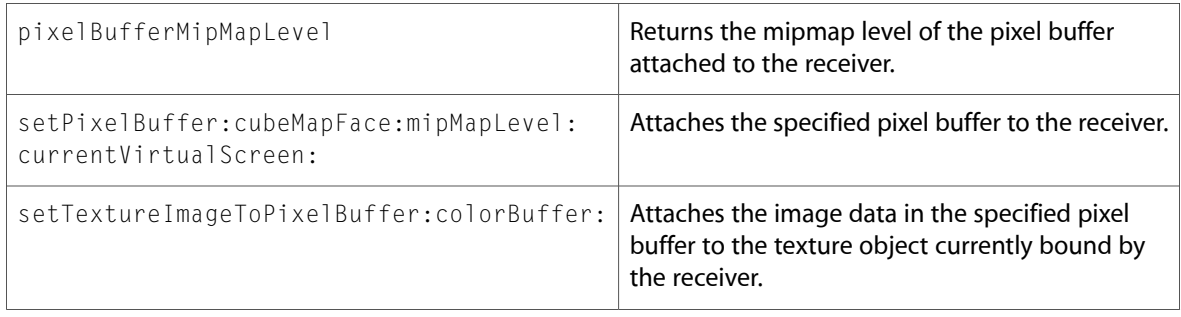

# NSOpenGLPixelBuffer (New)

Complete reference information is available in the NSOpenGLPixelBuffer reference.

#### Instance Methods

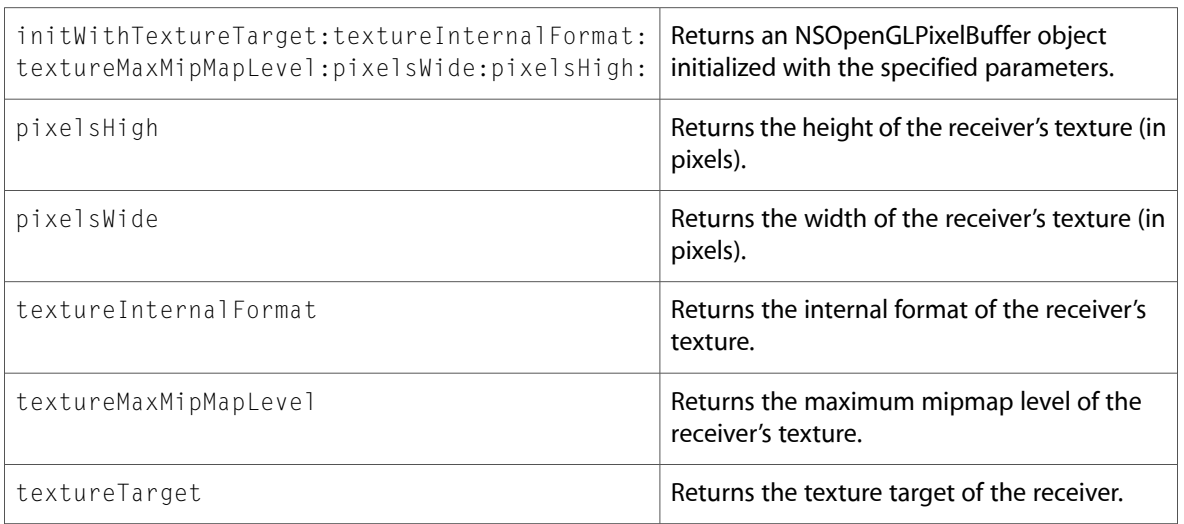

### NSOpenGLPixelFormat

Complete reference information is available in the NSOpenGLPixelFormat reference.

#### Instance Methods

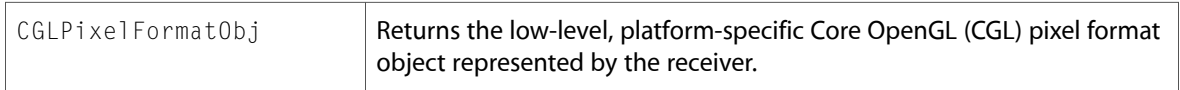

### NSOpenGLView

Complete reference information is available in the NSOpenGLView reference.

#### Instance Methods

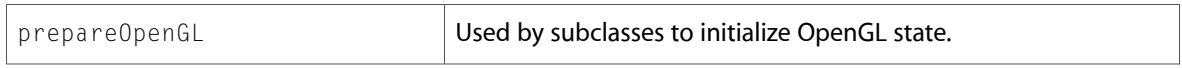

### NSOpenPanel

Complete reference information is available in the NSOpenPanel reference.

#### Instance Methods

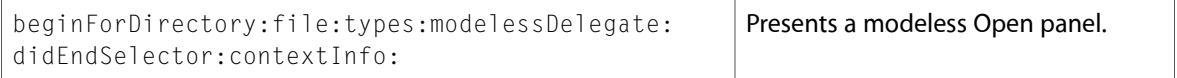

### NSOutlineView

Complete reference information is available in the NSOutlineView reference.

#### Delegate Methods

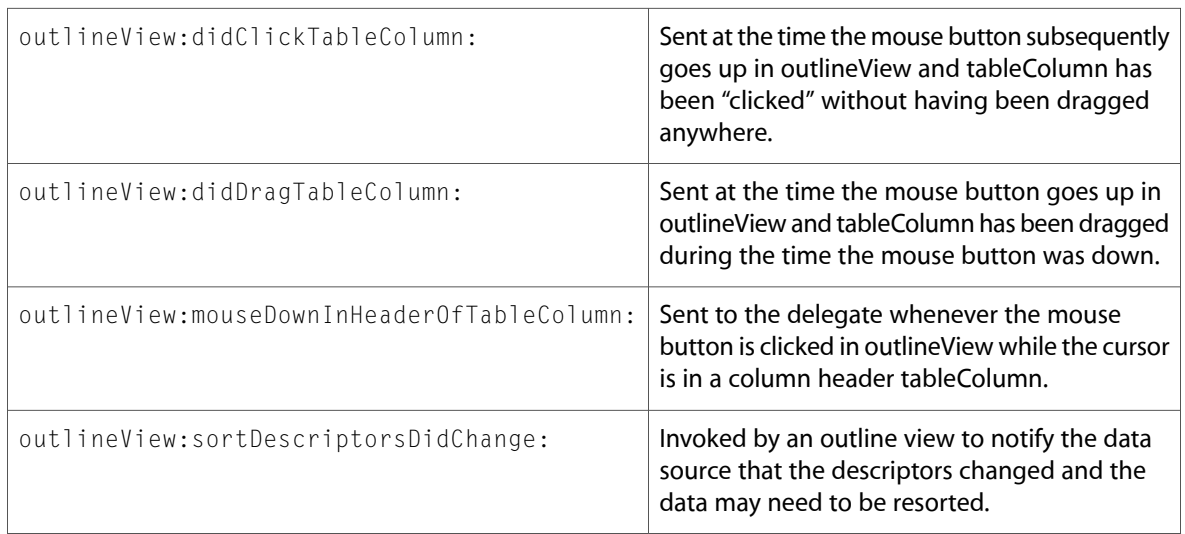

### NSParagraphStyle

Complete reference information is available in the NSParagraphStyle reference.

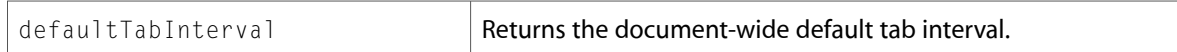

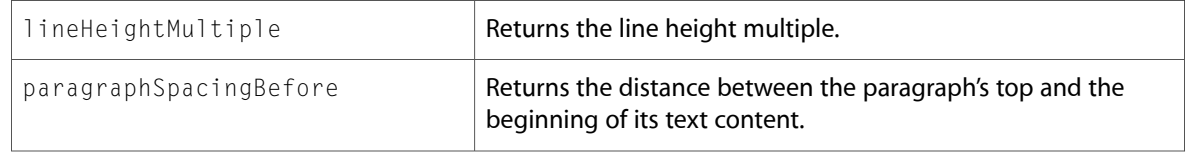

### NSPopUpButtonCell

Complete reference information is available in the NSPopUpButtonCell reference.

### Instance Methods

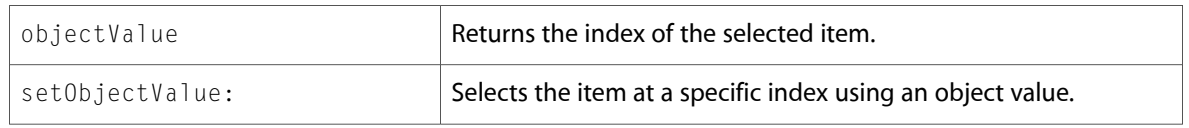

### NSPrintInfo

Complete reference information is available in the NSPrintInfo reference.

### Instance Methods

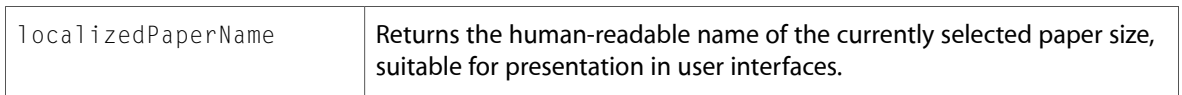

### NSResponder

Complete reference information is available in the NSResponder reference.

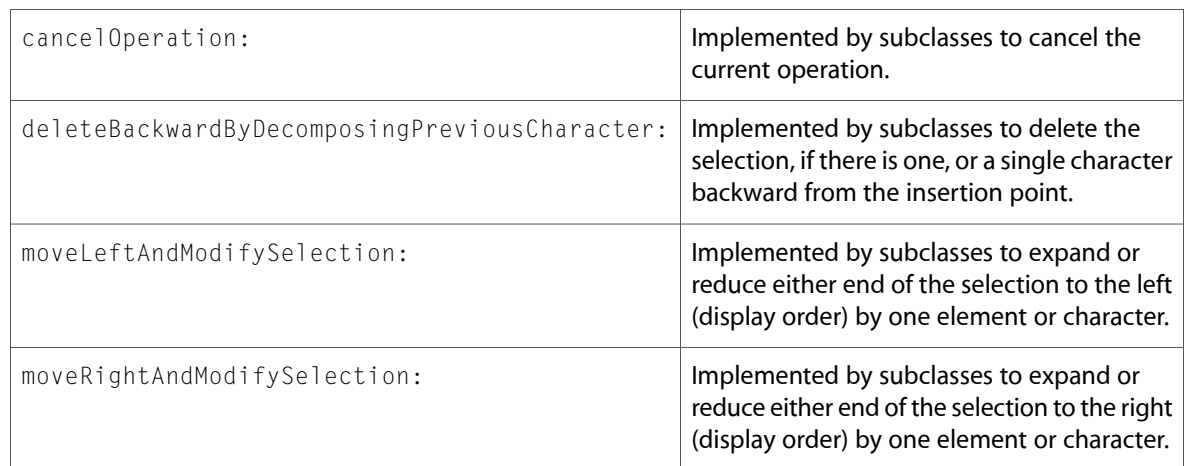
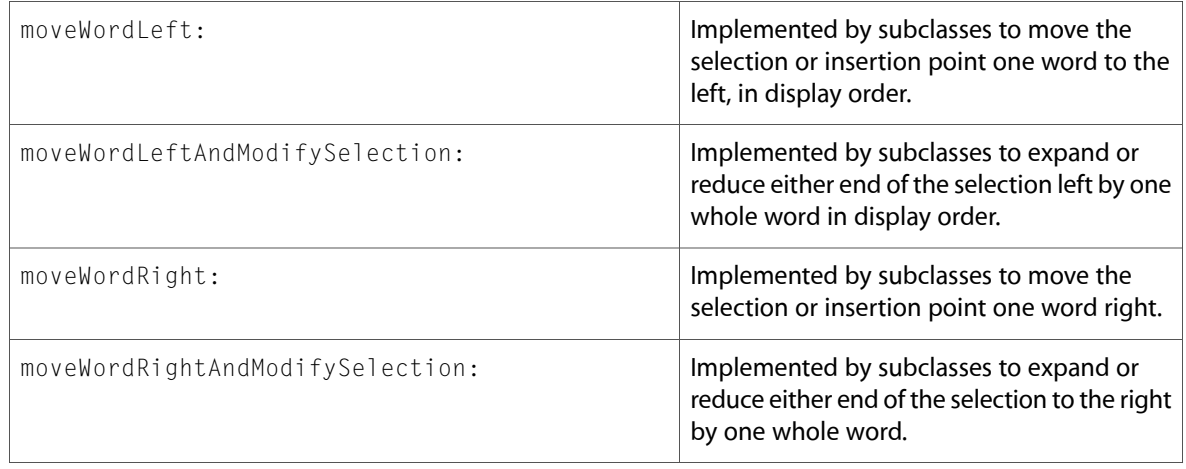

## NSSavePanel

Complete reference information is available in the NSSavePanel reference.

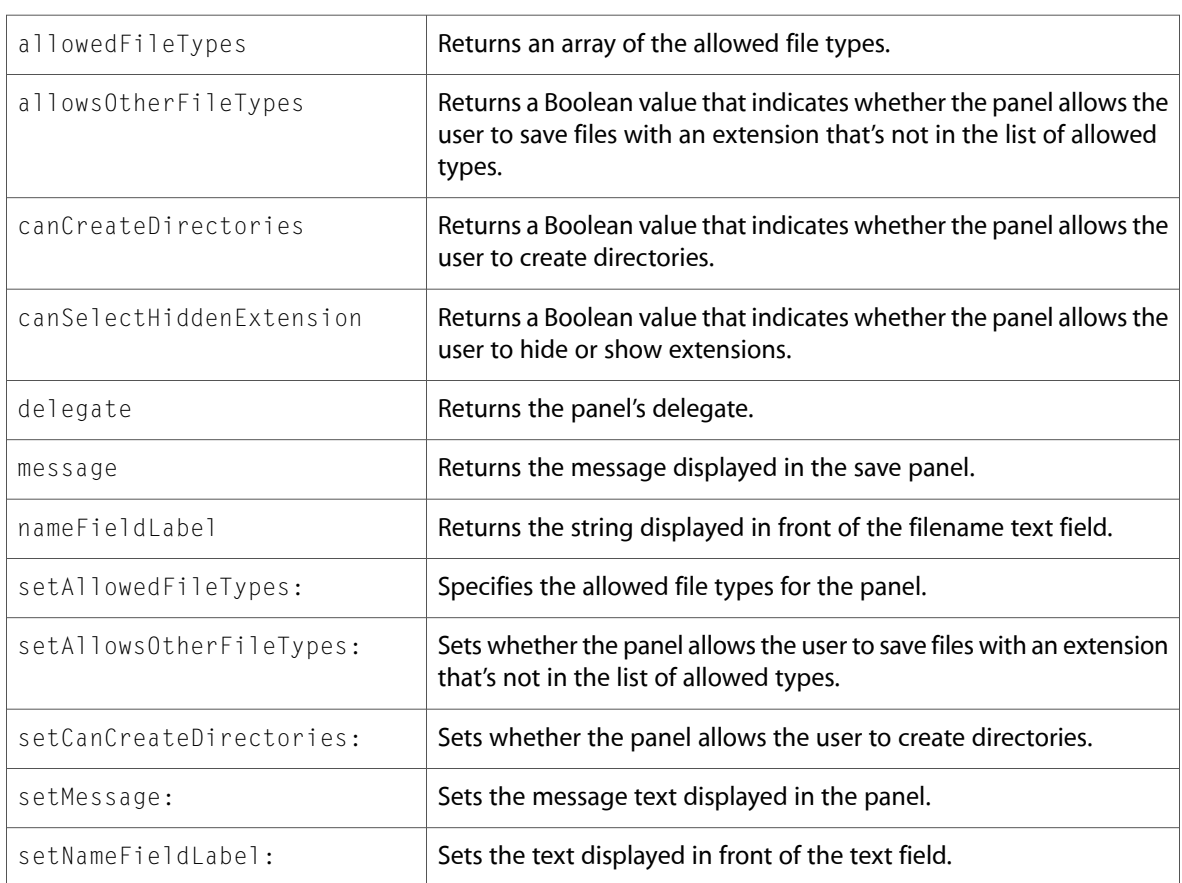

## **NSScrollView**

Complete reference information is available in the NSScrollView reference.

### Instance Methods

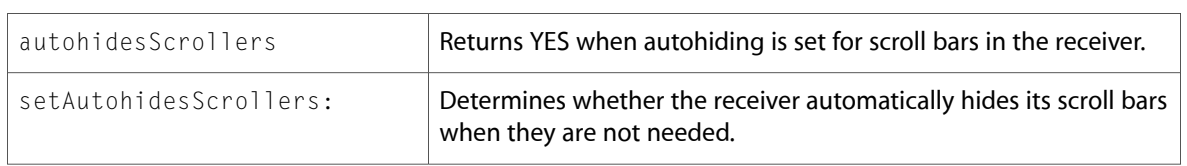

## NSSearchField (New)

Complete reference information is available in the NSSearchField reference.

#### Instance Methods

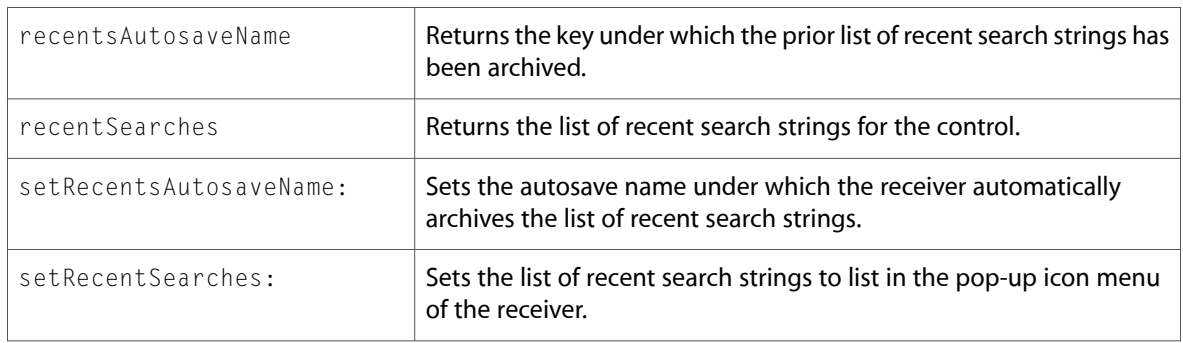

## NSSearchFieldCell (New)

Complete reference information is available in the NSSearchFieldCell reference.

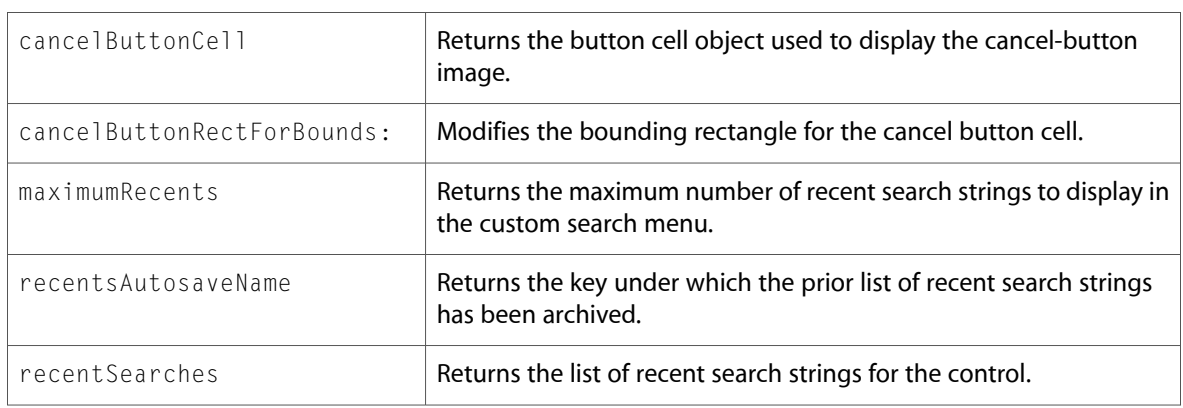

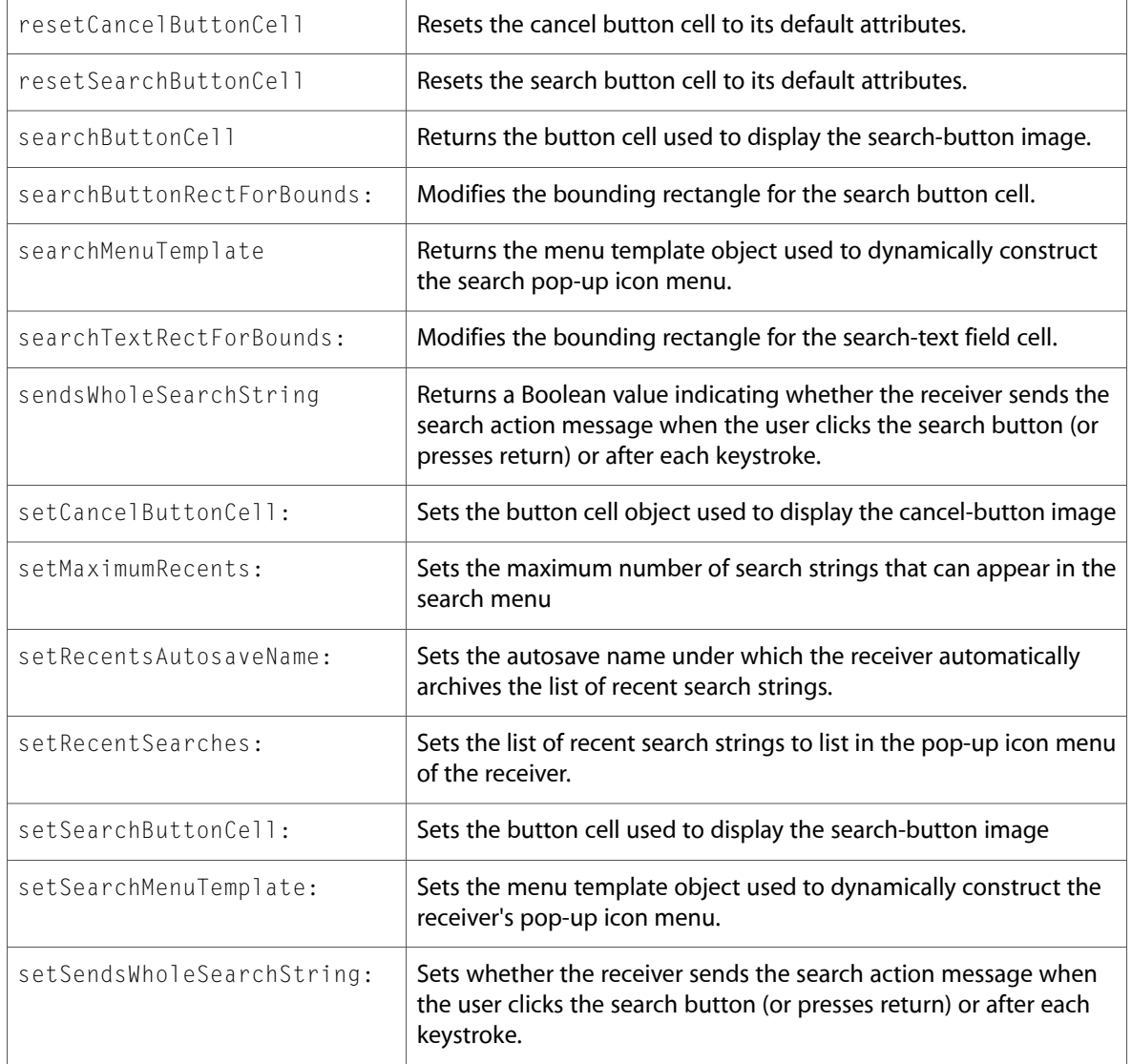

## NSSegmentedCell (New)

Complete reference information is available in the NSSegmentedCell reference.

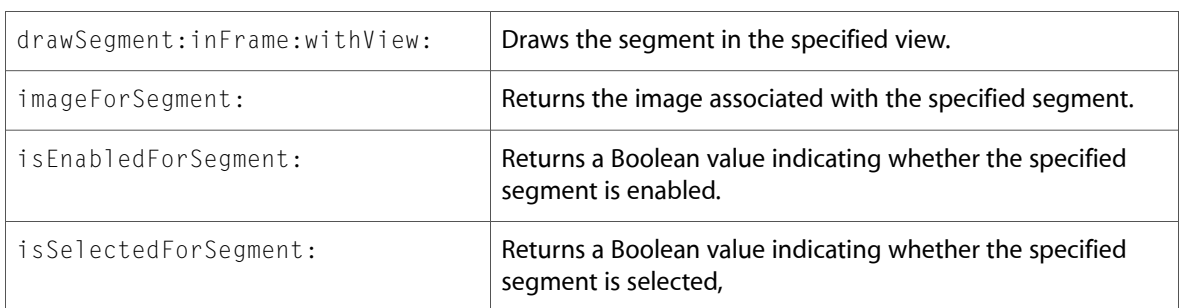

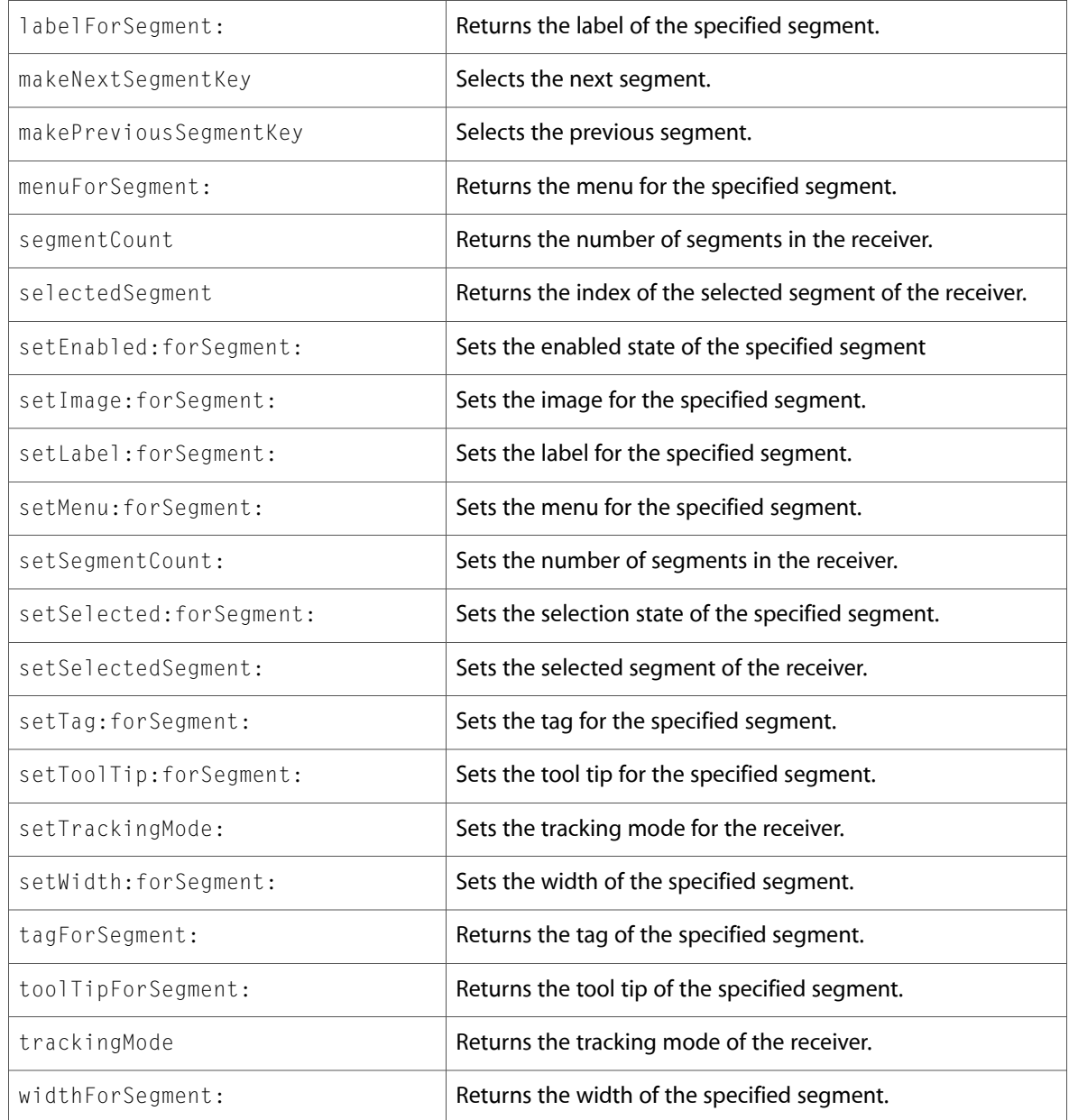

## NSSegmentedControl (New)

Complete reference information is available in the NSSegmentedControl reference.

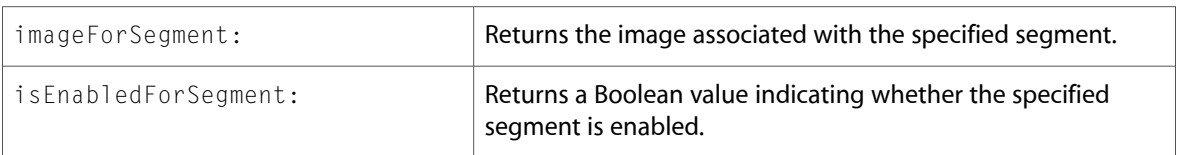

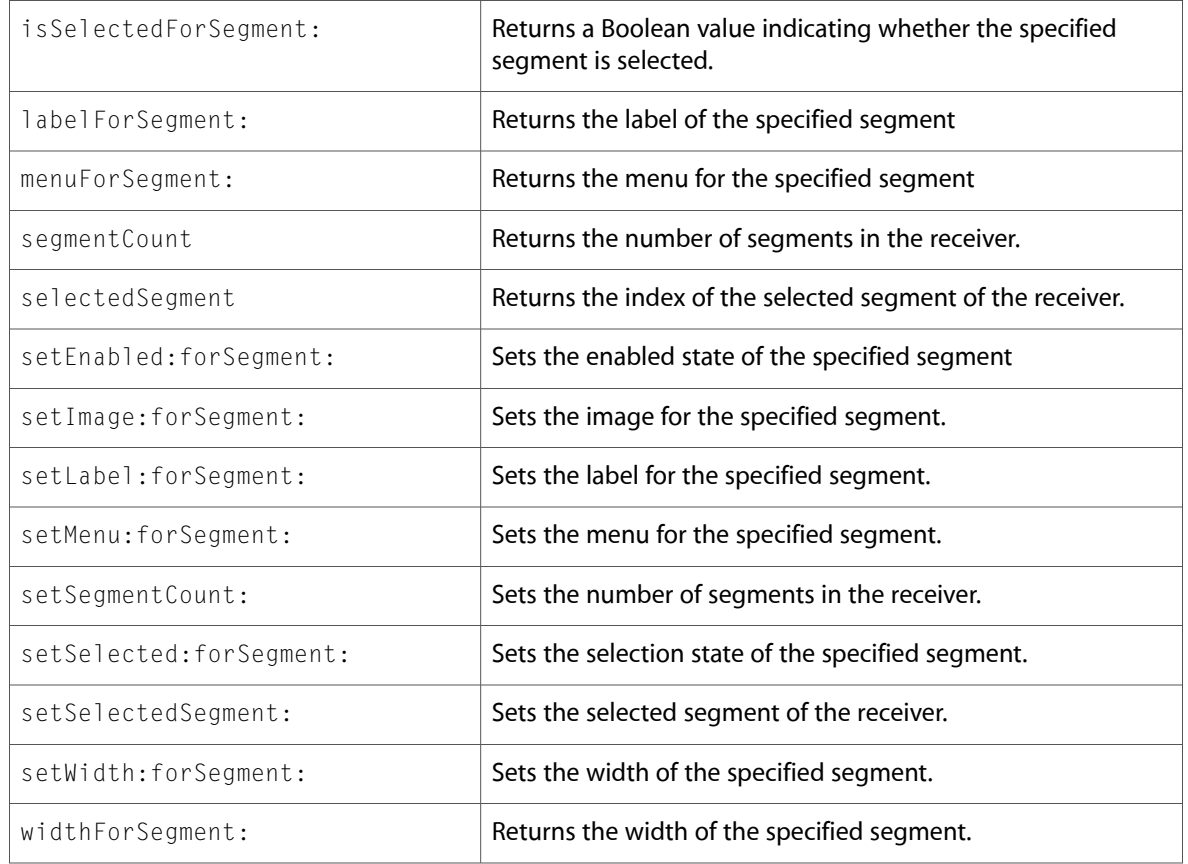

## NSShadow (New)

Complete reference information is available in the NSShadow reference.

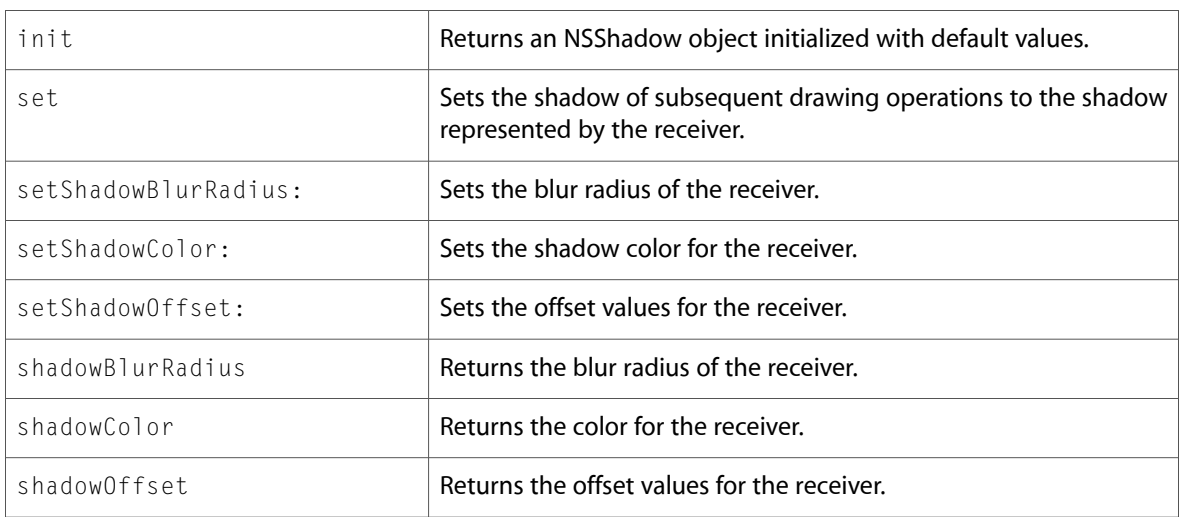

## NSSliderCell

Complete reference information is available in the NSSliderCell reference.

#### Instance Methods

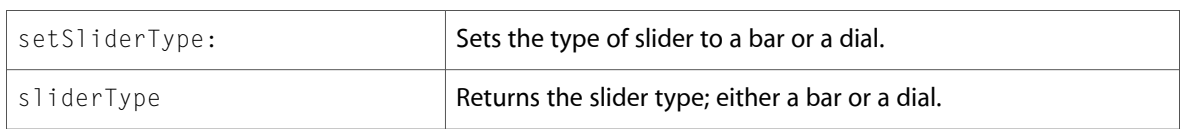

## NSSpeechRecognizer (New)

Complete reference information is available in the NSSpeechRecognizer reference.

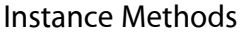

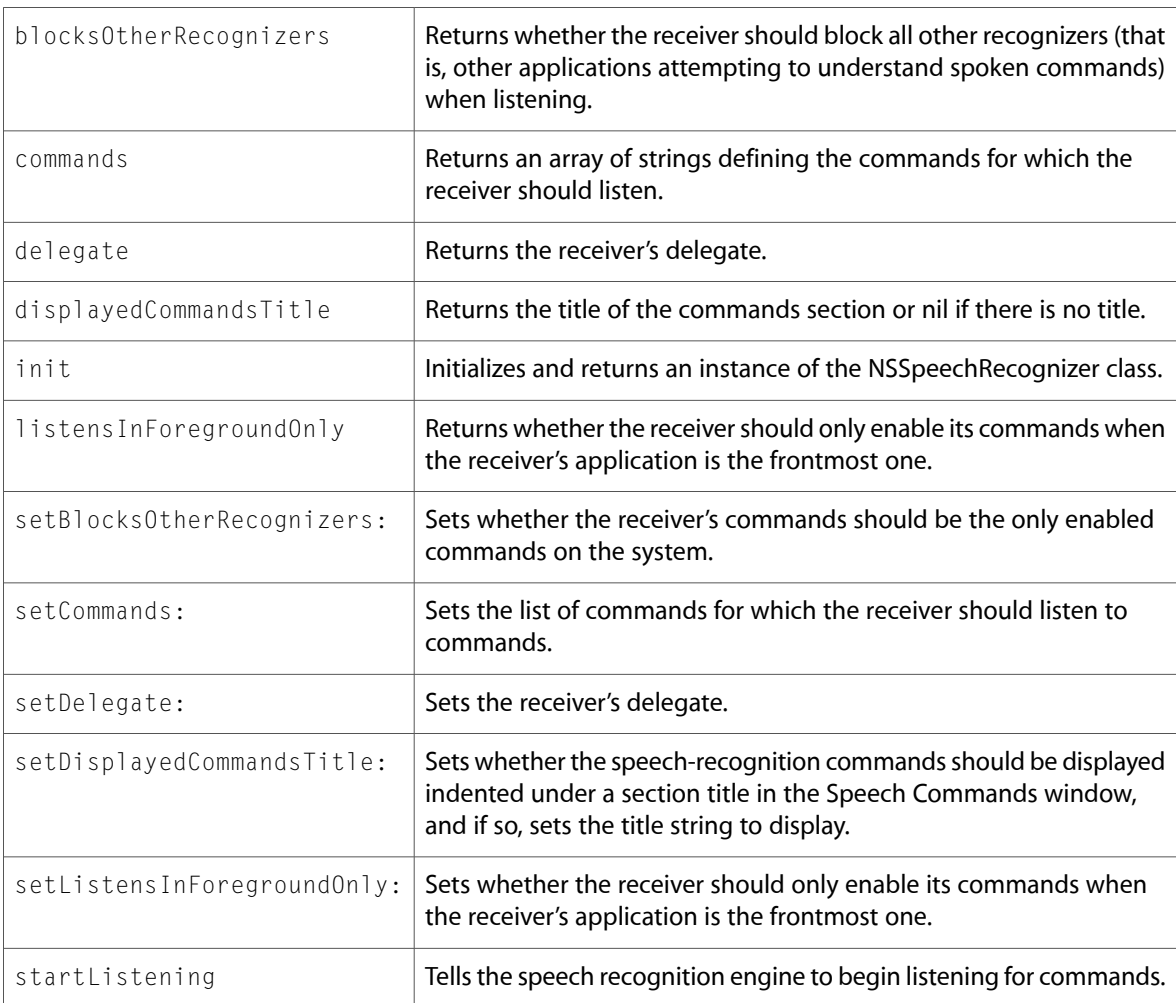

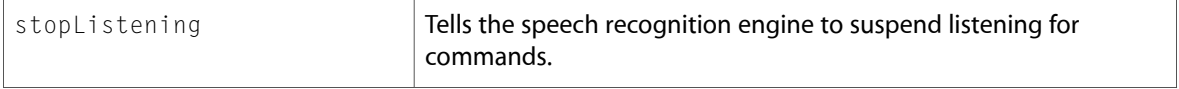

### Delegate Methods

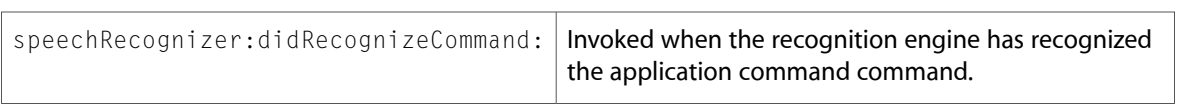

## NSSpeechSynthesizer (New)

Complete reference information is available in the NSSpeechSynthesizer reference.

#### Class Methods

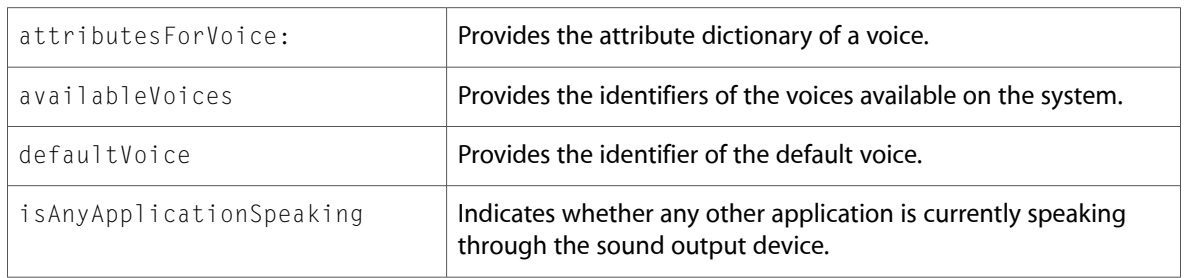

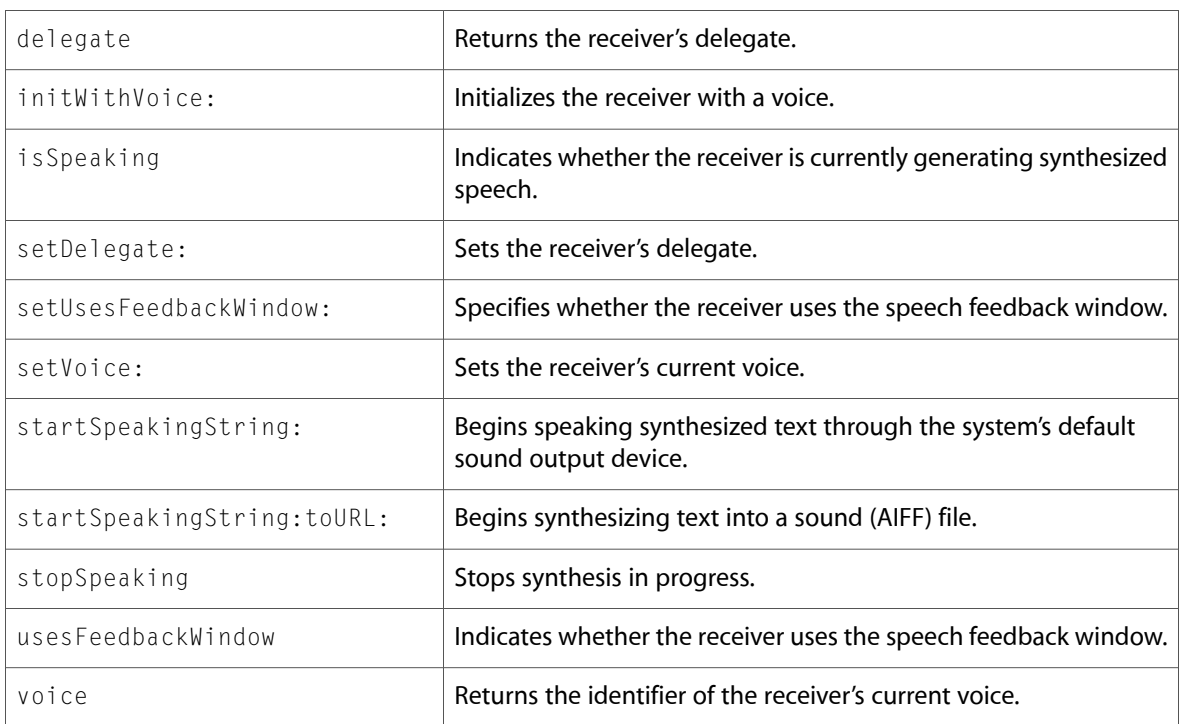

### Delegate Methods

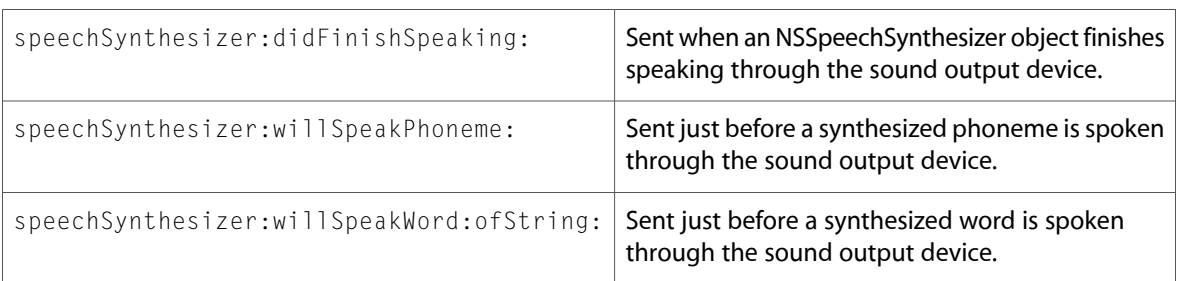

## NSSpellChecker

Complete reference information is available in the NSSpellChecker reference.

### Instance Methods

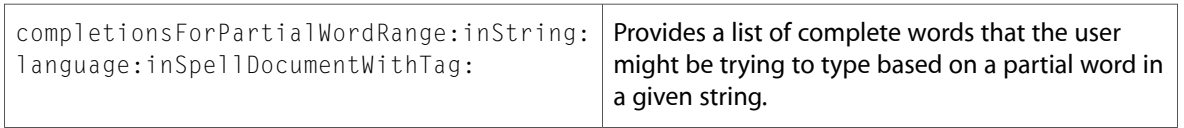

## **NSStatusItem**

Complete reference information is available in the NSStatusItem reference.

### Instance Methods

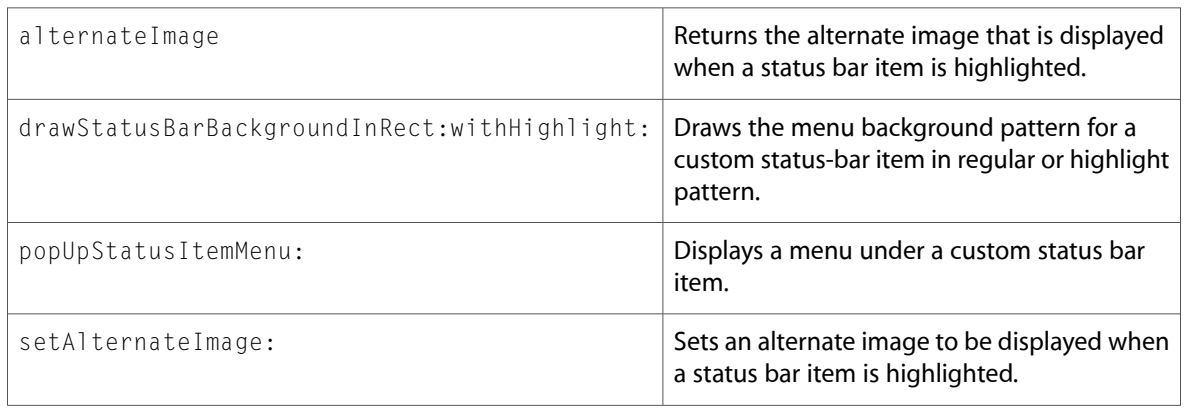

## NSTableColumn

Complete reference information is available in the NSTableColumn reference.

### Instance Methods

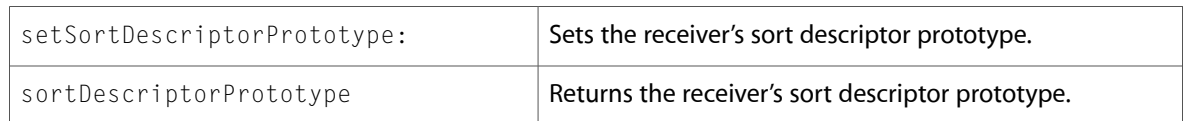

## NSTableHeaderCell

Complete reference information is available in the NSTableHeaderCell reference.

### Instance Methods

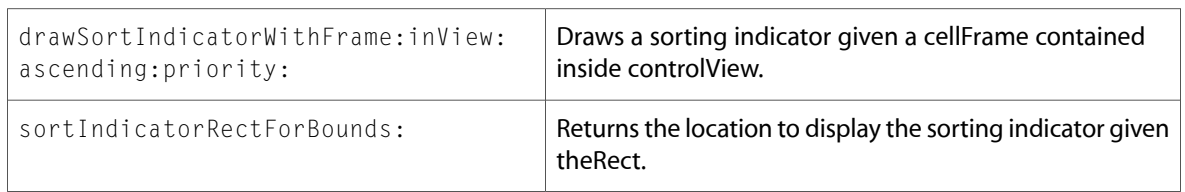

## NSTableView

Complete reference information is available in the NSTableView reference.

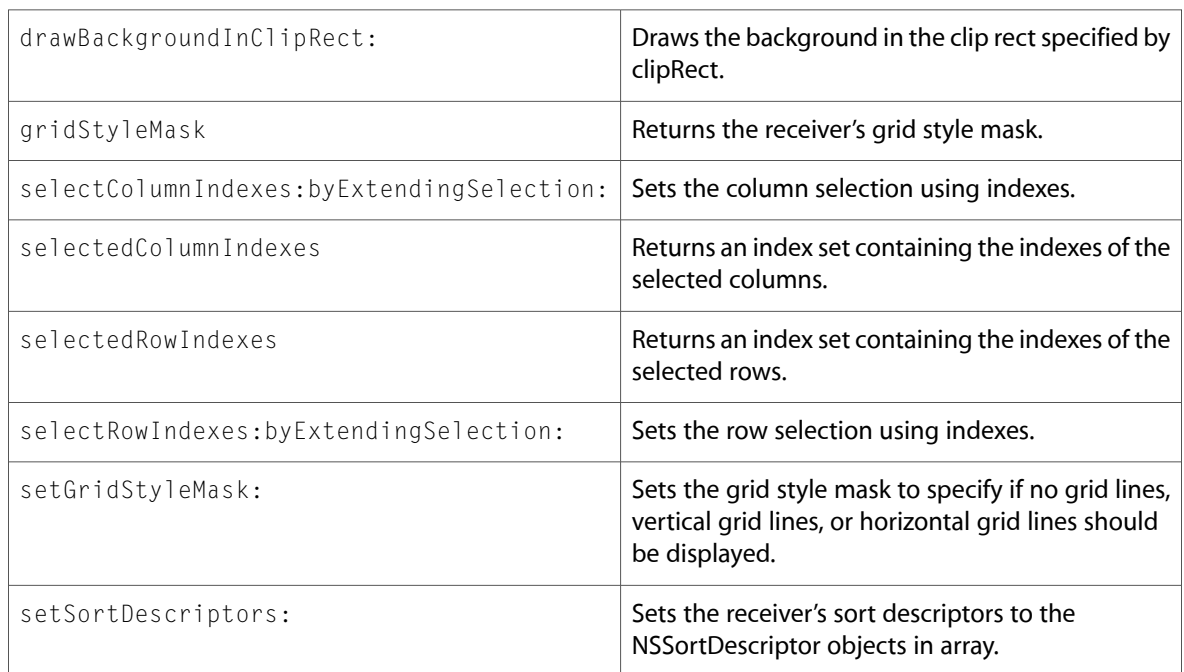

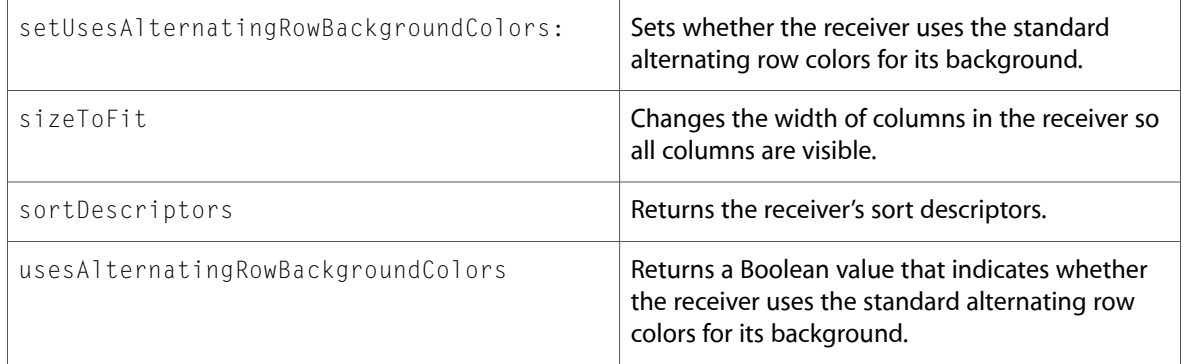

### Delegate Methods

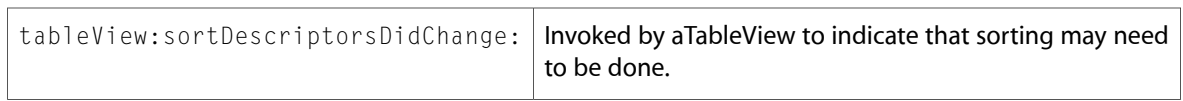

## NSTextFieldCell

Complete reference information is available in the NSTextFieldCell reference.

### Instance Methods

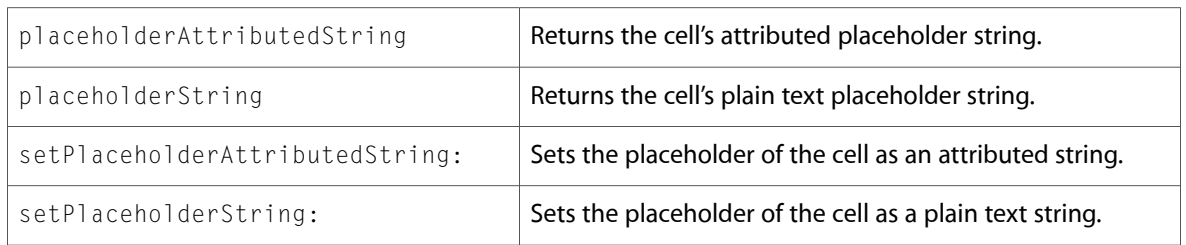

### NSTextTab

Complete reference information is available in the NSTextTab reference.

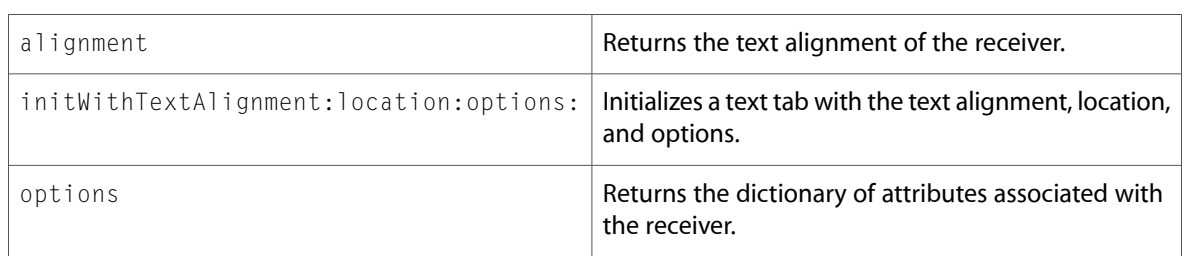

## **NSTextView**

#### Complete reference information is available in the NSTextView reference.

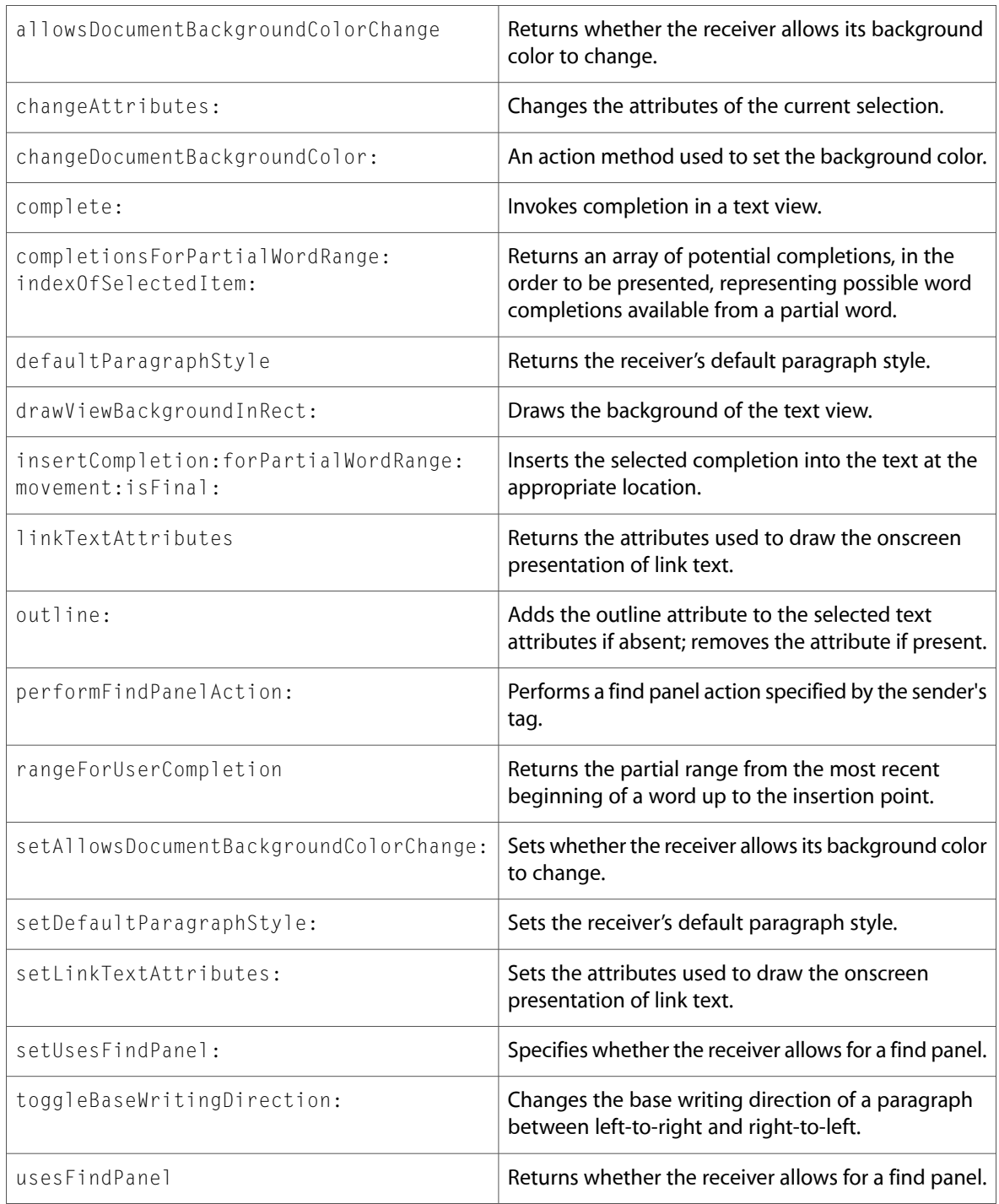

### Delegate Methods

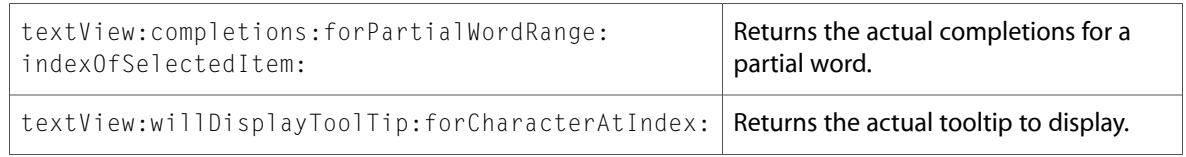

## NSToolbar

Complete reference information is available in the NSToolbar reference.

### Instance Methods

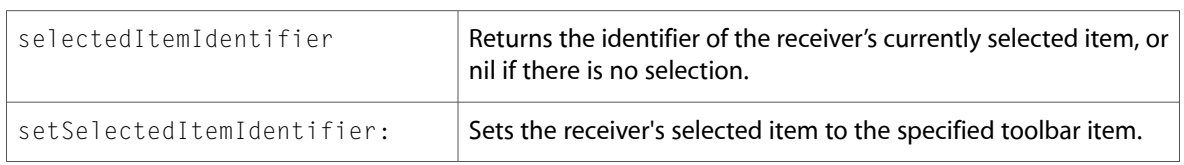

### Delegate Methods

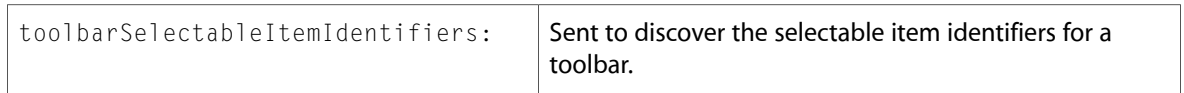

## NSUserDefaultsController (New)

Complete reference information is available in the NSUserDefaultsController reference.

### Class Methods

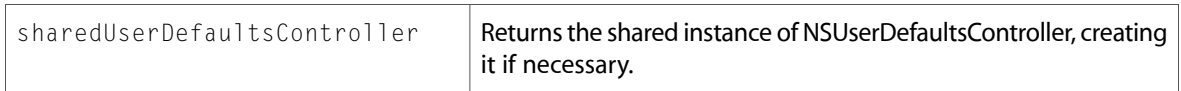

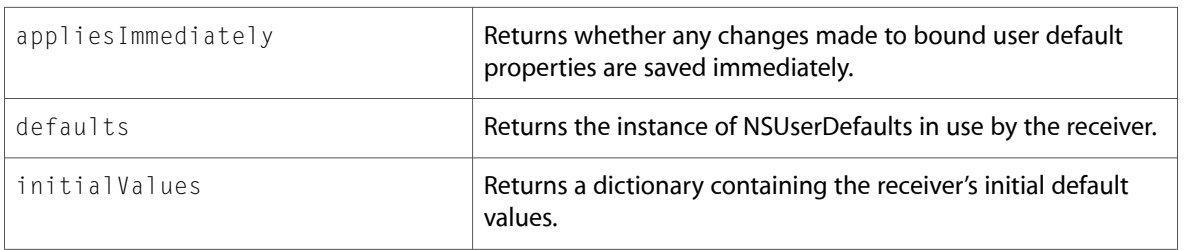

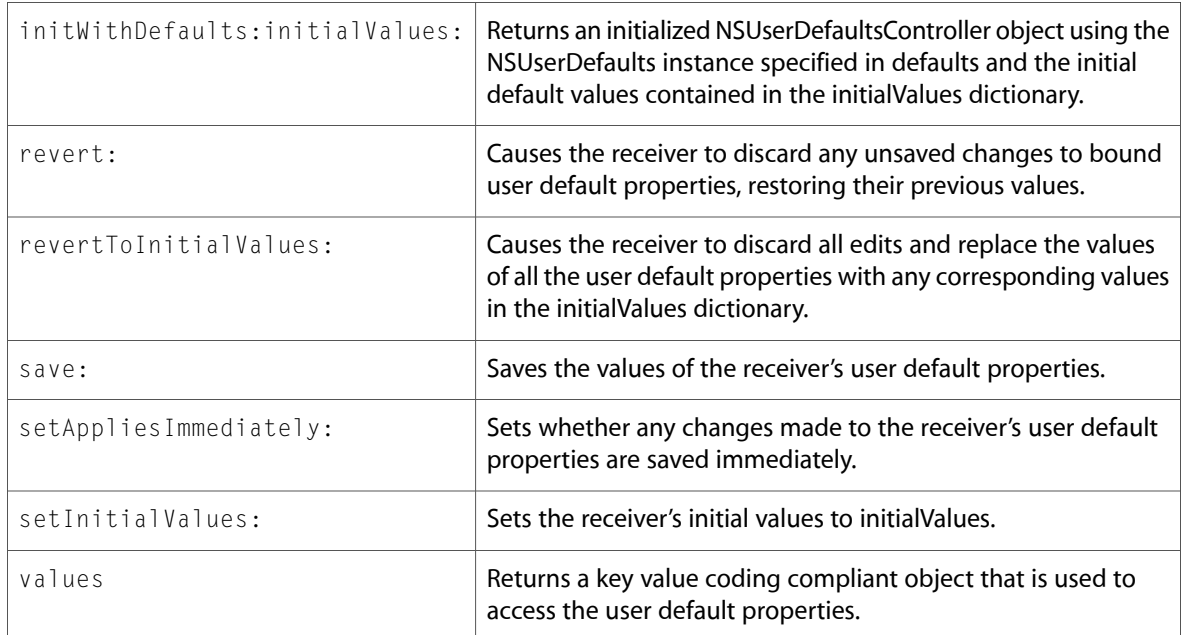

### **NSView**

Complete reference information is available in the NSView reference.

### Class Methods

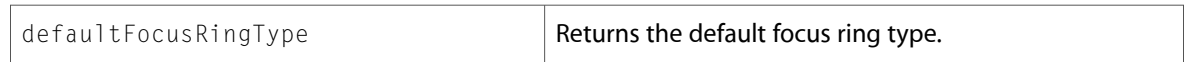

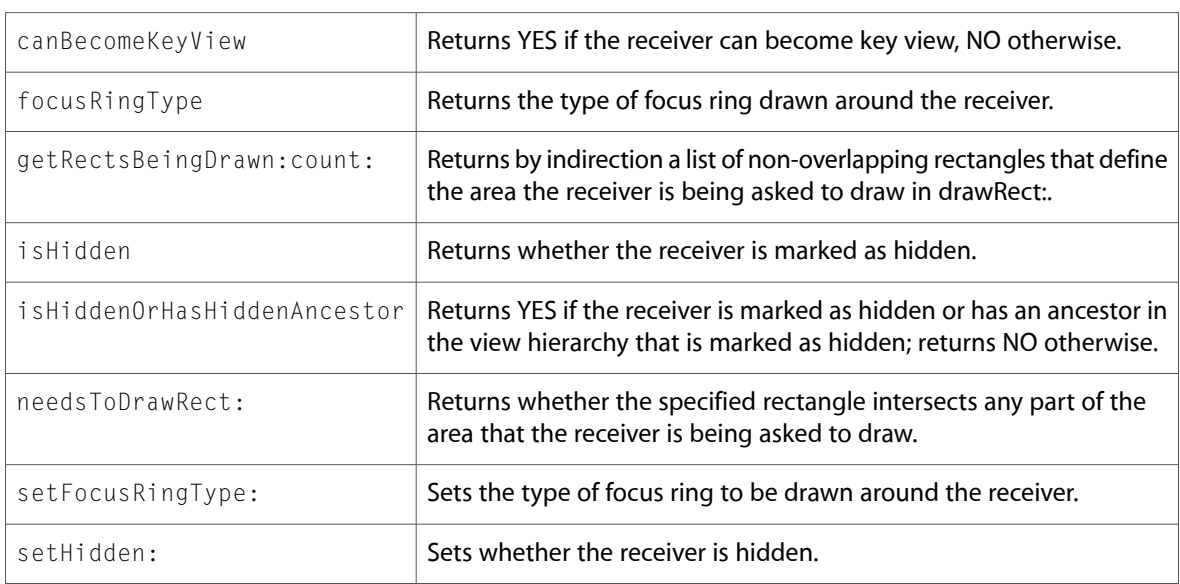

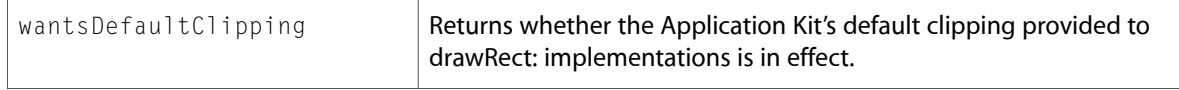

### **NSWindow**

Complete reference information is available in the NSWindow reference.

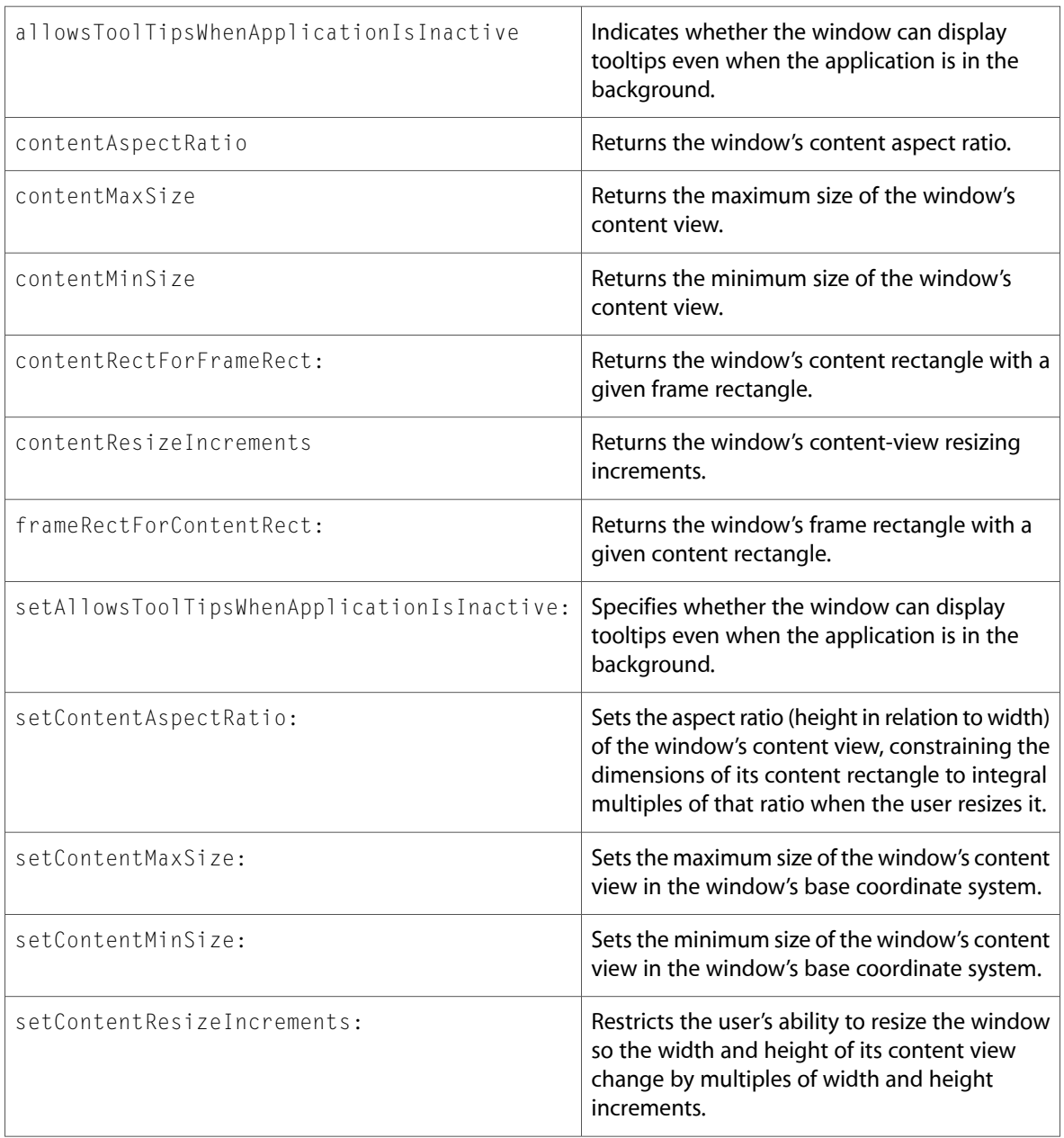

### Delegate Methods

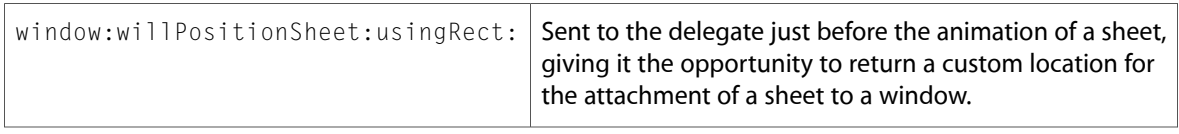

## **NSWorkspace**

Complete reference information is available in the NSWorkspace reference.

### Instance Methods

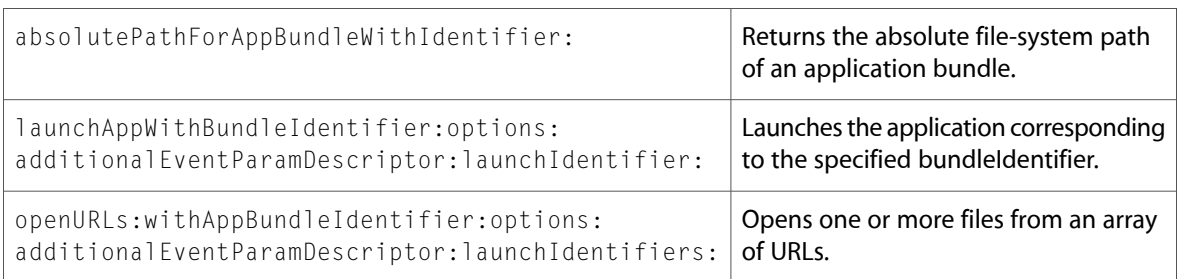

## Protocols

All of the protocols with new symbols are listed alphabetically, with their new methods described.

## NSGlyphStorage (New)

Complete reference information is available in the NSG1yphStorage reference.

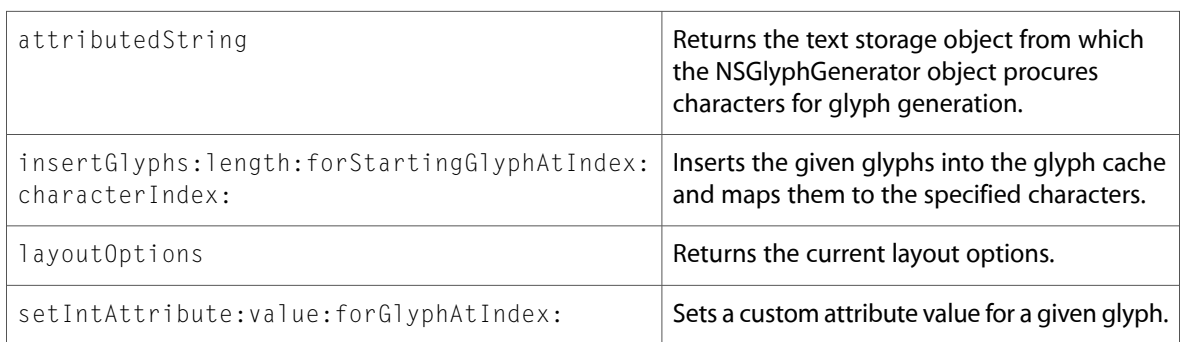

### **NSMenuItem**

Complete reference information is available in the NSMenuItem reference.

#### Instance Methods

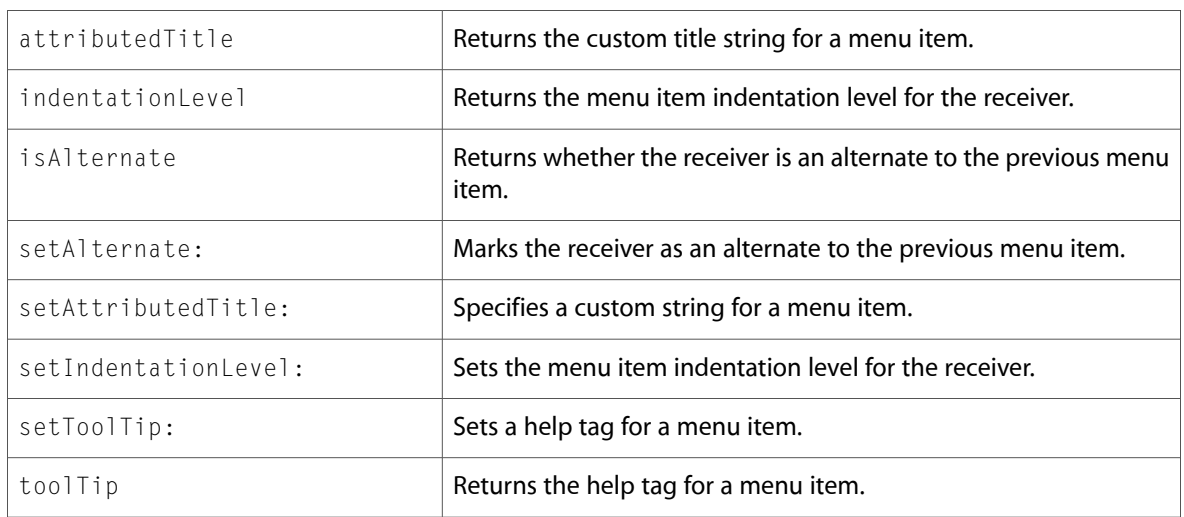

## C Symbols

All of the header files with new symbols are listed alphabetically, with their new symbols described.

### NSAccessibility.h

#### Functions

All of the new functions in this header file are listed alphabetically, with links to documentation and abstracts, if available.

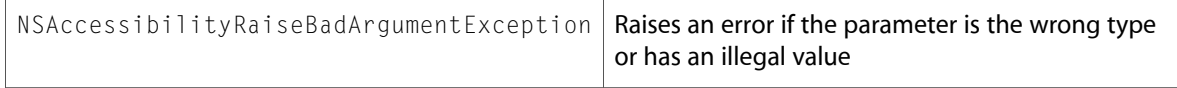

### Data Types & Constants

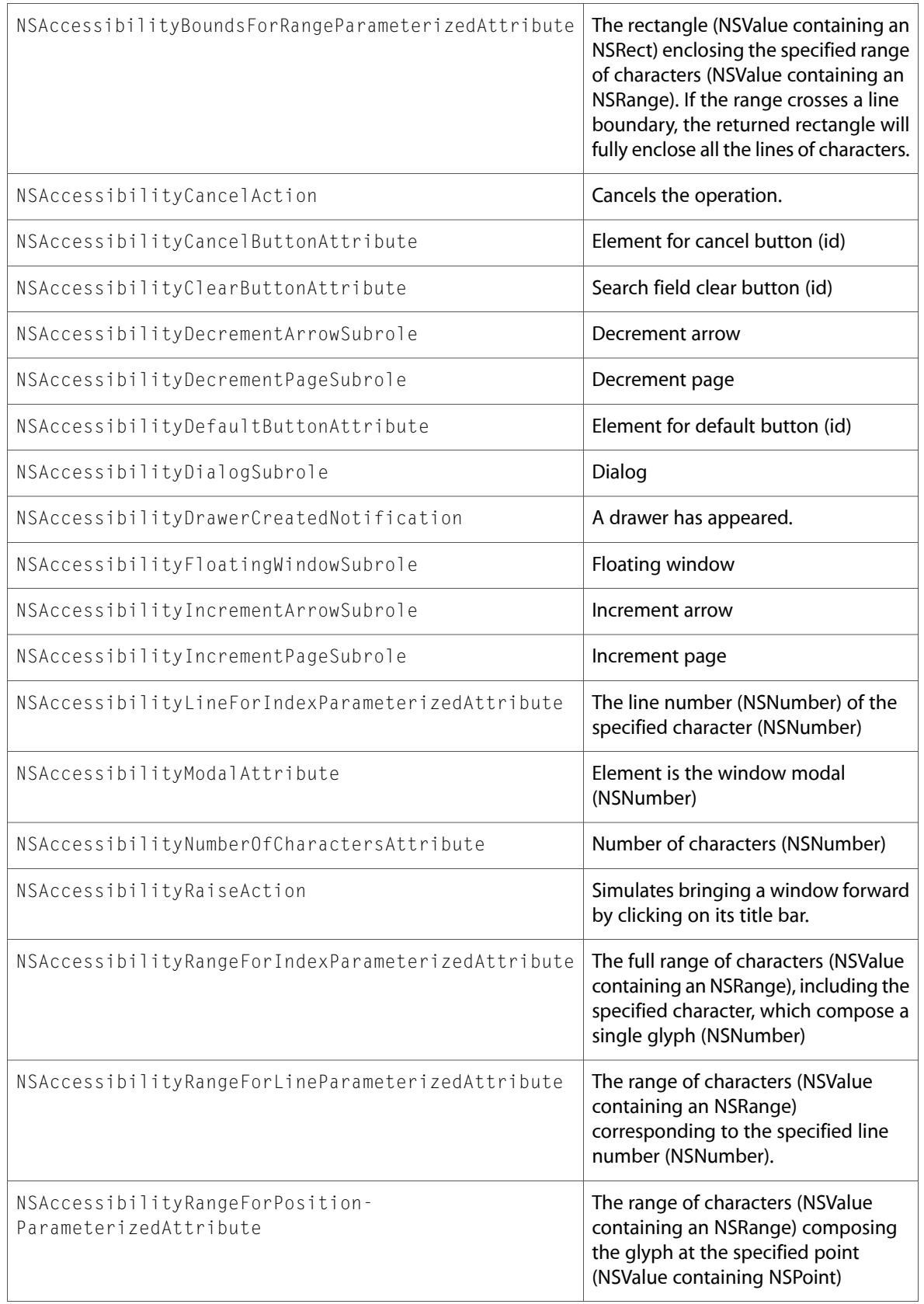

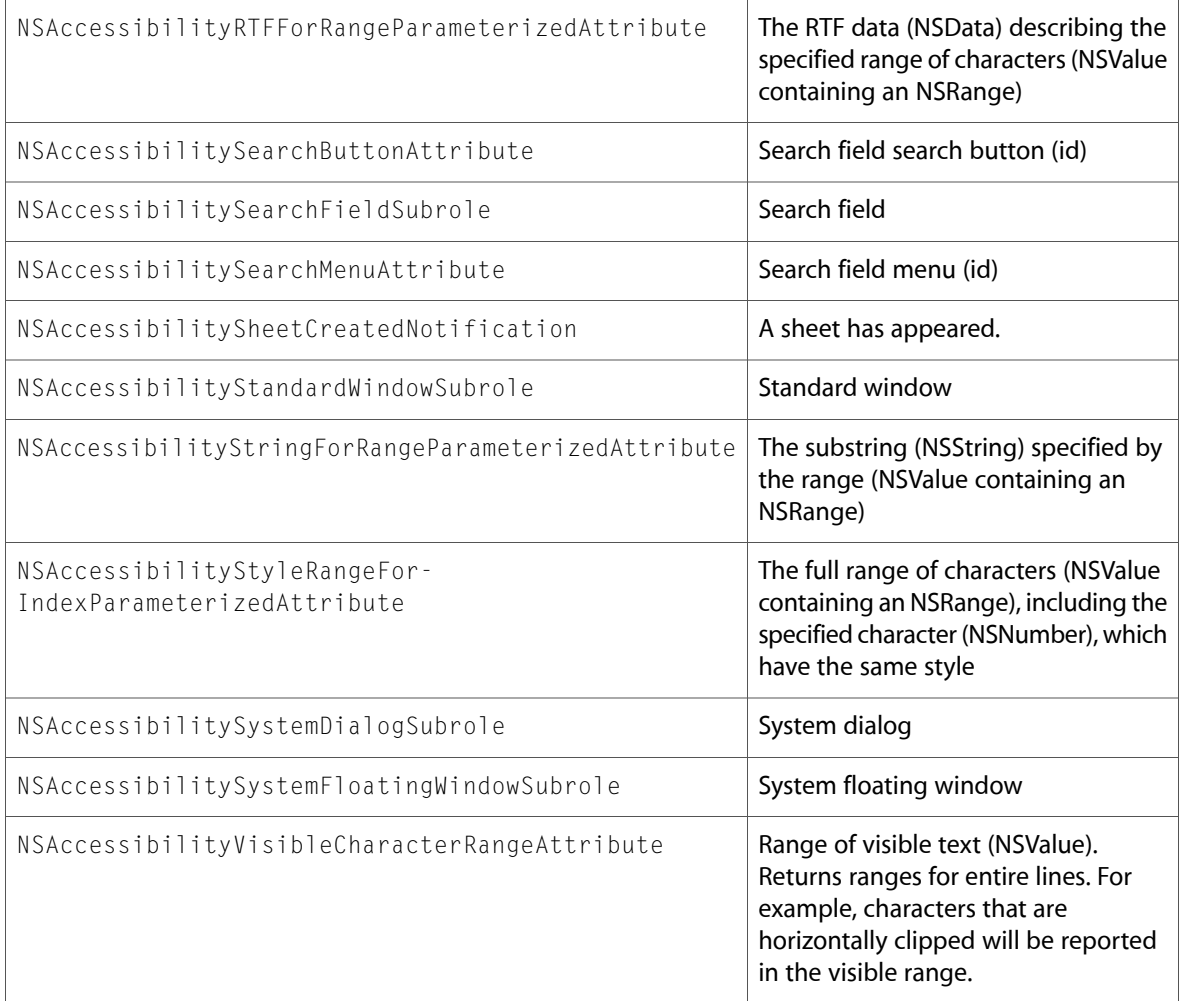

## NSAlert.h

### Data Types & Constants

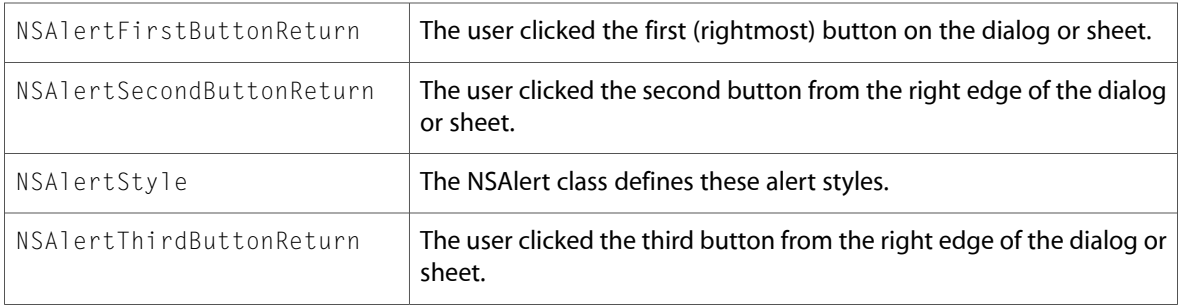

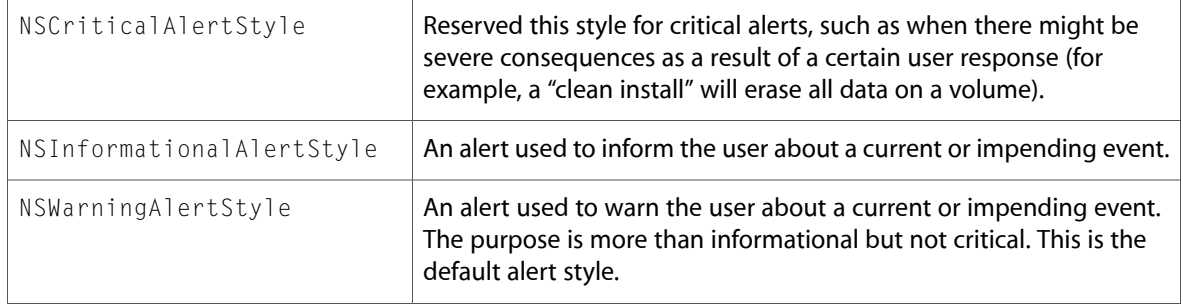

## NSApplication.h

### Data Types & Constants

All of the new data types and constants in this header file are listed alphabetically, with links to documentation and abstracts, if available.

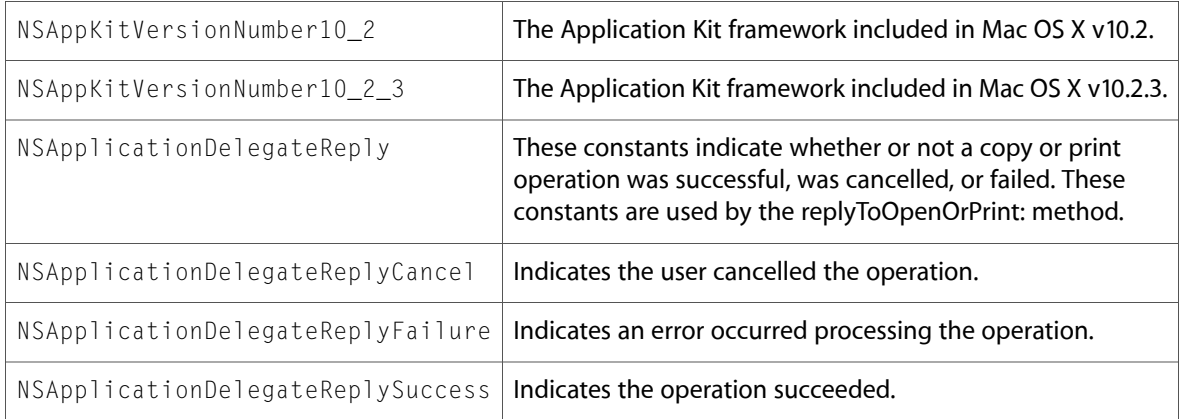

## NSAttributedString.h

### Data Types & Constants

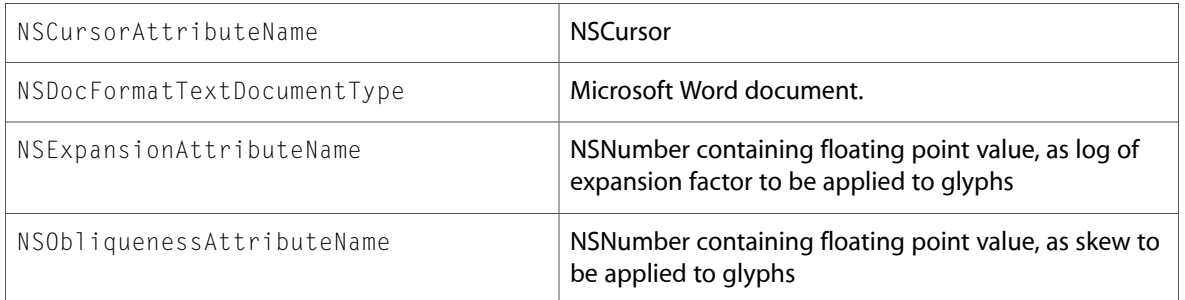

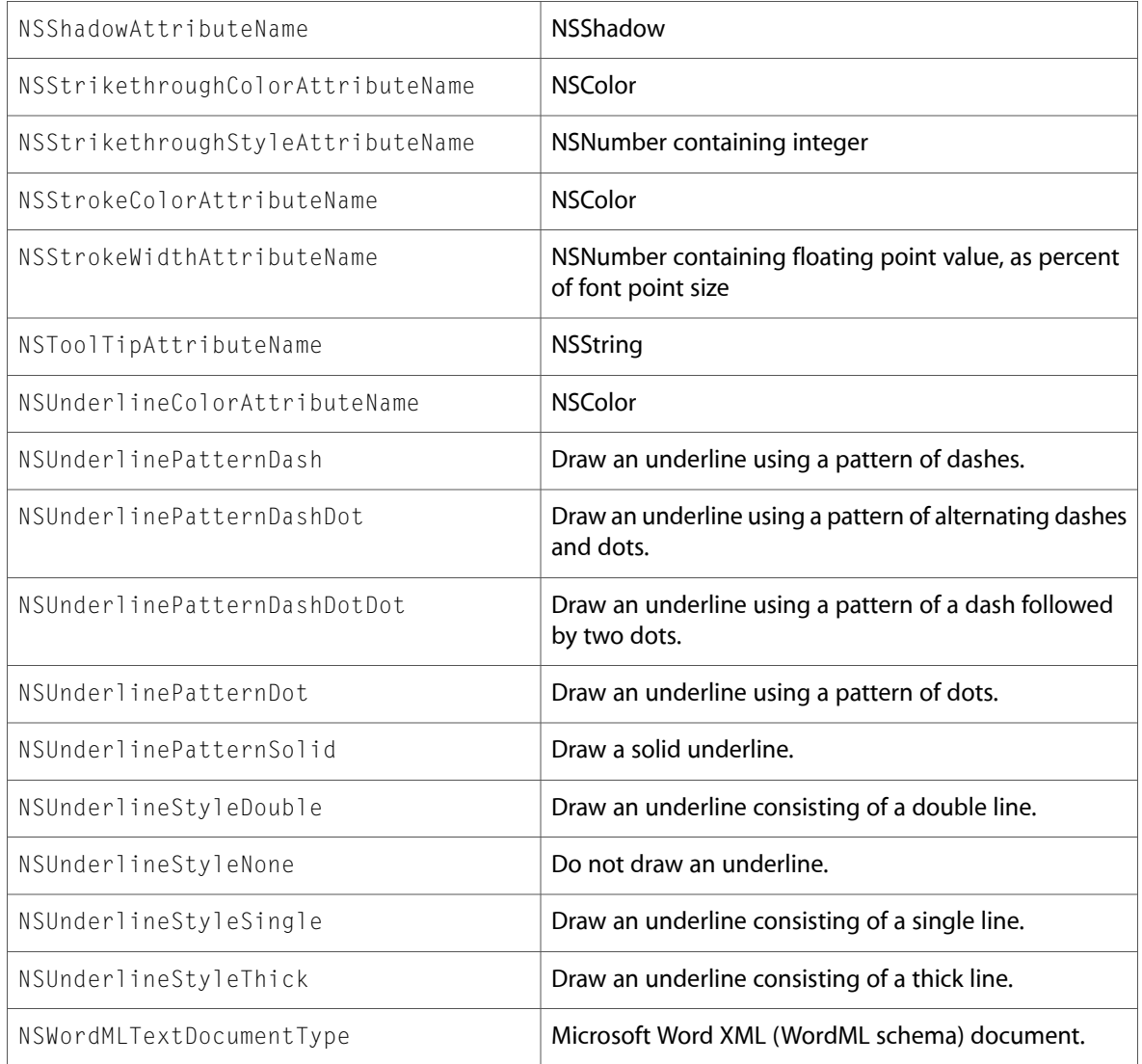

## NSBitmapImageRep.h

### Data Types & Constants

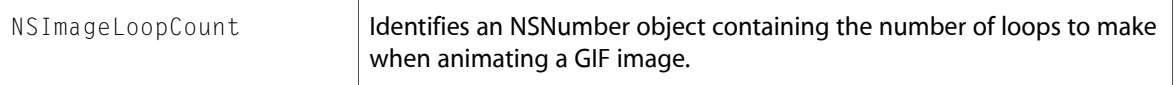

### NSBrowser.h

### Data Types & Constants

All of the new data types and constants in this header file are listed alphabetically, with links to documentation and abstracts, if available.

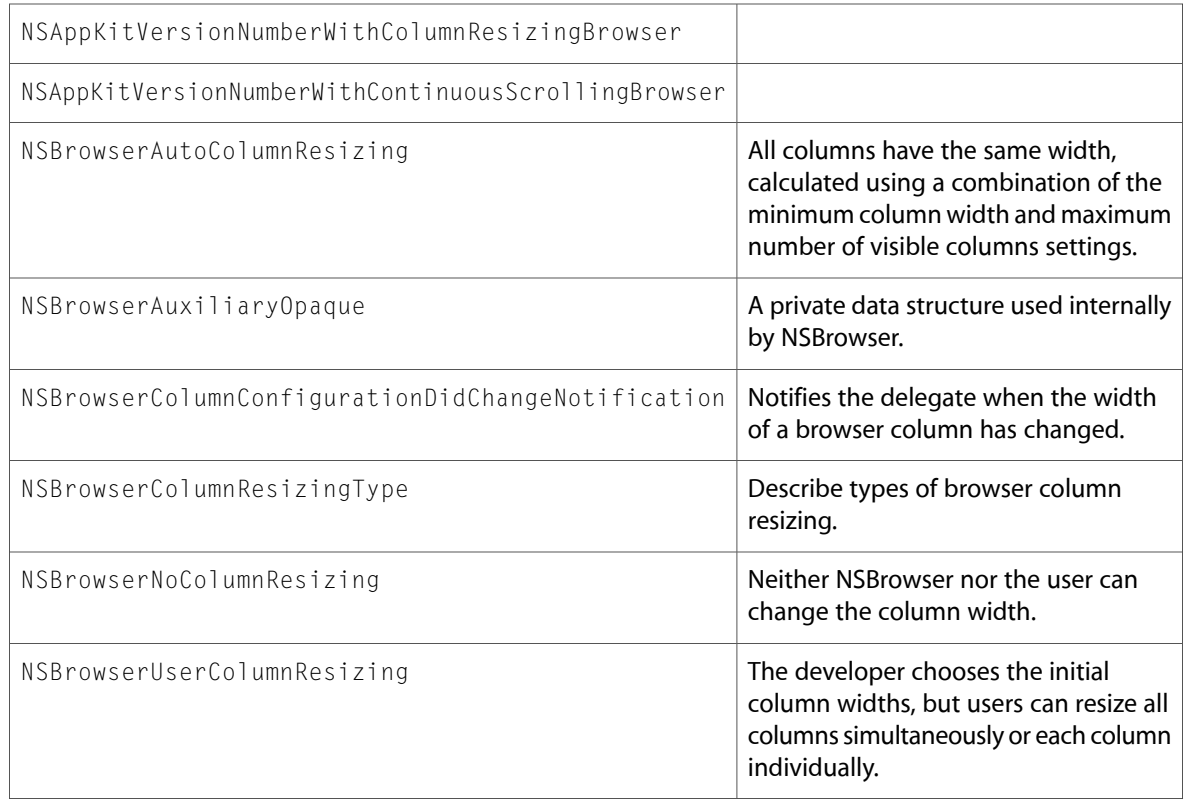

## NSButtonCell.h

### Data Types & Constants

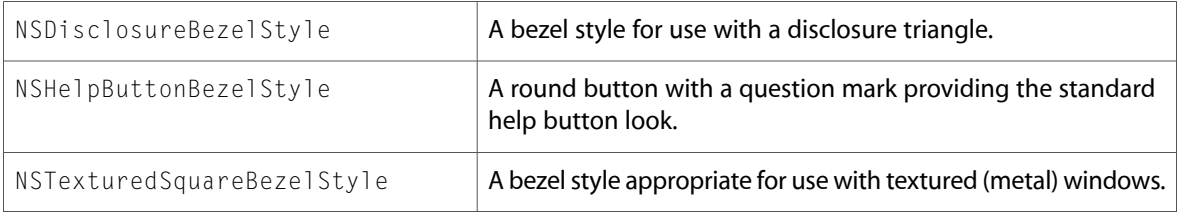

## NSCell.h

### Data Types & Constants

All of the new data types and constants in this header file are listed alphabetically, with links to documentation and abstracts, if available.

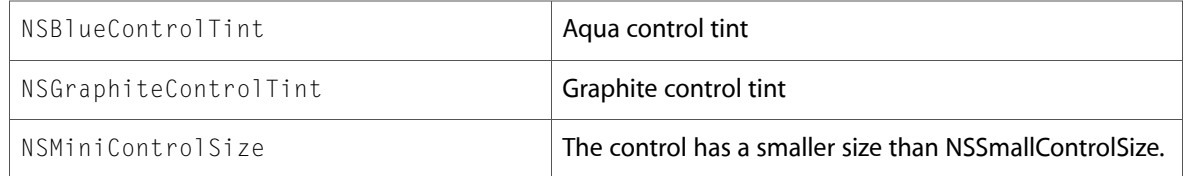

## NSColorList.h

### Data Types & Constants

All of the new data types and constants in this header file are listed alphabetically, with links to documentation and abstracts, if available.

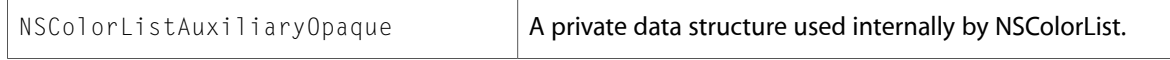

### NSCursor.h

### Data Types & Constants

All of the new data types and constants in this header file are listed alphabetically, with links to documentation and abstracts, if available.

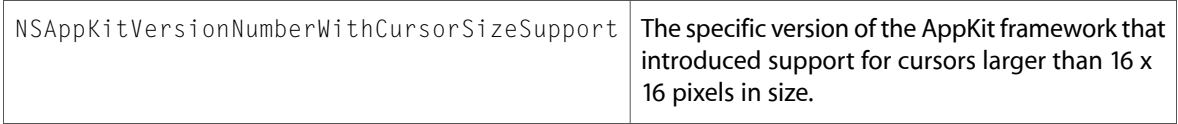

### NSFontDescriptor.h

#### Data Types & Constants

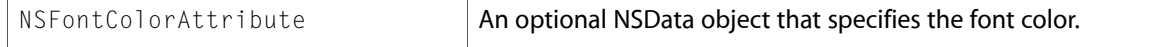

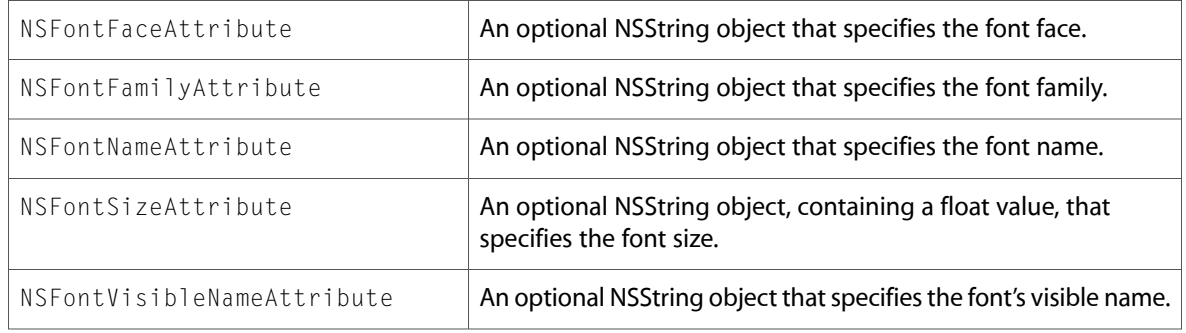

## NSFontManager.h

### Data Types & Constants

All of the new data types and constants in this header file are listed alphabetically, with links to documentation and abstracts, if available.

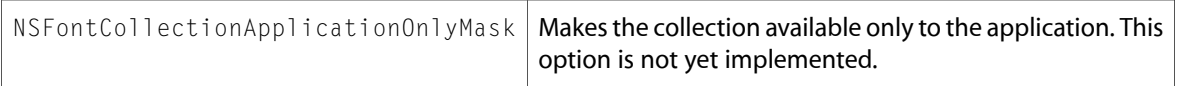

## NSFontPanel.h

### Data Types & Constants

All of the new data types and constants in this header file are listed alphabetically, with links to documentation and abstracts, if available.

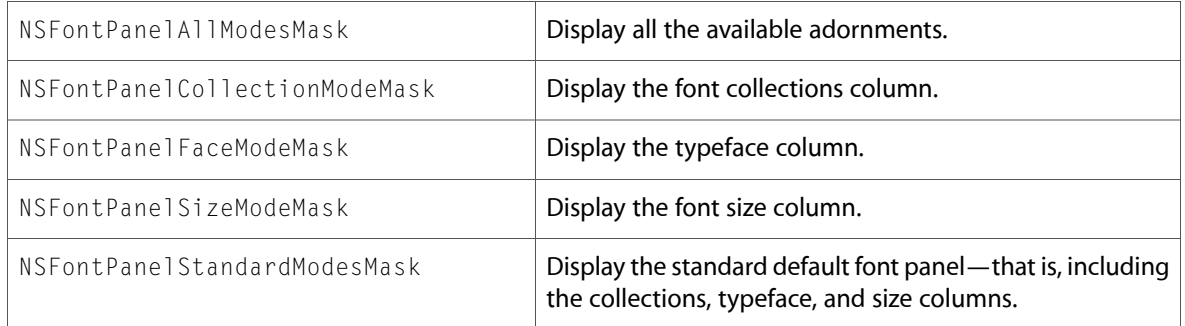

## NSGlyphGenerator.h

### Data Types & Constants

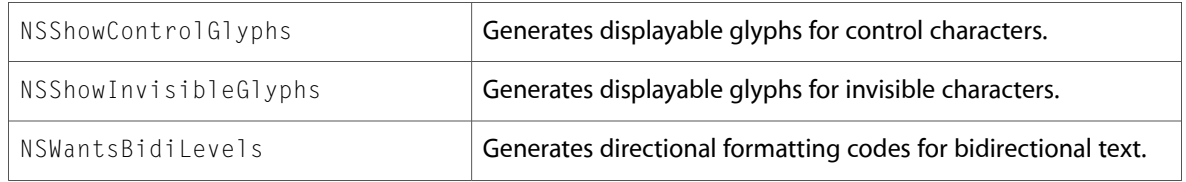

## NSGraphics.h

#### Functions

All of the new functions in this header file are listed alphabetically, with links to documentation and abstracts, if available.

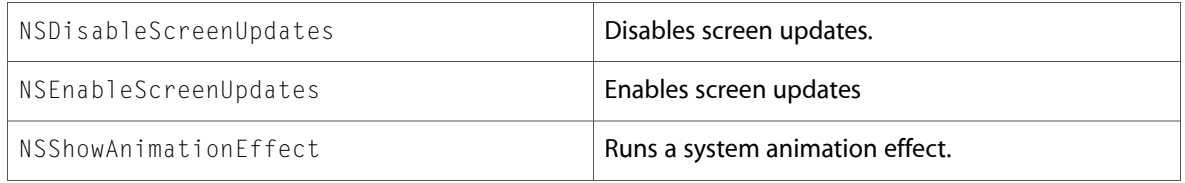

### Data Types & Constants

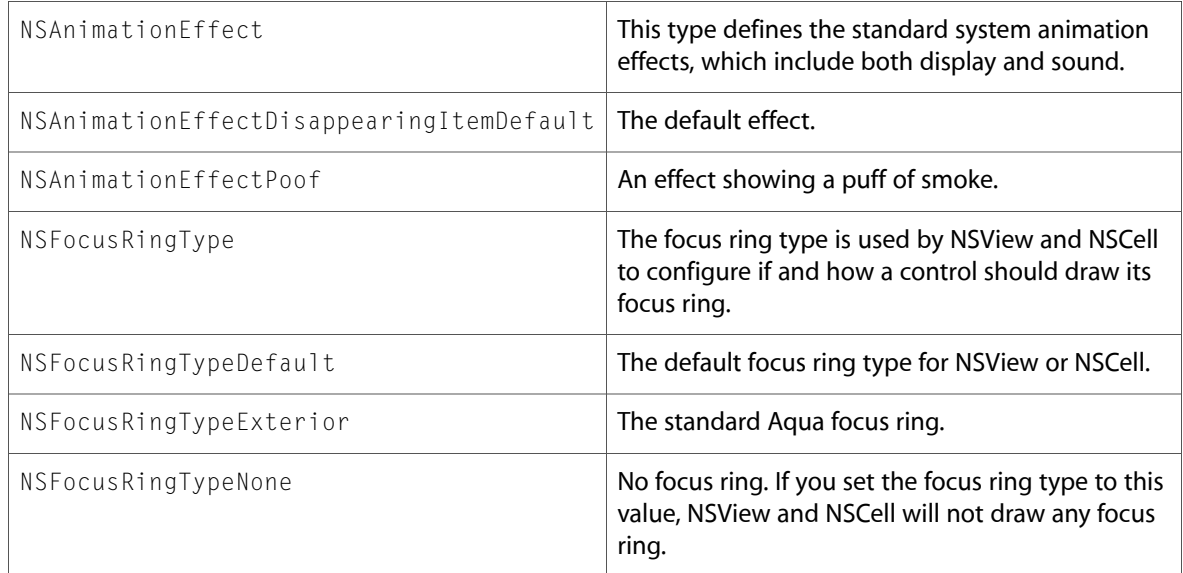

## NSKeyValueBinding.h

#### Functions

All of the new functionsin this header file are listed alphabetically, with linksto documentation and abstracts, if available.

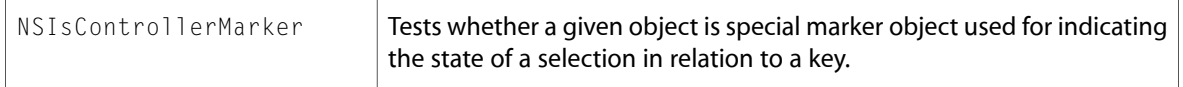

### Data Types & Constants

All of the new data types and constants in this header file are listed alphabetically, with links to documentation and abstracts, if available.

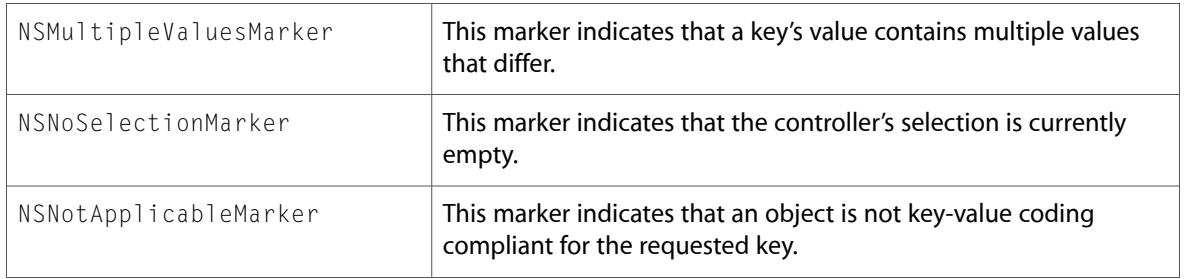

### NSLayoutManager.h

### Data Types & Constants

All of the new data types and constants in this header file are listed alphabetically, with links to documentation and abstracts, if available.

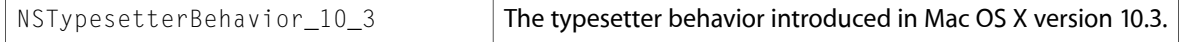

### NSMenu.h

### Data Types & Constants

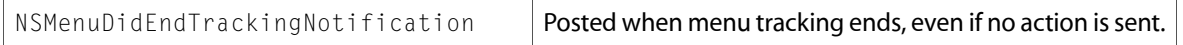

### NSNib.h

#### Data Types & Constants

All of the new data types and constants in this header file are listed alphabetically, with links to documentation and abstracts, if available.

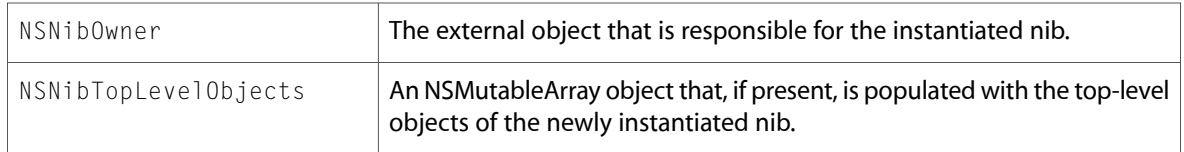

## NSOpenGL.h

### Data Types & Constants

All of the new data types and constants in this header file are listed alphabetically, with links to documentation and abstracts, if available.

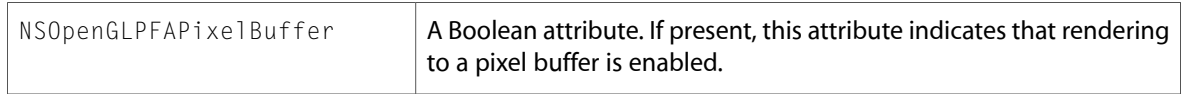

## NSParagraphStyle.h

### Data Types & Constants

All of the new data types and constants in this header file are listed alphabetically, with links to documentation and abstracts, if available.

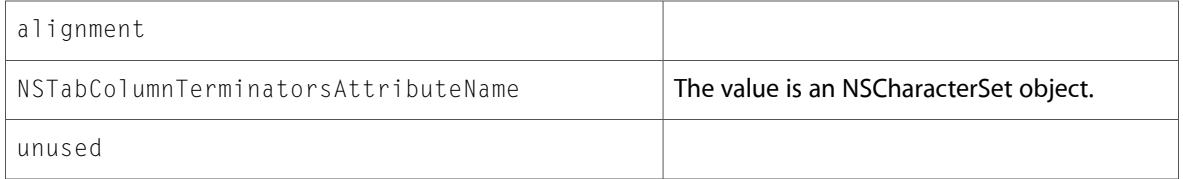

### NSSavePanel.h

### Data Types & Constants

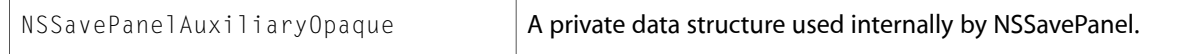

## NSSearchFieldCell.h

### Data Types & Constants

All of the new data types and constants in this header file are listed alphabetically, with links to documentation and abstracts, if available.

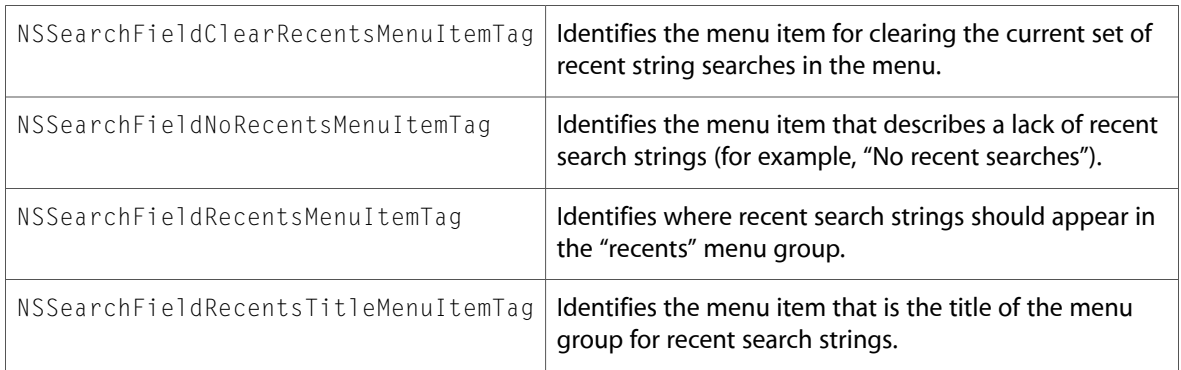

## NSSegmentedCell.h

### Data Types & Constants

All of the new data types and constants in this header file are listed alphabetically, with links to documentation and abstracts, if available.

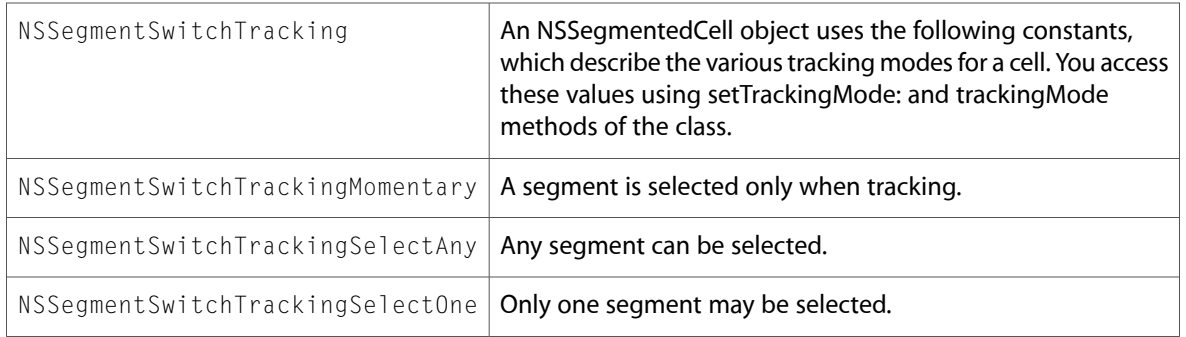

## NSSliderCell.h

### Data Types & Constants

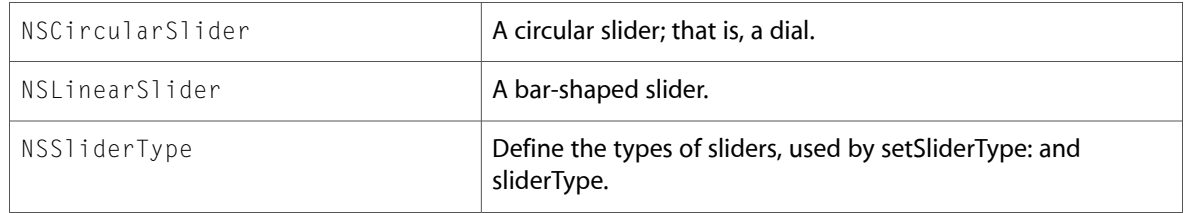

## NSSpeechSynthesizer.h

### Data Types & Constants

All of the new data types and constants in this header file are listed alphabetically, with links to documentation and abstracts, if available.

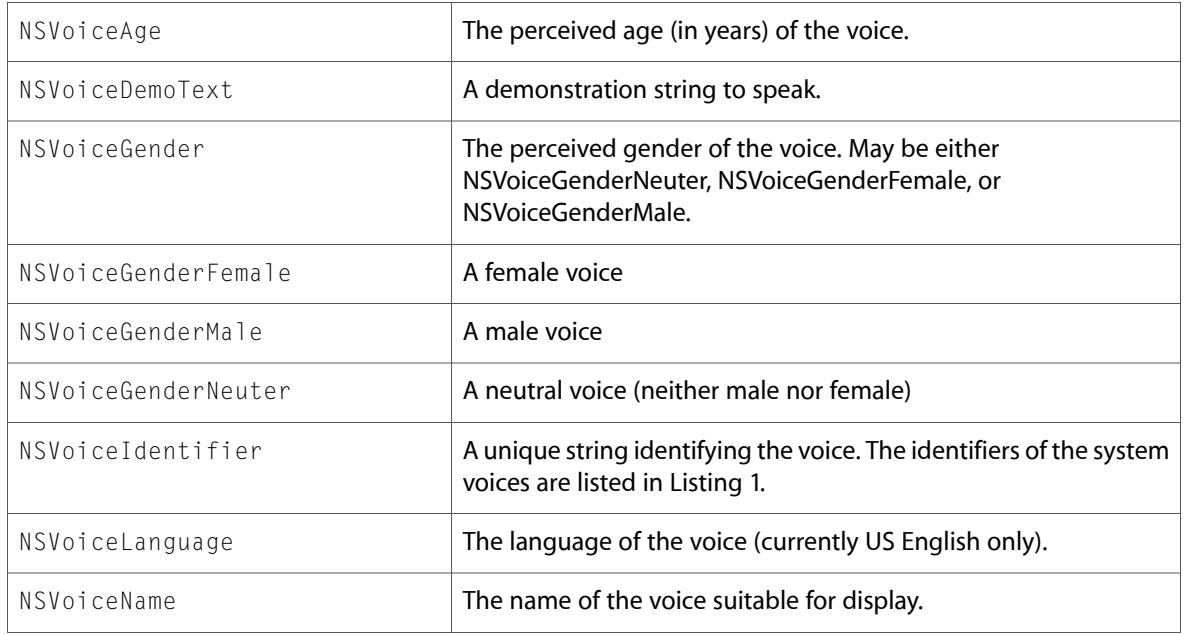

### NSTableView.h

### Data Types & Constants

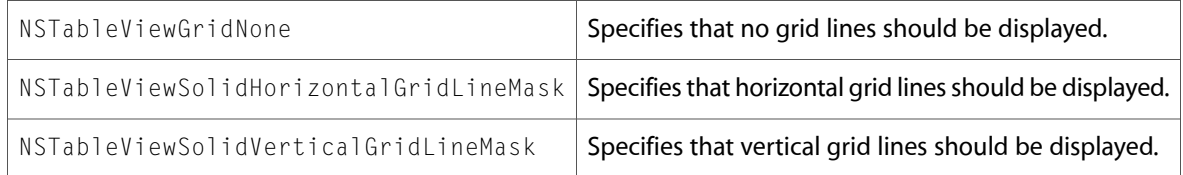

## NSText.h

### Data Types & Constants

All of the new data types and constants in this header file are listed alphabetically, with links to documentation and abstracts, if available.

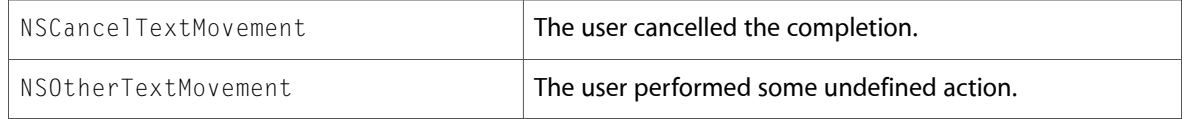

## NSTextView.h

### Data Types & Constants

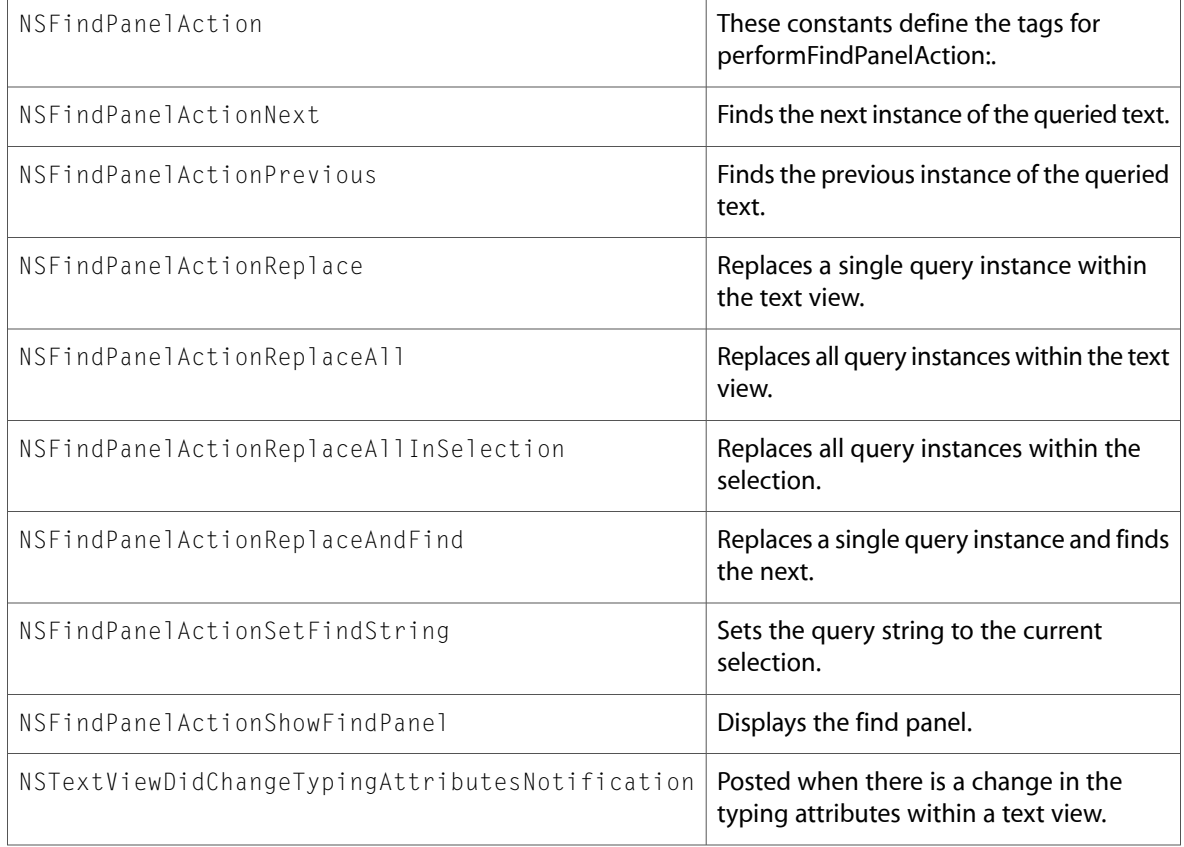

## NSWindow.h

### Data Types & Constants

All of the new data types and constants in this header file are listed alphabetically, with links to documentation and abstracts, if available.

NSAppKitVersionNumberWithCustomSheetPosition

### NSWorkspace.h

### Data Types & Constants

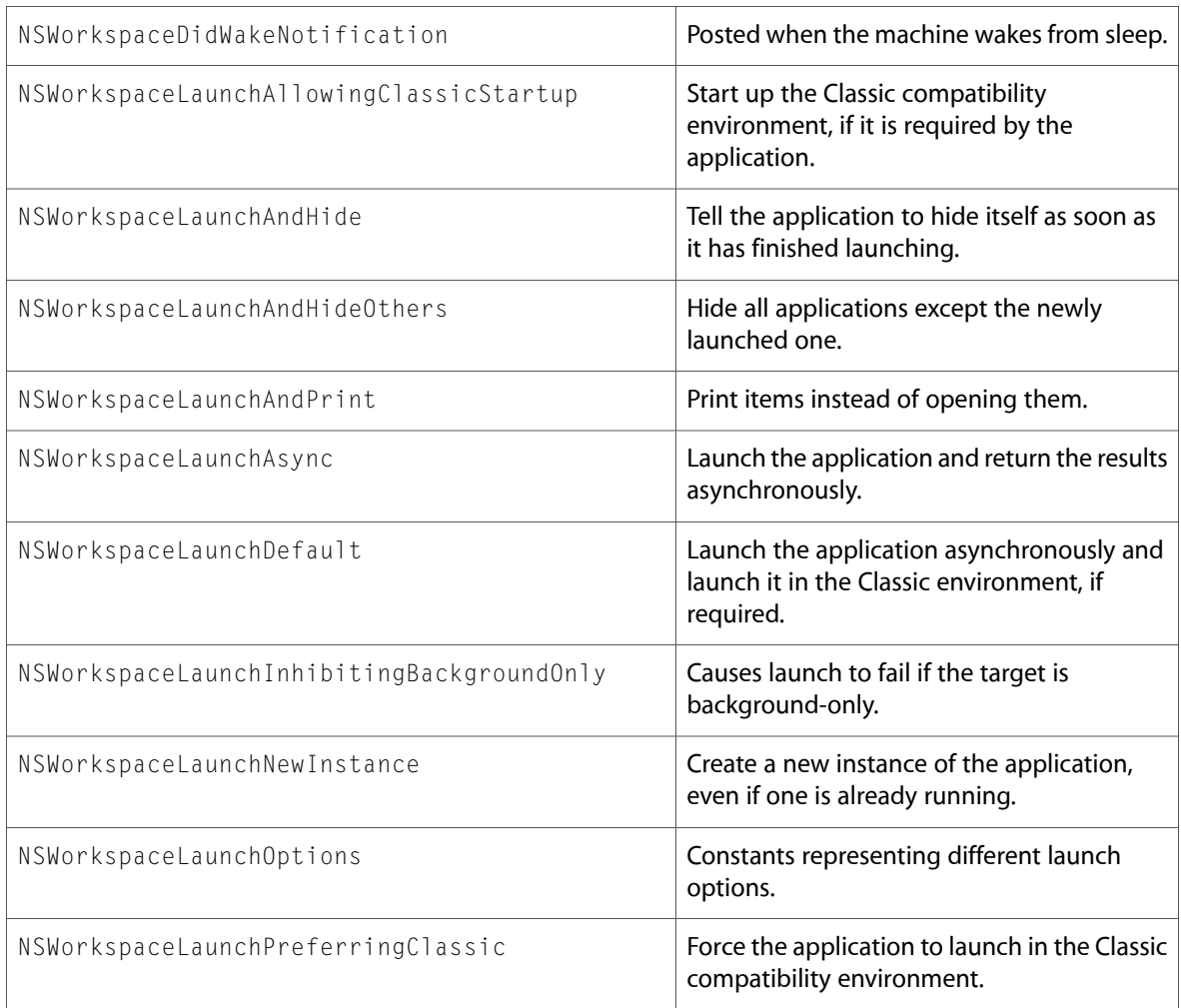

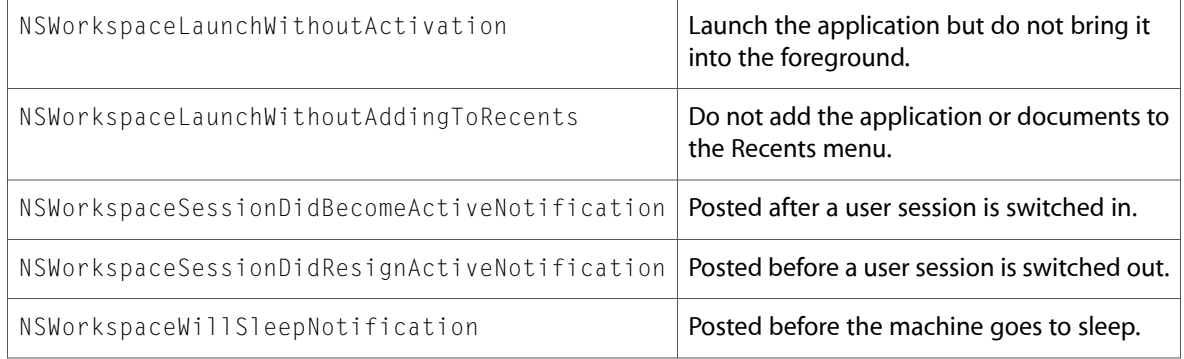

10.3 Symbol Changes

# 10.2 Symbol Changes

This article lists the symbols added to AppKit.framework in Mac OS X v10.2.

## Classes

All of the classes with new symbols are listed alphabetically, with their new class, instance, and delegate methods described.

## NSAppleScript

Complete reference information is available in the NSAppleScript reference.

### Instance Methods

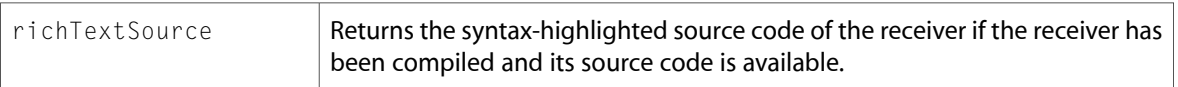

### NSBitmapImageRep

Complete reference information is available in the NSBitmapImageRep reference.

#### Instance Methods

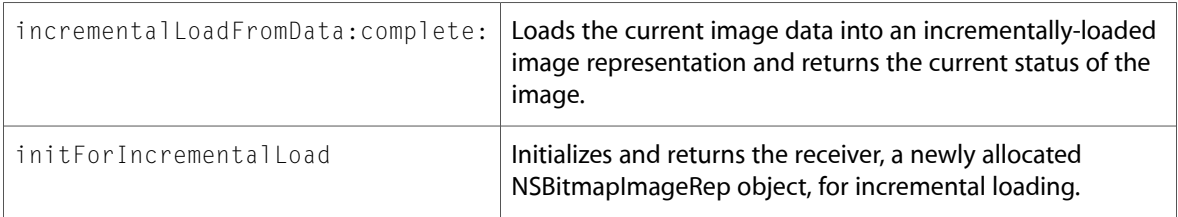

## NSBrowserCell

Complete reference information is available in the NSBrowserCell reference.

#### Instance Methods

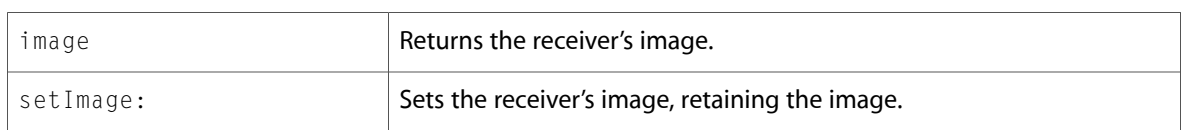

## **NSColor**

Complete reference information is available in the NSColor reference.

### Class Methods

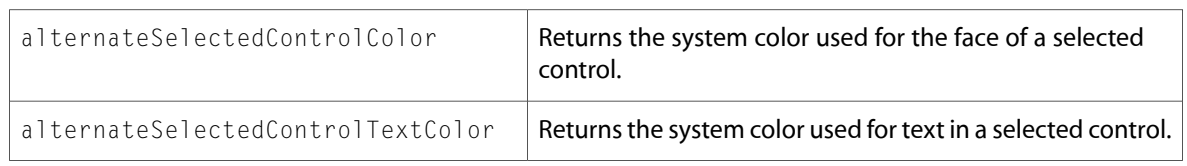

### NSFont

Complete reference information is available in the NSFont reference.

### Instance Methods

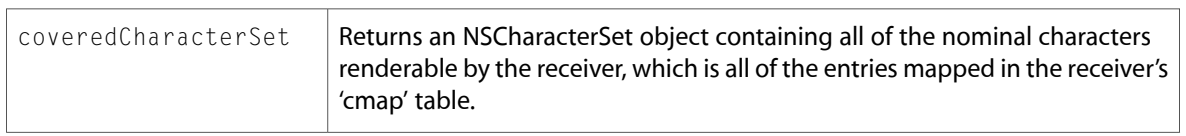

## NSGlyphInfo (New)

Complete reference information is available in the NSG1yphInfo reference.

### Class Methods

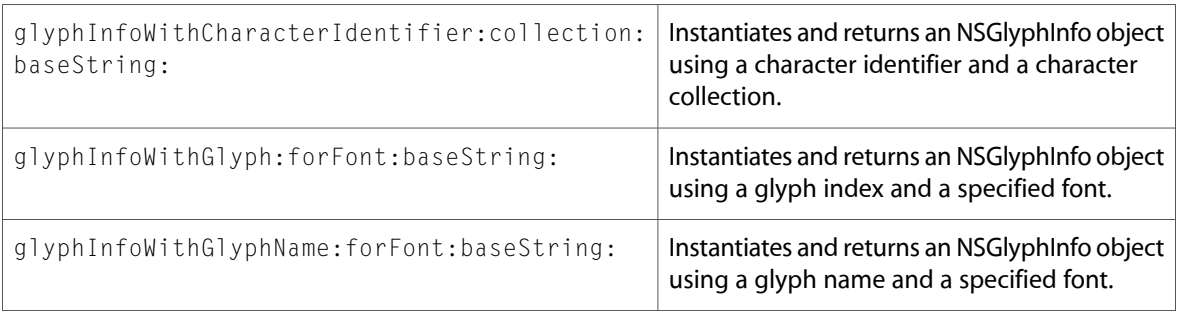

### Instance Methods

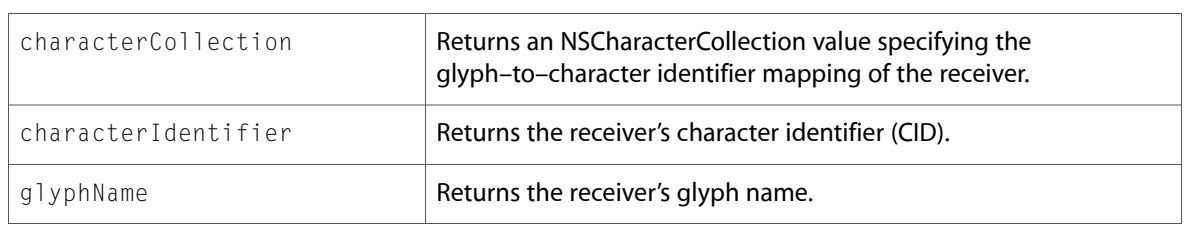

## **NSGraphicsContext**

Complete reference information is available in the NSGraphicsContext reference.

### Instance Methods

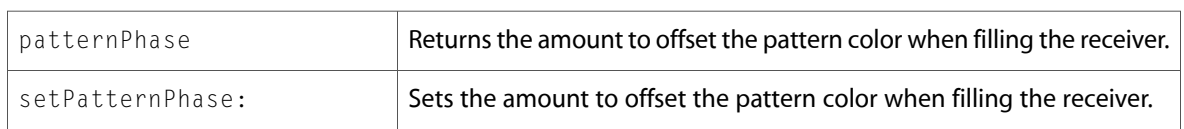

## NSImage

Complete reference information is available in the NSImage reference.

### Instance Methods

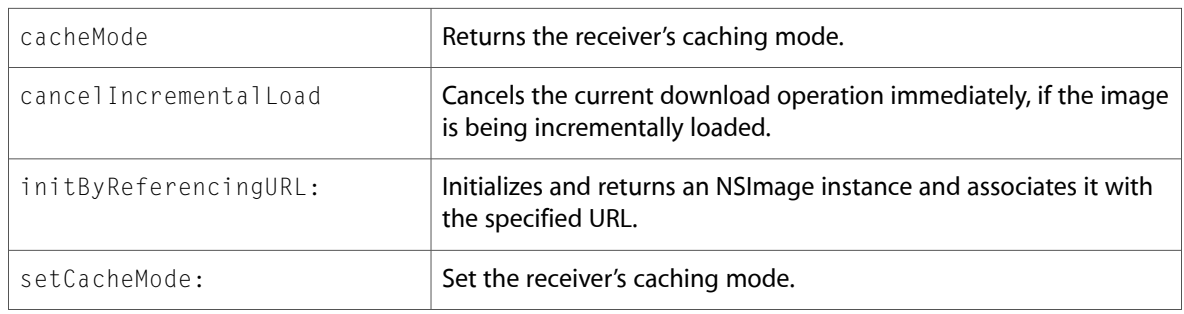

### Delegate Methods

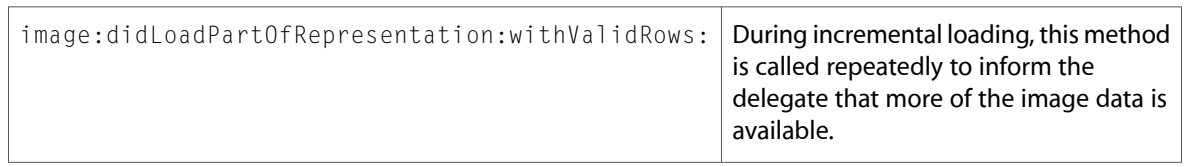

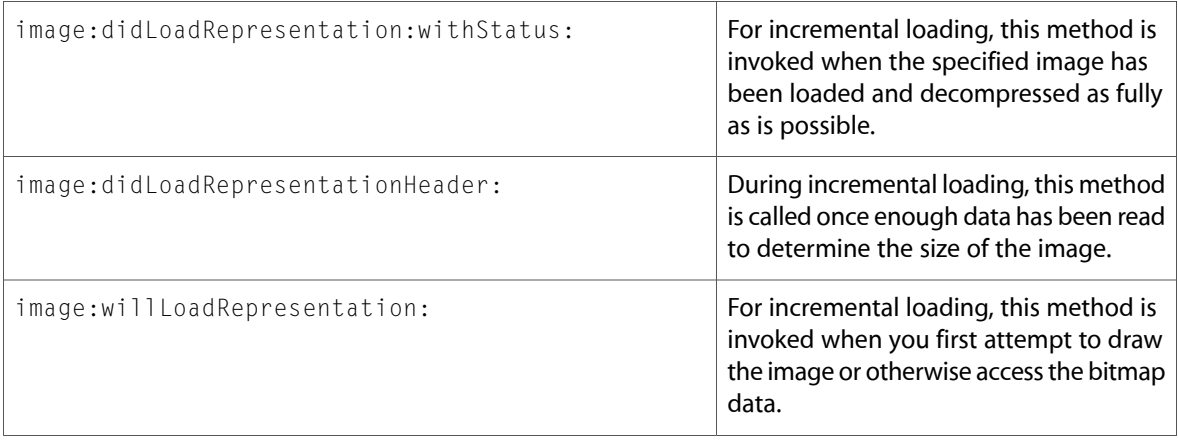

## NSLayoutManager

Complete reference information is available in the NSLayoutManager reference.

### Instance Methods

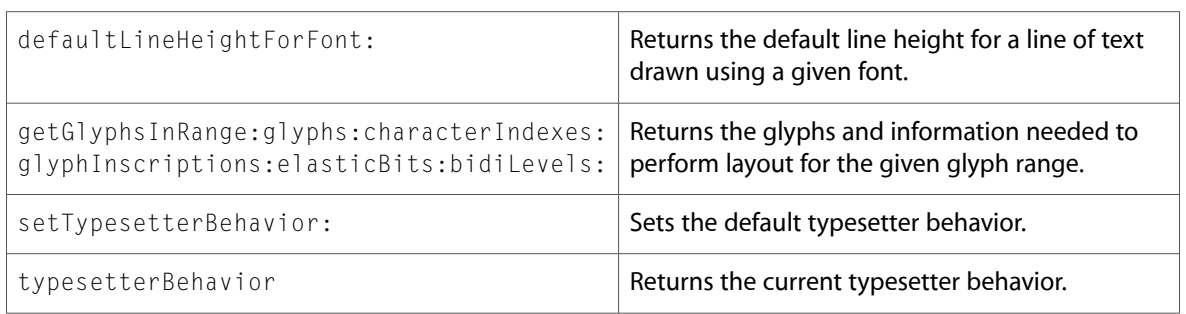

### NSMenu

Complete reference information is available in the NSMenu reference.

### Class Methods

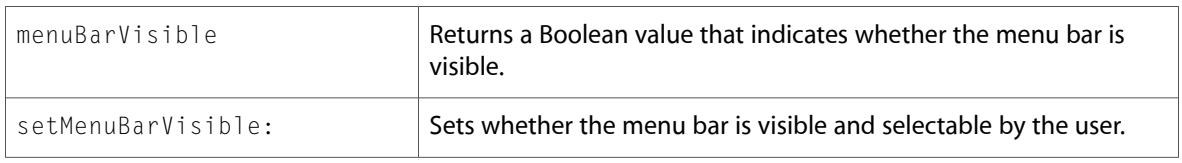

## NSMutableParagraphStyle

Complete reference information is available in the NSMutableParagraphStyle reference.
#### Instance Methods

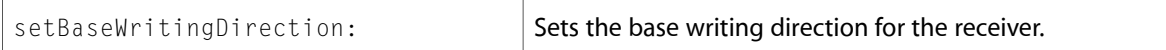

### NSObject

Complete reference information is available in the NSObject reference.

#### Instance Methods

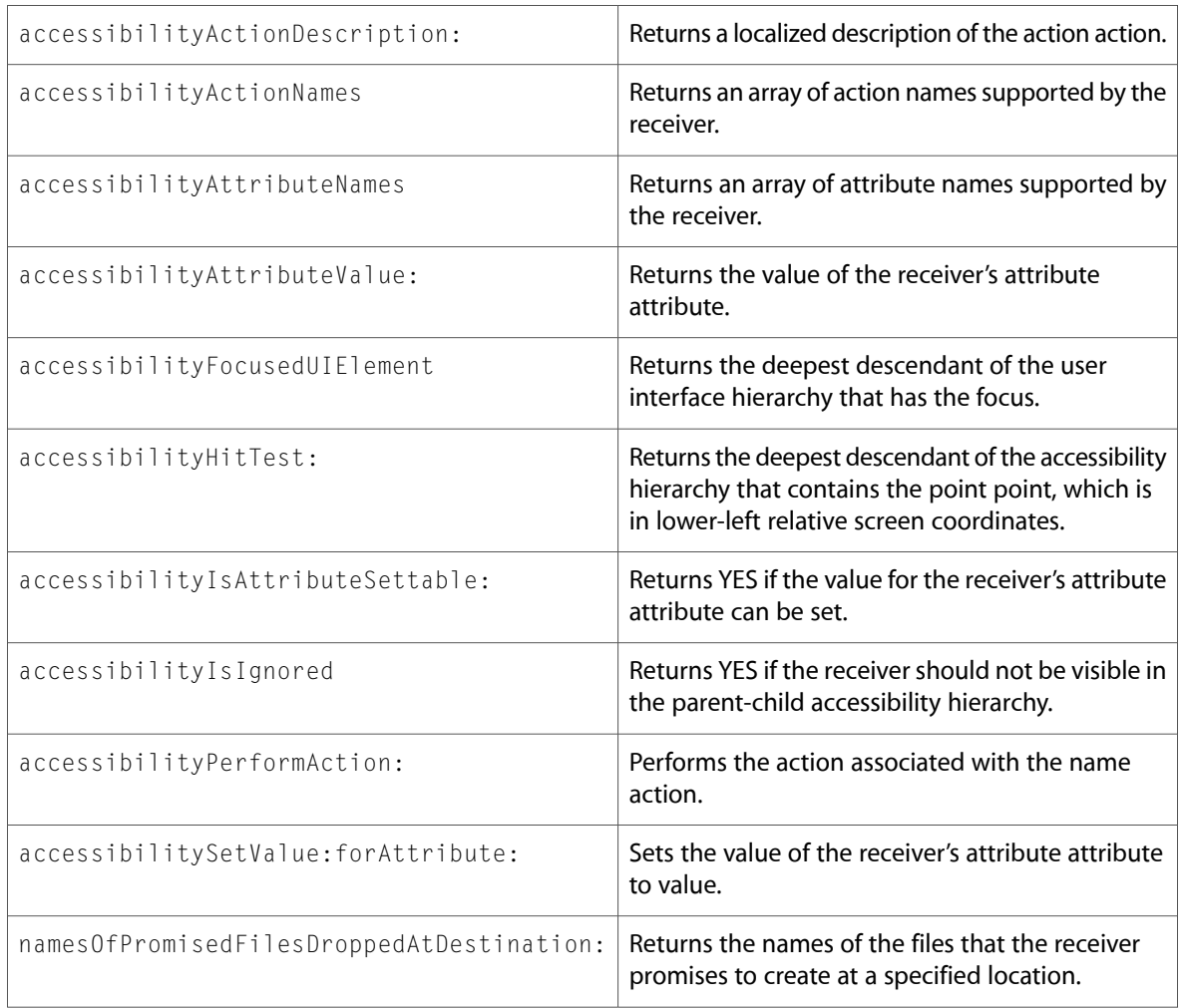

### NSOpenGLContext

Complete reference information is available in the NSOpenGLContext reference.

#### Instance Methods

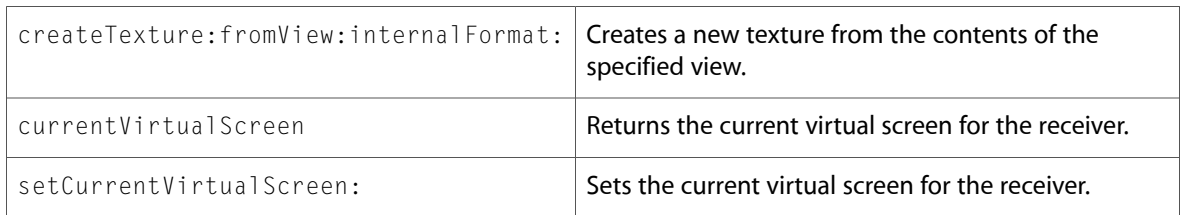

### NSParagraphStyle

Complete reference information is available in the NSParagraphStyle reference.

#### Class Methods

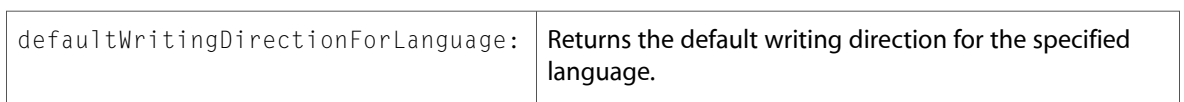

#### Instance Methods

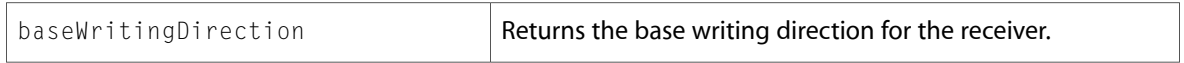

### NSPrintInfo

Complete reference information is available in the NSPrintInfo reference.

#### Instance Methods

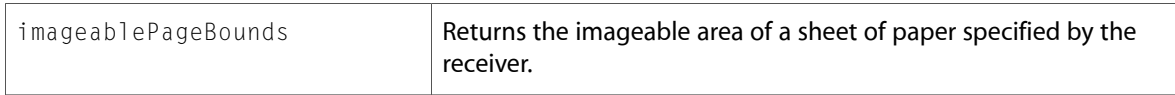

### NSPrintOperation

Complete reference information is available in the NSPrintOperation reference.

#### Instance Methods

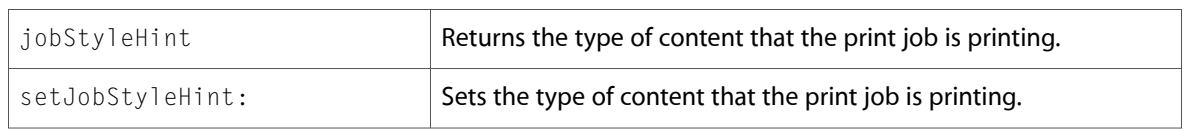

### NSPrintPanel

Complete reference information is available in the NSPrintPanel reference.

#### Instance Methods

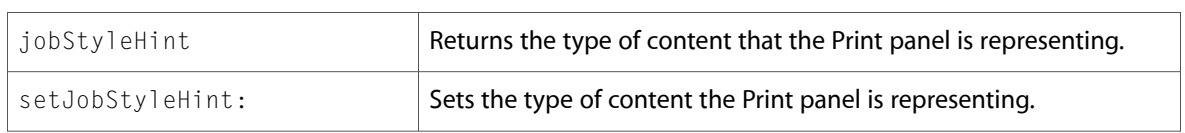

### NSProgressIndicator

Complete reference information is available in the NSProgressIndicator reference.

#### Instance Methods

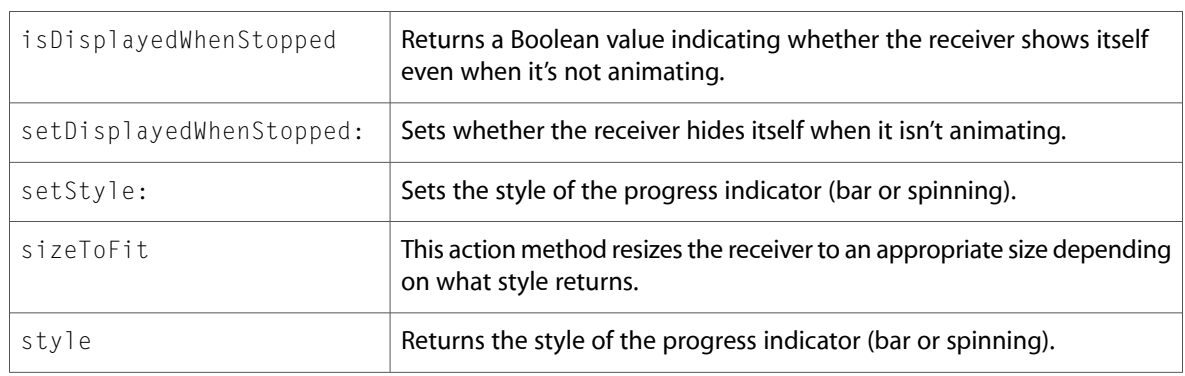

### NSResponder

Complete reference information is available in the NSResponder reference.

#### Instance Methods

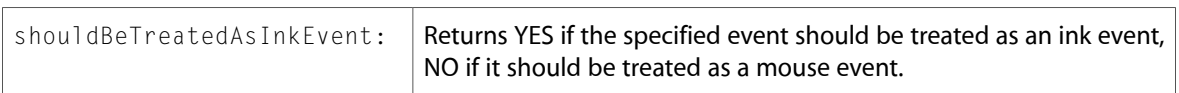

### **NSTextField**

Complete reference information is available in the NSTextField reference.

#### Instance Methods

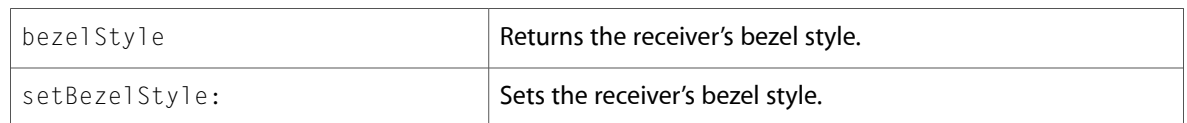

### NSTextFieldCell

Complete reference information is available in the NSTextFieldCell reference.

#### Instance Methods

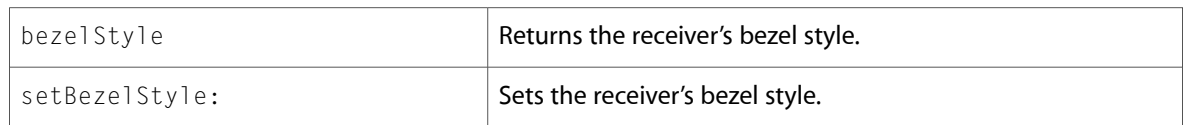

### **NSTextView**

Complete reference information is available in the NSTextView reference.

#### Instance Methods

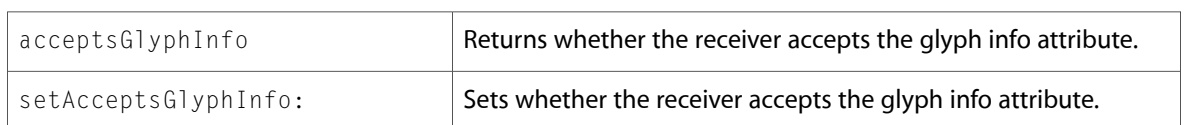

### **NSToolbar**

Complete reference information is available in the NSToolbar reference.

#### Instance Methods

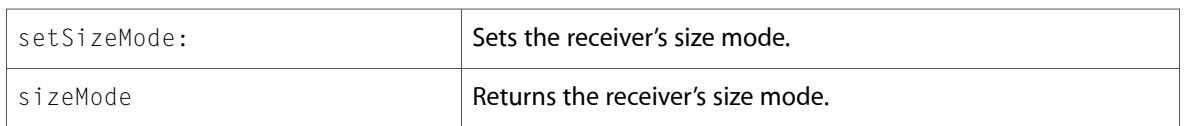

### NSTypesetter

Complete reference information is available in the NSTypesetter reference.

### Class Methods

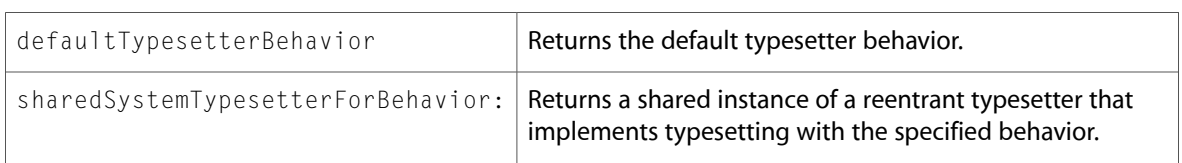

### NSView

Complete reference information is available in the NSV i ew reference.

#### Instance Methods

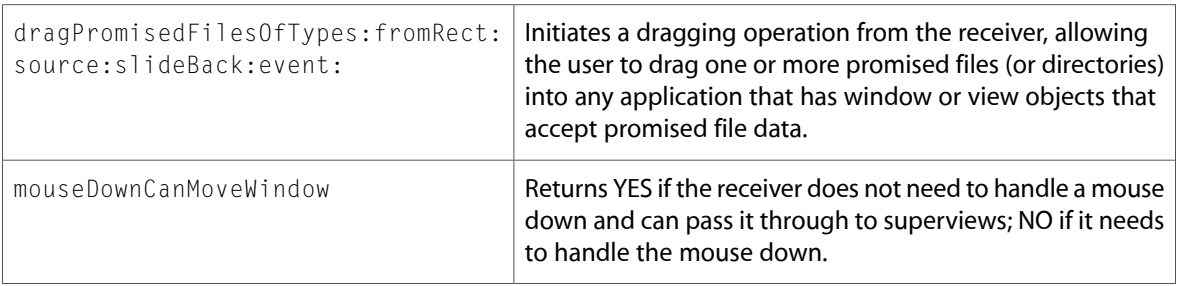

### **NSWindow**

Complete reference information is available in the NSWindow reference.

### Class Methods

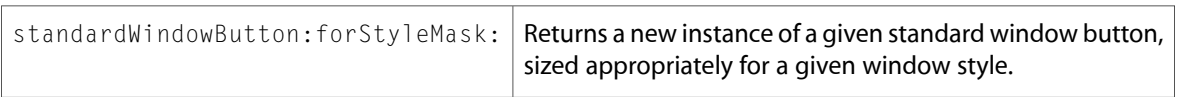

#### Instance Methods

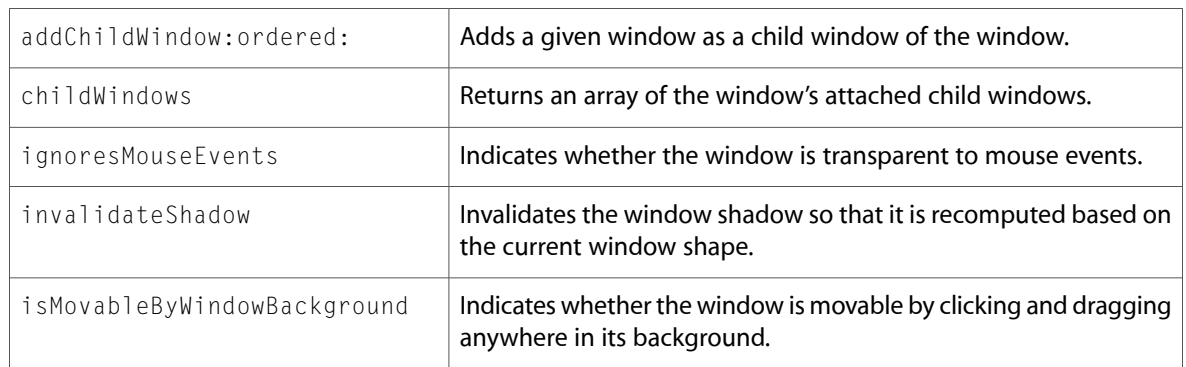

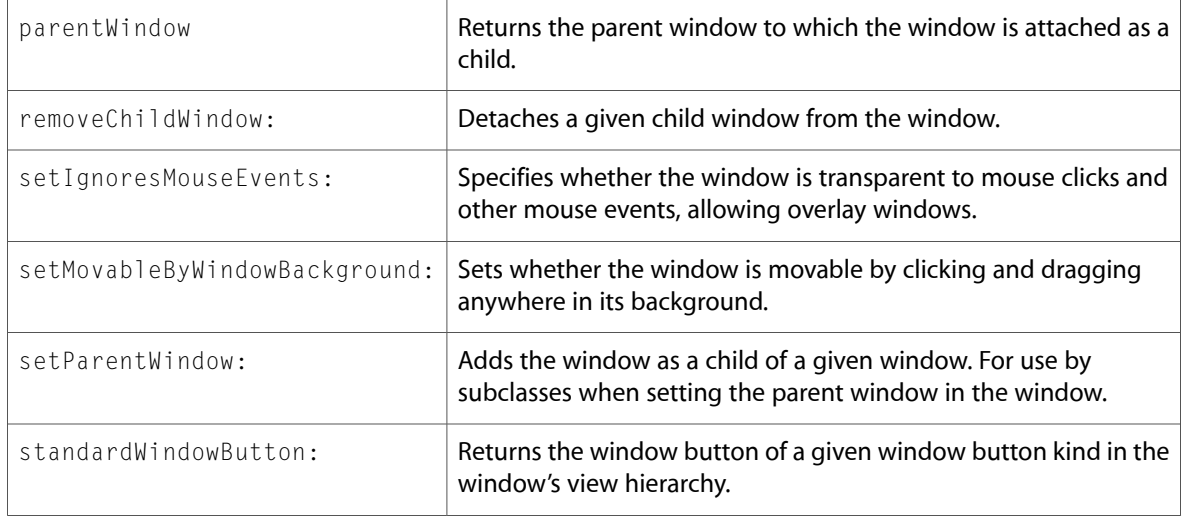

### **NSWorkspace**

Complete reference information is available in the NSWorkspace reference.

#### Instance Methods

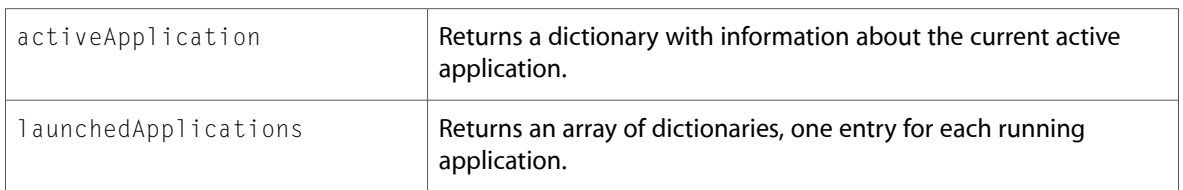

# Protocols

All of the protocols with new symbols are listed alphabetically, with their new methods described.

### NSDraggingInfo

Complete reference information is available in the NSDraggingInfo reference.

### Instance Methods

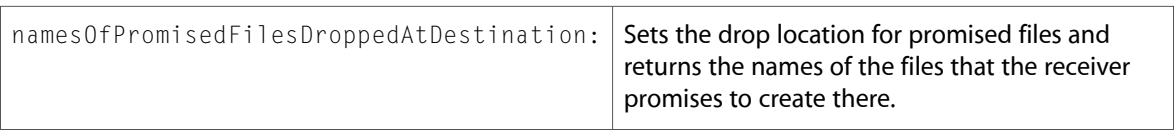

# C Symbols

All of the header files with new symbols are listed alphabetically, with their new symbols described.

### NSAccessibility.h

#### Functions

All of the new functions in this header file are listed alphabetically, with links to documentation and abstracts, if available.

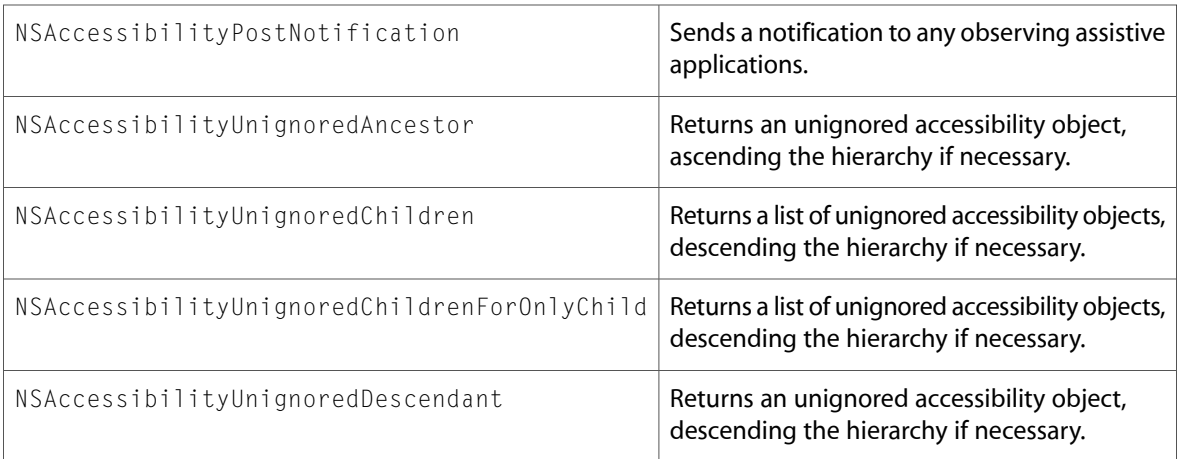

### Data Types & Constants

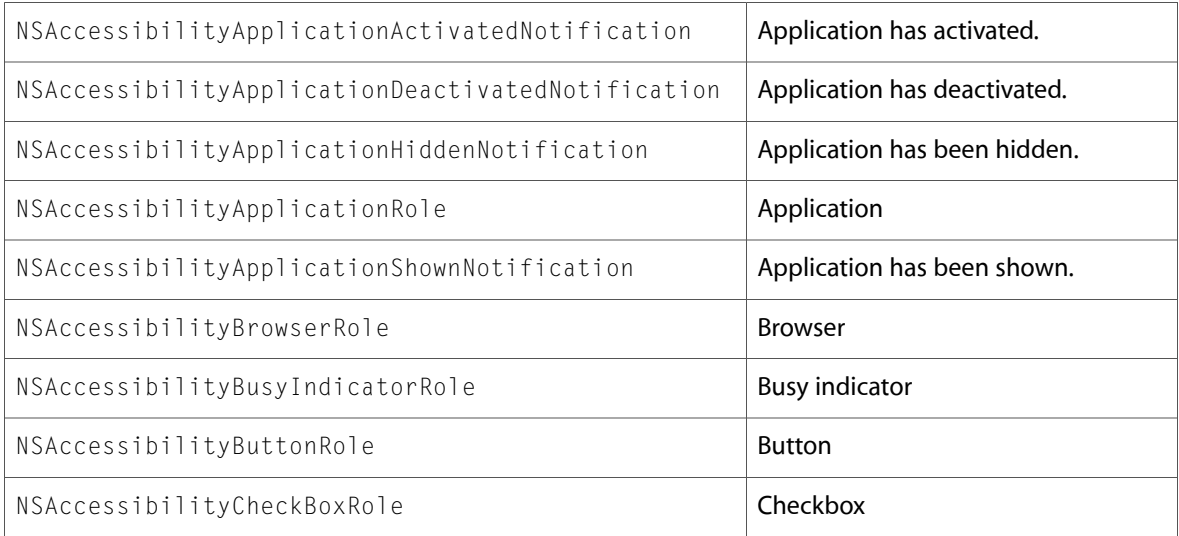

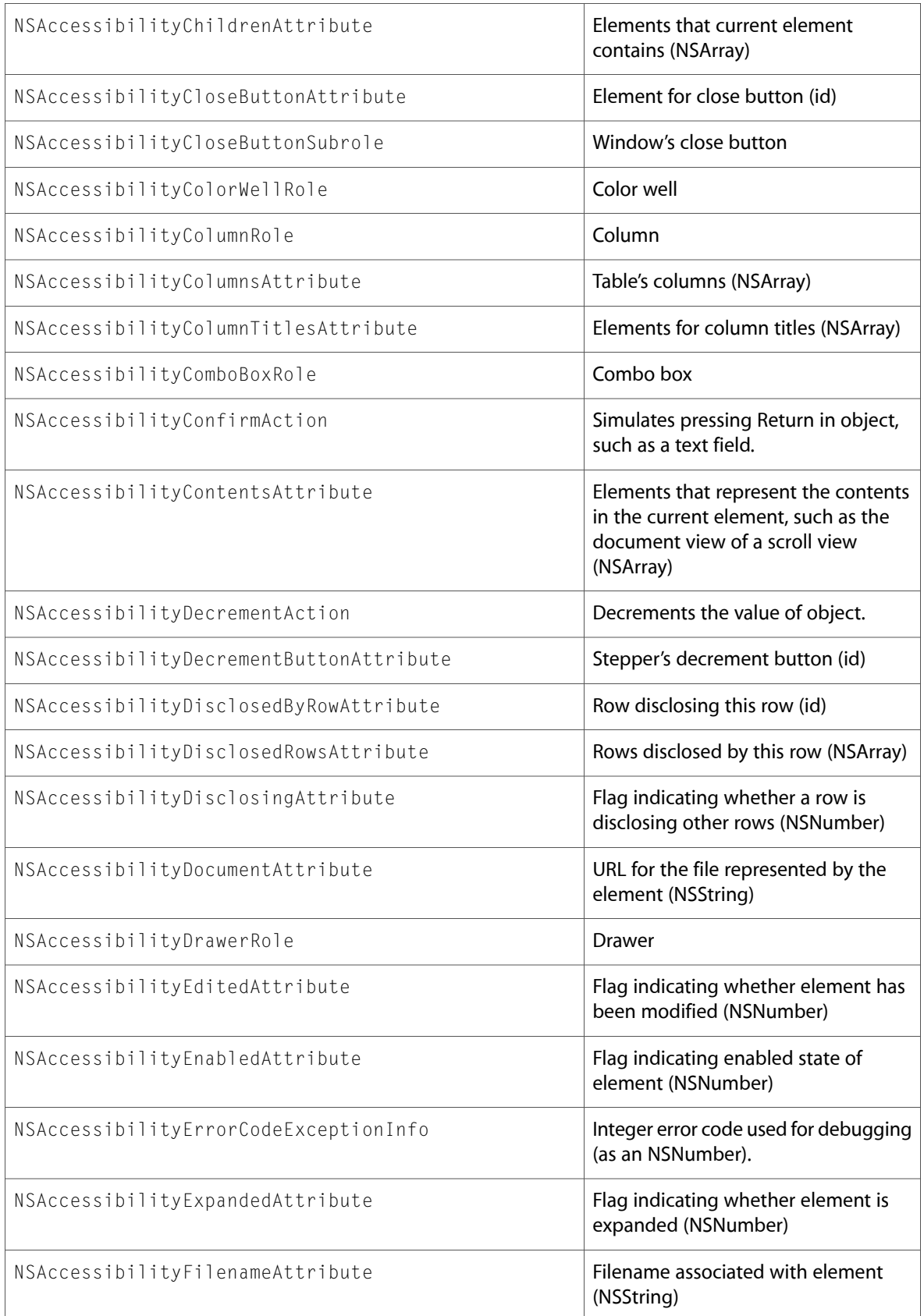

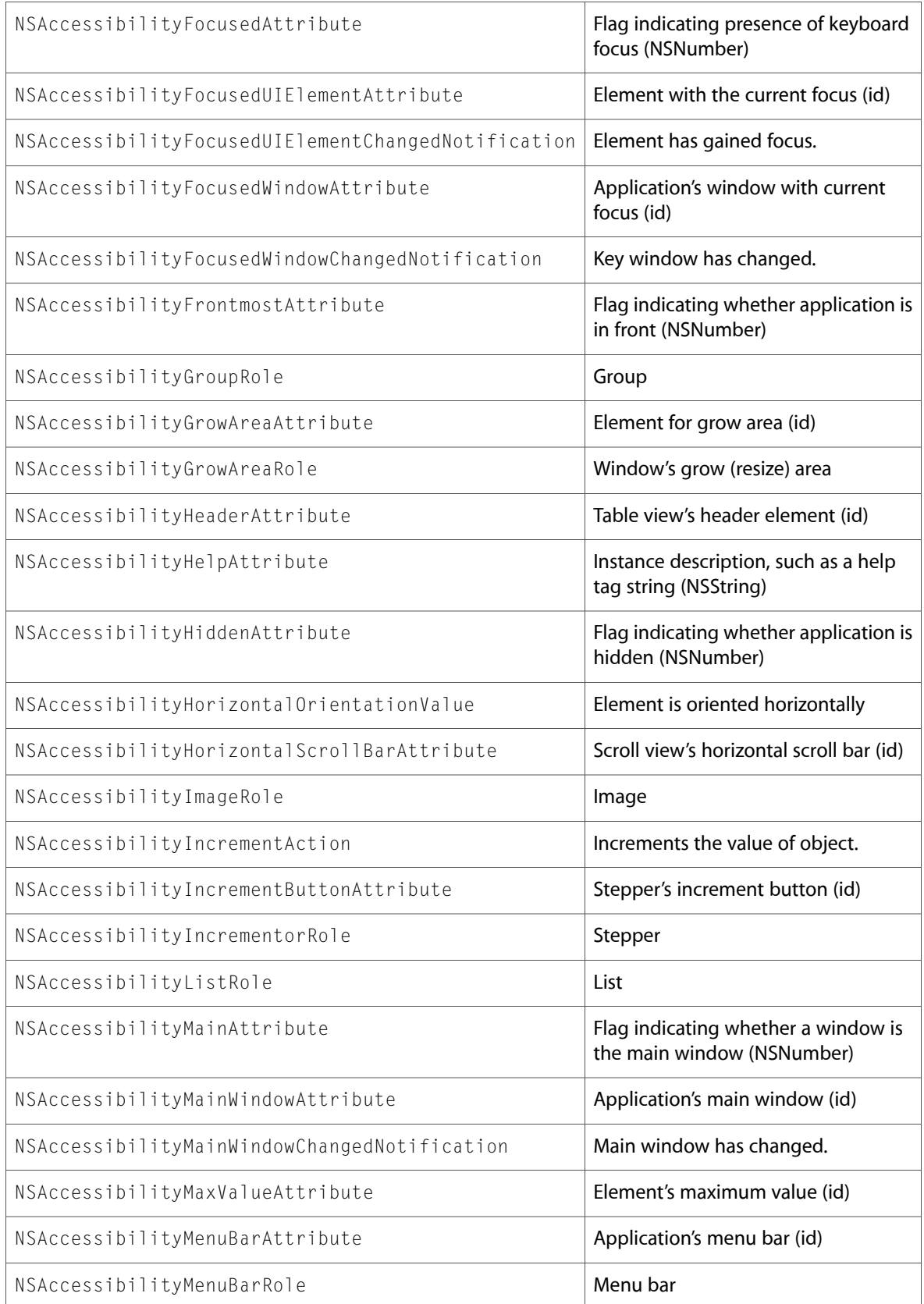

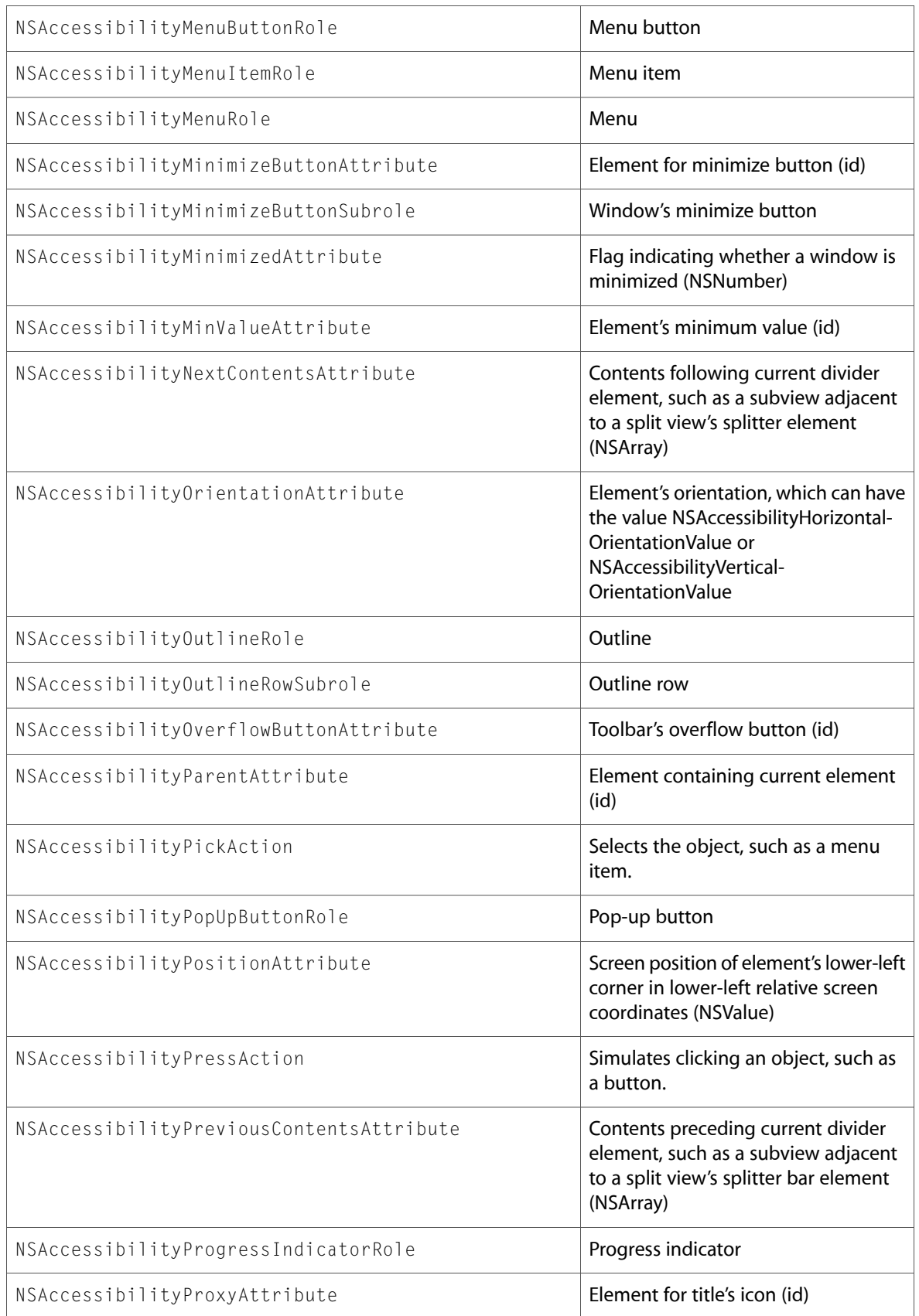

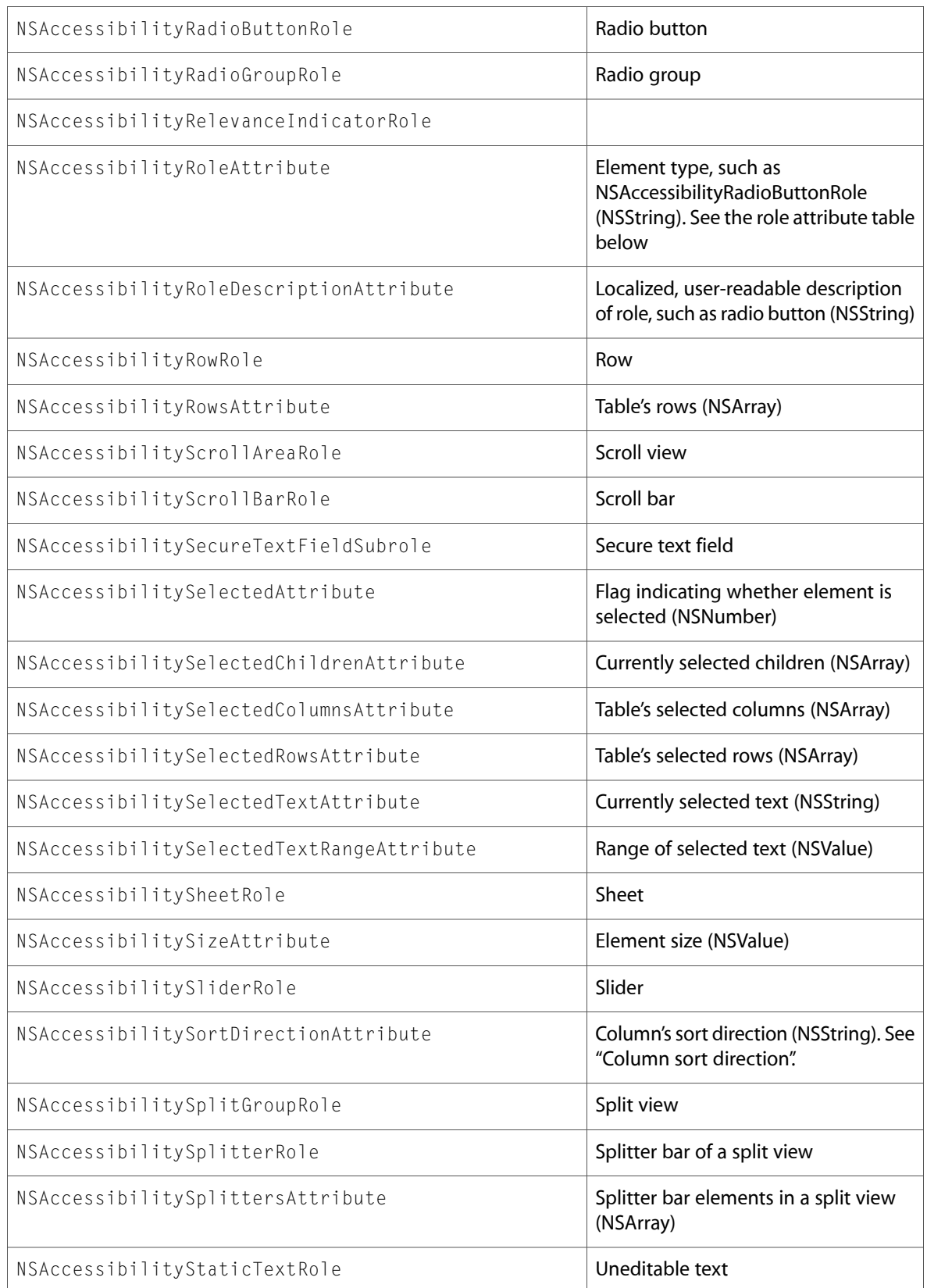

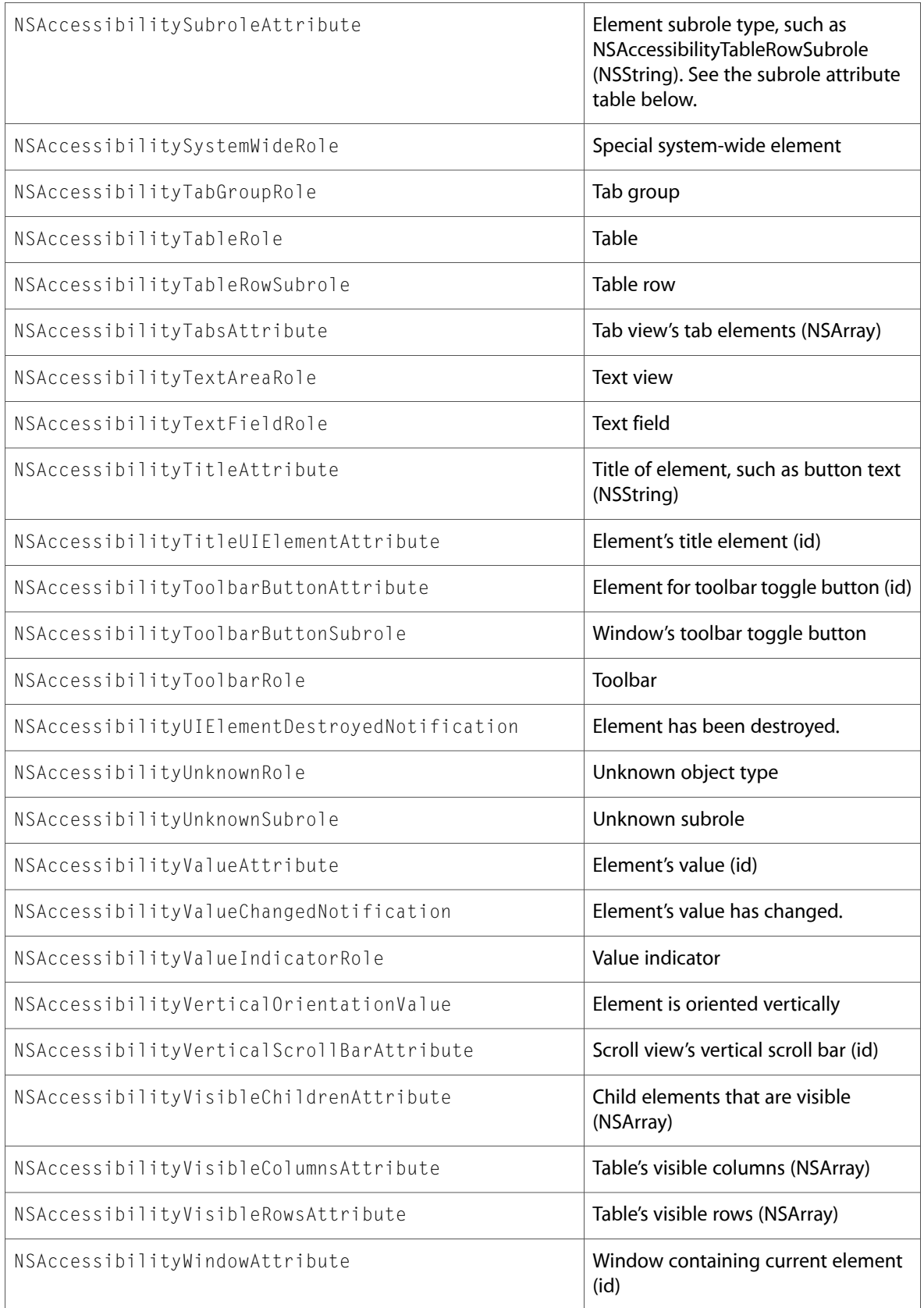

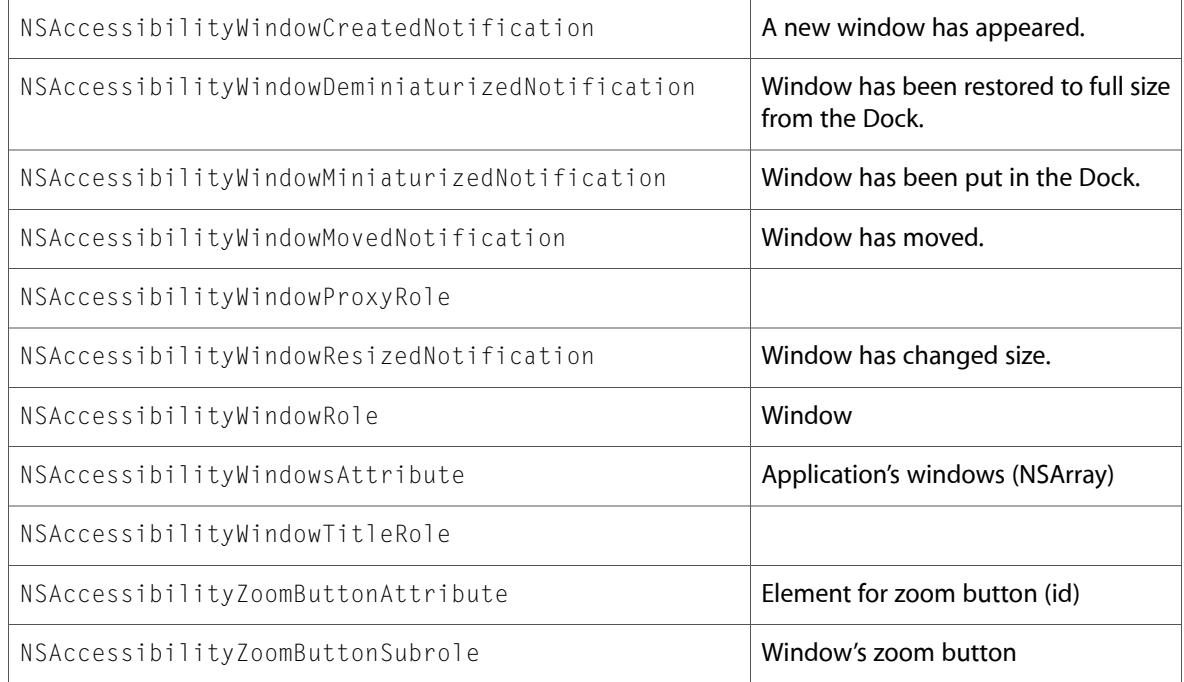

### NSApplication.h

#### Functions

All of the new functions in this header file are listed alphabetically, with links to documentation and abstracts, if available.

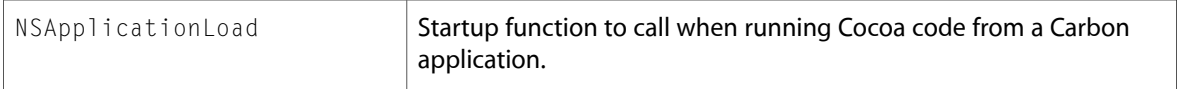

#### Data Types & Constants

All of the new data types and constants in this header file are listed alphabetically, with links to documentation and abstracts, if available.

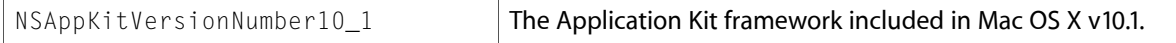

### NSAttributedString.h

#### Data Types & Constants

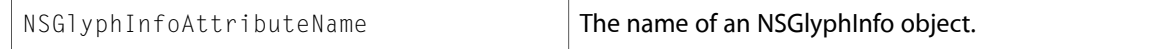

### NSBitmapImageRep.h

### Data Types & Constants

All of the new data types and constants in this header file are listed alphabetically, with links to documentation and abstracts, if available.

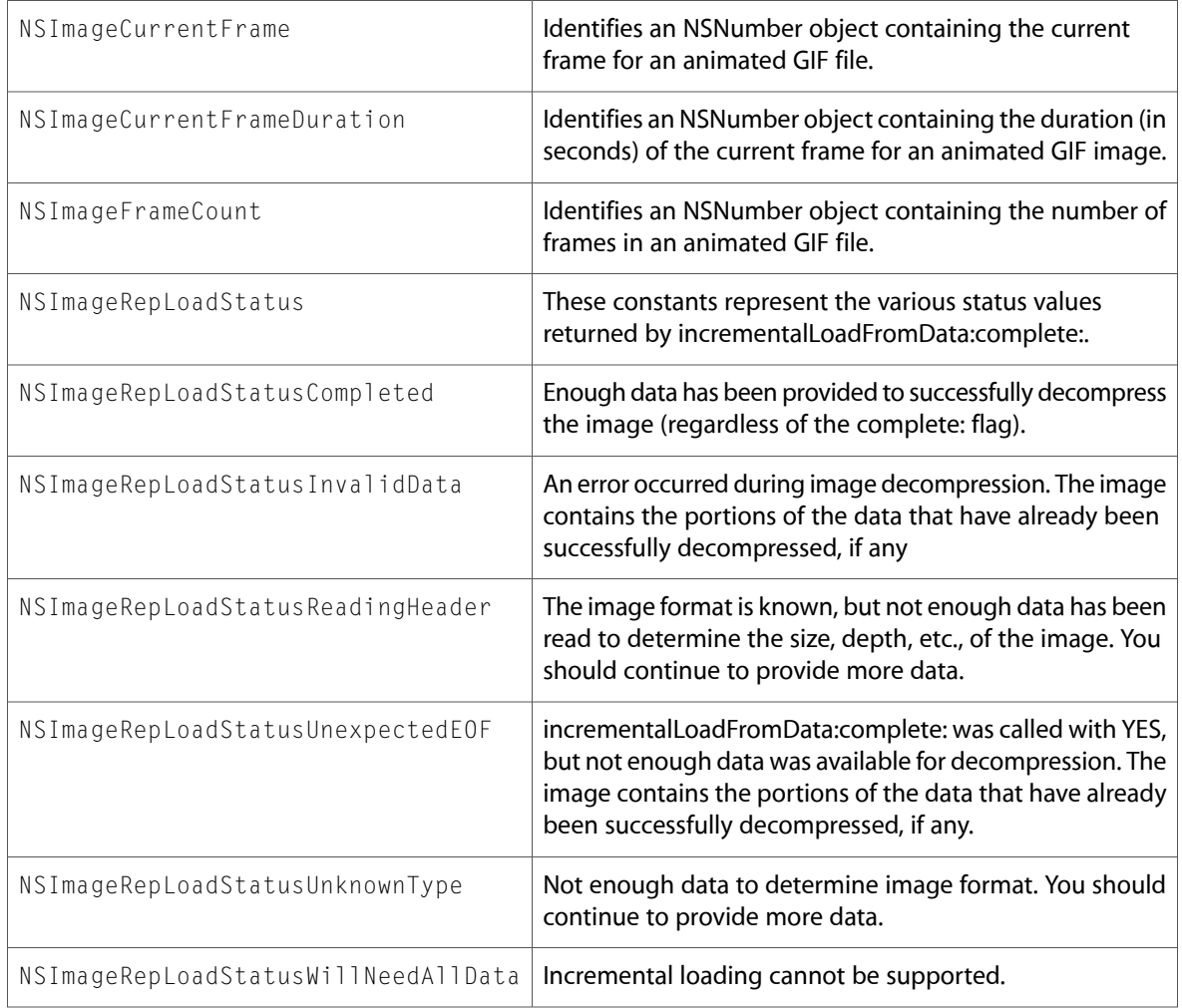

### NSColor.h

#### Data Types & Constants

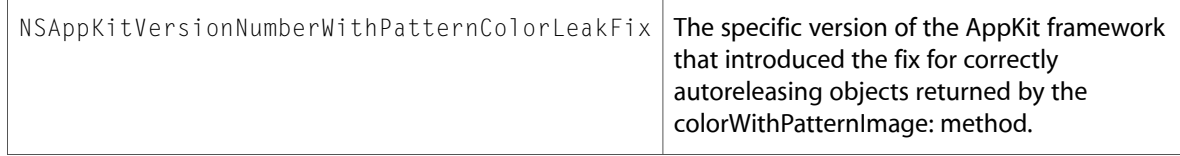

### NSColorPanel.h

### Data Types & Constants

All of the new data types and constants in this header file are listed alphabetically, with links to documentation and abstracts, if available.

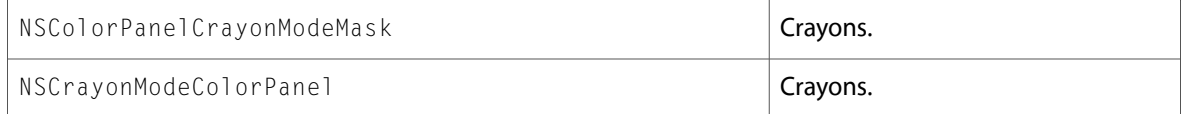

### NSErrors.h

#### Data Types & Constants

All of the new data types and constants in this header file are listed alphabetically, with links to documentation and abstracts, if available.

```
NSAccessibilityException
```
# NSGlyphInfo.h

#### Data Types & Constants

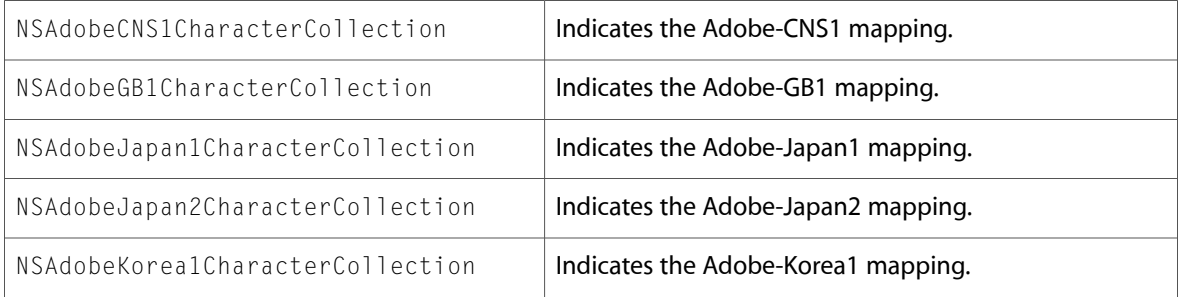

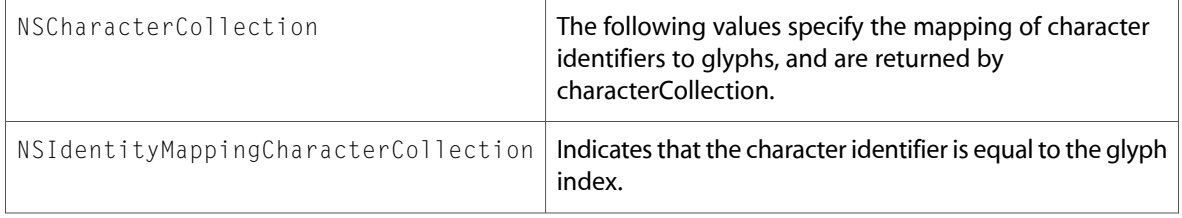

### NSImage.h

### Data Types & Constants

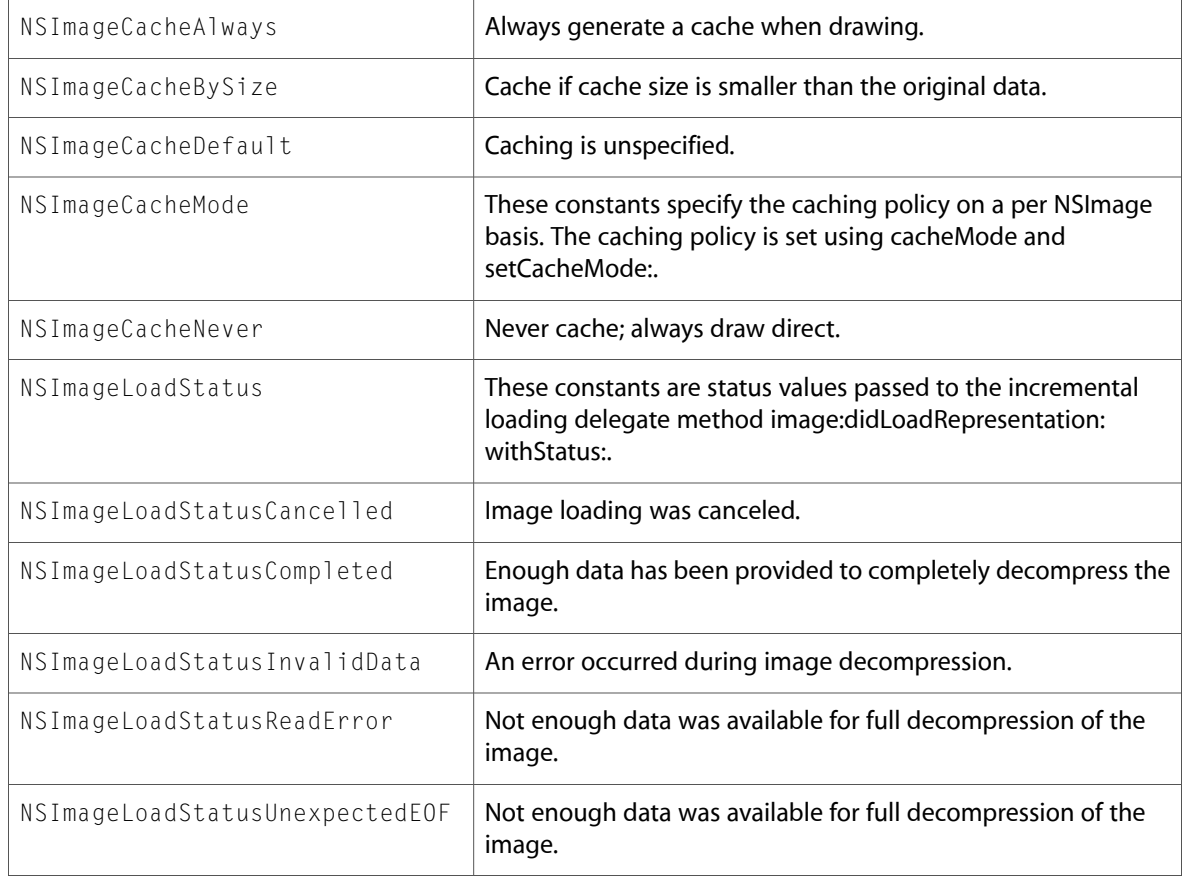

### NSLayoutManager.h

#### Data Types & Constants

All of the new data types and constants in this header file are listed alphabetically, with links to documentation and abstracts, if available.

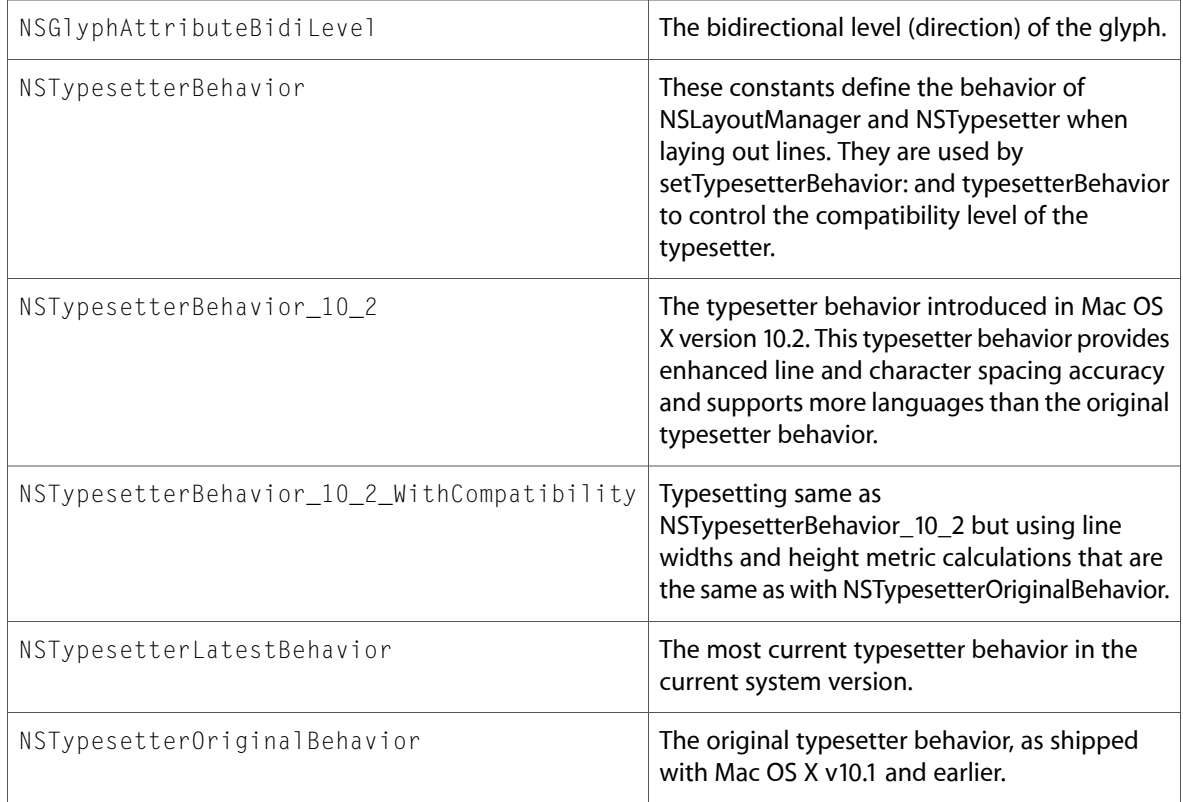

## NSOpenGL.h

### Data Types & Constants

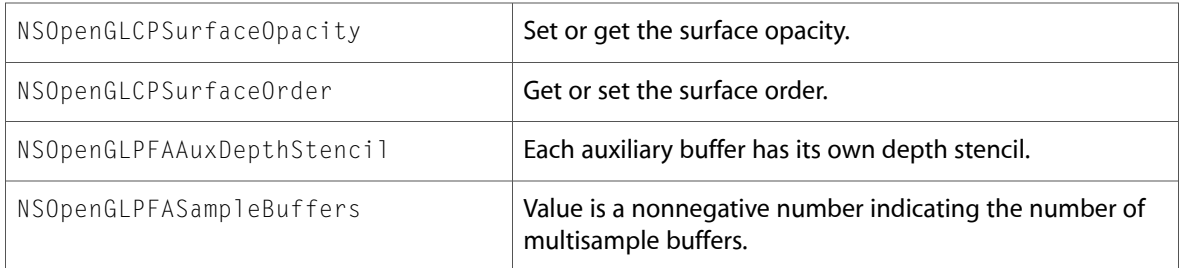

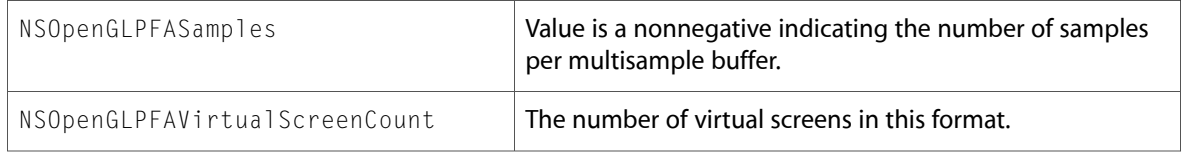

### NSPanel.h

### Data Types & Constants

All of the new data types and constants in this header file are listed alphabetically, with links to documentation and abstracts, if available.

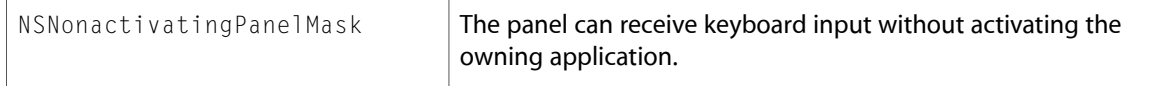

### NSParagraphStyle.h

### Data Types & Constants

All of the new data types and constants in this header file are listed alphabetically, with links to documentation and abstracts, if available.

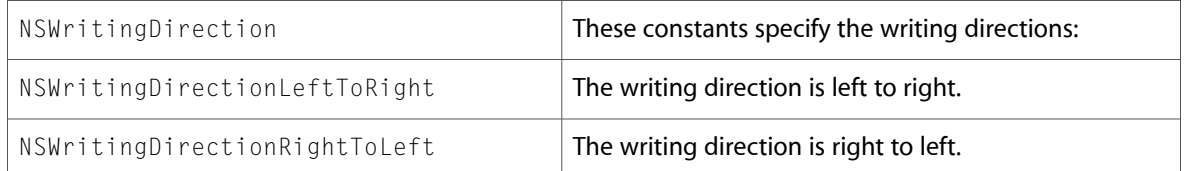

### NSPasteboard.h

#### Data Types & Constants

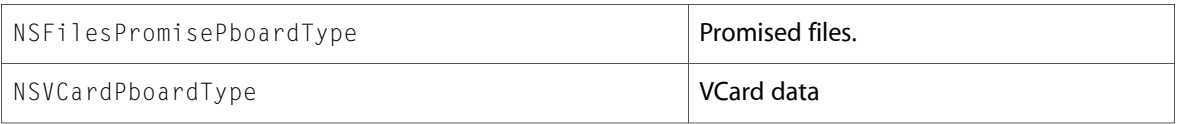

### NSPrintPanel.h

#### Data Types & Constants

All of the new data types and constants in this header file are listed alphabetically, with links to documentation and abstracts, if available.

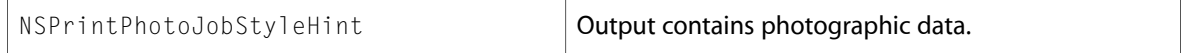

### NSProgressIndicator.h

#### Data Types & Constants

All of the new data types and constants in this header file are listed alphabetically, with links to documentation and abstracts, if available.

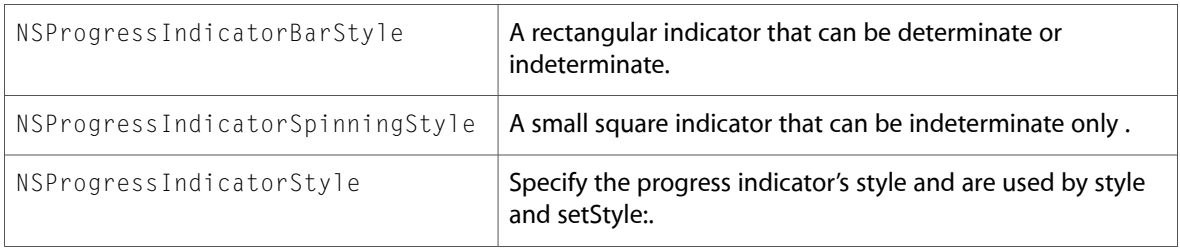

### NSTabView.h

#### Data Types & Constants

All of the new data types and constants in this header file are listed alphabetically, with links to documentation and abstracts, if available.

NSAppKitVersionNumberWithDirectionalTabs

### NSTabViewItem.h

#### Data Types & Constants

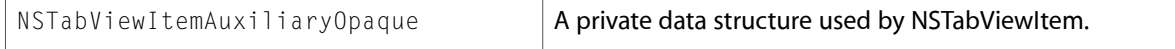

### NSTextFieldCell.h

#### Data Types & Constants

All of the new data types and constants in this header file are listed alphabetically, with links to documentation and abstracts, if available.

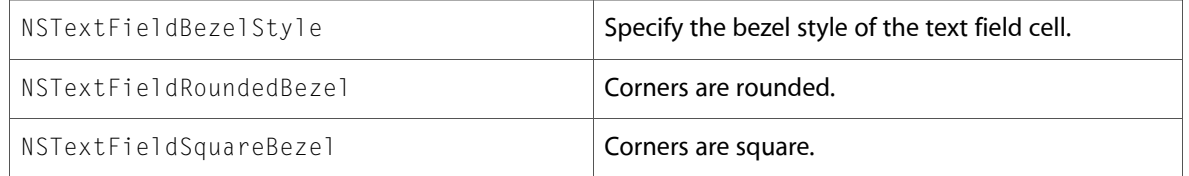

### NSToolbar.h

#### Data Types & Constants

All of the new data types and constants in this header file are listed alphabetically, with links to documentation and abstracts, if available.

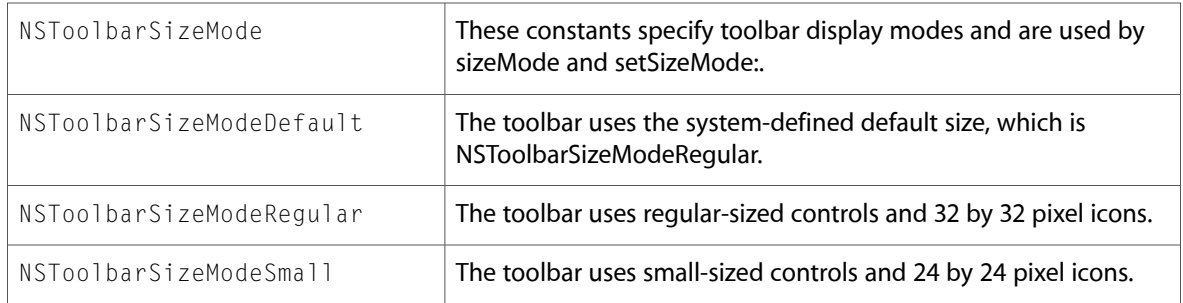

### NSTypesetter.h

#### Data Types & Constants

All of the new data types and constants in this header file are listed alphabetically, with links to documentation and abstracts, if available.

curBidiLevel

glyphBidiLevelCache

### NSWindow.h

### Data Types & Constants

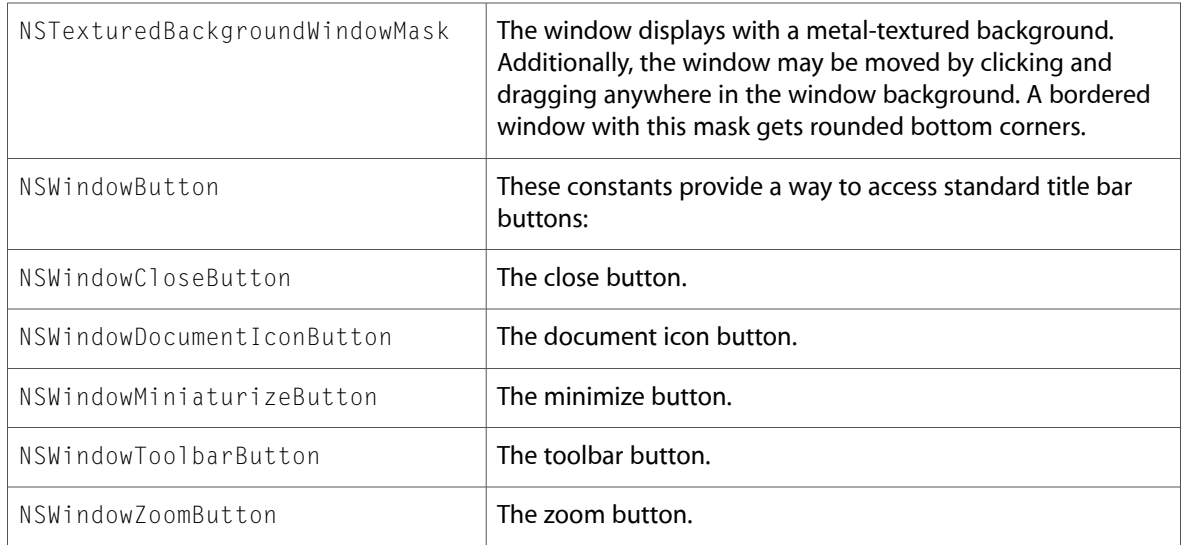

10.2 Symbol Changes

# 10.1 Symbol Changes

This article lists the symbols added to AppKit.framework in Mac OS X v10.1.

## Classes

All of the classes with new symbols are listed alphabetically, with their new class, instance, and delegate methods described.

### NSApplication

Complete reference information is available in the NSApplication reference.

#### Instance Methods

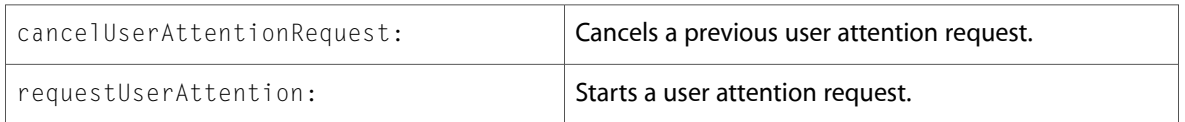

### Delegate Methods

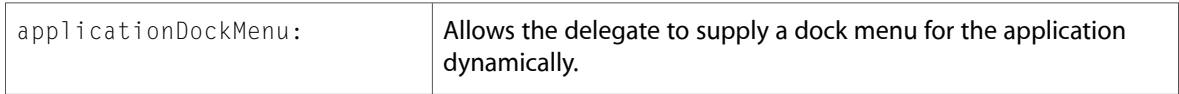

### NSAttributedString

Complete reference information is available in the NSAttributedString reference.

#### Class Methods

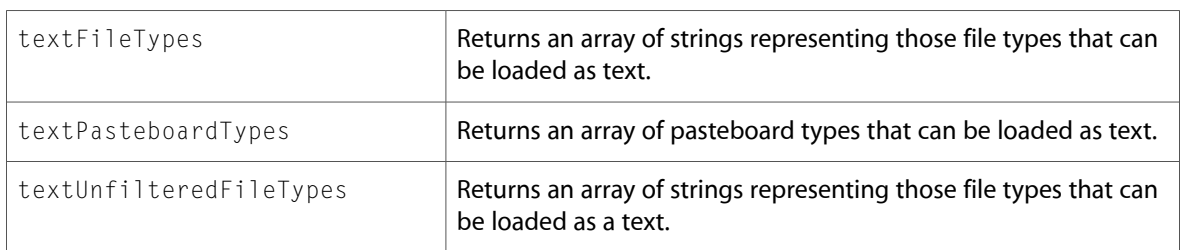

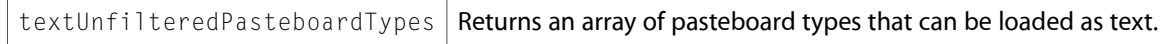

### NSCell

Complete reference information is available in the NSCell reference.

#### Instance Methods

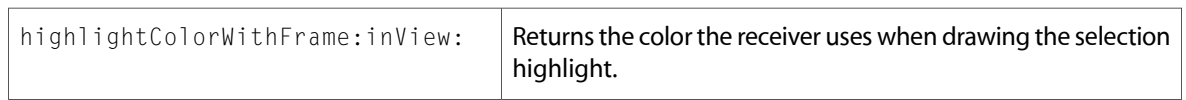

### **NSColor**

Complete reference information is available in the NSColor reference.

#### Class Methods

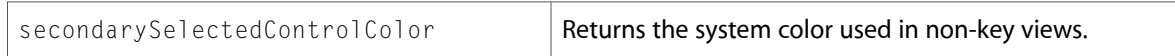

### NSDocument

Complete reference information is available in the NSDocument reference.

#### Instance Methods

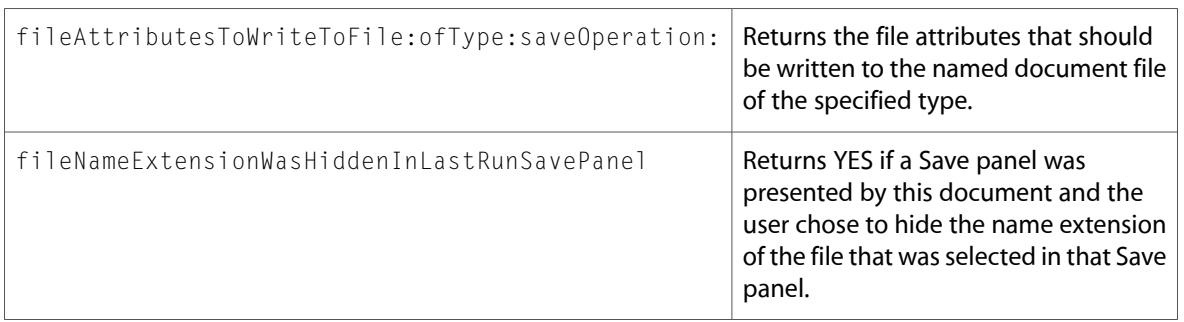

### **NSEvent**

Complete reference information is available in the NSEvent reference.

#### Instance Methods

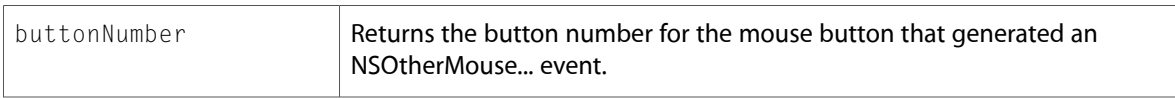

### NSObject

Complete reference information is available in the NSObject reference.

#### Instance Methods

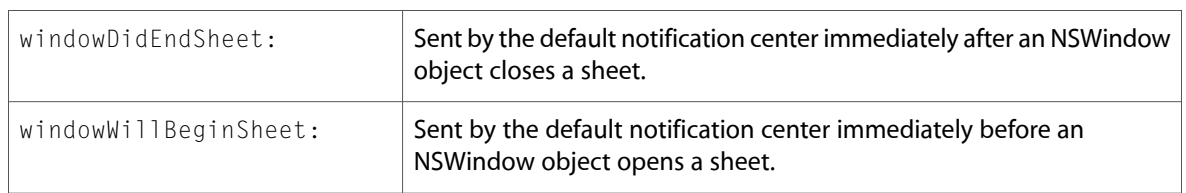

### NSOpenPanel

Complete reference information is available in the NSOpenPanel reference.

#### Instance Methods

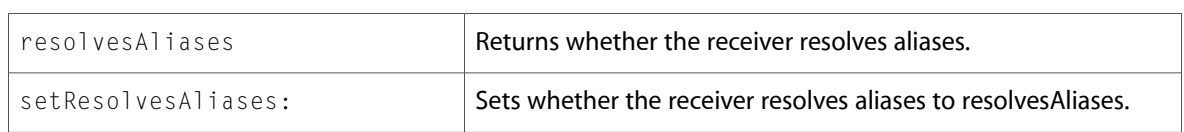

### NSResponder

Complete reference information is available in the NSResponder reference.

#### Instance Methods

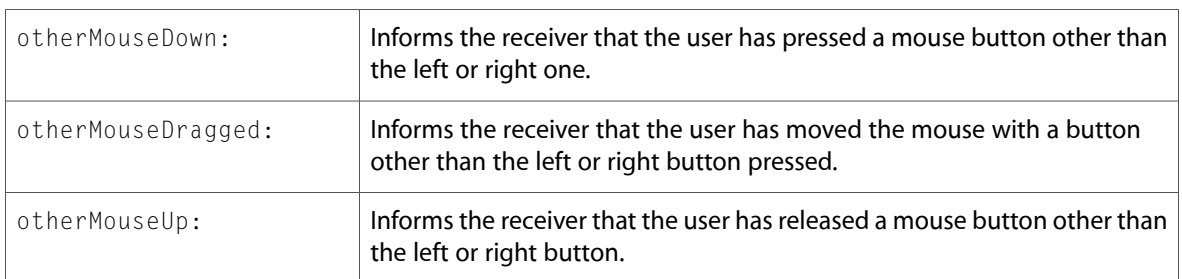

### NSSavePanel

Complete reference information is available in the NSSavePanel reference.

#### Instance Methods

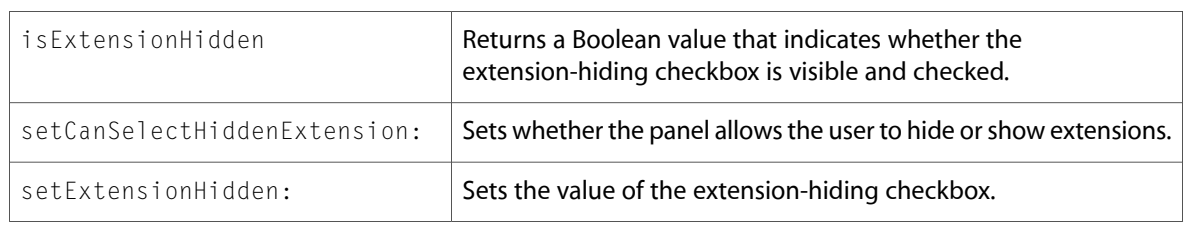

### **NSTextView**

Complete reference information is available in the NSTextView reference.

#### Instance Methods

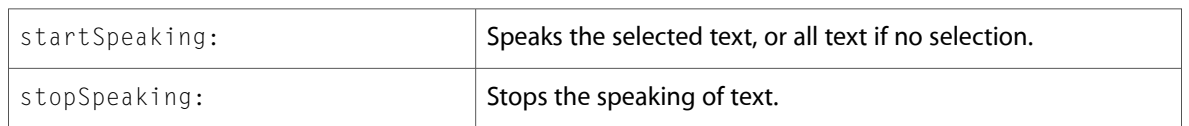

### **NSView**

Complete reference information is available in the NSV i ew reference.

#### Instance Methods

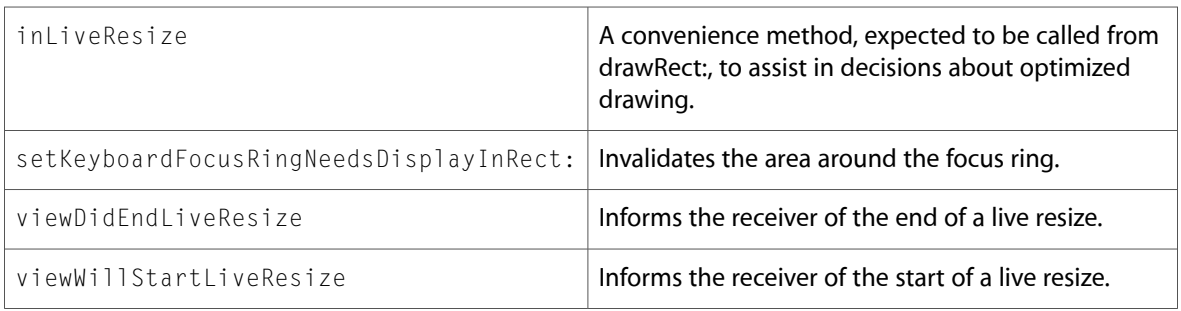

### NSWindow

Complete reference information is available in the NSWindow reference.

#### Instance Methods

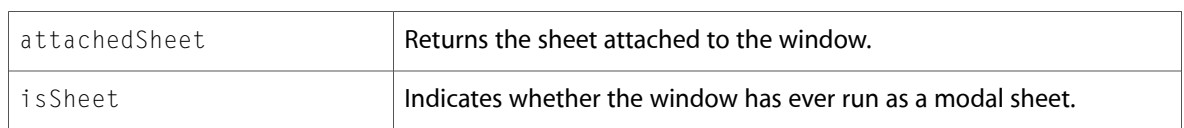

# C Symbols

All of the header files with new symbols are listed alphabetically, with their new symbols described.

### NSApplication.h

#### Data Types & Constants

All of the new data types and constants in this header file are listed alphabetically, with links to documentation and abstracts, if available.

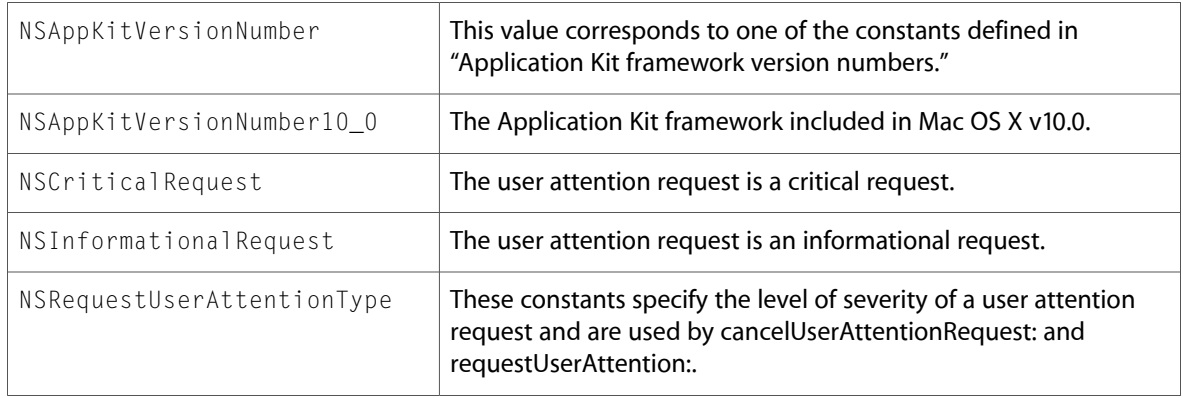

### NSEvent.h

#### Data Types & Constants

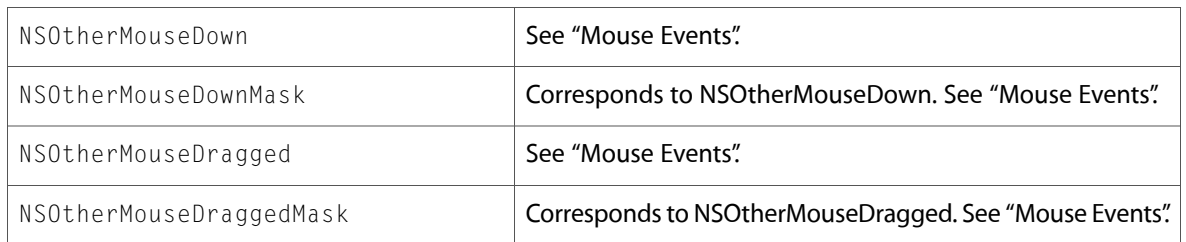

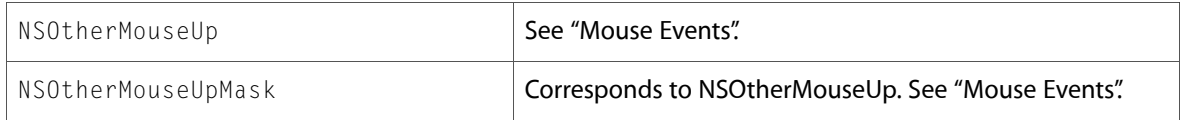

### NSGraphics.h

#### Functions

All of the new functionsin this header file are listed alphabetically, with linksto documentation and abstracts, if available.

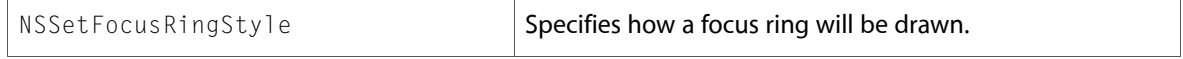

#### Data Types & Constants

All of the new data types and constants in this header file are listed alphabetically, with links to documentation and abstracts, if available.

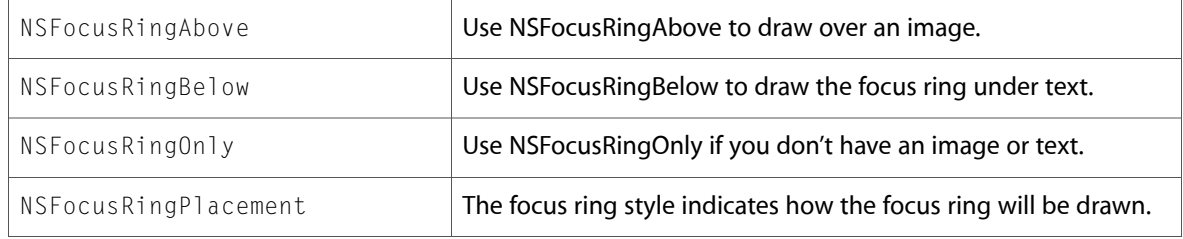

### NSPasteboard.h

### Data Types & Constants

All of the new data types and constants in this header file are listed alphabetically, with links to documentation and abstracts, if available.

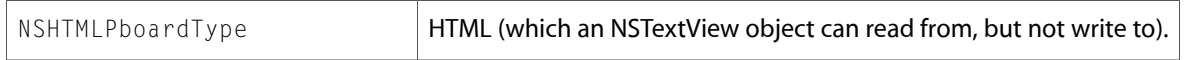

### NSScroller.h

#### Data Types & Constants

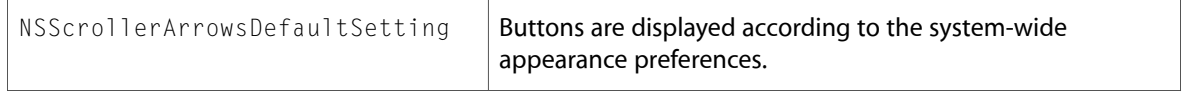

### NSView.h

#### Data Types & Constants

All of the new data types and constants in this header file are listed alphabetically, with links to documentation and abstracts, if available.

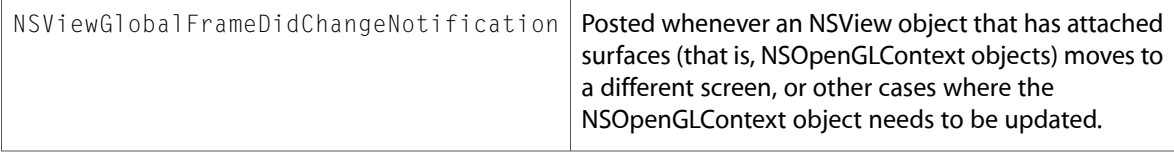

### NSWindow.h

#### Data Types & Constants

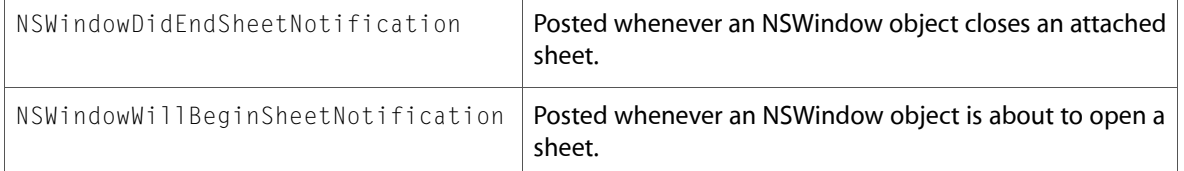

10.1 Symbol Changes

# Document Revision History

This table describes the changes to *Application Kit Reference Update*.

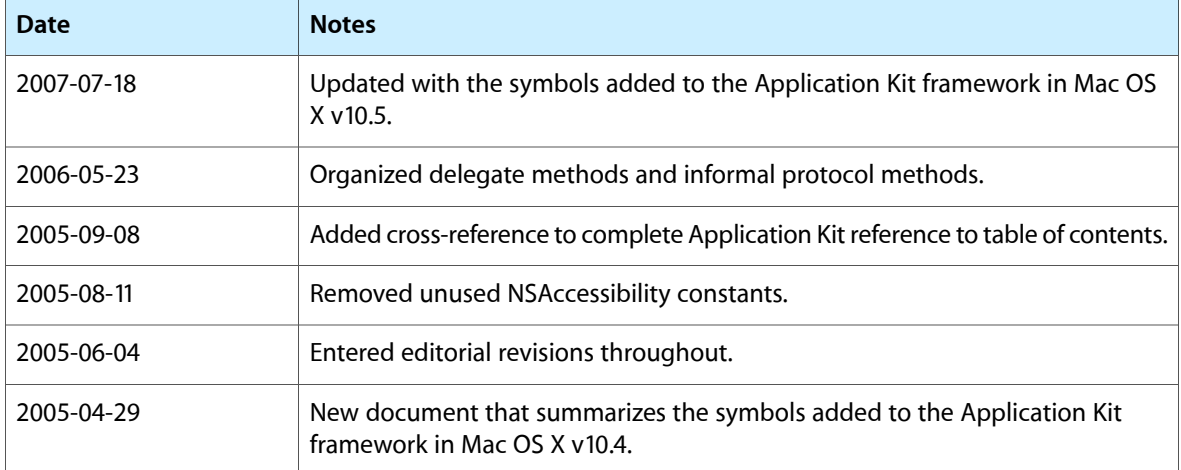

Document Revision History